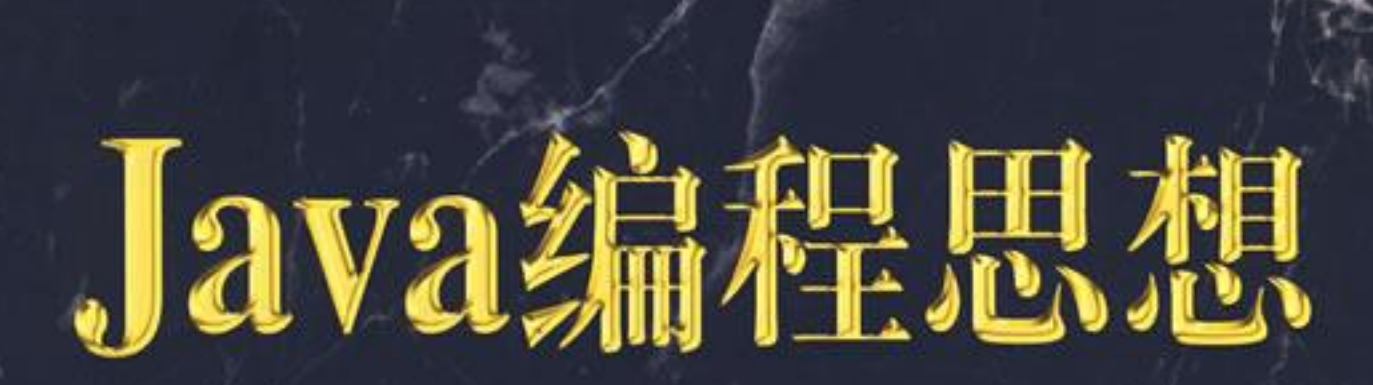

机

计

算

(美) Bruce Eckel 著 陈吴鹏 译

# **Thinking in Java Fourth Edition**

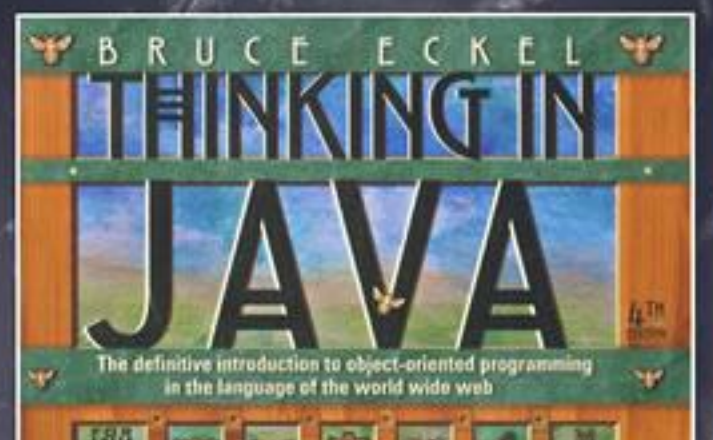

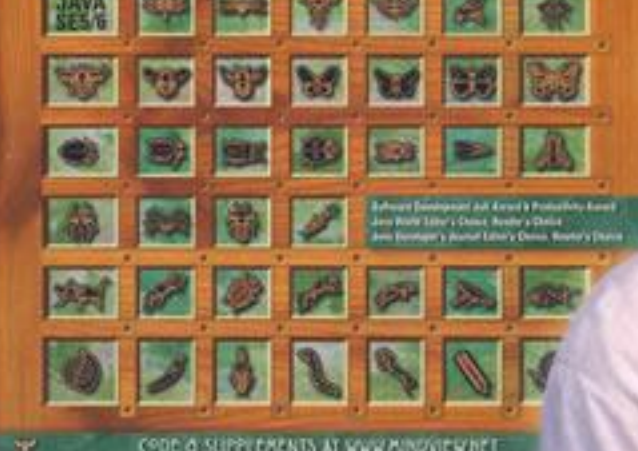

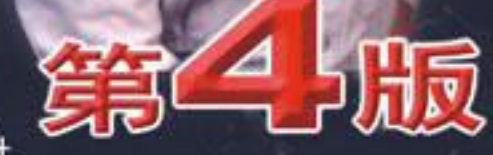

书

从

机械工业出版社<br>China Machine Press

# 学好 **java** 真的有前途吗!

-个 java 工程师月薪 30-50K, 那么买房, 买车, 迎娶白富 美完全没问题了!

# 那么要怎么学 **java**!

你可以加我的 QQ 群: 185208987, 进群的同学可以联 系管理获取免费学习资料!

# 进群有什么条件吗!

我们群在 YY 课堂每天都有 java 免费公开课,你要准备好 YY 语音软件!

这里是培养架构师的地方,没理想,没信心的同学不要加 没空理你...

做人要有感恩之心,在这里学到东西了,可以帮忙口碑宣 传下,或者学一些收费课程都是对我们最大的支持!

# 学好 **java** 真的有前途吗!

-个 java 工程师月薪 30-50K, 那么买房, 买车, 迎娶白富 美完全没问题了!

# 那么要怎么学 **java**!

你可以加我的 QQ 群: 185208987, 进群的同学可以联 系管理获取免费学习资料!

# 进群有什么条件吗!

我们群在 YY 课堂每天都有 java 免费公开课,你要准备好 YY 语音软件!

这里是培养架构师的地方,没理想,没信心的同学不要加 没空理你...

做人要有感恩之心,在这里学到东西了,可以帮忙口碑宣 传下,或者学一些收费课程都是对我们最大的支持!

# Thinking In Java

Bruce Eckel http://www.BruceEckel.com Trans Bot http://member.netease.com/~transbot

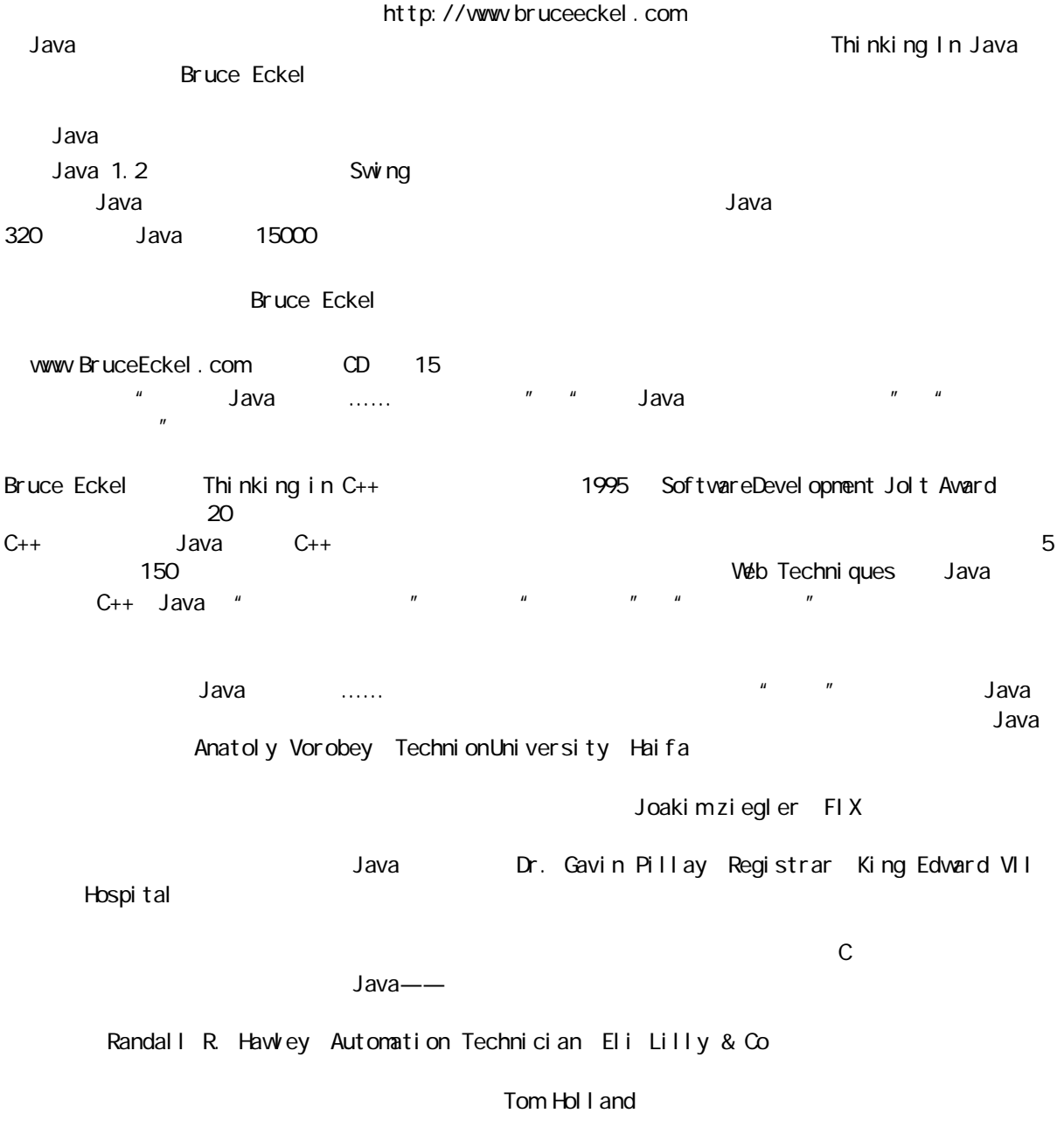

 $\ldots$ …… 16

Han Finci 有史以来最好的一本 Java 参考书。(Ravindra Pai Oracle 公司SUNOS 产品线)  $J$ ava  $\,$  $\sim$  96  $\sim$  Java  $\sim$  "  $\mathbb{Z}$ ,  $\mathbb{Z}$  are contracted by  $\mathbb{Z}$  Java  $\mathbb{Z}$ Java Steve Wilkinson MCI Java Jeff Sinclair **Kestral Computing** Thinking in Java Patrick Winston Richard Brooks, Java Sun  $Java''$  and  $Jawa''$  are  $Jawa''$ Thinking in Java and the Sava Java"  $C_{++}$ ,  $C_{++}$ ,  $C_{++}$  $\mu$  , and  $\mu$  , and  $\mu$  , and  $\mu$  , and  $\mu$  , and  $\mu$  , and  $\mu$  , and  $\mu$  , and  $\mu$ Robert S. Stephenson Chuck I verson Thinking in Java Patrick Barrell Network Officer Mamco-OAF Mfg  $J$ ava  $\overline{a}$ 书。请快些出版它!……另外,由于《Thinking in Java》都这么好了,我也赶快去买了一本 Thinking in C++ George Laframboise LightWorx Thinking in C++ Java Java (Java Thinking in Java  $\mu$  , and  $\mu$  , and  $\mu$  or  $\mu$ Java **The Company of the Company Sean Brady** Sean Brady  $\,$  Java  $\,$  Java  $\,$ Kai Engert Innovative Software Thinking in C++ Java Peter R. Neuwald Java …… state the state of the state of the Java  $V$ ueb  $SIG$ Thinking in Java Mark Ertes 衷心感谢你的书,它写得太好了。我已把它推荐给自己的用户和 Ph.D.学生。(Hugues Leroy//Irisa-Inria Rennes France Head of Scientific Computingand Industrial Tranfert

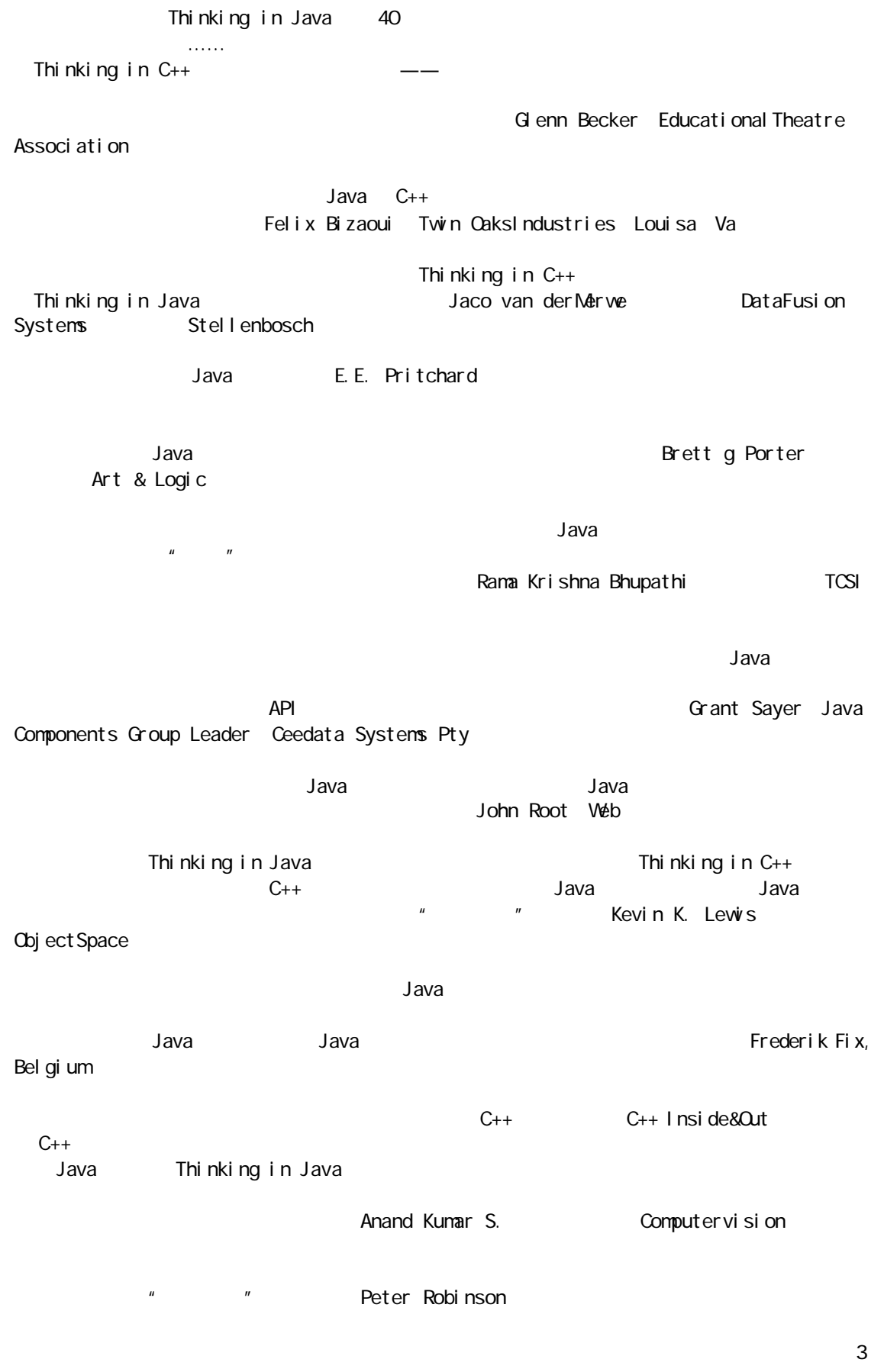

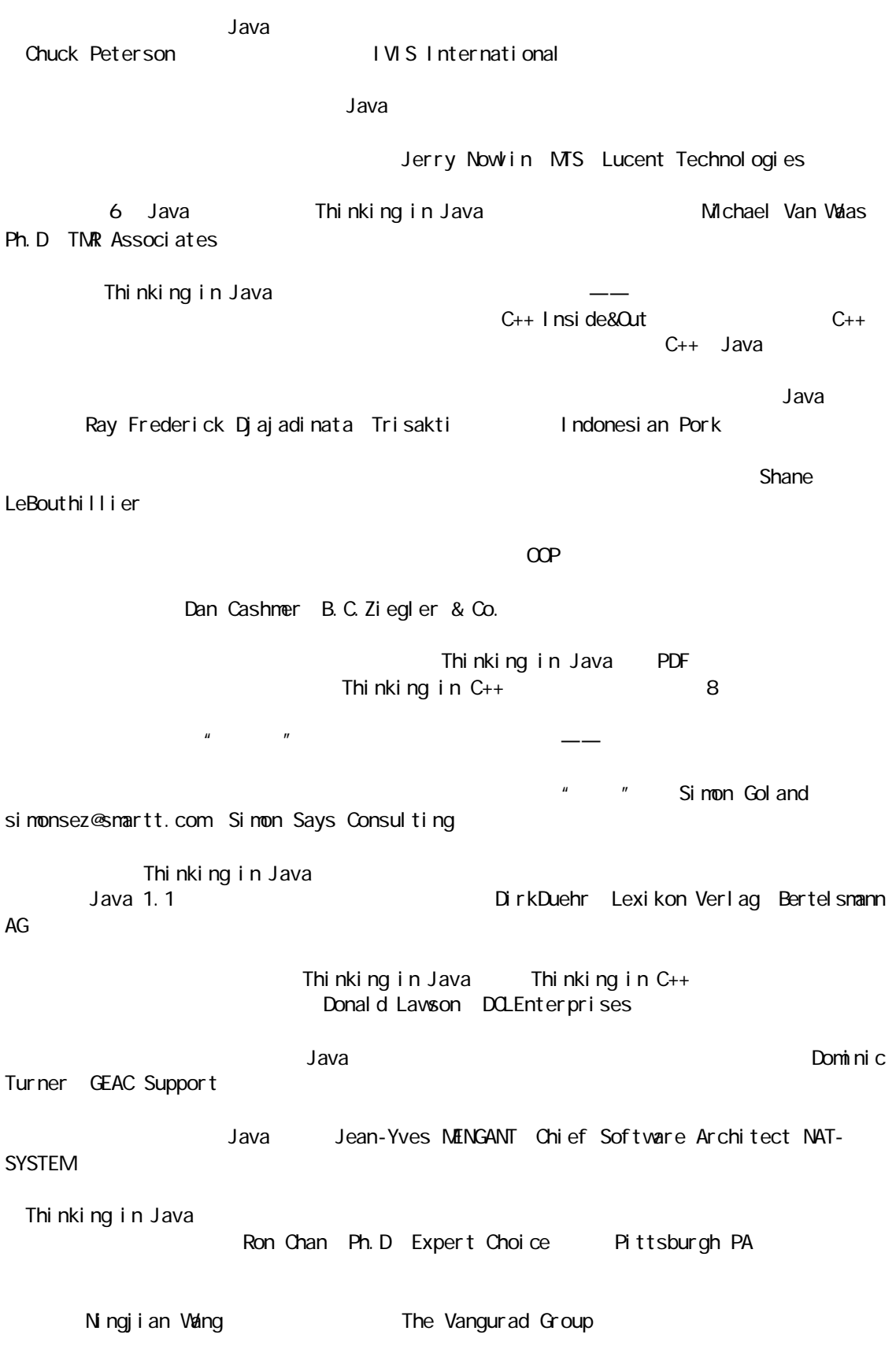

j ava 185208987

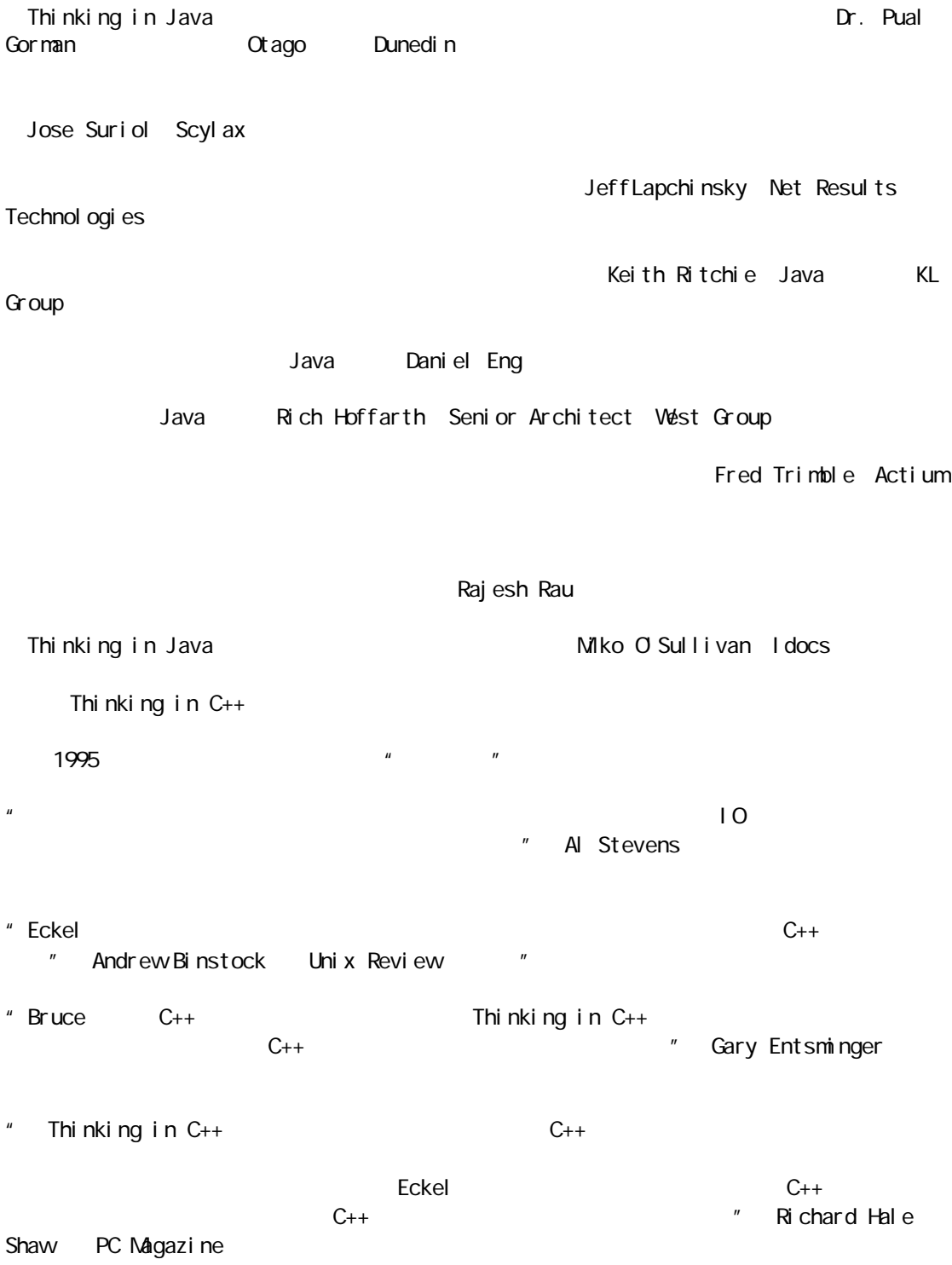

 $\Gamma$ odd  $\Gamma$ 

 $\vee$ 

 $\overline{u}$ , "a and  $\overline{u}$  and  $\overline{u}$  and  $\overline{u}$  and  $\overline{u}$  and  $\overline{u}$  and  $\overline{u}$  $\ldots$ ……"  $\mu$ 

 $\blacksquare$  $\overline{u}$ ,  $\overline{u}$ 

#### $Java''$

如,C++必须同 C 保持向后兼容(使 C 程序员能尽快地适应新环境),同时又要保证编程的效率。C++在这两 那样做呢?)。作为另一个例子,Visual Basic VB)同当初的 BASIC 有关的紧密的联系。而 BASIC 并没有

的影响,但不能十分确定它能抹淡计算机革命——或至少信息革命——的影响。信息涉及人相互间的沟通:

 $\mu$  , we have the contract of the contract of the contract of the contract of the contract of the contract of the contract of the contract of the contract of the contract of the contract of the contract of the contract o

 $\vee$  B C++ VB Smalltalk  $J$ ava  $\frac{u}{\sqrt{2\pi}}$ 

 $\overline{u}$  $\blacksquare$  $\frac{m}{\sqrt{2}}$  and  $\frac{m}{\sqrt{2}}$  contributions of  $\frac{m}{\sqrt{2}}$  contributions of  $\frac{m}{\sqrt{2}}$  contributions of  $\frac{m}{\sqrt{2}}$  $J$ ava  $\overline{a}$  $\lambda$  Sava denotes the probability  $\lambda$  and  $\lambda$  and  $\lambda$  an

j ava 185208987

 $\lambda$  , the contract of the contract of the contract of the state  $\lambda$  data of the state  $\lambda$ 

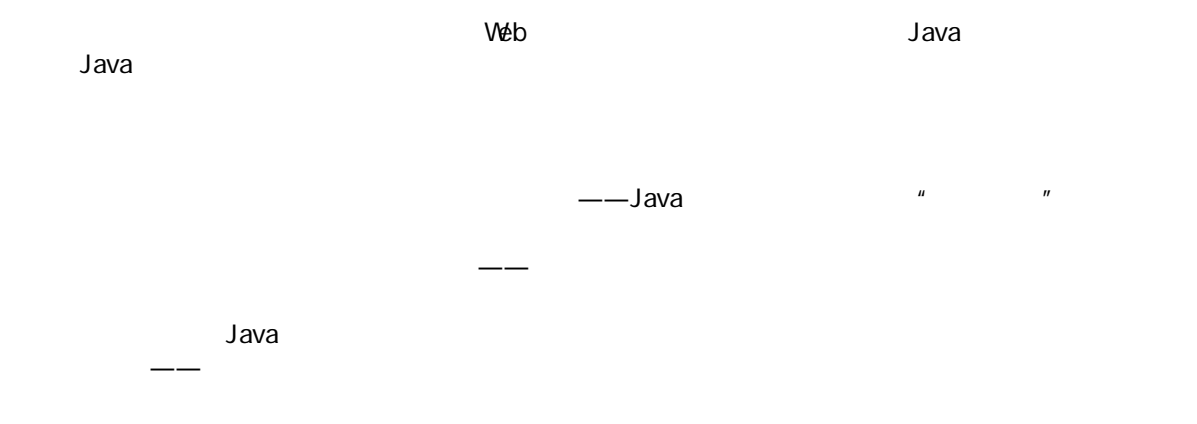

# $J$ ava  $\overline{J}$ ava  $\overline{J}$

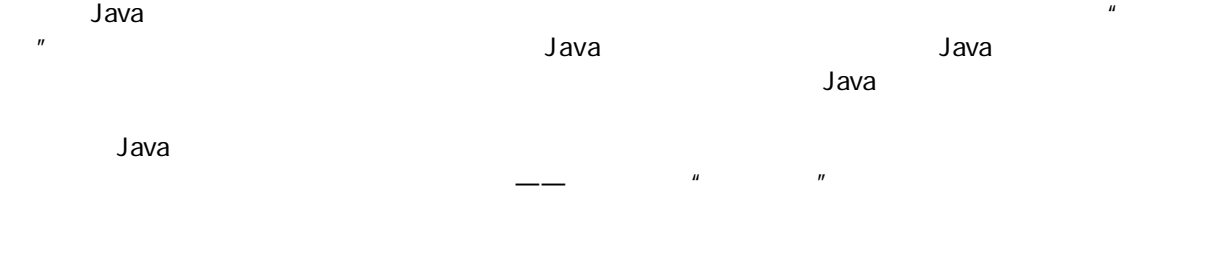

## 1. 前提

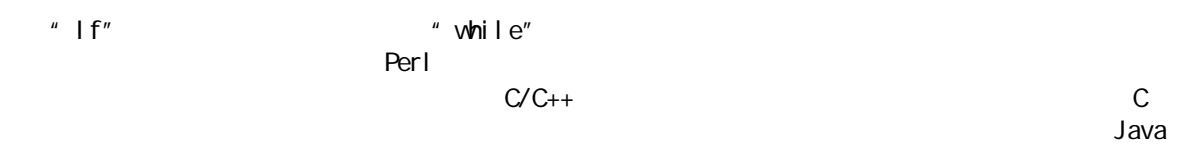

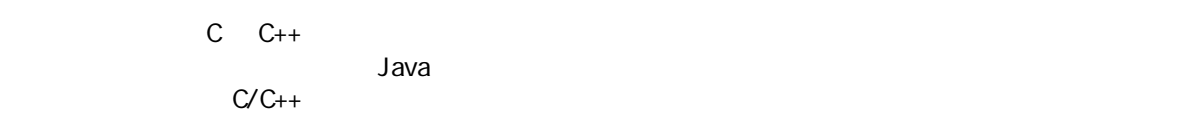

## 2. Java

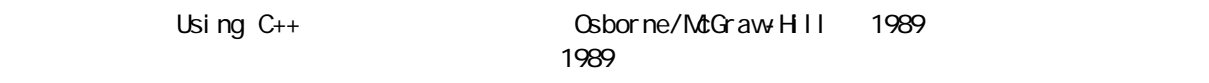

 $\mu$  $\sim$   $\sim$  C++  $\sim$  Java  $\sim$ 

 $\frac{u}{\sqrt{2}}$  , we have  $\frac{u}{\sqrt{2}}$  ,  $\frac{v}{\sqrt{2}}$  ,  $\frac{v}{\sqrt{2}}$  ,  $\frac{v}{\sqrt{2}}$  ,  $\frac{v}{\sqrt{2}}$  ,  $\frac{v}{\sqrt{2}}$  ,  $\frac{v}{\sqrt{2}}$  ,  $\frac{v}{\sqrt{2}}$  ,  $\frac{v}{\sqrt{2}}$  ,  $\frac{v}{\sqrt{2}}$  ,  $\frac{v}{\sqrt{2}}$  ,  $\frac{v}{\sqrt{2}}$  ,  $\frac{v}{\sqrt{2}}$  ,  $\frac$ 用的一项技术),最后成功地在一门课程中集成了从我的教学经验中总结出来的所有东西——我在很长一段 习。我目前已在Java 公开研讨会上公布了这一课程,大家可到 http://www.BruceEckel.com 了解详情(对研

CD-ROM Web

学载体为止。但本书并非仅仅是一本教科书——我尝试在其中装入尽可能多的信息,并按照主题进行了有序

## $3.$

Thinking in C++

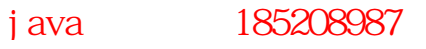

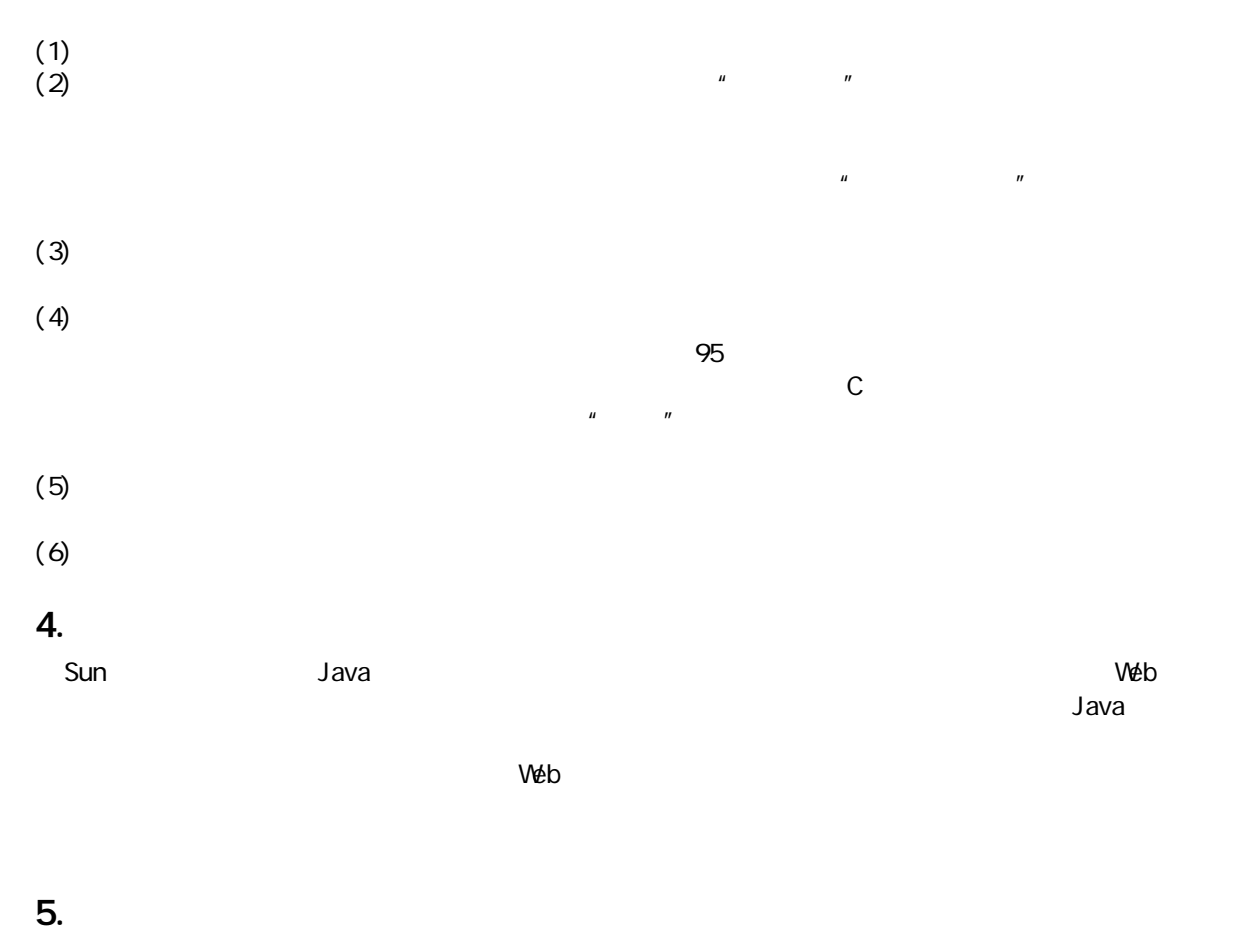

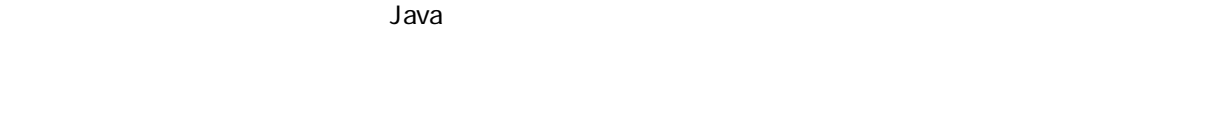

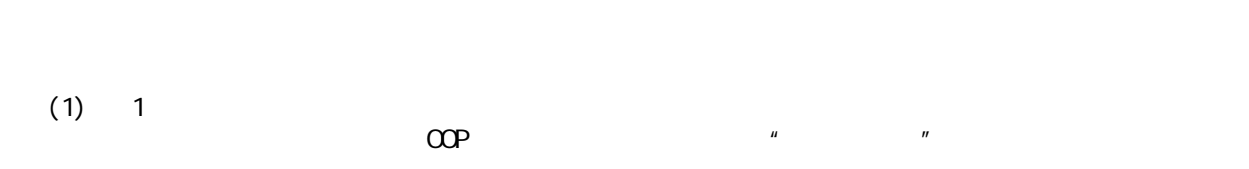

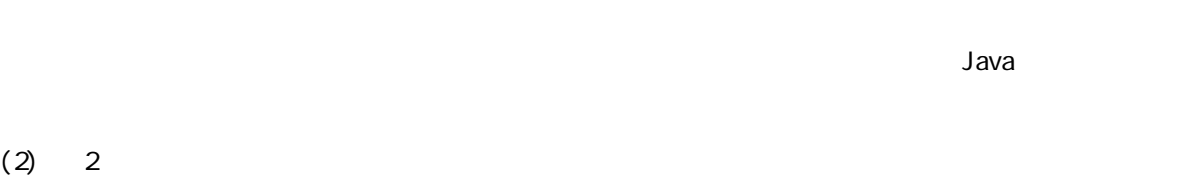

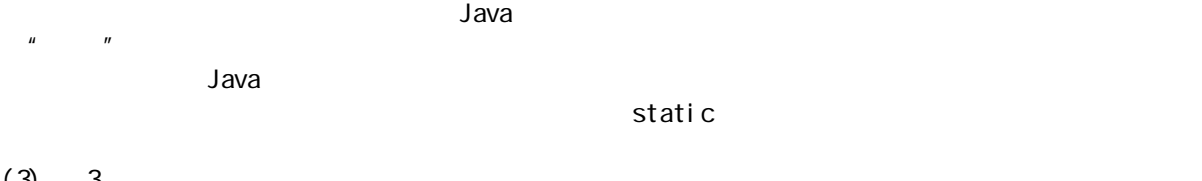

(3) 3  $C \tC++$ C C++, Java  $\Box$ 

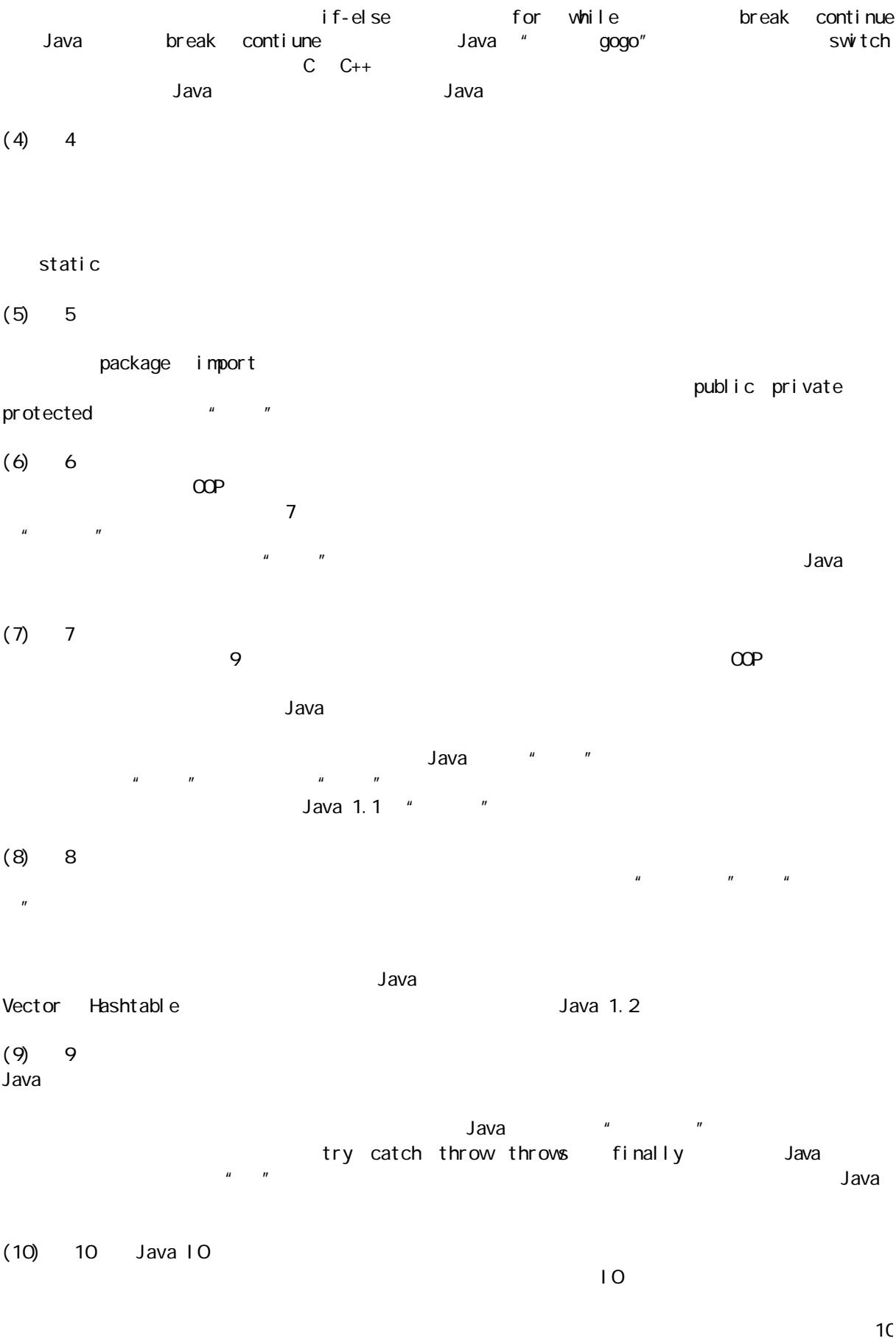

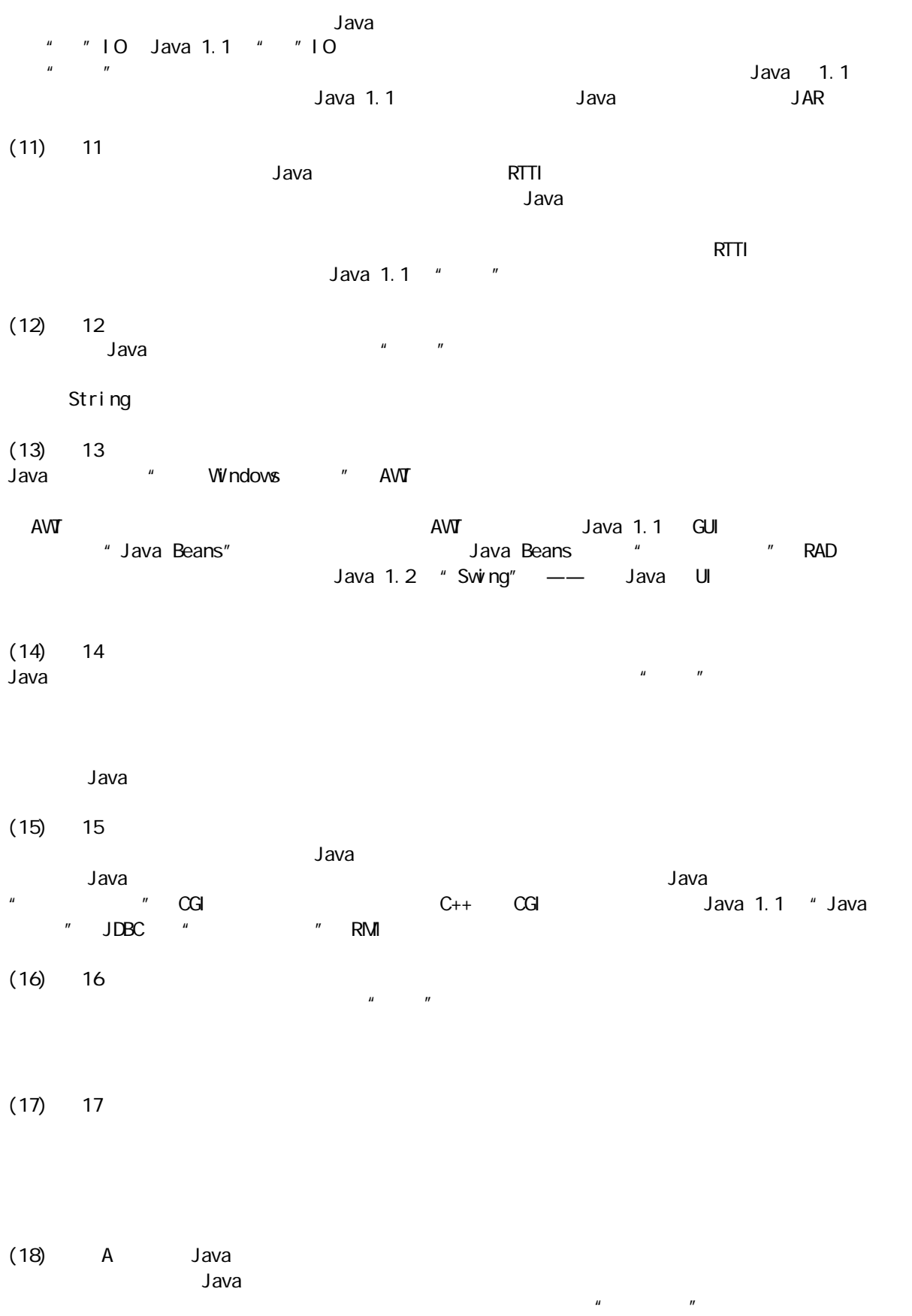

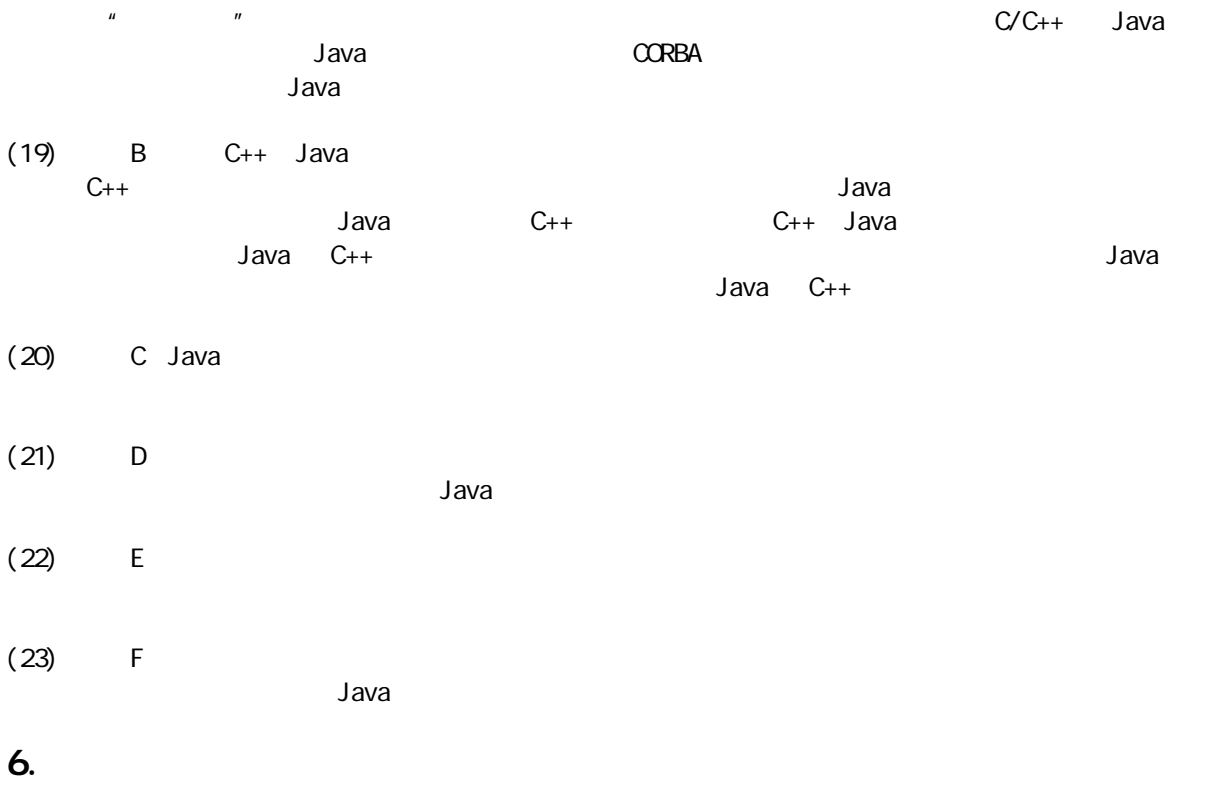

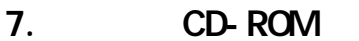

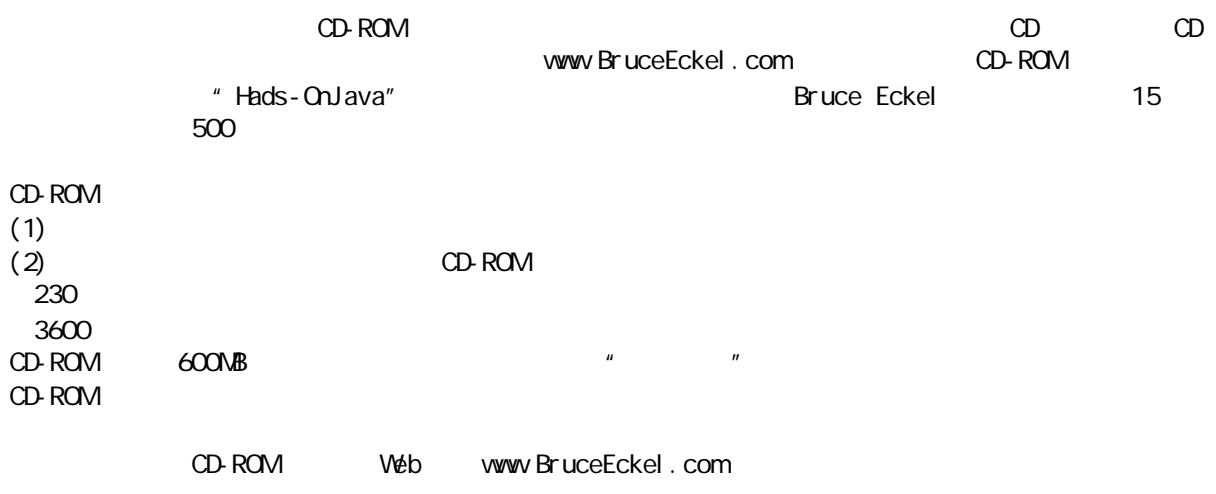

## 8. 源代码

http://www.BruceEckel.com

j ava 185208987

http://www.BruceEckel.com

#### //////////////////////////////////////////////////

// Copyright (c) Bruce Eckel, 1998 // Source code file from the book "Thinking in Java" // All rights reserved EXCEPT as allowed by the // following statements: You can freely use this file // for your own work (personal or commercial), // including modifications and distribution in // executable form only. Permission is granted to use // this file in classroom situations, including its // use in presentation materials, as long as the book // "Thinking in Java" is cited as the source. // Except in classroom situations, you cannot copy // and distribute this code; instead, the sole // distribution point is http://www.BruceEckel.com // (and official mirror sites) where it is // freely available. You cannot remove this // copyright and notice. You cannot distribute // modified versions of the source code in this // package. You cannot use this file in printed // media without the express permission of the // author. Bruce Eckel makes no representation about // the suitability of this software for any purpose. // It is provided "as is" without express or implied // warranty of any kind, including any implied // warranty of merchantability, fitness for a // particular purpose or non-infringement. The entire // risk as to the quality and performance of the // software is with you. Bruce Eckel and the // publisher shall not be liable for any damages // suffered by you or any third party as a result of // using or distributing software. In no event will // Bruce Eckel or the publisher be liable for any // lost revenue, profit, or data, or for direct, // indirect, special, consequential, incidental, or // punitive damages, however caused and regardless of // the theory of liability, arising out of the use of // or inability to use software, even if Bruce Eckel // and the publisher have been advised of the // possibility of such damages. Should the software // prove defective, you assume the cost of all // necessary servicing, repair, or correction. If you // think you've found an error, please email all // modified files with clearly commented changes to: // Bruce@EckelObjects.com. (Please use the same // address for non -code errors found in the book.) /////////////////////////////////////////////////

java 185208987

9. 编码样式 在本书正文中,标识符(函数、变量和类名)以粗体印刷。大多数关键字也采用粗体——除了一些频繁用到  $\mathbf{u} = \mathbf{u}$  $\tau$  , and the state  $\tau$  -state  $\tau$  -state  $\tau$  -state  $\tau$  -state  $\tau$  -state  $\tau$ Bjarne Stroustrup The C++ Programming Language Addison-Wesley 1991 2 我自己的考虑。由于Java 是一种形式非常自由的编程语言,所以读者完全可以根据自己的感觉选用了适合的  $\frac{1}{\sqrt{2}}$ Web http://www.BruceEckel.com 10.  $Java$  $\Delta$ Java  $\Delta$ Java  $Sun$  Java 1.0 1.1 1.2 Sun 9  $1.1$  Java  $2.0$   $1.1$  $2.0$  and  $2.0$  and  $2.2$  and  $2.2$   $2.0$  $1.0$   $1.1$   $1.2$  $A\sqrt{V}$  and  $A\sqrt{V}$  and  $A\sqrt{V}$  and  $A\sqrt{V}$  and  $A\sqrt{V}$  and  $A\sqrt{V}$  and  $A\sqrt{V}$ Java 1.0  $1.1.1$  Sun  $1.0$ 1.02;而1.1 的最后版本是 1.1.5 Java 1.2 仍在做β测试)。在这本书中,我只会提到 Java 1.0 Java 1.1 Java 1.2  $11.$ http://www.BruceEckel.com Bruce@Eckel Objects.com  $\begin{array}{c|c} \text{---} & \text{---} & \text{---} \end{array}$ Java  $12.$ http://www.BruceEckel.com Bruce@EckelObjects.com Web (1) Subject "TIJ Correction"  $(2)$ find:  $\mathsf{f}\mathsf{f}$  nd: Comment:  $\qquad \qquad$  "here's how I think it shoud read"

###  $\#$ ,  $\#$   $\#$   $\#$ "  $\boldsymbol{m}$ 

j ava 185208987

#### $13.$

Thinking in Java has a strategy and a American Arts & CraftsMovement  $1900$   $1920$ 

#### Arts&Crafts

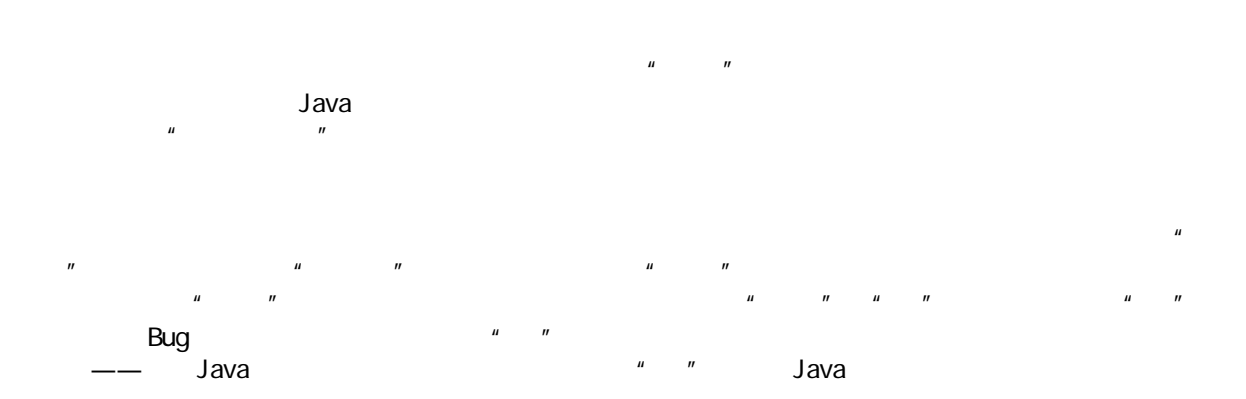

#### $14.$

Doyle Street Cohousing Community 他们一直都在容忍我的"胡做非为")。非常感谢 Kevin Sonda Donovan,是他们把科罗拉多Crested Butte 市这个风景优美的地方租给我,使我整个夏天都能安心写作。感谢Crested Butte 友好的居民;以及 Rocky Mountain Biological Laboratory<br>" " Claudette Moore  $\bullet$  Osborne/McGraw-Hill Jeff Pepper Jeff Prentice - Hall

Jeff—— Gen Kiyooka Digigami VCb Web Scott Callaway, the control of the control of the control of the control of the control of the control of the control of the control of the control of the control of the control of the control of the control of the control of th Cay Horstmann Core Java Prentice Hall 1997 D'Arcy Smith Symantec Paul Tyma Java Primer Plus The Waite Group 1996

 $"$  Java  $"$  Java Java  $''$  Java  $''$ 

Larry Tina O'Brien, etc., etc., etc., etc., etc., etc., etc., etc., etc., etc., etc., etc., etc., etc., etc., e http://www.BruceEckel.com

Kevin Raulerson Expo Resendes (Bob Resendes), Bob Resendes Sharp David Combs
The Combs
Sharp David Combs
Sharp David Combs
The Combs
Sharp David Combs
Sharp David Combs
Sharp David Combs
Sharp David Combs
Sharp David Combs
Sharp David Combs
Sharp David Combs
Sharp David Combs
Shar Griner David Karr Leander A. Stroschein Steve Clark Charles A. Lee AustinMaher Dennis P. Roth Roque Oliveira Douglas Dunn Dejan Ristic NeilGalarneau David B. Malkovsky Steve WI kinson

Prof. Ir. Marc Meurrens

Kraig Brockschmidt GenKiyooka Andrea provaglio Java Java

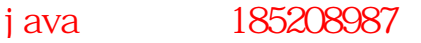

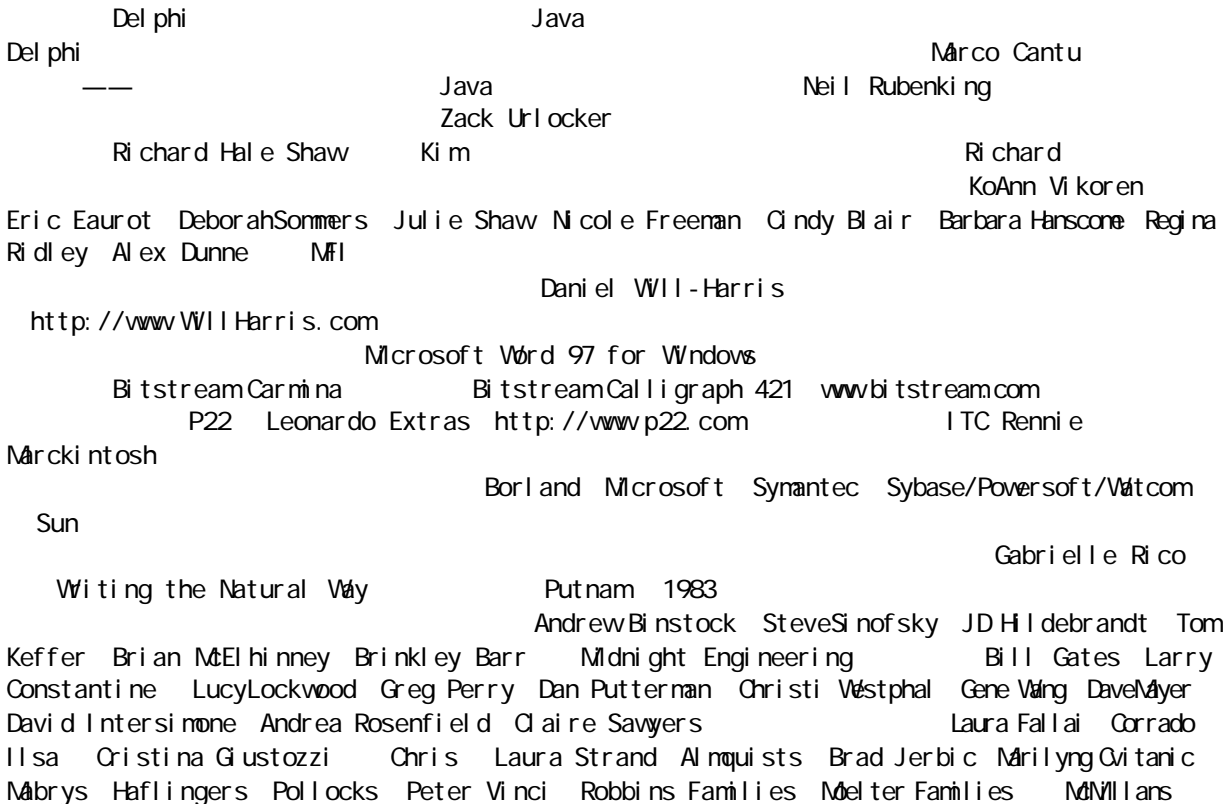

Michael Wilk Dave Stoner Laurie Adams Cranstons Larry Fogg Mike Karen Sequeira Gary Entsminger Allison Brody KevinDonovan Sonda Eastlack Chester Shannon Andersen Joe Lordi, Dave Brenda Bartlett David Lee Rentschlers Sudeks, Dick Patty, Lee Eckel Lynn<br>Todd  $\mathsf{Todd}$ 

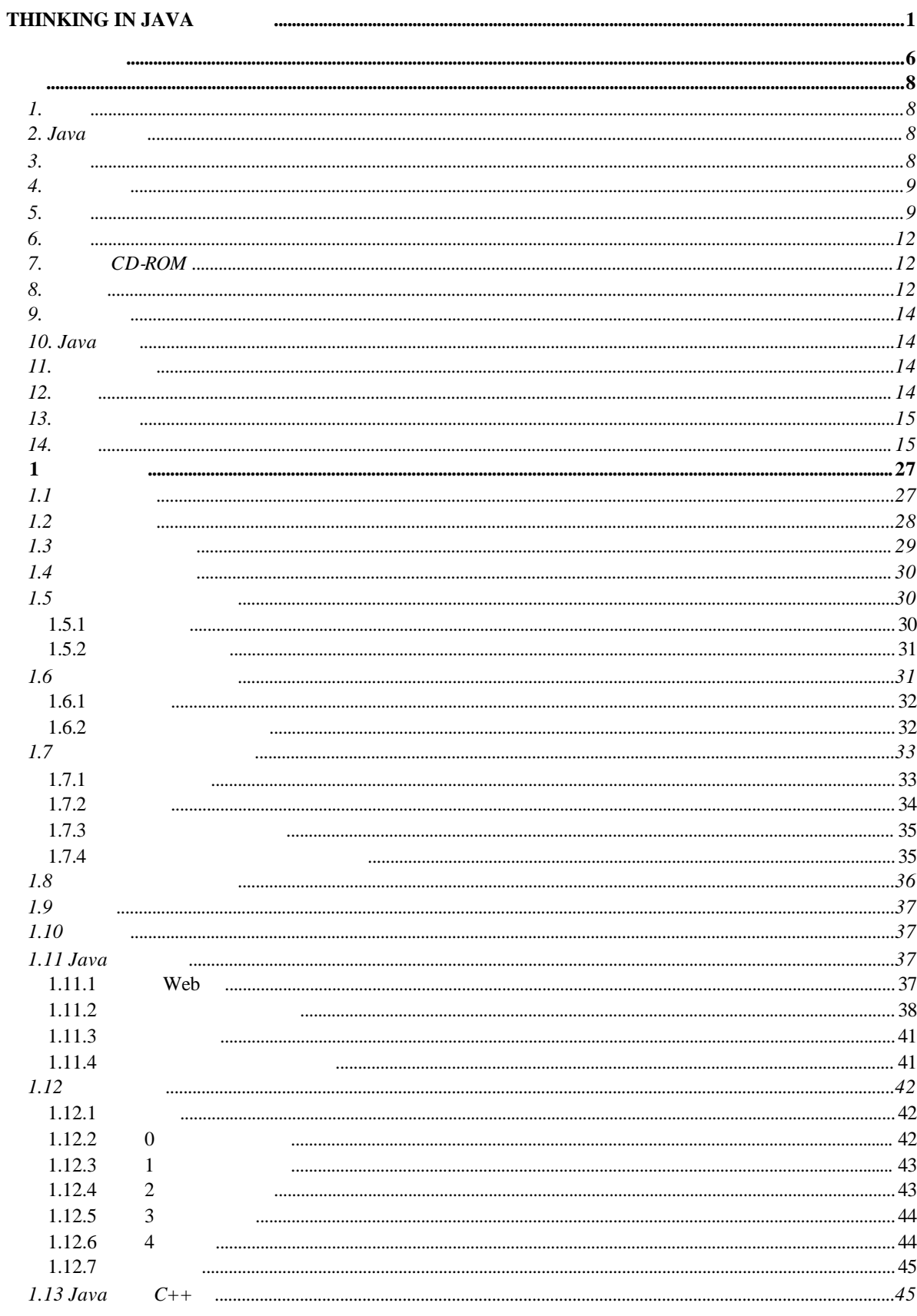

# Table of Contents

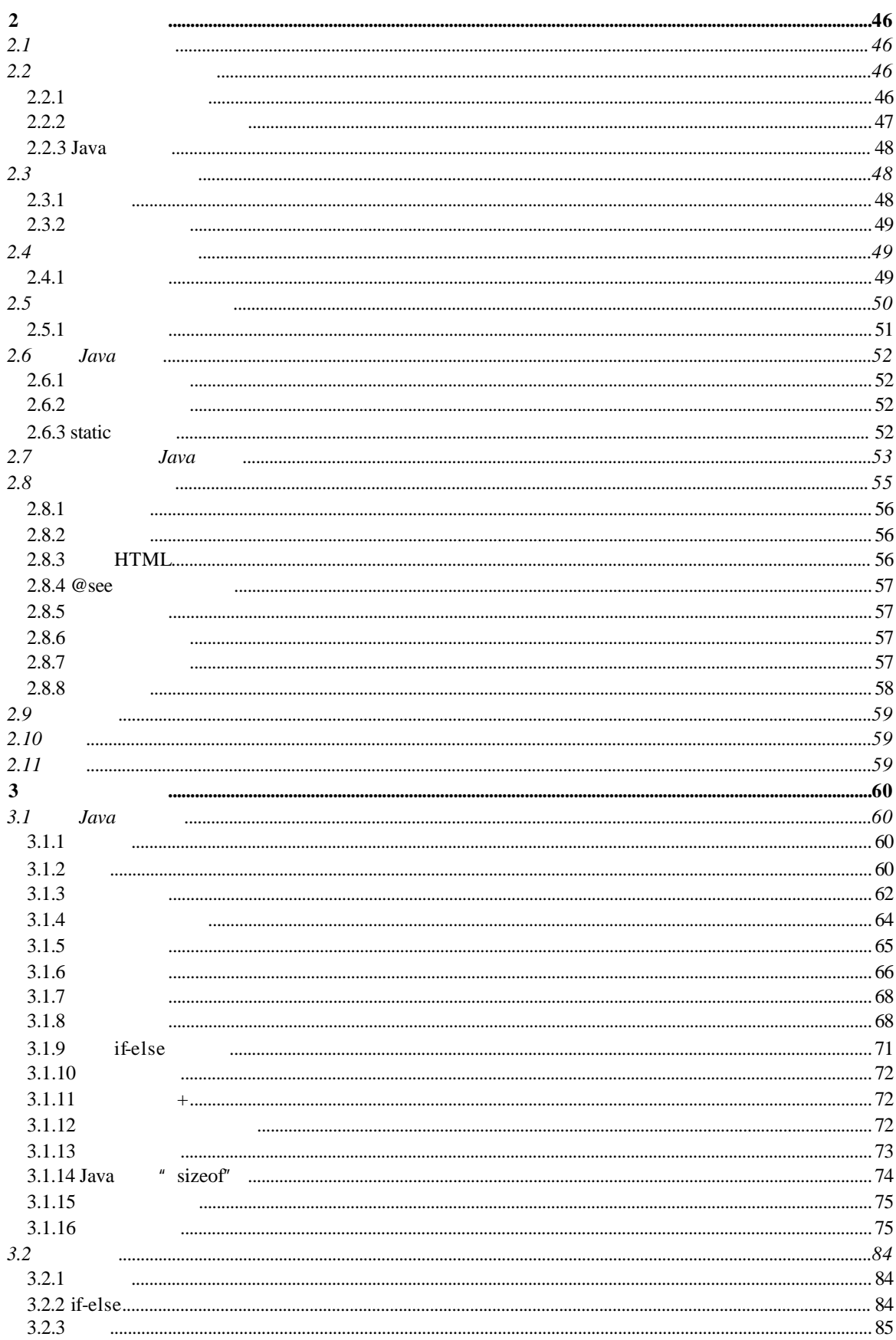

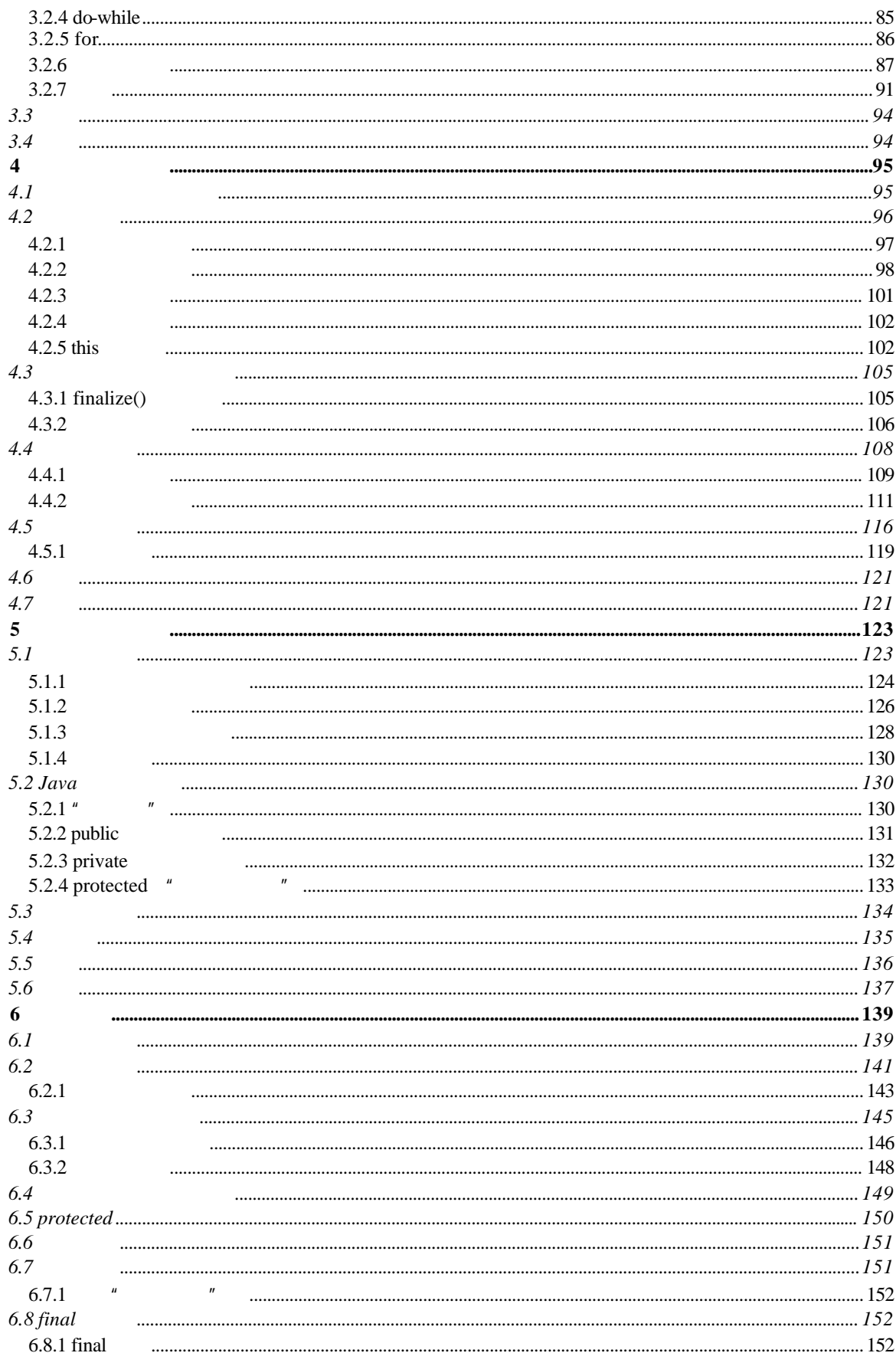

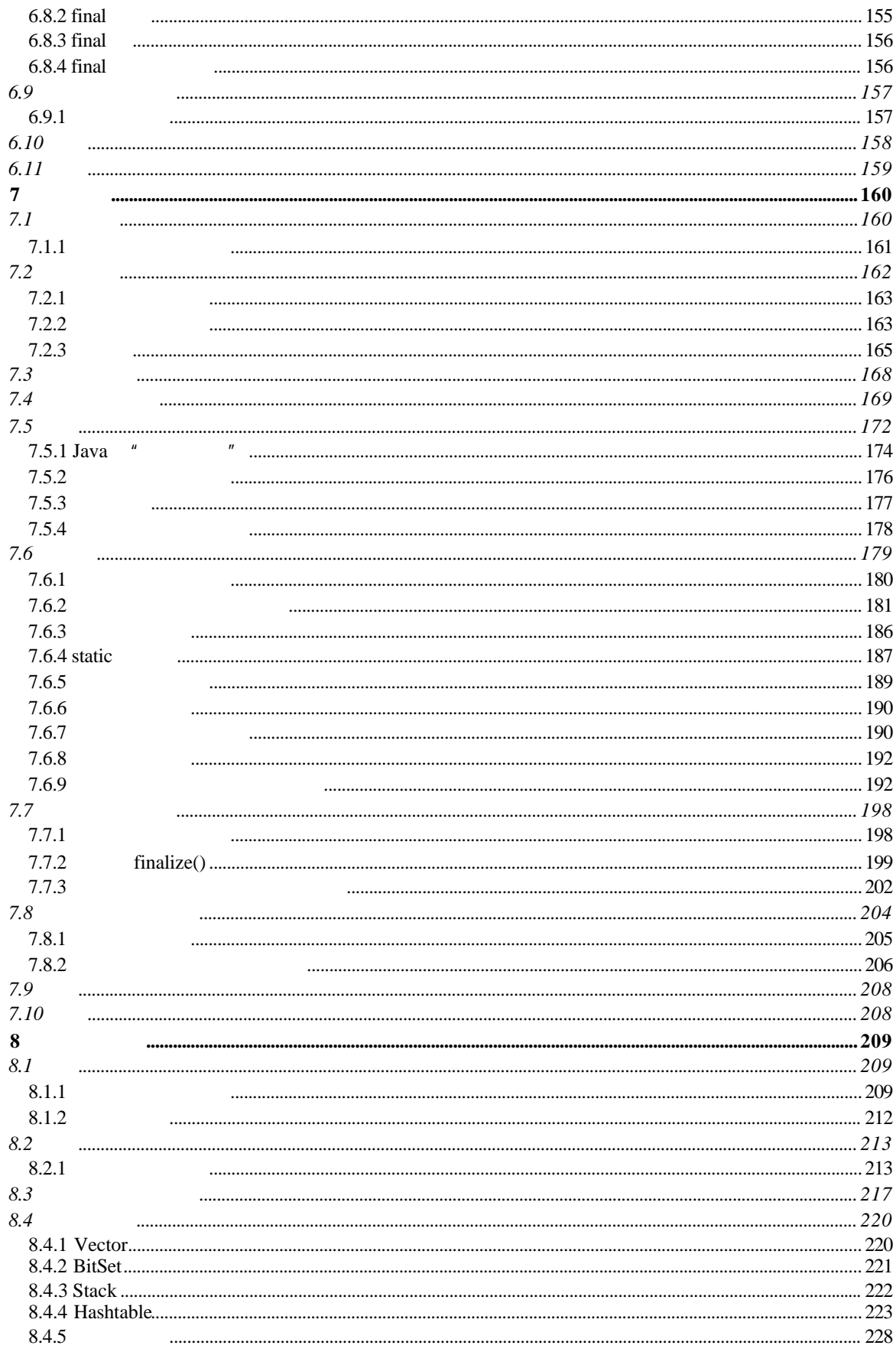

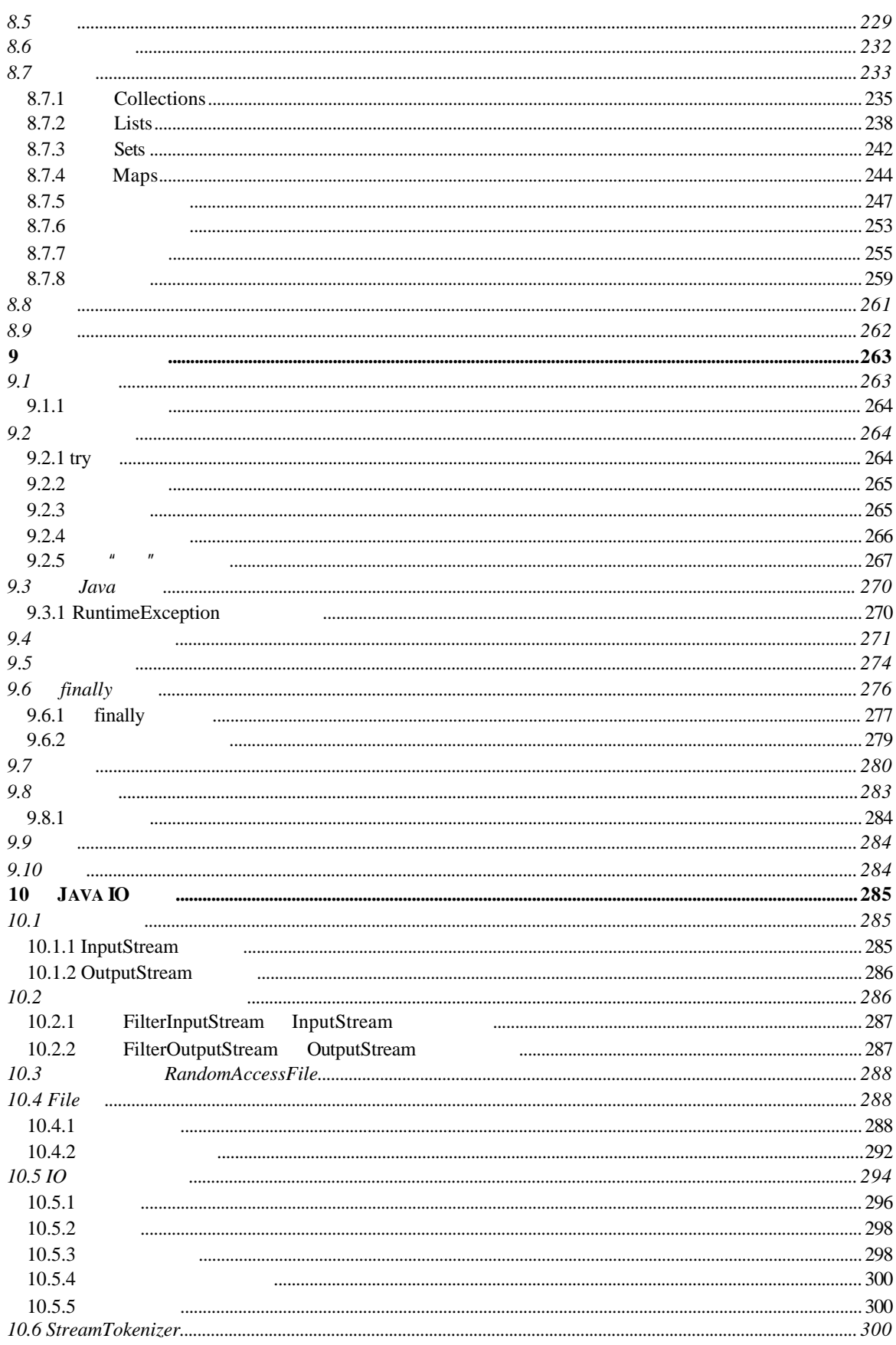

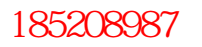

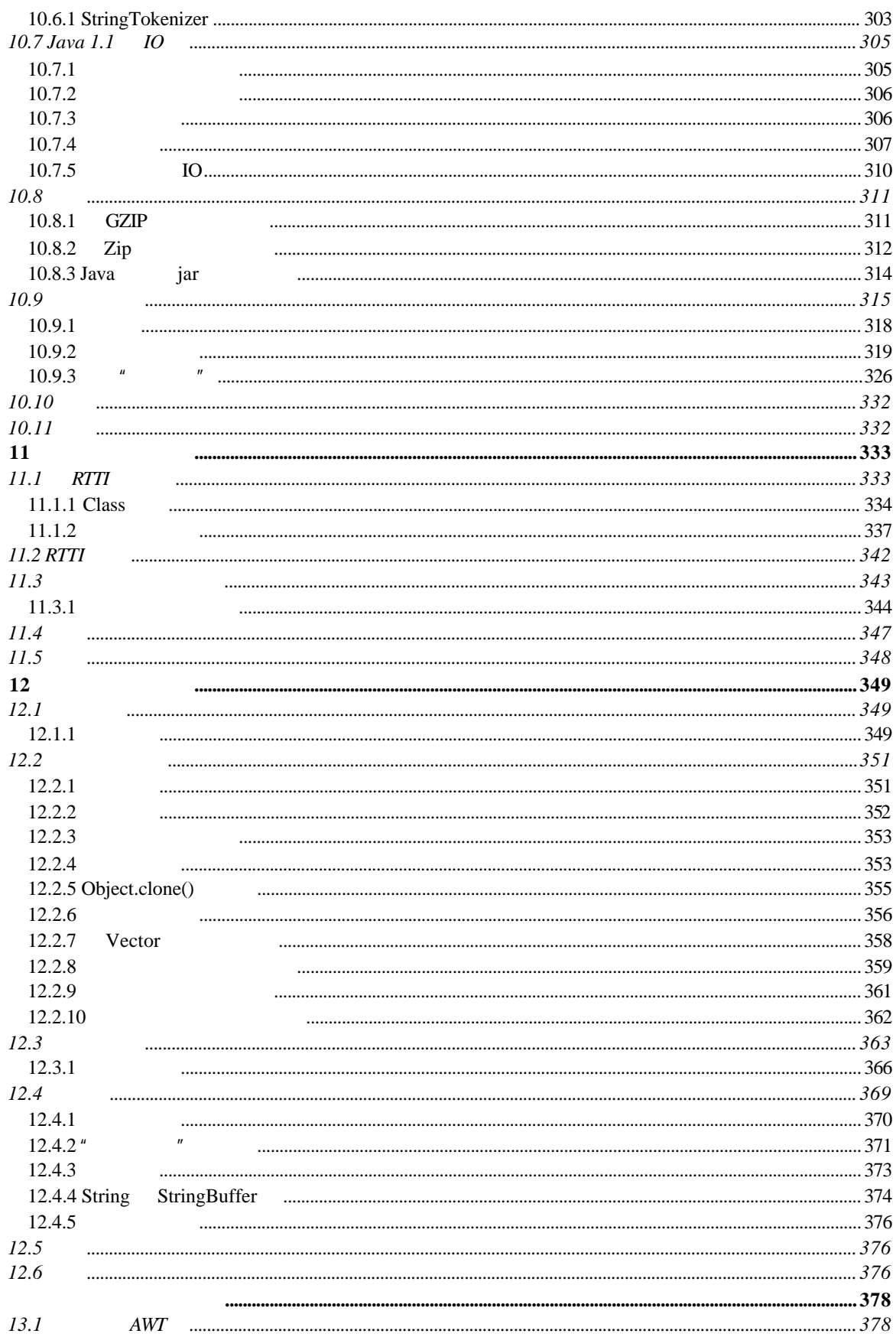

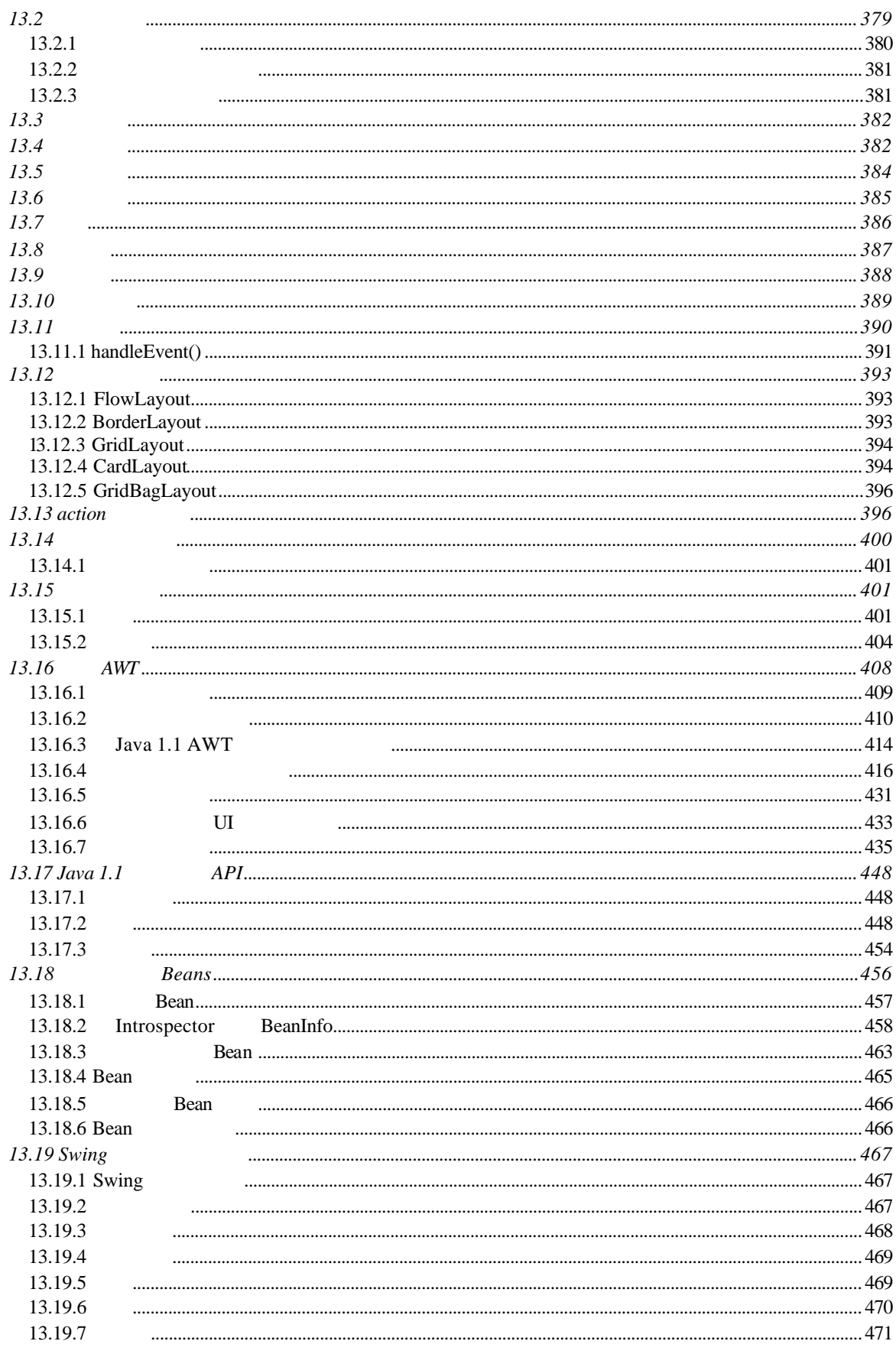

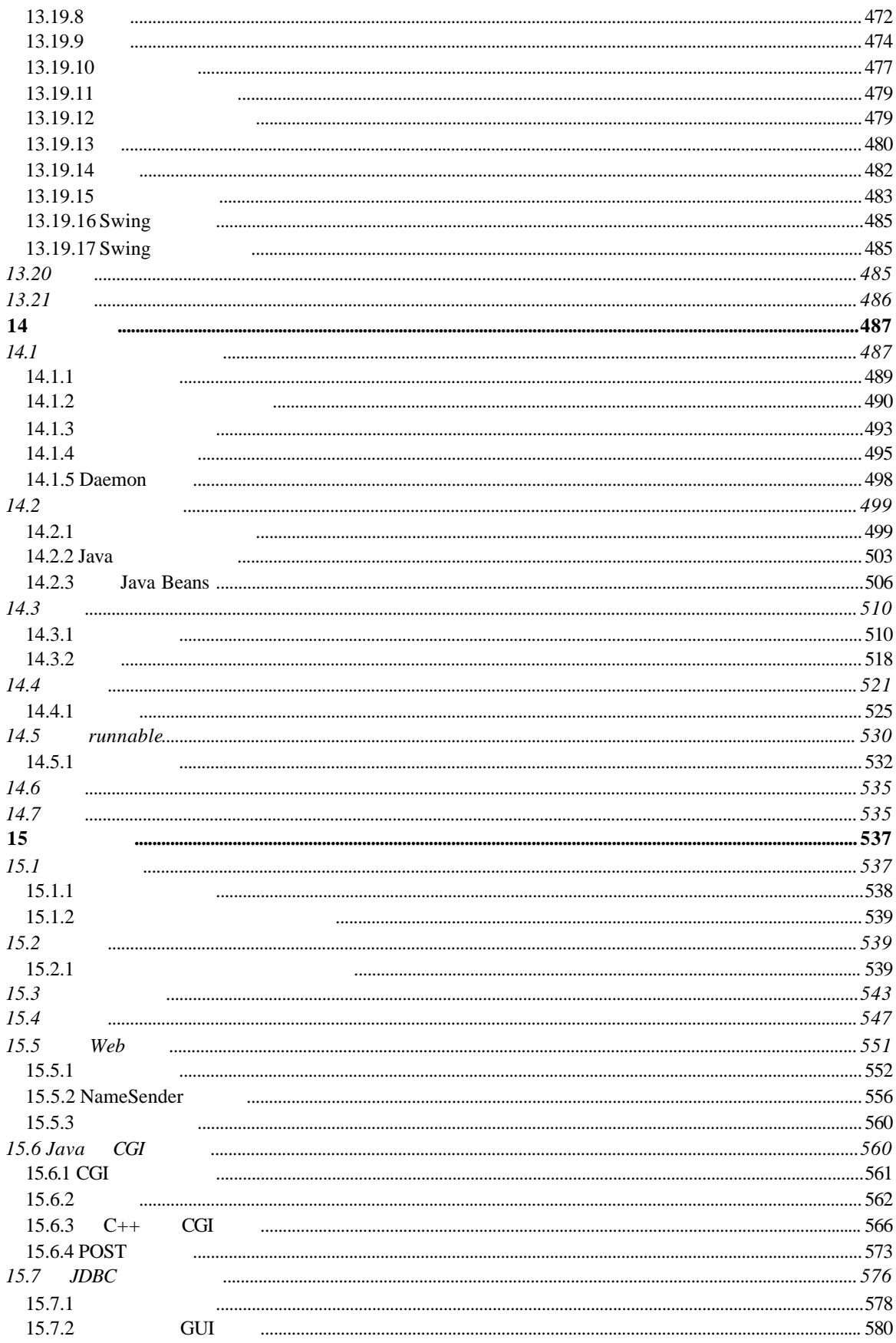

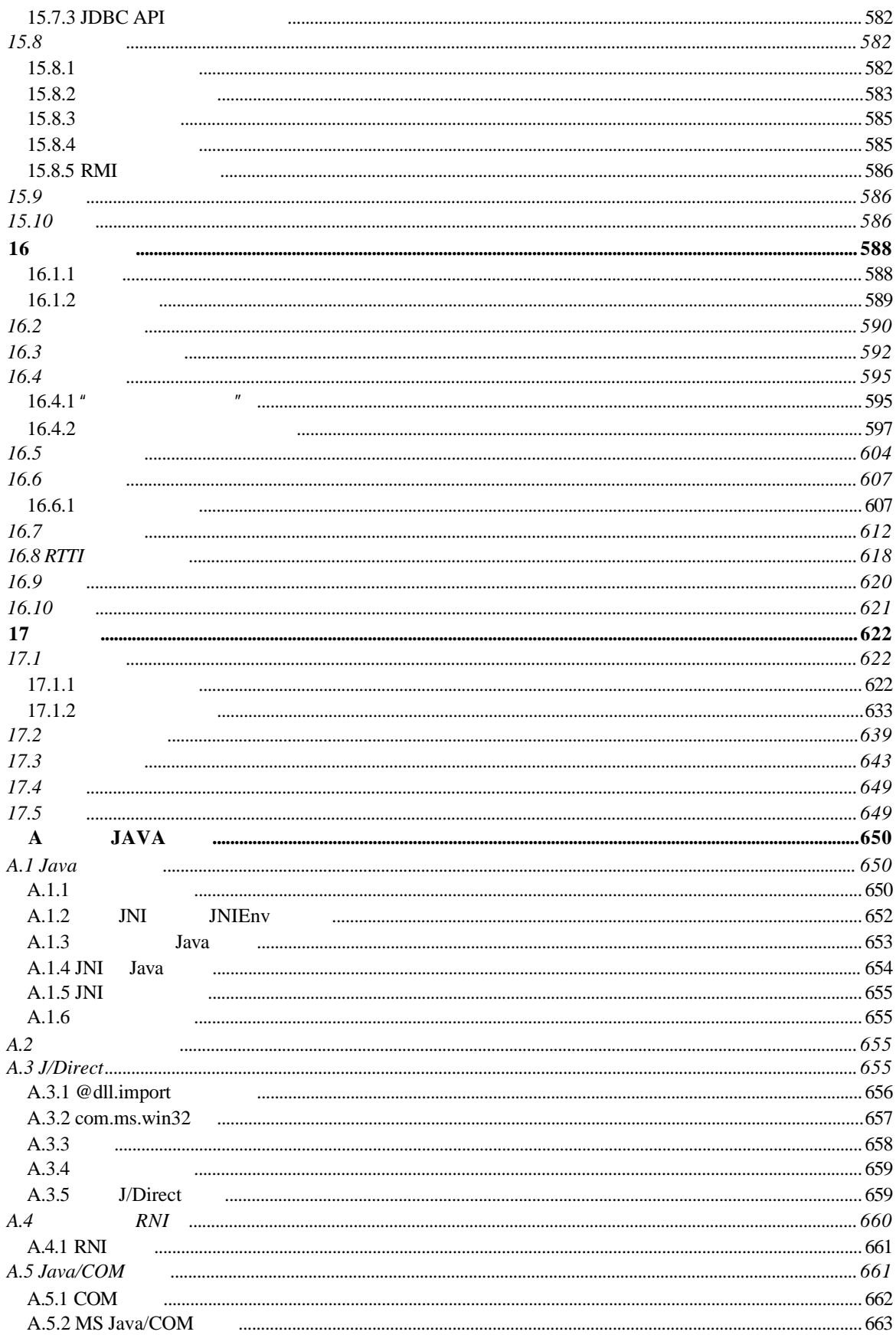

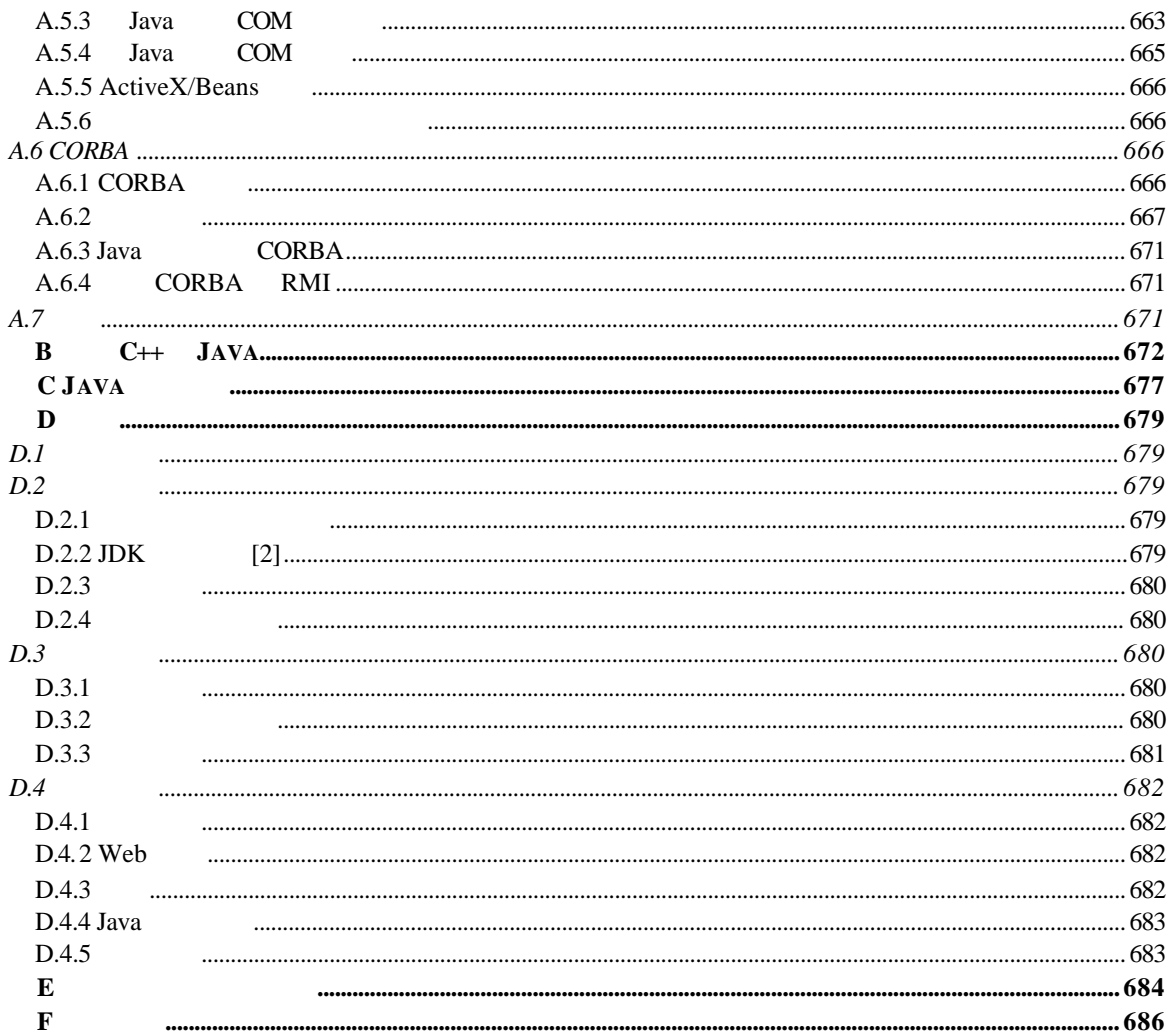

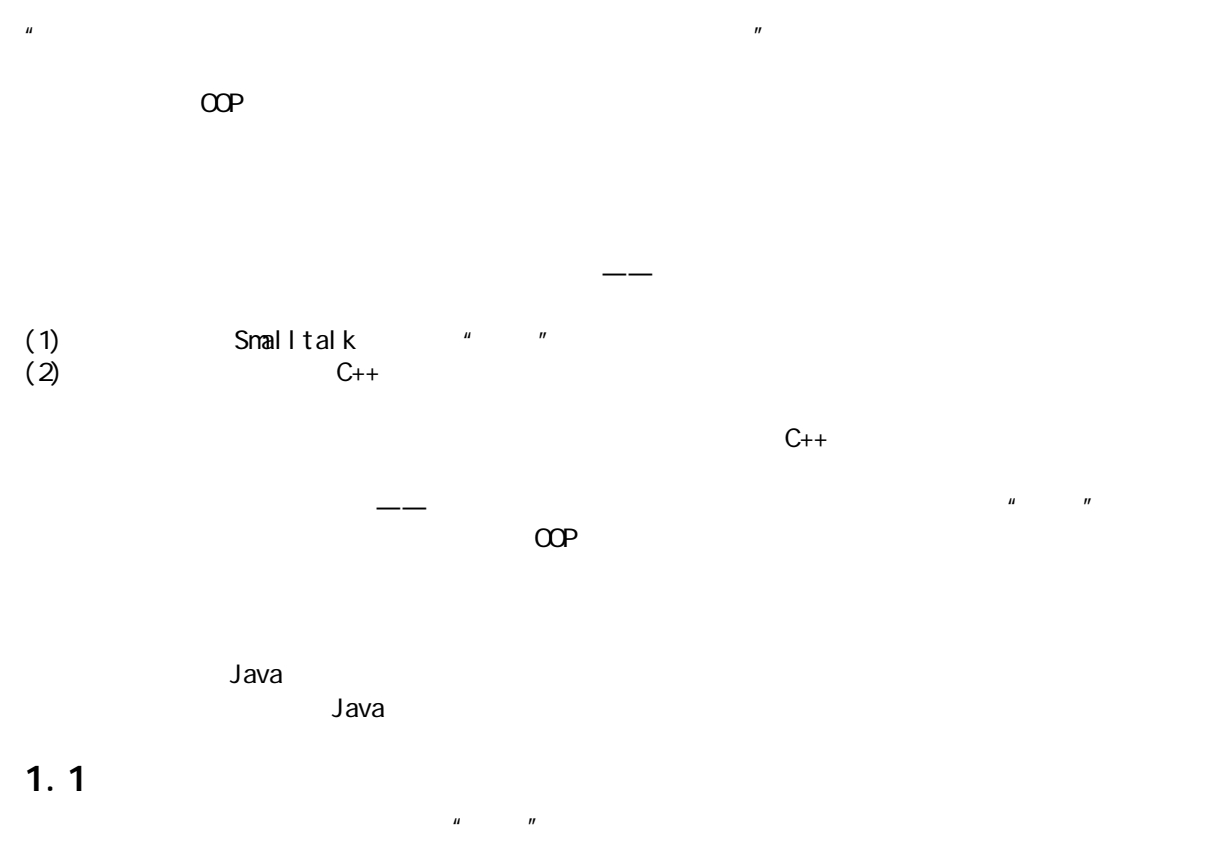

1 对象入门

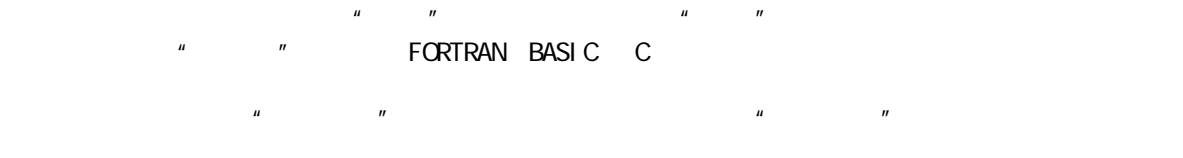

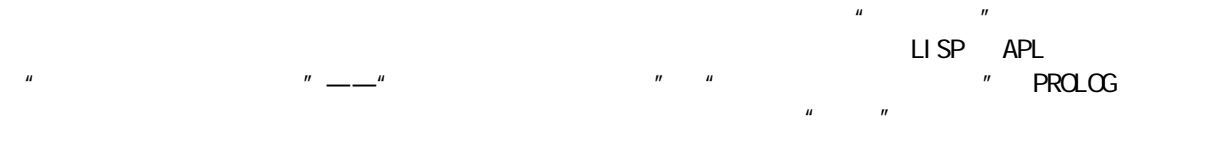

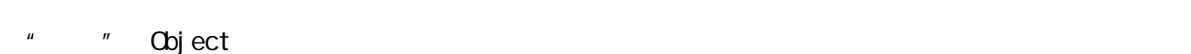

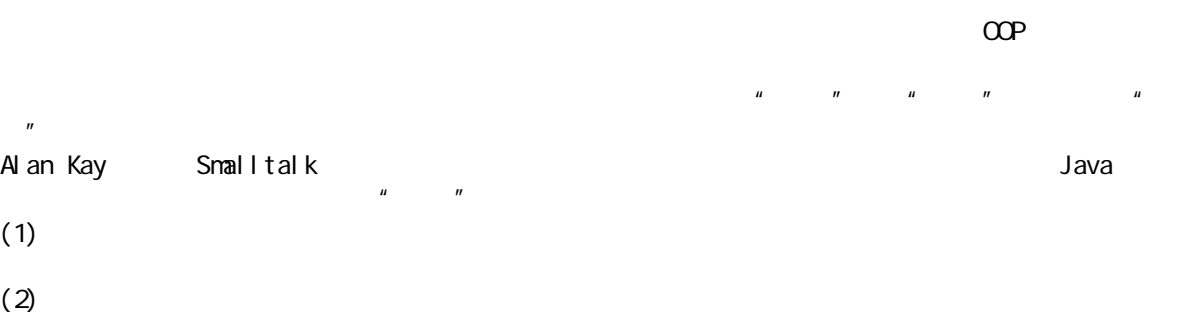

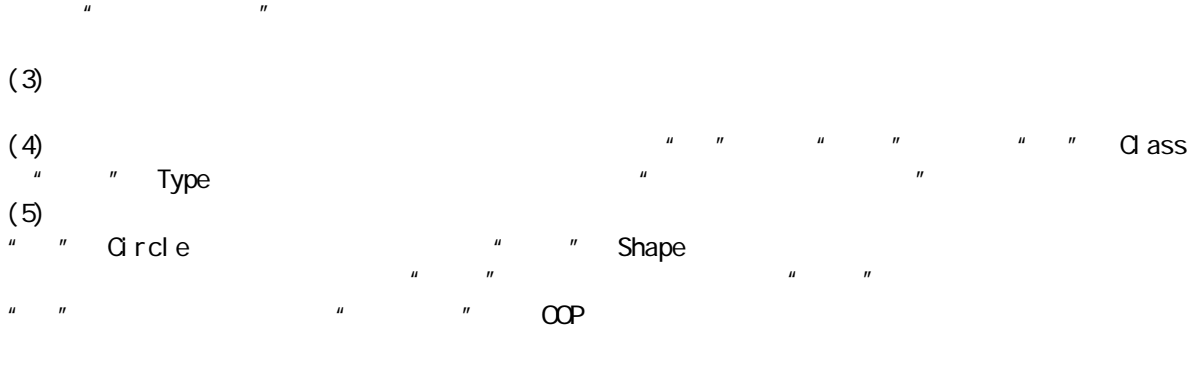

Timothy Budd Multiparadigm Programming in Leda Addison-Wesley 1995

## $1.2$

essential the term of the term of the term of the term of the term of the term of the term of the term of the term of the term of the term of the term of the term of the term of the term of the term of the term of the term

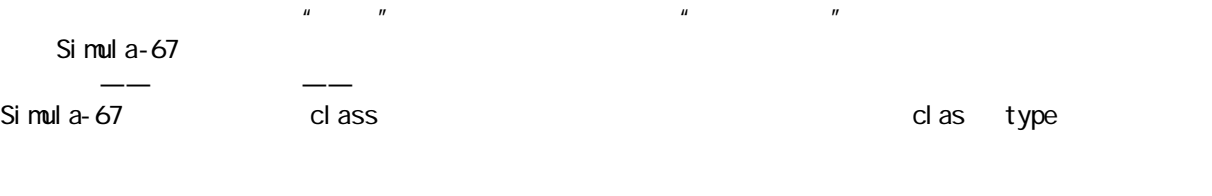

 $\mu$  and  $\mu$  and  $\mu$  and  $\mu$  and  $\mu$ Simula  $\blacksquare$   $\blacksquare$  Simulate  $\blacksquare$ 

 $\mu$  , and  $\mu$  , and  $\mu$ 

 $\mathbf{u}$ ,  $\mathbf{u}$ ,  $\mathbf{v}$  $\hbox{`` } \quad \hbox{`` } \quad \hbox{$  $\degree$  class"  $\degree$  type" " class"

 $\mu$ , and the system of the system  $\mu$  $\mu$  , and  $\mu$  , and  $\mu$  (  $\mu$  ) and  $\mu$  (  $\mu$  ) and  $\mu$  $\boldsymbol{\eta}$ 

 $\frac{u}{v}$  " Interface  $\frac{u}{v}$  "  $\frac{u}{v}$  " "  $\eta$  s and  $\eta$  s and  $\eta$  s are the set of  $\eta$  s and  $\eta$  s are the set of  $\eta$  s and  $\eta$  s are the set of  $\eta$  s and  $\eta$  s are the set of  $\eta$  s and  $\eta$  s are the set of  $\eta$  s and  $\eta$  s are the set of  $\eta$  s are t

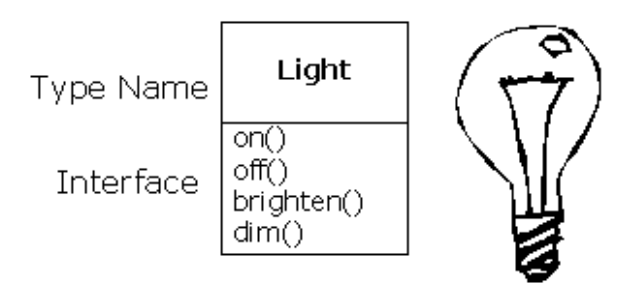

Light  $It = new Li ght()$ ;  $lt.$  on();

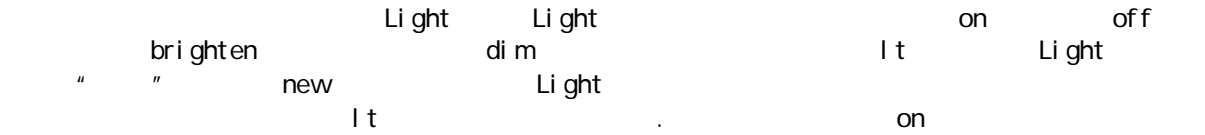

## $1.3$

 $\mu$  and  $\mu$  and  $\mu$  and  $\mu$  and  $\mu$  and  $\mu$  and  $\mu$  and  $\mu$  and  $\mu$  and  $\mu$  and  $\mu$  and  $\mu$  and  $\mu$  and  $\mu$  and  $\mu$  and  $\mu$  and  $\mu$  and  $\mu$  and  $\mu$  and  $\mu$  and  $\mu$  and  $\mu$  and  $\mu$  and  $\mu$  and  $\mu$   $\ddot{a}$  $\overline{n}$ 

### Scott Meyers

#### " "Interface"

#### Procedural Programming

 $\mu$  $\overline{u}$ 

 $\overline{u}$  , and the contract  $\overline{u}$ 

一情况的发生——所有东西都会暴露无遗。 有两方面的原因促使我们控制对成员的访问。第一个原因是防止程序员接触他们不该接触的东西——通常是

Java Recording the Contract of the Contract of the Contract of the public private protected friendly  $"$  public" " private"  $\blacksquare$ private  $\blacksquare$ 

 $2<sup>5</sup>$ 

"friendly" "International "Washington" (Alexander Wackage)  $J$ ava  $\overline{a}$ 问级别有时也叫作"包装访问")。"protected"(受保护的)与"private"相似,只是一个继承的类可

# $1.4$

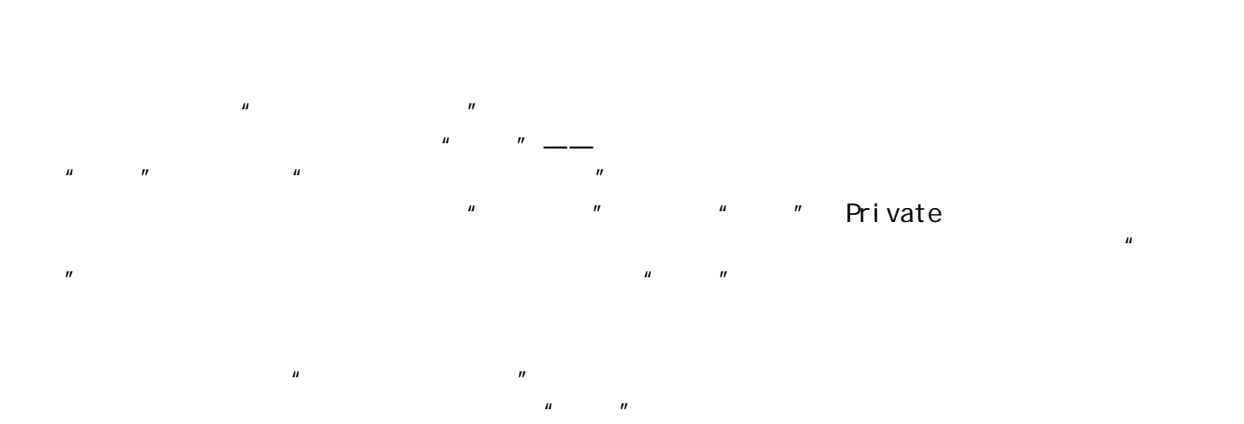

## $1.5$

 $\mu$  , and  $\mu$ cl ass  $\mu$  , and  $\mu$  , and  $\mu$  $\mu$  a  $\mu$  $\overline{u}$  and  $\overline{u}$ Java extends , and the contract of the contract of the contract of the private  $\mathbf{p}$ 

, where  $m = n$ 

 $\frac{u}{\sqrt{u}}$ 

 $\overline{u}$ 

#### $1.5.1$

 $\blacksquare$ extends  $\blacksquare$ 

 $\mathbf{u}$ 

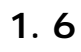

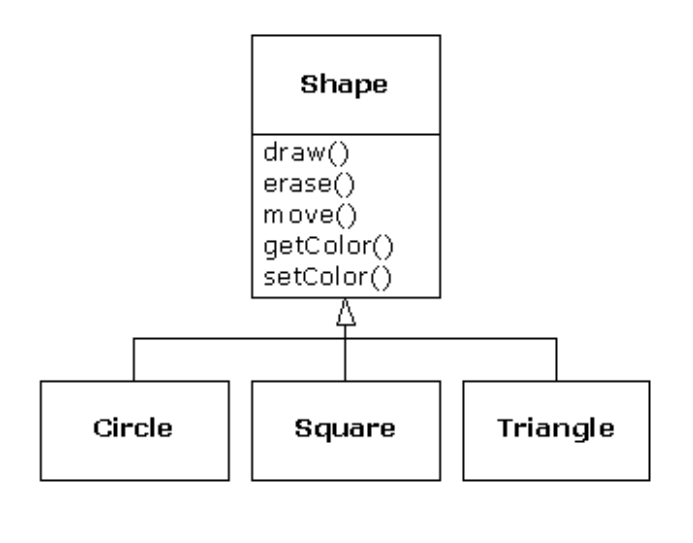

 $\mathbf{u}$ , and  $\mathbf{v}$ 

 $\overline{u}$  , and the following the three terms of the  $\overline{u}$  $\mu$ ,  $\mu$  ,  $\frac{1}{\sqrt{1-\frac{1}{2}}\sqrt{1-\frac{1}{2}}\sqrt{1$  $\mu$  , and the contract of the contract of the contract of the contract of the contract of the contract of the contract of the contract of the contract of the contract of the contract of the contract of the contract of th

 $\mathbf{u} = \mathbf{w}$ ; and  $\mathbf{w} = \mathbf{w}$ 

 $\mu$  and the  $\eta$  $\mu$  , where  $\eta$ 

 $\ddot{u}$  , and  $\ddot{u}$  , and  $\ddot{u}$  , and  $\ddot{u}$ 

 $\mu$   $\mu$   $\mu$   $\mu$   $\mu$   $\mu$  $H$  , and  $H$  , and  $H$  , and  $H$  , and  $H$  , and  $H$  , and  $H$  , and  $H$  , and  $H$  , and  $H$  , and  $H$  , and  $H$  , and  $H$  , and  $H$  , and  $H$  , and  $H$  , and  $H$  , and  $H$  , and  $H$  , and  $H$  , and  $H$  , and  $H$  , and  $J$ ava  $\overline{a}$ 

j ava 185208987

void doStuff(Shape s) { s. erase();  $\prime\prime$  . . . s.draw();

}

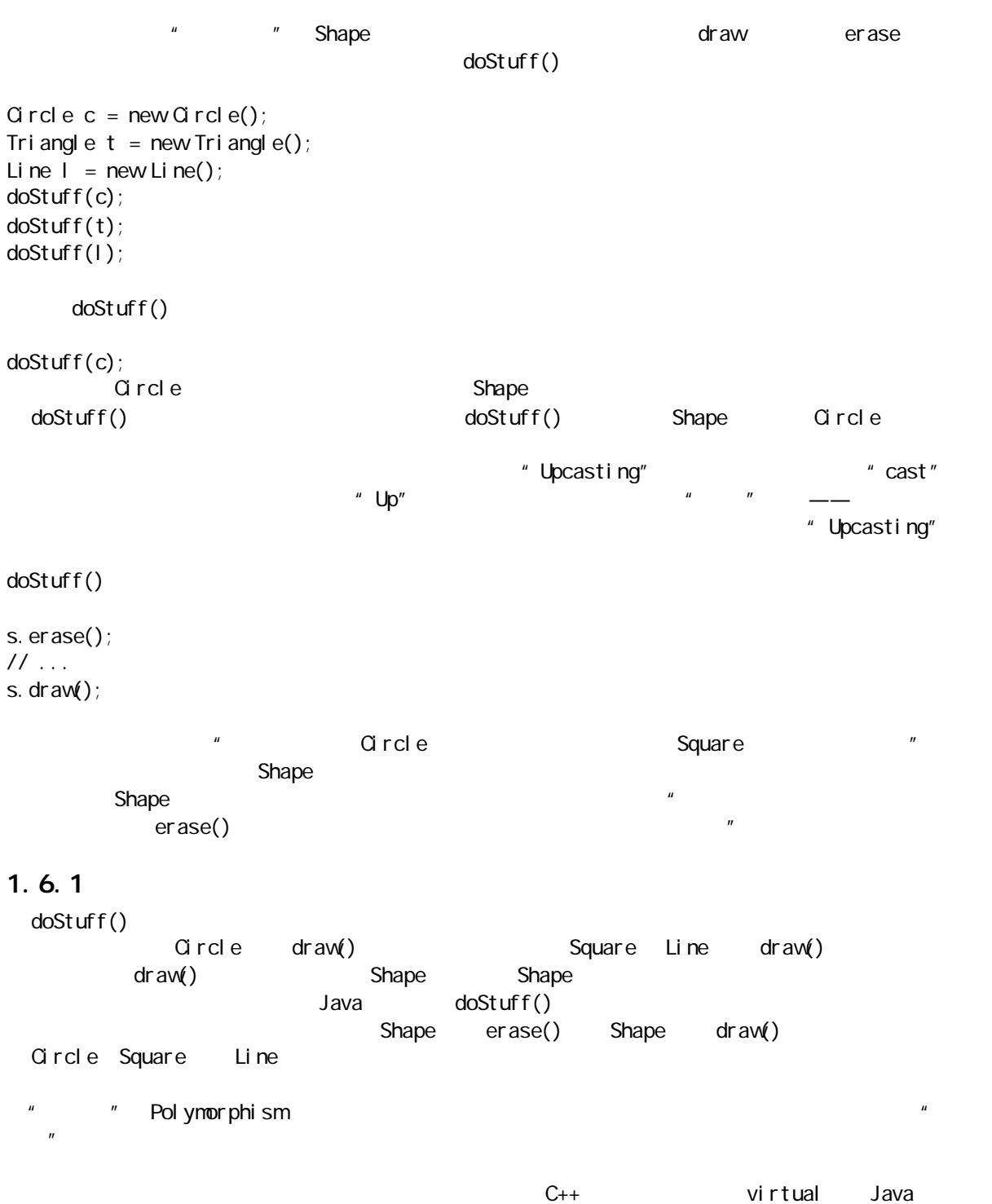

# $1.6.2$

 $\blacksquare$   $\blacksquare$  abstract  $\blacksquare$ 

abstract the contract the contract of  $\overline{z}$  abstract the set of  $\overline{z}$  and  $\overline{z}$  are  $\overline{z}$  $\mathcal{H}$  $\mu$  and  $\mu$ interface  $\frac{u}{x} = \frac{u}{x}$ 

 $\sim$  10  $\pm$  10  $\pm$  10  $\pm$  10  $\pm$  10  $\pm$  10  $\pm$  10  $\pm$  10  $\pm$  10  $\pm$  10  $\pm$  10  $\pm$  10  $\pm$ abstract class

### $1.7$

 $\Omega$ 

 $\mu$  and the solution of the set of the term of the term of the term of the term of the term of the term of the term of the term of the term of the term of the term of the term of the term of the term of the term of the t  $C_{++}$ 

 $\mu$  / *n* / *n* / *n* / *n* / *n* / *n* / *n* / *n* / *n* / *n* / *n* / *n* / *n* / *n* / *n* / *n* / *n* / *n* / *n* / *n* / *n* / *n* / *n* / *n* / *n* / *n* / *n* / *n* / *n* / *n* / *n* / *n* / *n* / *n* / *n* / *n*

 $C_{++}$ 

即对象的"存在时间"或者"生存时间"(Lifetime)。若在堆栈或者静态存储空间里创建一个对象,编译 器会判断对象的持续时间有多长,到时会自动"破坏"或者"清除"它。程序员可用两种方法来破坏一个对  $\mu$  , and the  $\mu$  -definition of the  $\mu$  $C_{++}$  and  $C_{++}$  and  $C_{++}$ 

Java Delphi Smalltalk Delphi  $C_{++}$ 

## $1.7.1$

在面向对象的设计中,大多数问题的解决办法似乎都有些轻率——只是简单地创建另一种类型的对象。用于

 $\frac{u}{\sqrt{u}}$  , which is a set of  $\frac{u}{\sqrt{u}}$  , and  $\frac{u}{\sqrt{u}}$  and  $\frac{u}{\sqrt{u}}$  and  $\frac{u}{\sqrt{u}}$  and  $\frac{u}{\sqrt{u}}$  and  $\frac{u}{\sqrt{u}}$  and  $\frac{u}{\sqrt{u}}$  and  $\frac{u}{\sqrt{u}}$  and  $\frac{u}{\sqrt{u}}$  and  $\frac{u}{\sqrt{u}}$  and  $\frac{u}{\sqrt{u}}$  and  $\overline{u}$ , and the set of the set of the set of the set of the set of the set of the set of the set of the set of the set of the set of the set of the set of the set of the set of the set of the set of the set of the set o

 $OOP$   $C++$   $''$   $''$   $STL$ Object Pascal # "VCL" Smalltalk  $J$ ava  $\overline{\phantom{a}}$
$C++$  $\mu$  and  $\mu$  and  $\mu$  and  $\mu$  and  $\mu$ Push<sup>"</sup> Mdd

 $\lambda$  webserved the contract of  $\lambda$  and  $\lambda$  and " William Strator

 $\mathcal{A}=\mathcal{A}$  , and the contract of the contract of the contract of the contract of the contract of the contract of  $Java 1.0 1.1$ Enumeration( $\blacksquare$ Iterator **Enumeration** 

 $\mathsf{Set}$ Vector List  $\mu$  and  $\mu$ 

 $\nabla$ indows  $\nabla$  $\mu$  $\boldsymbol{u}$ 

 $1.7.2$  $C_{++}$  $Java$  **COP**  $\overline{O}$  $\text{``}$  Object"  $C_{++}$  $\mathbb{C}$  $\alpha$ 

 $C_{++}$  , and the contract of the contract of the contract of the contract of the contract of the contract of the contract of the contract of the contract of the contract of the contract of the contract of the contract of  $\frac{1}{\sqrt{2\pi}}$  , and the contract of the contract of the contract of the contract of the contract of the contract of the contract of the contract of the contract of the contract of the contract of the contract of the cont  $q$ ava  $q$ 

 $C_{++}$ 

 $\mathbb{C}$  $C_{++}$  and  $C_{++}$  $\mu$  , and a multiplier  $\eta$ Java  $1.7.3$ , the contract of the state  $\lambda$  data  $\lambda$  and  $\lambda$  data  $\lambda$  and  $\lambda$  data  $\lambda$ 1.0 1.1 Java 1.2 1.  $\blacksquare$ 为了使这些集合能够重复使用,或者"再生",Java 提供了一种通用类型,以前曾把它叫作"Object"。单  $\blacksquare$  "  $\blacksquare$  Object  $\blacksquare$  $\infty$ ject,  $\infty$  $\infty$  object  $\infty$  $\text{Cast}$  and  $\text{Cast}$  are  $\text{cast}$  and  $\text{cast}$  and  $\text{cast}$  are  $\text{cast}$  and  $\text{cast}$  are  $\text{cast}$  and  $\text{cast}$  are  $\text{cast}$  and  $\text{cast}$  are  $\text{cast}$  and  $\text{cast}$  are  $\text{cast}$  and  $\text{cast}$  are  $\text{cast}$  and  $\text{cast}$  are  $\text{cast}$  and  $\text{cast$ 是下溯造型成一种更"特殊"的类型。这种造型方法叫作"下溯造型"(Downcasting)。举个例子来说,我  $C$ ircle $C$  Shape(100)  $C$  $\Delta$  Circle Shape,  $\Delta$  Circle  $\Delta$  Circle  $\Delta$ " "Exception"  $\mu$  and  $\mu$  $\ddot{m}$  , and  $\ddot{m}$  $\blacksquare$  Shape, and Shape, Shape, Shape, Shape, Shape, Shape, Shape, Shape, Shape, Shape, Shape, Shape, Shape,  $\blacksquare$ 

 $C++$ 

 $C++$   $C++$   $C++$ template Java late that the Java is the set of the set of the set of the set of the set of the set of the set o  $\blacksquare$  generic" and Java $\blacksquare$ (Ada a semeric" barang Java Java Kala

# $1.7.4$

 $\overline{u}$ ,  $\overline{u}$ ,  $\mu$  : and  $\mu$  : and  $\mu$  : and  $\mu$  : and  $\mu$  : and  $\mu$  : and  $\mu$  : and  $\mu$  : and  $\mu$  : and  $\mu$  : and  $\mu$  : and  $\mu$  : and  $\mu$  : and  $\mu$  : and  $\mu$  : and  $\mu$  : and  $\mu$  : and  $\mu$  : and  $\mu$  : and  $\mu$  : and

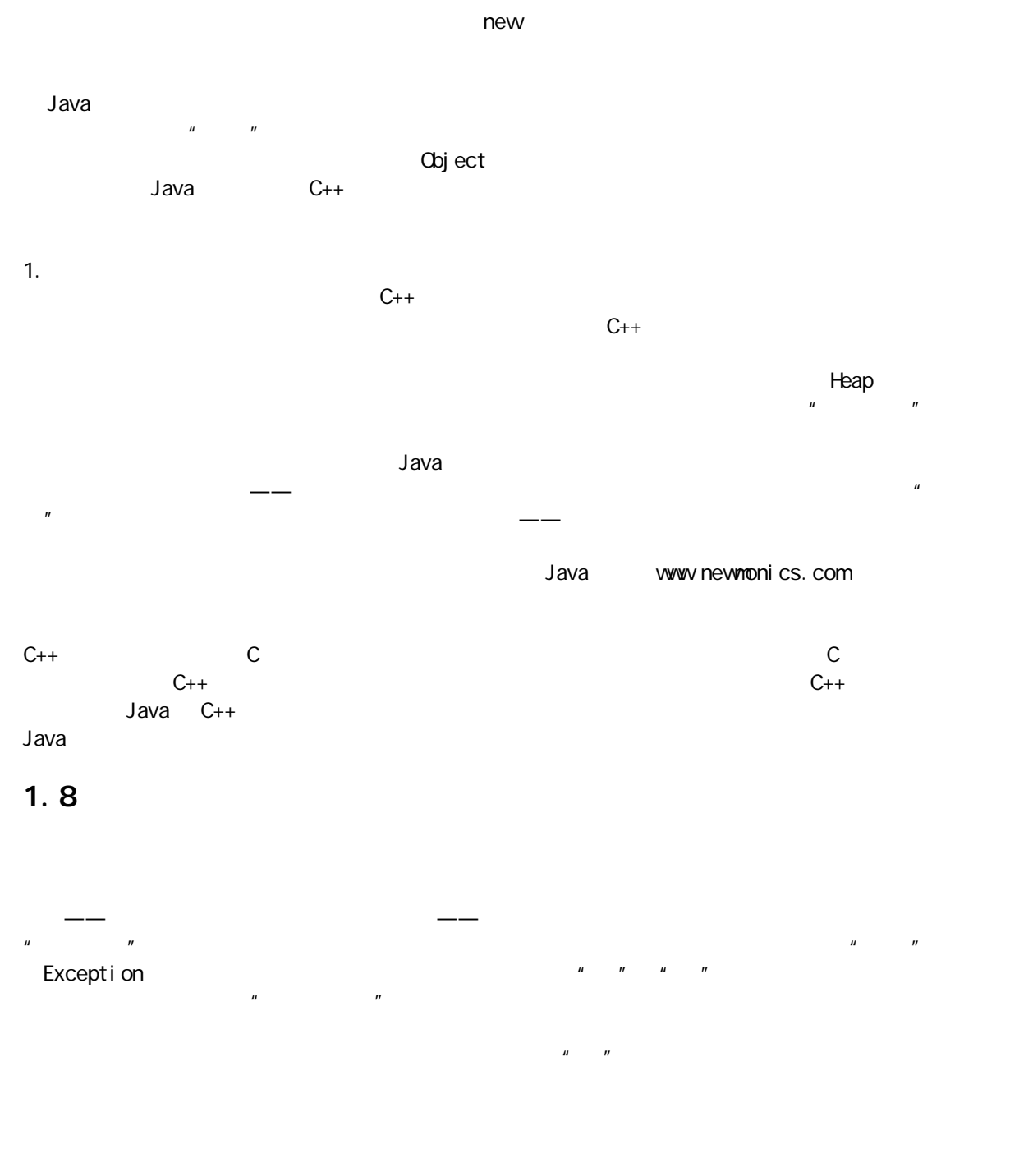

 $\rm C++$ 

 $J$ ava energy distribution of the contract and  $J$ ava  $J$ ava  $J$ ava  $J$ ava  $J$ ava  $J$ ava  $J$ ava  $J$ ava  $J$ ava  $J$ ava  $J$ ava  $J$ ava  $J$ ava  $J$ ava  $J$ ava  $J$ ava  $J$ ava  $J$ ava  $J$ ava  $J$ ava  $J$ ava  $J$ ava  $J$ ava  $J$ ava  $J$ ava

1.9

 $"$  "Thread "  $"$ 

Java 的多线程机制已内建到语言中,这使一个可能较复杂的问题变得简单起来。对多线程处理的支持是在对  $\mathsf{\mathsf{J}ava}\equiv\mathsf{\mathsf{J}ava}$ synchronized

# $1.10$

 $\mu$  and  $\mu$  $\mu$  , and  $\mu$  , and  $\mu$  , and  $\mu$  , and  $\mu$ Java 1.1  $\qquad$   $''$   $\qquad$   $\qquad$   $''$ 

 $m$ 

 $\frac{u}{\sqrt{u}}$ 

 $\mathbf{u} = -\mathbf{u}$  $Java$   $N = \frac{1}{2}$ 

# 1.11 Java

 $J$ ava  $\overline{\phantom{a}}$ 

Java **Java Java Contracts** 

#### 1.11.1 Web

 $W^{\pm}D$  , we argue that  $\mathcal{W}^{\pm}D$  , we argue that  $\mathcal{W}^{\pm}$ "Internet "

1.  $\blacksquare$ 

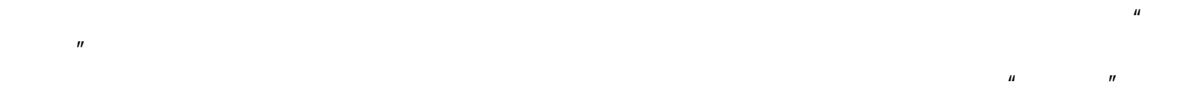

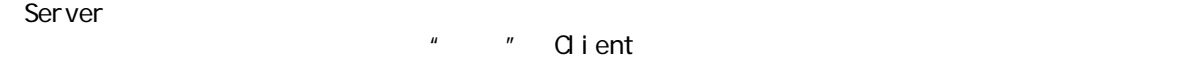

 $\mu$ , and  $\mu$ 

 $u = \frac{u}{\sqrt{1-\frac{u^2}{c^2}}}$ 面的任务——股票市场、科学研究、政府运作等等。在过去,我们一般为单独的问题采取单独的解决方案;

#### 2. Web Web  $\vee$ eb

 $\mathbf{u} = \mathbf{u} - \mathbf{u} = \mathbf{u}$ 

# Web 2000 to the contract of the contract of the contract of the contract of the contract of the contract of the contract of the contract of the contract of the contract of the contract of the contract of the contract of th

 $\mu$  $\overline{m}$ ,  $\overline{m}$ ,  $\overline{m}$ 

# $1.11.2$

Web 最初采用的"服务器-浏览器"方案可提供交互式内容,但这种交互能力完全由服务器提供,为服务器

# HTML 语言提供了简单的数据收集机制:文字输入框、复选框、单选钮、列表以及下拉列表等,另外还有一个

 $V$  $\blacksquare$  (CGI)  $\blacksquare$  (CGI)  $\blacksquare$   $\blacksquare$ egi-bin" veb " cgi-bin" , the perl control perl extension of  $\mathbb{R}$  Perl  $\mathbb{R}$ 

 $\nabla \Psi$ 

www.mainspring.com Mainspring

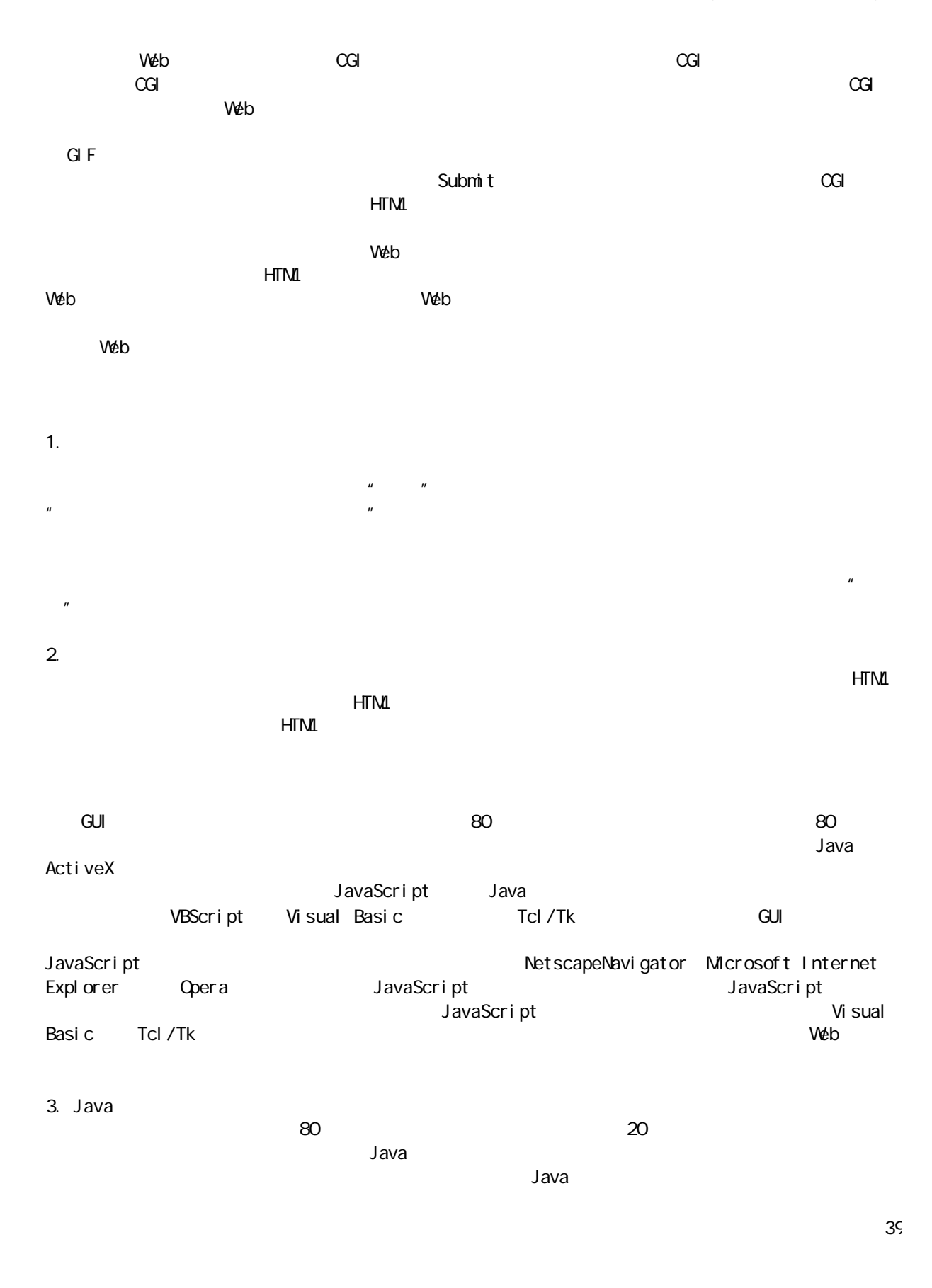

Java " Applet  $\mu$  ,  $\mu$  ,  $\mu$  ,  $\mu$  ,  $\mu$  ,  $\mu$  ,  $\mu$  ,  $\mu$  ,  $\mu$  ,  $\mu$  ,  $\mu$  ,  $\mu$  ,  $\mu$  ,  $\mu$  ,  $\mu$ , and the contract extension of  $\mathcal{A}$  and  $\mathcal{A}$  are determined by  $\mathcal{A}$  and  $\mathcal{A}$  are determined by  $\mathcal{A}$  $\,$  Java  $\,$  Java  $\,$  Java  $\,$ 

 $J$ ava  $\,$  $J$ ava  $\overline{a}$  $J$ ava  $\frac{1}{2}$ ava  $\frac{1}{2}$ 

 $Java$  1.1  $--$  Java JAR 件——它允许设计者将所有必要的模块都封装到一起,供用户统一下载)。在另一方面,脚本程序是作为

#### $V$ eb  $V$ eb  $V$ eb  $V$ eb  $V$ eb  $V$

素是学习方面的问题。不管你平时听别人怎么说,Java 都不是一种十分容易便可学会的语言。如果你以前是 Visual Basic VBScript vBScript 2008 , and the contraction of the contraction of the  $J$ ava $J$ ava $\tilde{u}$ Java JavaScript VBScript Java

#### 4. ActiveX

 $J$ ava  $\overline{a}$ ActiveX Windows Windows ActiveX eduiveX and the second state of the second web Debta in the Veb Debta in the Veb ActiveX  $\hskip 1.5cm " \hskip 1.5cm I E$  ActiveX Netscape

ActiveX 并没有限制我们使用一种特定的语言。比如,假设我们已经是一名有经验的 Windows 程序员,能熟 练地使用象 C++ Visual Basic 或者BorlandDelphi 那样的语言,就能几乎不加任何学习地创建出 ActiveX ActiveX Web "

#### 5. 安全

 $\overline{\mathsf{Act}}$ iveX  $\overline{\mathsf{Act}}$ iveX  $\overline{\mathsf{Act}}$  $\vee$ eb  $\vee$  HTML  $\vee$  GIF  $\vee$ Java ActiveX GIF  $a_n = a_{n-1}$ 

ActiveX ActiveX ActiveX Windows —— ActiveX  $V$ éb  $V$ éb  $\Box$ 

 $\overline{u}$ ,  $\overline{u}$ ,  $\Box$ Bug,  $\Box$ 

Java 通过"沙箱"来防止这些问题的发生。Java 解释器内嵌于我们本地的Web 浏览器中,在程序片装载时会

 $\mu$  and  $\sigma$  and  $\sigma$  $\overline{R}$  $\mu$  , and the contract of the contract of the contract of the contract of the contract of the contract of the contract of the contract of the contract of the contract of the contract of the contract of the contract of th  $\frac{u}{2}$  and  $\frac{u}{2}$  and  $\frac{u}{2}$  a

6.<br>Wéb  $V$ eb  $''$ ,  $''$ ,  $''$  $N$  $V$ 

" Intranet " Internet

Java Intel / Windows  $\mu$  and  $\mu$  and  $\mu$ ActiveX

# $1.11.3$

 $\mu$  , and  $\mu$  , and  $\mu$  , and  $\mu$  is equal to the set of the set of the set of the set of the set of the set of the set of the set of the set of the set of the set of the set of the set of the set of the set of the se  $J$ ava  $\,$  $\tan \theta$  , and the second state  $\tan \theta$  and  $\tan \theta$  and  $\tan \theta$  $\lambda$  Java  $\lambda$  $\alpha$ Perl CGI 및 고속하는 모든 프로그램을 제공하는 것이 있습니다. 그러나 그래서 사실 기능이 있습니다. 그러나 그래서 사실 기능이 있습니다. 그러나 그래서 사실 시간에 대해 있습니다. 그러나 그래서 Java The Latter Servlet (Servlet) and the server of the server of the server of the service of the service of the service of the service of the service of the service of the service of the service of the service of the ser 1.11.4

 $J$ ava $\,$ 

j ava 185208987

 $\mathsf{Java}$  $\alpha$  , and the contract of the contract of the state  $\alpha$ 

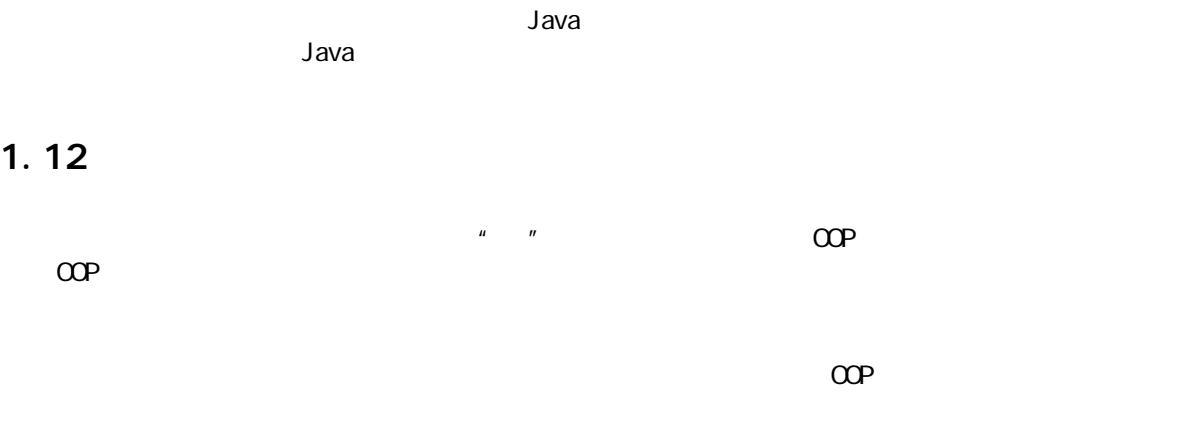

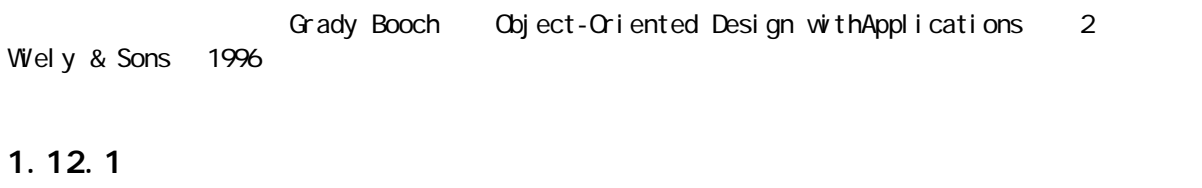

 $\mu$  ,  $\mu$  ,  $\mu$ 

 $(1)$  $(2)$  $\overline{O}$ 

 $1.12.2$  0 , and the contract of the term of the term of the term of the term of the term of the term of the term of the term of the term of the term of the term of the term of the term of the term of the term of the term of the ter  $\mu$  , and  $\mu$  , and  $\mu$  , and  $\mu$  and  $\mu$  and  $\mu$  and  $\mu$ 

 $\kappa$  $\mu$  ,  $\mu$  ,  $\mu$  $\mu$  and  $\mu$  $\mu$  and  $\tau$ 

#### $1.12.3$  1

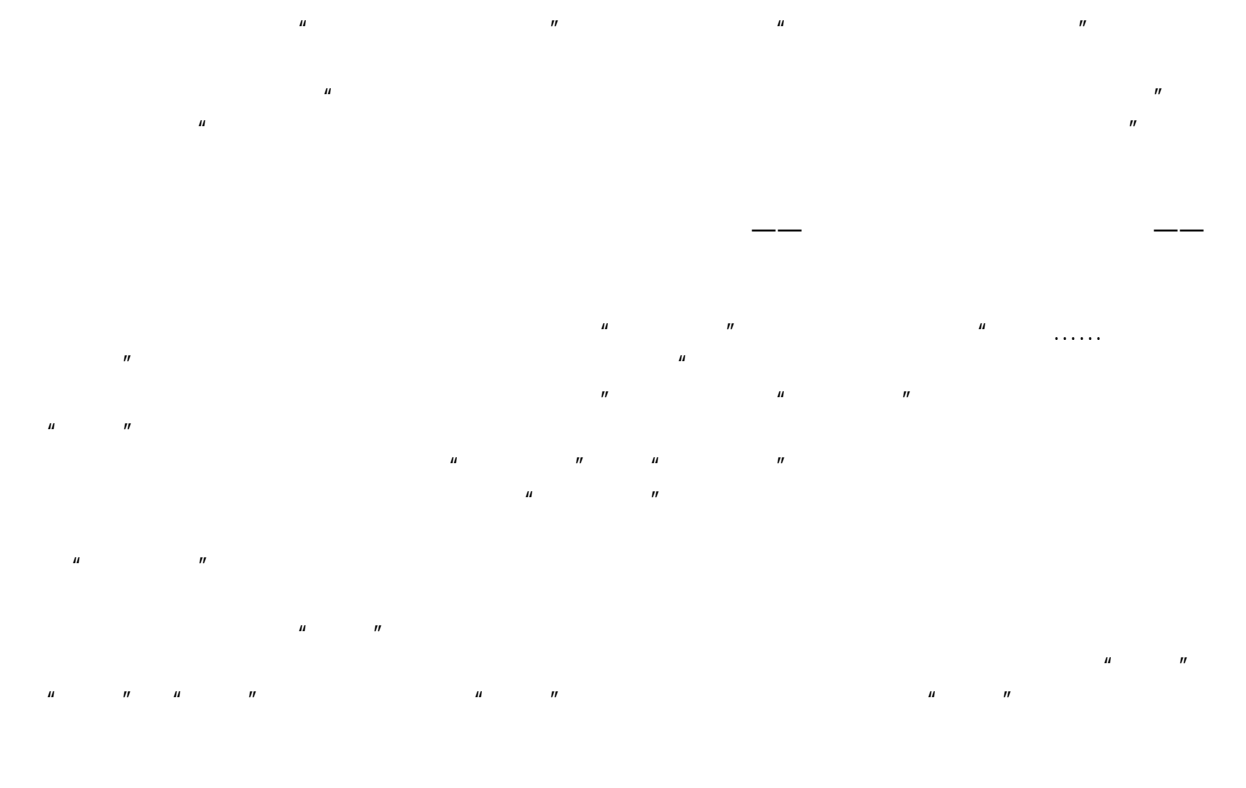

 $\mu$  and  $\mu$ 

 $r=10$  and  $r=10$  and  $r=10$  and  $r=10$  and  $r=10$  and  $r=10$  and  $r=10$  and  $r=10$  and  $r=10$  and  $r=10$  and  $r=10$  and  $r=10$  and  $r=10$  and  $r=10$  and  $r=10$  and  $r=10$  and  $r=10$  and  $r=10$  and  $r=10$  and  $r=10$  and e  $\mu$  m  $\mu$  10  $\mu$  10  $\mu$ 

# $1.12.4$  2

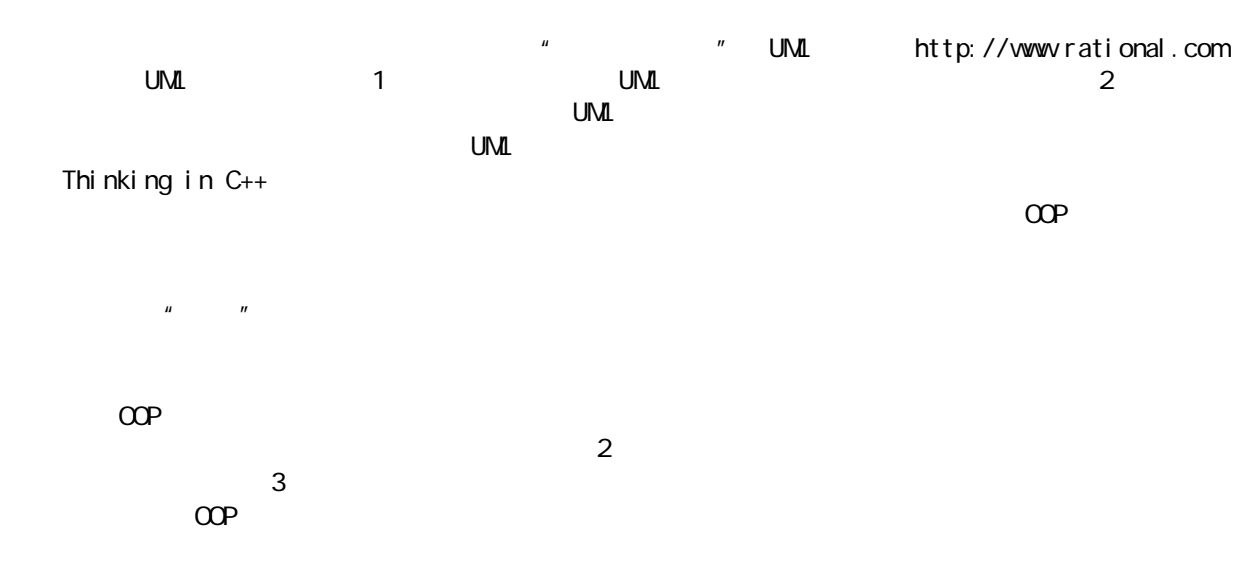

 $4<sup>3</sup>$ 

# $1.12.5$  3

 $1.12.6$  4

, experiment and the contract of the term of the term of the term of the term of the term of the term of the term of the term of the term of the term of the term of the term of the term of the term of the term of the term  $n = \frac{R}{\sqrt{R}}$  $n$  and the contract of the contract of the contract of the contract of the contract of the contract of the contract of the contract of the contract of the contract of the contract of the contract of the contract of the c  $\mu$ "  $\mu$ "  $\overline{u}$  and  $\overline{u}$  and  $\overline{u}$  and  $\overline{u}$  and  $\overline{u}$  and  $\overline{u}$  and  $\overline{u}$  $\overline{n}$ 

读这本书的可能是程序员,现在进入的正是你可能最感兴趣的阶段。由于手头上有一个计划——无论它有多

 $\frac{u}{\sqrt{2\pi}}$  $\mu$  , and the contract  $\mu$  $\mathbf{u} = \mathbf{w}$ 的程序设计语言特别适合进行这类连续作出的修改——由对象建立起来的边界可有效保证结构的整体性,并  $\frac{u}{\sqrt{u}}$ ,  $\frac{v}{\sqrt{u}}$  oop  $\frac{v}{\sqrt{u}}$ 

 $\mu$   $\mu$   $\mu$   $\mu$   $\mu$   $\mu$   $\tau$  $\mu$  and  $\mu$ 

 $\mu$  and  $\mu$  and  $\mu$  and  $\mu$  $\sim$  16  $\sim$ 

 $\infty$ ⑩:这有点类似"快速造型"。此时应着眼于建立一个简单、明了的版本,使自己能对系统有个清楚的把

 $\mu$  and  $\mu$ 

1.12.7

 $\mathbf{u}$ , and  $\mathbf{v}$ 

1.13 Java 还是 C++ Java 特别象 C++;由此很自然地会得出一个结论:C++似乎会被Java 取代。但我对这个逻辑存有一些疑问。 无论如何,C++仍有一些特性是Java 没有的。而且尽管已有大量保证,声称Java 有一天会达到或超过C++ 速度。但这个突破迄今仍未实现(尽管Java 的速度确实在稳步提高,但仍未达到C++的速度)。此外,许多 领域都存在为数众多的 C++爱好者,所以我并不认为那种语言很快就会被另一种语言替代(爱好者的力量是 容忽视的。比如在我主持的一次"中/高级Java 研讨会"上,Allen Holub 声称两种最常用的语言是Rexx COBOL)。 我感觉 Java 强大之处反映在与 C++稍有不同的领域。C++是一种绝对不会试图迎合某个模子的语言。特别是 它的形式可以变化多端,以解决不同类型的问题。这主要反映在象Microsoft Visual C++ Borland C++ Builder(我最喜欢这个)那样的工具身上。它们将库、组件模型以及代码生成工具等合成到一起,以开发视 窗化的末端用户应用(用于Microsoft Windows 操作系统)。但在另一方面,Windows 开发人员最常用的是 什么呢?是微软的 Visual Basic VB)。当然,我们在这儿暂且不提VB 的语法极易使人迷惑的事实——即 使一个只有几页长度的程序,产生的代码也十分难于管理。从语言设计的角度看,尽管VB 是那样成功和流 行,但仍然存在不少的缺点。最好能够同时拥有 VB 那样的强大功能和易用性,同时不要产生难于管理的代 码。而这正是Java 最吸引人的地方:作为"下一代的 VB"。无论你听到这种主张后有什么感觉,请无论如 何都仔细想一想:人们对Java 做了大量的工作,使它能方便程序员解决应用级问题(如连网和跨平台 UI 等),所以它在本质上允许人们创建非常大型和灵活的代码主体。同时,考虑到 Java 还拥有我迄今为止尚未 在其他任何一种语言里见到的最"健壮"的类型检查及错误控制系统,所以Java 确实能大大提高我们的编程 但对于自己某个特定的项目,真的可以不假思索地将 C++换成 Java 吗?除了Web 程序片,还有两个问题需要 考虑。首先,假如要使用大量现有的库(这样肯定可以提高不少的效率),或者已经有了一个坚实的C C++代码库,那么换成 Java 后,反映会阻碍开发进度,而不是加快它的速度。但若想从头开始构建自己的所 有代码,那么Java 的简单易用就能有效地缩短开发时间。 最大的问题是速度。在原始的 Java 解释器中,解释过的 Java 会比C 慢上 20 50 倍。尽管经过长时间的发 展,这个速度有一定程度的提高,但和C 比起来仍然很悬殊。计算机最注重的就是速度;假如在一台计算机 上不能明显较快地干活,那么还不如用手做(有人建议在开发期间使用Java,以缩短开发时间。然后用一个 工具和支撑库将代码转换成C++,这样可获得更快的执行速度)。

败。通过不断的摸索,人们掌握了数量众多的结构和详细资料。但它们的使用却使人提心吊胆在意——似乎

 $\sim$  50% up to the term of the term of the term of the term of the term of term of the term of the term of the term of the term of the term of the term of the term of the term of the term of the term of the term of the te

 $Java$  Web  $Web$ In Time, JIT) Share (Secondary Material Secondary Material Secondary and Time in the American Secondary and Time in the American Secondary and Time in the American Secondary and Time in the American Secondary and Time in t  $C$ ,  $C_{++}$ Java C C++

Java C++ Java

j ava 185208987

# **2**

" $C_{++}$  Java  $\frac{1}{2}$  $C_{++}$  Java Java Java Dava Particular Dava Particular C++  $C_{++}$  c and  $C_{++}$  $C$  define the contract of  $C_{++}$ Java and the form of the control of the control of the control of the control of the control of the control of the control of the control of the control of the control of the control of the control of the control of the co

Java Java

# $2.1$

 $J$ ava  $\overline{\phantom{a}}$ 

 $\mu$  , and  $\mu$  , and  $\mu$  , and  $\mu$ 

OOP 语言相比,才能体会到 Java 的易学易用。在本章,我们将探讨 Java 程序的基本组件,并体会为什么说  $C$   $C_{++}$ 

可照搬不误。但要注意,尽管将一切都"看作"对象,但操纵的标识符实际是指向一个对象的"句柄" Handle)。在其他 Java 参考书里,还可看到有的人将其称作一个"引用",甚至一个"指针"。可将这一

### String

 $\sim$ s  $\frac{u}{\sqrt{u}}$  ,  $\frac{u}{\sqrt{u}}$  ,  $\frac{u}{\sqrt{u}}$ 

# $2.2$

String s;

String s = "asdf";

 $new$  and  $new$  if the mew strategy  $\mathbb{R}$  if the mew strategy  $\mathbb{R}$  if the mew strategy  $\mathbb{R}$  if the mew strategy  $\mathbb{R}$  if the metric  $\mathbb{R}$  if the metric  $\mathbb{R}$  if the metric  $\mathbb{R}$  if the metric  $\mathbb{R}$  i  $\overline{u}$ String  $s = new Stri$ ng("asdf");  $\mu$  , and  $\mu$  , and  $\mu$  , and  $\mu$  , and  $\mu$  , and  $\mu$  , and  $\mu$  , and  $\mu$  , and  $\mu$  , and  $\mu$  , and  $\mu$  $Stri$ ng Java  $J$ ava  $\overline{\phantom{a}}$  $J$ ava  $\,$ 

### $2.2.1$

 $(1)$ 

 $(2)$  RAM  $*$   $*$  $Java$  and  $\frac{u}{r}$  are  $\frac{u}{r}$  and  $\frac{u}{r}$  and  $\frac{u}{r}$  are  $\frac{u}{r}$  $\overline{u}$  $J$ ava  $\qquad \qquad \qquad \qquad \qquad \qquad \qquad$ 

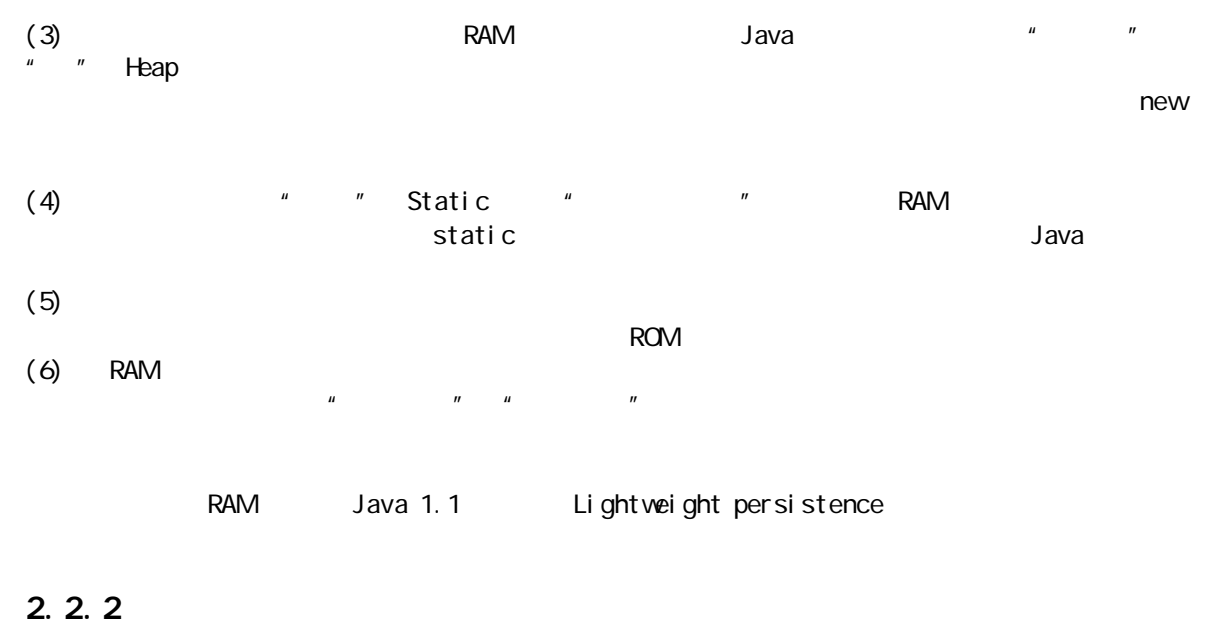

 $\frac{u}{u}$  ,  $\frac{u}{u}$  ,  $\frac{u}{u}$  ,  $\frac{u}{u}$  ,  $\frac{u}{u}$  . Primitive  $n$ ew  $\frac{1}{\sqrt{2\pi}}$ new  $\frac{1}{2}$   $\frac{1}{2}$   $\frac{1}{2}$  Java C C++ new  $\frac{1}{\sqrt{2}}$ 

Java 决定了每种主要类型的大小。就象在大多数语言里那样,这些大小并不随着机器结构的变化而变化。这

diavative Java and a large structure of the structure of the structure of the structure of the structure of the structure of the structure of the structure of the structure of the structure of the structure of the structur

boolean 1 - - Boolean char 16 Unicode 0 Unicode 2 16 - 1 Character byte  $8 - 128 + 127$  Byte  $short 16 -2 15 +2 15 -1 Short$  $int 32 -2 31 +2 31 -1 Integer$  $long 64 -2 63 +2 63 -1$  Long float 32 IEEE754 IEEE754 Float double 64 IEEE754 IEEE754 Double Void - - - Void

Java 1.1 1.0

u<br>"Wrapper"

char  $c = 'x'$ ; Character  $C = new Character('c')$ ;

Character  $C = new Character('x')$ ;

 $1.$ Java 1.1 and the state of the BigInteger BigDecimal  $H$  , and the set of the set of the set of the set of the set of the set of the set of the set of the set of the set of the set of the set of the set of the set of the set of the set of the set of the set of the set of th

j ava 185208987

 $\sqrt{n}$ ,  $\sqrt{n}$ ,  $\sqrt{n}$  ,  $\sqrt{n}$  int float BigInteger BigDecimal

#### BigInteger

BigDecimal

#### 2. 2. 3 Java

 $C$  C++ C++ Standard TemplateLibrary Java 的一项主要设计目标就是安全性。所以在 C C++里困扰程序员的许多问题都未在Java 里重复。一个 Java to the control of the control of the control of the control of the control of the control of the control of the control of the control of the control of the control of the control of the control of the control of the

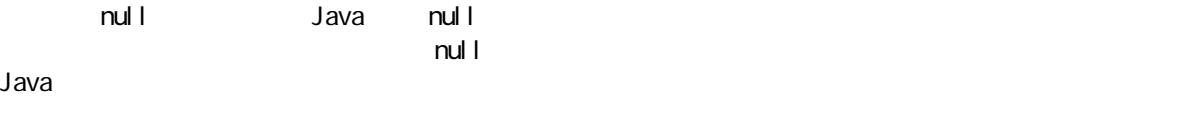

#### $2.3$

", "Lifetime"

 $\lambda$  Java  $\lambda$ 

#### $2.3.1$

```
\frac{u}{x} w \frac{u}{x} \frac{v}{x} Scope
                              C C++ Java
```

```
{
  int x = 12;
  \prime* only x available */
   {
   int q = 96;
    /* both x & q available */
   }
  /* only x available */
  \prime* q " out of scope" */
}
```
 $\Delta$ ava  $\alpha$  denotes a Java  $\alpha$ 

C C++ Java

#### { int  $x = 12$ ; { int  $x = 96$ ; /\* illegal \*/ } }

 $x \sim C$  C  $C_{++}$   $''$   $''$ Java 2008 Dava 2008 Dava 2008 Dava 2008 Dava 2008 Dava 2008 Dava 2008 Dava 2008 D

#### $2.3.2$

Java 对象不具备与主类型一样的存在时间。用 new 关键字创建一个Java 对象的时候,它会超出作用域的范

# {

String  $s = new Stri$ ng("a string"); }  $\frac{1}{2}$   $\frac{1}{2}$ 

# $s$  extended to the String string  $s$  is String  $s$

 $\mathsf{new}$ : the new definition of  $\mathsf{new}$ C++里特别突出。看来在C++里遇到的麻烦最大:由于不能从语言获得任何帮助,所以在需要对象的时候,  $C_{++}$  $J$ ava  $\,$ end the " to the contract of the contract of the contract of the contract of the contract of the contract of the contract of the contract of the contract of the contract of the contract of the contract of the contract of t  $\mu$  , and  $\mu$  , and  $\mu$  is the mew set of  $\mu$  is the mew set of  $\mu$  and  $\mu$  is the set of  $\mu$  $C_{++}$  $\mu$  and  $\mu$ 

# $2.4$

 $\frac{w}{\sqrt{2}}$  and  $\frac{w}{\sqrt{2}}$  (Class)  $\frac{w}{\sqrt{2}}$ 了一个对象的"类型"(Type)呢?大家可能猜想有一个名为"type"的关键字。但从历史看来,大多数面  $\degree$  class"  $\degree$   $\degree$  class  $\degree$  and  $\degree$   $\degree$  class  $\degree$  class  $\degree$  class  $\degree$ 

#### class ATypeName {/\*  $\qquad \qquad$  } new new  $n$ ATypeName  $a = new ATypeName()$ ;

j ava 185208987

ATypeName

#### $2.4.1$

 $J$ ava  $\overline{\phantom{a}}$  $\mu$  and  $\mu$  and  $\mu$  and  $\mu$  and  $\mu$  $\frac{u}{\sqrt{2}}$  and  $\frac{u}{\sqrt{2}}$  and  $\frac{u}{\sqrt{2}}$  $new$ 

```
class DataOnly {
   int i;
   float f;
  bool ean b;
}
DataOnly d = new DataOnly();
\mu , and the construction of \mud. i = 47;
d. f = 1.1f;
d. b = fal se;
\mu "
myPl ane. leftTank. capacity = 100;
                 除容纳数据之外,DataOnly 类再也不能做更多的事情,因为它没有成员函数(方法)。为正确理解工作原
\mu, \mu , \mu , \mu , \mu , \mu1. 主成员的默认值
Boolean false
Char '\u0000'(null)
byte (byte) O
short (short)0
int 0
long 0L
float 0.0f
double 0.0d
\Boxava \Boxava \Boxava \Boxava \BoxC_{++}\mu, \mu , \muint x;
x expected (x C C++\blacksquareC++ C++ C++ Java Particles (C++ Davis Extended Davis Extended Davis Extended Davis Extended Davis Extended Davis Extended Davis Extended Davis Extended Davis Extended Davis Extended Davis Extended Davis Extended Davis Exte
2.5迄今为止,我们一直用"函数"(Function)这个词指代一个已命名的子例程。但在 Java 里,更常用的一个
\sqrt{n} with \sqrt{n} (Method), \sqrt{n} (Method), \sqrt{n} (Method), \sqrt{n} (Method), \sqrt{n} (Method), \sqrt{n} (Method), \sqrt{n} (Method), \sqrt{n} (Method), \sqrt{n} (Method), \sqrt{n} (Method), \sqrt{n} (Method), \sqrt{n} (Method), \sqrt{n}\mu, \mu, \mu, \mu, \mu, \mu, \mu, \mu, \mu, \mu, \mu, \mu, \mu, \mu, \mu, \mu, \mu, \mu, \mu, \mu, \mu, \mu, \mu, \mu, \mu, \mu, \mu, \mu, \mu, \mu, \mu, \mu, \mu, \mu, \mu, \mu, \mu,
Java "The Second Second Second Second Second Second Second Second Second Second Second Second Second Second Second Second Second Second Second Second Second Second Second Second Second Second Second Second Second Second Se
```

$$
(\n \begin{array}{cc} \n /^* & & \star \n \end{array})\n \begin{array}{cc} \n \begin{array}{cc} \n /^* & & \star \n \end{array} \n \end{array})\n \end{array}
$$

Java de Santo Para Service Antonio Antonio Antonio Antonio Antonio Antonio Antonio Antonio Antonio Antonio Antonio Antonio Antonio Antonio Antonio Antonio Antonio Antonio Antonio Antonio Antonio Antonio Antonio Antonio Ant

$$
(1 2 3...)
$$
  $f()$   
int  
int x = a.f();  
x  
...  
...  
...  
...  
...  
...  
...  
10 a  
11

#### $2.5.1$

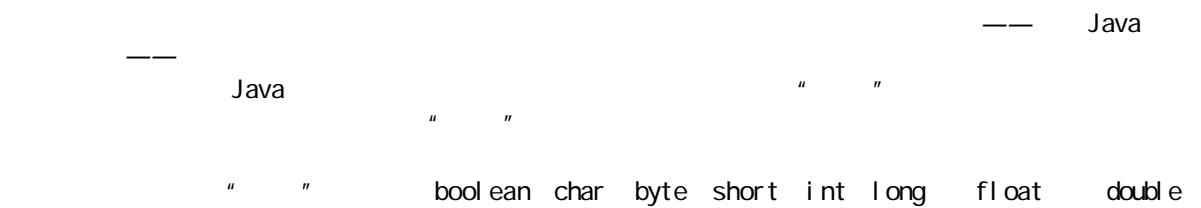

```
int storage(String s) {
return s.length() * 2;
}
```
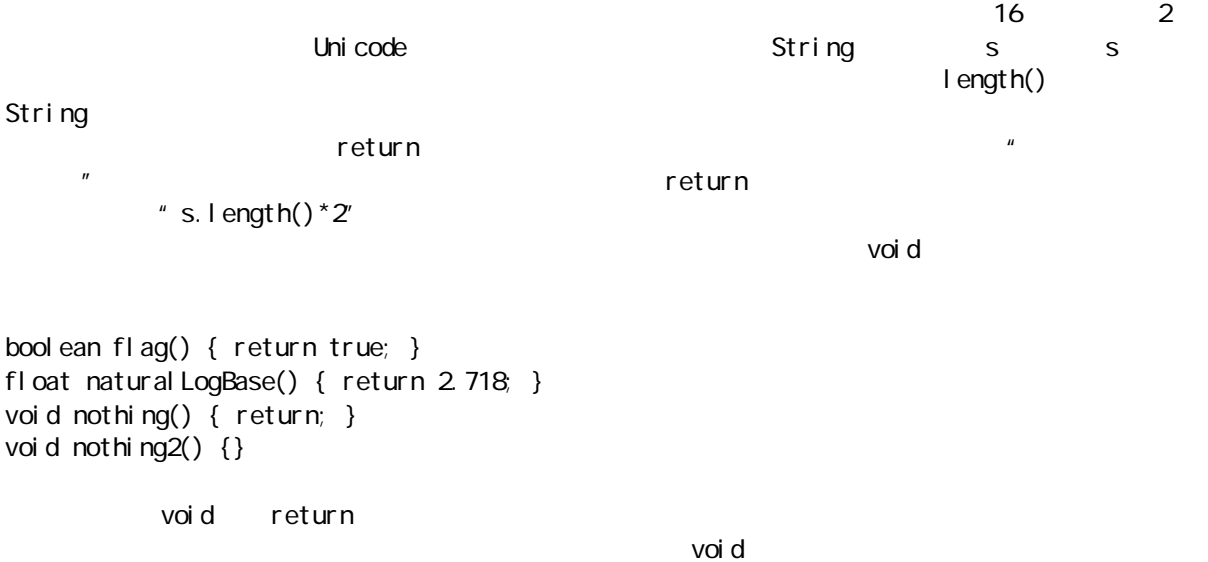

### $2.6$  Java

 $Java$ 

#### $2.6.1$

and C and C and C and C and C  $C_{++}$  and D Java  $C_{++}$  $C++$  $C++$   $\qquad$   $\qquad$  由于采用全新的机制,所以Java 能完全避免这些问题。为了给一个库生成明确的名字,采用了与Internet  $J$ ava  $J$ ava  $\alpha$ BruceEckel.com com.bruceeckel.utility.foibles Java 1.0 Java 1.1 com edu org net COM.bruceeckel.utility.foibles Java 1.2 Java de Santo e Compositor e contra establece e contra establece e contra establece e contra establece e contra establece e contra establece e contra establece e contra establece e contra establece e contra establece e con 个问题——语言本身已帮我们照顾到这一点。  $2.6.2$ 出调用的那个相同的源码文件里。如果是那种情况,只需简单地使用这个类即可——即使它直到文件的后面  $Java$  "  $\mu$  , we use the system of the system  $\mu$  $\blacksquare$  import import Java import " " —— " "  $\frac{m}{\sqrt{2}}$  ,  $\frac{m}{\sqrt{2}}$  ,  $\frac{m}{\sqrt{2}}$  ,  $\frac{1}{2}$  ,  $\frac{1}{2}$  ,  $\frac{1}{2}$  ,  $\frac{1}{2}$  ,  $\frac{1}{2}$  ,  $\frac{1}{2}$  ,  $\frac{1}{2}$  ,  $\frac{1}{2}$  ,  $\frac{1}{2}$  ,  $\frac{1}{2}$  ,  $\frac{1}{2}$  ,  $\frac{1}{2}$  ,  $\frac{1}{2}$  ,  $\frac{1}{2}$  ,  $\frac{1}{2}$  $\tt$  Java  $\tt$ import java.util.Vector; Java Vector util  $\lim_{n \to \infty}$  $\mu \star n$ import java.util.\*;  $2.6.3$  static  $new$  $n$ ew  $n$ 但在两种特殊的情形下,上述方法并不堪用。一种情形是只想用一个存储区域来保存一个特定的数据——无  $static$  and  $static$ , and the contract of the static contract of the static static  $\sim$  static  $\sim$ 

 $\,$ static  $\,$ static the transformal control of the static static static static  $\sim$ , and the contract of the static contract of the static  $\mathbf{S}$  static  $\mathbf{S}$ static  $\mu$  a  $\mu$   $\mu$  a  $\mu$ , the state of the state of the state of the state of the  $\mathcal{A}$  Java  $\mathcal{A}$  $\,$ static $\,$ class StaticTest { Static int  $i = 47$ ; } StaticTest StaticTest.i 象都共享同样的i。请考察下述代码: StaticTest st1 = new StaticTest(); StaticTest st2 = new StaticTest();  $st1.$ i  $st2.$ i 47  $\frac{1}{2}$  static  $\frac{1}{2}$  static  $\frac{1}{2}$  static  $\frac{1}{2}$  static  $\frac{1}{2}$  static  $\frac{1}{2}$  $\mathbf s$ tatic  $\mathbf s$  $\mathbf{u} = \mathbf{v} + \mathbf{w}$ StaticTest.i++; 其中,++运算符会使变量增值。此时,无论 st1.i 还是st2.i 的值都是48  $\binom{n}{1}$ class StaticFun { static void incr() { StaticTest.i++; } } StaticFun incr() i example incr() StaticFun sf = new StaticFun(); sf.incr(); incr() StaticFun.incr();  $\mu$  and  $\mu$  $\sim$  5  $\sim$  5  $\sim$ 就是帮助我们在不必创建对象的前提下调用那个方法。正如以后会看到的那样,这一点是至关重要的——特  $\text{mail } \mathsf{n}()$  $\text{static}$  is tatic function of  $\text{static}$  is tatic function of  $\text{static}$  $H$ , and  $H$  and  $H$  and  $H$  and  $H$  and  $H$ 2.7 Java  $\mathsf{Java}$  $S$ ystem  $\frac{1}{\sqrt{2}}$ :  $\frac{1}{\sqrt{2}}$  ,  $\frac{1}{\sqrt{2}}$  ,  $\frac{1}{\sqrt{2}}$  ,  $\frac{1}{\sqrt{2}}$  ,  $\frac{1}{\sqrt{2}}$  ,  $\frac{1}{\sqrt{2}}$  ,  $\frac{1}{\sqrt{2}}$  ,  $\frac{1}{\sqrt{2}}$  ,  $\frac{1}{\sqrt{2}}$  ,  $\frac{1}{\sqrt{2}}$  ,  $\frac{1}{\sqrt{2}}$  ,  $\frac{1}{\sqrt{2}}$  ,  $\frac{1}{\sqrt{2}}$  ,  $\frac$ // Property.java import java.util.\*; public class Property { public static void main(String[] args) { System.out.println(new Date()); Properties  $p = System getProperty$ 

 $5<sup>2</sup>$ 

```
p.list(System.out);
    System.out.println("--- Memory Usage:");
    Runtime rt = Runtime.getRuntime();
    System.out.println("Total Memory = "
                        + rt.totalMemory()
                         + " Free Memory = "
                         + rt.freeMemory());
  }
}
```
 $\mathsf{rank} \; \mathsf{m}(\mathsf{c})$ 

```
try {
Thread.currentThread().sleep(5 * 1000);
} catch(InterruptedException e) {}
}
5
```
 $\frac{1}{2}$  mport " " Sava Java java.lang Web Sun example of the Sun http://www.java.sun.com Sun Java packages.html Java java.lang "Class Index" reaction of the state of index" java.lang java.lang is Java (1999), Java (1999), March (1999), March (1999), System Runtime, Runtime, Runtime, Runtime, Runtime, Runtime, Runtime, Runtime, Runtime, Runtime, Runtime, Runtime, Runtime, Runtime, Runtime, Runtime, Runtime, Runtime, Property.java java.lang Date Java  $\blacksquare$  Class Hierarchy"  $\vee$  Web  $\vee$  $\frac{u}{\sqrt{2}}$  and  $\frac{v}{\sqrt{2}}$   $\frac{m}{\sqrt{2}}$   $\frac{m}{\sqrt{$ java.util.Date intervalse which will be given by ava.util.\* Date packages.html  $\qquad \qquad$  packages.html  $\qquad \qquad$   $\qquad \qquad$   $\qquad \qquad$   $\qquad \qquad$   $\qquad \qquad$   $\qquad \qquad$   $\qquad$   $\qquad \qquad$   $\qquad$   $\qquad$   $\qquad$   $\qquad$   $\qquad$   $\qquad$   $\qquad$   $\qquad$   $\qquad$   $\qquad$   $\qquad$   $\qquad$   $\qquad$   $\qquad$   $\qquad$   $\qquad$   $\qquad$   $\qquad$   $\qquad$   $\$ System System System out, out, System System out, System out, The Static PrintStream  $\frac{m}{\sqrt{m}}$  , which is not approximately set to  $\frac{m}{\sqrt{m}}$  out  $\frac{3}{\sqrt{m}}$ out out **PrintStream PrintStream** PrintStream println $()$  $\mathbb{R}$  and  $\mathbb{R}$  are denoted by  $\mathbb{R}$  and  $\mathbb{R}$  and  $\mathbb{R}$  are  $\mathbb{R}$  and  $\mathbb{R}$  and  $\mathbb{R}$  are  $\mathbb{R}$  and  $\mathbb{R}$  are  $\mathbb{R}$  and  $\mathbb{R}$  and  $\mathbb{R}$  are  $\mathbb{R}$  and  $\mathbb{R}$  and  $\mathbb{R}$  are  $\$ System.out.println("")  $\mathsf{main}(\ )$ public static void main(String[] args) { "public" 5 main() String args here are controlled as a controlled as a controlled as  $\frac{1}{2}$ 

System.out.println(new Date()); Date println()  $\mathsf{Date}$  , the same state  $\mathsf{A}$  , the same state  $\mathsf{A}$  $n = n$ System.getProperties() Web getProperties()

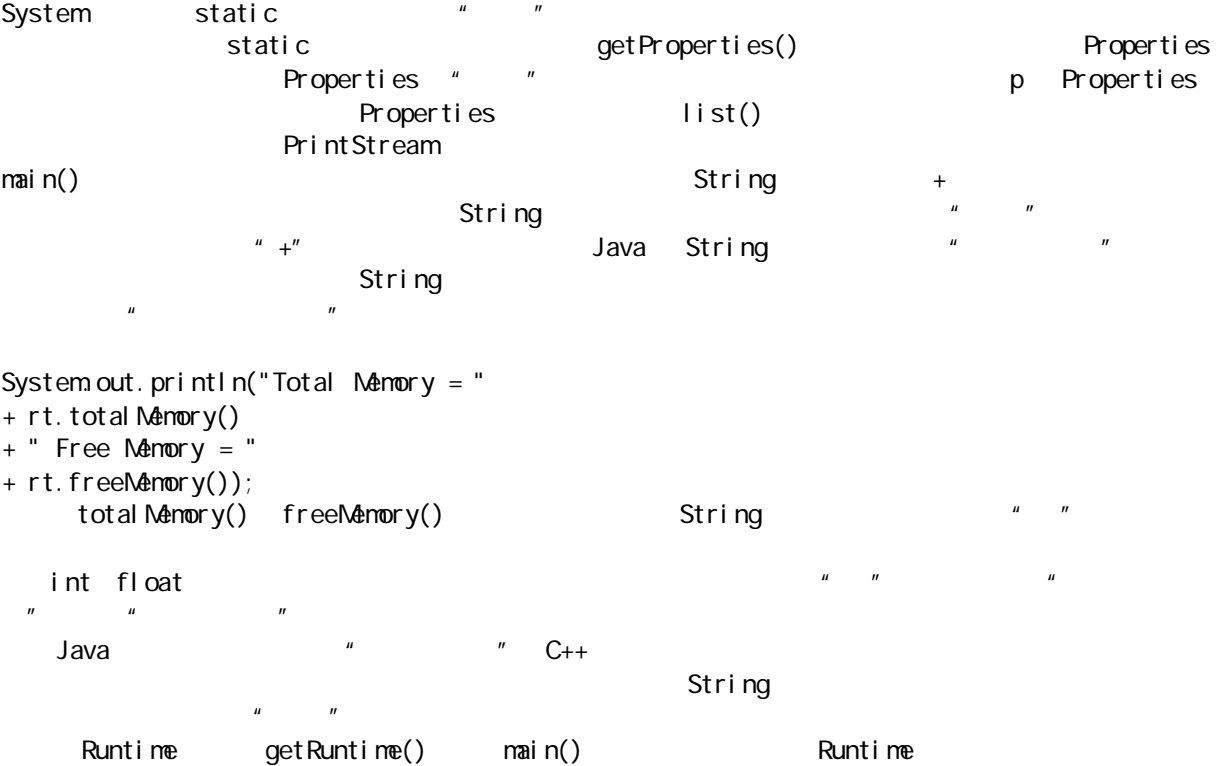

read, and the second control of the second control of the second coefficient of the second coefficient of the s  $R$ untime  $R$ untime  $R$ untime  $R$ 

#### $2.8$

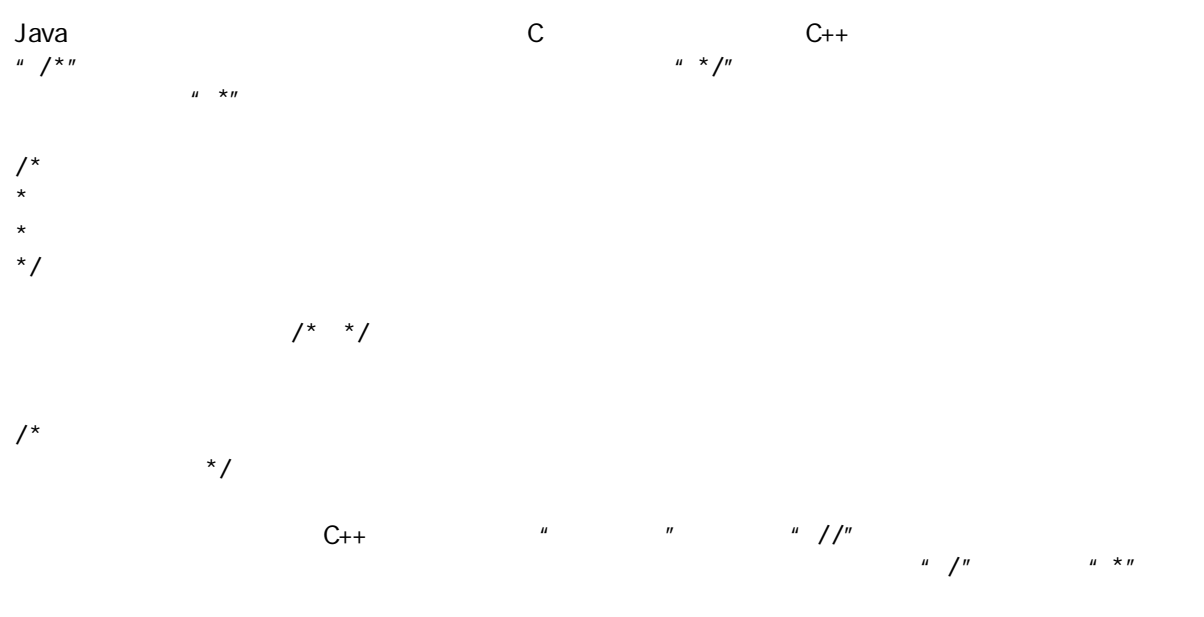

 $\frac{1}{2}$ 

#### $2.8.1$

 $J$ ava  $\overline{\phantom{a}}$ 

# $J$ ava  $\overline{a}$ 用于提取注释的工具叫作javadoc。它采用了部分来自Java 编译器的技术,查找我们置入程序的特殊注释标

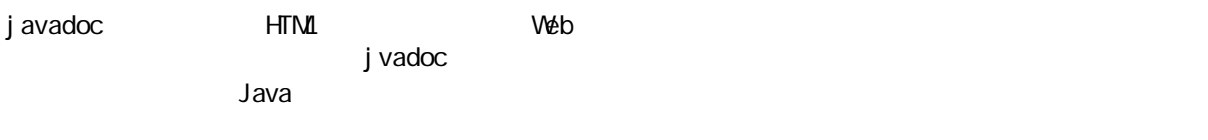

 $\frac{u}{\sqrt{2}}$  $\overline{R}$ 

#### $2.8.2$

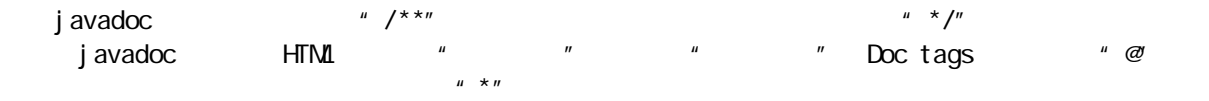

#### $\frac{1}{x}$  \*/ public class docTest {  $\frac{1}{x}$  \*/ public int i;  $\frac{1}{2}$  /\*\*  $\frac{1}{2}$  /\* public void f() {} }

javadoc public protected "private"<br>"Reference R which the set of the set of the set of the private for the private for the private  $\sim$  5 public protected

上述代码的输出是一个 HTML 文件,它与其他Java 文档具有相同的标准格式。因此,用户会非常熟悉这种格  $\mu$  ,  $\mu$  ,  $\mu$ 

看最终 HTML 文件的效果如何。

#### 2. 8. 3 HTML

javadoc HTML **HTML** HTML **HTML** 

/\*\*

- $*$  <pre>
- \* System.out.println(new Date());
- $*$   $\checkmark$  pre>

\*/

亦可象在其他Web 文档里那样运用 HTML,对普通文本进行格式化,使其更具条理、更加美观:

/\*\*

 $*$  <  $\leq$  em $>$  </ em $>$  $* <0$ l > \*  $di >$  $* d i >$  $*$  di>  $*$  </ol > \*/

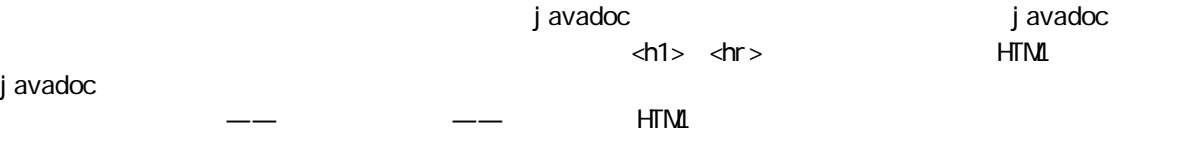

#### 2.8.4 @see

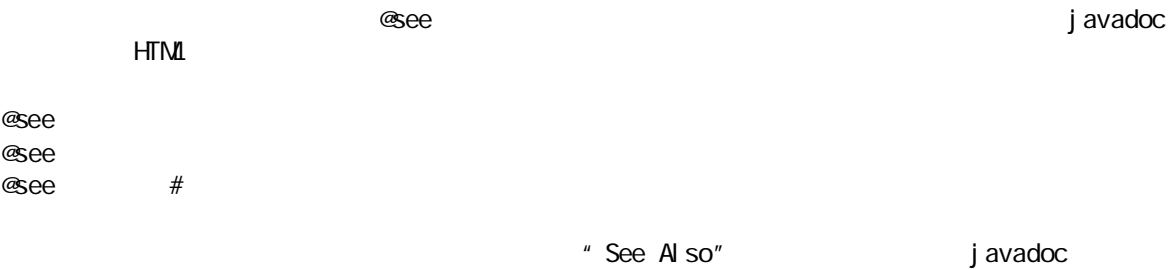

#### $2.8.5$

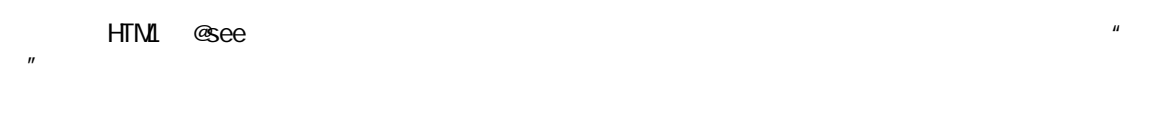

#### 1. @version

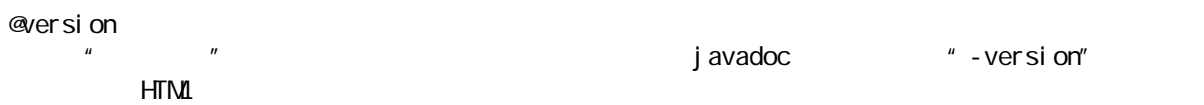

#### 2. @author

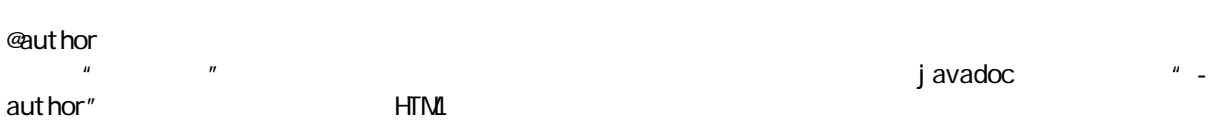

#### $T$  HTML denote the contract of the contract of the contract of the contract of the contract of the contract of the contract of the contract of the contract of the contract of the contract of the contract of the contract

# $2.8.6$

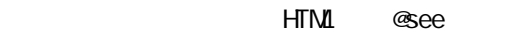

j ava 185208987

# $2.8.7$

HTML **@see** 

#### 1. @param

**@param**  $\mu$ ,  $\mu$   $\mu$   $\eta$ 

2. @return

@return  $\mu$ ,  $\mu$ 

3. @exception \* \* Exception \* 9 9  $x = a$  , we are the contract of the set of the set of the set of the set of the set of the set of the set of the set of the set of the set of the set of the set of the set of the set of the set of the set of the set of the

@exception

 $\mu$ , and  $\mu$  and  $\mu$  and  $\mu$  and  $\mu$  and  $\mu$  and  $\mu$  and  $\mu$  and  $\mu$ 

4. @deprecated  $J$ ava 1.1  $\sim$ 

@deprecated

#### $2.8.8$

 $J$ ava  $\frac{1}{2}$ 

//: Property.java import java.util.\*; /\*\* The first Thinking in Java example program. \* Lists system information on current machine. \* @author Bruce Eckel \* @author http://www.BruceEckel.com \* @version 1.0 \*/ public class Property { /\*\* Sole entry point to class & application \* @param args array of string arguments \* @return No return value \* @exception exceptions No exceptions thrown \*/ public static void main(String[] args) { System.out.println(new Date()); Properties  $p = System getProperty$ p.list(System.out); System.out.println("--- Memory Usage:"); Runtime  $rt =$  Runtime.getRuntime(); System.out.println("Total Memory = " + rt.totalMemory() + " Free Memory = " + rt.freeMemory()); }

}  $11! \sim$ 

//: Property.java

 $\sim$  17

 $\frac{m-1}{2}$ : "

### $2.9$

 $J$ ava  $\,$ 

class AllTheColorsOfTheRainbow { // ...}

```
class AllTheColorsOfTheRainbow {
int anIntegerRepresentingColors;
void changeTheHueOfTheColor(int newHue) {
// ...
}
\frac{1}{11}...
}
```
# $2.10$

 $J$ ava  $\,$  $\frac{u}{\sqrt{2}}$  $\overline{n}$  and  $\overline{n}$  $\overline{u}$ Java

# $2.11$

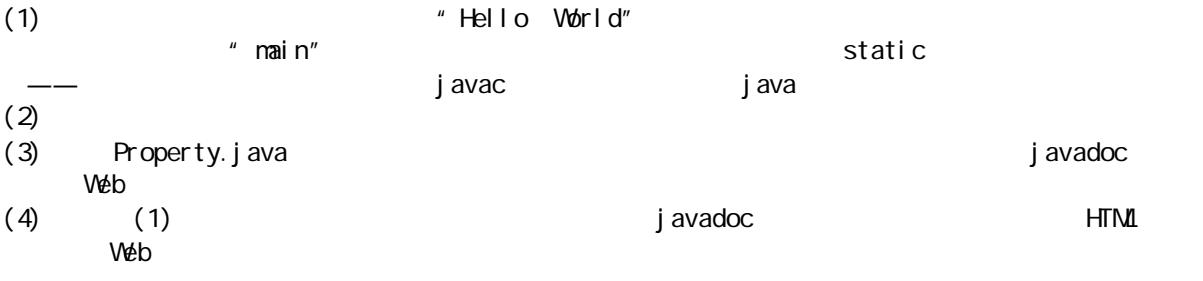

 $J$ ava  $C_{++}$ 以对C C++程序员来说,对Java 这方面的大多数语句和运算符都应是非常熟悉的。当然,Java 也进行了自

 $\mathbf{u}$ 

 $3<sub>2</sub>$ 

# 3.1 Java

加号(+)、减号和负号(-)、乘号(\*)、除号(/)以及等号(=)的用法与其他所有编程语言都是类似

 $\mu$ 

" Side Effect

" $\blacksquare$  " $\blacksquare$ " $\blacksquare$ " $\blacksquare$ " $\blacksquare$ " $\blacksquare$ " $\blacksquare$ " $\blacksquare$ "  $Stri$  ng  $*$   $*$   $*$   $*$   $*$   $*$   $*$   $*$   $*$ 

 $3.1.1$ 

 $J$ ava  $\sim$ 

 $A = X + Y - 2/2 + Z;$  $A = X + (Y - 2)/(2 + Z);$ 

 $3.1.2$ 

 $=$   $\frac{u}{\sqrt{u}}$  $A=4;$  $4=$ A  $A = B''$ ,  $A = B''$ ,  $B = B''$ ,  $B = B''$ ,  $B = B''$ ,  $B = B''$ ,  $B = B''$ ,  $B = B''$  $A$ , and  $A$ , and  $B$  and  $B$  and  $B$  and  $B$  and  $B$  and  $B$  and  $A$  and  $B$  and  $A$  and  $B$  $\overline{u}$  was well defined by the state of the state  $\overline{u}$  $\mu$  , and  $\mu$  are the sympath  $\mu$  $\degree$  C=D", C D and D  $\degree$ " package 03" " package" density that the contract of the package"  $\ell$  package"  $\overline{a}$  and  $\overline{a}$  3  $\overline{a}$  3  $\overline{a}$  3  $\overline{a}$  3  $\overline{a}$  3  $\overline{a}$  3  $\overline{a}$ 

 $\cos \theta$  co3 and  $\cos \theta$  co4 17 CodePackage.java " " 5 " package 03"

为运行程序,必须保证在classpath 里包含了我们安装本书源码文件的根目录(那个目录里包含了 c02 c03c c04

 $6<sup>c</sup>$ 

```
Java 1.1.4 main() package
java c03.Assignment
\mu \mu//: Assignment.java
// Assignment with objects is a bit tricky
package c03;
class Number {
  int i;
}
public class Assignment {
  public static void main(String[] args) {
   Number n1 = new Number();
   Number n2 = new Number();
   n1. i = 9;
   n2 i = 47;
   System.out.println("1: n1.i: " + n1.i +
     ", n2i: " + n2i);n1 = n2;
   System.out.println("2 n1.i: " + n1.i +
    \frac{1}{2}, n2.i: \frac{1}{2} + n2.i);
   n1. i = 27;
   System.out.println("3: n1.i: " + n1.i +
     ", n2i: " + n2i); }
} 11!Number the theory of the main() the main() when the maintened maintened maintened the maintened of the maintened maintened maintened maintened maintened maintened maintened maintened maintened maintened maintened maintened
n2 n1 n11: n1.i: 9, n2.i: 47
2: n1.i: 47, n2.i: 47
3: n1.i: 27, n2.i: 27
n1 n2 and n2 and n2n1 expressed 9 of the set of the set of the set of the set of the set of the set of the set of the set of the set of the set of the set of the set of the set of the set of the set of the set of the set of the set of the
\mathbf{u} and \mathbf{v}\frac{u}{\sqrt{2}}, \frac{v}{\sqrt{2}}, Java \frac{1}{2}n1. i = n2 i;m1 n2 m212 \blacksquare
```
1.  $\blacksquare$ 

//: PassObject.java // Passing objects to methods can be a bit tricky

```
class Letter {
  char c;
}
public class PassObject {
  static void f(Letter y) {
   y. c = 'z'; }
  public static void main(String[] args) {
   Letter x = new Letter();
   x. c = 'a';System.out.println("1: x.c: " + x.c);
   f(x);
   System.out.println("2 \times c: " + x.c);
  }
} 11 //: ~
f() better y second letter y second f()
```
 $y. c = 'z';$  $f()$ 1: x.c: a 2: x.c: z

别名和它的对策是非常复杂的一个问题。尽管必须等至第 12 章才可获得所有答案,但从现在开始就应加以重

#### $3.1.3$

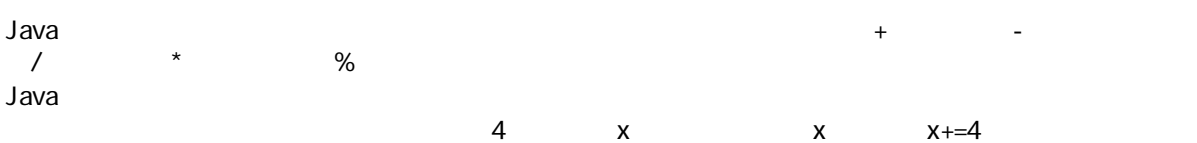

//: MathOps.java // Demonstrates the mathematical operators import java.util.\*;

```
public class MathOps {
   // Create a shorthand to save typing:
   static void prt(String s) {
    System.out.println(s);
   }
   // shorthand to print a string and an int:
   static void pInt(String s, int i) {
    prt(s + " = " + i);
   }
   // shorthand to print a string and a float:
   static void pFlt(String s, float f) {
    prt(s + " = " + f);
   }
   public static void main(String[] args) {
    // Create a random number generator,
```
j ava 185208987

```
 // seeds with current time by default:
    Random rand = new Random();
     int i, j, k;
     // '%' limits maximum value to 99:
    j = rand. nextl nt() % 100
    k = rand. nextl nt() % 100;
     pInt("j",j); pInt("k",k);
    i = j + k; plnt("j + k", i);
    i = j - k; \text{ plat}("j - k", i);i = k / j; \text{ plat}("k / j", i);i = k * j; \text{ plat}("k * j", i);i = k \% j; pInt("k % j", i);
     j %= k; pInt("j %= k", j);
     // Floating-point number tests:
     float u,v,w; // applies to doubles, too
    v = rand. next Float ();
    w = rand. next Float ();
    pFlt("v", v); pFlt("W', W);
    u = v + wy pFl t("v + w", u);
    u = v - w; pFIt("v - w", u);
    u = v * w; pFI t("v * w", u);
    u = v / w pFlt("v / w', u);
     // the following also works for
     // char, byte, short, int, long,
    // and double:
    u == v; pFI t ("u += v", u);
    u - = v; pFI t("u - = v", u);
    u *= v; pFl t("u *= v", u);
    u /= v; pFI t("u /= v", u);
   }
} 11 //: ~
```
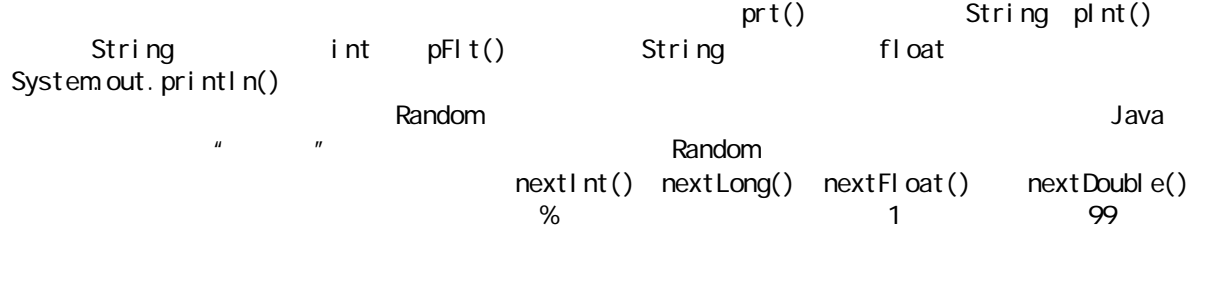

1. 一元加、减运算符

 $\sim$  10 s  $\sim$  10 s  $\sim$  10 s  $\sim$  10 s  $\sim$  10 s  $\sim$  10 s  $\sim$  10 s  $\sim$  10 s  $\sim$  10 s  $\sim$  10 s  $\sim$  10 s  $\sim$ 

j ava 185208987

 $x = -a$ ;

 $x = a^* - b$ ;

 $x = a * (-b)$ ;

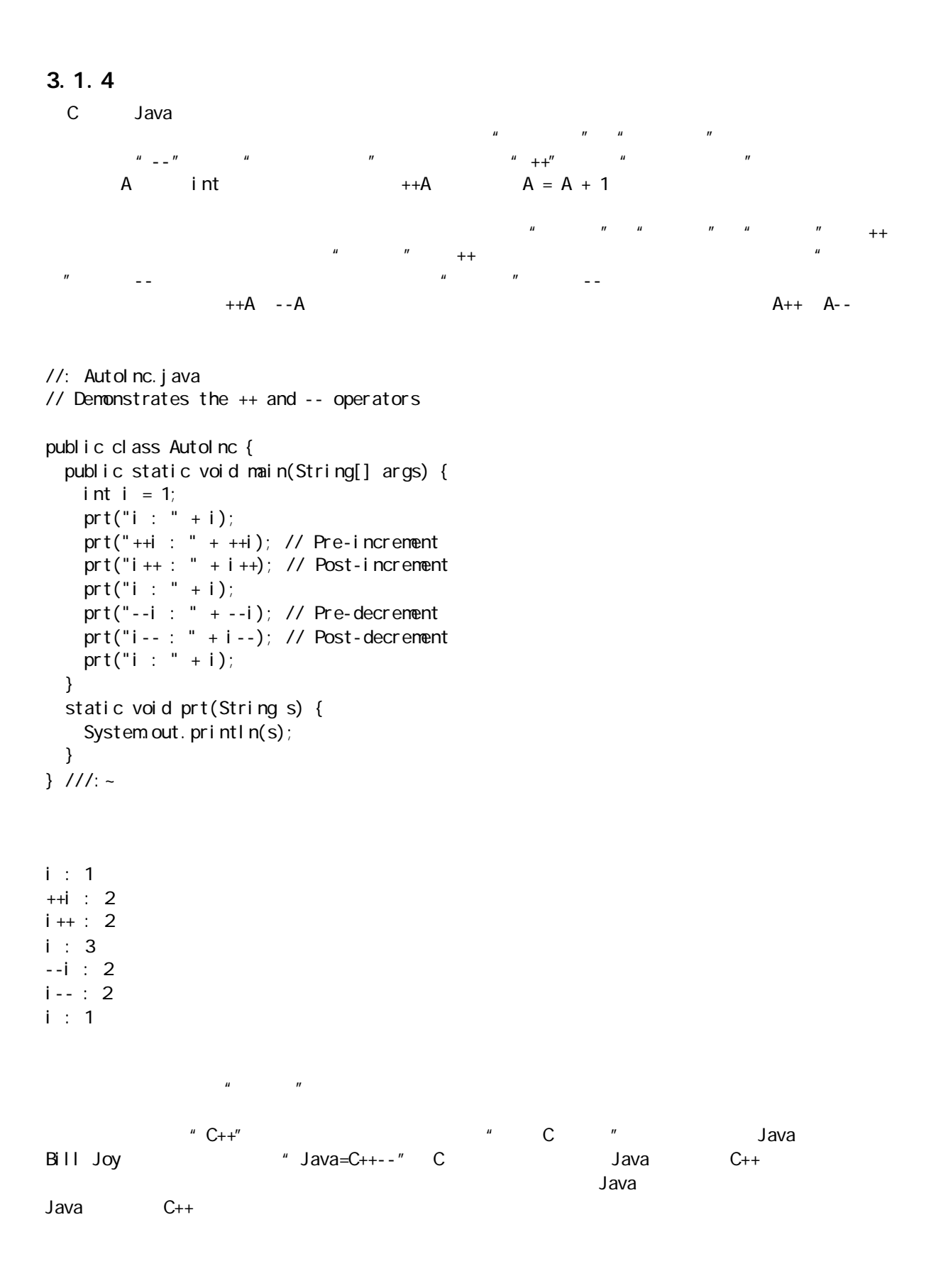

 $3.1.5$ 

```
\frac{4}{\pi} and \frac{4}{\pi} Soolean
\mathsf{true}, true(\mathsf{true}); true( \mathsf{false}); true( \mathsf{false}); true( \mathsf{true}> \le \le \le \ge \le \le \le \le \lebool ean
1. \blacksquare\epsilon = \epsilon i =
//: Equi val ence. j ava
public class Equivalence {
  public static void main(String[] args) {
  Integer n1 = new1nteger(47);
  Integer n2 = new Integer (47);
   System.out.println(n1 == n2);
   System.out.println(n1 != n2);
  }
} 11 /
         System.out.println(n1 == n2)
true, true, false, Integer \frac{1}{\pi}\epsilon = 1 =equals()          "    "       == ! =
//: Equal sMethod. j ava
public class Equal sMethod {
  public static void main(String[] args) {
  Integer n1 = new Integer (47);
  Integer n2 = new Integer (47);
   System.out.println(n1. equal s(n2));
  }
} 11 /
\tan \frac{1}{\sqrt{2}} true \tan \frac{1}{\sqrt{2}} true \tan \frac{1}{\sqrt{2}}//: Equal sMethod2 j ava
class Value {
  int i;
}
public class EqualsMethod2 {
  public static void main(String[] args) {
   Value v1 = new Value();
   Value v2 = new Value();
   v1. i = v2 i = 100
```

```
System.out.println(v1.equals(v2));
  }
} 11! -ral se equals() \blacksquareequal s(), \qquad \qquad \qequal s() \blacksquareJava equal s()
3.1.6AND && OR || NOT ! true false ——
//: Bool.java
// Relational and logical operators
import java.util.*;
public class Bool {
   public static void main(String[] args) {
    Random rand = new Random();
    int i = rand.nextlnt() % 100;
    int j = rand. nextl nt() % 100;
    prt("i = " + i);prt("j = " + j);prt("i > j is " + (i > j));
    prt("i < j is " + (i < j));
    prt("i >= j is " + (i >= j));
    prt("i <= j is " + (i <= j));
    prt("i == j is " + (i == j));
    prt("i ! = j is " + (i ! = j));
     // Treating an int as a boolean is 
    // not legal Java
//! prt("i && j is " + (i && j));
//! prt("i || j is " + (i || j));
//! prt("!i is " + !i);
    prt("(i < 10) & (i < 10) is "
       + ((i < 10) & (i < 10));
    prt("(i < 10) || (j < 10) is "
       + ((i < 10) || (j < 10));
   }
   static void prt(String s) {
    System.out.println(s);
  }
} 11 //: ~
      AND OR NOT C_{++}\frac{4}{\sqrt{1}}
```
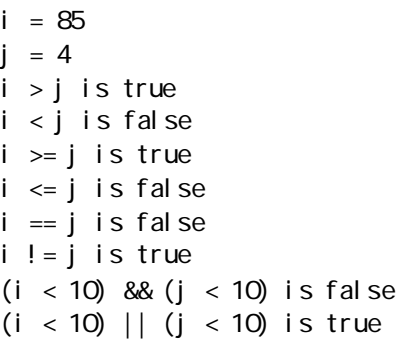

String

 $\frac{1}{2}$  int boolean  $\frac{1}{2}$  int  $\frac{1}{2}$  boolean  $\frac{1}{2}$ 

```
\mu\frac{n}{2} , and \frac{n}{2} , and \frac{n}{2} , and \frac{n}{2} , and \frac{n}{2} , and \frac{n}{2} , and \frac{n}{2} , and \frac{n}{2} , and \frac{n}{2} , and \frac{n}{2} , and \frac{n}{2} , and \frac{n}{2} , and \frac{n}{2} , and \frac{n}{2} , and \frac{n}{2} , 
1<sub>1</sub>\mu, and \mu
```

```
//: Short Circuit.java
// Demonstrates short-circuiting behavior
// with logical operators.
```

```
public class ShortCircuit {
   static boolean test1(int val) {
    System.out.println("test1(" + val + ")");
    System.out.println("result: " + (val < 1));
     return val < 1;
   }
   static boolean test2(int val) {
    System.out.println("test2(" + val + ")");
    System.out.println("result: " + (val < 2));
     return val < 2;
   }
   static boolean test3(int val) {
    System.out.println("test3(" + val + ")");
    System.out.println("result: " + (val < 3));
     return val < 3;
   }
   public static void main(String[] args) {
     if(test1(0) && test2(2) && test3(2))
      System.out.println("expression is true");
    el se
      System.out.println("expression is false");
   }
} 11 //: ~
```

```
if(test1(0)) && test2(2) && test3(2))
```
test1(0) result: true test2(2) result: false expression is false

 $\frac{1}{\sqrt{2\pi}}$  true  $\frac{1}{\sqrt{2\pi}}$  ,  $\frac{1}{\sqrt{2\pi}}$  ,  $\frac{1}{\sqrt{2\pi}}$  ,  $\frac{1}{\sqrt{2\pi}}$  ,  $\frac{1}{\sqrt{2\pi}}$  ,  $\frac{1}{\sqrt{2\pi}}$  ,  $\frac{1}{\sqrt{2\pi}}$  ,  $\frac{1}{\sqrt{2\pi}}$  ,  $\frac{1}{\sqrt{2\pi}}$  ,  $\frac{1}{\sqrt{2\pi}}$  ,  $\frac{1}{\sqrt{2\pi}}$  ,  $\frac{1}{\sqrt{2\pi}}$  $f$ alse,  $f$ alse,  $f$ alse,  $f$ alse,  $f$ alse,  $f$ alse,  $f$ alse,  $f$ alse,  $f$ alse,  $f$ alse,  $f$ alse,  $f$ alse,  $f$ alse,  $f$ alse,  $f$ alse,  $f$ alse,  $f$ alse,  $f$ alse,  $f$ alse,  $f$ alse,  $f$ alse,  $f$ alse,  $f$ alse,  $f$ alse,  $f$ al  $\mu$ ,  $\mu$ 

#### $3.1.7$

 $\mu$ ,  $\mu$  $\mathsf{C}$ Java 的设计初衷是嵌入电视顶置盒内,所以这种低级操作仍被保留下来了。然而,由于操作系统的进步,现

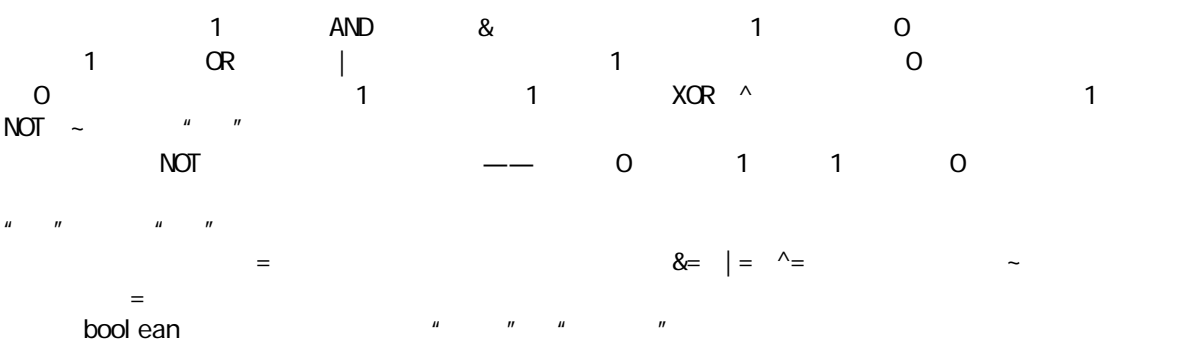

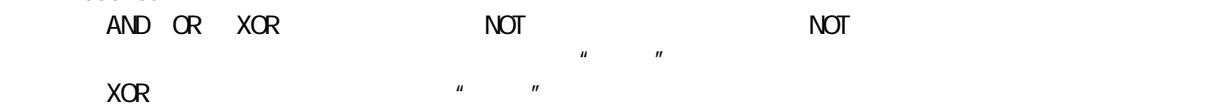

# $3.1.8$

 $u = u$ 算符(<<)能将运算符左边的运算对象向左移动运算符右侧指定的位数(在低位补 0)。"有符号"右移位  $>>$  and  $\frac{n}{\sqrt{2}}$  $\frac{a}{a}$  are  $\frac{a}{a}$  of  $\frac{a}{a}$  of  $\frac{a}{a}$  of  $\frac{a}{a}$   $\frac{a}{a}$   $\frac{a}{a}$   $\frac{a}{a}$   $\frac{a}{a}$   $\frac{a}{a}$   $\frac{a}{a}$  $\Rightarrow$  >>>  $*$   $*$   $*$   $*$   $\infty$   $\infty$  C C++ char, byte short the short that into the short that  $\alpha$ 5 个低位才会用到。这样可防止我们在一个 int 数里移动不切实际的位数。若对一个 long 值进行处理,最后  $1 \text{ on } q$  6  $1 \text{ on } q$   $\blacksquare$  $\mathbb{Z}$  and  $\mathbb{Z}$  byte short  $\mathbb{Z}$  byte short  $\mathbb{Z}$ Java 1.0 Java 1.1 the set of the limit of the set of the set of the set of the set of the set of the set of th  $\pm 1$  or the state of the state of the state of the state of the state of the state of the state of the state of the state of the state of the state of the state of the state of the state of the state of the state of the

#### //: URShift.java

// Test of unsigned right shift

public class URShift {

```
 public static void main(String[] args) {
   int i = -1;
   i \gg>= 10System.out.println(i);
   long 1 = -1;| >>>= 10;
   System.out.println(l);
   short s = -1;
   s \gg>= 10System.out.println(s);
   byte b = -1;
   b \gg>= 10System.out.println(b);
  }
} 11 //: ~
            <<= >>= >>>=\overline{u} and \overline{u}//: BitManipulation.java
// Using the bitwise operators
import java.util.*;
public class BitManipulation {
  public static void main(String[] args) {
   Random r and = new Random();
   int i = rand.nextlnt();
   int j = rand. nextl nt();
   pBinInt("-1", -1);
   pBinInt("+1", +1);
   int maxpos = 2147483647;
    pBinInt("maxpos", maxpos);
   int maxneg = -2147483648;
    pBinInt("maxneg", maxneg);
   pBinInt("i", i); pBinInt("~i", ~i);
   pBinInt(' - i'', -i);
   pBinInt('j", j); pBinInt("i & j", i & j);
   pBinInt("i | j", i | j);
   pBinInt("i ^ j", i ^ j);
   pBinInt("i << 5", i << 5);
   pBinInt("i >> 5", i >> 5);
   pBinInt("(~i) >> 5", (~i) >> 5);
   pBinInt("i >>> 5", i >>> 5);
   pBinInt("(~i) >>> 5", (~i) >>> 5);
   long \mid = rand.nextLong();
   long m = rand.nextLong(); pBinLong("-1L", -1L);
    pBinLong("+1L", +1L);
```
java 185208987
```
 long ll = 9223372036854775807L;
   pBinLong("maxpos", II);
    long lln = -9223372036854775808L;
   pBinLong("maxneg", lln);
    pBinLong("l", l);
    pBinLong("~l", ~l);
    pBinLong("-l", -l);
   pBinLong("m", m);
    pBinLong("l & m", l & m);
    pBinLong("l | m", l | m);
   pBinLong("l \land m", l \land m);
   pBinLong("l \ll 5", l \ll 5);
   pBinLong("l \gg 5", l \gg 5);
   pBinLong("(~l) >> 5", (~l) >> 5);
    pBinLong("l >>> 5", l >>> 5);
    pBinLong("(~l) >>> 5", (~l) >>> 5);
  }
  static void pBinInt(String s, int i) {
   System.out.println(
     s + ", int: " + i + ", binary: ");
   System.out.print(" ");
   for(int j = 31; j \ge 0, j -1)
     if(((1 \le i) \& i) = 0)
       System.out.print("1");
     el se
       System.out.print("O");
   System.out.println();
  }
  static void pBinLong(String s, long l) {
   System.out.println(
     s + ", long: " + l + ", binary: ");
   System.out.print("");
   for(int i = 63; i >=0, i--)
     if(((1L \ll i) & l) ! = 0)
       System.out.print("1");
     el se
       System.out.print("O");
   System.out.println();
  }
} 11 /
                     pBinInt() pBinLong() int long
            System.out.print() System.out.println() print()
                     int long int long +1 -1
\overline{0} 1 int and \overline{0} 1 int
-1, int: -1, binary: 
   11111111111111111111111111111111
+1, int: 1, binary:
```
00000000000000000000000000000001

j ava 185208987

**7C** 

maxpos, int: 2147483647, binary: 01111111111111111111111111111111 maxneg, int: - 2147483648, binary: 10000000000000000000000000000000 i, int: 59081716, binary: 00000011100001011000001111110100 ~i, int: -59081717, binary: 11111100011110100111110000001011 -i, int: -59081716, binary: 11111100011110100111110000001100 j, int: 198850956, binary: 00001011110110100011100110001100 i & j, int: 58720644, binary: 0000000110000000000000110000100 i | j, int: 199212028, binary: 00001011110111111011101111111100 i ^ j, int: 140491384, binary: 00001000010111111011101001111000 i << 5, int: 1890614912, binary: 011100000101000000111111010000000 i >> 5, int: 1846303, binary: 00000000000111000010110000011111  $(-i)$  >> 5, int: -1846304, binary: 11111111111000111101001111100000 i >>> 5, int: 1846303, binary: 00000000000111000010110000011111  $(\neg i) \gg > 5$ , int: 132371424, binary: 00000111111000111101001111100000

 $\frac{u}{2}$  2  $\frac{v}{2}$ 

### 3.1.9 i f - el se

if-else

还是要先多作一些思量——它很容易就会产生可读性极差的代码。

? 0: 1

 $\lq$   $''$   $''$  true,  $''$   $0''$  $\blacksquare$  multipliers false  $\blacksquare$  1", and the false  $\blacksquare$  $\blacksquare$  if-else  $\blacksquare$ 

$$
\begin{array}{cc}\n 1 & \text{if } \\ \text{if } \text{else}\n \end{array}
$$

static int ternary(int i) { return i < 10 ? i \* 100 : i \* 10; }

 $\mathsf{if} \mathsf{-el} \mathsf{se}$ 

static int alternative(int i) { if (i < 10)

return i \* 100; return i \* 10; }  $3.1.10$ C C++ Java experiments for a form  $\mathfrak{g}$  and  $\mathfrak{g}$  $3.1.11 +$  $J$ ava  $+$  $+$  contracts the contract of  $C_{++}$  $\sim$   $''$   $C++$   $C++$  $\rm C++$  $J$ ava  $\rho$  $C++$ " String +" String +" int  $x = 0$ ,  $y = 1$ ,  $z = 2$ ; String sString = " $x$ ,  $y$ ,  $z$  "; System.out.println(sString + x + y + z);  $Java$  a  $x$   $y$   $z$ System.out.println( $x + s$ String);  $Java$  is the contract of  $\mathsf{X}$  is the contract of  $\mathsf{Y}$  is the contract of  $\mathsf{Y}$  is the contract of  $\mathsf{Y}$  is the contract of  $\mathsf{Y}$  is the contract of  $\mathsf{Y}$  is the contract of  $\mathsf{Y}$  is the contract of  $J$ ava  $\overline{\phantom{a}}$  $3.1.12$ Java  $C$   $C_{++}$ while( $x = y$ ) { //... }  $H$ ,  $H$ ,  $T$  ==  $T$ ,  $T$  C C++  $T$  y true and Java E, Java E, Java E, Java E, Java E, Java E, Java E, Java E, Java E, Java E, Java E, Java E, Java E, Java E, Java E, Java E, Java E, Java E, Java E, Java E, Java E, Java E, Java E, Java E, Java E, Java E, Java and int a control of  $\mathbf{r}$  int  $\mathbf{r}$  $J$ ava  $\bar{z}$  $x \quad y \qquad x = y$ C C++ AND OR AND OR AND OR  $\&$  | AND OR  $\&$  |  $\quad$  "="  $\quad$  =="

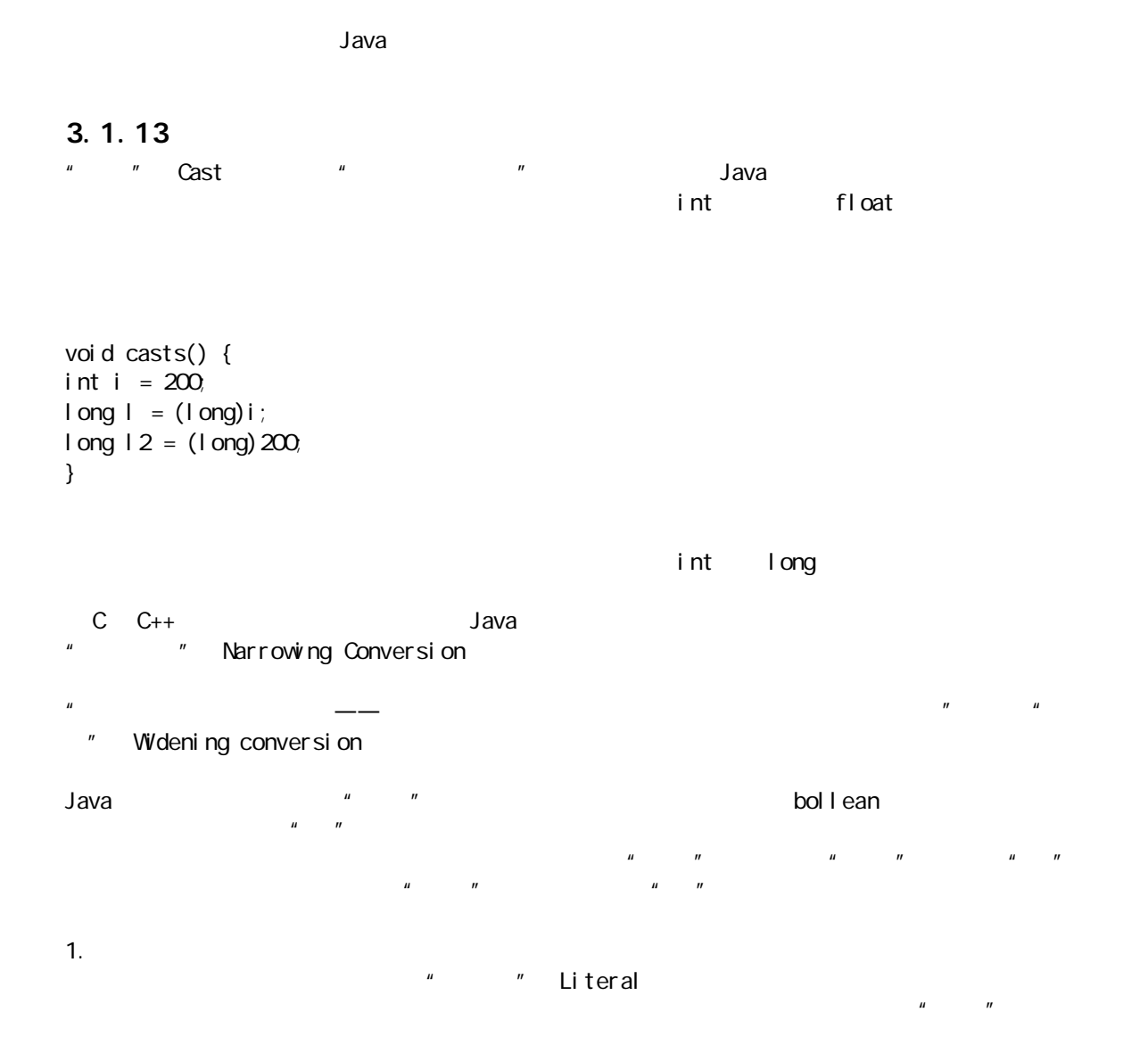

```
//: Literals.java
```

```
class Literals {
 char c = Oxffff; // max char hex value
 byte b = 0x7f; // max byte hex value
  short s = 0x7fff; // max short hex value
 int i1 = 0x2f; // Hexadecimal (lowercase)
 int i = 0 \times 2F; // Hexadecimal (uppercase)
 int i3 = 0177; // Octal (leading zero)
  // Hex and Oct also work with long.
 long n1 = 200L; // long suffix
 long n2 = 200; // long suffix
 long n3 = 200;
  //! long l6(200); // not allowed
 float f1 = 1;
 float f2 = 1F; // float suffix
 float f3 = 1f; // float suffix
```
j ava 185208987

```
float f4 = 1e-45f; // 10 to the power
 float f5 = 1e+9f; // float suffix
 double d1 = 1d; // double suffix
 double d2 = 1D; // double suffix
 double d3 = 47e47d; // 10 to the power
} 11! -Base 16 \text{---} \qquad \qquad \text{---} \qquad \qquad \text{0x} \quad \text{0x}O-9 a-fchar byte
  short , and into the short of int, the short of int, the same shart int, and shart\mu and \muBase 8 0 0-7 C C++ Java
     \mu and \etaL, long; F, float;
      D, double
                               1.39e-47f \qquad \qquad e''2.718 Java    double \frac{1}{2} Math.E \frac{1}{2} 1.39×e -47 \frac{1}{2}* 1.39\times 2.718 -47 * TORTRAN
    地觉得 e 代表"10 多少次幂"。这种做法显得颇为古怪,因为 FORTRAN 最初面向的是科学与工程设计领域。
C C++ Java has Java e e in Java
  "1.39e-47f"
"1.39\times 10   -47"①:John Kirkham 这样写道:"我最早于 1962 年在一部IBM 1620 机器上使用 FORTRAN II。那时——包括
60 70 FORTRAN
                       人名法文 Baudot 1 Baudot 1 Baudot 1 Baudot 1 Baudot 1 Baudot 1 Baudot 1 Baudot 1 Baudot 1 Baudot 1 Baudot 1 Baudot
\sim e' \sim e'
       e, exponential' the term of the term of the term of the term of the term of the term of the term of the term of the term of the term of the term of the term of the term of the term of the term of the term of the term of th
\text{Base} \quad 8 and \text{Base} \quad 8 and \text{Case} \quad 70人工、<br>
2. 个 PORTRAN
\mathbf{n}long n3 = 200;
                     200 L
float f4 = 1e-47f; //10
\alpha double f, \alpha f, \alpha" " double float
2. 转型
                                      the vint when the set of the set of the set of the set of the set of the set of the set of the set of the set o
shorti\mu and \mufloat double double double int long long
3.1.14 Java " sizeof"
 C C_{++} size of () C C_{++} size of () C C_{++}\textsf{si ze}(\text{)}
```
 $\sim$  16  $\sim$  $C$   $C_{++}$ Java 不需要 sizeof()运算符来满足这方面的需要,因为所有数据类型在所有机器的大小都是相同的。我们不  $\overline{\phantom{a}}$   $\overline{\phantom{a}}$   $\overline{\$ 

### 3.1.15

"Ulcer Addicts Really Like C A lot", "

Ulcer(溃疡) Unary:一元 + - + + - [[ 其余的 ]] Addicts Arithmetic(shift) \* /  $% + - \ll$  >> Really Relational  $\Rightarrow$  <  $\ge$  =  $\le$  =  $!=$  != Like Logical (bitwise)  $88 | 8 |^6$ C Conditional (ternary) A>B ? X: Y A Lot Assignment:  $\bar{x}$  =  $\bar{x}$  =

#### $3.1.16$

//: AllOps.java // Tests all the operators on all the // primitive data types to show which // ones are accepted by the Java compiler. class AllOps { // To accept the results of a boolean test: void f(boolean b) {} void bool Test(boolean x, boolean y) { // Arithmetic operators: //!  $x = x * y;$ //!  $x = x / y$ ; //!  $x = x % y$ ; //!  $x = x + y$ ; //!  $x = x - y$ ;  $//!$   $x++;$  $//!$  x--; //!  $x = +y$ ; //!  $x = -y$ ; // Relational and logical: //!  $f(x > y)$ ; //!  $f(x) = y$ : //!  $f(x < y)$ ; //!  $f(x \le y)$ ;  $f(x == y)$ ;

, we have the contract of the system of the system of  $\ell/!$ 

 $f(x != y)$ ;  $f($ ! $y)$ ;  $x = x \&x \quad y;$  $x = x \mid \mid y;$  // Bitwise operators: //!  $x = -y$ ;  $x = x & g$  $x = x \mid y;$  $x = x^{\wedge} y;$ //!  $x = x \ll 1$ ; //!  $x = x \gg 1$ ; //!  $x = x \gg 1$ ; // Compound assignment: //!  $x == y$ ; //!  $X = Y$ ; //!  $x * = y$ ; //!  $x$  /=  $y$ ; //! x %= y; //!  $x \ll 1$ ; //!  $x \gg = 1$ ; //!  $x \gg= 1$ ;  $x \&= y;$  $x^{\wedge} = y;$  $x$  | =  $y$ ; // Casting: //! char  $c = (char)x$ ; //! byte  $B = (byte)x$ ; //! short  $s = (short)x$ ; //! int i =  $(int)x$ ; //!  $\log l = (\log x)$ ; //! float  $f = (f \cdot \text{bat})x$ ; //! double  $d = ($  double)  $x$ ; } void charTest(char x, char y) { // Arithmetic operators:  $x = (char)(x * y);$  $x = (char)(x / y);$  $x = (char)(x % y);$  $x = (char)(x + y);$  $x = (char)(x - y);$  x++;  $X - -\frac{1}{l}$  $x = (char) +y;$  $x = (char) - y;$  // Relational and logical:  $f(x > y)$ ;  $f(x \ge y)$ ;  $f(x < y)$ ;  $f(x \le y)$ ;  $f(x == y)$ ;  $f(x != y)$ ; //!  $f(!x)$ ;

 //! f(x && y); //!  $f(x || y)$ ; // Bitwise operators:  $x=$  (char)  $-y$ ;  $x = (char)(x & y);$  $x = (char)(x | y);$  $x = (char)(x \wedge y);$  $x = (char)(x \ll 1);$  $x = (char)(x \gg 1);$  $x = (char)(x \gg 1);$  // Compound assignment:  $x \leftarrow +y;$  $X - = Y$ ;  $x * = y;$  $x \neq y$ ; x %= y;  $x \leq 1$ ;  $x \gg= 1$ ;  $x \gg>= 1$ ; x &= y;  $x^{\wedge} = y;$  $x \mid = y;$  // Casting: //! boolean  $b = (b$ oolean) $x$ ; byte  $B = (byte)x;$ short  $s = (short)x;$ int  $i = (int)x$ ;  $long \, I = (I \, onq) \, x;$ float  $f = (f \cdot \text{bat})x;$ double  $d = ($  double)  $x$ ; } void byteTest(byte x, byte y) { // Arithmetic operators:  $x = (byte)(x * y);$  $x = (byte)(x / y);$  $x = (byte)(x % y);$  $x = (byte)(x + y);$  $x = (byte)(x - y);$  $X++;$  $X--;$  $x = (byte) + y;$  $x = (byte) - y;$  // Relational and logical:  $f(x > y)$ ;  $f(x \ge y)$ ;  $f(x < y)$ ;  $f(x \le y)$ ;  $f(x == y)$ ;  $f(x != y)$ ; //!  $f(!x)$ ; //! f(x && y); //!  $f(x || y)$ ;

```
 // Bitwise operators:
    x = (byte) -y;x = (byte)(x & y);x = (byte)(x | y);x = (byte)(x \land y);x = (byte)(x \ll 1);x = (byte)(x \gg 1);x = (byte)(x \gg 1); // Compound assignment:
    x \leftarrow + = y;X - = Y;
    x^* = y;x \neq y;
     x %= y;
    x \leq 1;
    x \gg= 1;
    x \gg>= 1;
    x \&= y;x^{\wedge} = y;
    x \mid = y; // Casting:
    //! boolean b = (b \cdot 1) boolean) x;
    char c = (char)x;
    short s = (short)x;int i = (int)x;
    long \, I = (I \, onq) \, x;float f = (f \cdot \text{bat})x;double d = ( double) x;
  }
  void shortTest(short x, short y) {
     // Arithmetic operators:
    x = (short)(x * y);x = (short)(x / y);x = (short)(x % y);x = (short)(x + y);x = (short)(x - y);X++;X - -;
    x = (short) +y;x = (short)-y; // Relational and logical:
    f(x > y);
    f(x \ge y);
    f(x < y);
    f(x \le y);
    f(x == y);
    f(x != y);
    //! f(!x);
     //! f(x && y);
   //! f(x || y);
     // Bitwise operators:
    x = (short) -y;
```

```
x = (short)(x & y);x = (short)(x | y);x = (short)(x \land y);x = (short)(x \ll 1);x = (short)(x \gg 1);x = (short)(x \gg 1); // Compound assignment:
   x \leftarrow + = y;x - y;
   x * = y;x \neq y;
    x %= y;
   x \leq 1;
   x \gg= 1;
   x \gg>= 1;
    x &= y;
   x^{\wedge} = y;x \mid = y; // Casting:
   //! boolean b = (boolean)x;
   char c = (char)x;
   byte B = (byte)x;int i = (int)x;
   long 1 = (1 \text{ on } x;float f = (f \cdot \text{bat})x;double d = ( double) x;
  }
  void intTest(int x, int y) {
    // Arithmetic operators:
   x = x^* y;x = x / y;x = x % y;x = x + y;x = x - y;X++; x--;
   x = +y;x = -y; // Relational and logical:
   f(x > y);
   f(x \ge y);
   f(x < y);
   f(x \le y);
   f(x == y);
   f(x != y);
   //! f(!x);
    //! f(x && y);
   //! f(x || y);
    // Bitwise operators:
   x = -y;x = x & g y;
   x = x \mid y;
```
 $x = x^{\wedge} y;$  $x = x \ll 1$ ;  $x = x \gg 1$ ;  $x = x \gg 1$ ; // Compound assignment:  $x \leftarrow +y$ ;  $x - y$ ;  $x * = y;$  $x$  /=  $y$ ; x %= y;  $x \leq 1$ ;  $x \gg= 1$ ;  $x \gg>= 1$ ; x &= y;  $x^{\wedge} = y$ ;  $x \mid = y;$  // Casting: //! boolean  $b = (b$ oolean) $x$ ; char  $c = (char)x$ ; byte  $B = (byte)x;$ short  $s = (short)x;$  $long 1 = (1 \text{ on } x;$ float  $f = (f \cdot \text{bat})x$ ; double  $d = ($  double)  $x$ ; } void longTest(long x, long y) { // Arithmetic operators:  $x = x * y;$  $x = x / y$ ;  $x = x % y;$  $x = x + y;$  $x = x - y;$  x++; x--;  $x = +y;$  $x = -y;$  // Relational and logical:  $f(x > y)$ ;  $f(x \ge y)$ ;  $f(x < y)$ ;  $f(x \le y)$ ;  $f(x == y)$ ;  $f(x != y)$ ; //!  $f(!x)$ ; //! f(x && y); //!  $f(x || y)$ ; // Bitwise operators:  $x = -y$ ;  $x = x & 8y$ ;  $x = x \mid y;$  $x = x^{\wedge} y;$  $x = x \ll 1$ ;

j ava 185208987

 $x = x \gg 1$ ;  $x = x \gg 1;$  // Compound assignment:  $x \leftarrow + = y;$  $x - y$ ;  $x * = y;$  $x$  /=  $y$ ; x %= y;  $x \leq 1$ ;  $x \gg= 1$ ;  $x \gg>= 1$ ;  $x \&= y;$  $x^{\wedge} = y;$  $x \mid = y;$  // Casting: //! bool ean  $b = (b$ ool ean) x; char  $c = (char)x$ ; byte  $B = (byte)x;$ short  $s = (short)x$ ; int  $i = (int)x$ ; float  $f = (f \cdot \text{bat})x$ ; double  $d = ($  double)  $x$ ; } void floatTest(float x, float y) { // Arithmetic operators:  $x = x * y;$  $x = x / y$ ;  $x = x % y;$  $x = x + y;$  $x = x - y;$  $X++;$  $X - -$ ;  $x = +y;$  $x = -y;$  // Relational and logical:  $f(x > y)$ ;  $f(x \ge y)$ ;  $f(x < y)$ ;  $f(x \le y)$ ;  $f(x == y)$ ;  $f(x != y);$ //!  $f(!x)$ ; //! f(x && y); //!  $f(x || y)$ ; // Bitwise operators: //!  $x = -y$ ; //!  $x = x & y$ ; //!  $x = x | y;$ //!  $x = x^{\wedge} y$ ; //!  $x = x \ll 1$ ; //!  $x = x \gg 1$ ; //!  $x = x \gg 1$ ;

```
 // Compound assignment:
   x \leftarrow + = y;x - y;
   x^* = y;x /= y;
    x %= y;
   //! x \ll 1;
   //! x \gg = 1;
   //! x \gg>= 1;
   1/1 x &= y;
   //! x^{\prime} = y;
   //! x = y;
    // Casting:
   //! boolean b = (boolean)x;
   char c = (char)x;
   byte B = (byte)x;short s = (short)x;int i = (int)x;
   long 1 = (1 \text{ on } q)x;
   double d = ( double) x;
  }
  void doubleTest(double x, double y) {
    // Arithmetic operators:
   x = x * y;x = x / y;
   x = x % y;x = x + y;x = x - y; x++;
   X - -;
   x = +y;x = -y; // Relational and logical:
   f(x > y);
   f(x \ge y);
   f(x < y);
   f(x \le y);
   f(x == y);
   f(x != y);
   //! f(!x);
    //! f(x && y);
   //! f(x || y);
    // Bitwise operators:
   //! x = -y;
   //! x = x & y;
   //! x = x | y;//! x = x^{\wedge} y;
   //! x = x \ll 1;
   //! x = x \gg 1;
   //! x = x \gg 1;
    // Compound assignment:
   x \leftarrow +y;
```
j ava 185208987

 $x - y$ ;  $x * = y;$  $x$  /=  $y$ ; x %= y; //!  $x \ll 1$ ; //!  $x \gg = 1$ ; //!  $x \gg>= 1$ ; //! x &= y; //!  $x^{\prime} = y$ ; //!  $x = y$ ; // Casting: //! boolean  $b = (b$ oolean) $x$ ; char  $c = (char)x$ ; byte  $B = (byte)x;$ short  $s = (short)x;$ int i =  $(int)x;$  $long \, I = (I \, onq) \, x;$ float  $f = (f \cdot \text{bat})x;$  }  $} 1$ //:~ boolean boolean true false 在 char,byte 和 short 中,我们可看到算术运算符的"转型"效果。对这些类型的任何一个进行算术运算, int  $\frac{u}{\sqrt{u}}$  int  $\frac{u}{\sqrt{u}}$  $\blacksquare$  int  $\blacksquare$  int  $\blacksquare$ er and int the interval of  $\mathbf{r}$  int  $\mathbf{r}$ //: Overflowjava // Surprise! Java lets you overflow. public class Overflow { public static void main(String[] args) { int big =  $0x7ffffff$ ; // max int value prt("big = " + big); int bigger = big  $*$  4; prt("bigger = " + bigger); } static void prt(String s) { System.out.println(s); }  $} 11$  //: ~ big = 2147483647 bigger  $= -4$  $\bf{J}$ ava $\bf{J}$ ava $\bf{J}$ ava 但却没有"那么"好! char byte short

 $\mathbf{b}$ oolean  $\mathbf{b}$  $\mu$  and  $\mu$  and  $\mu$  $3.2$ Java C charge  $\sim$  C C++ and C charge  $\sim$  C C++  $R$  and  $\alpha$  and  $\alpha$  and  $\alpha$  and  $\alpha$  and  $\alpha$   $\alpha$   $\beta$   $\alpha$   $\beta$   $\alpha$   $\beta$   $\beta$   $\alpha$   $\beta$   $\beta$   $\alpha$ if-else while do-while for switch Java have goto (它仍是解决某些特殊问题的权宜之计)。仍然可以进行象goto 那样的跳转,但比典型的 goto 要局限多  $3.2.1$  $A = B$  $" =="$  A B true false  $\Box$  Java  $\Box$  $\overline{\phantom{a}}$  and if (a)  $i f(a! = 0)$ 3.2.2 if - else if-else 语句或许是控制程序流程最基本的形式。其中的 else 是可选的,所以可按下述两种形式来使用 if  $if($  $if($ el se  $R = \frac{1}{\sqrt{1-\frac{1}{\sqrt{1-\frac$  $H = \frac{1}{\pi}$ if-else test() test() static int test(int testval) { int result =  $0$ ; if(testval > target) resul  $t = -1$ ; else if(testval < target) resul  $t = +1$ ; el se result =  $0$  // match return result; } 1. return return 关键字有两方面的用途:指定一个方法返回什么值(假设它没有 void 返回值),并立即返回那个 test()

```
static int test2(int testval) {
   if(testval > target)
     return -1;
   if(testval < target)
    return +1;
   return 0; // match
}
```
else, the return return

## $3.2.3$

while do-while for  $\blacksquare$  $" "$ 

 $\n *whil*le( )$ 

```
//: WhileTest.java
// Demonstrates the while loop
```

```
public class WhileTest {
   public static void main(String[] args) {
    double r = 0;
     while(r < 0.99d) {
     r = \mathsf{Math}\cdot\mathsf{random});
      System.out.println(r);
     }
   }
} 11!
```
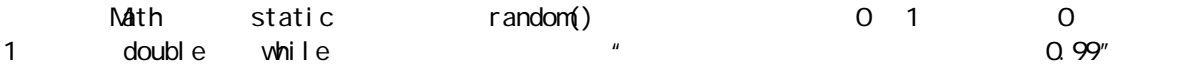

 $\mu$  and a model  $\mu$ 

### 3. 2. 4 do- while

#### do-while

#### do

while()

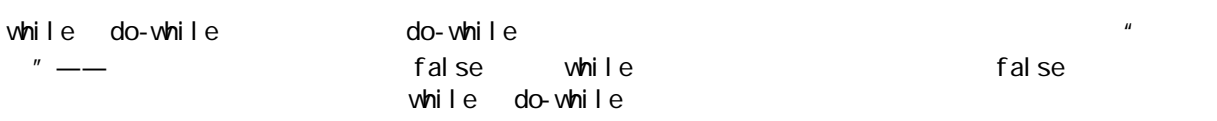

j ava 185208987

```
3.2.5 for
for \epsilon" "Stepping for
for (and \mathfrak{f}; for (b)
false, fandafor for ffor \sqrt{a^2 + b^2} \sqrt{a^2 + b^2}//: ListCharacters.java
// Demonstrates "for" loop by listing
// all the ASCII characters.
public class ListCharacters {
   public static void main(String[] args) {
 for ( char c = 0; c < 128; c++)
   if (c != 26) // ANSI Clear screen
      System.out.println(
        "value: " + (int)c +" character: " + c);
  }
} 11! \sim\overline{c} \overline{c} \overline{c c for for
\mathbf C and \mathbf CJava C++
for \frac{1}{\sqrt{2}}for (int i = 0, j = 1;
   i < 10 && j ! = 11;
   i ++, j +) /* body of for loop */;
f or f int f iii f or f is a for f iii f or f iii f or f iii f iii f or f iii f iii f or f iii f iii f or f iii f iii f or f iii f iii f or f iii f iii f or f iii f1. 逗号运算符
1 \qquad \qquad \qquad ---\blacksquare for an according to \blacksquare//: CommaOperator.java
public class CommaOperator {
   public static void main(String[] args) {
   for(int i = 1, j = i + 10, i < 5;
```

```
i +j, j = i * 2
```

```
System.out.println("i = " + i + " j = " + j); }
   }
} 11! \sim
```
 $i = 1 j = 11$  $i = 2 j = 4$  $i = 3 j = 6$  $i = 4 j = 8$ 

## $3.2.6$

break continue break break  $\alpha$  continue  $\alpha$  continue  $\alpha$ break continue for while //: BreakAndContinue.java // Demonstrates break and continue keywords public class BreakAndContinue { public static void main(String[] args) { for(int i = 0; i < 100; i ++) {  $if(i == 74)$  break; // Out of for loop if(i %  $9! = 0$ ) continue; // Next iteration System.out.println(i); }  $int i = 0;$  // An "infinite loop": while(true) {  $i + +$ ; int j = i \* 27; if(j ==  $1269$ ) break; // Out of loop if(i % 10 ! = 0) continue; // Top of loop System.out.println(i); } } }  $11!$  : ~ for i 100 i 74 break 下,这样的是,这样的是,这样的是,这样的是,我们就能够是一个。这样的是,我们就能够是一个。这样的是,我们就能够是一个。这样的是,我们就能够是一个。这样的是,我们 同样的是,但是我们在通过的是,但是我们在通过的是,但是我们的是,但是我们的是,但是我们的是他们的是,但是我们的是他们的是他们的是他们的是他们的是他们的是他们的是  $\mathbb{Z}$  and  $\mathbb{Z}$  are  $\mathbb{Z}$  and  $\mathbb{Z}$  break and  $\mathbb{Z}$  break and  $\mathbb{Z}$  break and  $\mathbb{Z}$  $\frac{1}{\sqrt{2}}$  continue  $\frac{1}{\sqrt{2}}$  entine  $\frac{1}{\sqrt{2}}$  entine  $\frac{1}{\sqrt{2}}$  entine  $\frac{1}{\sqrt{2}}$  entine  $\frac{1}{\sqrt{2}}$  entine  $\frac{1}{\sqrt{2}}$  entine  $\frac{1}{\sqrt{2}}$  entine  $\frac{1}{\sqrt{2}}$  entine  $\frac{1}{\sqrt{2}}$  entine  $\frac{1}{\sqrt{2}}$  entine 0

j ava 185208987

9

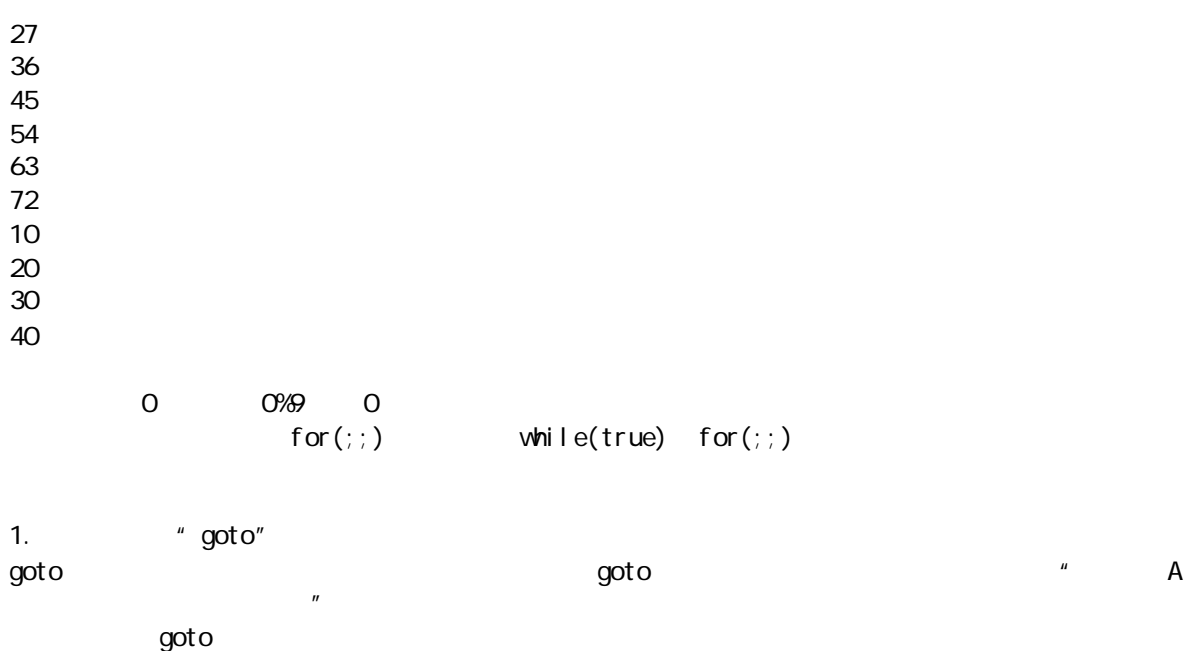

Edsger Dijkstra "Goto " goto , and  $q$ oto  $q$ oto  $q$ oto  $q$ oto  $q$ oto  $q$ oto  $q$ 

goto Java , and break, and a Java goto break  $\hbox{conti}$  nue and  $\hbox{conti}$  nue experiments of  $\hbox{conti}$  and  $\hbox{conti}$  $\mathsf{qoto}$  $\overline{u}$   $\overline{u}$ 

l abel 1:  $J$ ava  $\hspace{1cm}$ break continue

l abel 1:  $\{$  $\{$ //... break; //1 //... continue; //2 //... continue label1; //3 //... break label1; //4 } }  $1$  break  $2$  continue  $\frac{1}{2}$  continue  $\frac{1}{2}$ 3 continue label 1 **and has a property** label 1 4 break label 1 label 1

j ava 185208987

for

```
//: Label edFor. j ava
// Java's "labeled for loop"
public class LabeledFor {
   public static void main(String[] args) {
    int i = 0; outer: // Can't have statements here
     for(; true ;) { // infinite loop
       inner: // Can't have statements here
      for(; i < 10, i +) {
        prt("i = " + i);if(i == 2)prt("continue");
          continue;
         }
        if(i == 3) prt("break");
          i + j // Otherwise i never
                 // gets incremented.
           break;
         }
        if(i == 7) prt("continue outer");
          i + j // Otherwise i never
                 // gets incremented.
          continue outer;
         }
        if(i == 8) prt("break outer");
           break outer;
         }
        for(int k = 0; k < 5; k++) {
          if(k == 3) {
             prt("continue inner");
            continue inner;
           }
         }
       }
     }
     // Can't break or continue
     // to labels here
   }
   static void prt(String s) {
    System.out.println(s);
   }
} 11! : ~
                               prt()
```
 $\bm{b}$ reak for for for  $\bm{b}$  $i == 3$  i==7 continue outer

 $i = 0$ continue inner  $i = 1$ continue inner  $i = 2$ conti nue  $i = 3$ break  $i = 4$ continue inner  $i = 5$ continue inner  $i = 6$ continue inner  $i = 7$ continue outer  $i = 8$ break outer break outer and break outer and break outer and break  $\alpha$ continue return break continue while //: Label edWhile.java // Java's "labeled while" loop public class LabeledWhile { public static void main(String[] args) {  $int i = 0;$  outer: while(true) { prt("Outer while loop"); while(true) {  $i + +;$ prt(" $i = " + i);$  $if(i == 1)$ prt("continue"); continue; }  $if(i == 3)$  prt("continue outer"); continue outer; }  $if(i == 5)$  prt("break"); break; }  $if(i == 7)$ prt("break outer");

```
 break outer;
     }
    }
   }
  }
  static void prt(String s) {
 System.out.println(s);
  }
} 11! \simwhile
(1) continue
(2) continue
(3) break
(4) break extension break
Outer while loop
i = 1conti nue
i = 2i = 3continue outer
Outer while loop
i = 4i = 5break
Outer while loop
i = 6i = 7break outer
\Deltaava \overline{\phantom{a}}Dijkstra "Goto " Goto "
\log流程中引入了许多"怪圈"。但幸运的是,Java 标签不会造成这方面的问题,因为它们的活动场所已被限
3.2.7" "Switch" " " " " " " Switch
\sinh(t) \left(\frac{1}{2} + \frac{1}{2}t\right)
```
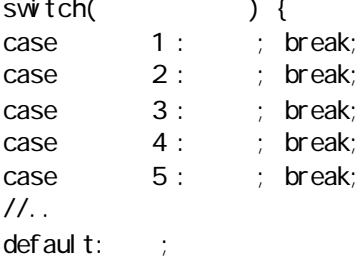

 $\frac{u}{\sqrt{2}}$  , which is a switch example  $\frac{v}{\sqrt{2}}$  switch example  $\frac{v}{\sqrt{2}}$  $\sim$  default  $\sim$  default  $\sim$ 在上面的定义中,大家会注意到每个case 均以一个break 结尾。这样可使执行流程跳转至 switch 主体的末 switch break break break case  $\blacksquare$ break  $\blacksquare$ **default break, break, break**, break, break, break, and the break of the state of the state of the state of the state of the state of the state of the state of the state of the state of the state of the state of the state  $\alpha$  default break, and  $\alpha$  $s$ witch  $s$ int char dexwitch and the switch if a switch and the switch of a switch if a switch if a switch if a switch if a switch //: VowelsAndConsonants.java // Demonstrates the switch statement public class VowelsAndConsonants { public static void main(String[] args) { for(int i = 0; i < 100; i ++) { char  $c = (char)(Math.random) * 26 + 'a')$ ; System.out.print(c + ": "); switch(c)  $\{$  case 'a': case 'e': case 'i': case 'o': case 'u': System.out.println("vowel"); break; case 'y': case 'w': System.out.println( "Sometimes a vowel"); break;  $default$ : System.out.println("consonant"); } } }  $} 11$  //: ~ Math.random() 0 1  $26$  $\mathsf{c}$  and  $\mathsf{c}$  switch  $\mathsf{c}$  case  $\mathsf{c}$ case and  $\alpha$ case and case and case the case of the set of the set of the set of the set of the set of the set of the set of the set of the set of the set of the set of the set of the set of the set of the set of the set of the set of

 $1.$ 

j ava 185208987

}

```
char c = (char)(Math.random() * 26 + 'a');
Math.random() double 26 double
double the contraction of the double the double that double the double the following double that the double th
          char
\ellchar extension 29.7char 30 29//: CastingNumbers.java
// What happens when you cast a float or double
// to an integral value?
public class CastingNumbers {
   public static void main(String[] args) {
    doubl e
      above = 0.7,
      bel ow = 0.4;
    System.out.println("above: " + above);
    System.out.println("below" + below);
    System.out.println(
      "(int)above: " + (int)above);
    System.out.println(
      "(int)below" + (int)below);
    System.out.println(
      "(char)('a' + above): " +
      (char)('a' + above));
    System.out.println(
      "(char)('a' + below): " +
      (char)('a' + below);
   }
} 11 /
above: 0.7
below: 0.4
(int)above: 0
(int)below: 0
(char)('a' + above): a
(char)('a' + below): a\mathsf{f}\mathsf{l} oat double \mathsf{f}\mathsf{l} at \mathsf{f}\mathsf{l} at \mathsf{f}\mathsf{l} at \mathsf{f}\mathsf{l} at \mathsf{f}\mathsf{l} at \mathsf{f}\mathsf{l} at \mathsf{f}\mathsf{l} at \mathsf{f}\mathsf{l} at \mathsf{f}\mathsf{l} at \mathsf{f}\mathsf{l} at \mathsf{f}\mathsf{l} at \mathsf{f}\mathsf{l} at \mathsf{Math.random()        0 1           '1'
            (0, 1) [0, 1] (0, 1) [0, 1]//: RandomBounds.java
// Does Math.random() produce 0.0 and 1.0?
public class RandomBounds {
   static void usage() {
    System.err.println("Usage: \n\t" +
```
j ava 185208987

```
 "RandomBounds lower\n\t" +
       "RandomBounds upper");
    System.exit(1);
   }
   public static void main(String[] args) {
    if(args.length != 1) usage();
     if(args[0].equals("lower")) {
      while(Math.random() != 0.0)
        ; // Keep trying
      System.out.println("Produced 0.0!");
     } 
    else if(args[0].equals("upper")) {
      while(Math.random() != 1.0)
        ; // Keep trying
      System.out.println("Produced 1.0!");
     } 
    el se
       usage();
   }
} 11 /
```
#### j ava RandomBounds I over

java RandomBounds upper

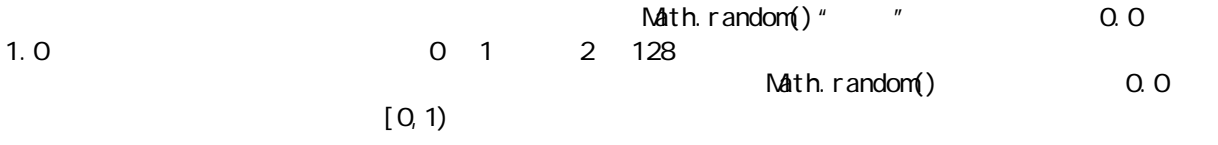

## 3. 3

### $3.4$

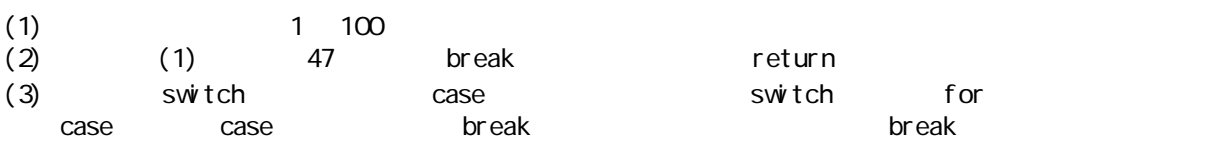

j ava 185208987

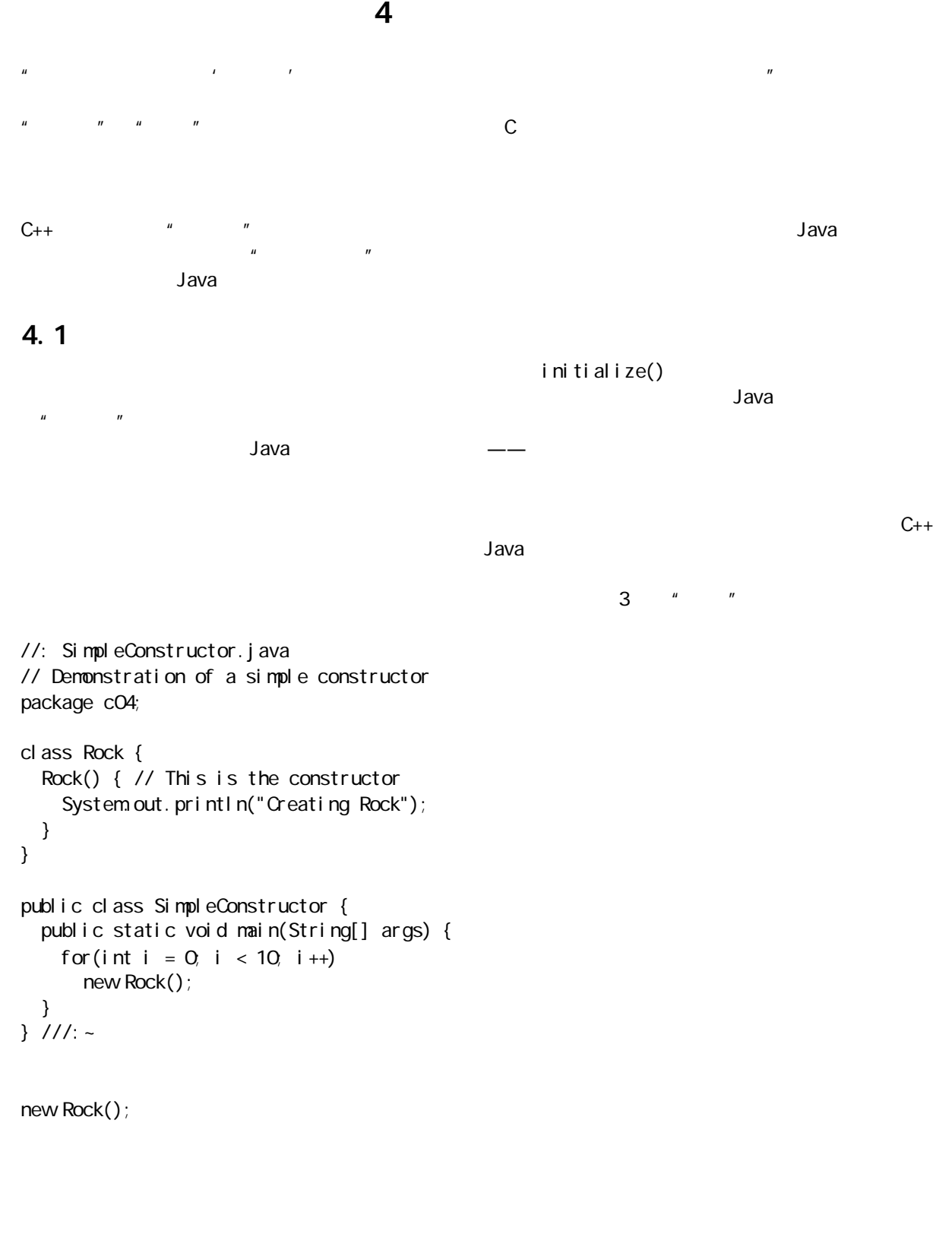

class Rock { Rock(int i) {

j ava 185208987

```
System.out.println(
       "Creating Rock number " + i);
   }
}
public class SimpleConstructor {
   public static void main(String[] args) {
    for(int i = 0; i < 10; i ++)
       new Rock(i);
   }
}
```
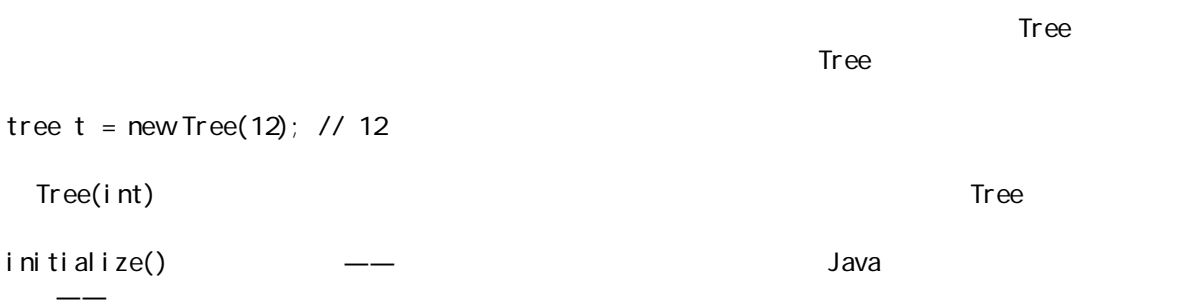

 $\infty$ id  $\infty$ id  $\infty$  void  $\infty$ 

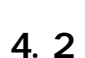

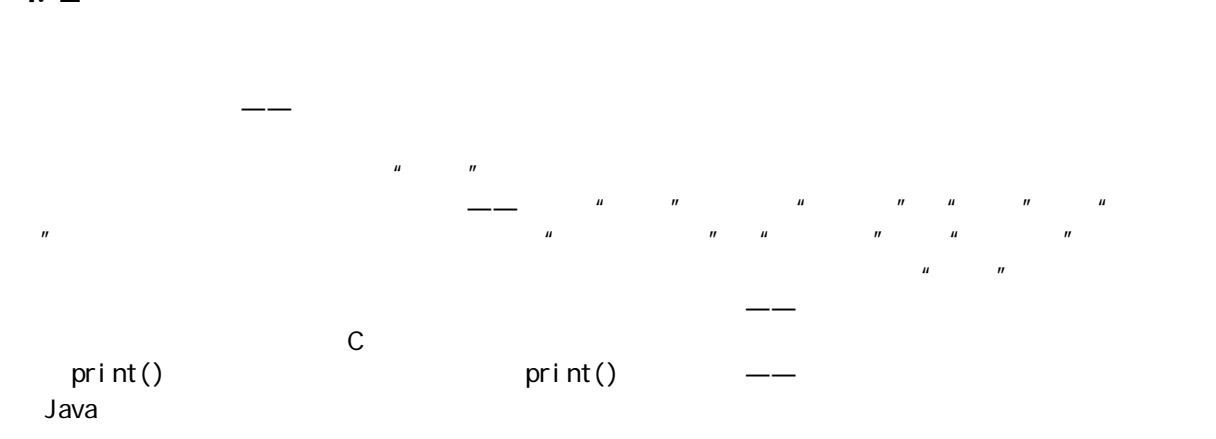

器),另一个将字串作为自变量——用于初始化对象的那个文件的名字。由于都是构建器,所以它们必须有  $\mu$  and the contract of the system of the system of the system  $\eta$ 

//: Overloading.java // Demonstration of both constructor // and ordinary method overloading. import java.util.\*;

j ava 185208987

class Tree {

```
int height;
   Tree() {
    prt("Planting a seedling");
    height = Q_i }
   Tree(int i) {
     prt("Creating new Tree that is "
        + i + " feet tall");height = i;
   }
   void info() {
     prt("Tree is " + height
        + " feet tall");
   }
   void info(String s) {
    prt(s + ": Tree is "
        + height + " feet tall");
   }
   static void prt(String s) {
    System.out.println(s);
   }
}
public class Overloading {
   public static void main(String[] args) {
    for(int i = 0; i < 5; i ++) {
      Tree t = newTree(i);
      t. i nfo();
       t.info("overloaded method");
     }
   // Overloaded constructor:
     new Tree();
   }
} 11! : ~
```
#### Tree  $\Gamma$

①:在 Sun 公司出版的一些Java 资料中,用简陋但很说明问题的词语称呼这类构建器——"无参数构建器" no-arg constructors "  $"$  $\mathsf{in} \mathsf{fo}(\mathsf{)}$ 

 $\overline{u}$ , and  $\overline{u}$ 

#### String and the string control of the string and an anti-string and an anti-string  $\alpha$

### 4.2.1

 $J$ ava  $\bar{z}$ 

j ava 185208987

```
//: Overloading Order.java
// Overloading based on the order of
// the arguments.
public class OverloadingOrder {
   static void print(String s, int i) {
    System.out.println(
      "String: " + S +", int: " + i); }
   static void print(int i, String s) {
    System.out.println(
      "int: " + i +
      ", String: " + s;
   }
   public static void main(String[] args) {
     print("String first", 11);
     print(99, "Int first");
   }
} 11 //: ~
```

```
print()
```
### $4.2.2$

```
//: PrimitiveOverloading.java
// Promotion of primitives and overloading
public class PrimitiveOverloading {
   // boolean can't be automatically converted
   static void prt(String s) { 
   System.out.println(s);
  }
  void f1(char x) { prt("f1(char)"); }
  void f1(byte x) { prt("f1(byte)"); }
  void f1(short x) { prt("f1(short)"); }
  void f1(int x) { prt("f1(int)"); }
  void f1(long x) { prt("f1(long)"); }
  void f1(float x) { prt("f1(float)"); }
  void f1(double x) { prt("f1(double)"); }
  void f2(byte x) { prt("f2(byte)"); }
  void f2(short x) { prt("f2(short)"); }
  void f2(int x) { prt("f2(int)"); }
  void f2(long x) { prt("f2(long)"); }
  void f2(float x) { prt("f2(float)"); }
  void f2(double x) { prt("f2(double)"); }
```
 $\mathbf{u} = \mathbf{u} - \mathbf{u}$ 

java 185208987

```
 void f3(short x) { prt("f3(short)"); }
 void f3(int x) { prt("f3(int)"); }
 void f3(long x) { prt("f3(long)"); }
 void f3(float x) { prt("f3(float)"); }
 void f3(double x) { prt("f3(double)"); }
 void f4(int x) { prt("f4(int)"); }
 void f4(long x) { prt("f4(long)"); }
 void f4(float x) { prt("f4(float)"); }
void f(4(\text{double } x) \{ prt("f4(\text{double})"); \} void f5(long x) { prt("f5(long)"); }
 void f5(float x) { prt("f5(float)"); }
 void f5(double x) { prt("f5(double)"); }
void f6(float x) { prt("f6(float)"); }
void f6(double x) { prt("f6(double)"); }
 void f7(double x) { prt("f7(double)"); }
 void testConstVal() {
   prt("Testing with 5");
  f1(5); f2(5); f3(5); f4(5); f5(5); f6(5); f7(5);
 }
 void testChar() {
  char x = 'x';
   prt("char argument:");
  f1(x); f2(x); f3(x); f4(x); f5(x); f6(x); f7(x);
 }
 void testByte() {
  byte x = 0;
   prt("byte argument:");
  f1(x); f2(x); f3(x); f4(x); f5(x); f6(x); f7(x);
 }
 void testShort() {
  short x = 0;
   prt("short argument:");
  f1(x); f2(x); f3(x); f4(x); f5(x); f6(x); f7(x);
 }
 void testInt() {
 int x = 0;
   prt("int argument:");
  f1(x); f2(x); f3(x); f4(x); f5(x); f6(x); f7(x);
 }
 void testLong() {
  long x = 0;
   prt("long argument:");
  f1(x); f2(x); f3(x); f4(x); f5(x); f6(x); f7(x);
 }
 void testFloat() {
  float x = 0;
```

```
 prt("float argument:");
   f1(x); f2(x); f3(x); f4(x); f5(x); f6(x); f7(x);
  }
  void testDouble() {
   double x = 0;
    prt("double argument:");
   f1(x);f2(x);f3(x);f4(x);f5(x);f6(x);f7(x);
  }
  public static void main(String[] args) {
   PrimitiveOverloading p =new PrimitiveOverloading();
    p.testConstVal();
   p. testChar();
    p.testByte();
   p. testShort();
   p. testInt();
    p.testLong();
   p. testFloat();
   p.testDouble();
  }
} 11 :~
\sim 5 int \sim int \simint \mathbf{r}" " \qquad char 'i nt
\mu and \mu//: Demotion.java
// Demotion of primitives and overloading
public class Demotion {
  static void prt(String s) { 
   System.out.println(s);
  }
  void f1(char x) { prt("f1(char)"); }
  void f1(byte x) { prt("f1(byte)"); }
  void f1(short x) { prt("f1(short)"); }
  void f1(int x) { prt("f1(int)"); }
  void f1(long x) { prt("f1(long)"); }
  void f1(float x) { prt("f1(float)"); }
  void f1(double x) { prt("f1(double)"); }
  void f2(char x) { prt("f2(char)"); }
  void f2(byte x) { prt("f2(byte)"); }
  void f2(short x) { prt("f2(short)"); }
  void f2(int x) { prt("f2(int)"); }
  void f2(long x) { prt("f2(long)"); }
  void f2(float x) { prt("f2(float)"); }
```

```
 void f3(char x) { prt("f3(char)"); }
   void f3(byte x) { prt("f3(byte)"); }
   void f3(short x) { prt("f3(short)"); }
   void f3(int x) { prt("f3(int)"); }
   void f3(long x) { prt("f3(long)"); }
   void f4(char x) { prt("f4(char)"); }
   void f4(byte x) { prt("f4(byte)"); }
   void f4(short x) { prt("f4(short)"); }
   void f4(int x) { prt("f4(int)"); }
   void f5(char x) { prt("f5(char)"); }
   void f5(byte x) { prt("f5(byte)"); }
   void f5(short x) { prt("f5(short)"); }
   void f6(char x) { prt("f6(char)"); }
   void f6(byte x) { prt("f6(byte)"); }
   void f7(char x) { prt("f7(char)"); }
   void testDouble() {
    double x = 0;
     prt("double argument:");
    f1(x); f2((float)x); f3((long)x); f4((int)x);
    f5((short)x);f6((byte)x);f7((char)x);
   }
   public static void main(String[] args) {
    Demotion p = new Demotion();
    p.testDouble();
   }
} 11! \sim
```
迫我们明确定义的原因——我们需明确表达想要转型的愿望。

 $4.2.3$ void f() {} int f() {}

 $int x=f()$ 

 $\mu$  and the state  $\mu$ 

 $\overline{u}$ , and  $\overline{u}$ 

 $f()$ ; Java f()  $\qquad \qquad \qquad$ 

## 4.2.4

```
//: DefaultConstructor.java
class Bird {
 int i;
}
public class DefaultConstructor {
  public static void main(String[] args) {
  Bird nc = new Bird(); // default!
  }
} 11! \simnew Bird();
它的作用是新建一个对象,并调用默认构建器——即使尚未明确定义一个象这样的构建器。若没有它,就没
class Bush {
Bush(int i) \{ \}Bush(double d) {}
}
new Bush();
\frac{u}{R}nm4.2.5 this
a b, and f()
class Banana { void f(int i) { / * ... * / } }
Banana a = new Banana(), b = new Banana();
a.f(1);
b.f(2);
```
 $u = \alpha$ 

Banana.  $f(a, 1)$ ; Banana.  $f(b, 2)$ ;

102

 $f()$  a b

为了能用简便的、面向对象的语法来书写代码——亦即"将消息发给对象",编译器为我们完成了一些幕后  $f()$ 

this this

 $\mu$  and  $\mu$ 

, "我不必使用,我不必使用我们的事情,我不会使用我们的事情。"我不会在这里,我们就会在这里,我们就会在这里,我们就会在这里,我们就会在这里,我们就会在这里,我 this oriented the state of the state of the state of the state of the state of the state of the state of the state of the state of the state of the state of the state of the state of the state of the state of the state of class Apricot { void pick() { /\* ... \*/ } void pit() { pick(); /\* ... \*/ } }  $pi($ ) this.pick() this.pick() 用于那些特殊的类——需明确使用当前对象的句柄。例如,假若您希望将句柄返回给当前对象,那么它经常 return //: Leaf.java // Simple use of the "this" keyword public class Leaf { private int  $i = 0$ ; Leaf increment() {  $i + +;$  return this; } void print() { System.out.println("i = " + i); } public static void main(String[] args) { Leaf  $x = newLeaf()$ ; x. increment(). increment(). increment(). print(); }  $} 11$  //: ~ increment() this

#### 1.  $\blacksquare$

this

 $\mathsf{this}$  is the set of  $\mathsf{this}$  is the set of  $\mathsf{This}$  is the set of  $\mathsf{This}$  is the set of  $\mathsf{This}$  is the set of  $\mathsf{This}$  is the set of  $\mathsf{This}$  is the set of  $\mathsf{This}$  is the set of  $\mathsf{This}$  is the set of  $\mathsf{This}$  is th

 $\tanh$  this  $\tanh$ 

//: Flower.java // Calling constructors with "this" public class Flower {

```
private int petal Count = Q_iprivate String s = new String("null");
 Flower(int petals) {
 petal Count = petal s;
  System.out.println(
```

```
"Constructor w int arg only, petal Count= "
     + petal Count);
  }
   Flower(String ss) {
   System.out.println(
     "Constructor w String arg only, s=" + ss);
   S = SS; }
   Flower(String s, int petals) {
    this(petals);
1/1 this(s); 1/1 Can't call two!
   this.s = s; // Another use of "this"
   System.out.println("String & int args");
  }
  Flower() {
    this("hi", 47);
   System.out.println(
      "default constructor (no args)");
  }
  void print() {
//! this(11); // Not inside non-constructor!
   System.out.println(
     " petal Count = " + petal Count + " s = "+ s);
  }
  public static void main(String[] args) {
   Flower x = new Flower();
   x. print();
  }
} 11 //: ~
           Flower(String s, int petals) this this
\mathsf{this} s \mathsf{s} s
\mathsf{thl} \ s. \ s Java Java \mathsf{Hil} \ s. \ sprint() \rho2. static
\mathsf{this} this the static static static static static static static static static static static static static static static static static static static static static static static static static static static static static 
this static static static static \mathbb{R}^n\frac{1}{\sqrt{2}} static static static \frac{1}{\sqrt{2}}C and C and C and C and C Java
\text{static} static static static static static static static static static static static static static static static static static static static static static static static static static static static static static static sta
\mathsf{static} and \mathsf{static}this static static formulation in the static formulation \mathbf{r} is tatic formulation \mathbf{r}static
有些人抱怨 static 方法并不是"面向对象"的,因为它们具有全局函数的某些特点;利用 static 方法,我
\mathsf{this}\mathbf s , the static static static static static static static static static static static static static static static static static static static static static static static static static static static static static stati
```
 $\blacksquare$  , and  $\blacksquare$  , and  $\blacksquare$  , and  $\blacksquare$  , and  $\blacksquare$  , and  $\blacksquare$  , and  $\blacksquare$  , and  $\blacksquare$  , and  $\blacksquare$ static

# 4.3 清除:收尾和垃圾收集

 $\mu$   $\mu$   $\mu$  $\mu$  , and  $\mu$  , and  $\mu$  are set of  $\mu$  and  $\mu$  and  $\mu$  and  $\mu$  and  $\mu$  and  $\mu$  and  $\mu$  and  $\mu$  and  $\mu$  and  $\mu$  and  $\mu$  and  $\mu$  and  $\mu$  and  $\mu$  and  $\mu$  and  $\mu$  and  $\mu$  and  $\mu$  and  $\mu$  and  $\mu$  and  $\mu$  $\mu$  and the proposition of the system  $\eta$  $n$ ew hew hew the new  $n$ Java finalize() finalize()

 $finalize()$  $C_{++}$  $C_{++}$  " Destructor finalize()—— C++ Java C++  $Java$   $''$   $''$ 

 $\mathbf{u} = \mathbf{w}$ 

 $J$ ava  $\mathcal{A}$   $\mathcal{A}$ 

finalize()

4.3.1 finalize()

finalize()

finalize() finalize() finalize()  $J$ ava $\,$ finalize() Java  $C$   $\hspace{1cm}$   $\hspace{1cm}$   $\hspace{1cm$  $A$  C C++  $\blacksquare$  Java  $\blacksquare$  $\texttt{malloc}()$  free(), and  $\texttt{loc}()$  $\begin{array}{cc} \cdots & \cdots & \cdots & \cdots \end{array}$  free() c C++  $\qquad \qquad$  finalize()
finalize()

#### 4. 3. 2

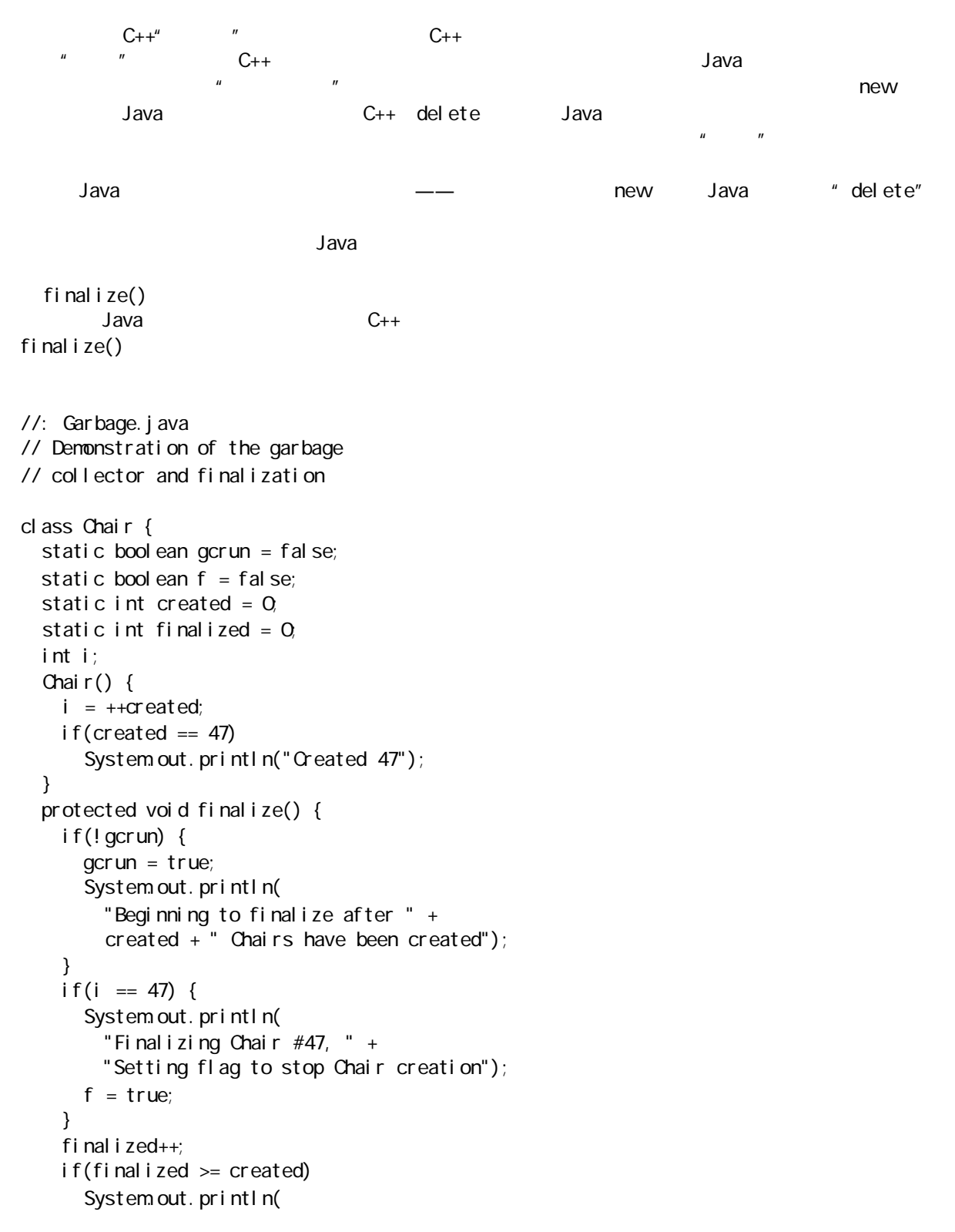

```
"All " + finalized + " finalized");
  }
}
public class Garbage {
  public static void main(String[] args) {
   if(args.length == 0) {
      System.err.println("Usage: \n" +
         "java Garbage before\n or:\n" +
         "java Garbage after");
      return;
    }
    while(!Chair.f) {
      new Chair();
      new String("To take up space");
    }
   System.out.println(
       "After all Chairs have been created:\n" +
      "total created = " + Chair.created +
      ", total finalized = " + Chair.finalized);
    if(args[0].equals("before")) {
      System.out.println("gc():");
      System.gc();
      System.out.println("runFinalization():");
      System.runFinalization();
    }
   System.out.println("bye!");
    if(args[0].equals("after"))
      System.runFinalizersOnExit(true);
  }
} 11!上面这个程序创建了许多Chair 对象,而且在垃圾收集器开始运行后的某些时候,程序会停止创建Chair
\mathbf{q}crun\mathbf{q}r = \frac{1}{2} f Chair \frac{1}{2} main()
                  fi nalize()
     static \qquad \qquad \qquad \qquad \qquad \qquad \qquad \qquad \qquad \qquad \qquad \qquad \qquad \qquad \qquad \qquad \qquad \qquad \qquad \qquad \qquad \qquad \qquad \qquad \qquad \qquad \qquad \qquad \qquad \qquad \qquad \qquad \qquad \qquad \qquad \qquad 
                              Chair static int i
estantial de la true, estantial de la true, de la chair de la chair de la chair de la chair de la chair de la 
           \text{mail } n()while(!Chair.f) {
new Chair();
new String("To take up space");
}
                                                        Chair.f finalize()
47\frac{1}{2} String \frac{1}{2} String \frac{1}{2}\mu , and \mu" before" "after" "before"
```

```
System.gc() System.runFinalization()
```
j ava 185208987

Java 1.0 **https://example.org/** https://example.org/manalizersOnExit()  $J$ ava 1.1  $\sim$ Java 1.0 finalize() finalize() 出的时候得到调用——即使到程序中止的时候,垃圾收集器仍未针对那些对象采取行动。这并不是真实的情 finalize() and intervalse finalize() Java 1.0 前面的程序向我们揭示出:在 Java 1.1 中,收尾模块肯定会运行这一许诺已成为现实——但前提是我们明确 " before" "after" " none" Created 47 Beginning to finalize after 8694 Chairs have been created Finalizing Chair #47, Setting flag to stop Chair creation After all Chairs have been created: total created =  $9834$ , total finalized =  $108$ bye! System.gc() System.runFinalization() runFinalization() (gc() Sun runFinalization()  $gc()$ Java JVM  $\lambda$  Java 1.1  $\lambda$ 4.4 Java 尽自己的全力保证所有变量都能在使用前得到正确的初始化。若被定义成相对于一个方法的"局部"变 void f() { int i;  $i + j$ } , the contract of the contract of the contract of the contract of the contract of the contract of the contract of the contract of the contract of the contract of the contract of the contract of the contract of the contrac  $\mu$  and  $\mu$  $\mathbf{u}$  , and  $\mathbf{u}$ 

//: InitialValues.java // Shows default initial values

j ava 185208987

class Measurement {

```
bool ean t;
  char c;
  byte b;
  short s;
  int i;
  long l;
  float f;
  double d;
  void print() {
   System.out.println(
      "Data type Inital value\n" +
     " boolean " + t + " \n\rangle n" +" char " + c + " \n" +
      "byte " + b + "\n" +
     "short " + s + "\n" +
      "int " + i + "\n" +
      "long " + l + "\n" +
     "float " + f + "\ln" +
     " double " + d;
  }
}
public class InitialValues {
  public static void main(String[] args) {
   Measurement d = new Measurement();
   d. print();
   \prime* In this case you could also say:
   new Measurement (). print ();
    */
  }
} 11 /
```
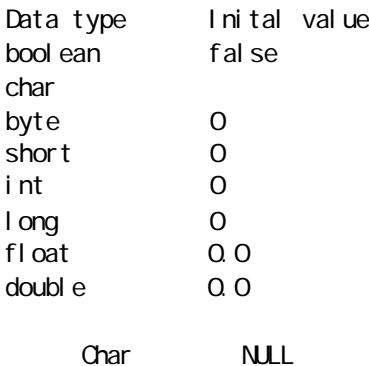

#### 4.4.1

 $C_{++}$   $C_{++}$   $\phantom{C_{++}}$   $\phantom{C_{++}}$   $\phantom{C_{++}}$   $\phantom{C_{++}}$   $\phantom{C_{++}}$   $\phantom{C_{++}}$ 

Measurement

class Measurement { boolean  $b = true$ ; char  $c = 'x'$ ; byte  $B = 47$ ; short  $s = OxFf$ ; int i =  $999$  $long 1 = 1;$ float  $f = 3.14f$ ; double  $d = 3.14159$ ; //. . .

#### $\rho$  and  $\rho$  and  $\rho$  and  $\rho$  beth  $\Gamma$

class Measurement { Depth  $o = new Depth()$ ; boolean  $b = true$ ; // . . . 若尚未为o 指定一个初始值,同时不顾一切地提前试用它,就会得到一条运行期错误提示,告诉你产生了名  $"$   $"$  Exception  $"$ class CInit { int i =  $f()$ ; //... } class CInit { int  $i = f()$ ; int  $j = g(i)$ ; //... } class CInit { int  $j = g(i)$ ; int  $i = f()$ ; //... }  $\mu$  and the sympath of  $\eta$ 

Measurement

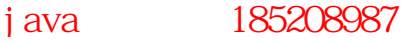

4.4.2

```
class Counter {
int i;
Counter() { i = 7; }
// . . .
i and \overline{z}场所对元素进行初始化,或者在它们使用之前——初始化早已得到了保证(注释⑤)。
C++Thinking in C_{++}1.那些变量仍会在调用任何方法之前得到初始化——甚至在构建器调用之前。例如:
//: OrderOfInitialization.java
// Demonstrates initialization order.
// When the constructor is called, to create a
// Tag object, you'll see a message:
class Tag {
  Tag(int marker) {
   System.out.println("Tag(" + marker + ")");
  }
}
class Card {
 Tag t1 = new Tag(1); // Before constructor
 Card() \{ // Indicate we're in the constructor:
   System.out.println("Card()");
   t3 = new Tag(33); // Re-initialize t3 }
 Tag t2 = new Tag(2); // After constructor
  void f() {
   System.out.println("f()");
  }
 Tag t3 = new Tag(3); // At end
}
public class OrderOfInitialization {
  public static void main(String[] args) {
   Card t = new Card();
    t.f(); // Shows that construction is done
  }
```
 $\mu$  and  $\mu$ 

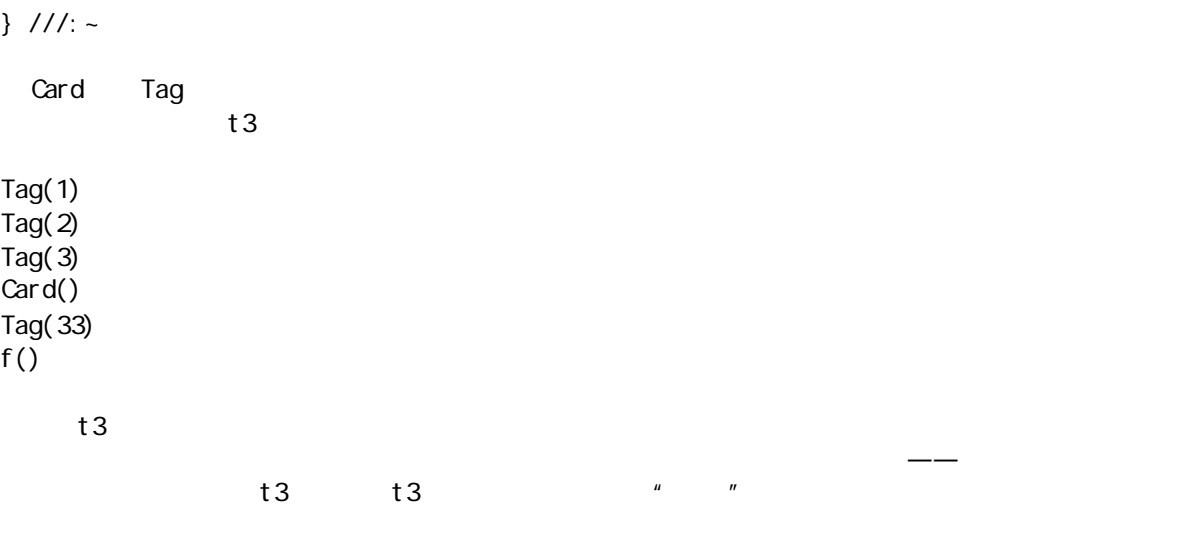

2. 静态数据的初始化

 $\ddot{x}$  static  $\ddot{z}$ 

 $\mathsf{NUL}$ 

 $\mathbf{static}$ 

```
//: StaticInitialization.java
// Specifying initial values in a
// class definition.
class Bowl {
   Bowl(int marker) {
    System.out.println("Bowl(" + marker + ")");
  }
  void f(int marker) {
   System.out.println("f(" + marker + ")");
  }
}
class Table {
 static Bowl b1 = new Bow(1); Table() {
    System.out.println("Table()");
   b2f(1);
  }
  void f2(int marker) {
   System.out.println("f2(" + marker +")");
  }
 static Bowl b2 = new Bow(2);
}
class Cupboard {
 Bowl b3 = new Bow (3);
```
j ava 185208987

```
static Bowl b4 = new Bow(4);
   Cupboard() {
   System.out.println("Cupboard()");
   b4. f(2);
  }
  void f3(int marker) {
   System.out.println("f3(" + marker + ")");
  }
 static Bowl b5 = new Bow (5);}
public class StaticInitialization {
  public static void main(String[] args) {
   System.out.println(
      "Creating new Cupboard() in main");
    new Cupboard();
   System.out.println(
      "Creating new Cupboard() in main");
   new Cupboard();
   t 2 f 2(1);
    t3.f3(1);
  }
 static Table t2 = new Table();
 static Cupboard t3 = new Cupboard();} 11! \simBowl the complete Cupboard the Cupboard Bowl static Bowl static
         static apphoard static Bowl b3
Bow(1)Bow(2)Table()
f(1)
Bow(4)Bow(5)Bow(3)Cupboard()
f(2)
Creating new Cupboard() in main
Bow(3)Cupboard()
f(2)Creating new Cupboard() in main
Bow(3)Cupboard()
f(2)
f2(1)
f3(1)
static holds and the control of the test of Table Table \sim Table \sim Table.b1
Table.b2, static Bowl b1 b2 7able.b2 7able
\mathsf{static} is tatic static static \mathsf{static}
```
j ava 185208987

 $\mathsf{static}\ \mathsf{static}\ \mathsf{static}$  $\log$ (1) Dog static static Java Dog.class (2) Dog.class Class Class Class Class tatic static and ass (3) new Dog() Dog  $\log$ (4) 这种存储空间会清为零,将Dog 中的所有基本类型设为它们的默认值(零用于数字,以及 boolean char  $(5)$  $(6)$  example  $(6)$  and  $(7)$  and  $(8)$  and  $(8)$  and  $(9)$  and  $(9)$  and  $(9)$  and  $(10)$  and  $(10)$  and  $(10)$  and  $(10)$  and  $(10)$  and  $(10)$  and  $(10)$  and  $(10)$  and  $(10)$  and  $(10)$  and  $(10)$  and  $(10)$  and  $(10)$  $3.$ Java static " static "  $\overline{u}$ class Spoon { static int i; static {  $i = 47$ ; } // . . .  $\sim$  static  $\sim$  static  $\sim$  static  $\sim$  static  $\sim$ , and  $\frac{1}{\sqrt{2\pi}}$  and  $\frac{1}{\sqrt{2\pi}}$  static  $\frac{1}{\sqrt{2\pi}}$  static  $\frac{1}{\sqrt{2\pi}}$ //: ExplicitStatic.java // Explicit static initialization // with the "static" clause. cl ass Cup { Cup(int marker) { System.out.println(" $Qup(" + marker +")$ "); } void f(int marker) { System.out.println("f(" + marker + ")"); } } class Cups { static Cup c1; static Cup c2; static {  $c1 = new Cup(1);$  $c2 = new Cup(2)$ ; }  $Cups()$  { System.out.println("Cups()");

```
 }
}
public class ExplicitStatic {
  public static void main(String[] args) {
   System.out.println("Inside main()");
    Cups.c1.f(99); // (1)
  }
 static Cups x = new Cups(); // (2)
 static Cups y = new Cups(); // (2)
} 11!: ~
(1) static c1 (1) (2)于 Cups 的 static 初始化模块就会运行。若(1) (2)都被标记成注释,则用于 Cups 的static 初始化进程永
```

```
4. 非静态实例的初始化
```

```
\lambda Java 1.1 \lambda
```

```
//: Mugs.java
// Java 1.1 "Instance Initialization"
class Mug {
  Mug(int marker) {
    System.out.println("Mug(" + marker + ")");
   }
   void f(int marker) {
    System.out.println("f(" + marker +")");
   }
}
public class Mugs {
  Mug c1;
  Mug c<sub>2</sub>
   {
    c1 = new Mug(1);c2 = new Mug(2);
    System.out.println("c1 & c2 initialized");
   }
   Mugs() {
    System.out.println("Mugs()");
   }
   public static void main(String[] args) {
    System.out.println("Inside main()");
    Mugs x = new Mugs();
   }
} 11 //: ~
```

```
 {
 c1 = new Mug(1);
```
 $c2 = new Mug(2)$ ; System.out.println("c1 & c2 initialized"); }  $static$  and  $s$  and  $s$  and  $s$  and  $s$  and  $s$  and  $s$  and  $s$  and  $s$  and  $s$  and  $s$  and  $s$  and  $s$  and  $s$  and  $s$  and  $s$  and  $s$  and  $s$  and  $s$  and  $s$  and  $s$  and  $s$  and  $s$  and  $s$  and  $s$  and  $s$  and  $s$  and  $s$   $\overline{7}$ 4.5 C 中初始化数组极易出错,而且相当麻烦。C++通过"集合初始化"使其更安全(注释⑥)。Java 则没有  $C_{++}$   $''$   $''$   $\qquad$  Java 数组代表一系列对象或者基本数据类型,所有相同的类型都封装到一起——采用一个统一的标识符名称。数  $\Box$ int[] al; int al[];  $C$  C++ $\qquad$  $"$  int  $\alpha = \alpha$ new int[] a1 = { 1, 2, 3, 4, 5 }; int[] a2;  $J$ ava  $\rho$  $a2 = a1$ ; //: Arrays.java // Arrays of primitives. public class Arrays { public static void main(String[] args) { int[] a1 = { 1, 2, 3, 4, 5}; int[] a2;  $a2 = a1;$ for(int  $i = 0$ ,  $i < a2$  length;  $i + j$  $a2[i]++;$ for(int  $i = 0$ ,  $i < a1$ . length;  $i + j$ prt("a1[" + i + "] = " + a1[i]); } static void prt(String s) { System.out.println(s); } }  $11! \sim$ a1  $a2$   $a2$   $a2$   $\qquad$ Length C C++

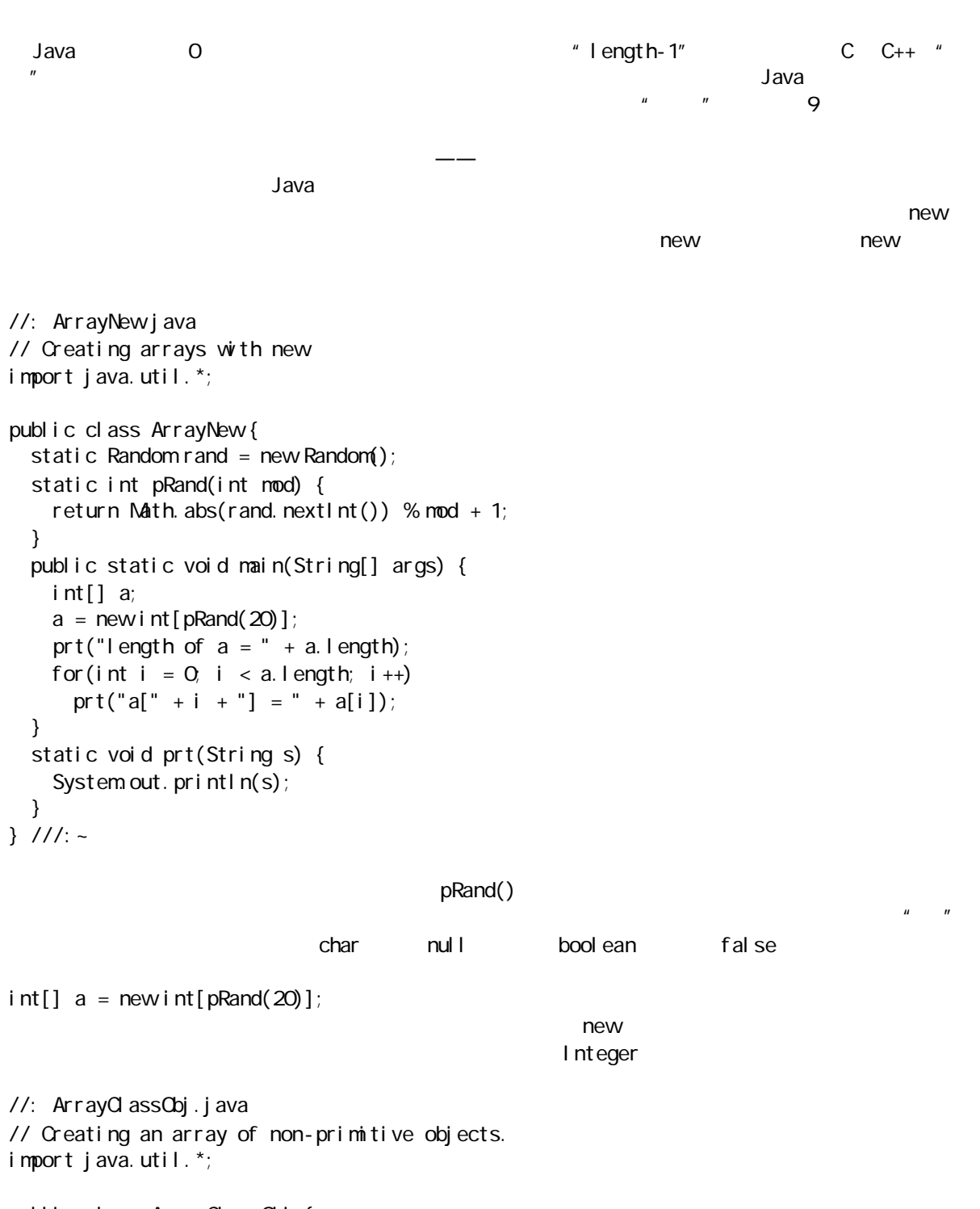

public class ArrayClassObj { static Random rand = new Random(); static int pRand(int mod) { return Math.abs(rand.nextlnt()) % mod + 1; } public static void main(String[] args) {  $Integer[] a = new Integer[pRand(20)];$ prt("length of  $a = " + a$ . length); for(int i = 0, i < a.l ength; i++) {

```
a[i] = new I nteger (pRand(500));
     prt("a[" + i + "] = " + a[i]);
    }
   }
   static void prt(String s) {
   System.out.println(s);
  }
} 11 /
             new
Integer[] a = new Integer [pRand(20)];
\Box Integer \Boxa[i] = new I nteger (pRand(500));
\overline{u} and \overline{v}下面让我们有的人的意义。这样的问题,我们看看打印语句,我们看到的人的话,我们看到这个人的话,我们看到话,我们看到话,我们看到话,我们看到话,我们看到话,我们有一
       String
Java<sub>1.0</sub> and Java<sub>1.0</sub>Java 1.1
//: ArrayInit.java
// Array initialization
public class ArrayInit {
   public static void main(String[] args) {
   Integer[] a = { new Integer(1),
     new I nteger (2),
      new Integer(3),
    };
    // Java 1.1 only:
   Integer[] b = new Integer[] new Integer(1),
      new Integer(2),
      new Integer(3),
    };
   }
} 11 :~
3 Java 1.1 The set of \sim The Second Second Second Second Second Second Second Second Second Second Second Second Second Second Second Second Second Second Second Second Second Second Second Second Second Second Second
\frac{u}{v} and \frac{v}{v} (C and \frac{u}{v} and \frac{v}{v} and \frac{v}{v} and \frac{v}{v}\infty and \infty are controlled to \infty and \inftyObject
//: VarArgs.java
// Using the Java 1.1 array syntax to create
```
// variable argument lists

j ava 185208987

class A { int i; }

```
public class VarArgs {
   static void f(Object[] x) {
    for(int i = 0, i < x. length; i + jSystem.out.println(x[i]);
   }
   public static void main(String[] args) {
     f(new Object[] { 
         new Integer(47), new VarArgs(), 
        new Float (3.14), new Double(11.11)};
    f(new Object[] { "one", "two", "three" });f(new Object[] {new A(), new A(), new A()});
   }
} 11 : ~
```
 $\blacksquare$  11  $\blacksquare$  RTTI

, the contract of the contract of the String  $\sigma$  Object  $\sigma$ 

#### 4.5.1

Java

```
//: MultiDimArray.java
// Creating multidimensional arrays.
import java.util.*;
public class MultiDimArray {
 static Random rand = new Random();
  static int pRand(int mod) {
   return Math.abs(rand.nextlnt()) % mod + 1;
  }
  public static void main(String[] args) {
   int[][] a1 = {
      { 1, 2, 3, },
      { 4, 5, 6, },
    };
   for(int i = 0, i < a1. length; i + jfor(int j = 0, j < a1[i]. length; j + jprt("a1[" + i + "][" + j +
            j = " + a1[i][j]);
    // 3-D array with fixed length:
   int[][][] a2 = new int [2][2][4];
   for(int i = 0, i < a2 length; i + jfor(int j = 0; j < a2[i]. length; j ++)
        for(int k = 0, k < a2[i][j]. length;
            k++)prt("a2[" + i + "][" +
              j + "] [" + k +j'] = " + a2[i][j][k]);
    // 3-D array with varied-length vectors:
   int[][][] a3 = new int[pRand(7)][][];
   for(int i = 0; i < a3.length; i++) {
```

```
a3[i] = new int [pRand(5)][];
      for(int j = 0, j < a3[i]. length; j + ja3[i][j] = new int [pRand(5)];
     }
    for(int i = 0, i < a3. length; i + jfor(int j = 0; j < a3[i]. length; j + jfor(int k = 0, k < a3[i][j]. length;
            k++ prt("a3[" + i + "][" +
              j + "] [" + k +"] = " + a3[i][j][k]);
 // Array of non
-primitive objects:
    Integer[][] a4 ={
      \{ new Integer(1), new Integer(2) },
      \{ new Integer(3), new Integer(4) \},
      \{ new Integer(5), new Integer(6) \},
     };
    for(int i = 0, i < a4. length; i + jfor(int j = 0, j < a4[i]. length; j +)
        prt("a4[" + i + "][" + j +
            "] = " + a4[i][j]);
     Integer[][] a5;
    a5 = new I nteger [3] [];
    for(int i = 0; i < a5.length; i++) {
      a5[i] = new I nteger [3];
      for(int j = 0; j < a5[i]. length; j ++)
        a5[i][j] = new Integer(i*j);
     }
    for(int i = 0, i < a5. length; i + jfor(int j = 0; j < a5[i]. length; j++)prt("a5[" + i + "][" + j +
            "] = " + a5[i][j]);
   }
   static void prt(String s) {
    System.out.println(s);
   }
} 11 /
```
I ength

 $int[$ ][] a1 = { { 1, 2, 3, }, { 4, 5, 6, }, };

mew  $$ int[][][]  $a2 = new$  int [2][2][4];

```
int[][]] a3 = new int [pRand(7)][][];
```
j ava 185208987

```
for(int i = 0; i < a3.length; i++) {
     a3[i] = new int [pRand(5)][];
    for(int j = 0, j < a3[i]. length; j + ja3[i][j] = newint[pRand(5)]; }
new for a new definition \mathbb{R}^nnew \rule{1em}{0.15mm} new \rule{1em}{0.15mm} new
new
    Integer[][] a4 = {
    \{ new Integer(1), new Integer(2) },
    \{ new Integer(3), new Integer(4) },
    \{ new Integer(5), new Integer(6) },
    };
    Integer[][] a5;
   a5 = new I nteger [3] [];
   for(int i = 0, i < a5 length; i++) {
     a5[i] = new I nteger [3];
    for(int j = 0, j < a5[i]. length; j++)a5[i][j] = new Integer(i*j);
    }
i<sup>*</sup>j lnteger
4.6
C_{++}
```
C++  $''$   $''$   $''$   $''$  Destruction  $new$ 

awa terminata entrepreneur entrepreneur al de la valor de la valor de la valor de la valor de la valor de la v

 $\Box$ Java  $\Box$ Java  $\Box$ Java  $\Box$ Java 解释器的总体运行速度仍然是比较慢的。随着这一情况的改观,我们应该能判断出垃圾收集器的开销是 否使 Java 不适合做一些特定的工作(其中一个问题是垃圾收集器不可预测的性质)。  $\mu$ , a  $\mu$  , a  $\mu$  , a  $\mu$ 4.7 练习  $(1)$  $(2)$  1 and  $(3)$  1 and  $(4)$   $(5)$   $(7)$   $(8)$   $(7)$   $(8)$   $(8)$   $(9)$   $(10)$   $(10)$  $(3)$  2

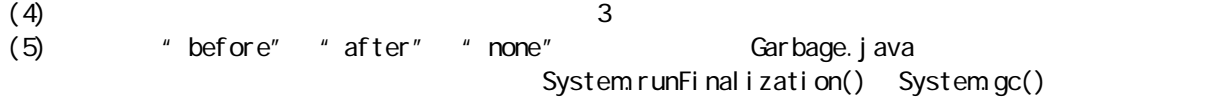

 $J$ ava  $\mu$   $''$   $''$  $m = m$ "  $m = m$ public," "
republic, "  $\blacksquare$ " private"  $\mathbb{C}$  $\mathcal{A}$  have defined by  $\mathcal{A}$  and  $\mathcal{B}$  and  $\mathcal{B}$  and  $\mathcal{B}$  and  $\mathcal{B}$  and  $\mathcal{B}$  and  $\mathcal{B}$  and  $\mathcal{B}$ 

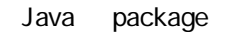

# $5.1$

import  $\blacksquare$  / Package import java.util.\*; 它的作用是导入完整的实用工具(Utility)库,该库属于标准Java 开发工具包的一部分。由于Vector 位于 java.util Utility Java<br>java.util Utility Java import "Vector" import import import java.util.Vector; Vector java.util " Name Space  $A \t f()$  B  $''$  " f() stack stack  $\lambda$  diavative to the state  $\lambda$  diavative to  $\lambda$  diavative to  $\lambda$  $J$ ava  $\overline{\phantom{a}}$  $\Box$  Java  $\Box$ 

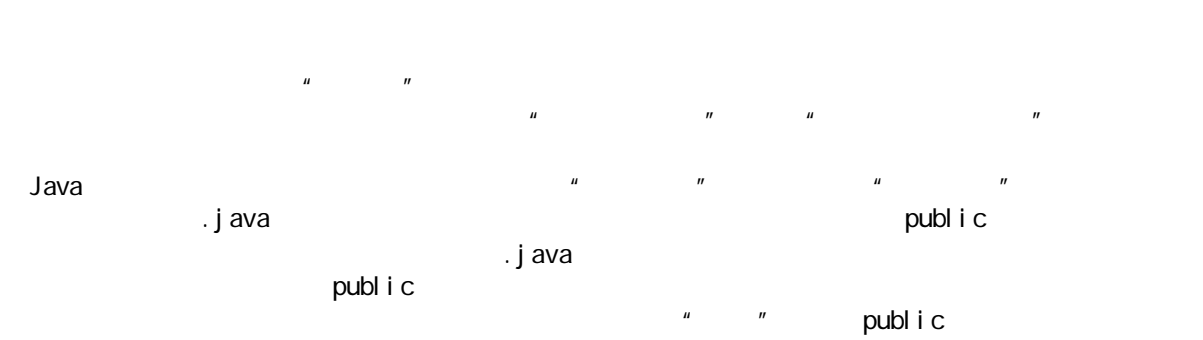

 $123$ 

5 隐藏实施过程

 $\overline{u}$ 

public " "  $\,$ . java  $\,$ 一个.class 扩展名。因此,我们最终从少量 .java 文件里有可能获得数量众多的.class 文件。如以前用一  $\sim$  Obj  $\sim$  $J$ ava  $J$ AR  $J$ AR  $J$ AR  $J$ AR  $J$ AR  $J$ AR  $J$ AR  $J$ AR  $J$ AR  $J$ AR  $J$ AR  $J$ AR  $J$ AR  $J$ AR  $J$ AR  $J$ AR  $J$ AR  $J$ AR  $J$ AR  $J$ AR  $J$ AR  $J$ AR  $J$ AR  $J$ AR  $J$ AR  $J$ AR  $J$ AR  $J$ AR  $J$ AR  $J$ AR  $J$ AR  $J$ AR  $J$ AR  $J$ AR  $J$ AR  $J$ A Java 1.1 jar Java ①:Java 并没有强制一定要使用解释器。一些固有代码的Java 编译器可生成单独的可执行文件。  $\lnot$   $\lnot$ . j ava . cl ass package package mypackage; package and  $\overline{a}$ mypackage methods and public mypackage mypackage  $\frac{1}{\sqrt{2\pi}}$ mypackage import  $\Box$ Java  $\Box$ Java  $\Box$ MyClass.java public MyClass<sup>7</sup> package mypackage; public class MyClass { // . . . MyClass mypackage public import mypackage mypackage. MyClass  $m = new$  mypackage. MyClass(); import import mypackage.\*; // . . . MyClass  $m = new MyC$  ass(); package import  $\longrightarrow$  and  $\longrightarrow$  and  $\longrightarrow$   $5.1.1$  $\tilde{u}$  and  $\tilde{u}$ .class  $\alpha$  $\blacksquare$  class  $\blacksquare$ Java 2 class package 2 定,编译器强迫package 名的第一部分是类创建者的因特网域名。由于因特网域名肯定是独一无二的(由 InterNIC —— a contract with the second of the second of the second of the second of the second package of the second of the second of the second of the second of the second of the second of the second of the second of the  $J$ ava  $\,$ 

 $\Delta$ ava

ftp://ftp.internic.net

这个技巧的另一部分是将package 名解析成自己机器上的一个目录。这样一来,Java 程序运行并需要装 .class  $\alpha$ static intervalse in the static contract of  $\sim$ Java Java **CLASSPATH** Java Java  $\qquad$ —— $\qquad$   $\qquad$  $\frac{4}{\pi}$  ,  $\frac{1}{\pi}$  , class  $\frac{1}{\pi}$ , class  $\frac{1}{\pi}$ QLASSPATH package foo.bar.baz foo\bar\baz foo/bar/baz  $\alpha$  CLASSPATH  $\alpha$  and  $\alpha$  are the class  $\alpha$  class  $\alpha$  $\longrightarrow$  Java  $\longrightarrow$ bruceeckel.com com.bruceeckel and the community community community community community community community community community  $\sim$  Java  $Java$  1.2  $\mu$  $\mathsf{util}$ package com.bruceeckel.util;  $\mu$  and  $\mu$ //: Vector.java // Creating a package package com.bruceeckel.util; public class Vector { public Vector() { System.out.println( "com.bruceeckel.util.Vector"); }  $} 11$  //: ~  $\mathsf{package}$  and  $\mathsf{package}$  and //: List.java // Creating a package package com.bruceeckel.util; public class List { public List() { System.out.println( " com.bruceeckel.util.List"); }  $} 11$  / C:\DOC\JavaT\com\bruceeckel\util com.bruceeckel.util, example, and com.bruceeckel.util, and a set of com. CLASSPATH=.;D:\JAVA \LIB;C:\DOC\JavaT

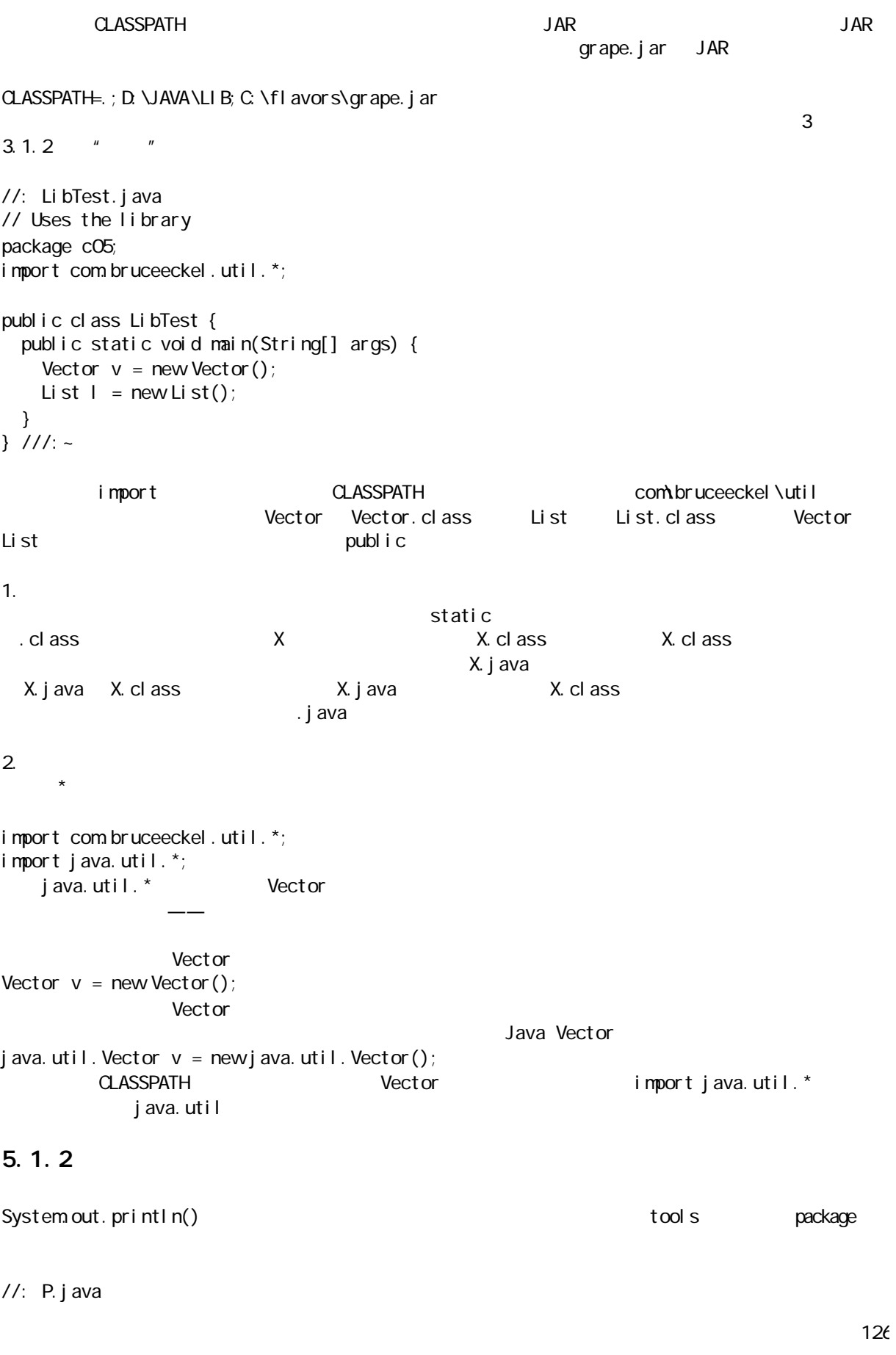

```
// The P.rint & P.rintln shorthand
package com.bruceeckel.tools;
public class P {
   public static void rint(Object obj) {
    System.out.print(obj);
   }
   public static void rint(String s) {
    System.out.print(s);
   }
   public static void rint(char[] s) {
    System.out.print(s);
   }
   public static void rint(char c) {
    System.out.print(c);
   }
   public static void rint(int i) {
    System.out.print(i);
   }
   public static void rint(long l) {
    System.out.print(l);
   }
   public static void rint(float f) {
    System.out.print(f);
   }
   public static void rint(double d) {
    System.out.print(d);
   }
   public static void rint(boolean b) {
    System.out.print(b);
   }
   public static void rintln() {
    System.out.println();
   }
   public static void rintln(Object obj) {
    System.out.println(obj);
   }
   public static void rintln(String s) {
    System.out.println(s);
   }
   public static void rintln(char[] s) {
    System.out.println(s);
   }
   public static void rintln(char c) {
    System.out.println(c);
   }
   public static void rintln(int i) {
    System.out.println(i);
   }
   public static void rintln(long l) {
    System.out.println(l);
   }
```
j ava 185208987

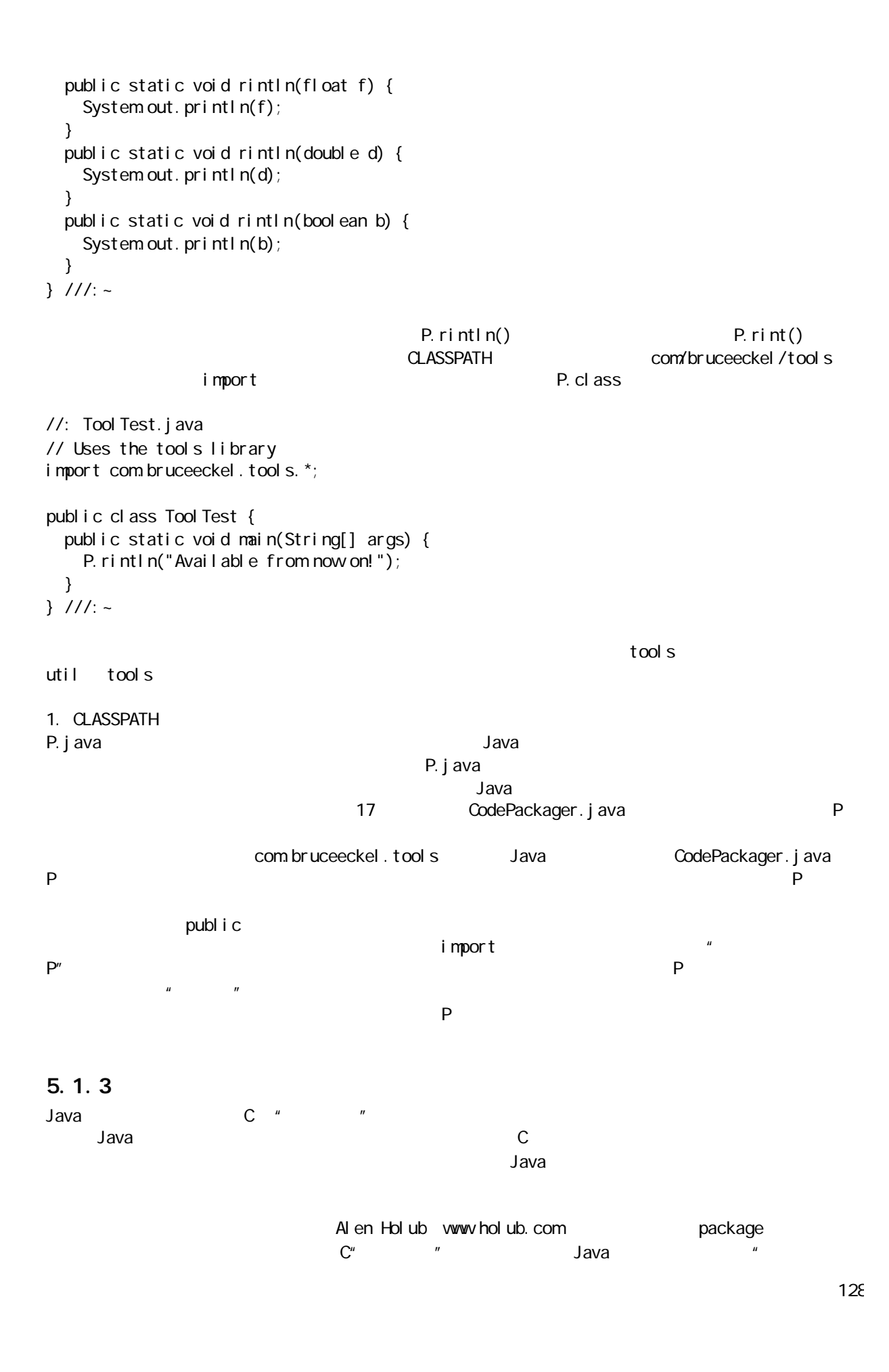

```
//: Assert.java
// Assertion tool for debugging
package com.bruceeckel.tools.debug;
public class Assert {
  private static void perr(String msg) {
   System.err.println(msg);
  }
  public final static void is_true(boolean exp) {
    if(!exp) perr("Assertion failed");
  }
  public final static void is_false(boolean exp){
    if(exp) perr("Assertion failed");
  }
  public final static void 
  is_true(boolean exp, String msg) {
    if(!exp) perr("Assertion failed: " + msg);
  }
  public final static void 
  is_false(boolean exp, String msg) {
  if(exp) perr("Assertion failed: " + msg);
  }
} 11 /
\overline{9}\mu and \mu and \mu are perrors to \mu perrors \muimport com.bruceeckel.tools.debug.*;
\lambda Assert \lambda//: Assert.java
// Turning off the assertion output 
// so you can ship the program.
package com.bruceeckel.tools;
public class Assert {
  public final static void is_true(boolean exp){}
  public final static void is_false(boolean exp){}
  public final static void 
  is_true(boolean exp, String msg) {}
  public final static void 
  is_false(boolean exp, String msg) {}
} 11 : ~
               import
import com.bruceeckel.tools.*;
```
 $\overline{n}$ , and  $\overline{n}$  , and  $\overline{n}$  , an

//: TestAssert.java // Demonstrating the assertion tool package c05; // Comment the following, and uncomment the // subsequent line to change assertion behavior: import com.bruceeckel.tools.debug.\*; // import com.bruceeckel.tools.\*;

```
public class TestAssert {
   public static void main(String[] args) {
    Assert.is_true((2 + 2) == 5);
    Assert. i s_fal se((1 + 1) == 2);
    Assert.is_true((2 + 2) == 5, "2 + 2 == 5");
    Assert. i s_fal se((1 + 1) == 2, "1 +1 ! = 2");
   }
} 11 //: ~
```
 $package$ 

#### $5.1.4$

CLASSPATH  $p$ ackage  $\mathbb{R}$ 运行期获得大量莫名其妙的消息,指出找不到一个特定的类——即使那个类明明就在相同的目录中。若得到  $\alpha$  package  $\alpha$ 

## $5.2$  Java

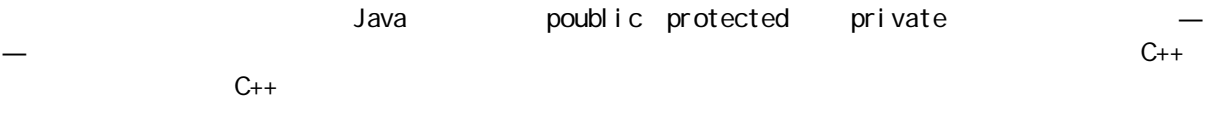

## 5. 2. 1  $"$

endly and the set of the set of the set of the set of the friendly set of the set of the set of the set of the set of the set of the set of the set of the set of the set of the set of the set of the set of the set of the s  $\mathscr{C}$  , we are  $\mathscr{C}$  . The value of  $\mathscr{C}$  and  $\mathscr{C}$  is the property of  $\mathscr{C}$  .  $R = \frac{1}{\sqrt{N}}$  $\mu$  and  $\mu$  $\mathbf{u}$ ,  $\mathbf{v}$ ,  $\mathbf{v}$ , Java 中,却强制用一种颇有意义的形式进行组织。除此以外,我们有时可能想排除一些类,不想让它们访问

 $\frac{u}{a}$  , and the set of the set of the private  $\frac{u}{a}$  private  $\frac{u}{a}$  $n = \frac{1}{n}$ Bob ", Bob "protected" (Bob ") "private"

 $(1)$  "public"  $(2)$   $*$   $*$   $*$  $(3)$   $"$   $"$ () public contractions private contractions private contractions of the contractions of the private contractions of the contractions of the contractions of the contractions of the contractions of the contractions of the c  $(4)$  " " " " " Java Beans —— 13 5. 2. 2 publ i c public entry public public entry public and  $\frac{1}{n}$  public  $\frac{1}{n}$  $R$  dessert dessert  $\mathcal{L}$  $3 \quad 3.1.2 \quad$  " //: Cooki e. j ava // Creates a library package c05.dessert; public class Cookie { public Cookie() { System.out.println("Cookie constructor"); } void foo() { System.out.println("foo"); }  $} 11$  //: ~ 请记住,Cookie.java 必须驻留在名为dessert 的一个子目录内,而这个子目录又必须位于由 CLASSPATH  $\alpha$ C05  $\alpha$  C05  $\alpha$  5  $\alpha$  Java  $\alpha$ "." CLASSPATH Java Cooki e //: Dinner.java // Uses the library import c05.dessert.\*; public class Dinner { public Dinner() { System.out.println("Dinner constructor"); } public static void main(String[] args) { Cookie  $x = new$  Cookie(); //! x.foo(); // Can't access }  $} 1$ ///: ~  $\sim$  Cookie  $\sim$  public  $\sim$  public  $\sim$  public  $\sim$ foo() Dinner.java foo() dessert  $\mathbf{u}$  and  $\mathbf{v}$  $1.$ 大家可能会惊讶地发现下面这些代码得以顺利编译——尽管它看起来似乎已违背了规则:

//: Cake.java // Accesses a class in a separate // compilation unit. class Cake { public static void main(String[] args) { Pie  $x = new Pi e()$ ; **x**.  $f()$ ; }  $} 11$  //: ~ //: Pie.java // The other class class Pie { void f() { System.out.println("Pie.f()"); }  $} 1$ //:~  $\Box$  cake the example f() is the case of  $f($ ) Pie f() " "Cake Cake. java here et al. et al. et al. et al. et al. et al. et al. et al. et al. et al. et al. et al. et al. et a  $\mu$  and  $\mu$  and  $\mu$  and  $\mu$  and  $\mu$  and  $\mu$  and  $\mu$  and  $\mu$  and  $\mu$  and  $\mu$  and  $\mu$  and  $\mu$  and  $\mu$  and  $\mu$  and  $\mu$  and  $\mu$  and  $\mu$  and  $\mu$  and  $\mu$  and  $\mu$  and  $\mu$  and  $\mu$  and  $\mu$  and  $\mu$  and  $\mu$  5.2.3 private private water was also also seen the many controls and a many controls and controls and controls are controlled private  $\rho$  $\blacksquare$  private  $\blacksquare$  $\mu$  and  $\mu$  $\kappa$  and  $\kappa$  and public (2014), Superior (2014), Superior (2014), Superior (2014), Superior (2014), Superior (2014), Superior (  $\mathsf{pri}$  vate  $C_{++}$  contracts a contract of  $C_{++}$  private  $C_{++}$  $\sim$  14 private //: I ceCream j ava // Demonstrates "private" keyword cl ass Sundae { private Sundae() {} static Sundae makeASundae() { return new Sundae(); } } public class IceCream { public static void main(String[] args) { //! Sundae  $x = new$  Sundae(); Sundae  $x =$  Sundae. makeASundae();

$$
\begin{matrix} & & \\ & \end{matrix}
$$

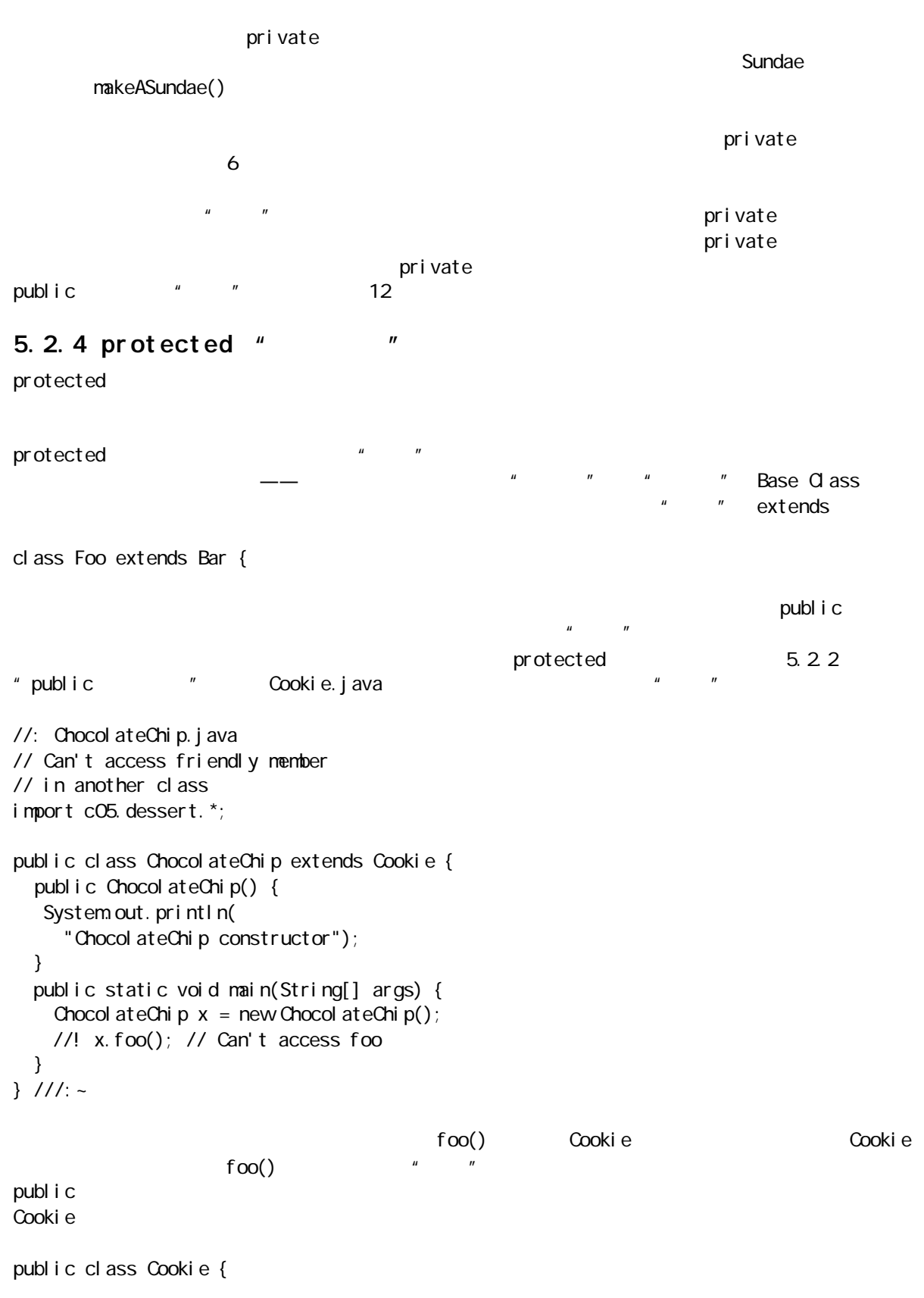

```
 public Cookie() { 
   System.out.println("Cookie constructor");
  }
  protected void foo() {
   System.out.println("foo");
  }
}
           dessert "" foo() Cookie
           publ i c
5.3\mu and \eta\mu and \mupublic extension of the state extended public public state \mathsf{publ} is a public of the state of the state of the state of the state of the state of the state of the state of the state of the state of the state of the stat
         protected private
cl ass \cdots '' '' ''\mathbf{u} and \mathbf{u} and \mathbf{u} and \mathbf{v}OOP Simula-67 class
\ddot{a}" \ddot{a}" \ddot{a}" \ddot{a}" \ddot{a}" \ddot{a}" \ddot{a}" \ddot{a}" \ddot{a}" \ddot{a}" \ddot{a}" \ddot{a}" \ddot{a}" \ddot{a}" \ddot{a}" \ddot{a}" \ddot{a}" \ddot{a}" \ddot{a}" \ddot{a}" \ddot{a}" \ddot{a}" 在 Java 中,类是最基本的 OOP 概念。它是本书未采用粗体印刷的关键字之一——由于数量太多,所以会造成
                                    public protected
private \overline{\phantom{a}}public \Box\frac{1}{2} avadoc \frac{1}{2}public class X {
  public void pub1( ) { /* . . . */ }
  public void pub2( ) { /* . . . */ }
  public void pub3( ) { /* . . . */ }
  private void priv1( ) { /* . . . */ }
  private void priv2( ) { /* . . . */ }
  private void priv3( ) { /* . . . */ }
  private int i;
  // . . .
}
由于接口和实施细节仍然混合在一起,所以只是部分容易阅读。也就是说,仍然能够看到源码——实施的细
```
 $J$ ava  $\bar{J}$ ava  $\bar{J}$ ava  $\bar{J}$ 

j ava 185208987

 $\overline{u}$  and  $\overline{u}$  and  $\overline{u}$ 

 $5.4$ 

在 Java 中,亦可用访问指示符判断出一个库内的哪些类可由那个库的用户使用。若想一个类能由客户程序员

 $\blacksquare$ public  $\blacksquare$ 

 $\mathsf{cl}$  ass  $\mathsf{cl}$  ass public class Widget { mylib, mylib,  $\forall V$ dget— import mylib. Widget; import mylib.\*; (1)  $\hskip 10mm \text{public}$  $\mu$  and  $\mu$ public  $(2)$  public Widget Widget.java widget.java WIDGET.java  $(3)$ mylib  $N$ Vidget mylib public  $\sim$  $m$ ylib  $n$  and  $n$  and  $n$  and  $n$  and  $n$  and  $n$  and  $n$  and  $n$  and  $n$  and  $n$  and  $n$  and  $n$  and  $n$  and  $n$  and  $n$  and  $n$  and  $n$  and  $n$  and  $n$  and  $n$  and  $n$  and  $n$  and  $n$  and  $n$  and  $n$  and  $n$  and  $n$  a  $\mu$ ,  $\mu$ private private protected private protected protected protected protected protected protected protected protected  $\sim$  $\sim$   $\sim$   $\sim$   $\sim$   $\sim$  public , private  $\frac{1}{\sqrt{2\pi}}$  static  $\frac{1}{\sqrt{2\pi}}$ //: Lunch. j ava // Demonstrates class access specifiers. // Make a class effectively private // with private constructors: class Soup { private Soup() {} // (1) Allow creation via static method: public static Soup makeSoup() { return new Soup(); } // (2) Create a static object and // return a reference upon request. // (The "Singleton" pattern): private static Soup ps1 =  $newSoup()$ ; public static Soup access() { return ps1; } public void f() {} } class Sandwich { // Uses Lunch

```
void f() { new Lunch(); }
```
// Only one public class allowed per file: public class Lunch { void test() { // Can't do this! Private constructor: //! Soup  $\text{pri v1} = \text{new}$  Soup(); Soup priv2 = Soup.  $makeSoup()$ ; Sandwich  $f1 = new$  Sandwich(); Soup. access(). f(); } }  $11! \sim$ 

 $J$ ava 1.1  $\blacksquare$   $\blacksquare$   $\blacksquare$   $\blacksquare$   $\blacksquare$   $\blacksquare$   $\blacksquare$   $\blacksquare$   $\blacksquare$   $\blacksquare$   $\blacksquare$   $\blacksquare$   $\blacksquare$   $\blacksquare$   $\blacksquare$   $\square$ 

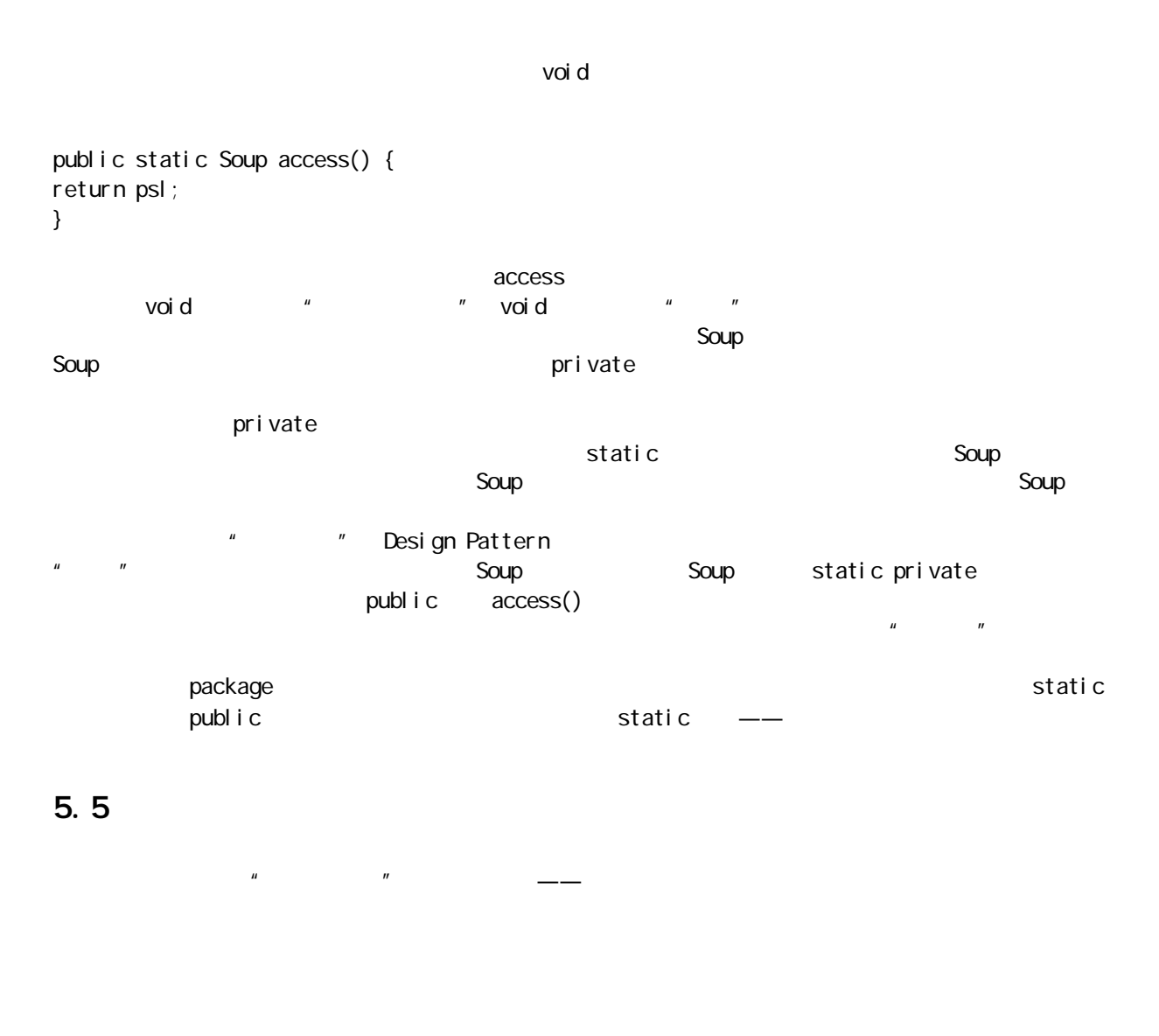

136 1 2 50K 100K for the control of the control of the control of the control of the control of the control of the control of the control of the control of the control of the control of the control of the control of the contr

}

 $\mathbb{Z}$  , and  $\mathbb{Z}$  are the contract of  $\mathbb{Z}$  and  $\mathbb{Z}$  are  $\mathbb{Z}$  and  $\mathbb{Z}$  are  $\mathbb{Z}$  and  $\mathbb{Z}$  are  $\mathbb{Z}$  and  $\mathbb{Z}$  are  $\mathbb{Z}$  and  $\mathbb{Z}$  are  $\mathbb{Z}$  and  $\mathbb{Z}$  are  $\mathbb{Z}$  and  $\mathbb{Z}$ )的port 大切的方法,而是否认为,我们提供对象。<br>图12.2 对象的关键字为我们提供对象。

 $\mu$  and  $\mu$  and  $\mu$ 

" " private

 $J$ ava  $\rho$ 

# 5.6

(1) public private protected  $\mu$  "  $\mathbf{u} = \mathbf{w}$ (2) protected protected (3) CLASSPATH P. class  $\mathsf P$ , experiment, and  $\mathsf P$ (4) cO5 CLASSPATH //: PackagedClass.java package c05; cl ass PackagedCl ass { public PackagedClass() { System.out.println( "Creating a packaged class"); } }  $11! \sim$ 然后在 c05 之外的另一个目录里创建下述文件: //: Foreign.java package c05. for ei gn; import c05.\*; public class Foreign { public static void main (String[] args) { PackagedCl ass  $pc = new$  PackagedCl ass(); }

}  $111:~$ 

Foreign( OS

"Java 引人注目的一项特性是代码的重复使用或者再生。但最具革命意义的是,除代码的复制和修改以外,  $\bm{H}$ 在象C 那样的程序化语言里,代码的重复使用早已可行,但效果不是特别显著。与Java 的其他地方一样,这  $\mu$  and  $\mu$  and  $\mu$  $\hat{H}$  and  $\hat{H}$  and  $\hat{H}$  $\mu$  and  $\mu$  and  $\mu$ 

6

Inheritance

 $\mu$  a,  $\mu$ 

 $6.1$ 

 $\mathsf{Stri}\, \mathsf{ng}$  , we have the string  $\mathsf{Stri}\, \mathsf{ng}$ 

 $3 \quad 3.1.2 \quad$  "

//: SprinklerSystem.java // Composition for code reuse package c06; class WaterSource { private String s; WaterSource() { System.out.println("WaterSource()");  $s = new Stri ng("Construct ed");$  } public String toString() { return s; } } public class SprinklerSystem { private String valve1, valve2, valve3, valve4; WaterSource source; int i; float f; void print() { System.out.println("valve1 = " + valve1); System.out.println("valve2 = " + valve2); System.out.println("valve3 = " + valve3); System.out.println("valve4 = " + valve4); System.out.println("i = " + i); System.out.println(" $f = " + f$ ); System.out.println("source = " + source);

 } public static void main(String[] args) { SprinklerSystem  $x = new$  SprinklerSystem(); x. print(); }  $} 11$  / WaterSource toString() toString() 3. String System.out.println("source = " + source) ; WaterSource String "source =" ", ", ", ", ", ", ", toString(), source 换成字串!"经这样处理后,它就能编译两个字串,并将结果字串传递给一个System.out.println()。每次 toString()  $J$ ava $J$ ava  $\sim$ WaterSource when source source val  $ve1 = null$ val  $ve2 = null$ val  $ve3 = null$ val  $ve4 = null$  $i = 0$  $f = 0.0$ source  $=$  null 在类内作为字段使用的基本数据会初始化成零,就象第 2 章指出的那样。但对象句柄会初始化成null。而且  $\ddot{u}$  , and  $\ddot{u}$  $(1)$  $(2)$  $(3)$  example  $-$ //: Bath.java // Constructor initialization with composition class Soap { private String s; Soap() { System.out.println("Soap()");  $s = new Stri$  ng("Constructed"); } public String toString() { return s; } } public class Bath { private String

j ava 185208987

```
 // Initializing at point of definition:
    s1 = new String("Happy"),
    s2 = "Happy", s3, s4;
   Soap castille;
   int i;
   float toy;
  Bath() \{System.out.println("Inside Bath()");
    s3 = new Stri ng("Joy");
    i = 47;
    toy = 3.14f;castille = new Soap();
   }
   void print() {
     // Delayed initialization:
    if(s4 == null)s4 = new Stri ng("Joy");
    System.out.println("s1 = " + s1);
    System.out.println("s2 = " + s2);
    System.out.println("s3 = " + s3);
    System.out.println("s4 = " + s4);
    System.out.println("i = " + i);
    System.out.println("toy = " + toy);
    System.out.println("castille = " + castille);
   }
   public static void main(String[] args) {
    Bath b = new Bath();
    b. print();
   }
} 11 : ~
```
 $B$ ath  $\alpha$ 

Inside Bath() Soap()  $s1 =$  Happy  $s2 =$  Happy  $s3 = Joy$  $s4 = Joy$  $i = 47$  $toy = 3.14$ castille = Constructed

print() s4

## $6.2$

```
\lambda Java\infty \infty \infty \infty \infty \infty \infty \infty \infty \infty \infty, \infty \infty, \infty \infty, \infty, \infty, \infty, \infty, \infty, \infty, \infty, \infty, \infty, \infty, \infty, \infty, \infty, \infty, \infty, \infty, \infty,
```
Java Object

证能在将一条消息发给一个对象句柄之前会执行任何初始化——除非出现不可避免的运行期违例。
```
//: Detergent.java
// Inheritance syntax & properties
class Cleanser {
 private String s = new String("Cleanser");
 public void append(String a) { s \div = a; }
  public void dilute() { append(" dilute()"); }
  public void apply() { append(" apply()"); }
  public void scrub() { append(" scrub()"); }
 public void print() { System.out.println(s); }
  public static void main(String[] args) {
   Cleanser x = new Cleanser ();
   x. dilute(); x. apply(); x. scrub();
   x. print();
  }
}
public class Detergent extends Cleanser {
  // Change a method:
  public void scrub() {
   append(" Detergent.scrub()");
   super.scrub(); // Call base-class version
  }
  // Add methods to the interface:
  public void foam() { append(" foam()"); }
  // Test the new class:
  public static void main(String[] args) {
   Detergent x = new Detergent();
   x. dilute();
   x. appl y();
   x. scrub();
    x.foam();
   x. print();
   System.out.println("Testing base class:");
   Cleanser. main(args);
  }
} 11 //: ~
                               O eanser append() s
u_{+} = u_{-} + u_{+} = u_{+} + u_{+} = u_{+} and u_{+} = u_{+} and u_{+} = u_{+}Oleanser Detergent main()
main()。通常建议大家象这样进行编写代码,使自己的测试代码能够封装到类内。即便在程序中含有数量众
\mathsf{public} and \mathsf{n}(x)" java Detergent" Degergent.main()—— Cleanser public
  main()\Box
```
 $\overline{u}$  , and  $\overline{u}$  , and  $\overline{u}$  , and  $\overline{u}$  , and  $\overline{u}$  , and  $\overline{u}$  , and  $\overline{u}$  , and  $\overline{u}$  , and  $\overline{u}$  , and  $\overline{u}$  , and  $\overline{u}$  , and  $\overline{u}$  , and  $\overline{u}$  , and  $\overline{u}$  , and  $\overline{u}$  ,  $\check{R}$  extends  $\check{R}$  and  $\check{R}$  are  $\check{R}$  and  $\check{R}$  are  $\check{R}$  and  $\check{R}$  are  $\check{R}$  and  $\check{R}$  are  $\check{R}$  and  $\check{R}$  are  $\check{R}$  and  $\check{R}$  are  $\check{R}$  and  $\check{R}$  are  $\check{R}$  and  $\check{R}$  are  $\check{R}$  and

```
Deteregent.main() \Box Cleanser.main()
```
java 185208987

 $\alpha$  eanser example to the public  $\alpha$ 

 $\overline{u}$  , and  $\overline{u}$ Detergent and a property and a series of earlier and cleanser, contract a cleanser, contract a property of earlier public  $\qquad$ public protected

Cleanser append() dilute() apply() scrub() print() Detergent Cleanser extends Detergent

 $n = a$  $-$  scrub()

 $\text{scrub}()$ , we scrub() and scrub() scrub()  $J$ ava super  $\Box$ " Weight Superclass super.scrub() scrub()

 $ext{ends}$  $"$   $"$   $f$ oam() Detergent.main() Detergent Detergent Oreanser Detergent foam()

由于这儿涉及到两个类——基础类及衍生类,而不再是以前的一个,所以在想象衍生类的结果对象时,可能

 $\frac{u}{\sqrt{2}}$  $\overline{n}$ 

#### $6.2.1$

 $J$ ava  $\bar{J}$ ava  $\bar{J}$ ava  $\bar{J}$ ava  $\bar{J}$ 

//: Cartoon.java // Constructor calls during inheritance

```
class Art {
   Art() {
    System.out.println("Art constructor");
   }
}
class Drawing extends Art {
  Drawing() \{System.out.println("Drawing constructor");
   }
}
public class Cartoon extends Drawing {
   Cartoon() {
    System.out.println("Cartoon constructor");
   }
```
 } } ///:~

Art constructor Drawing constructor Cartoon constructor

```
Cartoon()
```
1.  $\blacksquare$ 

 $\mathsf{super}$ 

 $\overline{9}$ 

 $\mu$  , and the sympath of  $\mu$ 

```
//: Chess.java
// Inheritance, constructors and arguments
class Game {
   Game(int i) {
    System.out.println("Game constructor");
  }
}
class BoardGame extends Game {
   BoardGame(int i) {
    super(i);
    System.out.println("BoardGame constructor");
  }
}
public class Chess extends BoardGame {
   Chess() {
    super(11);
   System.out.println("Chess constructor");
  }
  public static void main(String[] args) {
   Chess x = new Chess();
  }
} 11!
```
j ava 185208987

**BoardGames()** Games()

 $2.$ 

# $6.3$

```
//: PlaceSetting.java
// Combining composition & inheritance
class Plate {
   Plate(int i) {
    System.out.println("Plate constructor");
   } }
class DinnerPlate extends Plate {
  DinnerPlate(int i) {
     super(i);
    System.out.println(
       "DinnerPlate constructor");
   } }
class Utensil {
   Utensil(int i) {
    System.out.println("Utensil constructor");
   } }
class Spoon extends Utensil {
   Spoon(int i) {
    super(i);
    System.out.println("Spoon constructor");
   } }
class Fork extends Utensil {
   Fork(int i) {
    super(i);
    System.out.println("Fork constructor");
   } }
class Knife extends Utensil {
   Knife(int i) {
     super(i);
    System.out.println("Knife constructor");
   } }
// A cultural way of doing something:
class Custom {
  Qustom(int i) {
    System.out.println("Custom constructor");
```
 } } public class PlaceSetting extends Custom { Spoon sp; Fork frk; Knife kn; DinnerPlate pl; PlaceSetting(int i) { super $(i + 1)$ ;  $sp = new Spoon(i + 2);$  $frk = new Fork(i + 3);$ kn = new Knife(i + 4);  $pl$  = new Dinner Plate(i + 5); System.out.println( "PlaceSetting constructor"); } public static void main(String[] args) { PlaceSetting  $x = new$  PlaceSetting(9); }  $} 11$  //: ~

 $6.3.1$ 

Java C++ " " C++  $J$ ava  $\rho$  $\frac{4}{1}$  $9$  finally  $\frac{1}{2}$ //: CADSystemjava // Ensuring proper cleanup import java.util.\*; class Shape { Shape(int i) { System.out.println("Shape constructor"); } voi d cl eanup() { System.out.println("Shape cleanup"); } } class Circle extends Shape { Circle(int i) {

146

```
 super(i);
    System.out.println("Drawing a Circle");
   }
  voi d cl eanup() {
    System.out.println("Erasing a Circle");
    super. cl eanup();
   } }
class Triangle extends Shape {
   Triangle(int i) {
     super(i);
    System.out.println("Drawing a Triangle");
   }
  voi d cl eanup() {
    System.out.println("Erasing a Triangle");
    super. cl eanup();
   } }
class Line extends Shape {
   private int start, end;
   Line(int start, int end) {
     super(start);
    this. start = start;
    this. end = end;
    System.out.println("Drawing a Line: " +
           start + ", " + end);
   }
  voi d cl eanup() \{System.out.println("Erasing a Line: " +
           start + ", " + end;
    super. cl eanup();
   } }
public class CADSystem extends Shape {
  private Circle c;
   private Triangle t;
   private Line[] lines = new Line[10];
   CADSystem(int i) {
    super(i + 1);
    for(int j = 0; j < 10; j ++)
      \exists ines[j] = new Line(j, j*j);
    c = new G rcl e(1);
    t = new Tri angle(1);
    System.out.println("Combined constructor");
   }
  voi d cl eanup() {
    System.out.println("CADSystem.cleanup()");
     t.cleanup();
    c. cl eanup();
```

```
for(int i = 0, i < 1 ines. length; i + jlines[i].cleanup();
    super. cl eanup();
   }
   public static void main(String[] args) {
    CADSystem x = new CADSystem(47); try {
      // Code and exception handling...
     } finally {
      x. cl eanup();
     }
   }
} 11 /
```
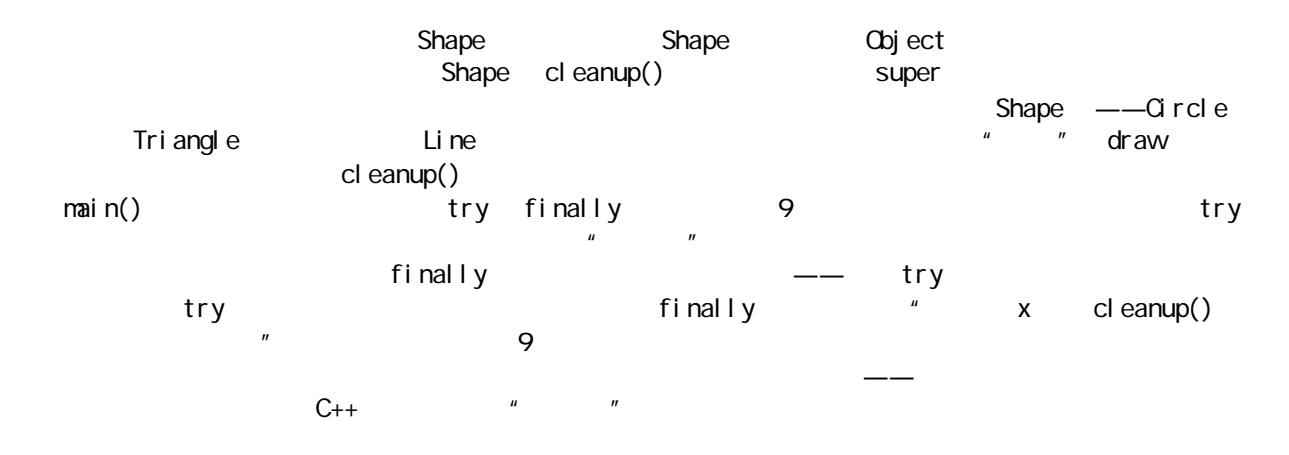

1. 垃圾收集的顺序

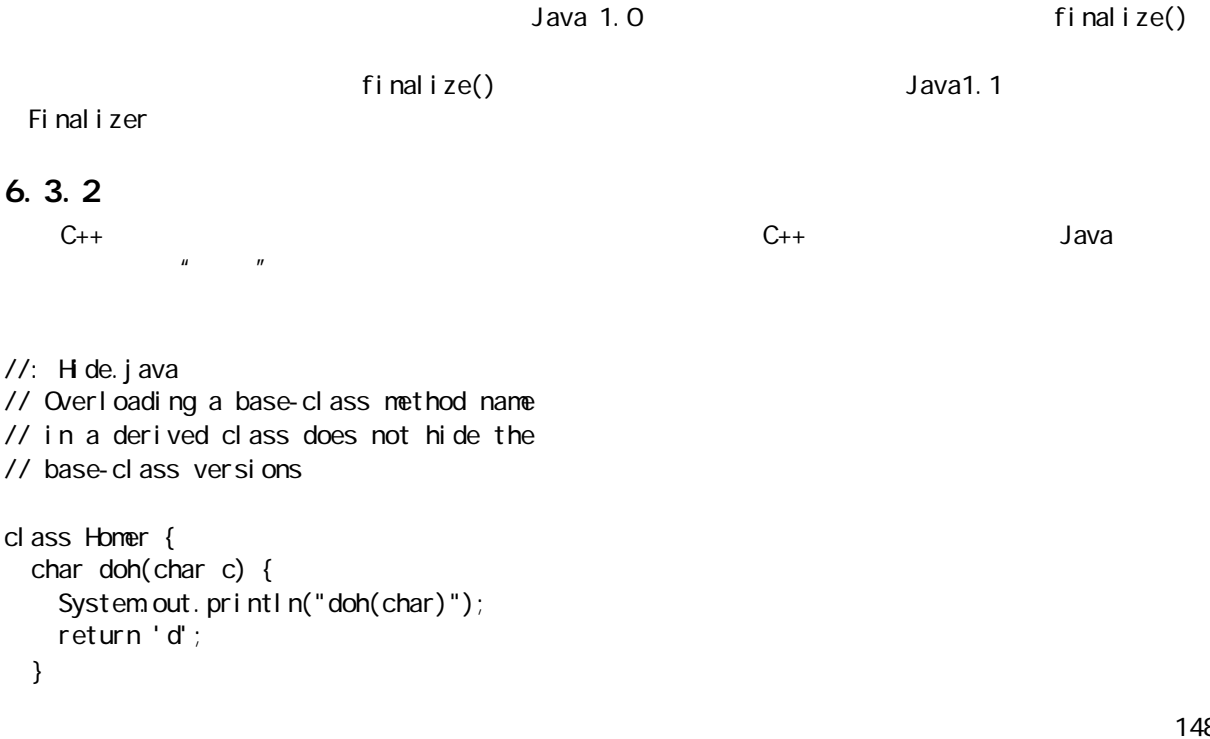

148

j ava 185208987

```
 float doh(float f) {
    System.out.println("doh(float)");
     return 1.0f;
   }
}
class Milhouse {}
class Bart extends Homer {
  void doh(Milhouse m) {}
}
class Hide {
   public static void main(String[] args) {
    Bart b = new Bart();
    b. doh(1); // doh(float) used
     b.doh('x');
     b.doh(1.0f);
    b. doh(new Milhouse());
   }
} 1//:~
```
 $C_{++}$ 

### $6.4$

pri vate

, and the public state of  $\mathbf{p}$  is the public state of  $\mathbf{p}$  is  $\mathbf{p}$ 

car( $\Box$ 

```
//: Car.java
// Composition with public objects
class Engine {
   public void start() {}
   public void rev() {}
   public void stop() {}
}
class Wheel {
   public void inflate(int psi) {}
}
cl ass Wndow {
   public void rollup() {}
   public void rolldown() {}
}
```
j ava 185208987

```
class Door {
  public Window window = new Window();
   public void open() {}
   public void close() {}
}
public class Car {
  public Engine engine = new Engine();
  public Wheel [] wheel = new Wheel [4];
  public Door left = new Door(),
       right = new Door(); // 2-door
  Car() ffor(int i = 0, i < 4; i ++)
      wheel [i] = new Wheel ();
   }
   public static void main(String[] args) {
    Car car = new Car();
    car. left. window roll up();
    car. wheel [O]. inflate(72);
   }
} 11 /
```
 $\mathbf{u}$  and  $\mathbf{v}$ 

6.5 protected

protected protected protected  $\blacksquare$  $\mu$  a  $\mu$  $\mathsf{protected}$  and  $\mathsf{protected}$ Java protected " "  $\mathsf{pri}\;\mathsf{vate} \quad \longrightarrow$ protected //: Orc.java // The protected keyword import java.util.\*; class Villain { private int i; protected int read() { return i; } protected void set(int ii) {  $i = ii;$  } public Villain(int ii)  $\{ i = ii; \}$  public int value(int m) { return m\*i; } } public class Orc extends Villain {

—— $\frac{1}{n}$  and  $\frac{n}{n}$  and  $\frac{n}{n}$  and  $\frac{n}{n}$  and  $\frac{n}{n}$  and  $\frac{n}{n}$  and  $\frac{n}{n}$ 

j ava 185208987

150

```
 private int j;
 public Orc(int jj) { super(jj); j = jj; }
  public void change(int x) { set(x); }
} 11! ~
```
change() set() change() set()

 $\mu$  , and  $\mu$ 

 $\mu$ 

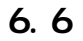

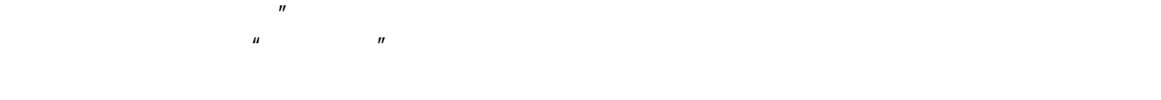

 $6.7$ 

Instrument Wind

 $\overline{u}$  and  $\overline{u}$  and  $\overline{u}$  and  $\overline{u}$ 

```
//: Wind.java
// Inheritance & upcasting
import java.util.<sup>*</sup>;
class Instrument {
   public void play() {}
   static void tune(Instrument i) {
     // ...
    i. pl ay();
   }
}
// Wind objects are instruments
```

```
// because they have the same interface:
class Wind extends Instrument {
  public static void main(String[] args) {
   Wind f lute = new Wind();
    Instrument.tune(flute); // Upcasting
```
Instrument play()方法,则 Wind 设备也会有这个方法。这意味着我们能肯定地认为一个Wind 对象也是Instrument 的一

 } } ///:~

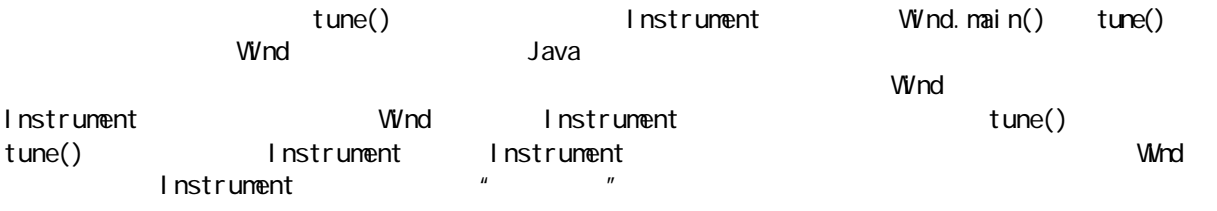

6.7.1  $"$ 

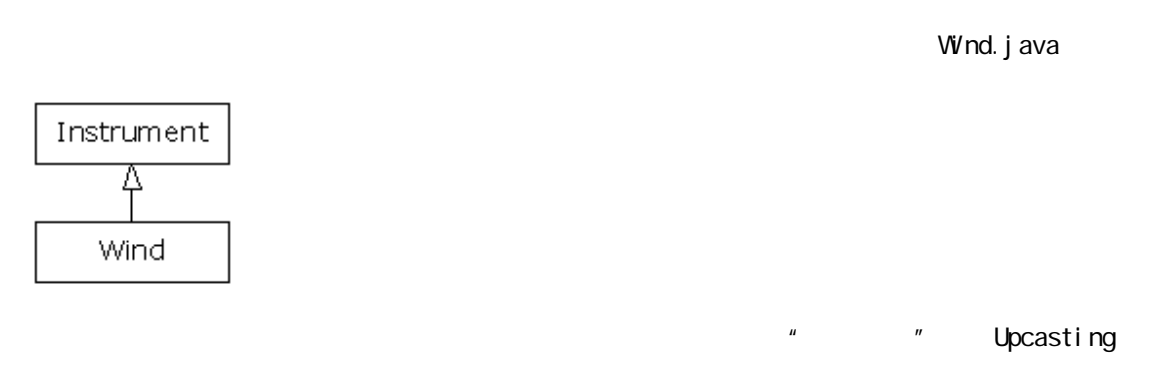

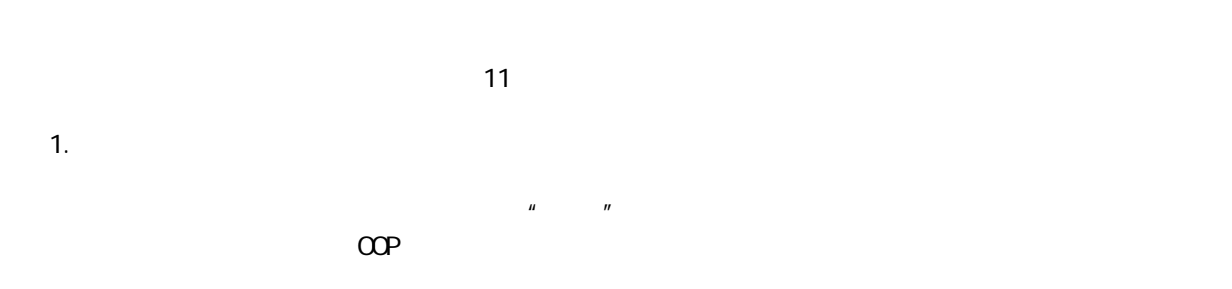

 $\mu$ 

# $6.8$  final

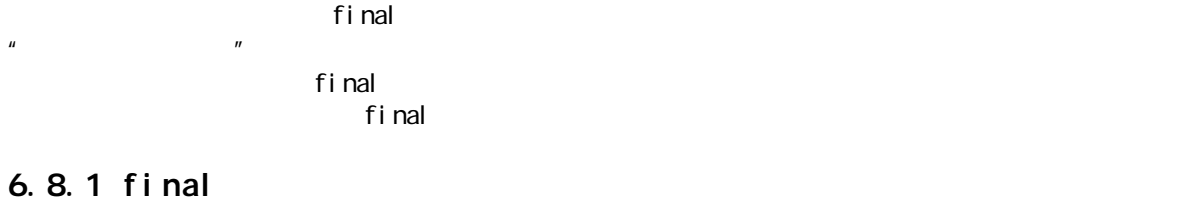

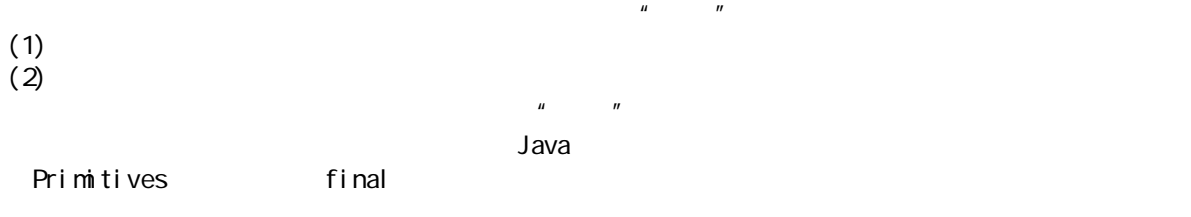

```
static final
\mathbf f inal, the contract of \mathbf f in the contract of \mathbf f in the contract of \mathbf f is the contract of \mathbf f in the contract of \mathbf f is the contract of \mathbf f is the contract of \mathbf f is the contract of \mathbf f is 
final final final final final final final final final final final final final final final final final final final final final final final final final final final fin
\rho and \rho and \rho and \rho and \rho and \rho and \rho and \rho and \rho and \rho and \rho and \rho\mathbf{u} = \mathbf{u}final
//: Final Data.java
// The effect of final on fields
class Value {
  int i = 1;
}
public class FinalData {
   // Can be compile-time constants
  final int i1 = 9;
  static final int 12 = 99;
   // Typical public constant:
  public static final int 13 = 39;
   // Cannot be compile-time constants:
  final int i4 = (int)(Math.random()*20);
  static final int i5 = (int)(Math.random()*20);
  Value v1 = new Value();
  final Value v2 = new Value();
  static final Value v3 = new Value();
   //! final Value v4; // Pre-Java 1.1 Error: 
                          // no initializer
   // Arrays:
  final int[] a = \{ 1, 2, 3, 4, 5, 6 \};
   public void print(String id) {
    System.out.println(
       id + ": " + "i 4 = " + i 4 +", i5 = " + i5;
   }
   public static void main(String[] args) {
    Final Data fd1 = new Final Data();
     //! fd1.i1++; // Error: can't change value
     fd1.v2.i++; // Object isn't constant!
    fd1. v1 = new Value(); // OK - - not final
    for(int i = 0, i < fd1. a. length; i +)
        fd1.a[i]++; // Object isn't constant!
    //! fd1. v2 = new Val ue(); // Error: Can't
    //! fd1. v3 = new Val ue(); // change handle
    //! fd1. a = newint[3];
    fd1.print("fd1");
    System.out.println("Creating new Final Data");
```

```
Final Data f d2 = new Fi nal Data();
    fd1.print("fd1");
    fd2.print("fd2");
   }
} 11 /
\frac{11}{12} inal \frac{12}{12} final \frac{12}{12} and \frac{12}{12} and \frac{12}{12} and \frac{12}{12} and \frac{12}{12} and \frac{12}{12} and \frac{12}{12} and \frac{12}{12} and \frac{12}{12} and \frac{12}{12} and \frac{12}{12} and \frac{12}{12}end and the set of the set of the set of the set of the set of the set of the set of the set of the set of the set of the set of the set of the set of the set of the set of the set of the set of the set of the set of the s
\text{Static} and \text{Static} and \text{final}fianl static i5
\mathsf{final}, that is not the final, the contract is not the interval if \mathsf{4} if \mathsf{5}\mathsf{final} is a static constant of the static static \mathsf{static}fd1: i 4 = 15, i 5 = 9Creating new FinalData
fd1: i4 = 15, i5 = 9fd2 i4 = 10, i5 = 9fd1 fd2 i4 i5 FinalData
\mathsf{static}\xspace, and \mathsf{static}\xspacev1 v4 \qquad final \qquad main() \qquad \qquad \qquad \qquadfinal, v2 vfinal time final time final time \mathbf{r} and \mathbf{r}\mathsf{f}\mathsf{i}\,\mathsf{n}\mathsf{a}\mathsf{l} final \mathsf{f}\mathsf{i}\,\mathsf{n}\mathsf{a}\mathsf{l}2. final
Java 1.1 time final", the final final, \mathbf{r} final, the final state \mathbf{r} final, the final state \mathbf{r}\rho final and \rho final \rho\mathsf{d} final \mathsf{d} final \mathsf{d} final \mathsf{d}\lim_{n \to \infty} \frac{a_n}{n}//: BlankFinal.java
// "Blank" final data members
class Poppet { }
class BlankFinal {
 final int i = 0; // Initialized final
   final int j; // Blank final
  final Poppet p; // Blank final handle
   // Blank finals MUST be initialized
   // in the constructor:
  Bl ankFinal () {
   j = 1; // I ni ti al i ze bl ank fi nal
   p = new Poppet();
   }
   BlankFinal(int x) {
   j = x; // Initialize blank final
```

```
p = new Poppet();
   }
   public static void main(String[] args) {
    BlankFinal bf = new BlankFinal();
   }
} 11 /
\mathsf{f}inal \qquad \qquad \qquad ---final f3. final
Java 1.1 \qquad \qquad final \qquad \qquad final \qquad \qquad//: FinalArguments.java
// Using "final" with method arguments
class Gizmo {
   public void spin() {}
}
public class Final Arguments {
   void with(final Gizmo g) {
    //! g = new G zmo(); // Illegal -- g is final
     g.spin();
   }
   void without(Gizmo g) {
    g = new Gizmo(); // CK - - g not find g.spin();
   }
   // void f(final int i) { i++; } // Can't change
   // You can only read from a final primitive:
  int g(final int i) { return i + 1; }
   public static void main(String[] args) {
    Final Arguments bf = new Final Arguments();
    bf. without (null);
    bf.with(null);
   }
} ///: ~
\mathsf{final} \qquad \qquad \mathsf{null} \qquad \qquad \mathsf{final} \qquad \qquad \mathsf{final}f() g() final f(x) = f(x)6.8.2 final
\text{f} inal \text{f} is a set of the set of the set of the set of the \text{f} is a set of the \text{f} is a set of the set of the set of the set of the set of the set of the set of the set of the set of the set of the set 
final final final final final final final final final final final final final final final final final final final final final final final final final final final fin
\frac{u}{s} we were constructed in the final final \frac{u}{s}
```
155

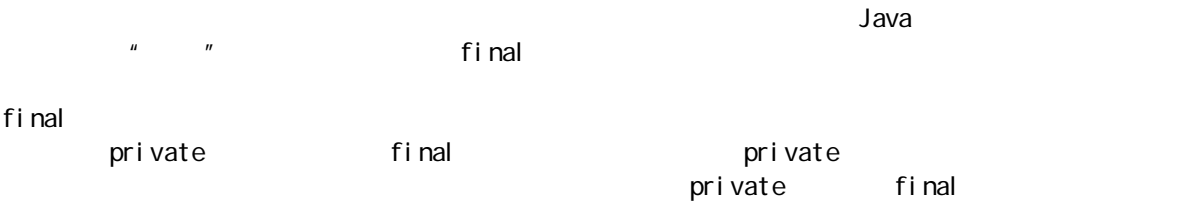

#### 6.8.3 fi nal

 $\mathsf{f}$ inal $\mathsf{f}$ inal  $\mathsf{f}$ inal  $\mathsf{f}$ inal  $\mathsf{f}$ 

//: Jurassic.java // Making an entire class final class SmallBrain {} final class Dinosaur { int i =  $7$ ; int  $j = 1$ ; Small Brain  $x = new SmallB$ rain(); void f() {} } //! class Further extends Dinosaur {} // error: Cannot extend final class 'Dinosaur' public class Jurassic { public static void main(String[] args) { Dinosaur  $n = new$  Dinosaur(); n.f(); n.i = 40; n.j++; }  $}$  ///: ~  $\mathsf{f}\mathsf{i}$  nal, and  $\mathsf{f}\mathsf{i}$  nall, and  $\mathsf{f}\mathsf{i}$  nall, and  $\mathsf{f}\mathsf{i}$  nall, and  $\mathsf{i}$  nall, and  $\mathsf{i}$  nall, and  $\mathsf{i}$  nall, and  $\mathsf{i}$  nall, and  $\mathsf{i}$  nall, and  $\mathsf{i}$  nall, and  $\mathsf{i}$  nall, and  $\mathsf$  $\epsilon$  final final final  $\epsilon$  $\mathsf{final}$  final the final the final three final  $\mathsf{final}$  $\mathsf{f}$ inal  $\mathsf{f}$ inal  $\mathsf{f}$ final the final through final through  $\mathsf{f}$  and  $\mathsf{f}$  and  $\mathsf{f}$  and  $\mathsf{f}$  and  $\mathsf{f}$  and  $\mathsf{f}$  and  $\mathsf{f}$  and  $\mathsf{f}$  and  $\mathsf{f}$  and  $\mathsf{f}$  and  $\mathsf{f}$  and  $\mathsf{f}$  and  $\mathsf{f}$  and  $\mathsf{f}$  and  $\$ 

j ava 185208987

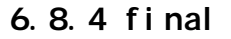

 $\mathbf f$ inal $\mathbf f$ inal $\mathbf f$ inal

 $\mathsf{f}$ inal,  $\mathsf{f}$ inal,  $\mathsf{f}$ ina the Java トランス トランス こうしょう しゅうしゅう しゅうしゅう しゅうしゅう しゅうしゅうしゅう しゅうしゅうしゅうしゅうしゅうしゅうしゅうしゅうし  $\mathsf{f}\mathsf{i}\ \mathsf{n}\mathsf{a}\mathsf{l}$ , and  $\mathsf{f}\mathsf{i}\ \mathsf{n}\mathsf{a}\mathsf{l}$ , and Stack Vector Stack" "Vector Vector addElement() elementAt() synchronized 的)。正如在第14 章要讲到的那样,这会造成显著的性能开销,可能会把final 提供的性能改善抵销得一干 Hashtable( ), example, example, example, example, example, example, example, example, example, example, example,  $\epsilon$ Hashtable 极短的方法名与Vecor 的方法名)。对类库的用户来说,这显然是不应该如此轻易就能看出的。  $6.9$  $\mathbf{R}$  static extension  $\mathbf{R}$  static  $\mathbf{R}$ static C static C++  $J$ ava  $\rho$  $statc$ 入"。

 $\frac{1}{\sqrt{2}}$  static  $\frac{1}{\sqrt{2}}$  static  $\frac{1}{\sqrt{2}}$  static  $\frac{1}{\sqrt{2}}$  static  $\frac{1}{\sqrt{2}}$ 来的顺序初始化(亦即它们在类定义代码里写入的顺序)。当然,static 数据只会初始化一次。

### $6.9.1$

```
//: Beetle.java
// The full process of initialization.
class Insect {
  int i = 9 int j;
   Insect() {
    prt("i = " + i + ", j = " + j); j = 39;
   }
   static int x1 = 
     prt("static Insect.x1 initialized");
   static int prt(String s) {
    System.out.println(s);
     return 47;
   }
}
```
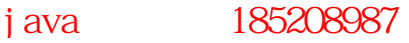

```
public class Beetle extends Insect {
  int k = prt("Beetle.k ini tialized"); Beetle() {
    prt("k = " + k);
    prt("j = " + j); }
   static int x2 =
     prt("static Beetle.x2 initialized");
   static int prt(String s) {
    System.out.println(s);
     return 63;
   }
   public static void main(String[] args) {
     prt("Beetle constructor");
    Beetle b = new Beetle();
   }
} 11 //: ~
```

```
static Insect.x initialized
static Beetle.x initialized
Beetle constructor
i = 9, j = 0Beetle.k initialized
k = 63j = 39Beetle Java to the Late \sim
```
 $ext{ends}$ 

```
Insect)执行 static 初始化,再在下一个衍生类执行,以此类推。保证这个顺序是非常关键的,因为衍生类
```
 $m$ ulla $n$  $\mathsf{super}$  experiments are super superfield by  $\mathsf{Beetle}(x)$ 

### $6.10$

 $\mu$ ,  $\mu$  ,  $\mu$   $\mu$ , and  $\mu$  , and  $\mu$  , and  $\mu$  , and  $\mu$  , and  $\mu$  , and  $\mu$  , and  $\mu$ 

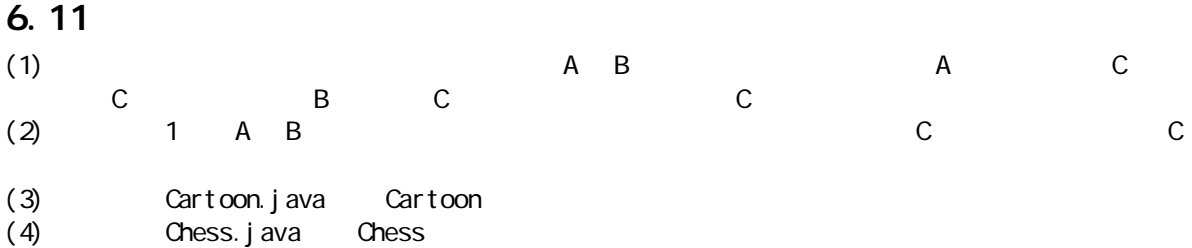

j ava 185208987

 $\boldsymbol{n}$ " "Polymorphism"  $\mathbf{u} = \mathbf{u}$  $\mu$  a  $\mu$  $\mathbf{u}$ " private"  $\mu$  , and  $\mu$  $7.1$  $\epsilon$  $\frac{a}{\sqrt{a}}$  $3 \t3 \t3 \t3 \t3 \t3 \t3$  $\overline{u}$ //: Music.java // Inheritance & upcasting package c07; class Note { private int value; private Note(int val) { value = val; }

**7** 

 $m$ iddleC = new Note(0), cSharp = new Note(1), cFl at = new Note( $2$ ); } // Etc. class Instrument { public void play(Note n) { System.out.println("Instrument.play()"); } } // Wind objects are instruments // because they have the same interface: class Wind extends Instrument { // Redefine interface method:

public static final Note

 public void play(Note n) { System.out.println("Wind.play()");

```
 }
}
public class Music {
   public static void tune(Instrument i) {
     // ...
    i.play(Note.middleC);
   }
   public static void main(String[] args) {
    Wind flute = new Wind();
    tune(flute); // Upcasting
   }
} 11! \sim
```
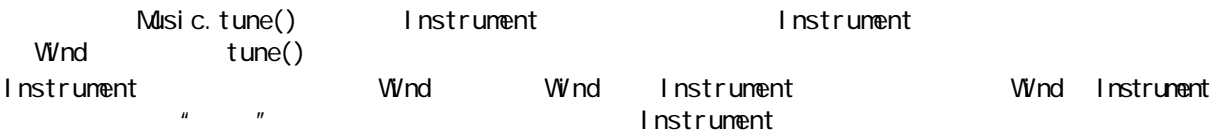

### $7.1.1$

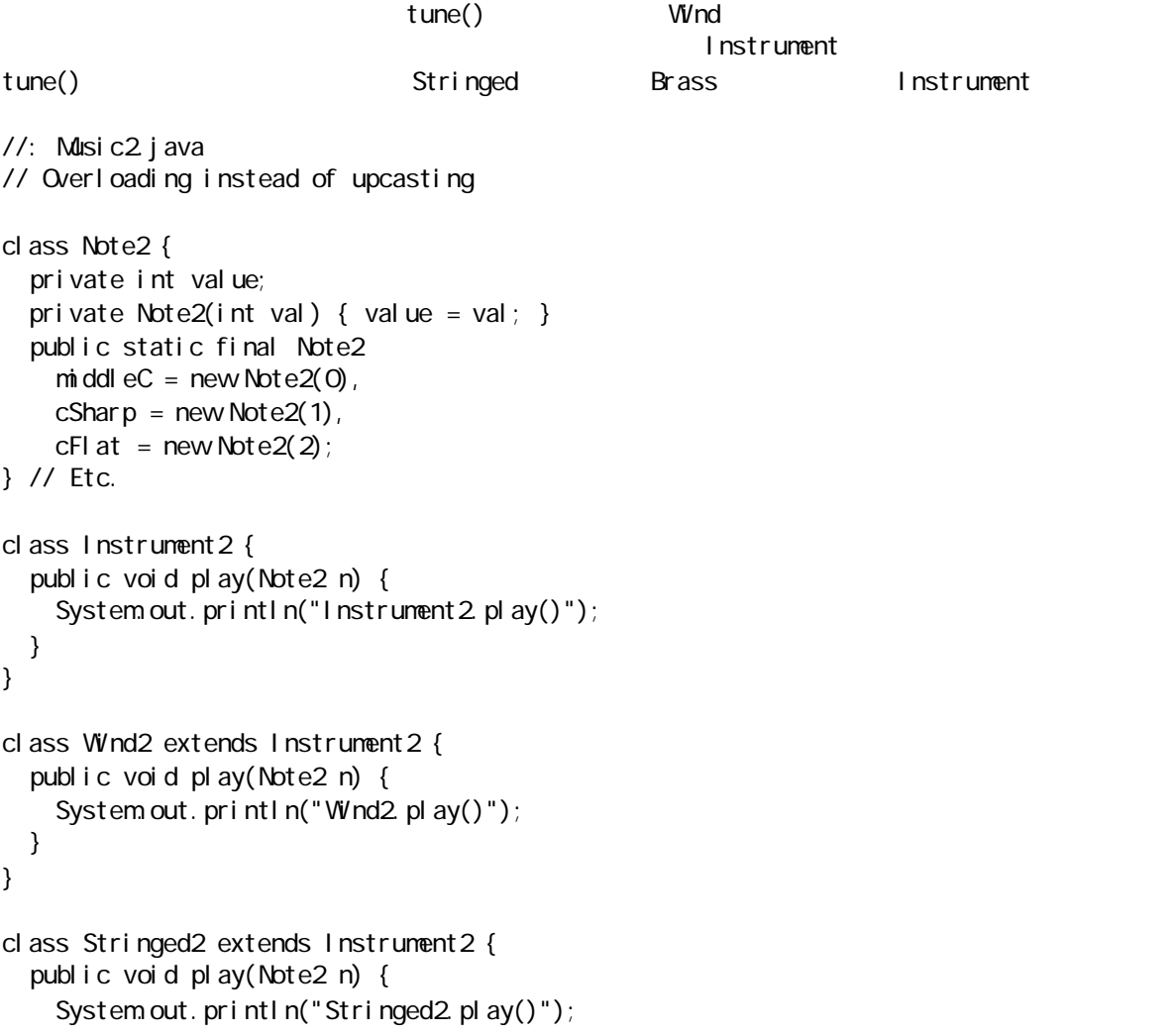

```
 }
}
class Brass2 extends Instrument2 {
   public void play(Note2 n) {
    System.out.println("Brass2.play()");
   }
}
public class Music2 {
   public static void tune(Wind2 i) {
    i.play(Note2.middleC);
   }
   public static void tune(Stringed2 i) {
    i.play(Note2.middleC);
   }
   public static void tune(Brass2 i) {
    i.play(Note2.middleC);
   }
   public static void main(String[] args) {
    Wind2 flute = new Wind2();
    Stringed2 violin = new Stringed2();
    Brass2 frenchHorn = new Brass2();
     tune(flute); // No upcasting
     tune(violin);
     tune(frenchHorn);
   }
} 11 /: ~
```
Instrument2  $t$ une $()$ 

#### Instrument

 $\mu$   $\mu$ 

## $7.2$

Music.java  $\nu$ Music.java hotelessa maan kuning maan ()

tune()

public static void tune(Instrument i) { // ... i.play(Note.middleC); }

> Instrument Wind, The Instrument of Wind, American Instrument OWInd, Mind, Mind, M Brass Stringed

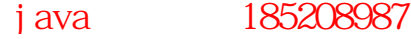

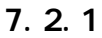

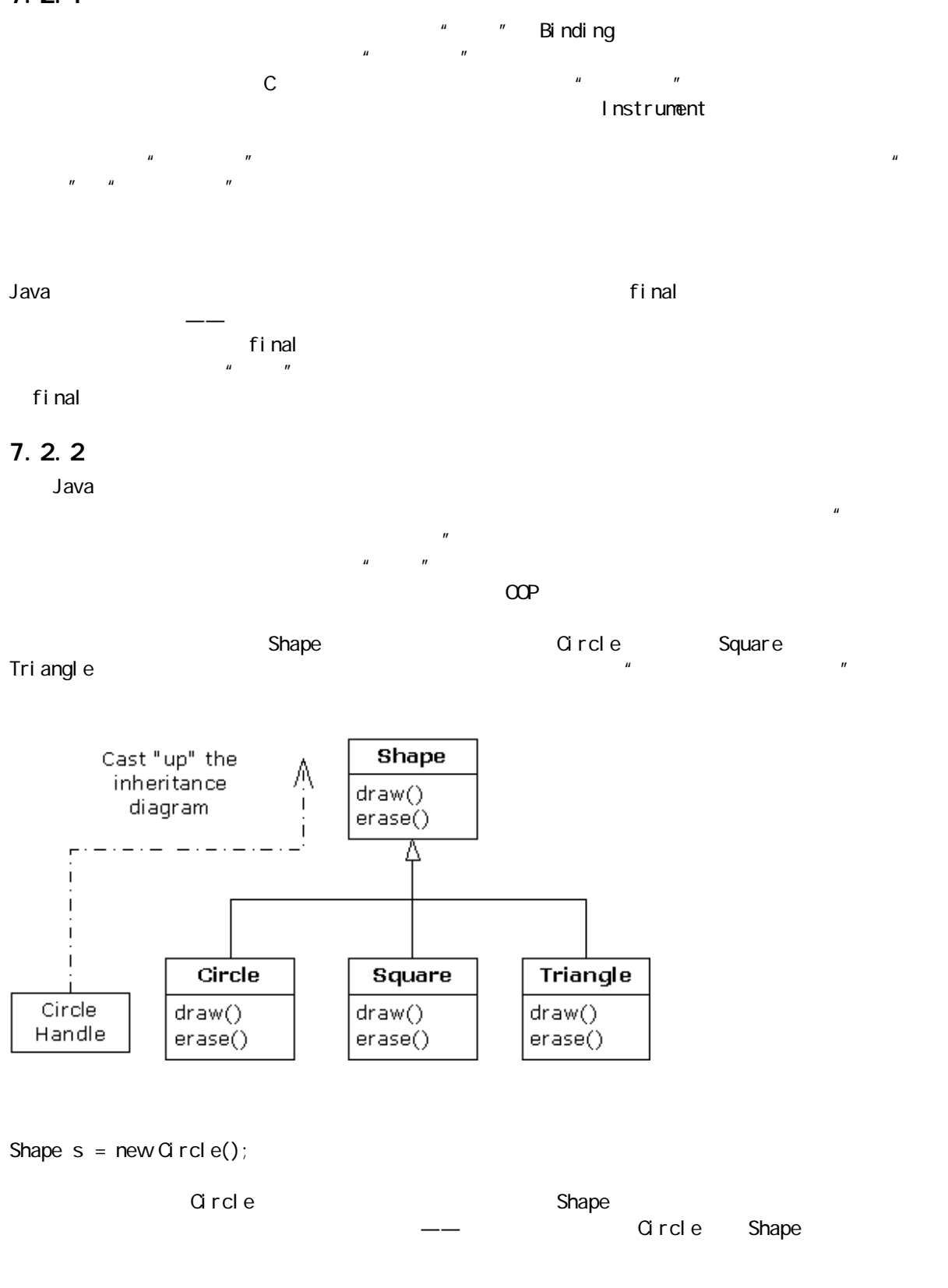

s. draw();

Shape draw(), Shape Shape Shape  $\mathcal{L}$ 

j ava 185208987

 $163$ 

```
//: Shapes. j ava
// Polymorphism in Java
cl ass Shape {
  void draw() {}
void erase() \{\}class Circle extends Shape {
   void draw() { 
    System.out.println("Circle.draw()");
   }
   void erase() { 
    System.out.println("Circle.erase()");
   } }
class Square extends Shape {
   void draw() { 
    System.out.println("Square.draw()");
   }
   void erase() { 
    System.out.println("Square.erase()");
   } }
class Triangle extends Shape {
   void draw() { 
    System.out.println("Triangle.draw()");
   }
   void erase() { 
    System.out.println("Triangle.erase()");
   } }
public class Shapes {
   public static Shape randShape() {
    switch((int)(Math.random() * 3)) {
      default: // To quiet the compiler
      case Q return new Q rcle();
       case 1: return new Square();
      case 2 return new Triangle();
     }
   }
   public static void main(String[] args) {
    Shape[] s = new Shape[9];
     // Fill up the array with shapes:
    for(int i = 0, i < s. length; i++)s[i] = randShape();
```

```
 // Make polymorphic method calls:
   for(int i = 0, i < s. length; i + j s[i].draw();
  }
} 1///: ~
\mathsf{Shape} and \mathsf{Shape} is the shape that \mathsf{---}Shapes static randShape()
Shape \blacksquareCircle Square Triangle Shape Shape
5h, and the state \alpha shape of the state \alpha shape of the state \alphamain() Shape fandShape()
\mathsf{Shape}, and the shape state of the state \mathsf{Shape} and \mathsf{Shape} are the state of the state of the state of the state of the state of the state of the state of the state of the state of the state of the state of the state
dr \, \text{av}(\bm{x})Circle.draw()
Tri angl e. draw()
Circle.draw()
Circle.draw()
Circle.draw()
Square.draw()
Tri angl e. draw()
Square.draw()
Square. draw()
  draw()
```
 $7.2.3$ 

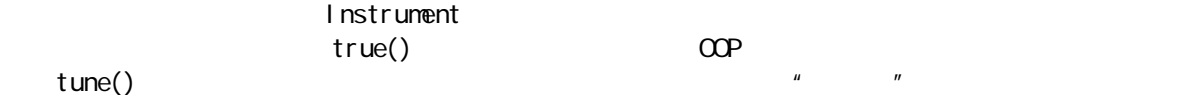

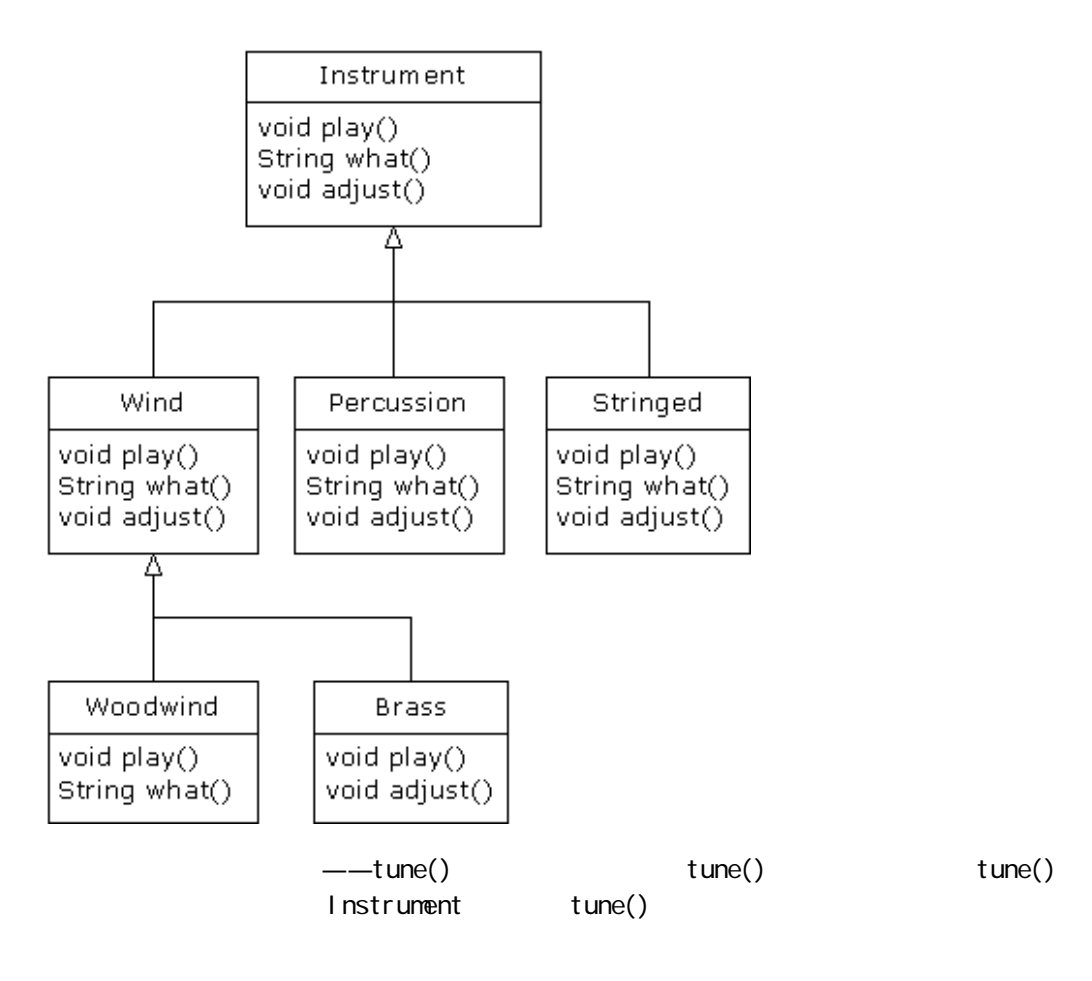

```
//: Music3.java
// An extensible program
import java.util. *;
class Instrument3 {
   public void play() {
    System.out.println("Instrument3.play()");
   }
   public String what() {
     return "Instrument3";
   }
   public void adjust() {}
}
class Wind3 extends Instrument3 {
   public void play() {
    System.out.println("Wind3.play()");
   }
   public String what() { return "Wind3"; }
   public void adjust() {}
}
class Percussion3 extends Instrument3 {
   public void play() {
```
j ava 185208987

```
System.out.println("Percussion3.play()");
   }
   public String what() { return "Percussion3"; }
   public void adjust() {} }
class Stringed3 extends Instrument3 {
   public void play() {
    System.out.println("Stringed3.play()");
   }
   public String what() { return "Stringed3"; }
  public void adjust() \{ \}}
class Brass3 extends Wind3 {
   public void play() {
    System.out.println("Brass3.play()");
   }
   public void adjust() {
    System.out.println("Brass3.adjust()");
   } }
class Woodwind3 extends Wind3 {
   public void play() {
    System.out.println("Woodwind3.play()");
   }
   public String what() { return "Woodwind3"; } }
public class Music3 {
   // Doesn't care about type, so new types
   // added to the system still work right:
   static void tune(Instrument3 i) {
    // ...
    i. pl ay();
   }
  static void tuneAll(Instrument3[] e) {
    for(int i = 0, i \lt e. length; i++) tune(e[i]);
   }
   public static void main(String[] args) {
    Instrument3[] orchestra = new Instrument3[5];
   int i = 0;
     // Upcasting during addition to the array:
    orchestra[i +1] = new Wind3();
    orchestra[i + +] = new Percussion3();
    orchestra[i +1] = new Stringed3();
    orchestra[i + +] = new Brass3();
    orchestra[i +1] = new Woodwind3();
     tuneAll(orchestra);
   }
```
 $} 11$  /

```
what() adjust() String
  main() Instrument3 Instrument3 Instrument3
tune(), tune(), tune(), tune(), tune(), tune(), tune(), t\mu\overline{u}7.3\mathsf{pl} \, \mathsf{ay}()\mu and \mu and \mu and \mu//: WindError.java 
// Accidentally changing the interface
class NoteX {
  public static final int
   MIDDLE_C = 0, C_SHARP = 1, C_FLAT = 2;
}
class InstrumentX {
  public void play(int NoteX) {
   System.out.println("InstrumentX.play()");
  }
}
class WindX extends InstrumentX {
  // OOPS! Changes the method interface:
  public void play(NoteX n) {
   System.out.println("WindX.play(NoteXn)");
  }
}
public class WindError {
  public static void tune(InstrumentX i) {
    // ...
    i.play(NoteX.MIDDLE_C);
  }
  public static void main(String[] args) {
   WindX f lute = new WindX();
    tune(flute); // Not the desired behavior!
  }
} 11!: ~
                                  \text{InstrumentX} play() int
\blacksquare NoteX \blacksquare会报告出错。但在 WindX 中,play()采用一个NoteX 句柄,它有一个标识符 n。即便我们使用"play(NoteX 
\mathsf{N}oteX)", which is a play() subset play() between \mathsf{p} play() between \mathsf{p}\ddot{a}", \ddot{a}", \ddot{a}", \ddot{a}", \ddot{a}", \ddot{a}", \ddot{a}", \ddot{a}", \ddot{a}", \ddot{a}", \ddot{a}", \ddot{a}", \ddot{a}", \ddot{a}", \ddot{a}", \ddot{a}", \ddot{a}", \ddot{a}", \ddot{a}", \ddot{a}",
```
168

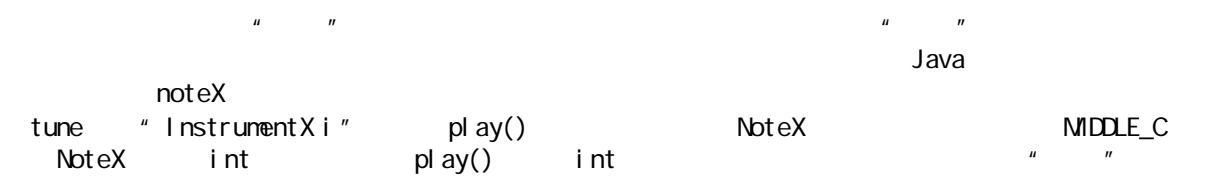

InstrumentX.play()

# $7.4$

Instrument linstrument that Instrument  $\mathbb{R}^n$ lnstrument  $\frac{u}{u}$ ,  $\frac{u}{u}$  ,  $\frac{u}{u}$  ,  $\frac{u}{$  $n$  , a  $n$  , a  $n$  , a  $n$ 

Instrument **Instrument** 2 Instrument Instrument

 $\mathsf{Java}$  , and  $\mathsf{Java}$  , and  $\mathsf{Java}$  , and  $\mathsf{Java}$  , and  $\mathsf{Java}$  , and  $\mathsf{Java}$  , and  $\mathsf{Java}$  , and  $\mathsf{Java}$  , and  $\mathsf{Java}$  , and  $\mathsf{Java}$  , and  $\mathsf{Java}$  , and  $\mathsf{Java}$  , and  $\mathsf{Java}$  , and  $\mathsf{Java}$  , and  $\mathsf{Java}$  ,

j ava 185208987

abstract void X();  $\mu$  and  $\mu$ 

#### abstract

 $\mu$  , and  $\mu$ 

 $\alpha$  abstract  $\alpha$  $n = n$ extendant abstract the contract of the state of the state of the state of the state of the state of the state of the state of the state of the state of the state of the state of the state of the state of the state of the s

Instrument

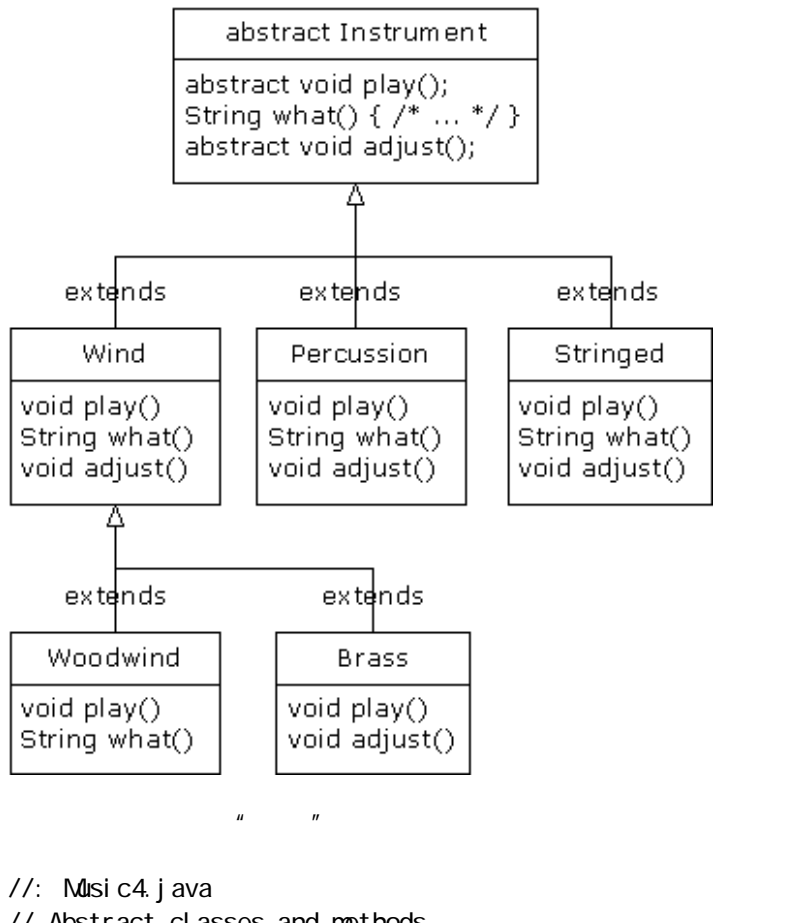

```
// Abstract classes and methods
import java.util.*;
abstract class Instrument 4 {
  int i; // storage allocated for each
   public abstract void play();
   public String what() {
     return "Instrument4";
   }
   public abstract void adjust();
}
class Wind4 extends Instrument4 {
   public void play() {
    System.out.println("Wind4.play()");
   }
   public String what() { return "Wind4"; }
  public void adjust() \{ \}}
class Percussion4 extends Instrument4 {
   public void play() {
    System.out.println("Percussion4.play()");
   }
   public String what() { return "Percussion4"; }
```

```
 public void adjust() {} }
class Stringed4 extends Instrument4 {
   public void play() {
    System.out.println("Stringed4.play()");
   }
   public String what() { return "Stringed4"; }
   public void adjust() {} }
class Brass4 extends Wind4 {
   public void play() {
    System.out.println("Brass4.play()");
   }
   public void adjust() { 
    System.out.println("Brass4.adjust()");
   } }
class Woodwind4 extends Wind4 {
   public void play() {
    System.out.println("Woodwind4.play()");
   }
   public String what() { return "Woodwind4"; } }
public class Music4 {
   // Doesn't care about type, so new types
   // added to the system still work right:
   static void tune(Instrument4 i) {
     // ...
    i. pl ay();
   }
   static void tuneAll(Instrument4[] e) {
    for(int i = 0, i \le e. length; i++) tune(e[i]);
   }
   public static void main(String[] args) {
    Instrument4[] orchestra = new Instrument4[5];
    int i = 0; // Upcasting during addition to the array:
    orchestra[i +1] = new Wind4();
    orchestra[i + 1] = new Percussion4();
    orchestra[i +1] = new Stringed4();
    orchestra[i +1] = new Brass4();
    orchestra[i +1] = new Woodwind4();
     tuneAll(orchestra);
   }
} 11!
```
# $7.5$

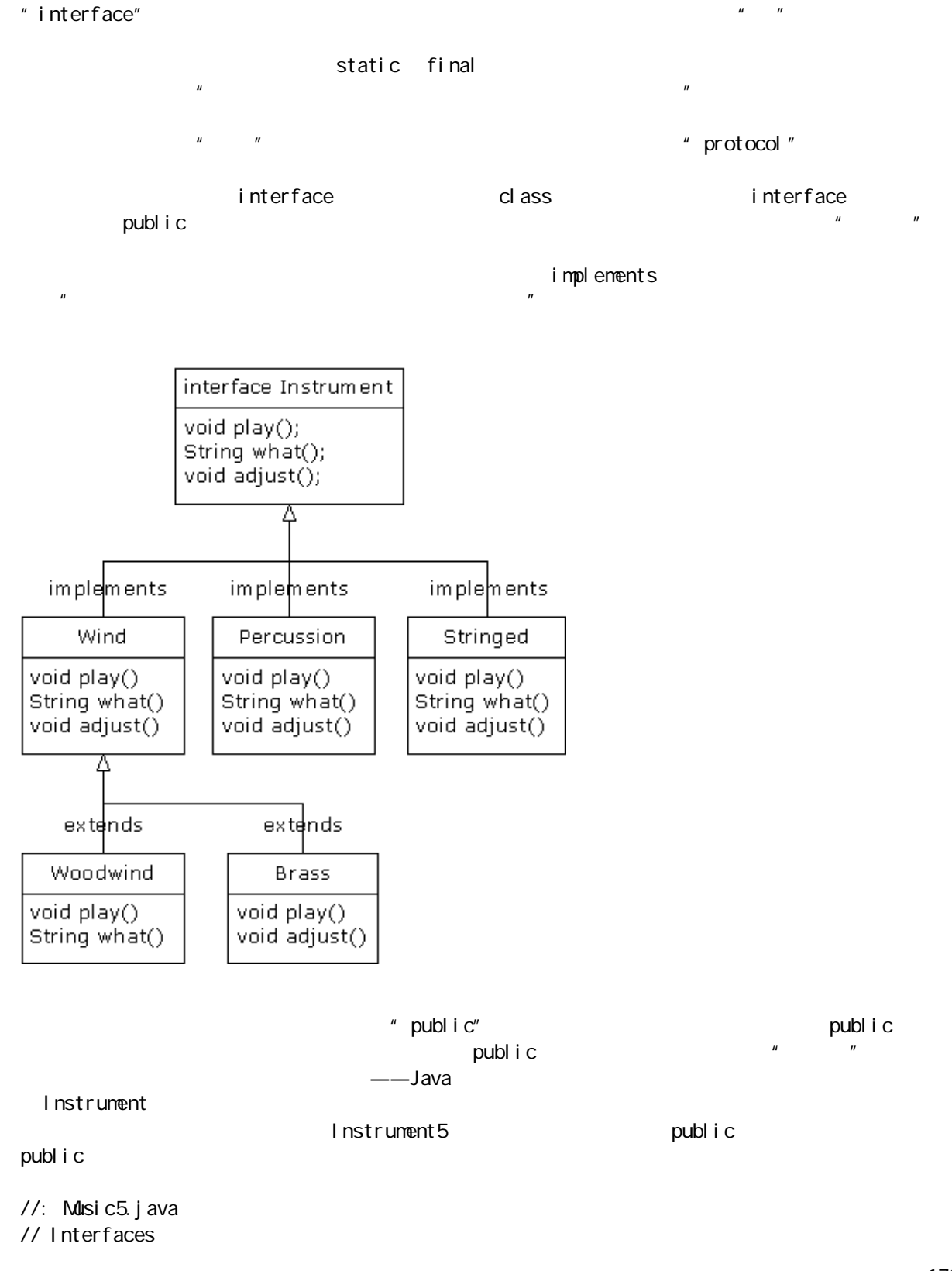

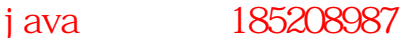

```
import java.util.*;
interface Instrument5 {
   // Compile-time constant:
  int i = 5; // static & final
   // Cannot have method definitions:
   void play(); // Automatically public
   String what();
   void adjust(); }
class Wind5 implements Instrument5 {
   public void play() {
    System.out.println("Wind5.play()");
   }
  public String what() { return "Wind5"; }
  public void adjust() \{\}}
class Percussion5 implements Instrument5 {
   public void play() {
    System.out.println("Percussion5.play()");
   }
   public String what() { return "Percussion5"; }
  public void adjust() \{\}}
class Stringed5 implements Instrument5 {
   public void play() {
    System.out.println("Stringed5.play()");
   }
   public String what() { return "Stringed5"; }
   public void adjust() {} }
class Brass5 extends Wind5 {
   public void play() {
    System.out.println("Brass5.play()");
   }
   public void adjust() { 
    System.out.println("Brass5.adjust()");
   } }
class Woodwind5 extends Wind5 {
   public void play() {
    System.out.println("Woodwind5.play()");
   }
   public String what() { return "Woodwind5"; } }
public class Music5 {
```

```
 // Doesn't care about type, so new types
   // added to the system still work right:
   static void tune(Instrument5 i) {
    // ...
   i. pl ay();
  }
  static void tuneAll(Instrument5[] e) {
   for(int i = 0, i \le e. length; i + j tune(e[i]);
  }
  public static void main(String[] args) {
   Instrument5[] orchestra = new Instrument5[5];
   int i = 0;
   // Upcasting during addition to the array:
   orchestra[i +1] = new Wind5();
   orchestra[i + 1] = new Percussion5();
   orchestra[i +1] = new Stringed5();
   orchestra[i + +] = new Brass5();
   orchestra[i +1] = new Woodwind5();
    tuneAll(orchestra);
  }
} 11 //: ~
                                                              lnstrument5 "
     Instrument5 " " Instrument5 "
         tune() tune() and tune() and tune() and tune() and tunent5 \overline{5}\mu and \mu and \mu7.5.1 Java
\mu extends the proposition of the set of the set of the set of the set of the set of the set of the set of the set of the set of the set of the set of the set of the set of the set of the set of the set of the set of th
\mu, \mu'' \times a, b, C", C++
H, and a set of the set of the set of the set of the set of the set of the set of the set of the set of the set of the set of the set of the set of the set of the set of the set of the set of the set of the set of the s
Java \rhoC_{++} Java
 Abstract or Concrete
                         interface 1
      Base Class
                            Ä
                                   interface 2
                                   --------<sub>'A</sub>-------
                                                    - - - -interface n
                                                          Ά
 Base Class Functions
                       interface 1
                                    interface 2
                                                     interface n
                                                 ...
```
 $\mathbf{u}$  implements

j ava 185208987

 $\mu$  and  $\mu$ 

```
//: Adventure.java
// Multiple interfaces
import java.util.*;
interface CanFight {
  void fight();
}
interface CanSwim {
 void swim();
}
interface CanFly {
   void fly();
}
class ActionCharacter {
   public void fight() {}
}
class Hero extends ActionCharacter 
     implements CanFight, CanSwim, CanFly {
   public void swim() {}
   public void fly() {}
}
public class Adventure {
  static void t(CanFight x) { x. fight(); }
  static void u(GanSwim x) { x. swim }
  static void v(CanFly x) { x.fly(); }
  static void w(ActionCharacter x) { x.fight(); }
   public static void main(String[] args) {
    Hero i = new Hero();
     t(i); // Treat it as a CanFight
     u(i); // Treat it as a CanSwim
    v(i); // Treat it as a CanFly
     w(i); // Treat it as an ActionCharacter
   }
} 1//:~
             Hero ActionCharacter CanFight CanSwim CanFly
     fight() CanFight ActionCharacter Hero fight()
\mathsf{H}ero fight()
                     ActionCharacter Records and ActionCharacter Records and ActionCharacter Records and ActionCharacter Records and ActionCharacter Records and ActionCharacter Records and ActionCharacter Records and ActionCharacter Records an
\lambdadventure \lambda
```
 $\epsilon$  Hero  $\epsilon$ **Java** しんしん こうしゅう しんしゅう しんしゅう しんしゅう しんしゅう しんしゅう しんしゅう しんしゅう しんしゅう しんしゅう しんしゅう しんしゅう しんしゅう しんしゅう しんしゅう しんしゅう しんしゅう

### $7.5.2$

```
//: HorrorShowjava
// Extending an interface with inheritance
interface Monster {
  void menace();
}
interface DangerousMonster extends Monster {
  void destroy();
}
interface Lethal {
  void kill();
}
class DragonZilla implements DangerousMonster {
   public void menace() {}
   public void destroy() {}
}
interface Vampire
   extends DangerousMonster, Lethal {
 void drinkBlood();
}
class HorrorShow {
  static void u(Monster b) { b. menace(); }
  static void v(DangerousMonster d) {
   d. menace();
   d. destroy();
   }
   public static void main(String[] args) {
    DragonZilla if2 = new DragonZilla();
    u(if2);
   v(i f 2);
  }
} 1//:~
DangerousMonster Monster Monster \blacksquare
```
Vampire the case of the case of the case of the case of the case of the case of the case of the case of the case of the case of the case of the case of the case of the case of the case of the case of the case of the case o

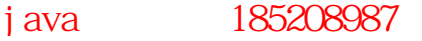

 $ext{ends}$ 

 $7.5.3$ static final C C++ enum //: Months.java // Using interfaces to create groups of constants package c07; public interface Months { int  $JANUARY = 1$ , FEBRUARY = 2, NARCH = 3, APRI L = 4, MAY = 5, JUNE = 6, JULY = 7, AUGUST =  $8$ , SEPTEMBER =  $9$ , CCTOBER =  $10$ ,  $NOVENBER = 11$ ,  $DECENBER = 12$ ;  $} 11$  //: ~ Java and the static final the static final  $\sim$ publ i c  $c07. * c07.$  Months 样。此外,也可以用类似Months.JANUARY 的表达式对值进行引用。当然,我们获得的只是一个 int,所以不 C++ enum  $\mu$  ,  $\mu$  ,  $\mu$  ,  $\mu$  ,  $\mu$  ,  $\mu$  ,  $\mu$ //: Month2.java // A more robust enumeration system package c07; public final class Month2 { private String name; private Month2(String nm) { name = nm; } public String toString() { return name; } public final static Month2 JAN = new Month2("January"), FEB = new  $Mnth2("February")$ ,  $NAR = new Month2("March")$ ,  $APR = new M\text{Onth2("April")}$ ,  $\text{MAY} = \text{new Month2("May")}$ ,  $JUN = new Month2("June")$ ,  $JUL = new Month2("Jul y")$ ,  $AUG = new Month2("August"),$ SEP = new Month2("September"),  $OCT = new M_0nth2("October")$ ,  $NOV = new M\$ th2("November"),  $DEC = new N\text{d}nth2("December")$ ; public final static Month2[] month = { JAN, JAN, FEB, MAR, APR, MAY, JUN,

 }; public static void main(String[] args) {

JUL, AUG, SEP, OCT, NOV, DEC
```
Month2 m = Month2 JAN;
    System.out.println(m);
    m = Month2. month[12];
    System.out.println(m);
    System.out.println(m == Month2.DEC);
    System.out.println(m.equals(Month2.DEC));
   }
} 11 /
```
Rich Hoffarth E-mail

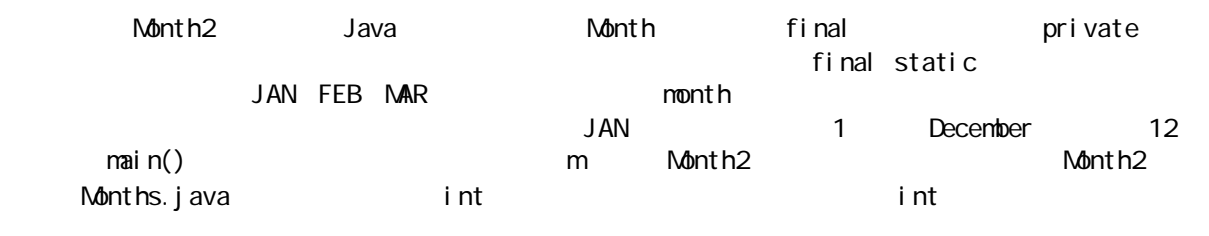

 $equal s()$  main()

### $7.5.4$

static final  $\blacksquare$  final  $\blacksquare$ 

```
//: RandVal s. j ava
// Initializing interface fields with 
// non-constant initializers
import java.util.*;
```

```
public interface RandVals {
 int rint = (int) (Math.random() * 10);
  long rlong = (\text{long}) (\text{Math. random}) * 10);
 float rfloat = (float)(Math.random() * 10);
  double rdouble = Math. random() * 10;} 11 //: ~
```
 $\frac{1}{\sqrt{2}}$  static  $\frac{1}{\sqrt{2}}$ 

//: Test RandVal s. j ava

```
public class TestRandVals {
   public static void main(String[] args) {
    System.out.println(RandVals.rint);
    System.out.println(RandVals.rlong);
    System.out.println(RandVals.rfloat);
    System.out.println(RandVals.rdouble);
   }
} 11 //: ~
```
, and static static static  $\mathbf{R}$ 

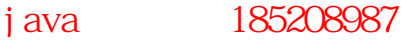

# $7.6$

Java 1.1 **P** 

```
3 \t3.1.2 \t'' "
//: Parcel 1. j ava
// Creating inner classes
package cO7. parcel 1;
public class Parcel1 {
   class Contents {
   private int i = 11;
     public int value() { return i; }
   }
   class Destination {
    private String label;
    Destination(String whereTo) {
     l abel = where To;
    }
    String readLabel() { return label; }
   }
   // Using inner classes looks just like
   // using any other class, within Parcel1:
   public void ship(String dest) {
   Contents c = new Contents();
    Destination d = new Destination(dest);
   } 
   public static void main(String[] args) {
   Parcel 1 p = new Parcel 1();
    p. shi p("Tanzani a");
  }
} 11 /
\sin p()Parcel 1
1: Parcel 2 j ava
// Returning a handle to an inner class
package c07. parcel 2;
public class Parcel 2 {
  class Contents {
    private int i = 11;
    public int value() { return i; }
   }
   class Destination {
    private String label;
```
 $\mu$  and  $\mu$ 

 $H = \frac{1}{2}$ 

j ava 185208987

```
 Destination(String whereTo) {
      l abel = where To;
     }
     String readLabel() { return label; }
   }
   public Destination to(String s) {
     return new Destination(s);
   }
   public Contents cont() { 
     return new Contents(); 
   }
   public void ship(String dest) {
    Contents c = cont();
    Destination d = to(det); } 
   public static void main(String[] args) {
    Parcel 2 p = new Parcel 2();
    p. shi p("Tanzani a");
    Parcel 2 q = new Parcel 2();
     // Defining handles to inner classes:
    Parcel 2. Contents c = q. cont();
    Parcel 2. Destination d = q. to ("Borneo");
  }
} 111 -
```
 $\text{static}$   $\blacksquare$  $\ldots$  " main()

 $\longrightarrow$ 

### $7.6.1$

进入不可见或不可用状态——对任何人都将如此。所以我们可以非常方便地隐藏实施细节。我们得到的全部 //: Parcel 3. j ava // Returning a handle to an inner class package c07. parcel 3; abstract class Contents { abstract public int value(); } interface Destination { String readLabel(); } public class Parcel 3 { private class PContents extends Contents { private int  $i = 11$ ; public int value() { return i; }

j ava 185208987

 $\mathsf{G}_\mathsf{R}$  , and the contract of the contract of the  $\mathsf{G}_\mathsf{R}$ 

```
181
  }
  protected class PDestination
      implements Destination {
    private String label;
    private PDestination(String whereTo) {
      label = whereTo;
    }
    public String readLabel() { return label; }
  }
  public Destination dest(String s) {
    return new PDestination(s);
  }
  public Contents cont() { 
    return new PContents(); 
  }
}
class Test {
  public static void main(String[] args) {
   Parcel 3 p = new Parcel 3();
   Contents c = p. cont();
   Destination d = p. dest("Tanzania");
    // Illegal -- can't access private class:
   //! Parcel 3. PContents c = p. new PContents();
  }
} 11 //: ~
     Contents Destination
public and \alpha public \alpha contents Destination \alphapubl i c
  Parcel 3 PContents private Parcel 3 PContents private
                PDestination protected Parcel 3 Parcel 3
protected protected \rho protected " \rho Parcel 3
                 PDestination
                         private protected
大部分, but and assessed the classTest experience of the private private \mathbf{p}\sim 2002 \sim 2003 \sim 2003 \sim 3003 \sim 3003 \sim 3003 \sim 3003 \sim 3003 \sim 3003 \sim 3003 \simprivate protected—— public "
contents and the content of the content of the content of the content of the content of the content of the content of the content of the content of the content of the content of the content of the content of the content of
\mathbf{u} = \mathbf{u}7.6.2\overline{u} and the multiplication of the state \overline{u},
(1)(2)(1)
```
 $(2)$ 

 $(3)$ 

 $(4)$  $(5)$ 

 $(6)$ 

innerscopes

//: Destination.java package c07. i nner scopes;

interface Destination { String readLabel ();  $} 11$  //: ~

contents **contents**  $\mathbb{R}$ 

//: Contents.java package cO7. i nner scopes;

interface Contents { int value();  $} 11!$ : ~

### Wapping  $"$

//: Wapping.java package cO7. i nner scopes;

public class Wapping { private int i; public Wrapping(int x) {  $i = x$ ; } public int value() { return i; }  $} 111:~$ 

Wapping

//: Parcel 4. j ava // Nesting a class within a method package cO7. i nner scopes; public class Parcel 4 { public Destination dest(String s) { class PDestination implements Destination {

private String label;

private PDestination(String whereTo) {

label = whereTo;

 } public String readLabel() { return label; }

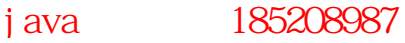

```
 }
    return new PDestination(s);
  }
  public static void main(String[] args) {
   Parcel 4 p = new Parcel 4();
   Destination d = p. dest("Tanzania");
  }
} 11 //: ~
PDestination dest() Parcel 4
                  PDestination, PDestination dest()
                                                      Destination
          dest() PDestination dest()
dest() PDestination
1: Parcel 5. j ava
// Nesting a class within a scope
package c07. i nner scopes;
public class Parcel 5 {
  private void internal Tracking(boolean b) {
   if(b) {
     class TrackingSlip {
        private String id;
        TrackingSlip(String s) {
         id = s; }
       String getSlip() { return id; }
      }
     TrackingSlip ts = new TrackingSlip("slip");
     String s = ts. getSlip();
    }
    // Can't use it here! Out of scope:
   //! TrackingSlip ts = new TrackingSlip("x");
   }
  public void track() { internal Tracking(true); }
  public static void main(String[] args) {
   Parcel 5 p = new Parcel 5();
    p.track();
  }
} 11 //: ~
TrackingSlip if
```
 $1$ : Parcel 6. j ava // A method that returns an anonymous inner class package c07. i nner scopes;

j ava 185208987

```
public class Parcel 6 {
   public Contents cont() {
     return new Contents() {
       private int i = 11;
        public int value() { return i; }
     }; // Semicolon required in this case
   }
   public static void main(String[] args) {
    Parcel 6 p = new Parcel 6();
    Contents c = p. cont();
   }
} 11 /
cont() and \overline{z} and \overline{z} and \overline{z} and \overline{z} and \overline{z} and \overline{z} and \overline{z} and \overline{z} and \overline{z} and \overline{z} and \overline{z} and \overline{z} and \overline{z} and \overline{z} and \overline{z} and \overline{z} and \Contents
return new Contents()
\mu : "
return new Contents() {
private int i = 11;
public int value() { return i; }
};
the contents of the contents with the contents \sim \sim \sim new \simContents
class MyContents extends Contents {
private int i = 11;
public int value() { return i; }
}
return new MyContents();
contents enterty enterty and the content of the content of the content of the content of the content of the content of the content of the content of the content of the content of the content of the content of the content o
1: Parcel 7. j ava
// An anonymous inner class that calls the 
// base-class constructor
package cO7. i nner scopes;
public class Parcel 7 {
   public Wrapping wrap(int x) {
     // Base constructor call:
    return new Wrapping(x) {
        public int value() {
         return super. value() * 47;
        }
    }; // Semicolon required
   }
   public static void main(String[] args) {
    Parcel 7 p = new Parcel 7();
    Wrapping w = p. wrap(10);
```
184

 }  $} 11!$ 

 $"$  new Wrapping(x)"

```
x super()
C_{++}
```

```
1: Parcel 8. j ava
// An anonymous inner class that performs 
// initialization. A briefer version
// of Parcel 5. j ava.
package cO7. i nner scopes;
public class Parcel 8 {
   // Argument must be final to use inside 
   // anonymous inner class:
   public Destination dest(final String dest) {
     return new Destination() {
      private String label = dest;
       public String readLabel() { return label; }
    };
   }
   public static void main(String[] args) {
    Parcel 8 p = new Parcel 8();
    Destination d = p. dest("Tanzania");
   }
} 11!
```
 $\text{dest}()$  final  $\text{dist}()$ 

 $J$ ava 1.1  $n$ 

 $\mathbf f$  in the contract of the contract of the contract of the contract of the contract of the contract of the contract of the contract of the contract of the contract of the contract of the contract of the contract of the

//: Parcel 9. j ava // Using "instance initialization" to perform // construction on an anonymous inner class package cO7. i nner scopes;

```
public class Parcel 9 {
   public Destination 
   dest(final String dest, final float price) {
     return new Destination() {
       private int cost;
       // Instance initialization for each object:
       {
        cost = Math.round(price);if(cost > 100)
          System.out.println("Over budget!");
       }
```
j ava 185208987

```
private String label = dest; public String readLabel() { return label; }
     };
   }
   public static void main(String[] args) {
    Parcel 9 p = new Parcel 9();
    Destination d = p. dest("Tanzania", 101. 395F);
   }
} 11 :~
```

```
\mathbf{f} if and \mathbf{f} if and \mathbf{f} if and \mathbf{f} and \mathbf{f} and \mathbf{f} if \mathbf{f}
```
and  $\alpha$  is the state of the state of the state of the state of the state of the state of the state of the state of

 $7.6.3$ 

```
//: Sequence.java
// Holds a sequence of Objects
interface Selector {
  bool ean end();
   Object current();
   void next();
}
public class Sequence {
   private Object[] o;
  private int next = Q_i public Sequence(int size) {
    o = new Object[size]; }
   public void add(Object x) {
    if(next < o. length) {
      o[next] = x; next++;
     }
   }
   private class SSelector implements Selector {
    int i = 0; public boolean end() {
      return i == o. length;
     }
     public Object current() {
       return o[i];
     }
     public void next() {
      if(i < o. length) i + j
```
j ava 185208987

```
 }
   }
   public Selector getSelector() {
     return new SSelector();
   }
   public static void main(String[] args) {
     Sequence s = new Sequence(10);
    for(int i = 0; i < 10; i ++)
      s. add(Integer.toString(i));
    Selector sl = s. get Selector();
    while(!sl.end()) {
      System.out.println((String)sl.current());
       sl.next();
     }
   }
} ///: ~
```
 $C_{++}$  " and  $C_{++}$   $C_{++}$ 

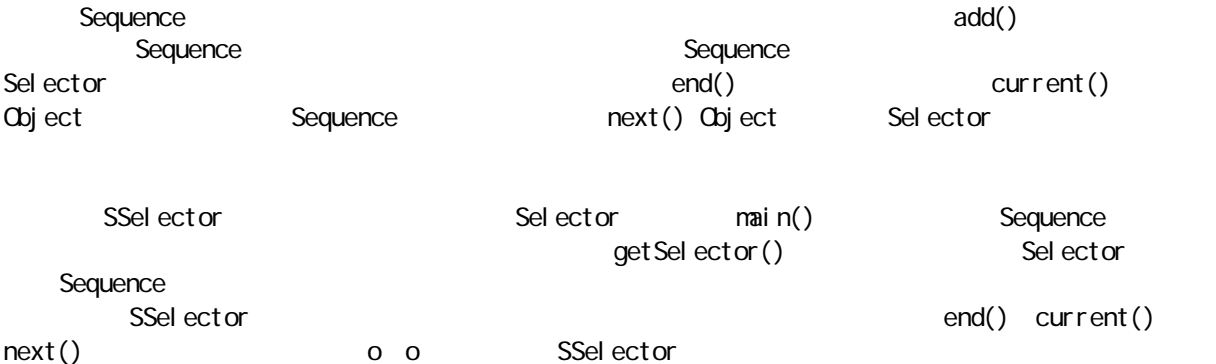

private  $\overline{\phantom{a}}$ 

# 7.6.4 static

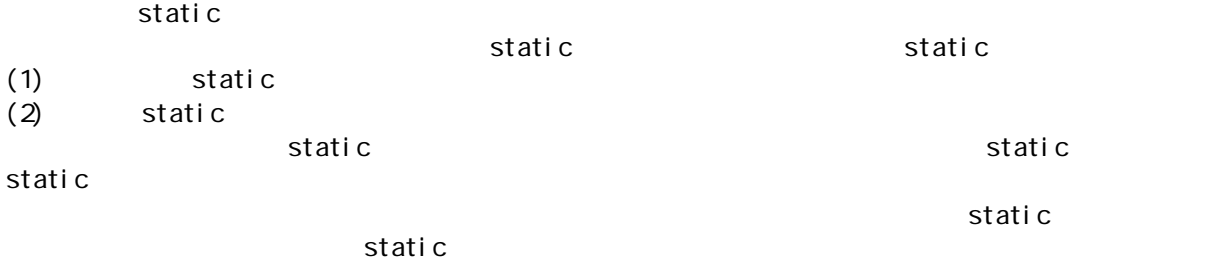

//: Parcel 10. j ava // Static inner classes

j ava 185208987

```
package c07. parcel 10;
abstract class Contents {
 abstract public int value();
}
interface Destination {
  String readLabel();
}
public class Parcel 10 {
  private static class PContents 
   extends Contents {
   private int i = 11;
    public int value() { return i; }
  }
  protected static class PDestination
      implements Destination {
    private String label;
    private PDestination(String whereTo) {
     l abel = whereTo;
    }
    public String readLabel() { return label; }
  }
  public static Destination dest(String s) {
    return new PDestination(s);
  }
   public static Contents cont() {
    return new PContents();
   }
  public static void main(String[] args) {
   Contents c = cont();
   Destination d = dest("Tanzani a");
  }
} 11 //: ~
  main()       Parcel10                  static \simContents Destination
static and s static \frac{u}{v} and \frac{m}{v}——static
//: IInterface.java
// Static inner classes inside interfaces
interface IInterface {
  static class Inner {
    int i, j, k;
    public Inner() {}
   void f() \{\}
```
j ava 185208987

 }  $} 11$  //: ~  $\mathsf{mat} \ \mathsf{n}(\,)$  $\sim$  and  $\sim$  static  $\sim$ 

```
//: TestBed.java
// Putting test code in a static inner class
class TestBed {
   TestBed() {}
  void f() \{ System out. print ln("f()"); } public static class Tester {
     public static void main(String[] args) {
      TestBed t = new TestBed();
       t.f();
    }
  }
} 11 //: ~
```
TestBed\$Tester and the state of the state of the state of the TestBed\$Tester"

# 7.6.5 引用外部类对象

Sequence. SSelector the theory is the Sequence that Sequence this sequence of the Sequence this sequence that  $\sim$ 

 $t \ln s$ 

, and the state of the state of the state of the state of the state of the state of the state of the state of the state of the state of the state of the state of the state of the state of the state of the state of the sta

```
//: Parcel 11. j ava
// Creating inner classes
package c07. parcel 11;
public class Parcel 11 {
   class Contents {
    private int i = 11;
     public int value() { return i; }
   }
   class Destination {
     private String label;
     Destination(String whereTo) {
       label = whereTo;
    }
     String readLabel() { return label; }
   }
   public static void main(String[] args) {
   Parcel 11 p = new Parcel 11();
     // Must use instance of outer class
     // to create an instances of the inner class:
    Parcel 11. Contents c = p. new Contents();
   Parcel 11. Destination d =p.new Destination("Tanzania");
   }
```
j ava 185208987

}  $11! \sim$ 

Parcel 11 Parcel 11. Contents  $c = p$ . new Contents();

 $\frac{u}{u}$   $\frac{v}{u}$ 

为直接创建内部类的一个对象,不能象大家或许猜想的那样——采用相同的形式,并引用外部类名

 $\mu$  and  $\mu$ 

 $R = \frac{R}{\sqrt{R}}$ 

 $7.6.6$ 

//: InheritInner.java // Inheriting an inner class class WithInner { class Inner {} } public class InheritInner extends WithInner. Inner { //! InheritInner() {} // Won't compile InheritInner(WithInner wi) { wi.super(); } public static void main(String[] args) { WithInner  $\dot{w}$  = new WithInner(); InheritInner ii = new InheritInner( $\dot{w}$ ); }  $} 11!$ 

InheritInner

encl osi ngCl assHandl e. super();

## $7.6.7$

//: BigEgg.java // An inner class cannot be overriden // like a method class Egg { protected class Yolk { public Yolk() { System.out.println("Egg.Yolk()");

j ava 185208987

另一个方法——这一概念实际不能做任何事情:

```
 }
   }
  private Yolk y;
   public Egg() {
    System.out.println("New Egg()");
   y = new Vol k();
  }
}
public class BigEgg extends Egg {
   public class Yolk {
     public Yolk() {
      System.out.println("BigEgg.Yolk()");
    }
   }
   public static void main(String[] args) {
    new BigEgg();
  }
} 11 /: ~
BigEgg Yolk "
New Egg()
Egg. Yol k()
"明确"地从内部类继承:
//: BigEgg2.java
// Proper inheritance of an inner class
class Egg2 {
   protected class Yolk {
     public Yolk() {
      System.out.println("Egg2.Yolk()");
    }
     public void f() {
      System.out.println("Egg2.Yolk.f()");
     }
   }
  private Yolk y = new Yolk();
   public Egg2() {
    System.out.println("New Egg2()");
   }
   public void insertYolk(Yolk yy) { y = yy; }
  public void g() \{ y. f() : \}}
public class BigEgg2 extends Egg2 {
   public class Yolk extends Egg2.Yolk {
     public Yolk() {
      System.out.println("BigEgg2.Yolk()");
     }
```

```
 public void f() {
      System.out.println("BigEgg2.Yolk.f()");
    }
  }
 public BigEgg2() { insertYolk(new Yolk()); }
  public static void main(String[] args) {
   Egg2 e2 = new Bi gEgg2();
    e2.g();
  }
} 11! ~
```
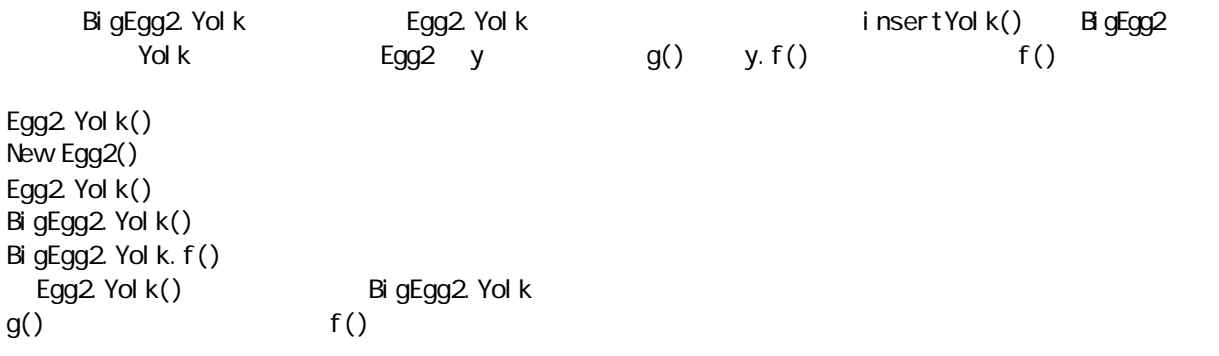

# $7.6.8$

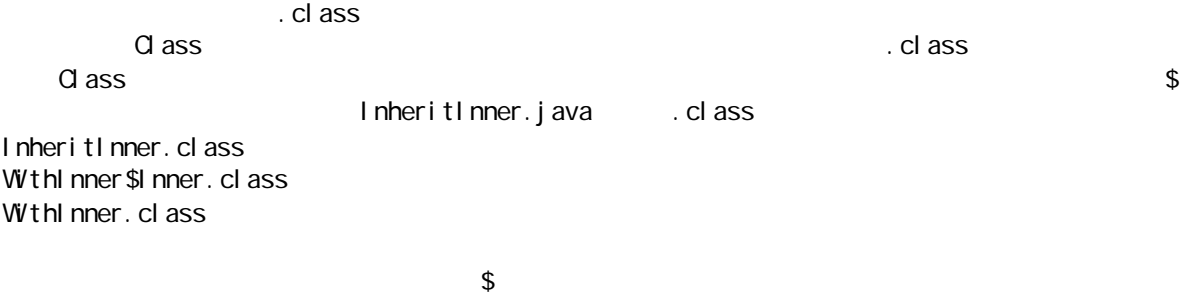

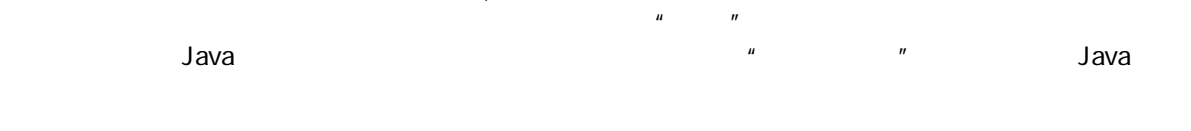

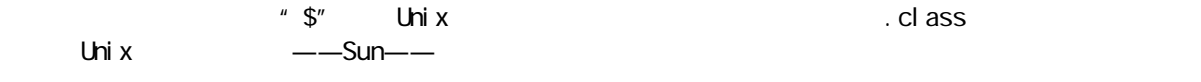

# 7.6.9

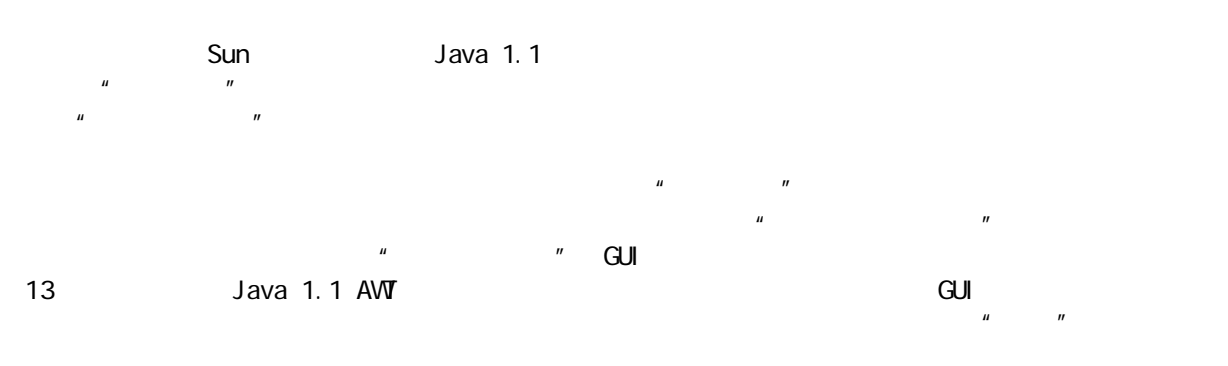

## j ava 185208987

```
//: Event.java
// The common methods for any control event
package cO7. controller;
abstract public class Event {
  private long evtTime;
 public Event(long eventTime) {
   evtTime = eventTime;
  }
  public boolean ready() {
   return System.currentTimeMillis() >= evtTime;
  }
  abstract public void action();
  abstract public String description();
} 11 //: ~
\mathsf{Event}Cvent() and ready() and ready() ready()
ready()\blacksquareaction() action()
\mu and the expectation \mu是容纳 Event 对象。可用任何适当的集合替换它。而且通过第 8 章的学习,大家会知道另一些集合可简化我
//: Controller.java
// Along with Event, the generic
// framework for all control systems:
package c07. controller;
// This is just a way to hold Event objects.
class EventSet {
 private Event[] events = new Event[100];
 private int index = Q_iprivate int next = Q_i public void add(Event e) {
   if(index >= events.length) return; // (In real life, throw exception)
   events[index++] = e;
  }
  public Event getNext() {
   boolean I ooped = false;
    int start = next;
    do {
     next = (next + 1) % events. length;
      // See if it has looped to the beginning:
     if(start == next) looped = true;
      // If it loops past start, the list 
      // is empty:
```
 $\mu$  and  $\mu$ 

j ava 185208987

```
if((next = (start + 1) % events.length) && looped)
        return null;
   } while(events[next] == null);
    return events[next];
  }
  public void removeCurrent() {
   events[next] = null; }
}
public class Controller {
 private EventSet es = new EventSet();
 public void addEvent(Event c) { es. add(c); }
  public void run() {
    Event e;
   while((e = es.getNext()) ! = null) {
     if(e.ready()) {
       e. acti on();
       System.out.println(e.description());
       es.removeCurrent();
      }
    }
  }
} 11 /
EventSet and the contract the contract term 8 4 4 4 4 5 8 4 4 4 7indexigetNext()
                Event The removeCurrent() and removeCurrent()
\mu and \muremoveCurrent() a case of the state of the state of the state of the state of the state of the state of the state of the state of the state of the state of the state of the state of the state of the state of the state of t
\mathsf{null} \parallelController 是进行实际工作的地方。它用一个 EventSet 容纳自己的 Event 对象,而且 addEvent()允许我们
向这个列表加入新事件。但最重要的方法是run()。该方法会在EventSet 中遍历,搜索一个准备运行的
Event ——ready() ready() ready() action()
description()
\mu and \mu and \mu\overline{a}", "\overline{a}", "\overline{a}", "\overline{a}", "\overline{a}", "\overline{a}", "\overline{a}", "\overline{a}", "\overline{a}", "\overline{a}", "\overline{a}", "\overline{a}", "\overline{a}", "\overline{a}", "\overline{a}", "\overline{a}", "\overline{a}", "\overline{a}", "\overline{Event The Event Theory According Event Theory According Event Theory According T
(1)\arctan(\theta)private
(2)Greenhouse
\blacksquareEvent \blacksquareaction()
```
194

C++ Inside

 $\&$  Out the set of Java Lava European Association and Association and Association and Association and Association and Association and Association and Association and Association and Association and Association and Associa

### GreenhouseControls Controller

//: GreenhouseControls.java // This produces a specific application of the // control system, all in a single class. Inner // classes allow you to encapsulate different // functionality for each type of event. package c07. controller; public class GreenhouseControls extends Controller { private boolean light =  $fa$ lse; private boolean water =  $fa$ lse; private String thermostat = "Day"; private class LightOn extends Event { public LightOn(I ong event Time) { super(eventTime); } public void action() { // Put hardware control code here to // physically turn on the light.  $l$ ight = true; } public String description() { return "Light is on"; } } private class LightOff extends Event { public LightOff(long eventTime) { super(eventTime); } public void action() { // Put hardware control code here to // physically turn off the light.  $\text{light}$  = false; } public String description() { return "Light is off"; } } private class WaterOn extends Event { public WaterOn(I ong eventTime) { super(eventTime); } public void action() { // Put hardware control code here water  $=$  true; }

java 185208987

```
 public String description() {
     return "Greenhouse water is on";
   }
 }
 private class WaterOff extends Event {
   public WaterOff(long eventTime) {
    super(eventTime);
   }
   public void action() {
     // Put hardware control code here
    water = false;
   }
   public String description() {
     return "Greenhouse water is off";
   }
 }
 private class ThermostatNight extends Event {
  public ThermostatNight(long eventTime) {
    super(eventTime);
   }
   public void action() {
     // Put hardware control code here
    thermostat = "Night";
   }
   public String description() {
     return "Thermostat on night setting";
   }
 }
 private class ThermostatDay extends Event {
   public ThermostatDay(long eventTime) {
    super(eventTime);
   }
   public void action() {
     // Put hardware control code here
    thermostat = "Day";
   }
   public String description() {
     return "Thermostat on day setting";
   }
 }
 // An example of an action() that inserts a 
 // new one of itself into the event list:
 private int rings;
 private class Bell extends Event {
   public Bell(long eventTime) {
    super(eventTime);
   }
   public void action() {
     // Ring bell every 2 seconds, rings times:
    System.out.println("Bing!");
    if(--rings > 0)
       addEvent(new Bell(
```
j ava 185208987

```
System.currentTimeMillis() + 2000));
    }
    public String description() {
       return "Ring bell";
     }
  }
  private class Restart extends Event {
   public Restart(long eventTime) {
      super(eventTime);
    }
     public void action() {
      long tm = System.currentTimeMillis();
       // Instead of hard-wiring, you could parse
       // configuration information from a text
       // file here:
      rings = 5;
      addEvent(new ThermostatNight(tm);
      addEvent(new LightOn(tm + 1000));
      addEvent(new LightOff(tm + 2000);
      addEvent(new Water On(tm + 3000));
       addEvent(new WaterOff(tm + 8000));
      addEvent(new Bell(m + 9000));
      addEvent(new ThermostatDay(tm + 10000);
       // Can even add a Restart object!
      addEvent(new Restart(tm + 20000);
    }
     public String description() {
       return "Restarting system";
     }
  }
  public static void main(String[] args) {
    GreenhouseControls gc = 
       new GreenhouseControls();
   long tm = System.currentTimeMillis();
   gc. addEvent(gc. new Restart(tm));
   qc. run();
  } 
} 11!light water thermostat rings
GreenhouseControls, \overline{a} action()
Java \overline{\phantom{a}}Event the Bell Restart(1) Bell extending Bell extending Bell extending Bell extending Bell extending Bell extending Bell extending Bell extending Bell extending Bell extending Bell extending Bell extending Bell extending B
\overline{B}ell \overline{B}ell \overline{B}ell \overline{B}Bell Event Event CreenhouseControls
Restart to the community of the community of the community of the community of the community of the community of the community of the community of the community of the community of the community of the community of the com
\sqrt{n}Restart() Event Restart.action() Restart.
               main() main() encoded main() encoded main()
```
Restart

java 185208987

 $7.7$  $\mathscr{C}$  , and the set of  $\mathscr{C}$  and  $\mathscr{C}$  and

 $\sim$  13  $\sim$ 

 $\overline{u}$  and  $\overline{u}$ 

 $\frac{4}{3}$ 

 $7.7.1$ 

 $\rho$  is the contract of the private  $\rho$  is varied as  $\rho$  is the private  $\rho$ 

//: Sandwich.java // Order of constructor calls class Meal { Meal() { System.out.println("Meal()"); } } class Bread { Bread() { System.out.println("Bread()"); } } class Cheese { Cheese() { System.out.println("Cheese()"); } } class Lettuce { Lettuce() { System.out.println("Lettuce()"); } } class Lunch extends Meal { Lunch() { System.out.println("Lunch()"); } } class PortableLunch extends Lunch { PortableLunch() { System.out.println("PortableLunch()"); } } class Sandwich extends PortableLunch { Bread  $b = new Bread()$ ;

j ava 185208987

```
Cheese c = new Check();
 Lettuce l = new Let tuce();Sandwich() {
    System.out.println("Sandwich()");
  }
  public static void main(String[] args) {
   new Sandwich();
  }
} 1///: ~
```
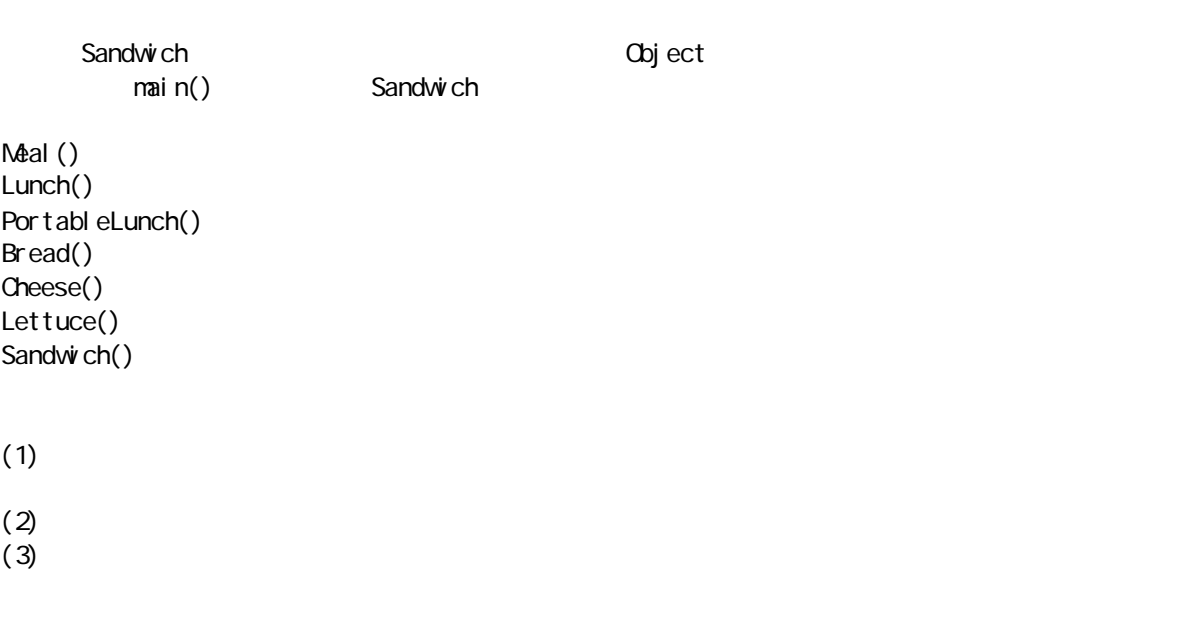

 $\mathbf b \in \mathbf I$ , hence the b c limit  $\mathbf b \in \mathbf I$ 

 $\mu$  and  $\mu$ 

 $7.7.2$  finalize()

public protected

象,所以会得到正常的垃圾收集以及收尾处理——无论它是不是不自己某个类一个成员。但在进行初始化的 finalize()  $-- \text{f}$ inalize() finalize()

//: Frog.java // Testing finalize with inheritance

class DoBaseFinalization { public static boolean flag = false; }

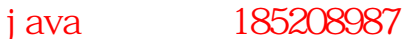

```
class Characteristic {
   String s;
   Characteristic(String c) {
    S = C;
    System.out.println(
       "Creating Characteristic " + s);
   }
   protected void finalize() {
    System.out.println(
      "finalizing Characteristic " + s);
   } }
class LivingCreature {
  Characteristic p = new Characteristic("is alive");
  LivingCreature() {
    System.out.println("LivingCreature()");
   }
   protected void finalize() {
    System.out.println(
       "LivingCreature finalize");
     // Call base-class version LAST!
     if(DoBaseFinalization.flag)
       try {
        super. finalize();
       } catch(Throwable t) {}
   } }
class Animal extends LivingCreature {
   Characteristic p = 
     new Characteristic("has heart");
  Animal () {
    System.out.println("Animal()");
   }
   protected void finalize() {
    System.out.println("Animal finalize");
     if(DoBaseFinalization.flag)
       try {
        super. finalize();
       } catch(Throwable t) {}
   } }
class Amphibian extends Animal {
  Characteristic p = new Characteristic("can live in water");
  Amphibian() {
    System.out.println("Amphibian()");
   }
   protected void finalize() {
```
j ava 185208987

```
System.out.println("Amphibian finalize");
    if(DoBaseFinalization.flag)
       try {
        super. fi nal ize();
       } catch(Throwable t) {}
  }
}
public class Frog extends Amphibian {
   Frog() {
    System.out.println("Frog()");
   }
  protected void finalize() {
    System.out.println("Frog finalize");
    if(DoBaseFinalization.flag)
       try {
        super. f i nal i ze();
       } catch(Throwable t) {}
   }
  public static void main(String[] args) {
   if(args.length != 0 &&
       args[0]. equal s("finalize"))
       DoBaseFinalization. flag = true;el se
      System.out.println("not finalizing bases");
    new Frog(); // Instantly becomes garbage
    System.out.println("bye!");
    // Must do this to guarantee that all 
    // finalizers will be called:
    System.runFinalizersOnExit(true);
  }
} 11!DoBasefinalization
super.finalize()
                        Characteristic
       Characteristic
           finalize() protected (biect finalize()
  protected
  Frog.main() DoBaseFinalization extendion Frog Trog \frac{1}{\sqrt{2}}System.runFinalizersOnExit(true)
not finalizing bases
Creating Characteristic is alive
LivingCreature()
Creating Characteristic has heart
Animal()
Creating Characteristic can live in water
```
java 185208987

201

Amphi bi an() Frog() bye! Frog finalize finalizing Characteristic is alive finalizing Characteristic has heart finalizing Characteristic can live in water

Frog  $\blacksquare$  finalize"

Creating Characteristic is alive LivingCreature() Creating Characteristic has heart Ani mal () Creating Characteristic can live in water Amphi bi an() Frog() bye! Frog finalize Amphibian finalize Animal finalize LivingCreature finalize finalizing Characteristic is alive finalizing Characteristic has heart finalizing Characteristic can live in water

反。按照与 C++ 用于"破坏器"相同的形式,我们应该首先执行衍生类的收尾,再是基础类的收尾。这是

## $7.7.3$

 $\mu$  and  $\mu$  and  $\mu$  and  $\mu$ 事情,那么对于调用的方法,它要操纵的成员可能尚未得到正确的初始化——这显然不是我们所希望的。

//: PolyConstructors.java // Constructors and polymorphism

// don't produce what you might expect.

abstract class Glyph {

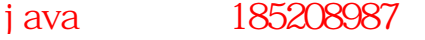

呢?在原始的方法内部,我们完全可以想象会发生什么——动态绑定的调用会在运行期间进行解析,因为对

织——我们只知道基础类对象已得到初始化,但却不知道哪些类已经继承。然而,一个动态绑定的方法调用

```
abstract void draw();
 G yph() {
   System.out.println("Glyph() before draw()");
    draw(); 
   System.out.println("Glyph() after draw()");
  }
}
class RoundG yph extends G yph {
 int radius = 1;
 RoundGlyph(int r) {
   radius = r;
   System.out.println(
     "RoundGlyph. RoundGlyph(), radius = "
      + radius);
  }
  void draw() { 
   System.out.println(
     "RoundG yph. draw(), radius = " + radius);
  }
}
public class PolyConstructors {
  public static void main(String[] args) {
   new RoundGlyph(5);
  }
} 11 /
  Glyph draw() " abstract
RoundGlyph RoundGlyph RoundGlyph Glyph Glyph RoundGlyph.draw()
Glyph() before draw()
RoundG yph. draw(), radius = 0Glyph() after draw()
RoundG yph. RoundG yph(), radius = 5\alpha Glyph draw() radius 1, 0
(1)(2) \qquad \qquad \text{draw})
RoundGlyph radius 0 (1)
(3)(4)\mathbf{w} = \mathbf{w} = \mathbf{w}, and the contract of the contract of the contract of the contract of the contract of the contract of the contract of the contract of the contract of the contract of the contract of the contract of the contract of the con
```
j ava 185208987

 $C_{++}$ 

 $\mathsf{f} \mathsf{i} \ \mathsf{n}$ al at private  $f$ inal  $f$ inal  $g$  $7.8$  $\overline{u}$  and  $\overline{u}$  $\mu$  and  $\mu$  and  $\mu$  and  $\mu$  and  $\mu$ //: Transmogrify.java // Dynamically changing the behavior of // an object via composition. interface Actor { void act(); } class HappyActor implements Actor { public void act() { System.out.println("HappyActor"); } } class SadActor implements Actor { public void act() { System.out.println("SadActor"); } } class Stage { Actor  $a = new HappyActor()$ ; void change() {  $a = new$  SadActor(); } void go() { a.act(); } } public class Transmogrify { public static void main(String[] args) { Stage  $s = new Stage()$ ; s.go(); // Prints "HappyActor" s. change(); s.go(); // Prints "SadActor" }  $} 11$  / Stage **The Actor Actor Stage Actor** Actor HappyActor HappyActor **HappyActor** 3 go(), example, example, example, example, example, example, example, example, example, example,  $S$ adActor  $\alpha$  expected by  $\alpha$  expected by  $\alpha$ 

j ava 185208987

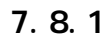

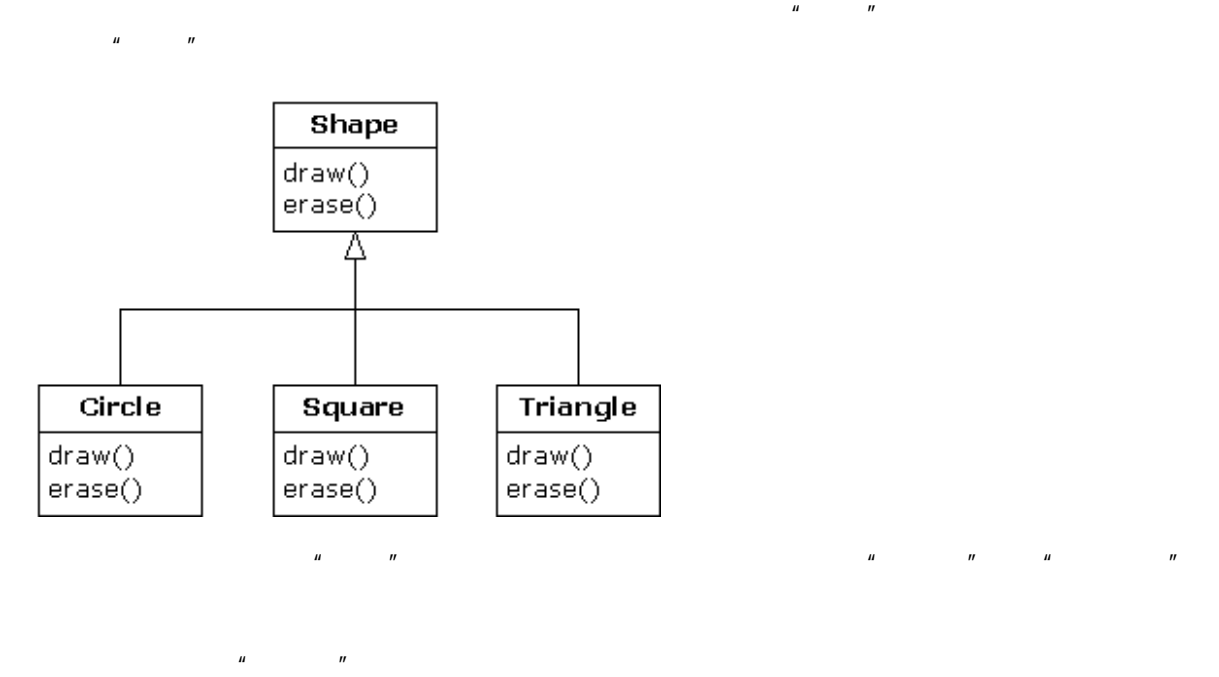

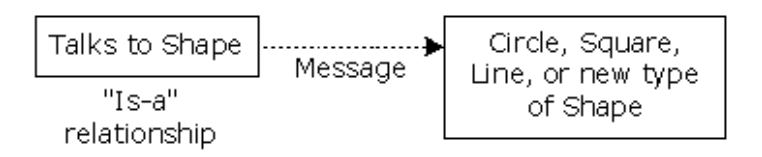

j ava 185208987

 $\mu$  and  $\mu$ 

 $\tilde{R}$  $\frac{u}{u}$  , where  $\frac{u}{u}$  and  $\frac{u}{u}$  are defined by  $\frac{u}{u}$ 

205

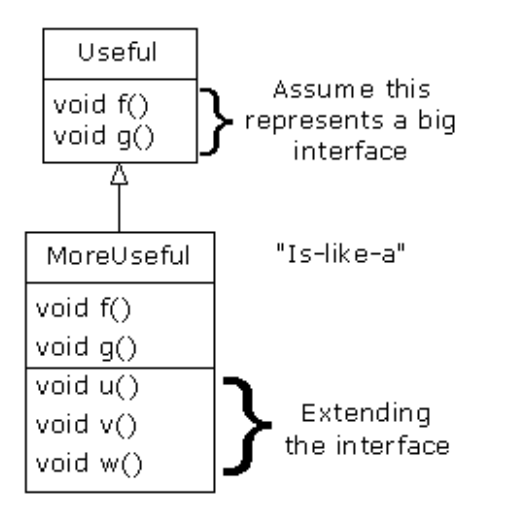

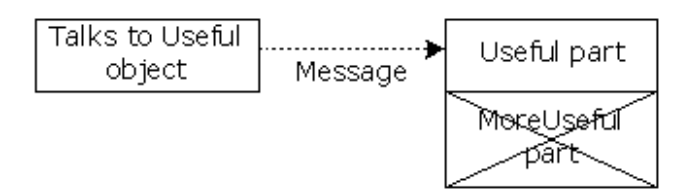

 $\longrightarrow$  and the set of the set of the set of the set of the set of the set of the set of the set of the set of the set of the set of the set of the set of the set of the set of the set of the set of the set of the set of the

# $7.8.2$

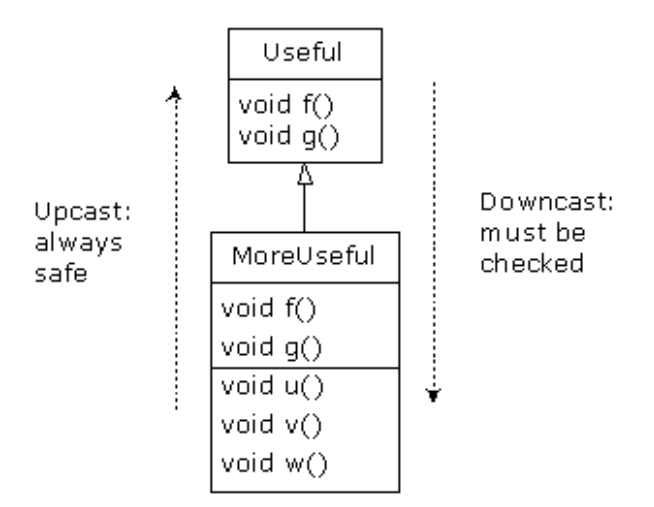

 $C_{++}$ ,  $C_{++}$ ,  $C_{++}$ 

ClassCastException and the contract of the contract of the contract of the contract of the contract of the contract of the contract of the contract of the contract of the contract of the contract of the contract of the con (RTTI)。下面这个例子向大家演示了 RTTI 的行为: //: RTTI.java // Downcasting & Run-Time Type // Identification (RTTI) import java.util.\*; class Useful { public void f() {} public void g() {} } class MoreUseful extends Useful { public void f() {} public void g() {} public void u() {} public void v() {} public void w() {} } public class RTTI { public static void main(String[] args) { Useful  $[$   $]$   $x =$   $[$  new Useful(), new MoreUseful () }; x[0].f(); x[1].g(); // Compile-time: method not found in Useful:

j ava 185208987

```
//! x[1].u();
 ((MoreUseful)x[1]).u(); // Downcast/RTTI
 ((MoreUseful)x[0]).u(); // Exception thrown
  }
} 1///: ~
```
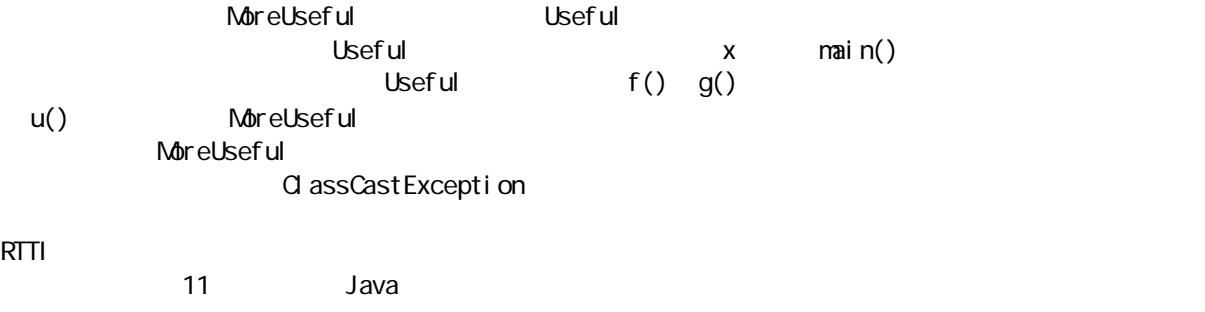

# 7.9

 $\mu$  and  $\mu$  and  $\mu$  and  $\mu$ 

 $\sim$  switch  $\sim$  $J$ ava  $\sim$ 

# 7.10

(1) Rodent: Mouse Gerbil, Hamster  $R$ odent  $R$ odent  $\frac{1}{\sqrt{2\pi}}$ **Rodent 2.2 and Rodent 2.2 and Rodent** 2.2 and Rodent 2.2 and Rodent 2.2 and *Rodent* 

 $(2)$  1 Rodent

(3) WindError.java<br>(4) GreenhouseControl

GreenhouseControls.java Event

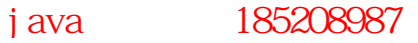

# 8 对象的容纳

 $\frac{m}{2}$ 

MyObject myHandle;

 $J$ ava  $\,$  $J$ ava  $\bar{J}$ ava  $\bar{J}$  $\mu$  ,  $\mu$  ,  $\mu$ 8.1  $\frac{4}{3}$ 

 $\mathsf{Java}$  $\overline{u}$  and  $\overline{v}$  and  $\overline{v}$  and  $H$  and  $H$  are  $V$  external  $\mathcal{L}$  vectors

确实能进行范围检查)。在Java 中,无论使用的是数组还是集合,都会进行范围检查——若超过边界,就会 RuntimeException( $\overline{Q}$ 

—— Java  $J$ ava  $\qquad \qquad \qquad \qquad \qquad -$  Java  $\qquad \qquad$ 

 $\,$  denote the state  $\,$  denote the state  $\,$ 

# $R$  and  $\alpha$  and  $\alpha$  and  $\alpha$  and  $\alpha$  and  $\alpha$  and  $\alpha$  and  $\alpha$  and  $\alpha$  and  $\alpha$

8.1.1

 $\frac{u}{u}$  ,  $\frac{u}{u}$  ,  $\frac{u}{u}$  ,  $\frac{u}{u}$  ,  $\frac{u}{u}$  ,  $\frac{u}{u}$  ,  $\frac{u}{u}$  ,  $\frac{u}{u}$  ,  $\frac{u}{u}$  ,  $\frac{u}{u}$  $\blacksquare$  the contract of the contract of the contract of the contract of the contract of the contract of the contract of the contract of the contract of the contract of the contract of the contract of the contract of the co  $\mathbb{R}^n$  and  $\mathbb{R}^n$  are  $\mathbb{R}^n$  and  $\mathbb{R}^n$  are  $\mathbb{R}^n$  and  $\mathbb{R}^n$  are  $\mathbb{R}^n$  and  $\mathbb{R}^n$  are  $\mathbb{R}^n$  are  $\mathbb{R}^n$  and  $\mathbb{R}^n$  are  $\mathbb{R}^n$  are  $\mathbb{R}^n$  are  $\mathbb{R}^n$  are  $\mathbb{R}^n$ 

C++的矢量类知道自己容纳的是什么类型的对象,但同 Java 的数组相比,它却有一个明显的缺点:C++矢量类 operator[] contact the contact of the contact of the vector at () contact of the contact of the contact of the contact of the contact of the contact of the contact of the contact of the contact of the contact of the contac

> C++ vector Vector Stack Hashtable

 $\frac{1}{\sqrt{2}}$  and  $\frac{1}{\sqrt{2}}$  object  $\frac{1}{\sqrt{2}}$  Object  $\frac{1}{\sqrt{2}}$  Object  $\frac{1}{\sqrt{2}}$  Object  $\frac{1}{\sqrt{2}}$  $J$ ava  $\frac{m}{\sqrt{m}}$ 

209

 $3$  " "

```
//: ArraySize.java
// Initialization & re-assignment of arrays
package c08;
class Weeble {} // A small mythical creature
public class ArraySize {
   public static void main(String[] args) {
     // Arrays of objects:
    Weeble<sup>[]</sup> a; // Null handle
    Weeble[] b = new Weeble[5]; // Null handles
    Weeble<sup>[]</sup> c = new Weeble<sup>[4]</sup>;
    for(int i = 0, i < c. length; i + jc[i] = new Weeble();
    Weeble[] d = \{ new Weeble(), new Weeble(), new Weeble()
     };
     // Compile error: variable a not initialized:
    //! System.out.println("a.length=" + a.length);
    System.out.println("b.length = " + b.length);
     // The handles inside the array are 
     // automatically initialized to null:
    for(int i = 0, i < b. length; i + jSystem.out.println("b[" + i + "]=" + b[i]);
System.out.println("c.length = " + c.length);
    System.out.println("d.length = " + d.length);
    a = d;
    System.out.println("a.length = " + a.length);
     // Java 1.1 initialization syntax:
    a = new Weeble [] {
       new Weeble(), new Weeble()
     };
    System.out.println("a.length = " + a.length);
     // Arrays of primitives:
     int[] e; // Null handle
    int[] f = newint[5];
    int[] g = newint[4];
    for(int i = 0, i < g. length; i + f)
      g[i] = i *i;int[] h = \{ 11, 47, 93 \};
     // Compile error: variable e not initialized:
    //! System.out.println("e.length=" + e.length);
    System.out.println("f.length = " + f.length);
     // The primitives inside the array are
     // automatically initialized to zero:
    for(int i = 0, i < f. length; i + f)
      System.out.println("f[" + i + "]=" + f[i]);
    System.out.println("g.length = " + g.length);
```
j ava 185208987

```
System.out.println("h.length = " + h.length);
    e = h;
    System.out.println("e.length = " + e.length);
     // Java 1.1 initialization syntax:
    e = newint[] { 1, 2 };System.out.println("e.length = " + e.length);
   }
} 11!Here's the output from the program
b. l ength = 5b[O] = nulb[1]=null
\mathsf{b}[2] = \mathsf{null}b[3] = nul\mathsf{b}[4]=null
c. length = 4d. length = 3a. l ength = 3
a. length = 2f. length = 5f[0]=0f[1] = 0f[2] = 0f[3] = 0f[4] = 0g. l ength = 4
h. length = 3e. length = 3e.length = 2
\alpha a can a null \alpha\mathsf b b b \mathsf Weeble \mathsf BWeeble \Theta\blacksquare length \blacksquare\blacksquare null, \blacksquare null, \blacksquare and \blacksquare and \blacksquare and \blacksquare and \blacksquare and \blacksquare and \blacksquare and \blacksquare and \blacksquare and \blacksquare and \blacksquare and \blacksquare and \blacksquare and \blacksquare and \blacksquare and \blacksquare and \blacksquare and \blacksquare a
\blacksquarefal se
c and the veeble weekle that the vertext of the vertext of the vertext of the vertext of the vertext of the vertext of the vertext of the vertext of the vertext of the vertext of the vertext of the vertext of the vertext o
\mathbb{R}^n is the new construction of \mathbb{R}^n of \mathbb{R}^n of \mathbb{R}^n of \mathbb{R}^n of \mathbb{R}^n of \mathbb{R}^n of \mathbb{R}^n of \mathbb{R}^n of \mathbb{R}^n of \mathbb{R}^n of \mathbb{R}^n of \mathbb{R}^n of \mathbb{R}^n of a = d;
\alpha d \alphaJava 1.1                  "      "  d   Java 1.0
\alpha d and Java 1.1 set of \alphade() the set of the Metal expectation of the Metal expectation of the Metal of the SMS and the SMS and the SMS and the SMS and the SMS and the SMS and the SMS and the SMS and the SMS and the SMS and the SMS and the SMS and
```

```
211
```
hi de(d); Java 1.1 hide(new Weeble[] {new Weeble(), new Weeble() });

1.  $\blacksquare$ 

Integer Double " " WordCount.java

**Canadian Accredit Market Accredit Accredit Accredit Accredit Accredit Accredit Accredit Accredit Accredit Accredit Accredit Accredit Accredit Accredit Accredit Accredit Accredit Accredit Accredit Accredit Accredit Accredi** C++ Java  $C_{++}$  demplate  $\sim$  $8.1.2$  $C$  C++  $\mu$ ,  $\mu$  ,  $\mu$  ,  $\mu$  ,  $\mu$  ,  $\mu$ Java 采用的是类似的方法,但我们能"返回一个数组"。当然,此时返回的实际仍是指向数组的指针。但在 Java 里,我们永远不必担心那个数组的是否可用——只要需要,它就会自动存在。而且垃圾收集器会在我们 //: I ceCream j ava // Returning arrays from methods public class IceCream { static String[]  $f$ l av = { "Chocolate", "Strawberry", "Vanilla Fudge Swirl", "Mint Chip", "Mocha Almond Fudge", "Rum Raisin", "Praline Cream", "Mud Pie" }; static String[] flavorSet(int n) { // Force it to be positive & within bounds:

 $n =$  Math. abs(n) % (flav. length + 1); String[] results = new String[n];  $int[]$  picks = new int[n]; for(int  $i = 0$ ;  $i < pi$  cks. length;  $i + j$ picks $[i] = -1$ ; for(int  $i = 0$ ,  $i < pi$  cks. length;  $i + j$  { retry: while(true) { int  $t =$ (int)(Math.random()  $*$  flav.length); for(int j = 0; j < i; j ++)

j ava 185208987

```
if(picks[j] == t) continue retry;
        picks[i] = t;
        results[i] = flav[t];
         break;
       }
     }
    return results;
   }
   public static void main(String[] args) {
    for(int i = 0; i < 20; i ++) {
      System.out.println(
        "flavorSet(" + i + ") = ");
      String[] f1 = f1 avor Set (fl av. length);
      for(int j = 0, j < fl. length; j++)System.out.println("\mathcal{N}" + fl[j]);
     }
   }
} 11! \sim
```
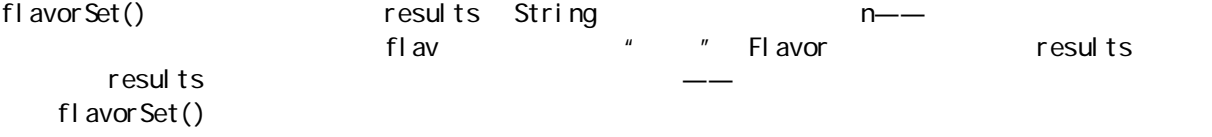

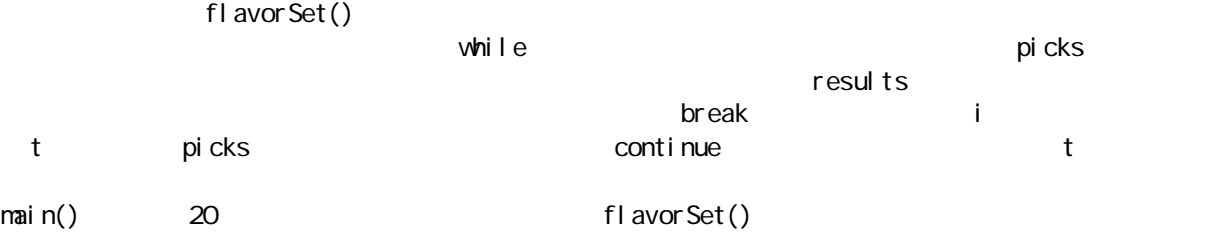

# 8.2

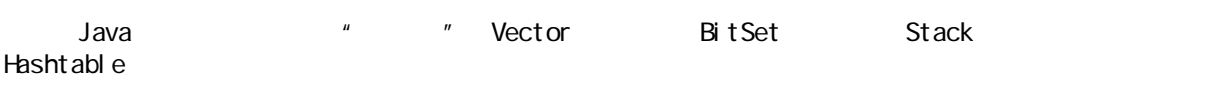

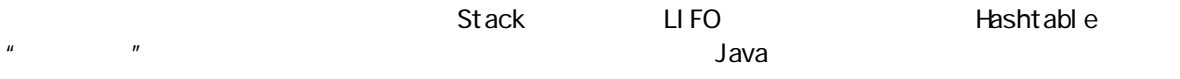

 $\mu$  and  $\mu$  and  $\mu$  and  $\mu$ 

## 8.2.1

 ${\sf Java}$   $\qquad$   $\qquad$ 

 $\overline{u}$ , and a mean  $\overline{u}$ Object Java Part Share Part Share Part Share Part Share Part Share Part of the Share Part of the Share Part of the Share Part of the Share Part of the Share Part of the Share Part of the Share Part of the Share Part of the

213
(1) 将一个对象句柄置入集合时,由于类型信息会被抛弃,所以任何类型的对象都可进入我们的集合——即

 $(2)$ 

```
Java \,n = n\mu and \mu and \mu and \mu and \mu and \mu and \mu and \mu and \mu and \mu and \mu and \mu and \mu and \mu and \mu and \mu and \mu and \mu and \mu and \mu and \mu and \mu and \mu and \mu and \mu 
//: CatsAndDogs.java
// Simple collection example (Vector)
import java.util.*;
class Cat {
   private int catNumber;
  Cat(int i) {
   catNumber = i; }
  void print() {
   System.out.println("Cat #" + catNumber);
  }
}
class Dog {
   private int dogNumber;
 Dog(i \nti) {
   dogNumber = i; }
  void print() {
   System.out.println("Dog #" + dogNumber);
  }
}
public class CatsAndDogs {
  public static void main(String[] args) {
   Vector cats = new Vector();
   for(int i = 0; i < 7; i++)
     cats. addElement(new Cat(i));
    // Not a problem to add a dog to cats:
   cats. addElement(new Dog(7));
   for(int i = 0, i < cats. size(); i +((Cat) cats. el ementAt(i)). print(); // Dog is detected only at run-time
  }
} 11 //: ~
        Vector addElement() elementAt()
Vector and size() and size() size S
```
 $\text{Cat}$   $\text{Dog}$   $\text{---}$   $\text{---}$   $\text{-- \hbox{Cbject} \hbox{\hspace{12em}Cpt} \qquad \hbox{Vector} \hbox{\hspace{12em}Cat} \qquad \hbox{Caj} \qquad \hbox{Dog} \qquad \hbox{Caj}$ Vector elementAt() Cat  $\infty$  to be contracted by example  $\infty$  and  $\infty$  and  $\infty$  and  $\infty$  and  $\infty$  and  $\infty$  and  $\infty$  and  $\infty$  and  $\infty$  and  $\infty$  and  $\infty$  and  $\infty$  and  $\infty$  and  $\infty$  and  $\infty$  and  $\infty$  and  $\infty$  and  $\infty$  and  $\infty$  a  $\text{Cat} \quad \text{pri} \cdot \text{rt}$  () and  $\text{Tri} \cdot \text{rt}$  and  $\text{Tri} \cdot \text{rt}$  and  $\text{Tri} \cdot \text{rt}$  and  $\text{Tri} \cdot \text{rt}$  and  $\text{Tri} \cdot \text{rt}$  and  $\text{Tri} \cdot \text{tr} \cdot \text{tr} \cdot \text{tr} \cdot \text{tr} \cdot \text{tr} \cdot \text{tr} \cdot \text{tr} \cdot \text{tr} \cdot \text{tr} \cdot \text{tr} \cdot \text{tr} \cdot \text{tr} \cdot \text{tr}$ Dog Cat 1.  $\blacksquare$  $\frac{1}{2}$  and the string  $\frac{1}{2}$  and the string  $\frac{1}{2}$  string  $\frac{1}{2}$  string  $\frac{1}{2}$  $\mathsf{Stri}$  means  $\mathsf{Stri}$  means  $\mathsf{Stri}$  means  $\mathsf{Stri}$ Object Java toString() String toString() //: WorksAnyway.java // In special cases, things just seem // to work correctly. import java.util.\*; class Mouse { private int mouseNumber; Mouse(int i) {  $m$ ouseNumber = i; } // Magic method: public String toString() { return "This is Mouse #" + mouseNumber; } void print(String msg) { if( $nsg$ ! =  $null)$  System.out.println( $nsg$ ); System.out.println( "Mouse number " + mouseNumber); } } class MouseTrap { static void caughtYa(Object m) { Mouse  $m$ ouse =  $(M$ ouse) $m$  // Cast from Object mouse.print("Caught one!"); } } public class WorksAnyway { public static void main(String[] args) { Vector  $mice = new Vector()$ ; for(int i = 0; i < 3; i ++) mice. addElement (new Mouse(i));

```
for(int i = 0; i < mice. size(); i++) {
      // No cast necessary, automatic call
      // to Object.toString():
     System.out.println(
       "Free mouse: " + m ce. element At(i));
     MouseTrap.caughtYa(mice.elementAt(i));
    }
  }
} 11 :~
   Mouse toString() main() for
System.out.println("Free mouse: " +
mice.elementAt(i));
 "+"<br>
\blacksquare
String elementAt() Object
String toString() toString toString \simMousetrap 2012 caughtYa() 2013 Mouse
Object            Mouse                      Object                             
都可以传递了错误的关系。然而,现在是在运行期间的关系是否在运行期间的关系是否在运行期间的关系是否在运行期间的关系是否
MouseTrap.caughtYa(mice.elementAt(i));
2. Vector
 \frac{u}{l} , which is not vector vector \frac{u}{l}//: GopherVector.java
// A type-conscious Vector
import java.util.<sup>*</sup>;
class Gopher {
 private int gopherNumber;
  Gopher(int i) {
   gopher Number = i;
  }
  void print(String msg) {
   if(msg != null) System.out.println(msg);
   System.out.println(
     "Gopher number " + gopherNumber);
  }
}
class GopherTrap {
 static void caughtYa(Gopher g) {
    g.print("Caught one!");
  }
}
class GopherVector {
```

```
private Vector v = new Vector();
  public void addElement(Gopher m) {
    v. addElement(m);
   }
  public Gopher elementAt(int index) {
    return (Gopher) v. el enentAt(index);
   }
  public int size() { return v. size(); }
   public static void main(String[] args) {
    Gopher Vector gophers = new Gopher Vector();
    for(int i = 0, i < 3; i ++)
      gophers. addEl enent (new Gopher(i));
    for(int i = 0, i < gophers. size(); i +Gopher Trap.caughtYa(gophers.elementAt(i));
   }
} 11 : ~
```
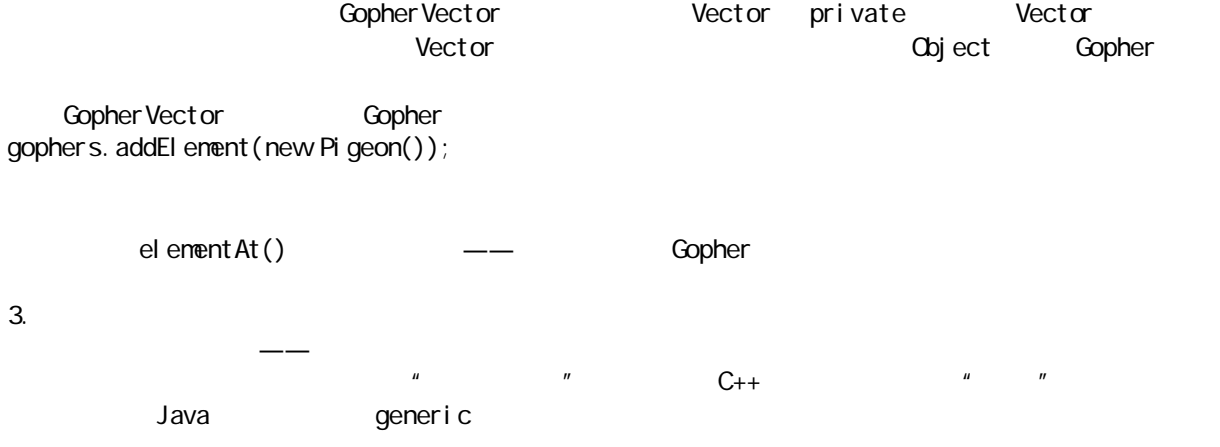

## $8.3$

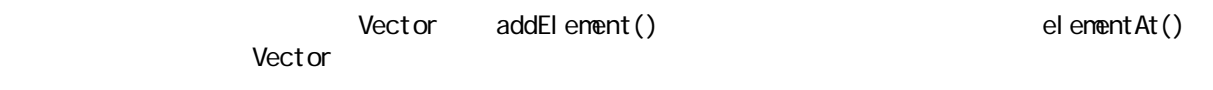

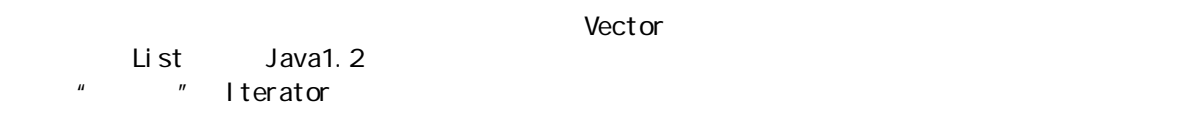

# $\mu$  and the contract of the contract of the contract of the contract of the contract of the contract of the contract of the contract of the contract of the contract of the contract of the contract of the contract of the

Java Enumeration

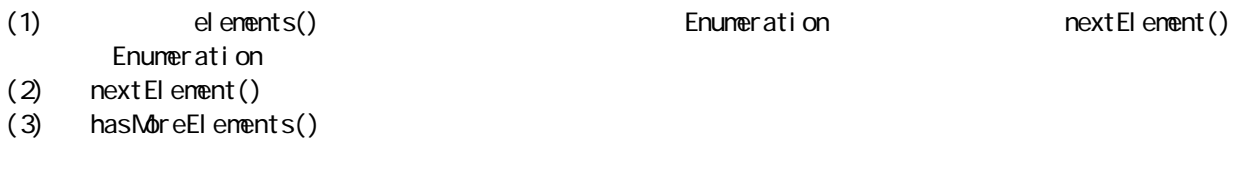

②:"反复器"这个词在C++ OOP 的其他地方是经常出现的,所以很难确定为什么 Java 的开发者采用了这

```
Java 1.2
      Enumeration
                                                        CatsAndDogs.java
elementAt()
//: CatsAndDogs2.java
// Simple collection with Enumeration
import java.util.*;
class Cat2 {
   private int catNumber;
  Cat2(int i) {
     catNumber = i;
   }
   void print() {
    System.out.println("Cat number " +catNumber);
   }
}
class Dog2 {
   private int dogNumber;
  Dog2(int i) {
    dogNumber = i; }
   void print() {
    System.out.println("Dog number " +dogNumber);
   }
}
public class CatsAndDogs2 {
   public static void main(String[] args) {
    Vector cats = new Vector();
    for(int i = 0; i < 7; i++)
      cats. addElement(new Cat2(i));
     // Not a problem to add a dog to cats:
    cats. addElement(new Dog2(7));
    Enumeration e = \text{cats.} elements();
    while(e.hasMoreElements())
      ((Cat 2)e.nextElement()).print();
     // Dog is detected only at run-time
   }
\}/\!//\!/: ~
```

```
for(int i = 0, i < cats. size(); i +((Cat) cats. el ementAt(i)). print();
```
Enumeration

```
vhile(e.hasMoreElements())
```

```
Enumeration, hasMoreElements() nextElement()
//: HamsterMaze.java
// Using an Enumeration
import java.util.*;
class Hamster {
 private int hamsterNumber;
  Hamster(int i) {
   hamsterNumber = i;
  }
  public String toString() {
    return "This is Hamster #" + hamsterNumber;
  }
}
class Printer {
  static void printAll(Enumeration e) {
   while(e.hasMoreElements())
     System.out.println(
      e.nextElement().toString());
  }
}
public class HamsterMaze {
  public static void main(String[] args) {
   Vector v = new Vector();
   for(int i = 0; i < 3; i++)
     v. addElement(new Hamster(i));
   Printer.printAll(v.elements());
  }
} 11 //: ~
static void printAll(Enumeration e) {
 while(e.hasMoreElements())
   System.out.println(
     e.nextElement().toString());
}
                                             Enumeration
  Enumeration
遍历,从而执行一个特定的操作——这是一个颇有价值的编程概念,本书许多地方都会沿用这一思路。
                                            toString()
\Deltabject \DeltaSystem.out.println("" + e.nextElement());
它采用了封装到Java 内部的"自动转换成字串"技术。一旦编译器碰到一个字串,后面跟随一个"+",就
```
## j ava 185208987

 $((Cat 2)$ e.nextElement $())$ .print $()$ ;

toString() Java 1.1 toString() System.out.println((String)e.nextElement())  $\Box$  Object  $\Box$ Enumeration  $8.4$ Java 1.0 1.1 Java 1.2 8.4.1 Vector Vector and  $\blacksquare$  addElement() 象,用 elementAt()一次提取一个对象,并用elements()获得对序列的一个"枚举"。但仍有其他一系列方  $\mathsf{Java}$  Java  $\mathsf{Java}$ 1. Java Java toString() String String String Australians String String Australians String Australians String Australia Vector toString() Vector  $\frac{1}{2}$  Vector  $\frac{1}{2}$  toString()  $\mathsf{thl} \leq \mathsf{C}_{\mathsf{t}}$ //: CrashJava.java // One way to crash Java import java.util.\*; public class CrashJava { public String toString() { return "CrashJava address: " + this + "\n"; } public static void main(String[] args) { Vector  $v = new Vector()$ ; for(int i = 0; i < 10; i ++) v. addEl enent (new CrashJava()); System.out.println(v); }  $} 11$  //: ~ **CrashJava** OrashJava Vector, Nector, Nector, Nector, Nector, Nector, Nector, Nector, Nector, Nector, Nector, Nector, Nector <mark>Java としてのならならなるとなります。これにはならないようななものならないようななからならないようななからなります。しかし、Java 1.1</mark> "CrashJava address: " + this  $*$  +" this s toString(), toString(), toString(), to the comparator  $\sim$  $\Delta$  Object to String  $\Delta$ this super.toString() Object toString

8.4.2 BitSet BitSet 实际是由"二进制位"构成的一个 Vector。如果希望高效率地保存大量"开-关"信息,就应使用 BitSet。它只有从尺寸的角度看才有意义;如果希望的高效率的访问,那么它的速度会比使用一些固有类型 Bit Set the Long to 64 to the Bit Set to the Long to 64 to the River of the River of the River of the River of the River of the River of the River of the River of the River of the River of the River of the River of the Ri a bitSet is a bitSet when a control of the set  $\mathbf{B}$  is the set of the set of the set of the set of the set of the set of the set of the set of the set of the set of the set of the set of the set of the set of the set o  $\blacksquare$  Vector  $\blacksquare$ Java 1.0 BitSet Java1.1 BitSet 2012.1 2020 1  $1.0$ //: Bits.java // Demonstration of BitSet import java.util.\*; public class Bits { public static void main(String[] args) { Random  $r$  and  $=$  new Random(); // Take the LSB of nextInt(): byte bt = (byte) rand. nextl nt(); BitSet bb = new BitSet(); for(int i = 7; i >=0, i--) if( $((1 \le i) \& \text{bt})$ ! = 0) bb.set(i); el se bb. clear(i); System.out.println("byte value: " + bt); printBitSet(bb); short st = (short) rand.nextlnt(); BitSet  $bs = new Bitset()$ ; for(int i =  $15$ ; i >=0; i--) if( $((1 \le i) \& \text{st})$ ! = 0) bs.set(i); el se bs.clear(i); System.out.println("short value: " + st); printBitSet(bs); int it = rand.nextlnt(); BitSet bi = new BitSet(); for(int i = 31; i >= $0$ , i--) if( $((1 \ll i) \& it) != 0)$ bi. set(i); el se bi. clear(i); System.out.println("int value: " + it); printBitSet(bi);  $\frac{1}{2}$  Test bitsets >= 64 bits: BitSet  $b127$  = new BitSet(); b127.set(127);

```
System.out.println("set bit 127: " + b127);
    BitSet b255 = new Bitset(65);
    b255.set(255);
    System.out.println("set bit 255: " + b255;
    BitSet b1023 = new BitSet(512);
// Without the following, an exception is thrown
// in the Java 1.0 implementation of BitSet:
// b1023.set(1023);
     b1023.set(1024);
    System.out.println("set bit 1023: " + b1023;
   }
  static void printBitSet(BitSet b) {
   System.out.println("bits: " + b);
    String bbits = new String();
   for(int j = 0, j < b. size(); j + jbbits += (b. get(j) ? "1" : "0");
    System.out.println("bit pattern: " + bbits);
  }
} 11 /
                              byte short int BitSet
tSet 64 decreed by Java 1.0 percent in the Using Set 64 decree in the Using Set 64 decree in the Using Set 64 c
BitSet 64 decrees the control of the set of the set of the set of the set of the set of the set of the set of the set of the set of the set of the set of the set of the set of the set of the set of the set of the set of th
  1 and \ellBitSet Java 1.0 20 Particles and BitSet Java 1.0 Particles and BitSet BitSet BitSet
\sim 1024 and \sim 1023 and \sim 1023 and \sim 1023 and \sim 1023 and \sim 1023 and \sim 1023 and \sim 1023 and \sim 1023 and \sim 1023 and \sim 1023 and \sim 1023 and \sim 1023 and \sim 1023 and \sim 1023 and \sim 1023 a
1.0 Percent Lawa 1.1 Percent Java 1.1 Album Java 1.0 Java 1.0 \lambdaBitSet
8.4.3 Stack
Stack 有时也可以称为"后入先出"(LIFO)集合。换言之,我们在堆栈里最后"压入"的东西将是以后第
\mu \mu \mu \mu \mu \mu \mu \mu进行"造型"。
                         Vector Stack Vector " "
Stack and the vector of vector of Stack Stack S//: Stacks.java
// Demonstration of Stack Class
import java.util.*;
public class Stacks {
   static String[] months = { 
     "January", "February", "March", "April",
 "May", "June", "July", "August", "September",
 "October", "November", "December" };
   public static void main(String[] args) {
    Stack stk = new Stack();
   for(int i = 0, i < months. length; i +)
      stk.push(months[i] + " ");
    System.out.println("stk = " + stk);
```

```
 // Treating a stack as a Vector:
    stk. addElement("The last line");
    System.out.println(
      "element 5 = " + stk. elementAt(5));
    System.out.println("popping elements:");
    while(!stk.empty())
      System.out.println(stk.pop());
   }
} 11 :~
```
 $\mathsf{months} \hspace{1.5cm} \mathsf{push}() \hspace{1.5cm} \mathsf{pop}()$ Vector Stack ——Stack" " Vector Vector Stack elementAt()

### 8.4.4 Hashtable

Vector  $\blacksquare$ 

 $u = \frac{u}{\sqrt{u}}$  $\mu$  , and the matrix of the matrix of the matrix of the matrix of the matrix of the matrix of the matrix of the matrix of the matrix of the matrix of the matrix of the matrix of the matrix of the matrix of the matrix of  $Vect$  or  $\blacksquare$ Java **Dictionary Pictionary size()** isEmpty()  $true$  true put(Object key, Object value)

get(Cbject key) remove(Object Key)  $\qquad$   $\qquad$ 的一个枚举(Enumeration);而 elements()产生对所有值的一个枚举。这便是一个Dict ionary(字典)的

Dictionary Wector, Property and American property of the Vector,  $\sim$ 

```
//: AssocArray.java
// Simple version of a Dictionary
import java.util.*;
public class AssocArray extends Dictionary {
   private Vector keys = new Vector();
  private Vector values = new Vector();
   public int size() { return keys.size(); }
   public boolean isEmpty() {
    return keys. i sEmpty();
   }
   public Object put(Object key, Object value) {
    keys. addEl ement (key);
    val ues. addEl ement (val ue);
     return key;
   }
   public Object get(Object key) {
    int index = keys. indexof(key);
     // indexOf() Returns -1 if key not found:
    if(index == -1) return null;
    return values.elementAt(index);
   }
   public Object remove(Object key) {
```

```
int index = keys. indexOf(key);
   if(index == -1) return null;
   keys.removeElementAt(index);
   Object returnval = values.elementAt(index);
   val ues. removeEl ementAt(index);
    return returnval;
  }
  public Enumeration keys() {
   return keys. elements();
  }
  public Enumeration elements() {
   return values.elements();
  }
  // Test it:
  public static void main(String[] args) {
    AssocArray aa = new AssocArray();
   for(char c = 'a'; c \leq 'z'; c++)aa. put (String. valueOf(c),
          String.valueOf(c)
           .toUpperCase());
   char[] ca = { 'a', 'e', 'i', 'o', 'u' };
   for(int i = 0, i < ca. l ength; i +)
    System.out.println("Uppercase: " +
          aa.get(String.valueOf(ca[i])));
  }
} 11 :~
   AssocArray has a set of the set of the set of the set of the set of the set of the set of the set of the set o
Dictionary Dictionary Dictionary Alectionary Alectionary Alectionary Alectionary
                                 Dictionary Dictionary
\longrightarrowVector key value and a metallical metallic metallic metallic metallic metallic metallic metallic metallic metal
       \mathsf{put}()——\mathsf{AssocArray}100 				 * roof " 101 			 * blue " 101 			 get()
             "\mathsf{roof}", \mathsf{keys}, index. Of()
main()中进行的测试是非常简单的;它只是将小写字符转换成大写字符,这显然可用更有效的方式进行。但
            AssocArray
   Java Dictionary Hashtable Java
AssocArray 
<br>
Dictionary 
<br>
Dictionary
and \gamma and \gamma are \gamma and \gamma are \gamma vector \gamma\mu\frac{n}{\sqrt{n}}hashCode() Cbject Hashtable hashCode()
查找键。这样可使性能得到大幅度提升(④)。散列表的具体工作原理已超出了本书的范围(⑤)——大家
                     " " Dictionary
③:如计划使用RMI(在第 15 章详述),应注意将远程对象置入散列表时会遇到一个问题(参阅《Core 
Java Conrell Horstmann Prentice-Hall 1997
\Omegabject and \Omegabject and \Omegaava \Omegaava \overline{\Omega}
```
Practical Algorithms for Programmers Andrew Binstock

```
John Rex Addison-Wesley 1995
```

```
Java Math.random()
```
Math.random()

```
//: Statistics.java
// Simple demonstration of Hashtable
import java.util.*;
class Counter { 
  int i = 1;
   public String toString() { 
     return Integer.toString(i); 
   }
}
class Statistics {
   public static void main(String[] args) {
    Hashtable ht = new Hashtable();
    for(int i = 0; i < 10000; i ++) {
        // Produce a number between 0 and 20:
      Integer r =new Integer ((int)(Math.random() * 20));
       if(ht.containsKey(r))
         ((\text{Counter})ht. get(r)). i + jel se
         ht.put(r, new Counter());
     }
    System.out.println(ht);
   }
} 11 /
  main() https://www.fraction.com/integer integer \blacksquarecontainKey()
\det()Counter(Text) The counter(Text) of the counter(Text) of the counter(Text) of the counter(Text) of the counter(Text) of the counter(Text) of the counter(Text) of the counter(Text) of the counter(Text) of the counter(Text) o
假如键以前尚未发现过,那么方法 put()仍然会在散列表内置入一个新的"键-值"对。在创建之初,
Counter i a later i later i later i later i later i later i later i later i later i later i later i later i la
                                             Hashtable toString()
         toString() Integer toString() \frac{1}{\pi} toString
{19=526, 18=533, 17=460, 16=513, 15=521, 14=495,
  13=512, 12=483, 11=488, 10=487, 9=514, 8=523,
  7=497, 6=487, 5=480, 4=489, 3=509, 2=503, 1=475,
  0=505}
\alpha Counter the term of the set of the set of the set of the set of the set of the set of the set of the set of the set of the set of the set of the set of the set of the set of the set of the set of the set of the set of
int Integer
```

```
Java \tilde{a}
```
to the control of the control of the control of the control of the control of the control of the control of the control of the control of the control of the control of the control of the control of the control of the cont

```
1. \frac{u}{x}Integer Hashtable
                                                  Groundhog
Prediction (The Coundhog Reserves and Serves And Serves And Groundhog \mathbb{G} oundhog \mathbb{G}Prediction
//: SpringDetector.java
// Looks plausible, but doesn't work right.
import java.util.*;
class Groundhog {
  int ghNumber;
 Groundhog(int n) { ghNumber = n; }
}
class Prediction {
 boolean shadow = Math. random() > 0.5; public String toString() {
    if(shadow)
      return "Six more weeks of Winter!";
   el se
      return "Early Spring!";
  }
}
public class SpringDetector {
  public static void main(String[] args) {
   Hashtable ht = new Hashtable();
   for(int i = 0; i < 10; i ++)
     ht.put(new Groundhog(i), new Prediction());
   System.out.println("ht = " + ht + "\n");
   System.out.println(
     "Looking up prediction for groundhog #3:");
   Groundhog gh = new Groundhog(3);
   if(ht.containsKey(gh))
     System.out.println((Prediction)ht.get(gh));
  }
} ///: ~
   droundhog Prediction, http://web.a.com/prediction, http://web.a.com/prediction
Groundhog 3 Prediction" Prediction (Math.random()
       toString() hain() Groundhog Prediction main()
                                                                3 Groundhog
   Groundhog #3Groundhog Gbject GCoject Coject hashCode()
```

```
Groundhog(3)
Groundhog(3)
                                             hashCode()
\Omega and \Omega be equals the equal sum of \Omega is the solution \Omega is the solution \Omega is the solution of \OmegaQbject.equals()             Groundhog(3)
      Groundhog(3)
                                                       hashCode() equal s()
//: SpringDetector2.java
// If you create a class that's used as a key in
// a Hashtable, you must override hashCode()
\frac{1}{2} and equal s().
import java.util.*;
class Groundhog2 {
   int ghNumber;
  Groundhog2(int n) { ghNumber = n; }
   public int hashCode() { return ghNumber; }
   public boolean equals(Object o) {
     return (o instanceof Groundhog2)
      & (ghNumber = ((Groundhog2) o) . ghNumber); }
}
public class SpringDetector2 {
   public static void main(String[] args) {
    Hashtable ht = new Hashtable();
    for(int i = 0; i < 10; i ++)
      ht. put (new Groundhog2(i), new Prediction());
    System.out.println("ht = " + ht + "\n");
    System.out.println(
      "Looking up prediction for groundhog #3");
    Groundhog2 gh = new Groundhog2(3);
    if(ht.containsKey(gh))
      System.out.println((Prediction)ht.get(gh));
   }
} 11 //: ~
                                   Prediction SpringDetector.java
        SpringDetector2.java
Groundhog2.hashCode()
        ID Seconds and ID Seconds and Text of the Seconds and Text of the Seconds and Text of the Seconds and Text of the Seconds and Text of the Seconds and Text of the Seconds and Text of the Seconds and Text of the Seconds and 
equals() equals() equals() equals() equals()
            instanceof 11             equals()
Groundhog2 and the ghNumber ghNumber ghNumber ghNumber \mathcal{L}Java hashcode() equal s()
2. Hashtable
                                         Properties Hashtable
```
Properties  $p = System.getProperty$ es(); p.list(System.out); getProperties() static Properties list() Properties save()  $1$  oad() Properties Hashtable Properties the state of the state of the 17 and Separate Class Scanner.java and Java 8.4.5 Enumeration PrintData Enumeration toString() Vector Hashtable Mouse Hamster  $\blacksquare$ WorksAnyway.java, https://worksAnyway.java PrintData Enumeration //: Enumerators2.java // Revisiting Enumerations import java.util.\*; class PrintData { static void print(Enumeration e) { while(e.hasMoreElements()) System.out.println( e.nextElement().toString()); } } class Enumerators2 { public static void main(String[] args) { Vector  $v = new Vector()$ ; for(int i = 0; i < 5; i ++) v. addElement(new Mouse(i)); Hashtable  $h = new$  Hashtable(); for(int  $i = 0$ ,  $i < 5$ ;  $i + i$ ) h. put(new Integer(i), new Hamster(i)); System.out.println("Vector"); PrintData.print(v. elements()); System.out.println("Hashtable"); PrintData.print(h.elements()); }  $} 11$  //: ~ PrintData.print() Object toString() Enumeration  $\mathsf{Shape}$ , the shape draw(), the shape draw() is a strongly shape draw(), a strongly shape draw(), a strongly shape draw(), a strongly shape draw(), a strongly shape draw(), a strongly shape draw(), a strongly shape draw() Enumeration.nextElement() Object Shape

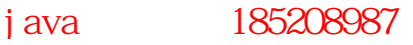

# 8.5

Java 1.0 1.1 Vector Quicksort  $R$  $\mu$  and the vector of the system of the vector  $\eta$  $\mu$  and  $\mu$  $n = n$  $\sqrt{u}$   $\sqrt{u}$  Interface //: Compare.java // Interface for sorting callback: package c08; interface Compare { boolean lessThan(Object lhs, Object rhs); boolean lessThanOrEqual (Object lhs, Object rhs);  $} 11$  /  $\ln 2$  hs  $\ln 2$  rhs  $\ln 2$  rhs  $\ln 2$ **The Vector Sector Compare**  $\alpha$  **we will be vector of**  $\alpha$  **vector**  $\alpha$  **. The vector of**  $\alpha$  **vector**  $\alpha$  **is the vector of**  $\alpha$  **vector**  $\alpha$  **vector**  $\alpha$  **is the vector of**  $\alpha$  **vector**  $\alpha$  **vector**  $\alpha$  **vector**  $\alpha$  **vector**  $\alpha$  **vec** Binstock Rex Practical Algorithms for Programmers Addison-Wesley 1995 //: SortVector.java // A generic sorting vector package c08; import java.util.\*; public class SortVector extends Vector { private Compare compare; // To hold the callback public SortVector(Compare comp) {  $compare = comp;$  } public void sort() { quickSort $(0, \text{si ze}() - 1)$ ; } private void quickSort(int left, int right) { if(right > left) { Object o1 = elementAt( $ri$ ght); int i =  $left - 1$ ; int  $i = ri$  ght; while(true) { while(compare.lessThan(  $el$  enent At  $(+i)$ , o1)) ; while( $j > 0$ ) if(compare.lessThanOrEqual( elementAt $(--j)$ , o1))

```
 break; // out of while
        if(i \geq i) break;
        swap(i, j);
       }
       swap(i , right);
       quickSort(left, i-1);
       quickSort(i+1, right);
    }
   }
   private void swap(int loc1, int loc2) {
    Object tmp = elementAt(\log 1;
    setElementAt(elementAt(loc2), loc1);
    setElementAt(tmp, loc2);
   }
} 11 //: ~
                                             quickSort() "The ompare
      为使用 SortVector,必须创建一个类,令其为我们准备排序的对象实现 Compare。此时内部类并不显得特别
                                           String
//: StringSortTest.java
// Testing the generic sorting Vector
package c08;
import java.util.*;
public class StringSortTest {
   static class StringCompare implements Compare {
     public boolean lessThan(Object l, Object r) {
       return ((String)l).toLowerCase().compareTo(
        ((Stri ng)r). toLowerCase()) < 0;
     }
    public boolean
     lessThanOrEqual(Object l, Object r) {
       return ((String)l).toLowerCase().compareTo(
        ((Stri ng) r). toLowerCase()) \le 0;
     }
   }
   public static void main(String[] args) {
     SortVector sv = 
      new SortVector(new StringCompare());
    sv. addElement("d");
    sv. addElement("A");
    sv. addElement("C");
    sv. addEl enent ("c");
    sv. addElement("b");
    sv. addElement("B");
    sv. addElement("D");
    sv. addElement("a");
    sv. sort();
    Enumeration e = sv. elements();
    while(e.hasMoreElements())
```

```
System.out.println(e.nextElement());
  }
} 11 //: ~
      " "Static
大家可以看到,一旦设置好框架,就可以非常方便地重复使用象这样的一个设计——只需简单地写一个类,
             " sort Vector"
A a expected a set of AA a b B c C d D
     Java 1.2
     继承(extends)在这儿用于创建一种新类型的Vector——也就是说,SortVector 属于一种Vector,并带有
\Gamma in the coefficient of the coefficient of the coefficient of the coefficient of the coefficient of the coefficient of the coefficient of the coefficient of the coefficient of the coefficient of the coefficient of the 
  7                       Vector,       String 3.
             addElement() elementAt() final
                      String
\mu : \mu : \muSortVector Compare 2012
\mu \mu//: StrSortVector.java
// Automatically sorted Vector that 
// accepts and produces only Strings
package c08;
import java.util.*;
public class StrSortVector {
 private SortVector v = new SortVector // Anonymous inner class:
    new Compare() {
     publ i c bool ean
      lessThan(Object l, Object r) {
        return 
          ((String)l).toLowerCase().compareTo(
         ((Stri ng)r). toLowerCase()) < 0;
      }
     public boolean
      lessThanOrEqual(Object l, Object r) {
        return 
          ((String)l).toLowerCase().compareTo(
         ((Stri ng)r). toLowerCase()) \le 0;
      }
    }
  );
  private boolean sorted = false;
 public void addElement(String s) {
   v. addElement(s);
   sorted = false;
  }
  public String elementAt(int index) {
    if(!sorted) {
     v. sort();
```

```
232
     sorted = true;
    }
   return (String) v. elementAt(index);
  }
  public Enumeration elements() {
    if(!sorted) {
    v. sort();
    sorted = true;
    }
   return v. elements();
  }
  // Test it:
  public static void main(String[] args) {
    StrSortVector sv = new StrSortVector();
   sv. addElement("d");
   sv. addElement("A");
   sv. addElement("C");
   sv. addEl enent ("c");
   sv. addElement("b");
   sv. addEl enent ("B");
   sv. addElement("D");
   sv. addEl enent ("a");
   Enumeration e = sv. elements();
   while(e.hasMoreElements())
    System.out.println(e.nextElement());
  }
} 11 /
               SortVector Nector SortVector SortVector Nector \simpublic StrSortVector
人名卡拉尔 String String String String 的过去分词
                     addElement() elementAt() enementS()
Enumeration
Enumeration
Enumeration
Enumeration
Enumeration

StrSortVector
R = \frac{1}{\alpha}\frac{R}{\sqrt{R}}Java \mu" sorted" addElement() Vector
\sqrt{R} and \sqrt{R} and \sqrt{R} and \sqrt{R} or \sqrt{R} and \sqrt{R} and \sqrt{R} and \sqrt{R} and \sqrt{R} and \sqrt{R} and \sqrt{R} and \sqrt{R} and \sqrt{R} and \sqrt{R} and \sqrt{R} and \sqrt{R} and \sqrt{R} and \sqrt{R} and \sqrt{R}addElement() vector
\mu and \mu and \mu" \longrightarrow8.6
Java \overline{\phantom{a}}C_{++} and C_{++} and C_{++} and C_{++} and C_{++} and C_{++} and C_{++} and C_{++} and C_{++} and C_{++} and C_{++} and C_{++} and C_{++} and C_{++} and C_{++} and C_{++} and C_{++} and C_{++} and C_{++} and C_{++} and ObjectSpace Java " "Java
\mathbb{Z}, JGL \cup JGL \cup Sun \longrightarrowSTL JGL
```
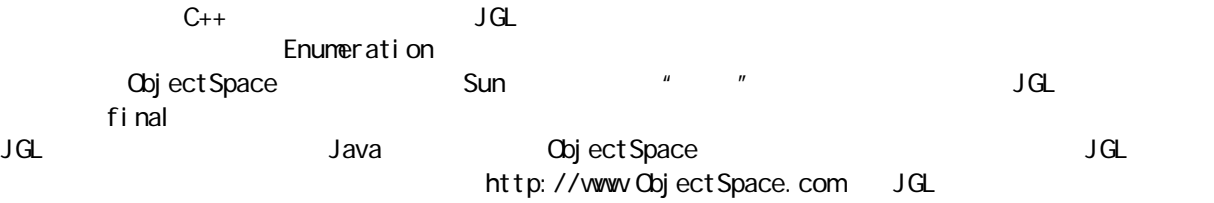

# $8.7$

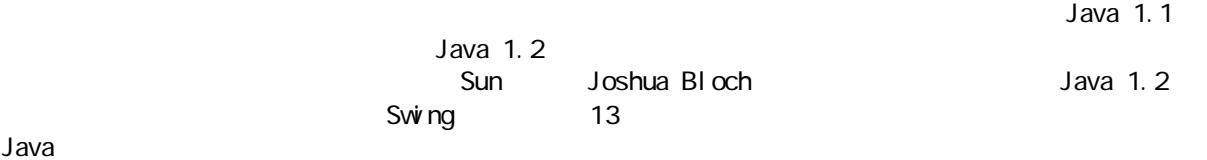

#### $\mu$  and  $\mu$  and  $\mu$  and  $\mu$ Inerator " "Enumeration

 $\mu$  $\overline{u}$  $C_{++}$  STL STL  $STL$   $Java$ 

#### Vector Hashtable  $\textrm{STL}$  $J$ ava  $\rho$

 $m$ (1) Collection List of the Set (1) and the contract of the set of the set of the set of the set of the set of the set of the set of the set of the set of the set of the set of the set of the set of the set of the set of the set of the set of  $\mu$  and  $\mu$ 

#### $(2)$  Map  $\cdot$   $\cdot$   $\cdot$   $\cdot$  $\mu$  and the  $\mu$  m and  $\mu$  $N_{\text{dp}}$

 $\mathsf{Map}$  is the set of List  $\mathsf{N}$  and  $\mathsf{Map}$  is the  $\mathsf{N}$  $\blacksquare$   $\blacksquare$   $\blacks$ Map Nap(a)

Collection Map

colleciton

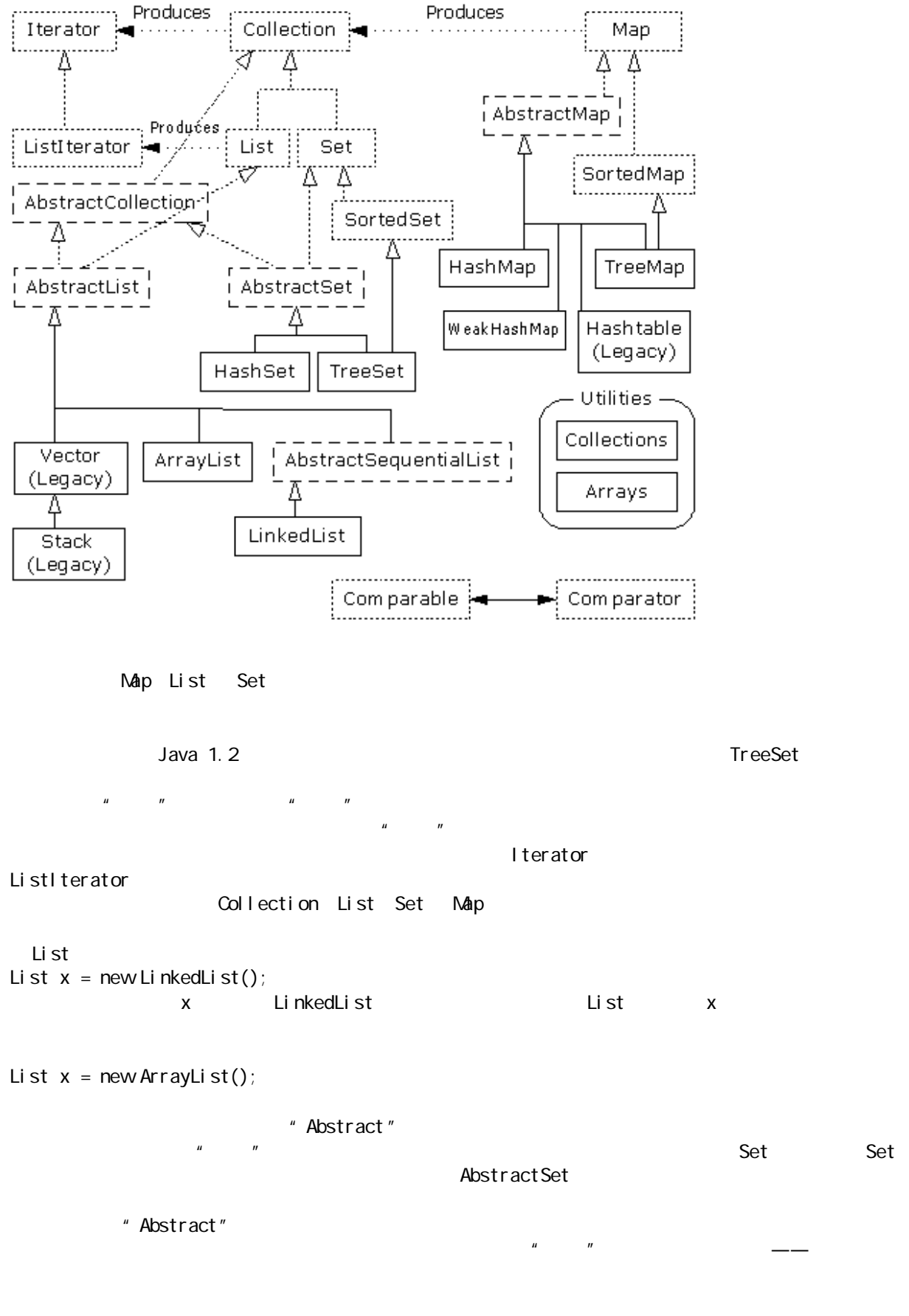

#### $\mathsf{Stri}\hspace{1mm}\mathsf{mg}$ , which is string that is string that is string that is string that is a string that is a string that is a string that is a string that is a string that is a string that is a string that is a string th

```
//: SimpleCollection.java
// A simple example using the new Collections
package cO8 newcollections;
import java.util.*;
public class SimpleCollection {
  public static void main(String[] args) {
   Collection c = new ArrayLi st();
   for(int i = 0; i < 10; i ++)
    c. add(Integer. toString(i));
   Iterator it = c. iterator();
   while(it.hasNext())
    System.out.println(it.next());
  }
} 11 //: ~
                        newcollections Java 1.2
java cO8 newcollections. SimpleCollection
               java.util import import
main() ArrayList
Collection Collection \alpha Collection \alphaCollection, Vector
\mathsf{add}() add() add() add() add() \mathsf{add}() "
\frac{1}{\pi} and \frac{1}{\pi} Set example \frac{1}{\pi} Set example \frac{1}{\pi}ArrayList List add()
   iterator()           " lterator
 Enumeration
(1) OOP(2) Enumeration hasNext() hasNoreElement() next()
nextElement()
(3)       remove()         lterator                next()
        remove()
 SimpleCollection.java
```
## 8.7.1 Collections

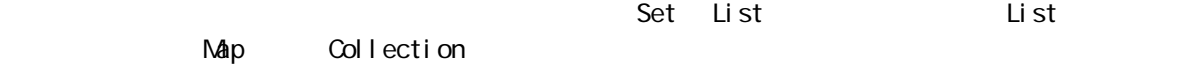

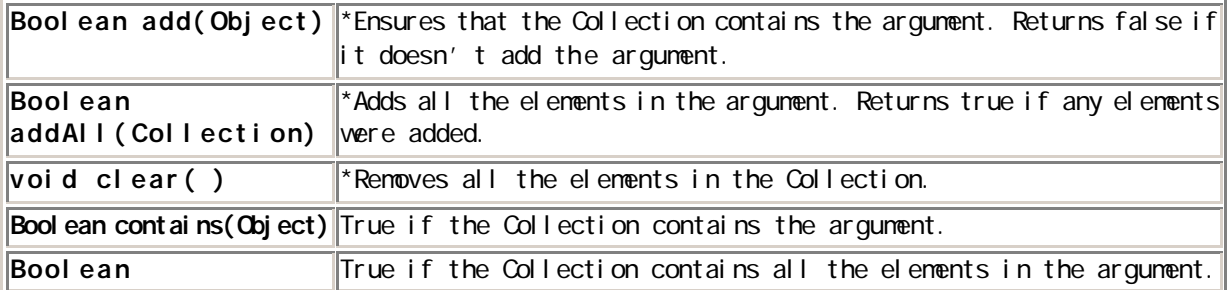

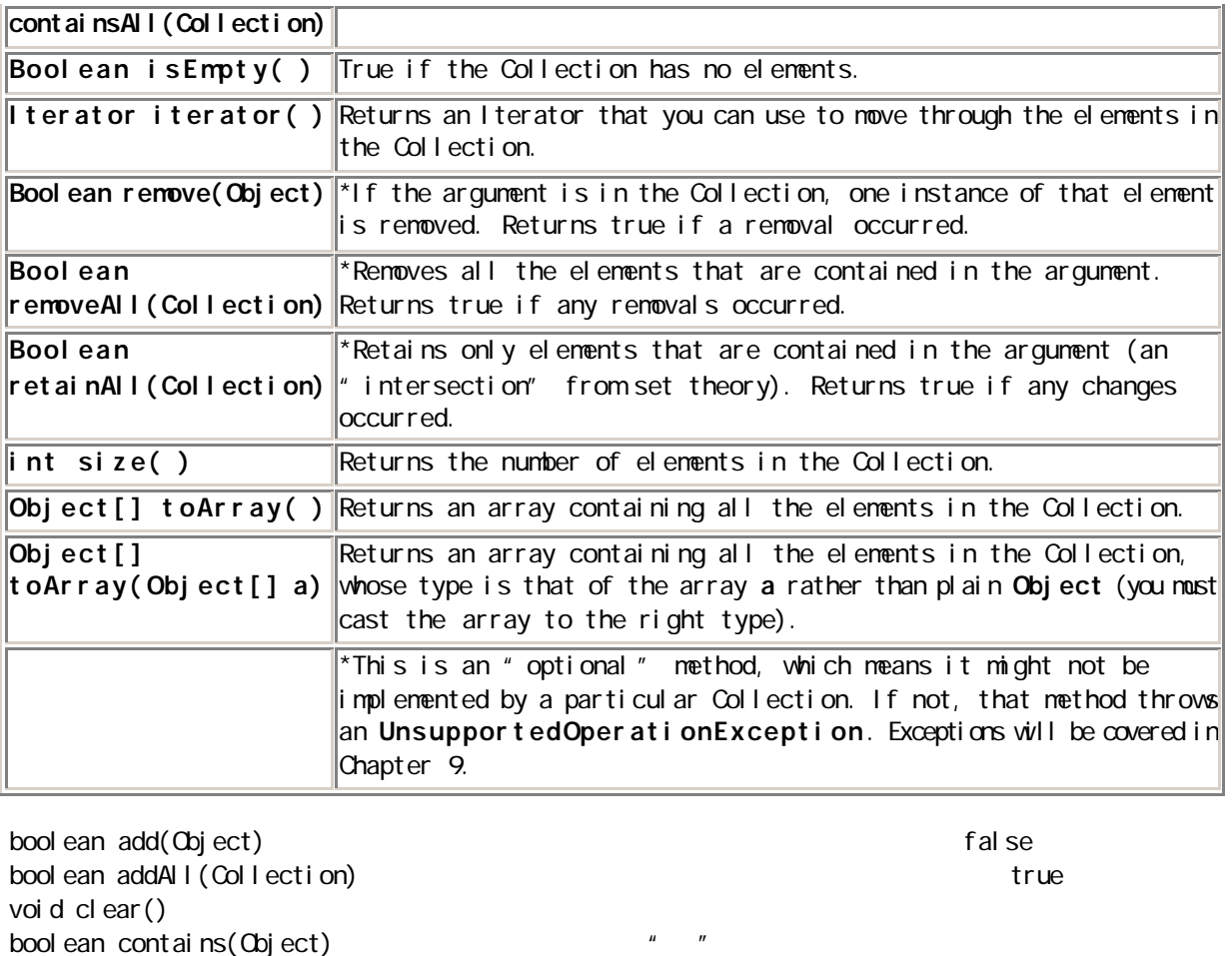

boolean contains All (Collection) boolean isEmpty()  $*$   $*$   $*$ Iterator iterator() boolean remove(Object)  $\mathbf{u} = \mathbf{w}$ boolean removeAll(Collection) \*删除自变量里的所有元素。如果已进行了任何删除,就返回"真" boolean retainAll(Collection) \*只保留包含在一个自变量里的元素(一个理论的"交集")。如果已进  $\boldsymbol{u}$  and  $\boldsymbol{u}$  $int$  size() Object[] toArray()  $\mu$  of  $\sigma$  or  $\sigma$ UnsupportedOperatiionException, " The Manuscription of " ArrayList  $\overline{u}$  and  $\overline{u}$ //: Collection1.java // Things you can do with all Collections

package cO8 newcollections; import java.util.\*;

public class Collection1 { // Fill with 'size' elements, start

j ava 185208987

```
 // counting at 'start':
 public static Collection 
 fill(Collection c, int start, int size) {
  for(int i = start; i < start + size; i++)
    c. add(Integer. toString(i));
   return c;
 }
 // Default to a "start" of 0:
 public static Collection 
 fill(Collection c, int size) {
   return fill(c, 0, size);
 }
 // Default to 10 elements:
 public static Collection fill(Collection c) {
   return fill(c, 0, 10);
 }
 // Create & upcast to Collection:
public static Collection newCollection() {
   return fill(new ArrayList());
   // ArrayList is used for simplicity, but it's
  // only seen as a generic Collection 
  // everywhere else in the program.
 }
 // Fill a Collection with a range of values:
 public static Collection 
 newCollection(int start, int size) {
   return fill(new ArrayList(), start, size);
 }
 // Moving through a List with an iterator:
 public static void print(Collection c) {
 for(Iterator x = c. iterator(); x. hasNext();)
    System.out.print(x.next() + " ");
  System.out.println();
 } 
 public static void main(String[] args) {
  Collection c = newCol lection();
  c. add("ten");
  c. add("el even");
   print(c);
   // Make an array from the List:
  Object[] array = c. toArray(); // Make a String array from the List:
   String[] str = 
     (String[])c.toArray(new String[1]);
   // Find max and min elements; this means
   // different things depending on the way
   // the Comparable interface is implemented:
  System.out.println("Collections.max(c) = " +
    Collections.max(c));
  System.out.println("Collections.min(c) = " +
    Collections.min(c));
   // Add a Collection to another Collection
```
java 185208987

```
c. addAll(newCollection());
    print(c);
     c.remove("3"); // Removes the first one
    print(c);
     c.remove("3"); // Removes the second one
     print(c);
     // Remove all components that are in the
     // argument collection:
    c.removeAll(newCollection());
     print(c);
    c. addAll(newCollection());
     print(c);
     // Is an element in this Collection?
    System.out.println(
      "c. contains(\Upsilon" 4\Upsilon") = " + c. contains("4"));
     // Is a Collection in this Collection?
    System.out.println(
      "c. containsAll(newCollection()) = " +
      c. containsAll(newCollection()));
    Collection c2 = newCollection(5, 3);
     // Keep all the elements that are in both
     // c and c2 (an intersection of sets):
     c.retainAll(c2);
     print(c);
     // Throw away all the elements in c that
     // also appear in c2:
     c.removeAll(c2);
    System.out.println("c.isEmpty() = " +
      c. i sEmpty());
    c = newCol lection();
     print(c);
    c. clear(); \frac{1}{2} Remove all elements
    System.out.println("after c.clear():");
     print(c);
   }
} 11 //: ~
```
and int the string of the string int the string int string int  $\sim$  String int  $\sim$ 

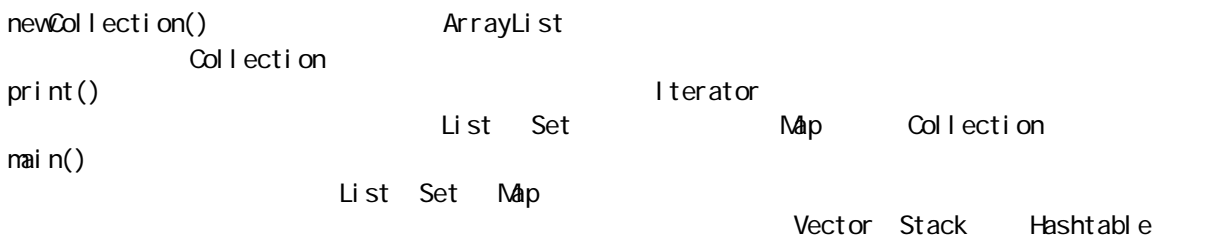

## 8.7.2 Lists

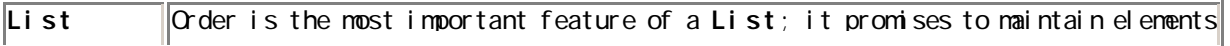

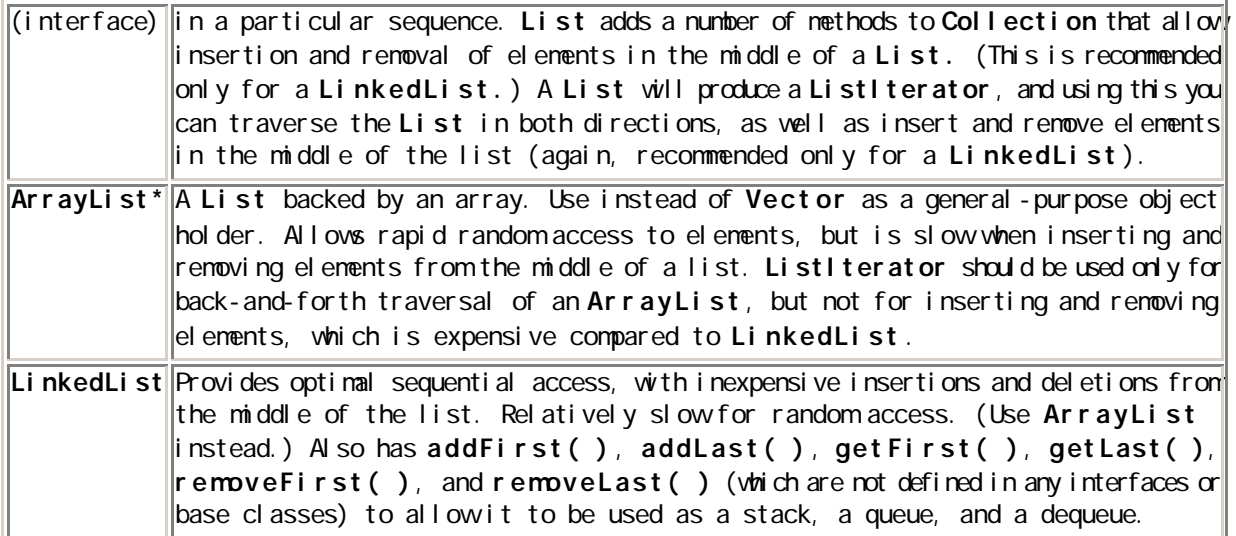

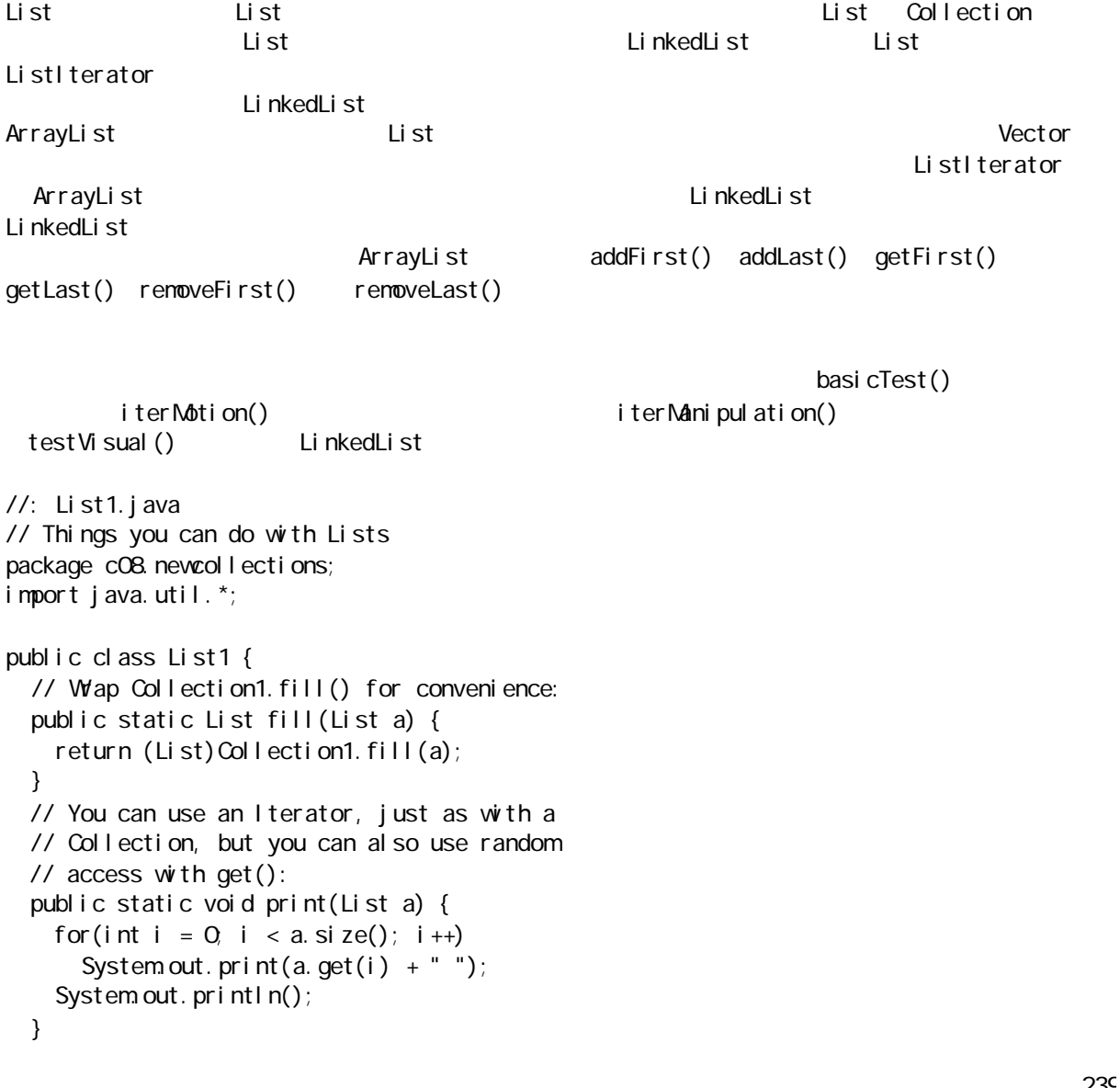

```
 static boolean b;
  static Object o;
  static int i;
 static Iterator it;
 static ListIterator lit;
  public static void basicTest(List a) {
    a.add(1, "x"); // Add at location 1
   a. add("x"); // Add at end
    // Add a collection:
   a. addAll(fill(new ArrayList()));
    // Add a collection starting at location 3:
   a. addAll(3, \text{ fill}(new ArrayList());
   b = a. contains("1"); // Is it in there?
    // Is the entire collection in there?
   b = a. containsAll(fill(new ArrayList()));
    // Lists allow random access, which is cheap
    // for ArrayList, expensive for LinkedList:
   o = a. get(1); // Get object at location 1
i = a index Of("1"); // Tell index of object
    // indexOf, starting search at location 2:
   i = a. indexOf("1", 2);
   b = a. is Empty(); // Any elements inside?
   it = a.iterator(); // Ordinary Iterator
    lit = a.listIterator(); // ListIterator
   lit = a.listIterator(3); // Start at loc 3
   i = a. astl ndexOf("1"); // Last match
   i = a.lastIndexOf("1", 2); // ...after loc 2
    a.remove(1); // Remove location 1
    a.remove("3"); // Remove this object
   a. set(1, "y"); // Set location 1 to "y"
    // Keep everything that's in the argument
    // (the intersection of the two sets):
    a.retainAll(fill(new ArrayList()));
    // Remove elements in this range:
   a. removeRange(0, 2);
    // Remove everything that's in the argument:
    a.removeAll(fill(new ArrayList()));
   i = a. size(); // How big is it?
    a.clear(); // Remove all elements
  }
  public static void iterMotion(List a) {
   ListIterator it = a.listIterator();
   b = i t. hasNext();
   b = i t. has Previous();
   o = i t. next();
   i = i t. nextl ndex();
   o = i t. previous();
   i = i t. previousl ndex();
  }
  public static void iterManipulation(List a) {
   ListIterator it = a.listIterator();
    it.add("47");
```
java 185208987

```
 // Must move to an element after add():
  it.next();
   // Remove the element that was just produced:
   it.remove(); 
   // Must move to an element after remove():
  it.next();
   // Change the element that was just produced:
  it.set("47");
 }
 public static void testVisual(List a) {
   print(a);
  List b = new ArrayLi st();
  f11(b);
  System.out.print("b = ");
  print(b);
  a. addA \mid (b);
  a. addAll(fill(new ArrayList()));
   print(a);
   // Shrink the list by removing all the 
   // elements beyond the first 1/2 of the list
  System.out.println(a. size());
  System.out.println(a. size()/2);
  a. removeRange(a. size()/2, a. size()/2 + 2);
  print(a);
   // Insert, remove, and replace elements
   // using a ListIterator:
  ListIterator x = a. I istIterator(a. size()/2);
  x. add("one");
  print(a);
  System.out.println(x.next());
  x. remove();
  System.out.println(x.next());
   x.set("47");
   print(a);
   // Traverse the list backwards:
  x = a. I i stl terator (a. si ze());
  while(x.hasPrevious())
    System.out.print(x.previous() + " ");
  System.out.println();
  System.out.println("testVisual finished");
 }
 // There are some things that only
 // LinkedLists can do:
 public static void testLinkedList() {
  LinkedList |I| = new LinkedList();
  Collection1. fill(11, 5);
   print(ll);
   // Treat it like a stack, pushing:
   ll.addFirst("one");
   ll.addFirst("two");
  print(11);
   // Like "peeking" at the top of a stack:
```

```
System.out.println(II.getFirst());
     // Like popping a stack:
    System.out.println(II.removeFirst());
    System.out.println(II.removeFirst());
     // Treat it like a queue, pulling elements
     // off the tail end:
    System.out.println(II.removeLast());
     // With the above operations, it's a dequeue!
    print(11);
   }
   public static void main(String args[]) {
     // Make and fill a new list each time:
     basicTest(fill(new LinkedList()));
     basicTest(fill(new ArrayList()));
    iterMotion(fill(new LinkedList()));
    iterMotion(fill(new ArrayList()));
    iterManipulation(fill(new LinkedList()));
    iterManipulation(fill(new ArrayList()));
     testVisual(fill(new LinkedList()));
     testLinkedList();
   }
} 11 /
```
basicTest() iterMotiion()

#### 8.7.3 Sets

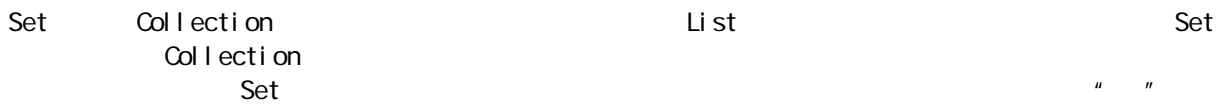

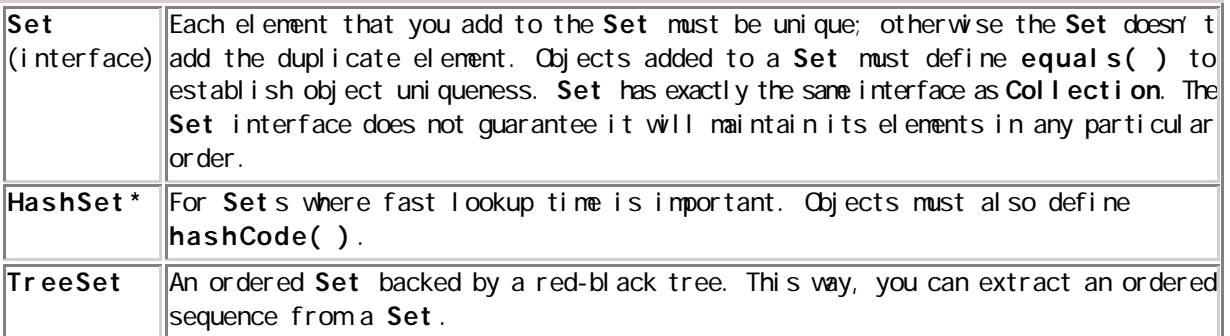

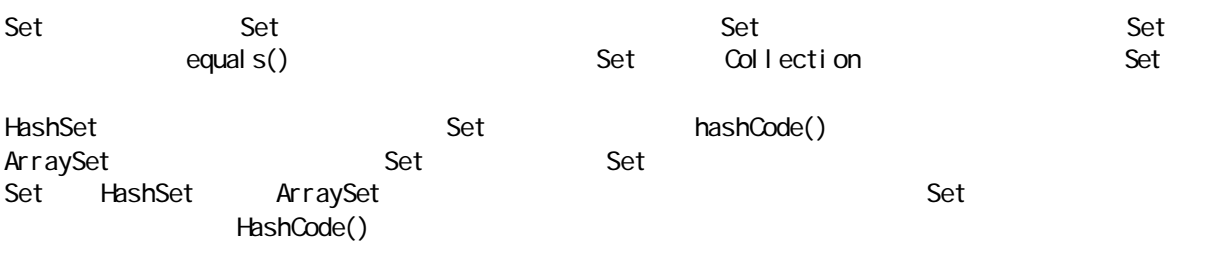

⑦:直至本书写作的时候,TreeSet 仍然只是宣布,尚未正式实现。所以这里没有提供使用TreeSet 的例

 $\mathsf{Set}$ 

Set Collection

//: Set1.java // Things you can do with Sets package cO8 newcollections; import java.util.<sup>\*</sup>;

```
public class Set1 {
   public static void testVisual(Set a) {
    Collection1. fill(a);
    Collection1.fill(a);
    Collection1. fill(a);
    Collection1.print(a); // No duplicates!
     // Add another set to this one:
    a. addAI (a);
     a.add("one"); 
     a.add("one"); 
     a.add("one");
    Collection1.print(a);
    // Look something up:
    System.out.println("a.contains(\Upsilon"one\Upsilon"): " +
      a. contains("one"));
   }
   public static void main(String[] args) {
    testVisual(new HashSet());
    testVisual(new TreeSet());
  }
} 11 //: ~
```
 $\overline{\phantom{a}}$  Set,  $\overline{\phantom{a}}$ 运行这个程序时,会注意到由 HashSet 维持的顺序与ArraySet 是不同的。这是由于它们采用了不同的方法来  $A$ rraySet **HashSet** HashSet  $\blacksquare$  $\,$  Set  $\,$ " groundhog" //: Set2.java // Putting your own type in a Set package cO8 newcollections; import java.util.\*; class MyType implements Comparable { private int i; public MyType(int n) {  $i = n$ ; }

 public boolean equals(Object o) { return

```
 (o instanceof MyType) 
      & (i == ((MyType) o). i); }
   public int hashCode() { return i; }
   public String toString() { return i + " "; }
   public int compareTo(Object o) {
   int i 2 = ((MyType) o). i;
    return (i 2 < i  ? -1 : (i 2 == i ? 0 : 1)); }
}
public class Set2 {
   public static Set fill(Set a, int size) {
   for(int i = 0, i < size; i +)
      a. add(new MyType(i));
     return a;
   }
   public static Set fill(Set a) {
     return fill(a, 10);
   }
   public static void test(Set a) {
   f11(a);
    fill(a); // Try to add duplicates
    fill(a);
    a. addAll(fill(new TreeSet()));
    System.out.println(a);
   }
   public static void main(String[] args) {
     test(new HashSet());
     test(new TreeSet());
  }
} 11 /
  equal s() hashCode() \qquad "groundhog"
equal s()            HashSet hashCode()——
, and \overline{\mathcal{S}} et \overline{\mathcal{S}}
```
## 8.7.4 Maps

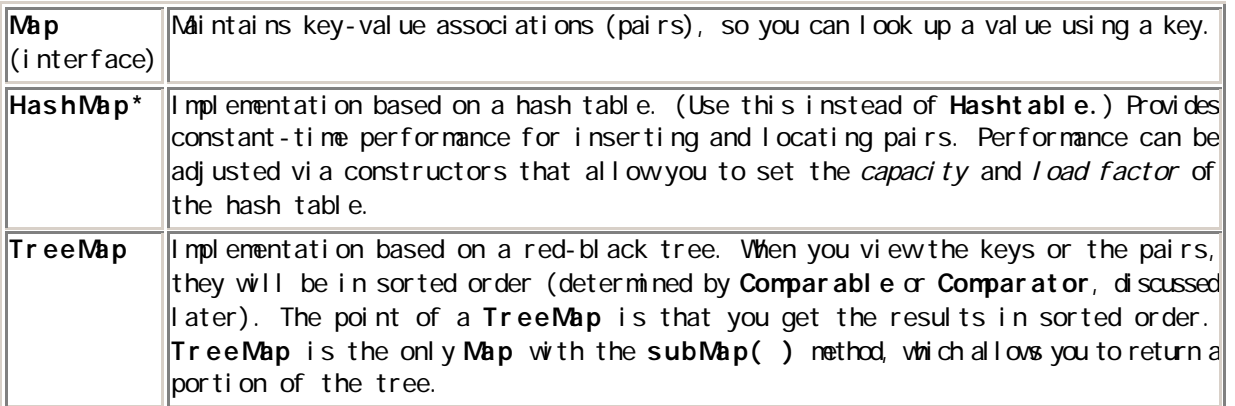

 $\mathsf{Map}$   $\qquad$   $\qquad$   $\$ HashMap Hashtable  $\mu$  and  $\mu$  and  $\mu$ ArrayMap 由一个 ArrayList 后推得到的 Map。对反复的顺序提供了精确的控制。面向非常小的 Map 设计,特  $\blacksquare$ Map, the Map, the Map, the Map, the Map, the Map  $\blacksquare$  $\mathsf{Map}$ TreeMap " " Compared a text of the set of the set of the set of the set of the set of the set of the set of the set of the set of the set of the set of the set of the set of the set of the set of the set of the set of the Comparable Comparator TreeMap TreeMap subMap() Map  $\text{fill}$  () and  $\text{Obj} \text{ect}$ Map **Map** //: Map1.java // Things you can do with Maps package cO8 newcollections; import java.util.\*; public class Map1 { public final static String[][] testData1 = { { "Happy", "Cheerful disposition" }, { "Sleepy", "Prefers dark, quiet places" }, { "Grumpy", "Needs to work on attitude" }, { "Doc", "Fantasizes about advanced degree"}, { "Dopey", "'A' for effort" }, { "Sneezy", "Struggles with allergies" }, { "Bashful", "Needs self-esteem workshop"}, }; public final static String[][] testData2 = { { "Belligerent", "Disruptive influence" }, { "Lazy", "Motivational problems" }, { "Comatose", "Excellent behavior" } }; public static Map fill(Map m, Object[][] o) { for(int  $i = 0$ ,  $i < 0$ . length;  $i + j$  $m$  put (o[i][0], o[i][1]); return m; } // Producing a Set of the keys: public static void printKeys(Map m) { System.out.print("Size = " + msize() +", "); System.out.print("Keys: "); Collection1.print(m.keySet()); } // Producing a Collection of the values: public static void printValues(Map m) { System.out.print("Values: "); Collection1.print(m.values()); } // Iterating through Map.Entry objects (pairs):

```
 public static void print(Map m) {
   Collection entries = m.entries();
   Iterator it = entries.iterator();
    while(it.hasNext()) {
      Map. Entry e = (Map. Entry)it.next();
      System.out.println("Key = " + e.getKey() +
       ", Value = " + e.getValue());
    }
   }
  public static void test(Map m) {
    fill(m, testData1);
    // Map has 'Set' behavior for keys:
    fill(m, testData1);
   printKeys(m);
   printValues(m);
   print(m);
   String key = testData1[4][0];
   String value = testData1[4][1];
   System.out.println("m.containsKey(\Upsilon" + key +
      "\"): " + m \text{ contain} m (key));
   System.out.println("m.get(\"" + key + "\"): "
       + m.get(key));
   System.out.println("m.containsValue(\""
      + value + "\"): " +
      m.containsValue(value));
    Map m2 = \text{fill} (new TreeMap(), testData2);
   m.put Al \mid (m2);
    printKeys(m);
    m.remove(testData2[0][0]);
    printKeys(m);
   m.clear();
   System.out.println("m.isEmpty(): "
       + m.isEmpty());
    fill(m, testData1);
    // Operations on the Set change the Map:
   m.keySet().removeAll(m.keySet());
   System.out.println("misEmpty(): "
      + m.i sEmpty());
   }
  public static void main(String args[]) {
   System.out.println("Testing HashMap");
    test(new HashMap());
   System.out.println("Testing TreeMap");
    test(new TreeMap());
   }
} 11 /
printKeys() printValues()以及print()方法并不只是有用的工具,它们也清楚地揭示了一个Map
Collection" "
keySet() Set, Map
         Collection values()                 List Map
```
Collection Map

Collection Map

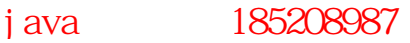

print() entries lterator( ), the metries of  $\mathbb{R}^n$  $N_A$ ap  $N_A$ p  $N_A$ p  $N_A$ p  $N_A$ p  $N_A$ p  $N_A$  $\mathsf{Map}$  and  $\mathsf{Map}$  example  $\mathsf{Set}$ 8.7.5 Map List Set Hashtable Vector Stack " " " Java 1.2  $\mu$  and  $\mu$ ArrayList LinkedList Vector ArrayList List 接口,所以无论选用哪一个,我们的程序都会得到类似的结果。然而,ArrayList(以及 Vector)是由 LinkedList LinkedList LinkedList AbstractSequentialList トリックの選択によることによることによる。 作为另一个例子,Set 既可作为一个ArraySet 实现,亦可作为HashSet 实现。ArraySet 是由一个ArrayList  $\mathsf{Set}$ conditions of the Set that ArraySet the Set Set Set states in the Set of the Set of the Set of the Set of the Set of the Set of the Set of the Set of the Set of the Set of the Set of the Set of the Set of the Set of the Se HashSet。而且只有在某些特殊情况下(对性能的提升有迫切的需求),才应切换到 ArraySet 1. List  $\mathsf L$ ist  $\mathsf L$ ist  $\mathsf L$ test() //: ListPerformance.java // Demonstrates performance differences in Lists package cO8 newcollections; import java.util.\*; public class ListPerformance { private static final int REPS =  $100$ ; private abstract static class Tester { String name; int size; // Test quantity Tester(String name, int size) { this.  $name = name$ ; this.  $\sin z = \sin z$ e; } abstract void test(List a); } private static Tester[] tests = { new Tester("get", 300) { void test(List a) { for(int i = 0; i < REPS; i++) { for(int j = 0; j < a. si ze(); j ++) a.get(j); } } },

```
 new Tester("iteration", 300) { 
      void test(List a) {
       for(int i = 0, i < REPS; i++) {
         Iterator it = a iterator();
         while(it.hasNext())
           it.next();
        }
      }
    },
    new Tester("insert", 1000) { 
      void test(List a) {
       int half = a. size()/2;
       String s = "test";ListIterator it = a.listIterator(half);
       for(int i = 0; i < size * 10; i ++)
         i t. add(s);
      }
    },
    new Tester("remove", 5000) { 
      void test(List a) {
       ListIterator it = a.listIterator(3);
       while(it.hasNext()) {
         it.next();
          it.remove();
        }
      }
    },
  };
   public static void test(List a) {
    // A trick to print out the class name:
   System.out.println("Testing " +
      a. get C = \text{ass}(). get \text{Name}();
   for(int i = 0, i < tests. length; i++) {
     Collection1.fill(a, tests[i].size);
     System.out.print(tests[i].name);
     long t1 = System.currentTimeMillis();
      tests[i].test(a);
     long t2 = System currentTi meMIIIis();
System.out.println(": " + (t2 - t1));
    }
  }
  public static void main(String[] args) {
    test(new ArrayList());
    test(new LinkedList());
   }
} 11 :~
ートの基礎をある。<br>Tester については、この基礎数があります。
\mathsf{si}\ \mathsf{ze}test() test() test() tests tests tests tests tests tests tests tests tests tests tests tests tests tests tests
Tester 的不同匿名内部类来初始化该数组。为添加或删除一个测试项目,只需在数组里简单地添加或移去一
```
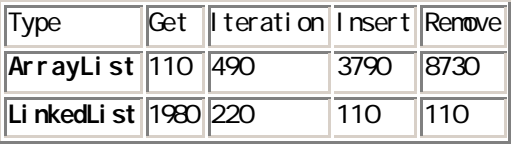

## 可以看出,在ArrayList 中进行随机访问(即get())以及循环反复是最划得来的;但对于LinkedList 却是 LinkedList ArrayList

ArrayList LinkedList

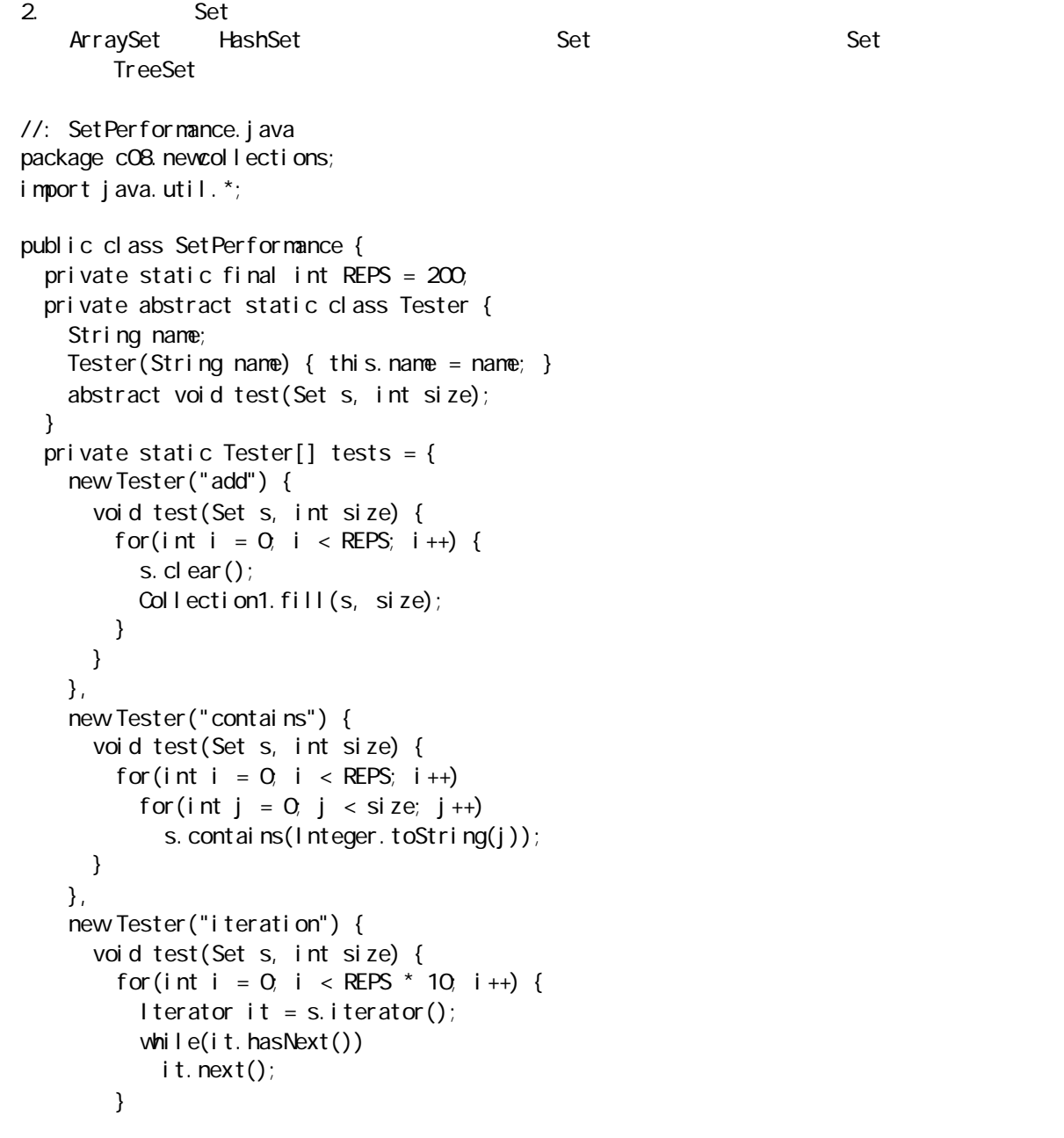
```
 }
     },
   };
   public static void test(Set s, int size) {
     // A trick to print out the class name:
    System.out.println("Testing " +
      s.getClass().getName() + " size " + size);
    Collection1.fill(s, size);
    for(int i = 0, i < tests. length; i++) {
      System.out.print(tests[i].name);
      long t1 = System.currentTimeMillis();
       tests[i].test(s, size);
      long t2 = System currentTi meMill is();System.out.println(": " +
        ((\text{double})(t2 - t1)/(\text{double})\sin ze)); }
   }
   public static void main(String[] args) {
     // Small:
     test(new TreeSet(), 10);
     test(new HashSet(), 10);
     // Medium:
     test(new TreeSet(), 100);
     test(new HashSet(), 100);
     // Large:
    test(new HashSet(), 1000);
     test(new TreeSet(), 1000);
   }
} 11 //: ~
```
order and the Set and the control of the control of the control of the control of the control of the control of the control of the control of the control of the control of the control of the control of the control of the

```
ArraySet 500 1000
```
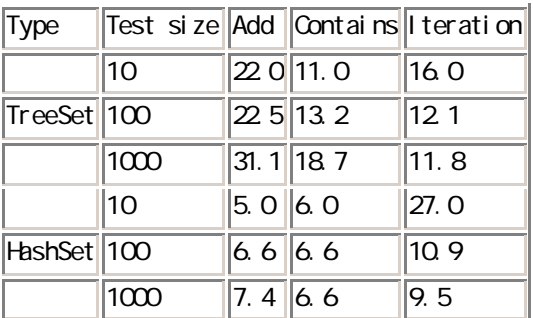

j ava 185208987

add() contains() HashSet ArraySet ArraySet

3. Map

 $N_A$ ap  $N_A$ p  $N_A$ p  $N_A$ 

```
//: MapPerformance.java // Demonstrates performance differences in Maps
package cO8 newcollections;
import java.util.*;
public class MapPerformance {
  private static final int REPS = 200 public static Map fill(Map m, int size) {
    for(int i = 0; i < size; i++) {
      String x = Integer. to String(i);
      m.put(x, x);
     }
     return m;
   }
   private abstract static class Tester {
     String name;
    Tester(String name) \{ this.name = name; \} abstract void test(Map m, int size);
   }
   private static Tester[] tests = {
     new Tester("put") { 
       void test(Map m, int size) {
        for(int i = 0, i < REPS; i++) {
          m.clear();
          fill(m, size);
         }
       }
     },
     new Tester("get") { 
       void test(Map m, int size) {
        for(int i = 0, i < REPS; i++)
          for(int j = 0, j < size; j + jm.get(Integer.toString(j));
       }
     },
     new Tester("iteration") { 
       void test(Map m, int size) {
        for(int i = 0; i < REPS * 10; i ++) {
          Iterator it = mentries().iterator();
          while(it.hasNext())
            it.next();
         }
       }
    },
   };
   public static void test(Map m, int size) {
     // A trick to print out the class name:
    System.out.println("Testing " +
      m.getClass().getName() + " size " + size);
```

```
 fill(m, size);
  for(int i = 0; i < tests. length; i++) {
    System.out.print(tests[i].name);
    long t1 = System.currentTimeMillis();
     tests[i].test(m, size);
    long t2 = System.currentTimeMillis();
    System.out.println(": " +
      ((\text{double})(t2 - t1)/(\text{double})\sin ze)); }
 }
 public static void main(String[] args) {
  // Small:
   test(new Hashtable(), 10);
   test(new HashMap(), 10);
   test(new TreeMap(), 10);
   // Medium:
   test(new Hashtable(), 100);
   test(new HashMap(), 100);
   test(new TreeMap(), 100);
  // Large:
  test(new HashMap(), 1000);
   test(new Hashtable(), 1000);
  test(new TreeMap(), 1000);
 }
```

```
} 11 /
```
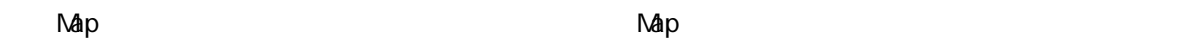

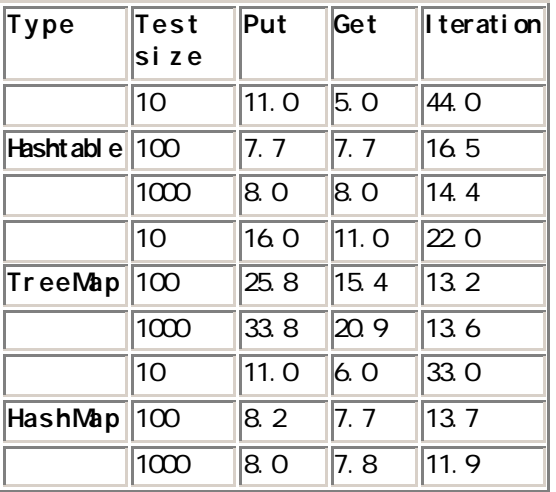

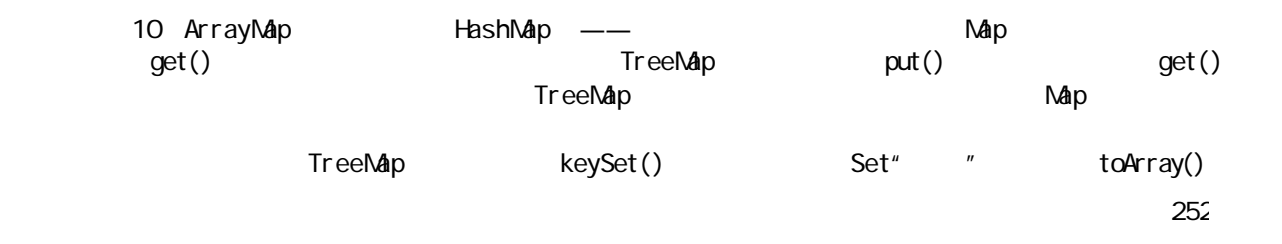

内容。当然,也许只有在HashMap 的行为不可接受的时候,才需要采用这种做法。因为HashMap 的设计宗旨

#### $\mathsf{Map}$ , and  $\mathsf{Map}$  and  $\mathsf{Map}$  and  $\mathsf{Map}$   $\mathsf{HashMap}$

此外,在上面那张表里,有另一个性能问题没有反映出来。下述程序用于测试不同类型Map 的创建速度:

//: MapCreation.java // Demonstrates time differences in Map creation package cO8 newcollections; import java.util.\*; public class MapCreation { public static void main(String[] args) { final long REPS =  $100000$  $long t1 = System currentTi meMIIIis()$ ; System.out.print("Hashtable"); for(long  $i = 0$ ,  $i < REPS$ ;  $i + j$ ) new Hashtable();  $long t2 = System currentTi meMIIIis()$ ; System.out.println(": " +  $(t2 - t1)$ ); t1 = System.currentTimeMillis(); System.out.print("TreeMap"); for(long  $i = 0$ ,  $i < REPS$ ;  $i + j$ ) new TreeMap();  $t2 = System currentTi meMIIIis()$ ; System.out.println(": " +  $(t2 - t1)$ ); t1 = System.currentTimeMillis(); System.out.print("HashMap"); for(long  $i = 0$ ;  $i < REPS$ ;  $i + j$ ) new HashMap(); t2 = System.currentTimeMillis(); System.out.println(": " +  $(t2 - t1)$ ); }  $} 11!$ : ~  $\Gamma$ reeMap  $\Gamma$ 

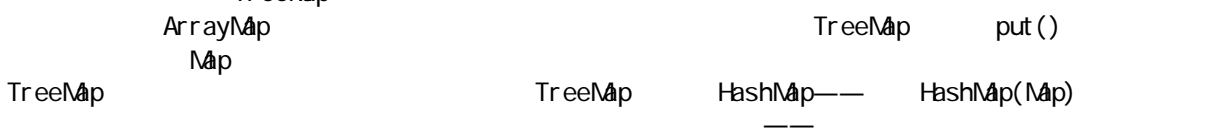

#### 8.7.6

static Arrays.toList() List //: Unsupported.java // Sometimes methods defined in the Collection // interfaces don't work! package cO8 newcollections; import java.util.<sup>\*</sup>;

public class Unsupported { private static String[]  $s = {$ 

253

java 185208987

```
 "one", "two", "three", "four", "five",
     "six", "seven", "eight", "nine", "ten",
   };
  static List a = Arrays. to List(s);
   static List a2 = Arrays.toList(
     new String[] { s[3], s[4], s[5] });
   public static void main(String[] args) {
    Collection1.print(a); // Iteration
    System.out.println(
      "a. contains(" + s[0] + ") = " +
      a. contains(s[0]));
    System.out.println(
      "a. containsAll(a2) = " +a. containsAll(a2));
    System.out.println("a.isEmpty() = " +
      a. i sEmpty());
    System.out.println(
      "a. i ndexOf(" + S[5] +") = " +a. indexOf(s[5]);
     // Traverse backwards:
    ListIterator lit = a.listIterator(a.size());
    while(lit.hasPrevious())
      System.out.print(lit.previous());
    System.out.println();
     // Set the elements to different values:
    for(int i = 0, i < a. size(); i + j a.set(i, "47");
    Collection1.print(a);
     // Compiles, but won't run:
     lit.add("X"); // Unsupported operation
     a.clear(); // Unsupported
    a. add("eleven"); // Unsupported
     a.addAll(a2); // Unsupported
     a.retainAll(a2); // Unsupported
     a.remove(s[0]); // Unsupported
     a.removeAll(a2); // Unsupported
   }
} 11 //: ~
                           Collection List
    UnsupportedOperationException
\mu , and \mu , and \mu , and \mu , and \mu , and \mu , and \mu , and \mu , and \mu , and \mu , and \mu , and \mu , and \mu , and \mu , and \mu , and \mu , and \mu , and \mu , and \mu , and \mu , and UnsupportedOperationException
```
Collection, List, Set Map,  $\blacksquare$  Map,  $\blacksquare$  $S$ malltalk  $\overline{a}$ 

java 185208987

 $\mu$ ,  $\mu$  ,  $\mu$  ,  $\mu$  ,  $\mu$  ,  $\mu$ 行为吗?上述违例破坏了那个许诺——它调用的一部分方法不仅不能产生有意义的行为,而且还会中止程序

" read"

是否可行)。除此以外,以Collection 作为自变量的大多数方法只能从那个集合中读取数据——Collection

 $Java$   $"$   $"$ (1) UnsupportedOperationException  $*$ ——ArrayList LinkedList HashList HashMap  $n = \frac{1}{\sqrt{2\pi}}$ (2) **InsupportedOperationException** 间出现,则不是在产品已交付给客户以后才会出现。它毕竟指出的是一个编程错误——不正确地使用了一个  $\mu$  ,  $\mu$  ,  $\mu$  ,  $\frac{1}{\sqrt{3}}$ Arrays.toList() List "FixedSizeList" —— Collection, List, Set Map set() Iterator.set() add() remove() 8.7.7  $J$ ava 1.2  $\sigma$ " " The method's state of the Arrays, the Collections Collections  $1.$ Arrays the sort() binarySearch() binarySearch() string  $\Delta$ bject  $\Delta$ String //: Array1.java // Testing the sorting & searching in Arrays package c08 newcollections; import java.util.\*; public class Array1 { static Random  $r = new Random$ ); static String ssource = "ABCDEFGHIJKLMNOPQRSTUVWXYZ" + "abcdefghijklmnopqrstuvwxyz"; static char[]  $src = ssource.toCharArray();$  // Create a random String public static String randString(int length) { char[] buf = new char  $[$  l ength]; int rnd; for(int i =  $0$ , i < length; i++) { rnd =  $Math. abs(r. nextInt())$  % src. length;  $buf[i] = src[rnd]$ ; } return new String(buf); } // Create a random array of Strings: public static

j ava 185208987

```
 String[] randStrings(int length, int size) {
    String[] s = new String[size];
    for(int i = 0, i < size; i++)
       s[i] = randString(length);
     return s;
   }
   public static void print(byte[] b) {
    for(int i = 0, i < b. length; i + jSystem.out.print(b[i] + "");
    System.out.println();
   }
   public static void print(String[] s) {
    for(int i = 0, i < s. length; i + jSystem.out.print(s[i] + " ");
    System.out.println();
   }
   public static void main(String[] args) {
    byte[] b = new byte[15];
     r.nextBytes(b); // Fill with random bytes
     print(b);
    Arrays.sort(b);
     print(b);
    int loc = Arrays.binarySearch(b, b[10]);
    System.out.println("Location of " + b[10] +
       " = " + loc); // Test String sort & search:
    String[] s = \text{randStri}\, \text{ngs}(4, 10);
    print(s);
     Arrays.sort(s);
     print(s);
    loc = Arrays. binarySearch(s, s[4]);
    System.out.println("Location of " + s[4] +
       " = " + | oc);
   }
} 11 /
randString() randStrings()
                               print() contract to the main() and main() and mextBytes()
Random Random Rsort() binarySearch() binarySearch()
                                          binarySearch() sort()
   String \frac{1}{\sqrt{2\pi}}\begin{array}{ccc} -2 & \quad a & \quad \text{and} \quad \text{and} \quad \2. 可比较与比较器
A a
```
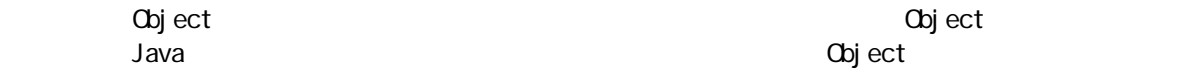

 $\omega$  compared to the contract of  $\omega$  and  $\omega$  and Cbj ect Object String, Object sort(), Sort(), Sort(), Sort(), Sort(), Sort(), Sort(), Sort(), Sort(), Sort(), Sort(), Sort(), Sort(), Sort(), Sort(), Sort(), Sort(), Sort(), Sort(), Sort(), Sort(), Sort(), Sort(), Sort(), Sort(), Comparator compare() and the compare of the term of the term of the term of the term of the term of the term of the term of the term of the term of the term of the term of the term of the term of the term of the term of the term of t String //: AlphaComp.java // Using Comparator to perform an alphabetic sort package cO8 newcollections; import java.util.\*; public class AlphaComp implements Comparator { public int compare(Object o1, Object o2) { // Assume it's used only for Strings... String  $s1 = ((Stri ng) o1)$ . toLowerCase(); String s2 = ((String) o2). toLowerCase(); return s1.compareTo(s2); } public static void main(String[] args) { String[]  $s =$  Array1. randStrings(4, 10); Array1.print $(s)$ ; Al phaComp  $ac = new$  Al phaComp(); Arrays.sort $(s, ac)$ ; Array1.print(s); // Must use the Comparator to search, also: int loc = Arrays.binarySearch(s, s[3], ac); System.out.println("Location of " +  $s[3]$  + " = " +  $|$  oc); }  $} 11$  :~ String compare()  $\blacksquare$   $\blacksquare$ String.compareTo() Comparator sort() binarySearch() Comparator Arrays the sort() the sorte object that Comparator sort() Object Comparable  $\overline{\phantom{a}}$ " and  $\overline{\phantom{a}}$  and  $\overline{\phantom{a}}$   $\overline{\phantom{a}}$   $\overline{\phantom{$ //: CompClass.java // A class that implements Comparable package cO8 newcollections; import java.util.\*; public class CompClass implements Comparable { private int i; public CompClass(int ii)  $\{ i = ii; \}$  public int compareTo(Object o) { // Implicitly tests for correct type:

257

```
int argi = ((\text{CompC} \text{ ass}) \text{o}).i;
    if(i == argi) return O
     if(i < argi) return -1;
     return 1;
   }
   public static void print(Object[] a) {
    for(int i = 0, i < a. length; i + jSystem.out.print(a[i] + "");
    System.out.println();
   }
   public String toString() { return i + ""; }
   public static void main(String[] args) {
    CompClass[] a = new CompCass[20];
    for(int i = 0, i < a. length; i + ja[i] = new CompClass(
         (int)(Math.random() *100);
     print(a);
    Arrays.sort(a);
     print(a);
    int loc = Arrays. binarySearch(a, a[3]);
    System.out.println("Location of " + a[3] +
     " = " + | oc);
   }
} 11 //: ~
             compareTo()
3. 列表
\Box The state of \Box is the state of \Box is the state of \Box is the state of \Box is the state of \Box is the state of \Box is the state of \Box is the state of \Box is the state of \Box is the state of \Box is the st
Collections Arrays exercicles Arrays the Sort(List) Comparable
              binarySearch(List, Object) sort(List, Comparator)
                                  binarySearch(List, Object, Comparator)
                                                CompClass AlphaComp Collections
//: ListSort.java
// Sorting and searching Lists with 'Collections'
package cO8 newcollections;
import java.util.*;
public class ListSort {
   public static void main(String[] args) {
    final int SZ = 20;
     // Using "natural comparison method":
    List a = new ArrayLi st();
    for(int i = 0, i < SZ; i ++)
      a. add(new CompClass(
         (int)(Math.random() *100));
    Collection1.print(a);
    Collections.sort(a);
    Collection1.print(a);
    Object find = a. get(SZ/2);
```
258

java 185208987

```
int loc = Col lections. binarySearch(a, find);
    System.out.println("Location of " + find +
    " = " + loc); // Using a Comparator:
    List b = new ArrayList();
    for(int i = 0, i < SZ; i + j)
      b. add(Array1. randString(4));
    Collection1.print(b);
    Al phaComp ac = new Al phaComp();
    Collections.sort(b, ac);
    Collection1.print(b);
    find = b.get(SZ/2);
     // Must use the Comparator to search, also:
    loc = Collections.binarySearch(b, find, ac);
    System.out.println("Location of " + find +
     " = " + loc); }
} 11 //: ~
```
Collections.stableSort()

这些方法的用法与在Arrays 中的用法是完全一致的,只是用一个列表代替了数组。 TreeMap Comparable Comparator

8.7.8

Collections

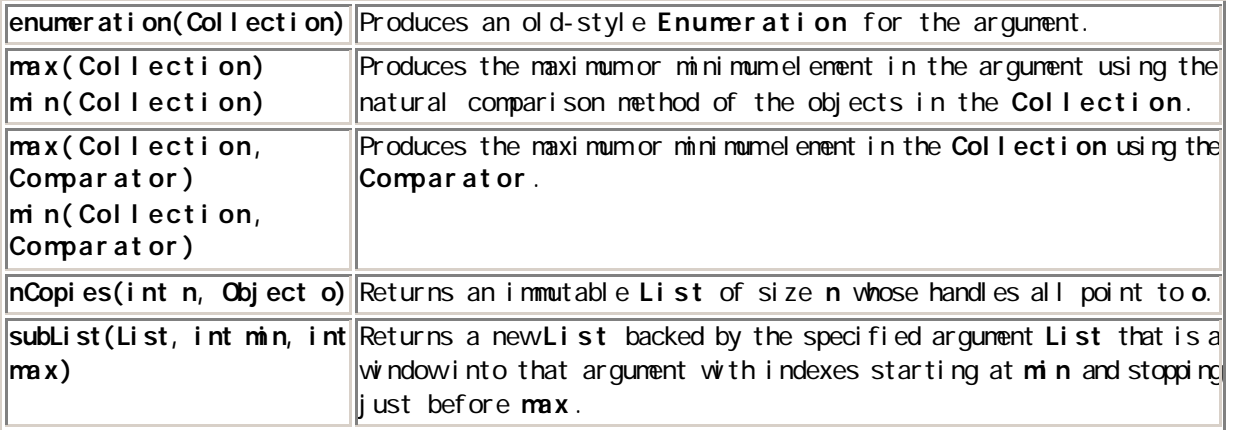

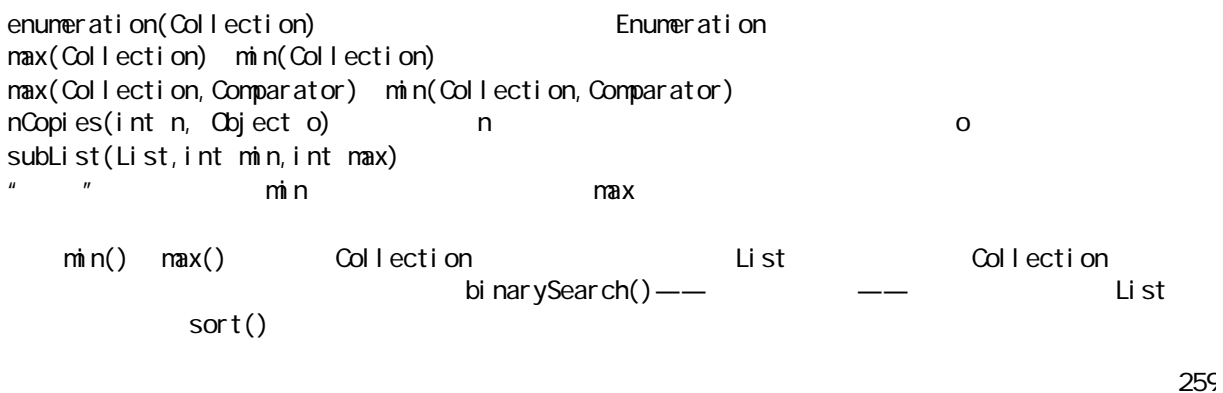

1. Collection Map Collection Map " " Collections Collection(如果不想把集合当作一种更特殊的类型对待)、List、Set 以及Map。下面这个例子演示了 //: ReadOnl y. j ava // Using the Collections.unmodifiable methods package cO8 newcollections; import java.util.\*; public class ReadOnly { public static void main(String[] args) { Collection  $c = new ArrayList()$ ; Collection1.fill(c); // Insert useful data  $c =$  Collections. unmodifiable Collection(c); Collection1.print(c); // Reading is OK //! c.add("one"); // Can't change it List  $a = new ArrayLi$  st(); Collection1.fill(a);  $a = Col$  lections. unmodifiableList(a); ListIterator lit = a.listIterator(); System.out.println(lit.next()); // Reading OK //! lit.add("one"); // Can't change it Set  $s = new$  HashSet(); Collection1.fill(s);  $s =$  Collections. unmodifiable Set(s); Collection1.print(s);  $\frac{1}{2}$  Reading OK //! s.add("one"); // Can't change it Map  $m = new$  HashMap(); Map1.fill(m, Map1.testData1);  $m = Col$  lections. unmodifiableMap(m); Map1.print(m); // Reading OK //! m.put("Ralph", "Howdy!"); }  $} 11$  /  $R = \frac{m}{N}$  $\rho$  and  $\rho$  and  $\rho$  and  $\rho$  and  $\rho$  and  $\tau$  and  $\rho$  and  $\rho$  and  $\rho$  and  $\rho$  and  $\rho$  and  $\rho$  and  $\rho$  and  $\rho$  and  $\rho$  and  $\rho$  and  $\rho$  and  $\rho$  and  $\rho$  and  $\rho$  and  $\rho$  and  $\rho$  and  $\rho$  and  $\rho$  and  $\rho$   $\mu$  and the property of  $\mu$ UnsupportedOperationException 2. Collection Map synchronized " " Collections 可修改"的方法是类似的:

260

```
//: Synchronization.java
// Using the Collections.synchronized methods
package cO8 newcollections;
import java.util.*;
public class Synchronization {
  public static void main(String[] args) {
  Collection c =Collections. synchronizedCollection(
       new ArrayList());
   List list = Collections. synchronizedList(
     new ArrayList());
   Set s = Collections. synchronizedSet(
     new HashSet());
  Map m = Col lections. synchronizedMap(
    new HashMap());
  }
} 11! ~
\mu and \mu\mathsf{si}\,\mathsf{ze}() and \mathsf{--}\,\mathsf{--}\,\mathsf{--}ConcurrentModificationException(\ddot{\hspace{1cm}} / \hspace{1cm} / \hspace{1cm} / \hspace{1cm} / \hspace{1cm} / \hspace{1cm} / \hspace{1cm} / \hspace{1cm} / \hspace{1cm} / \hspace{1cm} / \hspace{1cm} / \hspace{1cm} / \hspace{1cm} / \hspace{1cm} / \hspace{1cm} / \hspace{1cm\mathbf{u} , \mathbf{u} , \mathbf{u} , \mathbf{u} , \mathbf{u} , \mathbf{u}8.8
             Java 1.0 1.1 BitSet
(1)(2) Vector(矢量)也包含了对象的数字索引——可将数组和 Vector 想象成随机访问集合。当我们加入更多
wector were vector wector were vector and \mathbb{V}(3) Hashtable Dictionary
\mu度"。
(4) Stack " LIFO
          Hashtable, The extension of the state of the state of the state of the Enumeration
  Hashtable " " Wector \blacksquare\mu and \mu\frac{m}{\sqrt{m}} and \frac{m}{\sqrt{m}}C_{++} C++
              diavalue 1.0 1.1, under the JGL state of JGL state of JGL state of JGL state of JGL state of JGL state of JGL
Java 1.2, Java 1.1 \sim
```
Java1.1 Vector Hashtable  $\lambda$  Java  $\lambda$ Java1.2

# 8.9 练习

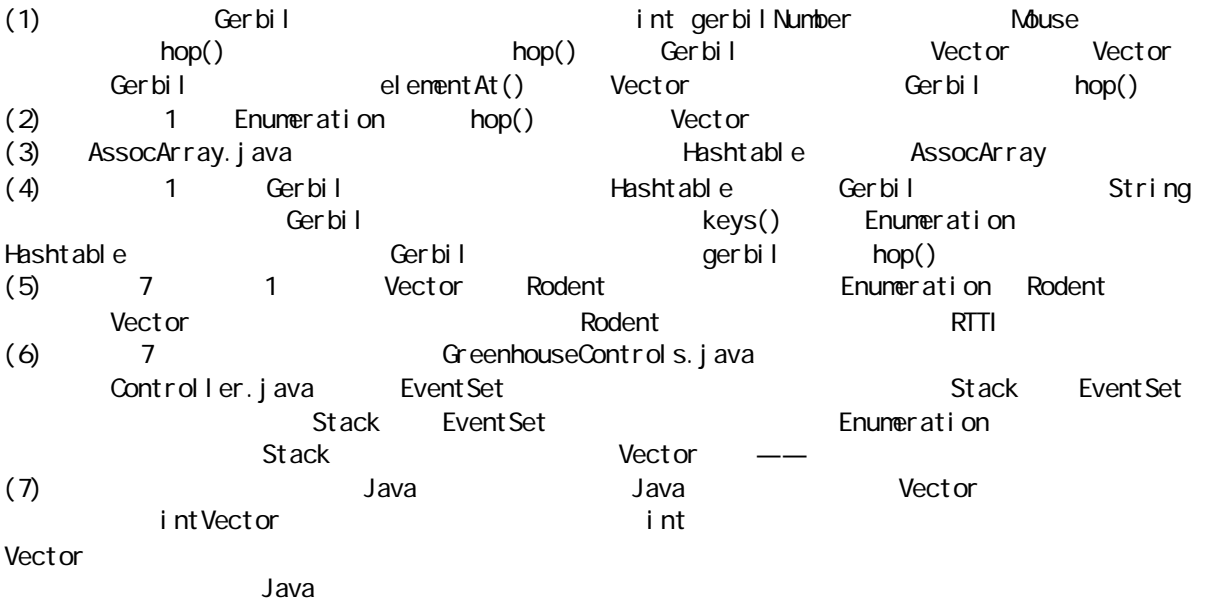

# **9**  $Java$   $"$  $C_{++}$  $C_{++}$  $\overline{u}$  $\overline{n}$

# C printf()

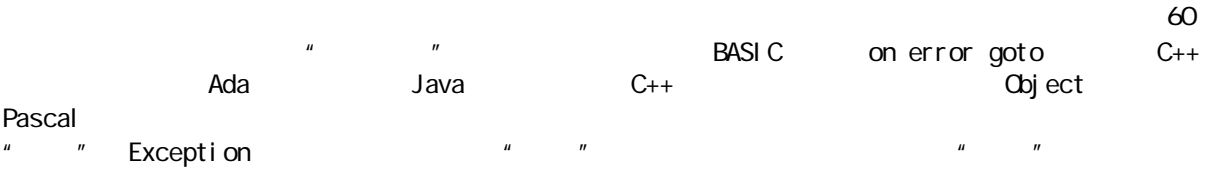

 $\mu$  , the contract of the  $\mu$  , the contract of the  $\mu$ 

 $\mathsf{Java}$ 

# $9.1$

 $\mu$   $\mu$ 

 $\mu$  and  $\mu$  $Java$   $\frac{u}{l}$   $\frac{n}{l}$  $n_{\text{e}}$ 

263  $\mu$  , and the second second  $\mu$  $\mathbf t$ 

 $\frac{1}{n}$  ,  $\frac{1}{n}$  ,  $\frac{1$ 

 $if(t == null)$ throw new Null PointerException();  $\mu$  w  $\eta$ 

#### $9.1.1$

 $\Delta$ ava here here here here here  $\Delta$  new  $\Delta$  here  $\Delta$  here  $\Delta$  here  $\Delta$  here here here has a factor  $\Delta$  here has a factor  $\Delta$  here has a factor  $\Delta$  here has a factor  $\Delta$  here has a factor  $\Delta$  here has a factor

 $\mu$  , and  $\mu$  , and  $\mu$  , and  $\mu$ 

 $if(t == null)$ throw new Null Pointer Exception(" $t = null$ ");

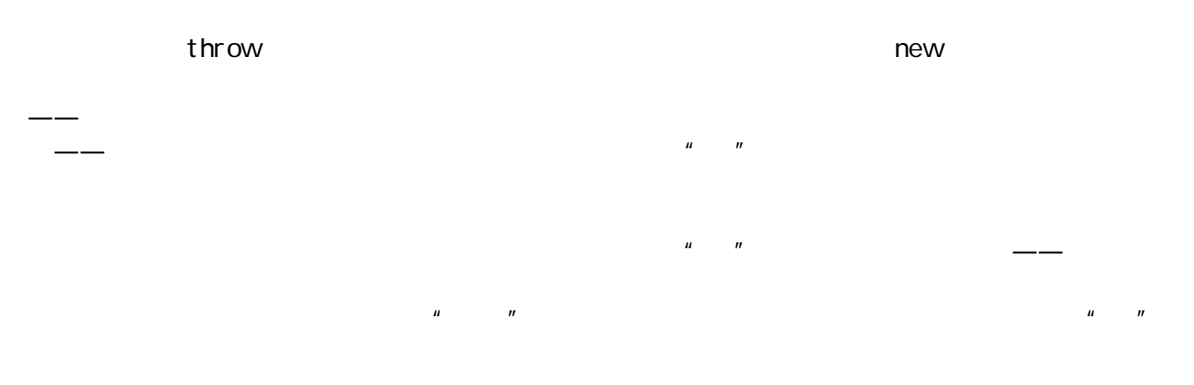

 $9.2$ 

 ${\tt Java}$  $\mu$  and  $\mu$  and  $\mu$ 

## 9.2.1 try

 $\mu$  ,  $\mu$  $\tt{throw}$  $*$  try  $*$  ,  $*$  ,  $*$  ,  $*$  , try try  $*$ try try { // }

者的

 $t \infty$ 

#### $9.2.2$

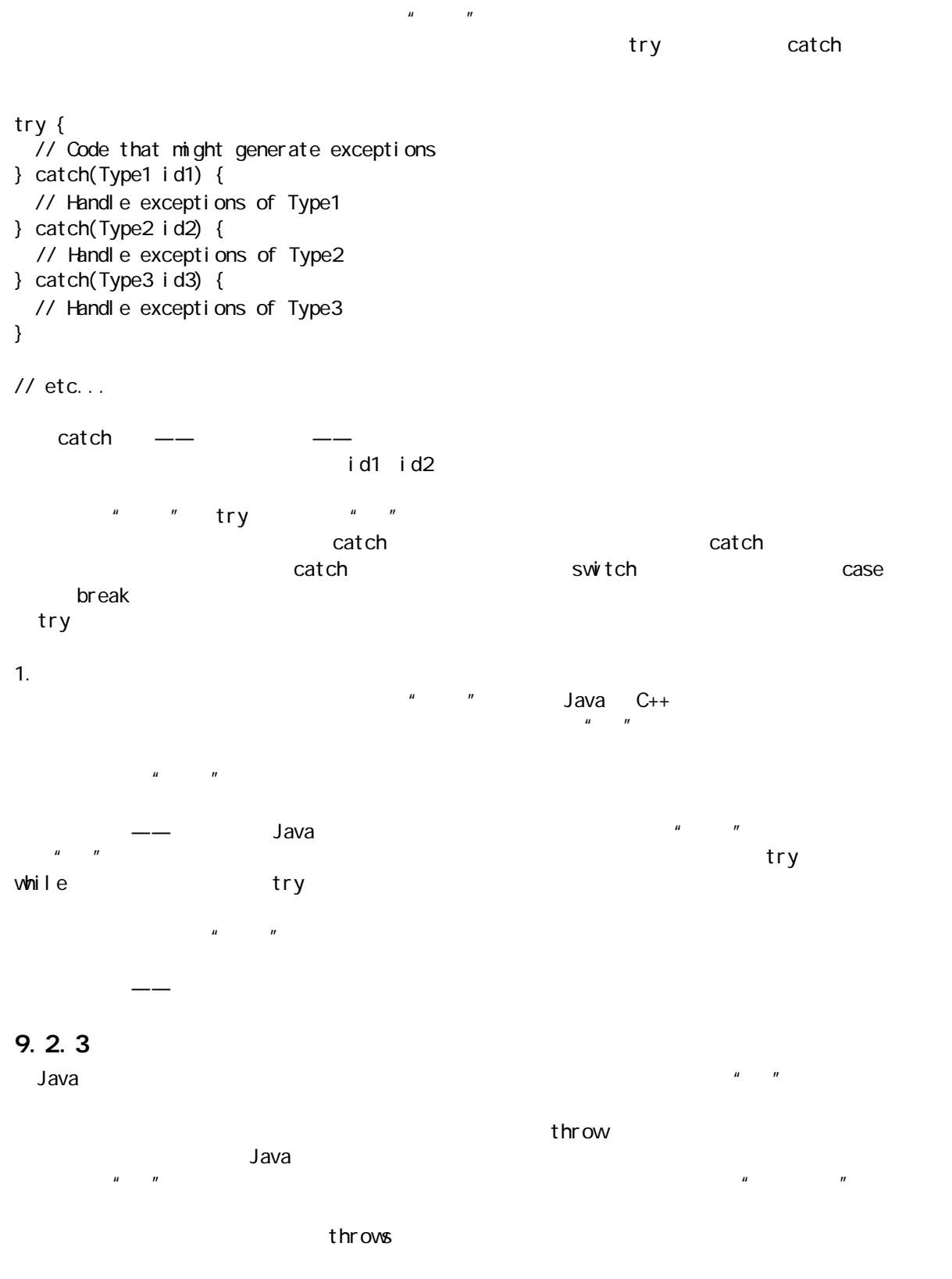

void f() throws tooBig, tooSmall, divZero { //...

void f()  $\begin{bmatrix} 7/7 & 1.1 \\ 1.7 & 1.1 \\ 0.1 & 0.1 \\ 0.1 & 0.1 \\ 0.1 & 0.1 \\ 0.1 & 0.1 \\ 0.1 & 0.1 \\ 0.1 & 0.1 \\ 0.1 & 0.1 \\ 0.1 & 0.1 \\ 0.1 & 0.1 \\ 0.1 & 0.1 \\ 0.1 & 0.1 \\ 0.1 & 0.1 \\ 0.1 & 0.1 \\ 0.1 & 0.1 \\ 0.1 & 0.1 \\ 0.1 & 0.1 \\ 0.1 & 0.1 \\ 0.1 & 0.1 \\ 0.1 &$ RuntimeException 但不能完全依赖违例规范——假若方法造成了一个违例,但没有对其进行控制,编译器会侦测到这个情况,  $\mu$  and  $\mu$ Java  $C_{++}$  $C++$  $\mu$  , we will also the symmetry  $\mu$  $\mu$  and the context of the set of the set of the set of the set of the set of the set of the set of the set of the set of the set of the set of the set of the set of the set of the set of the set of the set of the set of

### $9.2.4$

Exception

Exception catch(Exception e) { System.out.println("caught an exception"); }

> Exception Throwable

String getMessage()

String toString() \_<br>Throwable

void printStackTrace() void printStackTrace(PrintStream) Throwable Throwable

#### $\mathsf W$  ndows  $\mathsf W$  ndows  $\mathsf W$  ndows  $\mathsf W$

System.out

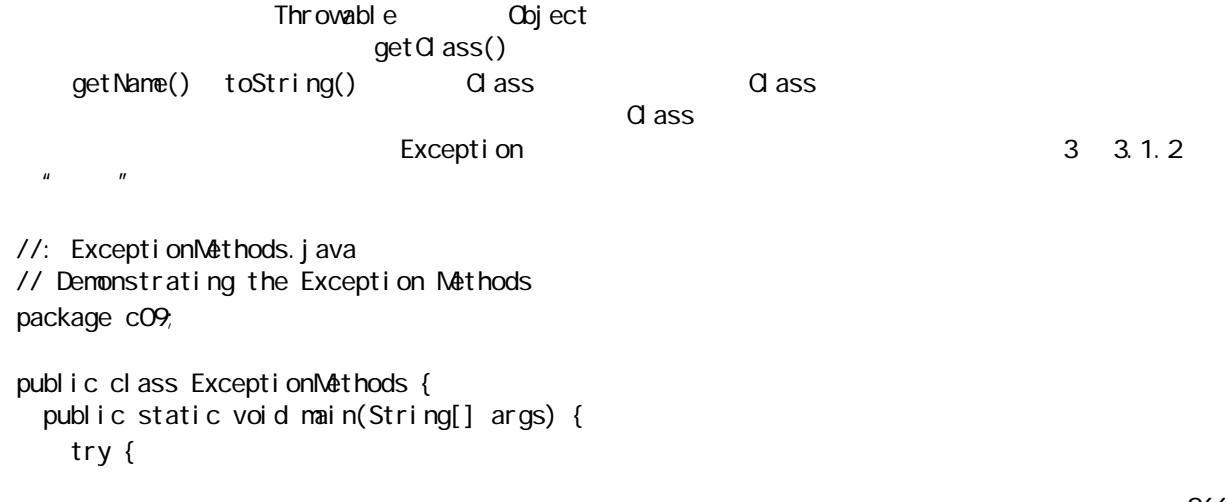

j ava 185208987

26<sup>£</sup>

```
 throw new Exception("Here's my Exception");
    } catch(Exception e) {
     System.out.println("Caught Exception");
     System.out.println(
       "e.getMessage(): " + e.getMessage());
     System.out.println(
       "e.toString(): " + e.toString());
     System.out.println("e.printStackTrace():");
     e. printStackTrace();
    }
  }
} 11 /
Caught Exception
e.getMessage(): Here's my Exception
e.toString(): java.lang.Exception: Here's my Exception
e.printStackTrace():
java.lang.Exception: Here's my Exception
      at ExceptionMethods.main
可以看到,该方法连续提供了大量信息——每类信息都是前一类信息的一个子集。
9.2.5 " "
                                            Exception
catch(Exception e) {
System.out.println(" ");
throw e;
}
\frac{m}{\sqrt{m}}\sf catchprintStackTrace()
fillInStackTrace()
//: Rethrowing.java
// Demonstrating fillInStackTrace()
public class Rethrowing {
  public static void f() throws Exception {
   System.out.println(
     "originating the exception in f()");
    throw new Exception("thrown from f()");
  }
  public static void g() throws Throwable {
    try {
    f();
    } catch(Exception e) {
```
267

j ava 185208987

```
System.out.println(
       "Inside g(), e.printStackTrace()");
     e.printStackTrace();
      throw e; // 17
      // throw e.fillInStackTrace(); // 18
    }
  }
  public static void
  main(String[] args) throws Throwable {
    try {
      g();
    } catch(Exception e) {
     System.out.println(
       "Caught in main, e.printStackTrace()");
     e.printStackTrace();
    }
  }
} 11 //: ~
\frac{17}{17}originating the exception in f()
Inside g(), e.printStackTrace()
java.lang.Exception: thrown from f()
        at Rethrowing.f(Rethrowing.java:8)
        at Rethrowing.g(Rethrowing.java:12)
       at Rethrowing.main(Rethrowing.java: 24)
Caught in main, e.printStackTrace()
java. I ang. Exception: thrown from f()
        at Rethrowing.f(Rethrowing.java:8)
        at Rethrowing.g(Rethrowing.java:12)
        at Rethrowing.main(Rethrowing.java:24)
\mathbf{u} = \mathbf{u}a 17 fillInStackTrace(), a 18 fillInStackTrace()
originating the exception in f()
Inside g(), e.printStackTrace()
java.lang.Exception: thrown from f()
        at Rethrowing.f(Rethrowing.java:8)
        at Rethrowing.g(Rethrowing.java:12)
       at Rethrowing.main(Rethrowing.java: 24)
Caught in main, e.printStackTrace()
java.lang.Exception: thrown from f()
        at Rethrowing.g(Rethrowing.java:18)
        at Rethrowing.main(Rethrowing.java:24)
          fillInStackTrace() 18
   g() main() Throwable \qquad \qquad fillInStackTrace() Throwable
             Throwable Exception
Throwable Exception Exception and n(n) Exception
\blacksquare Throwable \blacksquare
```
java 185208987

```
\text{mail } n()//: ThrowOut.java
public class ThrowOut {
   public static void
   main(String[] args) throws Throwable {
     try {
        throw new Throwable(); 
      } catch(Exception e) {
       System.out.println("Caught in main()");
     }
   }
} 11!: ~
\ddot{a}" \ddot{a}" \ddot{a}" \ddot{a}" \ddot{a}" \ddot{a}" \ddot{a}" \ddot{a}" \ddot{a}" \ddot{a}" \ddot{a}" \ddot{a}" \ddot{a}" \ddot{a}" \ddot{a}" \ddot{a}" \ddot{a}" \ddot{a}" \ddot{a}" \ddot{a}" \ddot{a}" \ddot{a}" fillInStackTrace() throw throw throw throw throw throw throw throw throw throw throw throw throw throw throw throw \frac{1}{\sqrt{2\pi}}//: RethrowNew j ava
// Rethrow a different object from the one that
// was caught
public class RethrowNew {
   public static void f() throws Exception {
     System.out.println(
       "originating the exception in f()");
      throw new Exception("thrown from f()");
   }
   public static void main(String[] args) {
     try {
       f();
     } catch(Exception e) {
       System.out.println(
          "Caught in main, e.printStackTrace()");
       e.printStackTrace();
       throw new Null Pointer Exception("from main");
     }
   }
} 11!originating the exception in f()
Caught in main, e.printStackTrace()
java.lang.Exception: thrown from f()
         at RethrowNew f(RethrowNewjava: 8)
          at RethrowNew.main(RethrowNew.java:13)
java. I ang. Null Pointer Exception: from main
          at RethrowNew.main(RethrowNew.java:18)
                              \text{mail } n() f() Throwable
```
java 185208987

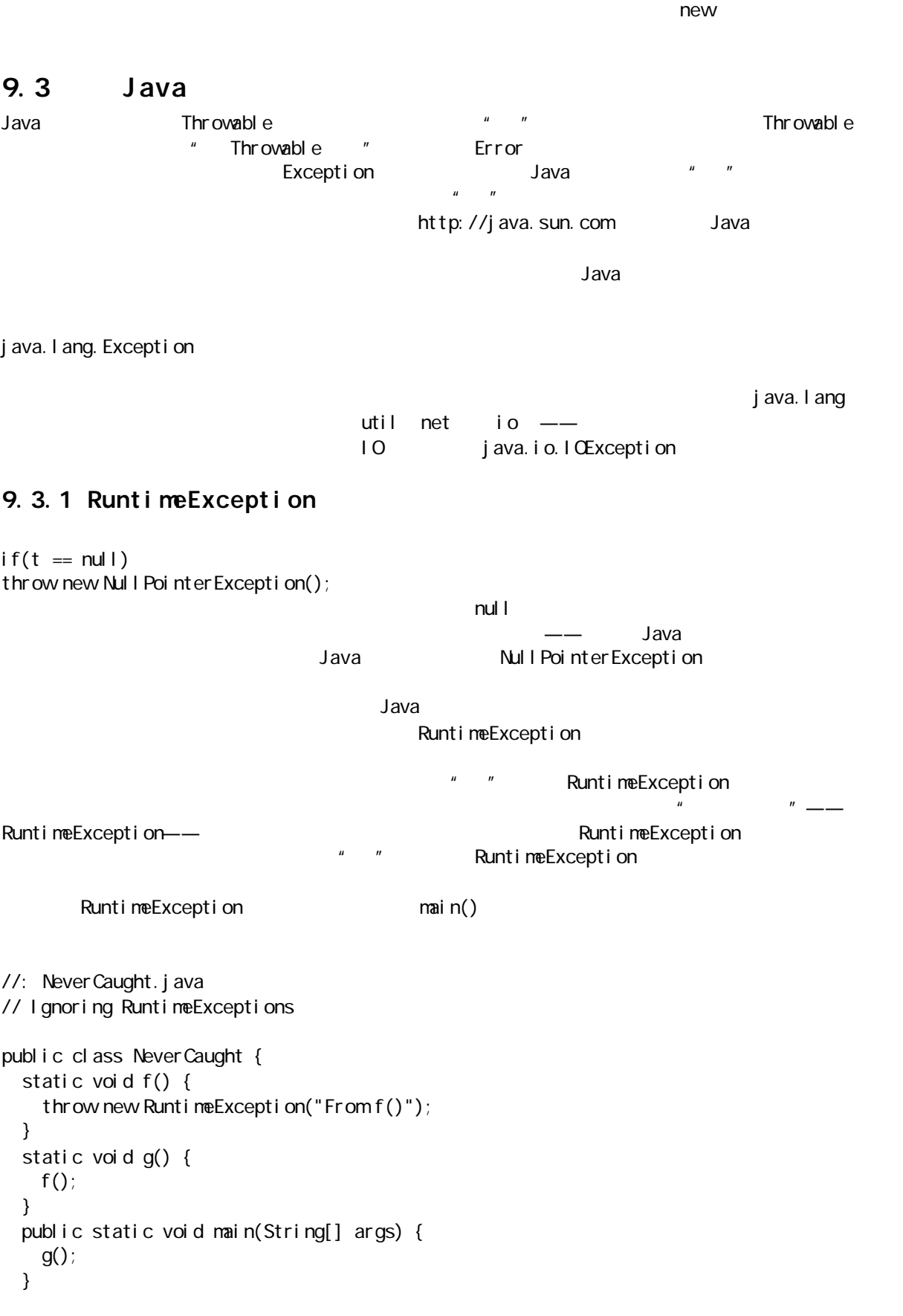

j ava 185208987

**27C** 

}  $11$  : ~

RuntimeException

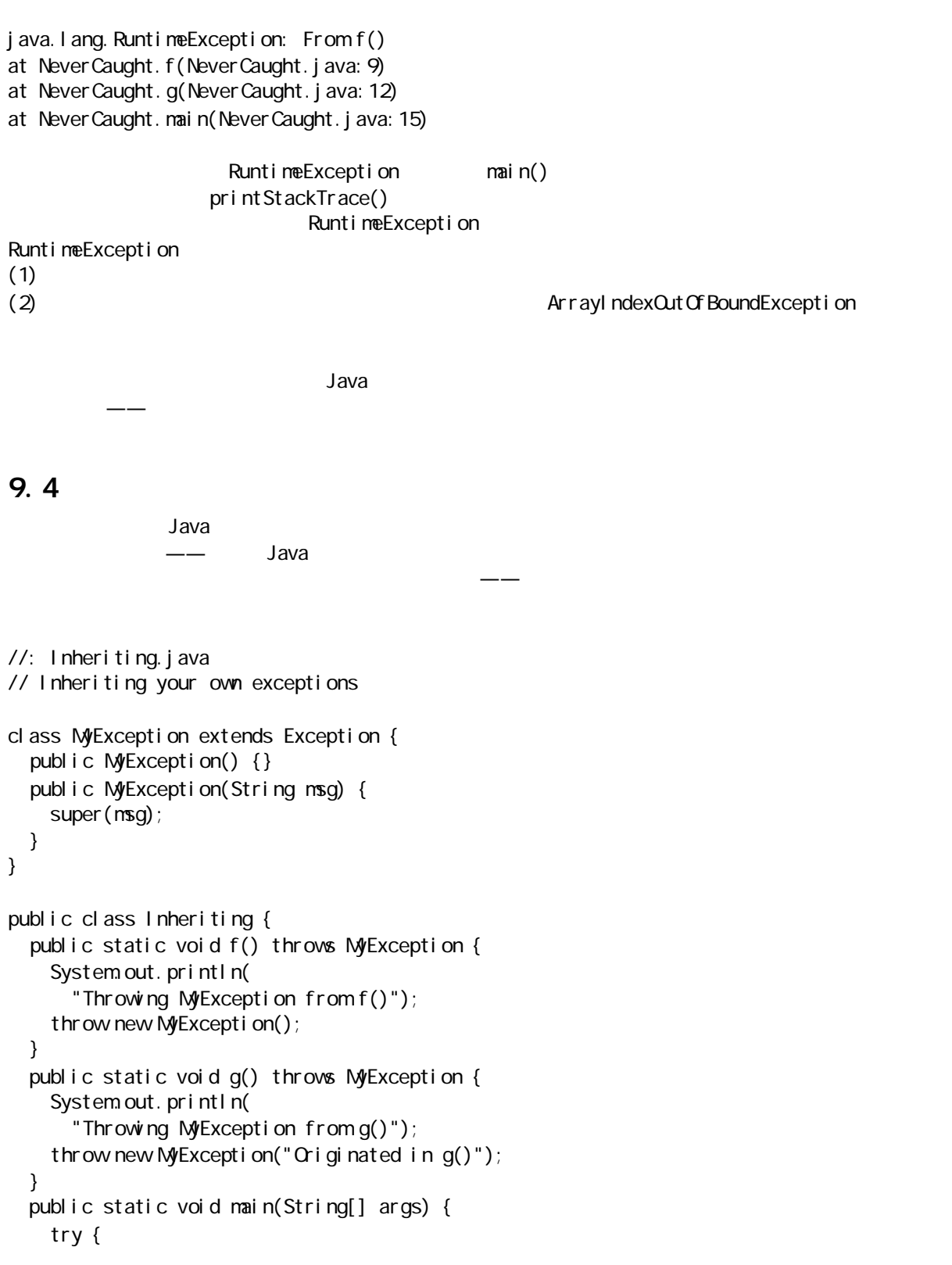

```
f();
     } catch(MyException e) {
      e.printStackTrace();
     }
     try {
       g();
     } catch(MyException e) {
      e.printStackTrace();
     }
   }
} 11 //: ~
class MyException extends Exception {
   public MyException() {}
   public MyException(String msg) {
     super(msg);
   }
}
            " extends Exception" (extends Exception \blacksquareNyException
      super String String String String String String String String \simThrowing MyException from f()
MyException
         at Inheriting.f(Inheriting.java:16)
         at Inheriting.main(Inheriting.java:24)
Throwing MyException from g()
MyException: Originated in g()
         at Inheriting.g(Inheriting.java:20)
         at Inheriting.main(Inheriting.java:29)
              f()" MyException
//: Inheriting2.java
// Inheriting your own exceptions
class MyException2 extends Exception {
   public MyException2() {}
   public MyException2(String msg) {
    super(msg);
   }
   public MyException2(String msg, int x) {
    super(msg);
    i = x;
   }
   public int val() { return i; }
```
j ava 185208987

```
 private int i; }
public class Inheriting2 {
   public static void f() throws MyException2 {
    System.out.println(
       "Throwing MyException2 from f()");
    throw new MyException2();
   }
   public static void g() throws MyException2 {
    System.out.println(
       "Throwing MyException2 from g()");
     throw new MyException2("Originated in g()");
   }
   public static void h() throws MyException2 {
    System.out.println(
       "Throwing MyException2 from h()");
    throw new MyException2(
      "Originated in h()", 47);
   }
   public static void main(String[] args) {
     try {
      f();
     } catch(MyException2 e) {
      e.printStackTrace();
     }
     try {
       g();
     } catch(MyException2 e) {
      e.printStackTrace();
     }
     try {
      h();
     } catch(MyException2 e) {
      e.printStackTrace();
      System.out.println("e.val() = " + e.val());
     }
   }
} 11 /
```
此时添加了一个数据成员i;同时添加了一个特殊的方法,用它读取那个值;也添加了一个额外的构建器,

Throwing MyException2 from f() MyException2 at Inheriting2.f(Inheriting2.java:22) at Inheriting2.main(Inheriting2.java:34) Throwing MyException2 from g() MyException2 Originated in g() at Inheriting2.g(Inheriting2.java:26) at Inheriting2.main(Inheriting2.java:39) Throwing MyException2 from h()

java 185208987

```
MyException2 Originated in h()
         at Inheriting2.h(Inheriting2.java:30)
         at Inheriting2.main(Inheriting2.java:44)
e. val () = 47
```
 $\longrightarrow$  Java  $\longrightarrow$ 

```
//: SimpleException.java
class SimpleException extends Exception {
} 11 :~
```
SimpleException(String)

#### 9.5

 $\alpha$ 

//: StormyInning.java // Overridden methods may throw only the // exceptions specified in their base-class // versions, or exceptions derived from the // base-class exceptions. class Baseball Exception extends Exception {} class Foul extends Baseball Exception {} class Strike extends Baseball Exception {} abstract class Inning { Inning() throws Baseball Exception {} void event () throws Baseball Exception { // Doesn't actually have to throw anything } abstract void atBat() throws Strike, Foul; void walk() {} // Throws nothing } class StormException extends Exception {} class RainedOut extends StormException {} class PopFoul extends Foul {} interface Storm { void event() throws RainedOut; void rainHard() throws RainedOut; } public class StormyInning extends Inning implements Storm { // OK to add new exceptions for constructors,

java 185208987

```
 // but you must deal with the base constructor
 // exceptions:
 StormyInning() throws RainedOut,
   Basebal I Exception {}
  StormyInning(String s) throws Foul, 
   Basebal I Exception {}
  // Regular methods must conform to base class:
//! void walk() throws PopFoul {} //Compile error
  // Interface CANNOT add exceptions to existing
  // methods from the base class:
//! public void event() throws RainedOut {}
  // If the method doesn't already exist in the
  // base class, the exception is OK:
 public void rainHard() throws RainedOut {}
  // You can choose to not throw any exceptions,
  // even if base version does:
 public void event() \{ \} // Overridden methods can throw 
 // inherited exceptions:
 void atBat() throws PopFoul {}
  public static void main(String[] args) {
    try {
     Stormylnning si = new Stormylnning();
     si.atBat();
    } catch(PopFoul e) {
    } catch(RainedOut e) {
    } catch(BaseballException e) {}
    // Strike not thrown in derived version.
    try {
      // What happens if you upcast?
     Inning i = new StormyInning();
     i. at Bat();
      // You must catch the exceptions from the
      // base-class version of the method:
    } catch(Strike e) {
    } catch(Foul e) {
    } catch(RainedOut e) {
    } catch(BaseballException e) {}
  }
} 11 /
  Inning event() \qquad \qquad \qquad \qquad event() \qquad \qquad \qquad \qquad \qquad\text{event}()abstract atBat()
"interface Storm" Incoming --vent()
                                             RainedOut "StormyInning
extends" "implements Storm" storm event() Inning event()
                      interface rainHard()
                          StormyInning External Home
\mu , and \mu
```
StormyInning.walk()  $\blacksquare$   $\blacksquare$   $\blacksquare$   $\blacksquare$  Inning.walk()  $\blacksquare$ Inning.walk(), The Contract of the Contract of the Unit of The Unit of The Unit of The Unit of The Unit of The  $\ddot{u}$  =  $\ddot{u}$ event() and  $\overline{z}$  of  $\overline{z}$  and  $\overline{z}$  and  $\over$ atBat() " " PopFoul —— Foul The Foul Foul atBat()  $\blacksquare$  Inning, the atBat(), and Foul PopFoul Foul 2012 Found PopFoul 2012 main() and main() control main() and main() and maintenance  $\mathbb{R}$  is the stormyInning  $\mathbb{R}$  $\mu$  and  $\mu$ ANSI /I SO C++  $C_{++}$ 

 $\mu$  and  $\mu$ "违例规范接口"可能在继承和覆盖时变得更"窄",但它不会变得更"宽"——这与继承时的类接口规则

9.6  $f$ i nally 大作<mark>义</mark>法,但是在try 块中发生,我们经常都会遇到了一些特定的。对于我们经常都会

 $\mathsf{f}$ inally  $\mathsf{f}$ 

try {  $\frac{1}{2}$  $//$  "  $A, B, C$ } catch (A a1) {  $\frac{1}{2}$  A } catch (B b1) {  $\frac{1}{2}$  B } catch (C c1) {  $\frac{1}{2}$  C } finally {  $\frac{1}{2}$ }

C++ finally

finally

//: FinallyWorks.java // The finally clause is always executed

```
public class FinallyWorks {
 static int count = 0;
   public static void main(String[] args) {
```
276

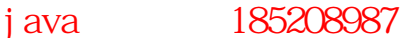

```
 while(true) {
      try {
       // post-increment is zero first time:
      i f(count ++ == 0)
        throw new Exception();
      System.out.println("No exception");
      } catch(Exception e) {
      System.out.println("Exception thrown");
      } finally {
      System.out.println("in finally clause");
      if(count == 2) break; // out of "while"
     }
    }
  }
} 11 //: ~
Java C++\frac{1}{\sqrt{2\pi}}static the three static three static three static three static three static three static terms of \mathcal{A}更加"健壮"。
Exception thrown
```

```
in finally clause
No exception
in finally clause
```
 $" " "$  finally

## $9.6.1$  finally

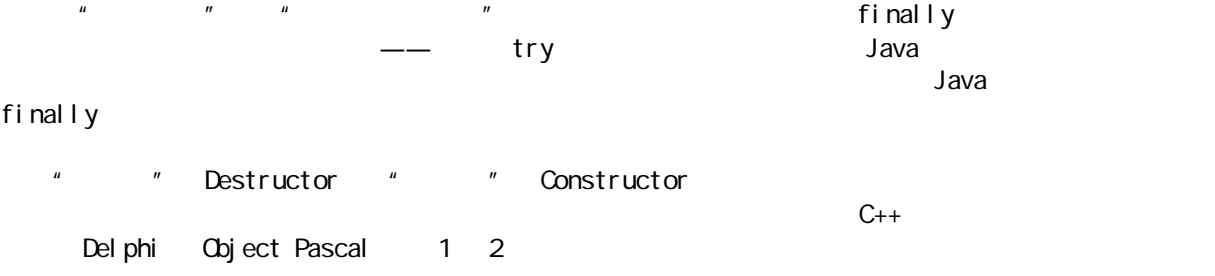

#### $\mathsf{f}$ inally  $\mathsf{f}$ inally  $\mathsf{f}$

```
//: OnOffSwitch.java
// Why use finally?
class Switch {
   boolean state = false;
   boolean read() { return state; }
   void on() { state = true; }
   void off() { state = false; }
}
```

```
public class OnOffSwitch {
 static Switch sw = new Switch();
  public static void main(String[] args) {
    try {
      swon();
       // Code that can throw exceptions...
      sw of f();
     } catch(NullPointerException e) {
      System.out.println("NullPointerException");
      sw of f();
     } catch(IllegalArgumentException e) {
      System.out.println("IOException");
      sw of f();
    }
  }
} 11!main() main() maintense maintense maintense sw.off() try transformation was sw.off() try transformation \mathbb{R}^nsw.off() and finally, the sw.off() sw.off() sw.off() and finally, stry
//: WithFinally.java
// Finally Guarantees cleanup
class Switch2 {
 boolean state = false;
   boolean read() { return state; }
 void on() { state = true; }
 void off() { state = fal \text{ se}; }
}
public class WithFinally {
 static Switch2 sw = new Switch2();
  public static void main(String[] args) {
    try {
      sw.on();
       // Code that can throw exceptions...
     } catch(NullPointerException e) {
      System.out.println("NullPointerException");
     } catch(IllegalArgumentException e) {
      System.out.println("IOException");
    \} finally {
      sw of f();
    }
  }
} 11 //: ~
       sw of f()\blacksquare catch \blacksquare finally \blacksquare
```

```
//: AlwaysFinally.java
// Finally is always executed
class Ex extends Exception {}
public class AlwaysFinally {
   public static void main(String[] args) {
    System.out.println(
       "Entering first try block");
     try {
      System.out.println(
        "Entering second try block");
       try {
         throw new Ex();
       } finally {
        System.out.println(
           "finally in 2nd try block");
       }
     } catch(Ex e) {
      System.out.println(
         "Caught Ex in first try block");
     } finally {
      System.out.println(
         "finally in 1st try block");
     }
  }
} 11 :~
Entering first try block
```
Entering second try block finally in 2nd try block Caught Ex in first try block finally in 1st try block

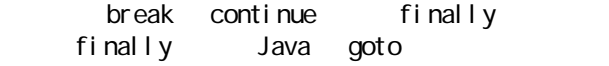

#### 9.6.2

```
Java \,
```
 $\frac{u}{a}$ ,  $\frac{u}{a}$ ,  $\frac{u}{a}$  finally

//: LostMessage.java // How an exception can be lost class VeryImportantException extends Exception { public String toString() { return "A very important exception!"; }

279

break continue

j ava 185208987

```
280
}
class HoHumException extends Exception {
   public String toString() {
    return "A trivial exception";
  }
}
public class LostMessage {
   void f() throws VeryImportantException {
    throw new VeryImportantException();
   }
  void dispose() throws HoHumException {
     throw new HoHumException();
   }
   public static void main(String[] args) 
       throws Exception {
    LostMessage Im = new LostMessage();
     try {
      lmf();
    } finally {
       lm.dispose();
    }
  }
} 11 /
A trivial exception
        at LostMessage.dispose(LostMessage.java: 21)
        at LostMessage.main(LostMessage.java: 29)
                   VeryImportantException(including veryImportantException(including veryImportantException
    HoHumException
\frac{u}{\sqrt{2}}, \frac{n}{\sqrt{2}}, \frac{n}{\sqrt{2}}, \frac{u}{\sqrt{2}}, \frac{u}{\sqrt{2}}, \frac{u}{\sqrt{2}}, \frac{u}{\sqrt{2}}, \frac{u}{\sqrt{2}}, \frac{u}{\sqrt{2}}, \frac{u}{\sqrt{2}}, \frac{u}{\sqrt{2}}, \frac{u}{\sqrt{2}}, \frac{u}{\sqrt{2}}, \frac{u}{\sqrt{2}}, \frac{u}{\sqrt{2}}, \frac{u}{\sqrt{2}},
3ava \frac{1}{2}Java \frac{1}{2}Java 1.1 \frac{1}{2}9.7
\mu and \mu操作——如打开一个文件。除非用户完成对象的使用,并调用一个特殊的清除方法,否则那些操作不会得到
\ddot{a} – \ddot{a}finally, finally, finally, finally, finally, finally, finally, finally, finally, finally, finally, finally, finally, finally, finally, finally, finally, finally, finally, finally, -\text{---} finally
finally the state finally the state finally finally \mathcal{L}finally
                                  InputFile
                                   Java IO FileReader BufferedReader
```
j ava 185208987

10  $\blacksquare$ 

```
//: Cleanup.java
// Paying attention to exceptions
// in constructors
import java.io.*;
class InputFile {
   private BufferedReader in;
   InputFile(String fname) throws Exception {
     try {
      in =new BufferedReader (
          new FileReader(fname));
       // Other code that might throw exceptions
     } catch(FileNotFoundException e) {
      System.out.println(
         "Could not open " + fname);
       // Wasn't open, so don't close it
       throw e;
     } catch(Exception e) {
       // All other exceptions must close it
       try {
        in. close();
       } catch(IOException e2) {
        System.out.println(
          "in.close() unsuccessful");
       }
       throw e;
    \} finally {
       // Don't close it here!!!
     }
   }
   String getLine() {
     String s;
     try {
      s = i n. readLine();
     } catch(IOException e) {
      System.out.println(
         "readLine() unsuccessful");
      s = "fail ed"; }
     return s;
   }
  voi d cl eanup() {
    try {
      in. close();
     } catch(IOException e2) {
      System.out.println(
        "in.close() unsuccessful");
     }
   }
```
}

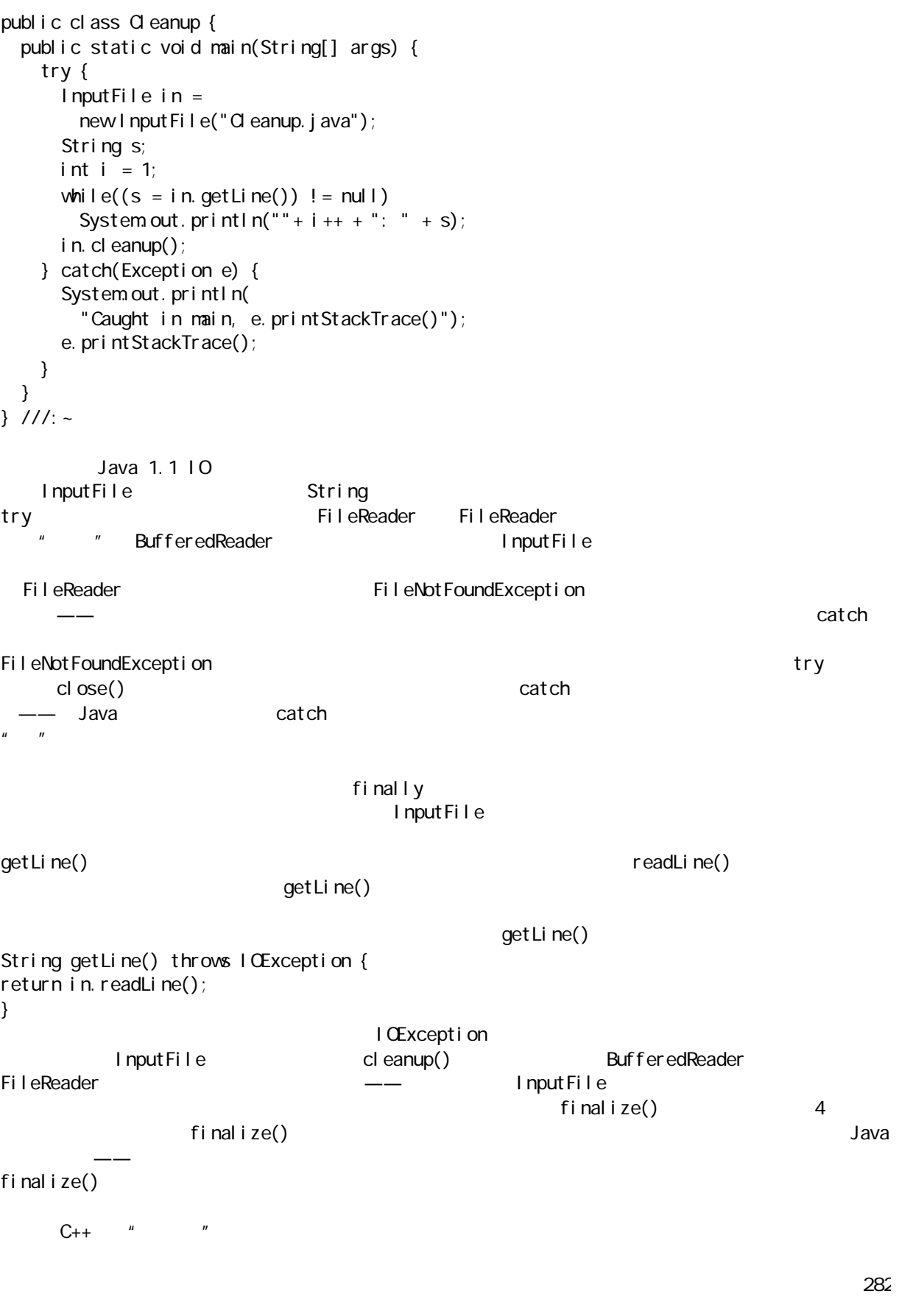

```
Cleanup.java InputFile
\mathsf{main}() \longrightarrow\sim Java \sim9.8\mu \mu \mu \tau//: Human.java
// Catching Exception Hierarchies
class Annoyance extends Exception {}
class Sneeze extends Annoyance {}
public class Human {
  public static void main(String[] args) {
   try {
     throw new Sneeze();
   } catch(Sneeze s) {
    System.out.println("Caught Sneeze");
   } catch(Annoyance a) {
    System.out.println("Caught Annoyance");
   }
  }
} 1///: ~
Sneeze 违例会被相符的第一个 catch 从句捕获。当然,这只是第一个。然而,假如我们删除第一个 catch
   try {
     throw new Sneeze();
   } catch(Annoyance a) {
    System.out.println("Caught Annoyance");
   }
```
catch **catch Castell Catch Catch (Annoyance e)** Sneeze catch(Annoyance e)

Annoyance  $\tilde{H} = H$ 

 try { throw new Sneeze(); } catch(Annoyance a) { System.out.println("Caught Annoyance"); } catch(Sneeze s) { System.out.println("Caught Sneeze");

j ava 185208987

}

 $\mathsf{Snee}\mathsf{ze}\mathsf{ce}$ 

## $9.8.1$

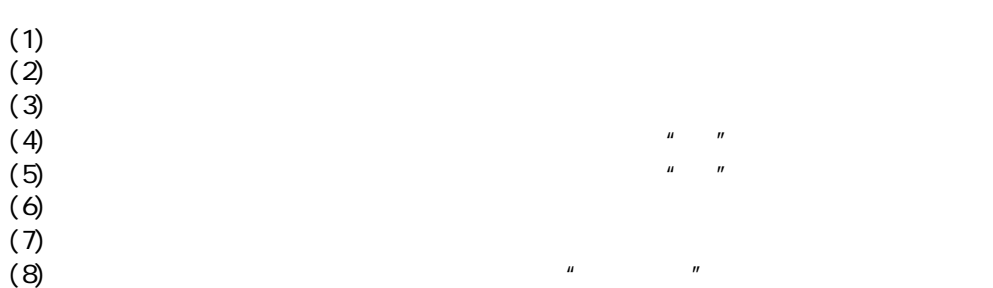

## **9.9**

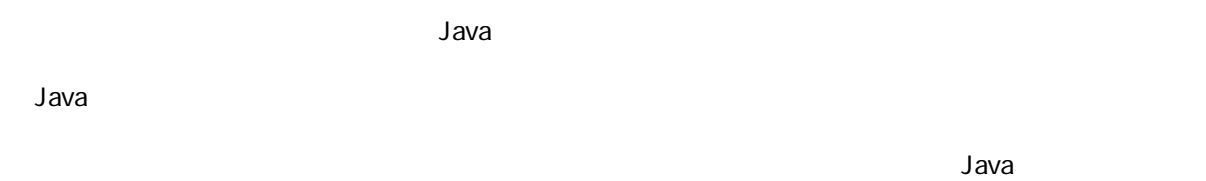

# 9.10

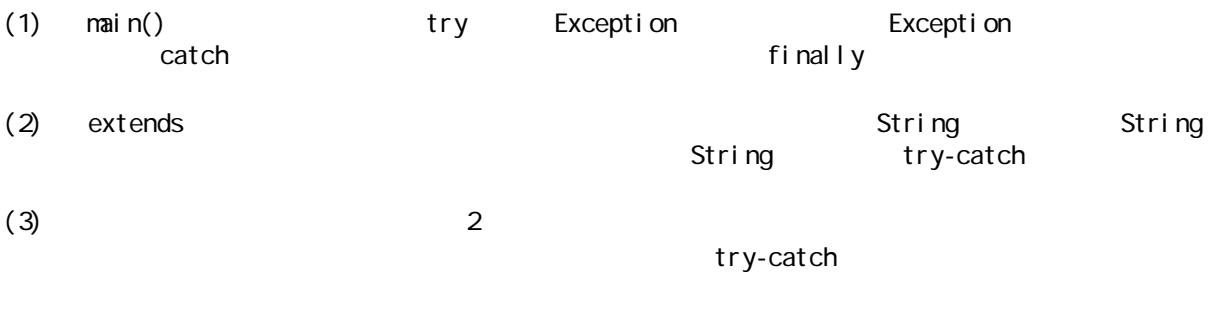

(4)  $\qquad 5$  Assert.java  $\qquad \qquad$ Ssert.java<br>RuntimeException

 $\overline{R}$  expressed by  $\overline{R}$ 

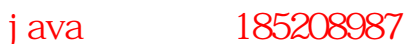

 $10$  Java  $10$ 

 $\boldsymbol{m}$  and  $\boldsymbol{m}$ 

285  $\Box$ Java Local Anti- Local Anti- Local Anti- Java Do  $Java$  iii. Java  $I$ O  $Java$ 1.0 升级到 Java 1.1 后,IO 库的设计也发生了显著的变化。此时并非简单地用新库替换旧库,Sun 的设计人  $\mathsf{Java}$  EQ  $\mathsf{A}$  and  $\mathsf{A}$  and  $\mathsf{A}$  and  $\mathsf{A}$  are  $\mathsf{A}$  and  $\mathsf{A}$  and  $\mathsf{A}$  and  $\mathsf{A}$  and  $\mathsf{A}$  and  $\mathsf{A}$  and  $\mathsf{A}$  and  $\mathsf{A}$  and  $\mathsf{A}$  and  $\mathsf{A}$  and  $\mathsf{A}$  and  $\mathsf{A}$  and  $Java 1.0 10$   $Java 1.1 1 0$  $\frac{1}{2}$  Java 1.1  $\frac{1}{2}$  and  $\frac{1}{2}$  and  $\frac{1}{2}$  and  $\frac{1}{2}$  and  $\frac{1}{2}$  and  $\frac{1}{2}$  and  $\frac{1}{2}$  and  $\frac{1}{2}$  and  $\frac{1}{2}$  and  $\frac{1}{2}$  and  $\frac{1}{2}$  and  $\frac{1}{2}$  and  $\frac{1}{2}$  and  $\frac{1}{2}$  and  $\frac{1}{$ " Deprecated feature Java 1.0  $10.1$ 可将 Java 库的IO 类分割为输入与输出两个部分,这一点在用 Web 浏览器阅读联机Java 类文档时便可知道。 InputStream and the metal of the metal of the stread () and  $\Gamma$ QutputStream write() Java Stream Library InputStream **OutputStream** 10.1.1 Input Stream InputStream InputStream  $(1)$  $(2)$  String  $(3)$  $(4)$  "  $''$  (5)  $(6)$  Internet FilterInputStream InputStream  $\blacksquare$ 10.1 InputStream ByteArrayInputStream InputStream FilterInputStream

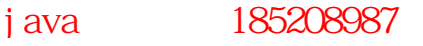
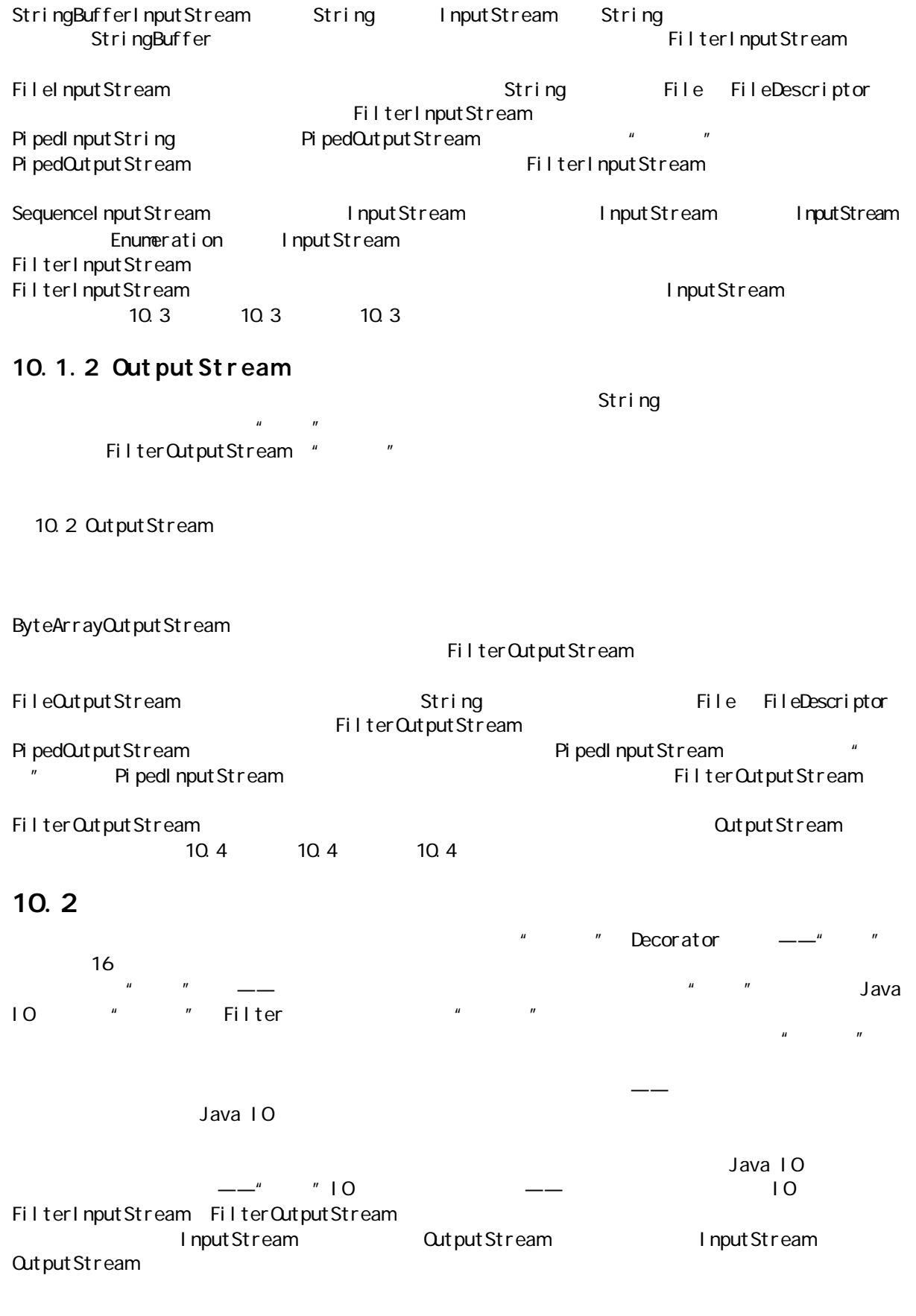

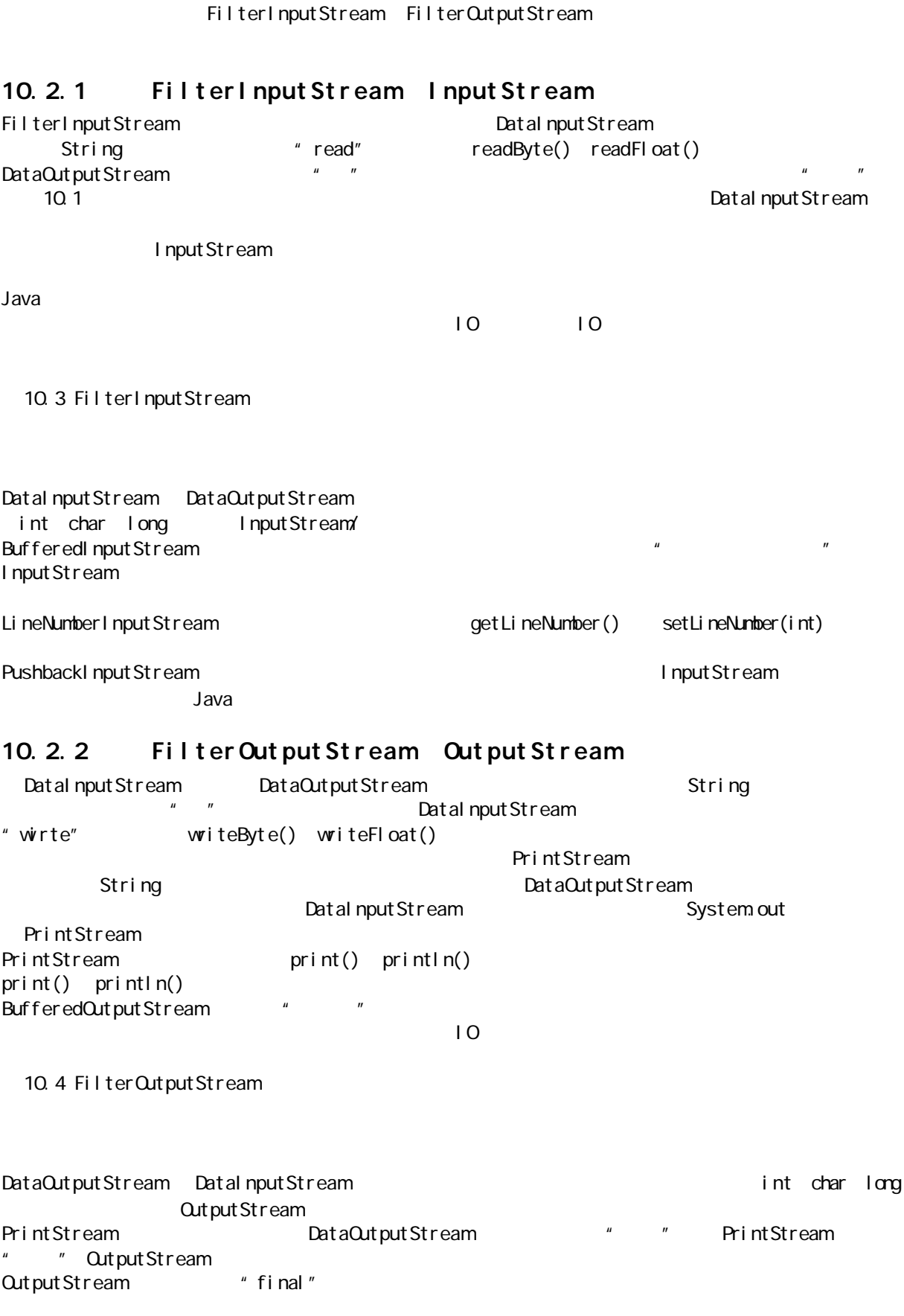

j ava 185208987

BufferedOutputStream  $\blacksquare$ flush() OutputStream 10.3 RandomAccessFile RandomAccessFile entertainment seek() RandomAccessFile InputStream OutputStream DataInput DataQutput DataInputStream DataQutputStream InputStream OutputStream RandomAccessFile IO  $\bullet$  Object  $\bullet$  " RandomAccessFile DataInputStream DataOutputStream getFilePointer() and seek() seek() and length() C fopen()  $"r"$ ,  $"r''$ ,  $"r''$ ,  $"r''$ ,  $"r''$ ,  $"r''$ DataInputStream RandomAccessFile ByteArrayInputStream RandomAccessFile BufferedInputStream mark() reset() 10.4 File File 类有一个欺骗性的名字——通常会认为它对付的是一个文件,但实情并非如此。它既代表一个特定文件  $\mathsf{list}()$ File The FilePath" FilenameFilter 10.4.1  $\nabla$  File  $\nabla$   $\nabla$  list(), Eile  $\qquad$  $\mathbb{R}$  , we have  $\mathbb{R}$  is the File  $\mathbb{R}$  File  $\mathbb{R}$  $3 \quad 3.1.2 \quad$  " //: DirList.java // Displays directory listing package c10; import java.io.\*; public class DirList { public static void main(String[] args) { try { File path =  $newFile(" . " )$ ; String[] list; if(args.length  $==$  0) list =  $path$ list(); el se list = path.list(new DirFilter(args[0]));

```
289
      for(int i = 0, i < list. length; i +)
        System.out.println(list[i]);
     } catch(Exception e) {
      e.printStackTrace();
    }
  }
}
class DirFilter implements FilenameFilter {
   String afn;
  DirFilter(String afn) { this. afn = afn; }
   public boolean accept(File dir, String name) {
    // Strip path information:
   String f = new File(name).getName();
   return f. indexof(afn) ! = -1;
  }
} 11 //: ~
DirFilter ""interface FilenameFilter" 7
        FilenameFilter
public interface FilenameFilter {
boolean accept (, );
}
\alphaccept() accept()
        accept() list() list() " "accept()
                                                         \frac{m}{2} , and \frac{m}{2} , \frac{m}{2} , \frac{m}{2} , \frac{m}{2} , \frac{m}{2} , \frac{m}{2} , \frac{m}{2} , \frac{m}{2} , \frac{m}{2} , \frac{m}{2} , \frac{m}{2} , \frac{m}{2} , \frac{m}{2} , \frac{m}{2} , \frac{m}{2} , \frac{m}{2} , \frac{m}{2} , \text{list}() FilenameFilter
                        FilenameFilter internalistic enterprise the state of the state of the state of the state of the state of the state of the state of the state of the state of the state of the state of the state of the state of the state of 
    DirFilter, "
                                                 DirFilter
accept()        File 对象,用它指示用于另一个特定文件的目录;并将有一个特定文件的目录;并将有一个特定文件的目录;并将有一个特定文件的目录;
\overline{\text{list}}(\text{accept}() , accept () , accept () , and \text{accept}( , accept ()
\mathsf{Stri}\, \mathsf{ng}, we can construct the String \mathsf{Stri}\, \mathsf{ng}File        getName(),                              accept()
  String index\widehat{Of} afn, Y = \widehat{P} - \widehat{P}P afn, Y = \widehat{P}Pafn senset is a controlled with -1"fo?.b?r^*"
list() C C++
1.\mathcal{T} and \mathcal{T} and \mathcal{T} are filter() and \mathcal{T}FilenameFilter
//: DirList2.java
// Uses Java 1.1 anonymous inner classes
import java.io.*;
```

```
public class DirList2 {
  public static FilenameFilter 
  filter(final String afn) {
    // Creation of anonymous inner class:
    return new FilenameFilter() {
     String fn = afn;
      public boolean accept(File dir, String n) {
        // Strip path information:
       String f = new File(n).getName();
       return f. indexof(fn) ! = -1;
      }
    }; // End of anonymous inner class
  }
  public static void main(String[] args) {
    try {
     File path = newFile(" .");
      String[] list;
     if(args.length == 0)
       list = path .list();
     el se
       list = pathlist(filter(arg[0]));
     for(int i = 0, i < list. length; i +)
       System.out.println(list[i]);
    } catch(Exception e) {
     e.printStackTrace();
    }
  }
} 11 //: ~
filter()      final
                         FilenameFilter DirList2
\exists ist() and \exists ist()
//: DirList3.java
// Building the anonymous inner class "in
-place"
import java.io.*;
public class DirList3 {
  public static void main(final String[] args) {
    try {
     File path = newFile(" .");
      String[] list;
     if(args.length == 0)
       list = path.list();
     el se
       list = path.list(
          new FilenameFilter() {
           public boolean
            accept(File dir, String n) {
             String f = new Fil e(n).getName();
```

```
return f.indexOf(\arg[0]) ! = -1;
             }
           });
      for(int i = 0, i < list. length; i +)
        System.out.println(list[i]);
     } catch(Exception e) {
      e.printStackTrace();
     }
   }
} 11 : ~
```
main() final args[0]

//: SortedDirList.java

// Displays sorted directory listing

 $\sim$  Rava  $\sim$  Java  $\sim$ 

2. 顺序目录列表

Java 1.0 Java 1.1 approximately developed to Java 1.2 8 SortVector

```
import java.io.*;
import cO8 *;
public class SortedDirList {
   private File path;
   private String[] list;
   public SortedDirList(final String afn) {
    path = new File("."if(afn == null)list = pathlist();
    el se
      list = path.list(
           new FilenameFilter() {
            public boolean
             accept(File dir, String n) {
              String f = new File(n).getName();
              return f.indexof(afn) != -1;
             }
           });
     sort();
   }
   void print() {
    for(int i = 0, i < list. length; i +)
      System.out.println(list[i]);
   }
   private void sort() {
     StrSortVector sv = new StrSortVector();
    for(int i = 0, i < list. length; i +)
      sv. addElement(list[i]);
     // The first time an element is pulled from
```
j ava 185208987

```
 // the StrSortVector the list is sorted:
   for(int i = 0, i < list. length; i +)
      list[i] = sv. elementAt(i);
   }
   // Test it:
   public static void main(String[] args) {
     SortedDirList sd;
    if(args.length == 0)
      sd = new SortedDirList(null);
    el se
      sd = new SortedDirList(args[0]):sd. print();
   }
} 1//:~
```
 $\mathsf{path}$  list main() and  $\mathsf{path}$ 

 $\mathbb{R}$ , main()

Java 1.2

字母开头的列表。然而,我们注意到在这里开头的一组文件名中,大写字母是排在前面的一组文件名中,

至创建一个完整的目录路径——假如它尚不存在的话。亦可用它了解文件的属性(长度、上一次修改日期、

# $10.4.2$

## $\square$  , the File  $\square$

 $\mathsf{File}$ 

//: MakeDirectories.java // Demonstrates the use of the File class to // create directories and manipulate files. import java.io.\*;

```
public class MakeDirectories {
   private final static String usage =
    "Usage: MakeDirectories path1 ... \n" +
     "Creates each path\n" +
    "Usage: MakeDirectories -d path1 ... \n" +
     "Deletes each path\n" +
    "Usage: MakeDirectories -r path1 path2\n" +
     "Renames from path1 to path2\n";
   private static void usage() {
    System.err.println(usage);
    System.exit(1);
   }
   private static void fileData(File f) {
    System.out.println(
      "Absolute path: " + f.getAbsolutePath() +
       "\n Can read: " + f.canRead() +
      "\n Can write: " + f.canWite() +
       "\n getName: " + f.getName() +
      "\n getParent: " + f. getParent() +
```
File 类并不仅仅是对现有目录路径、文件或者文件组的一个表示。亦可用一个 File 对象新建一个目录,甚

```
 "
\n getPath: " + f.getPath() +
 "
\n length: " + f.length() +
 "
\n lastModified: " + f.lastModified());
   if(f.isFile())System.out.println("it's a file");
    else if(f.isDirectory())
     System.out.println("it's a directory");
  }
  public static void main(String[] args) {
   if(args.length < 1) usage();
 if(args[0].equals("
-r")) {
     if(args.length != 3) usage();
      File 
       old = new File(args[1]),
       rname = new File(args[2]);
     old.renameTo(rname);
     fileData(old);
      fileData(rname);
      return; // Exit main
    }
   int count = 0;
   boolean del = false;
 if(args[0].equals("
-d")) {
      count++;
     del = true; }
    for( ; count < args.length; count++) {
     File f = new File(args[count]);
      if(f.exists()) {
       System.out.println(f + " exist);
        if(del) {
         System.out.println("deleting..." + f);
         f. delete();
        }
      } 
      else { // Doesn't exist
        if(!del) {
         f. mkdirs();
         System.out.println("created " + f);
        }
      }
      fileData(f);
    } 
  }
} 11!: ~
 fileData()
main() renameTo()
\mathsf{File}, and \mathsf{File}\mathsf{mkdi}\; \mathsf{rs}()
```
diaval 1.0 **d** the diavaster of the Uava 1.1 **Java 1.1 Java 1.1** 

### $10.510$

 $\Box$ 

 $\overline{a}$  io  $\overline{b}$  io  $\overline{b}$  io  $\overline{b}$  io  $\overline{a}$  io  $\overline{b}$  io  $\overline{a}$  io  $\overline{a}$  io  $\overline{a}$  io  $\overline{a}$  io  $\overline{a}$  io  $\overline{a}$  io  $\overline{a}$  io  $\overline{a}$  io  $\overline{a}$  io  $\overline{a}$  io  $\overline{a}$  io  $\overline{a}$  io  $\overline{$ 

```
//: IOStreamDemo.java
// Typical IO Stream Configurations
import java.io.*;
import com.bruceeckel.tools.*;
public class IOStreamDemo {
   public static void main(String[] args) {
     try {
       // 1. Buffered input file
      DataInputStreamin =
        new DataInputStream
          new BufferedInputStream
            new FileInputStream(args[0])));
      String s_i, s2 = new String();
      while((s = in.\text{readLine}())! = null)
        s2 == s + " \n\ln";
      in. close();
       // 2. Input from memory
      StringBufferInputStreamin2 =
          new StringBufferInputStream(s2);
       int c;
      while((c = in2 read()) ! = -1)
        System.out.print((char)c);
       // 3. Formatted memory input
       try {
        DataInputStream in 3 =new DataInputStream
            new StringBufferInputStream(s2));
        while(true)
          System.out.print((char)in3.readByte());
       } catch(EOFException e) {
        System.out.println(
           "End of stream encountered");
       }
       // 4. Line numbering & file output
       try {
        LineNumberInputStream \overline{I} =
          new LineNumberInputStream(
            new StringBufferInputStream(s2));
        DataInputStream in4 =
          new DataInputStream(li);
        PrintStream out 1 =new PrintStream
```
java 185208987

```
new BufferedOutputStream(
              new FileOutputStream
                 "I ODemo. out"));
        while((s = i n4 \text{~readLi~ne}()) ! = null )
          out 1. println(
            "Line " + li.getLineNumber() + s);
        out 1. close(); // finalize() not reliable!
       } catch(EOFException e) {
        System.out.println(
           "End of stream encountered");
       }
       // 5. Storing & recovering data
       try {
        DataQut put Stream out 2 =
          new DataOutputStream
            new BufferedOutputStream
              new FileOutputStream("Data.txt")));
         out2.writeBytes(
"Here's the value of pi: \ \n\langle n^n \rangle;
        out 2. writeDouble(3.14159);
        out 2. close();
        DataInputStream in5 =new DataInputStream
             new BufferedInputStream(
              new FileInputStream("Data.txt")));
        System.out.println(in5.readLine());
        System.out.println(in5.readDouble());
       } catch(EOFException e) {
        System.out.println(
           "End of stream encountered");
       }
       // 6. Reading/writing random access files
       RandomAccessFile rf =
         new RandomAccessFile("rtest.dat", "rw");
      for(int i = 0; i < 10; i ++)
        rf.writeDouble(i *1.414);
       rf.close();
      rf = new RandomAccessFile("rtest.dat", "rw");
       rf.seek(5*8);
       rf.writeDouble(47.0001);
      rf.close();
      rf = new RandomAccessFile("rtest.dat", "r");
      for(int i = 0; i < 10; i ++)
        System.out.println(
          "Value " + i + ": " +
           rf.readDouble());
```

```
 rf.close();
       // 7. File input shorthand
      InFile in6 = new InFile(args[0]);
      String s3 = new String();
      System.out.println(
         "First line in file: " +
        in6.readLine());
        in6.close();
       // 8. Formatted file output shorthand
      PrintFile out 3 = new Pri ntFile("Data2.txt");
       out3.print("Test of PrintFile");
      out 3. close();
       // 9. Data file output shorthand
      OutFile out4 = new OutFile("Data3.txt");
       out4.writeBytes("Test of outDataFile\n\r");
       out4.writeChars("Test of outDataFile\n\r");
      out 4. close();
     } catch(FileNotFoundException e) {
      System.out.println(
         "File Not Found:" + args[0]);
     } catch(IOException e) {
      System.out.println("IO Exception");
     }
   }
} 11 //: ~
```
## $10.5.1$

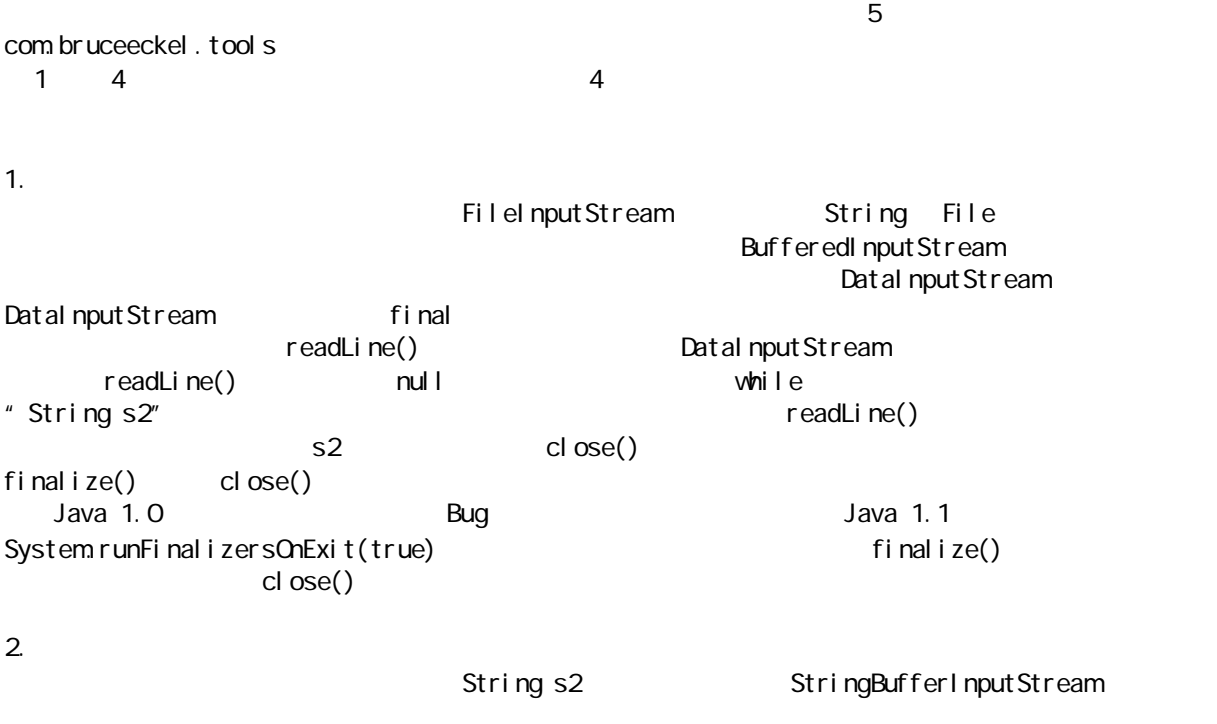

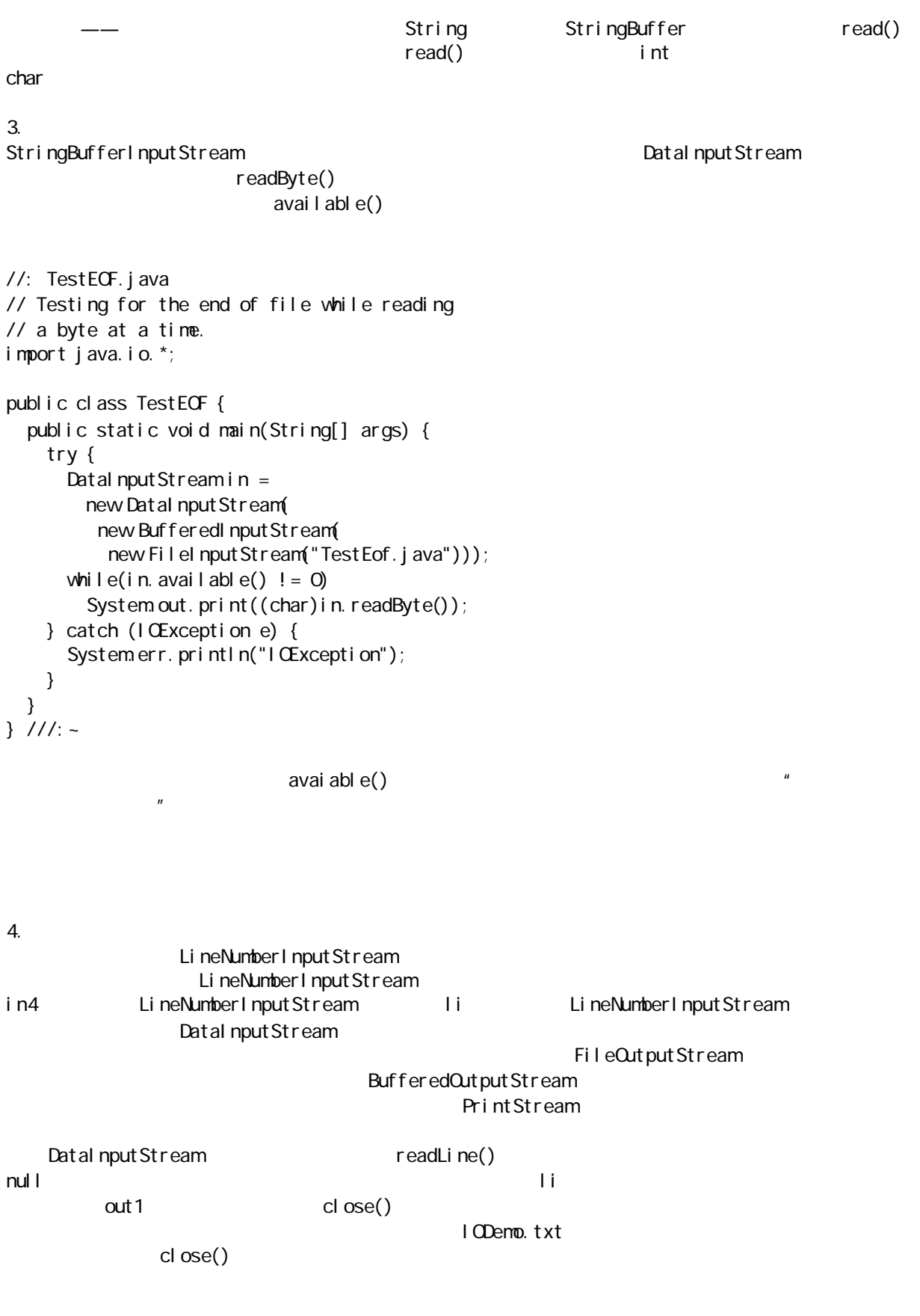

## $10.5.2$

DataInputStream RandomAccessFile 2012 Random Random Random Random Random Records Europe 2014 Random Random Recor DataOutputStream  $5.$ PrintStream DataOutputStream DataInputStream writeBytes() writeChars() writeChars() and the Unicode DataInputStream \* readChars" readChar() ASCII READ READLE ASCII ASCIENT ASCIENT ASCIENT ASCIENT ASCIENCE A REAL ASSESSMENT AND READLE ASSESSMENT ASSESSMENT AND READLED ASSESSMENT ASSESSMENT ASSESS.  $ASCI$  $w$ iteDouble() double  $\kappa$  $\alpha$  double  $\alpha$  double  $\alpha$  $R$  char  $\alpha$  and  $\alpha$  at  $\alpha$  and  $\alpha$  axis  $\alpha$  and  $\alpha$  axis  $\alpha$  axis  $\alpha$  axis  $\alpha$  $6.$ RandomAccessFile IO DataInput DataOutput **Constanting Constanting Constanting Constanting Constanting Constanting Constanting Constanting Constanting Constanting Constanting Constanting Constanting Constanting Constanting Constanting Constant** ByteArrayInputStream and accessFile RandomAccessFile RandomAccessFile  $\frac{u}{r}$  (r)  $\frac{u}{r}$  (r)  $\frac{u}{r}$  (r)  $\frac{v}{r}$ RandomAccessFile RandomAccessFile **https://educator.com** DataInputStream DataOutputStream  $\text{seek}()$  $10.5.3$ 由于以前采用的一些典型形式都涉及到文件处理,所以大家也许会怀疑为什么要进行那么多的代码输入— packagecom.bruceeckel.tools **5** package  $\overline{7}$ . DataInputStream InFile //: InFile.java // Shorthand class for opening an input file package com.bruceeckel.tools; import java.io.\*; public class InFile extends DataInputStream { public InFile(String filename) throws FileNotFoundException { super( new BufferedInputStream new FileInputStream(filename))); }

public InFile(File file)

j ava 185208987

```
 throws FileNotFoundException {
     this(file.getPath());
   }
} ///: ~
```
String File File File R, FileInputStream

8. 快速输出格式化文件

PrintStream, PrintStream, PrintStream, PrintStream, PrintStream, PrintStream, PrintStream, PrintStream, PrintStream, PrintStream, PrintStream, PrintStream, PrintStream, PrintStream, PrintStream, PrintStream, PrintStream, P

```
//: PrintFile.java
// Shorthand class for opening an output file
// for human-readable output.
package com.bruceeckel.tools;
import java.io.*;
public class PrintFile extends PrintStream {
  public PrintFile(String filename)
    throws IOException {
    super(
     new BufferedOutputStream
        new FileOutputStream(filename)));
```

```
 }
 public PrintFile(File file)
   throws IOException {
   this(file.getPath());
 }
```

```
} 11 //: ~
```
 $\mu$  and  $\mu$ 

```
9. 快速输出数据文件
```

```
//: OutFile.java
// Shorthand class for opening an output file
// for data storage.
package com.bruceeckel.tools;
import java.io.*;
```

```
public class OutFile extends DataOutputStream {
   public OutFile(String filename)
     throws IOException {
     super(
      new BufferedOutputStream(
        new FileOutputStream(filename)));
   }
   public OutFile(File file)
     throws IOException {
     this(file.getPath());
```
java 185208987

 }  $} 11$  //: ~

 $J$ ava  $\bar{a}$ 

#### $10.5.4$

Unix " " " " " " Java System.in System.out System.err System.out PrintStream System.err PrintStream System.in InputStream, the system.com and the system.com System.com System.com System.com System.com System in neadLine() and the system.in the system.in the system.in the system.in the system.in the system.in the system.in the system.in the system.in the system.in the system.in the system.in the system.in the system.in the system. DataInputStream Java 1.0  $\blacksquare$   $\blacksquare$   $\blacksquare$ 

```
//: Echo.java
// How to read from standard input
import java.io.*;
public class Echo {
   public static void main(String[] args) {
    DataInputStream in =
      new DataInputStream(
        new BufferedInputStream(System.in));
     String s;
     try {
      while((s = i n \text{.} \text{read} \text{Li} \text{ne}).length() != 0)
        System.out.println(s);
       // An empty line terminates the program
     } catch(IOException e) {
      e.printStackTrace();
     }
   }
} 11 :~
            try readLine() " " IOException
  System in
```
System.in DataInputStream

#### 10.5.5

PipedInputStream(educid) PipedOutputStream(educid)

 $\overline{R}$ 

## 10.6 StreamTokenizer

StreamTokenizer InputStream OutputStream  $\blacksquare$ InputStream 十分恰当地包括在库的 IO 部分中。 StreamTokenizer InputStream  $\blacksquare$  Token

```
//: SortedWordCount.java
// Counts words in a file, outputs
// results in sorted form.
import java.io.*;
import java.util.*;
import c08.*; // Contains StrSortVector
class Counter {
  private int i = 1;
   int read() { return i; }
   void increment() { i++; } }
public class SortedWordCount {
  private FileInputStream file;
   private StreamTokenizer st;
  private Hashtable counts = new Hashtable();
  SortedWordCount (String filename)
     throws FileNotFoundException {
     try {
      file = new FileInputStream(filename);
       st = new StreamTokenizer(file);
      st.ordinaryChar('.');
      st.ordinaryChar('-');
     } catch(FileNotFoundException e) {
      System.out.println(
         "Could not open " + filename);
       throw e;
    }
   }
  voi d cl eanup() {
     try {
      file.close();
     } catch(IOException e) {
      System.out.println(
         "file.close() unsuccessful");
    }
   }
  void count Words() {
     try {
      while(st.nextToken() !=StreamTokenizer.TT_EOF) {
         String s;
         switch(st.ttype) {
          case StreamTokenizer.TT_EOL:
            s = new Stri ng("EQ");
             break;
           case StreamTokenizer.TT_NUMBER:
```

```
s = Double.toString(st.nval);
             break;
           case StreamTokenizer.TT_WORD:
              s = st.sval; // Already a String
             break;
           default: // single character in ttype
            s = Stri ng. valueOf((char)st.ttype);
         }
        if(counts.containsKey(s))
          ((\text{Counter})\text{counts. get(s)). increment();
        el se
          counts.put(s, new Counter());
       }
     } catch(IOException e) {
      System.out.println(
         "st.nextToken() unsuccessful");
     }
   }
   Enumeration values() {
    return counts. elements();
   }
  Enumeration keys() { return counts.keys(); }
   Counter getCounter(String s) {
    return (Counter) counts.get(s);
   }
   Enumeration sortedKeys() {
    Enumeration e = \text{counts}.keys();
     StrSortVector sv = new StrSortVector();
    while(e.hasMoreElements())
      sv. addElement((String)e.nextElement());
     // This call forces a sort:
    return sv. elements();
   }
   public static void main(String[] args) {
     try {
      SortedWordCount w =new SortedWordCount (args[0]);
       wc.countWords();
      Enumeration keys = vc. sortedKeys();
      while(keys.hasMoreElements()) {
        String key = (String) keys.nextElement();
        System out. println(key + ": "
                  + wc.getCounter(key).read());
       }
      wc. cl eanup();
     } catch(Exception e) {
      e.printStackTrace();
     }
   }
} 11!
```

```
Java 1.0 Java 1.1
```
java 185208987

StrSortVector 8 FileInputStream FileInputStream FileInputStream StreamTokenizer StreamTokenizer ordinaryChar() " st.ordinaryChar('.') dava extensive product that a control of the set of the set of the set of the set of the set of the set of the count Words() ttype the count Words ()  $-$  and the contract of the contract of the contract of the contract of the contract of the contract of the contract of the contract of the contract of the contract of the contract of the contract of the contract of the c Hashtable counts, The Mey 若答案是肯定的,对应的Counter(计数器)对象就会增值,指出已找到该单词的另一个实例。若答案为 Ounter—— Counter (American department of the counter of the season of the season of the counter of the counter of the counter of the counter of the counter of the counter of the counter of the counter of the counter of the SortedWordCount Hashtable keys() values() Hashtable 6. The first content of the set of the set of the set of the set of the set of the set of the set of the set of the set of the set of the set of the set of the set of the set of the set of the set of the set of t sortedKeys()——<br>SortedWordCount main() SortedWordCount  $\sim$  Count( $\sim$ cleanup() StreamTokenizer 17 10.6.1 StringTokenizer IO StringTokenizer StreamTokenizer StringTokenizer "Where is my cat?"  $\blacksquare$  "Where" "is" "my" "cat?" StreamTokenizer 类似,我们可以指示 StringTokenizer 按照我们的愿望分割输入。但对于 StringTokenizer StreamTokenizer nextToken() StringTokenizer //: AnalyzeSentence.java // Look for particular sequences // within sentences. import java.util.\*; public class AnalyzeSentence { public static void main(String[] args) { anal yze("I am happy about this"); analyze("I am not happy about this"); analyze("I am not! I am happy"); analyze("I am sad about this"); analyze("I am not sad about this"); analyze("I am not! I am sad"); anal yze("Are you happy about this?"); analyze("Are you sad about this?"); analyze("It's you! I am happy"); analyze("It's you! I am sad");

j ava 185208987

```
 }
  static StringTokenizer st;
  static void analyze(String s) {
\mathsf{prt}(''\mathsf{Innew} \mathsf{sen} \mathsf{tence} >> " + s);boolean sad = fal se;
   st = new StringTokenizer(s);
    while (st.hasMoreTokens()) {
      String token = next();
       // Look until you find one of the
       // two starting tokens:
       if(!token.equals("I") &&
          !token.equals("Are"))
         continue; // Top of while loop
       if(token.equals("I")) {
        String tk2 = next();
         if(!tk2.equals("am")) // Must be after I
           break; // Out of while loop
         else {
          String tk3 = next();
          if(tk3. equal s("sad")) {
            sad = true; break; // Out of while loop
           }
           if (tk3.equals("not")) {
            String tk4 = next();
             if(tk4.equals("sad"))
               break; // Leave sad false
             if(tk4.equals("happy")) {
               sad = true;
                break;
             }
           }
         }
       }
       if(token.equals("Are")) {
        String tk2 = next();
         if(!tk2.equals("you"))
           break; // Must be after Are
        String tk3 = next();
         if(tk3.equals("sad"))
          sad = true;
         break; // Out of while loop
       }
    }
    if(sad) prt("Sad detected");
  }
  static String next() {
   if(st.hasMoreTokens()) {
      String s = st. nextToken();
      prt(s);
       return s;
    }
```
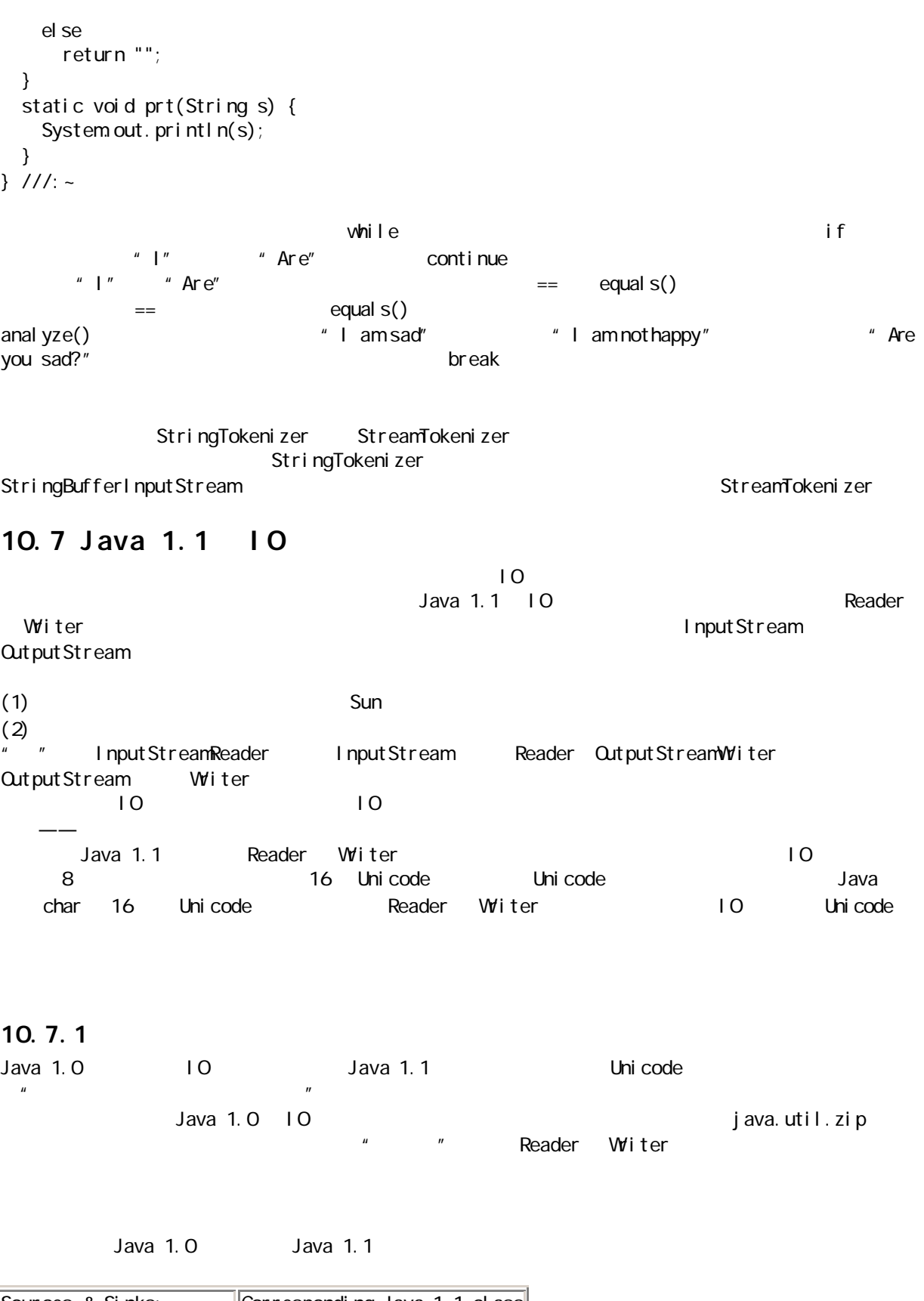

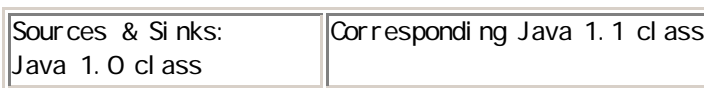

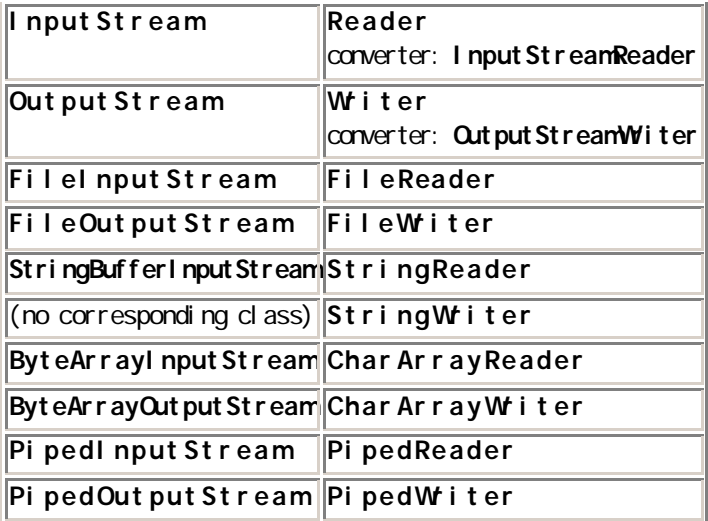

# $10.7.2$

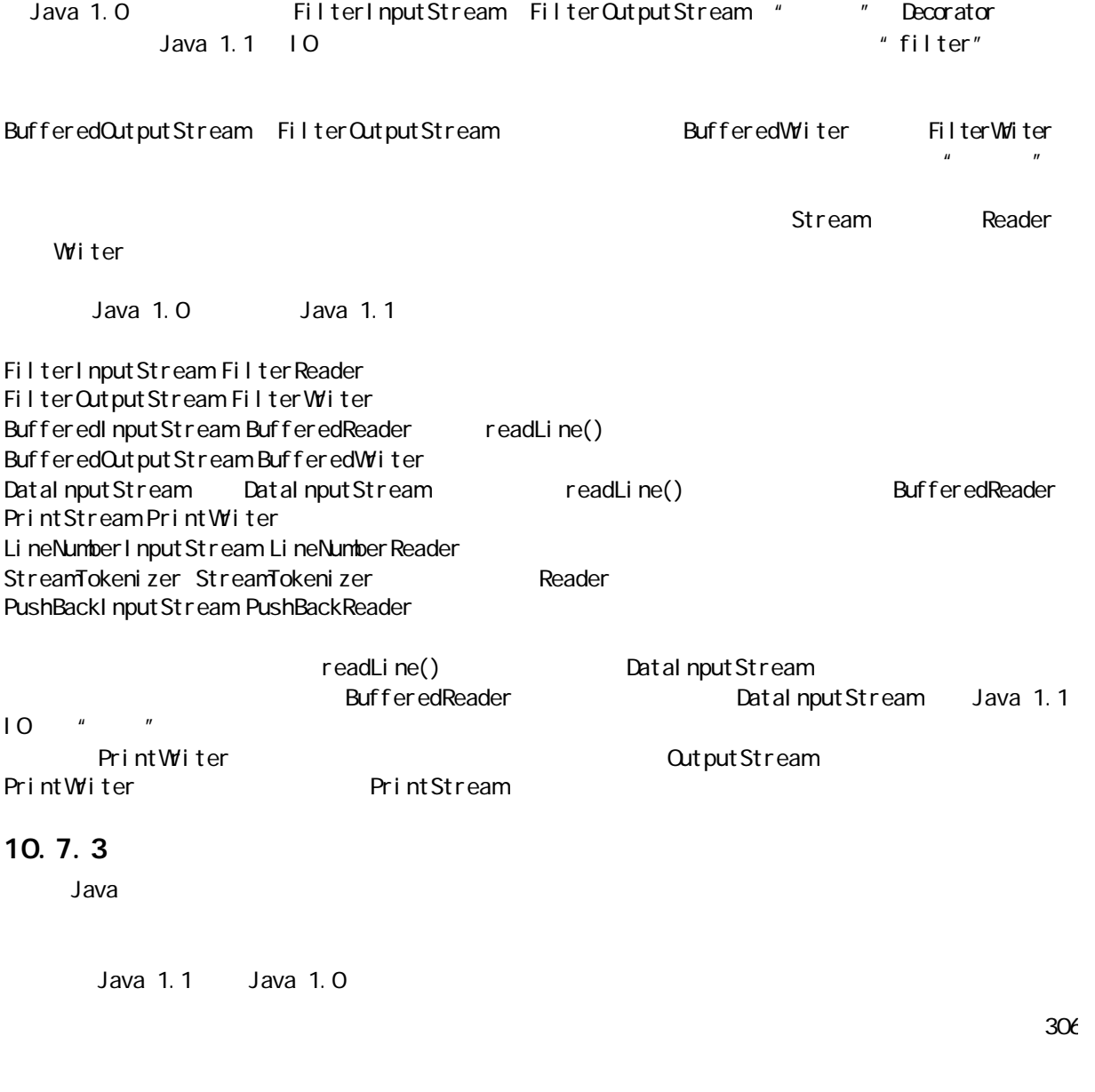

```
DataOutputStream
File
RandomAccessFile
Sequencel nput Stream
                DataOutputStream
InputStream    QutputStream
10.7.4Witer
//: NewIODemo.java
// Java 1.1 IO typical usage
import java.io.*;
public class New ODemo {
   public static void main(String[] args) {
     try {
       // 1. Reading input by lines:
       BufferedReader in =
        new BufferedReader (
          new FileReader(args[0]));
      String s, s2 = new Stri nq();
      while((s = in.\text{readLi ne}())! = \text{null})
        s2 == s + "n";in. close();
       // 1b. Reading standard input:
       BufferedReader stdin =
         new BufferedReader(
          new InputStreamReader(System.in));
      System.out.print("Enter a line:");
      System.out.println(stdin.readLine());
       // 2. Input from memory
      StringReader in2 = new StringReader(s2);
       int c;
      while((c = i n2 \text{ read}() ) ! = -1)
        System.out.print((char)c);
```

```
 // 3. Formatted memory input
 try {
 DataInputStreamin3 =
    new DataInputStream
      // Oops: must use deprecated class:
      new StringBufferInputStream(s2));
 while(true)
    System.out.print((char)in3.readByte());
 } catch(EOFException e) {
  System.out.println("End of stream");
```
IOStreamDemo.java kanader

```
 // 4. Line numbering & file output
   try {
    LineNumberReader li =
      new LineNumberReader(
        new StringReader(s2));
     BufferedReader in4 =
      new BufferedReader(li);
    PrintWiter out1 =
      new PrintWiter(
        new BufferedWiter(
          new FileWiter("IODemo.out")));
    while((s = in4. readLine()) != null)out 1. println(
        "Line " + li.getLineNumber() + s);
    out 1. close();
   } catch(EOFException e) {
    System.out.println("End of stream");
   }
   // 5. Storing & recovering data
   try {
    DataQut put Stream out 2 =
      new DataOutputStream
        new BufferedOutputStream(
          new FileOutputStream("Data.txt")));
    out 2. writeDouble(3.14159);
     out2.writeBytes("That was pi");
    out 2. close();
    DataInputStream in5 =new DataInputStream(
         new BufferedInputStream(
          new FileInputStream("Data.txt")));
     BufferedReader in5br =
      new BufferedReader (
        new InputStreamReader(in5));
     // Must use DataInputStream for data:
    System.out.println(in5.readDouble());
     // Can now use the "proper" readLine():
    System.out.println(in5br.readLine());
   } catch(EOFException e) {
    System.out.println("End of stream");
   }
   // 6. Reading and writing random access
   // files is the same as before.
   // (not repeated here)
 } catch(FileNotFoundException e) {
  System.out.println(
     "File Not Found:" + args[1]);
```
}

java 185208987

```
 } catch(IOException e) {
     System.out.println("IO Exception");
    }
  }
} ///: ~
\sim 5 \sim 6 \sim 5 \sim 6
  1 1 https://www.file.org/state.org/state.org/state.org/state.org/state.org/state.org/state.org/state.org/state.org/state.org/state.org/state.org/state.org/state.org/state.org/state.org/state.org/state.org/state.org/stat
BufferedReader 1b System.in
           System.in DataInputStream BufferedReader Reader
  I nput StreamReader
  2 stringReader \simStringBufferInputStream
  3 \t\t\t\t10StringBufferInputStream StringBufferInputStream ""
                                StringReader 3 to 3
             DataInputStream—— "DataReader" —— DataInputStream
             InputStream
StringBufferInputStream
StringReader StringBufferInputStream
  4 the set of \sim 5 \frac{1}{2} of \sim 5 \simDataOutputStream DataInputStream
\mu and the \muDataInputStream readLine()
        readLine() BufferedReader
Dat al nput Stream
      5 I OStreamDemo.java
     Java 1.1
//: IOBug.java
// Java 1.1 (and higher?) IO Bug
import java.io.*;
public class IOBug {
  public static void main(String[] args) 
  throws Exception {
   DataOut put Stream out =
     new DataOutputStream(
       new BufferedOutputStream(
        new FileOutputStream("Data.txt")));
   out. writeDouble(3.14159);
   out.writeBytes("That was the value of pi\n");
   out.writeBytes("This is pi/2 \n");
    out.writeDouble(3.14159/2);
   out.close();
   DataInputStream in =
     new DataInputStream(
      new BufferedInputStream(
```
java 185208987

```
new FileInputStream("Data.txt")));
     BufferedReader inbr =
      new BufferedReader (
        new InputStreamReader(in));
     // The doubles written BEFORE the line of text
     // read back correctly:
    System.out.println(in.readDouble());
     // Read the lines of text:
    System.out.println(inbr.readLine());
    System.out.println(inbr.readLine());
     // Trying to read the doubles after the line
     // produces an end-of-file exception:
    System.out.println(in.readDouble());
   }
} 11 //: ~
```
writeBytes()

## $10.7.5$   $10$

Java 1.1 System  $\blacksquare$ 

setIn(InputStream) set Out (Print Stream) setErr(PrintStream)

//: Redirecting.java // Demonstrates the use of redirection for // standard IO in Java 1.1 import java.io.\*;

```
class Redirecting {
   public static void main(String[] args) {
     try {
      BufferedInputStreamin =
        new BufferedInputStream
          new FileInputStream(
             "Redirecting.java"));
       // Produces deprecation message:
      PrintStream out =new PrintStream
          new BufferedOutputStream(
            new FileOutputStream("test.out")));
      System.setIn(in);
      System.setOut(out);
      System.setErr(out);
      BufferedReader br =new BufferedReader (
```
java 185208987

```
new InputStreamReader(System.in));
       String s;
      while((s = br.readLine()) ! = null)
        System.out.println(s);
      out.close(); // Remember this!
     } catch(IOException e) {
      e.printStackTrace();
     }
   }
} 11! ~
```
## $\mu$  ,  $\mu$  ,  $\mu$  ,  $\mu$  ,  $\mu$  ,  $\mu$  ,  $\alpha$  ,  $\alpha$

Note: The constructor java.io. PrintStream(java.io. OutputStream) has been deprecated. java.io.PrintStream java.io.OutputStream

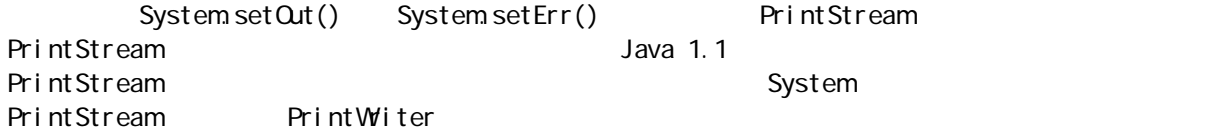

# 10.8

Java 1.1  $\blacksquare$ 

Java 1.1 between the contraction of the Reader Writer  $\blacksquare$ InputStream CutputStream InputStreamReader QutputStreamWriter

Java 1.1

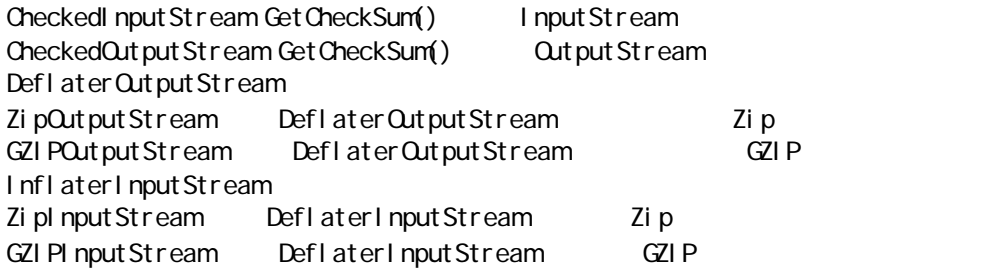

Zip GZIP

# 10.8.1 GZIP

GZIP extended a second control to the extended and a second control to the extended second control to the extended second control to the extended second control to the extended second control to the extended second control

//: GZI Pcompress. j ava // Uses Java 1.1 GZIP compression to compress // a file whose name is passed on the command // line.

j ava 185208987

```
import java.io.*;
import java.util.zip.*;
public class GZI Pcompress {
   public static void main(String[] args) {
     try {
       BufferedReader in =
         new BufferedReader(
          new FileReader(args[0]));
      BufferedOutputStream out =
        new BufferedOutputStream
          new GZI POut put Stream(
             new FileOutputStream("test.gz")));
      System.out.println("Writing file");
       int c;
      while((c = in.read()) != -1)
         out.write(c);
      in. close();
      out. close();
      System.out.println("Reading file");
       BufferedReader in2 =
        new BufferedReader (
          new I nput StreamReader (
            new GZIPI nputStream
               new FileInputStream("test.gz"))));
       String s;
      while((s = in2 \text{ readLi} \text{ ne})) ! = null)
        System.out.println(s);
     } catch(Exception e) {
      e.printStackTrace();
     }
  }
} 11 //: ~
                                              CZI DO thutStream Zi pO thutStream
```
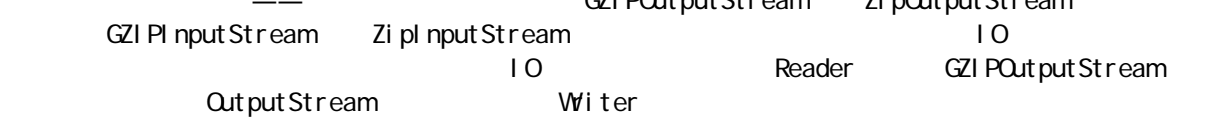

#### 10.8.2 Zip

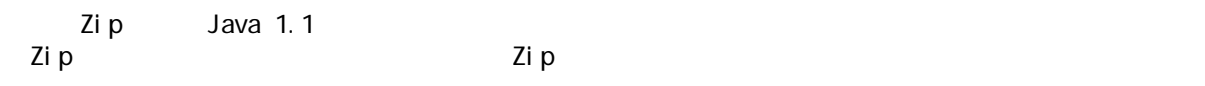

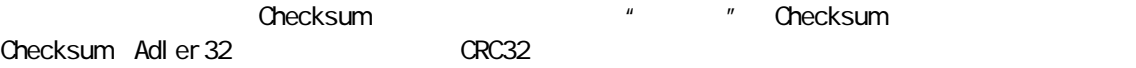

//: ZipCompress.java // Uses Java 1.1 Zip compression to compress // any number of files whose names are passed // on the command line. import java.io.\*; import java.util.\*;

```
import java.util.zip.*;
public class ZipCompress {
   public static void main(String[] args) {
     try {
      Fi l eQutputStream f = new FileOutputStream("test.zip");
      CheckedOutputStream csum =new CheckedOut put Stream
          f, new Adler 32();
      Zi pOutput Stream out =
        new ZipOutputStream
          new BufferedOutputStream(csum));
      out. setComment("A test of Java Zipping");
       // Can't read the above comment, though
      for(int i = 0; i < args. length; i++) {
        System.out.println(
          "Writing file " + args[i]);
         BufferedReader in =
           new BufferedReader(
            new FileReader(args[i]));
        out.putNextEntry(new ZipEntry(args[i]));
         int c;
        while((c = i n read()) i = -1)
          out. write(c);
        in. close();
       }
      out. close();
       // Checksum valid only after the file
      // has been closed!
      System.out.println("Checksum: " +
        csum.getChecksum().getValue());
       // Now extract the files:
      System.out.println("Reading file");
      FileInputStream fi =new FileInputStream("test.zip");
      CheckedInputStream csumi =
        new CheckedI nput Stream
          fi, new Adler 32();
      Zi pl nput Stream in2 =new ZipInputStream(
          new BufferedInputStream(csumi));
      Zi pEntry ze;
      System.out.println("Checksum: " +
         csumi.getChecksum().getValue());
      while((ze = in2.getNextEntry()) ! = null) {
        System.out.println("Reading file " + ze);
         int x;
        while((x = i n2 \text{ read}()) != -1)
          System.out.write(x);
       }
      in2 close();
```

```
 // Alternative way to open and read
     // zip files:
    ZipFile zf = new\ ZipFile("test.zip");
    Enumeration e = zf. entries();
    while(e.hasMoreElements()) {
     ZipEntry ze2 = (ZipEntry)e.nextElement();
     System.out.println("File: " + ze2);
      // ... and extract the data as before
     }
   } catch(Exception e) {
    e.printStackTrace();
   }
  }
} 1///:~
                         putNextEntry() ZipEntry
ZipEntry                           Zip        Entry
CRCZip Java Zip
            CheckedInputStream CheckedCutputStream Adler32 CRC32
ZipEntry CRC \overline{Z}i p
 Adl er 32
       ZipInputStream getNextEntry() 2ipEntry
                ZipFile 20. and \overline{z} zipEntry \overline{z}Enumeration
                     Ohecksum CheckedOutputStream
 CheckedInputStream (Checksum Checksum )
Zip and a setComment()
            ZipInputStream ZipEntry
      GZIP Zip
```
#### 10.8.3 Java jar

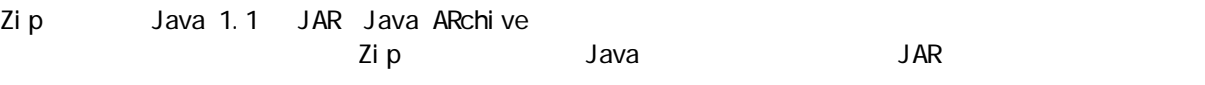

 $JAR$  JAR  $V$ &b  $V$ eb  $V$ eb  $V$ eb  $V$ eb 便下载完构成一个"程序片"(Applet)的所有文件。除此以外,每个文件都是未经压缩的。但在将所有这  $\mathsf{JAR}$ 

 $JAR$ Java  $JAR$   $Zi$  p  $''$ ,  $''$  $\,$ jar  $\,$ Manifest" jar Sun JDK

 $jar [1]$   $[1]$ 

 $\mu$ , and  $\mu$ 

c  $\sim$ 

 $t$ 

315  $\pmb{\mathsf{X}}$ x file f " " jar examente and a constant of the second service of the service of the service of the service of the service of the service of the service of the service of the service of the service of the service of the m a set of the set of the set of the set of the set of the set of the set of the set of the set of the set of the set of the set of the set of the set of the set of the set of the set of the set of the set of the set of th v  $\qquad \qquad$  jar  $\qquad \qquad$ O SALEXAN SERVICE SERVICE SERVICE SERVICE SERVICE SERVICE SERVICE SERVICE SERVICE SERVICE SERVICE SERVICE SERVICE SERVICE SERVICE SERVICE SERVICE SERVICE SERVICE SERVICE SERVICE SERVICE SERVICE SERVICE SERVICE SERVICE SERV  $M \sim$  $JAR$ j ar jar cf myJarFile.jar \*.class myJarFile.jar JAR jar cmf myJarFile.jar myManifestFile.mf \*.class myManifestFile.mf jar tf myJarFile.jar myJarFile.jar jar tvf myJarFile.jar "verbose" myJarFile.jar jar cvf myApp.jar audio classes image audio classes image  $\blacksquare$ "verbose" jar O STAR JAR CLASSPATH CLASSPATH="lib1.jar;lib2.jar;" Java lib1.jar lib2.jar jar tip zip the zip the state of the state of the state of the state of the state of the state of the state of  $JAR$   $JAR$ العالم JAR オープ しょうしょう jar オープン こうしょう こうしょう こうしょう こうしょう 13 **JAR** Java Beans 10.9 Java 1.1 the contract of the series of the series of the series of the series of the series of the series of the series of the series of the series of the series of the series of the series of the series of the series of t Serializable  $\blacksquare$  where  $\blacksquare$  is the contract of  $\blacksquare$  windows  $\blacksquare$  $\ln x$  Unix  $\frac{u}{m}$   $\frac{u}{m}$  $\mu$  , and  $\mu$  , and  $\mu$  , and  $\mu$  , and  $\mu$  $\mu$  , and  $\mu$  , and  $\mu$  , and  $\mu$  , and  $\mu$  , and  $\mu$  , and  $\mu$  , and  $\mu$  , and  $\mu$  , and  $\mu$  , and  $\mu$  $R = \frac{1}{2}$ " persistent"  $Java 1.1$  "  $N$ 

 $RMI$  and  $15$ Java Beans (Java 1.1 local Dean in Bean in Dean text Indiana) Seri al i zabl e Java 1.1  $\rightharpoonup$  $\alpha$  and  $\alpha$  and  $\alpha$  and  $\alpha$  is the  $\alpha$  11  $\alpha$  is the  $\alpha$  11  $\alpha$ OutputStream CojectOutputStream  $\log$ writeObject() and the OutputStream example of  $\alpha$ InputStream CbjectInputStream readCbject() Object &  $\mu$  and  $\mu$  and  $\mu$  and  $\mu$  and  $\mu$  and  $\mu$  and  $\mu$  $\frac{u}{\sqrt{2}}$  $\overline{u}$  $\rho$  , and the contract term in the set of the set of the set of the set of the set of the set of the set of the set of the set of the set of the set of the set of the set of the set of the set of the set of the set of th  $4^{\circ}$  Vorm"  $4^{\circ}$  Vorm  $4^{\circ}$ ,  $8^{\circ}$  Vorm  $4^{\circ}$ ,  $8^{\circ}$  and  $8^{\circ}$  and  $8^{\circ}$  and  $8^{\circ}$  and  $8^{\circ}$  and  $8^{\circ}$  and  $8^{\circ}$  and  $8^{\circ}$  and  $8^{\circ}$  and  $8^{\circ}$  and  $8^{\circ}$  and  $8^{\circ}$  and  $8^{\circ}$  and  $8^{\circ}$  $\Box$ Data) shows  $\Box$ //: Worm.java // Demonstrates object serialization in Java 1.1 import java.io.\*; class Data implements Serializable { private int i; Data(int x) {  $i = x$ ; } public String toString() { return Integer.toString(i); } } public class Worm implements Serializable { // Generate a random int value: private static int r() { return (int)(Math.random() \* 10); } private Data[]  $d = \{$  $new Data(r())$ ,  $new Data(r())$ ,  $new Data(r())$  }; private Worm next; private char c; // Value of  $i =$  number of segments Worm(int i, char x) { System.out.println(" Worm constructor: " + i);  $C = X;$ if( $-i > 0$ )  $next = new Worm(i, (char)(x + 1));$  } Worm() { System.out.println("Default constructor"); }

```
 public String toString() {
   String s = ": " + c + "(";
   for(int i = 0, i < d. length; i + js += d[i]. toString();
   S += ")";
   if(new t != null)s += next. toString();
    return s;
   }
  public static void main(String[] args) {
   Worm w = new Worm(6, 'a');
   System.out.println("w = " + w;
    try {
     Obj ect Output Stream out =
       new Object Out put Stream
         new FileOutputStream("worm.out"));
      out.writeObject("Worm storage");
     out.writeObject(w);
     out. close(); // Also flushes output
     ObjectInputStream in =
       new ObjectInputStream(
         new FileInputStream("worm.out"));
     String s = (String) in. readObject();
      Worm w^2 = (W^2 \cdot r) in. readObject();
     System.out.println(s + ", w2 = " + w2);
     } catch(Exception e) {
     e.printStackTrace();
    }
    try {
      ByteArrayOutputStream bout =new ByteArrayOutputStream();
     \text{Obj} ect Out put Stream out =
       new Object Out put Stream(bout);
     out.writeObject("Worm storage");
     out.writeObject(w);
     out. flush();
     ObjectInputStream in =
       new ObjectInputStream
         new ByteArrayInputStream(
           bout.toByteArray()));
     String s = (String) in. readObject();
     Worm w8 = (W_0 \cdot m) in. readObject();
     System.out.println(s + ", w8 = " + w8);
    } catch(Exception e) {
     e.printStackTrace();
    }
  }
} 11 /
Vorm Data \alphaWorm Char Char Char Worm Worm 2014
```
java 185208987

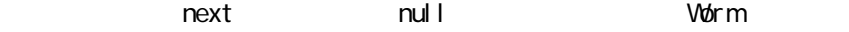

# ObjectOutputStream writeObject()

String writeObject() DataOutputStream

#### try **because the controller of the set of the ByteArray**

DataInputStream DataOutputStream

Worm constructor: 6 Worm constructor: 5 Worm constructor: 4 Worm constructor: 3 Worm constructor: 2 Worm constructor: 1  $w =$ : a(262): b(100): c(396): d(480): e(316): f(398) Worm storage,  $w^2 =$ : a(262): b(100): c(396): d(480): e(316): f(398) Worm storage,  $w8 = :a(262):b(100):c(396):d(480):e(316):f(398)$ 

Serializable I nput Stream Java 1.1 the property of the second term  $\alpha$  Reader Writer InputStream OutputStream

#### 10.9.1

//: Alien.java // A serializable class import java.io.\*;

public class Alien implements Serializable { }  $11! \sim$ 

alien  $\overline{A}$ lien  $\overline{A}$ 

//: FreezeAlien.java // Create a serialized output file import java.io.\*;

public class FreezeAlien { public static void main(String[] args) throws Exception {  $Obj$  ect Out put out = new Object Out put Stream new FileOutputStream("file.x")); Alien zorcon = new Alien();

```
out.writeObject(zorcon);
  }
} 11! -\text{mai} \, \text{n}(\,)file. x x x x file.//: ThawAlien.java
// Try to recover a serialized file without the 
// class of object that's stored in that file.
package c10.xfiles;
import java.io.*;
public class ThawAlien {
  public static void main(String[] args) 
      throws Exception {
   ObjectInputStream in =new ObjectInputStream(
       new FileInputStream("file.x"));
   Object mystery = in. readObject();
   System.out.println(
     mystery.getClass().toString());
  }
} 111 -\frac{1}{2} mystery \frac{1}{2} and \frac{1}{2} and \frac{1}{2} and \frac{1}{2} and \frac{1}{2} and \frac{1}{2} and \frac{1}{2} and \frac{1}{2} and \frac{1}{2} and \frac{1}{2} and \frac{1}{2} and \frac{1}{2} and \frac{1}{2} and \frac{1}{2} and \frac{1}{2Alien Class ——Java JVM Alien.class
                           ClassNotFoundException and \blacksquare\mathcal{N} and \mathcal{N} and \mathcal{N} and \mathcal{N} and \mathcal{N} is a \mathcal{N} extending as \mathcal{N}. class
10.9.2
             Externalizable Serializable
Externalizable Serializable writeExternal() readExternal()
                 Externalizable Blip1 Blip2
//: Blips.java
// Simple use of Externalizable & a pitfall
import java.io.*;
import java.util.*;
class Blip1 implements Externalizable {
   public Blip1() {
   System.out.println("Blip1 Constructor");
   }
   public void writeExternal(ObjectOutput out)
```
j ava 185208987

```
 throws IOException {
    System.out.println("Blip1.writeExternal");
   }
  public void readExternal (ObjectInput in)
      throws IOException, ClassNotFoundException {
    System.out.println("Blip1.readExternal");
   } }
class Blip2 implements Externalizable {
  Blip2() {
    System.out.println("Blip2 Constructor");
   }
  public void writeExternal (ObjectOutput out)
       throws IOException {
    System.out.println("Blip2.writeExternal");
   }
  public void readExternal (ObjectInput in)
      throws IOException, ClassNotFoundException {
    System.out.println("Blip2.readExternal");
   } }
public class Blips {
   public static void main(String[] args) {
    System.out.println("Constructing objects:");
    Blip1 b1 = new Blip1();
    Blip2 b2 = new Blip2();
     try {
      \text{Obj} ect Out put Stream o =
        new Object Out put Stream
          new FileOutputStream("Blips.out"));
      System.out.println("Saving objects:");
       o.writeObject(b1);
      o. writeObject(b2);
      o. close();
       // Now get them back:
      ObjectInputStream in =
        new ObjectInputStream(
          new FileInputStream("Blips.out"));
      System.out.println("Recovering b1:");
      b1 = (Bi|p1)in. readObject();
       // OOPS! Throws an exception:
//! System.out.println("Recovering b2");
//! b2 = (B1 p2) i n. \text{readObj}ect(); } catch(Exception e) {
      e.printStackTrace();
     }
   }
} 11!
```
Constructing objects: Blip1 Constructor Blip2 Constructor Saving objects: Blip1.writeExternal Blip2.writeExternal Recovering b1: Blip1 Constructor Blip1.readExternal Blip2 Blip2 Blip1 Blip2 Blip1 Blip2 Blip1 ""(public),Blip2 "(public),Blip2 "(public),Blip2 "(public),Blip2",Blip2",Blip2",Blip2",Blip2",Blip2",Blip2",Blip2",Blip2",Blip2",Blip2",Blip2",Blip2",Blip2",Blip2",Blip2",Blip2",Blip2",Blip2",Blip2",Blip2",Blip2",Blip2",Bl " public"  $\frac{1}{2}$  //! b1 Blip1 Serializable External i zable  $1$ : Blip3.java // Reconstructing an externalizable object import java.io.\*; import java.util.<sup>\*</sup>; class Blip3 implements Externalizable { int i; String s; // No initialization public Blip3() { System.out.println("Blip3 Constructor"); // s, i not initialized } public Blip3(String x, int a) { System.out.println("Blip3(String x, int a)");  $S = X$ :  $i = a$ ; // s & i initialized only in non-default // constructor. }

 public String toString() { return s + i; } public void writeExternal(ObjectOutput out) throws IOException { System.out.println("Blip3.writeExternal"); // You must do this: out. writeObject(s); out. writeInt(i); } public void readExternal(ObjectInput in) throws IOException, ClassNotFoundException { System.out.println("Blip3.readExternal"); // You must do this:  $s = (Stri ng)$  in. readObject();

java 185208987

External i zable readExternal() External i zable
```
i = in. readl nt();
  }
  public static void main(String[] args) {
    System.out.println("Constructing objects:");
    Blip3 b3 = new Blip3("A String", 47);
    System.out.println(b3.toString());
     try {
      Object Output Stream o =
        new Object Out put Stream(
           new FileOutputStream("Blip3.out"));
     System.out.println("Saving object:");
      o. writeObject(b3);
      o. close();
       // Now get it back:
      ObjectInputStream in =
        new ObjectInputStream(
          new FileInputStream("Blip3.out"));
      System.out.println("Recovering b3:");
      b3 = (Bi p3)i n. readObject();
      System.out.println(b3.toString());
     } catch(Exception e) {
      e.printStackTrace();
    }
  }
} 11 /
         其中,字段 s i 只在第二个构建器中初始化,不关默认构建器的事。这意味着假如不在readExternal 中初
\sim i, and the null \sim 1
   a "You must do this" the contract of the second second in the second second in the second in the second in the second in the second in the second in the second in the second in the second in the second in the second in the
        Externalizable \blacksquare writeExternal() readExternal()
                                      writeExternal()
                   External i zable the state of readExternal ()
                                            External i zable
1. transient
Java \sim" private"
                                                      External i zable
                                        writeExternal()
                   Serializable
transient(@theorytheorytheorytheorytheorytheorytheorytheorytheorytheorytheorytheorytheorytheorytheorytheorytheorytheorytheorytheorytheorytheorytheorytheorytheorytheorytheorytheorytheorytheorytheorytheorytheorytheorytheoryt
会自己处理的"。
\BoxLogin \BoxSerializable password
transient
//: Logon.java
// Demonstrates the "transient" keyword
```

```
import java.io.*;
import java.util.*;
class Logon implements Serializable {
  private Date date = new Date();
   private String username;
   private transient String password;
   Logon(String name, String pwd) {
    username = name; password = pwd;
   }
   public String toString() {
     String pwd =
      (password == null) ? "(n/a)" : password;
 return "logon info: 
\n " +
      "username: " + username +
"\n date: " + date.toString() +
 "
\n password: " + pwd;
   }
   public static void main(String[] args) {
    Logon a = new Logon("Hul k", "myLi ttlePony");
    System.out.println( "logon a = " + a);
     try {
      Obj ect Out put Stream o =
        new Object Out put Stream
          new FileOutputStream("Logon.out"));
      o. writeObject(a);
      o. close();
 // Delay
:
      int seconds = 5;
      long t = System currentTi meMill is() + seconds * 1000;
      while(System.currentTimeMillis() < t)
\ddot{i} // Now get them back:
      ObjectInputStream in =new ObjectInputStream(
          new FileInputStream("Logon.out"));
      System.out.println(
         "Recovering object at " + new Date());
      a = (Logon)i n. readObject();System.out.println( "logon a = " + a);
     } catch(Exception e) {
      e.printStackTrace();
     }
   }
} 11!: ~
               date username transient
```
 ${\sf password}$  transient,  ${\sf the}$ 

java 185208987

 $logon a = logon info$ : username: Hulk date: Sun Mar 23 18:25:53 PST 1997 password: myLittlePony Recovering object at Sun Mar 23 18:25:59 PST 1997  $logon a = logon info$ : username: Hulk date: Sun Mar 23 18:25:53 PST 1997 password: (n/a) password null toString() password  $n$ ull and the string string  $n$  and  $n$  and  $n$ NullepointerException Java  $\det e$ Externalizable transient Serializable  $\sim$ 2. External i zable Externalizable Serializable Serializable Serializable Serializable " " " " writeObject() readObject() private void writeObject(ObjectOutputStream stream) throws IOException; private voi d readObject(ObjectInputStream stream) throws I OException, CI assNotFoundException Seri al i zabl e " private" ObjectOutputStream ObjectInputStream writeObject() readObject() writeObject() readObject() ObjectOutputStream ObjectInputStream metal private  $$ public writeObject() readObject() private interface ObjectOutputStream.writeObject() Serializable  $w$ iteObject() write $O$ bject $()$  read $O$ bject $()$  $w$ ite $\Omega$ bject $()$  defaultWrite $\Omega$ bject $()$ writeObject() readObject() defaultReadObject() Serializable //: Serial Ctl.java // Controlling serialization by adding your own

java 185208987

```
// writeObject() and readObject() methods.
import java.io.*;
public class SerialCtl implements Serializable {
   String a;
   transient String b;
  public Serial Ctl (String aa, String bb) {
    a = "Not Transient: " + aa;b = "Transi ent: " + bb; }
   public String toString() {
    return a + " \n\rightharpoonup n" + b; }
   private void 
   writeCbject(CbjectCutputStream stream)
       throws IOException {
    stream.defaultWiteObject();
    stream.writeObject(b);
   }
   private void 
    readObject(ObjectInputStream stream)
       throws IOException, ClassNotFoundException {
    stream.defaultReadObject();
    b = (Stri ng) stream readObject(); }
   public static void main(String[] args) {
    Serial CtI sc =new Serial Ctl ("Test1", "Test2");
    System.out.println("Before: \ln" + sc);
    ByteArrayOutputStream buf =
      new ByteArrayOutputStream();
     try {
      Obj ect Out put Stream o =
        new Object Out put Stream(buf);
      o. writeObject(sc);
       // Now get it back:
      ObjectInputStream in =
        new ObjectInputStream
          new ByteArrayInputStream(
            buf.toByteArray()));
      Serial Ctl \, sc2 = (Serial Ctl) in. readObject();
      System.out.println("After:\n" + sc2);
     } catch(Exception e) {
      e.printStackTrace();
     }
   }
} 11 : ~
人民法院,而且在这个例子中,一个String (1), transient(1), example, transient(1), example, example, example, example, example, 
defaultWriteObject() transient
                              transient defaultWriteObject()
```
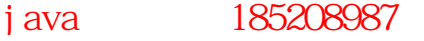

writeCbject() defaultReadCbject() readCbject() ObjectOutputStream defaultWiteObject() , and the contract of the contract of the contract of the contract of the contract of transient  $t$ transient transient transient transient was described by the main() transient of  $\mathsf{max}(\mathsf{L})$ Serial Ctl  $\qquad \qquad \text{Obj}\; \text{ect}\; \text{Out}\; \text{But}\; \text{St}\; \text{ram}$ —— CbjectCutputStream o.writeObject(sc); writeObject() sc, writeObject() readObject() 3. 版本问题  $JDK$  1.1 HTML  $\sum_{i=1}^{n}$  HTML  $\sum_{i=1}^{n}$   $\sum_{i=1}^{n}$   $\sum_{i=1}^{n}$   $\sum_{i=1}^{n}$   $\sum_{i=1}^{n}$   $\sum_{i=1}^{n}$   $\sum_{i=1}^{n}$   $\sum_{i=1}^{n}$   $\sum_{i=1}^{n}$   $\sum_{i=1}^{n}$   $\sum_{i=1}^{n}$   $\sum_{i=1}^{n}$   $\sum_{i=1}^{n}$   $\sum_{i=1}^{n}$   $\sum_{i=1$  $J$ ava  $\overline{\phantom{a}}$  $10.9.3$  " //: MyWorld.java import java.io.\*; import java.util.\*; class House implements Serializable {} class Animal implements Serializable { String name; House preferredHouse; Animal(String nm, House h) {  $name = nm$  preferredHouse = h; } public String toString() { return name + "[" + super.toString() + "], " +  $preferredHouse + "\\n";$  } } public class MyWorld { public static void main(String[] args) { House house = new House(); Vector animals = new Vector(); ani mal s. addEl ement ( new Animal ("Bosco the dog", house)); ani mal s. addEl ement (

new Animal ("Ralph the hamster", house));

```
ani mal s. addEl ement (
        new Animal("Fronk the cat", house));
    System.out.println("animals: " + animals);
     try {
       ByteArrayOutputStream buf1 =
         new ByteArrayOutputStream();
       Obj ect Out put Stream o1 =
         new Object Out put Stream(buf1);
        o1.writeObject(animals);
       o1. writeCbject(animals); // Write a 2nd set
       // Write to a different stream
       ByteArrayOutputStream buf 2 =new ByteArrayOutputStream();
       Object Output Stream o2 =new Object Out put Stream (buf 2);
        o2.writeObject(animals);
        // Now get them back:
       ObjectInputStream in1 =
         new ObjectInputStream(
            new ByteArrayInputStream
              buf1.toByteArray()));
       ObjectInputStream in2 =new ObjectInputStream(
             new ByteArrayInputStream(
              buf 2 toByteArray()));
       Vector animals1 = (Vector) in1. readObject();
       Vector animals2 = (Vector) in1. readObject();
       Vector animals3 = (Vector) in 2 readObject();
       System.out.println("animals1: " + animals1);
       System.out.println("animals2" + animals2);
       System.out.println("animals3: " + animals3);
     } catch(Exception e) {
       e.printStackTrace();
     }
   }
} 11 //: ~
                                                                                      Serializable
\mu (example \mu) and \mu\overline{12} \overline{2} \overline{12} \overline{2} \overline{2} \overline{2} \overline{2} \overline{2} \overline{2} \overline{2} \overline{2} \overline{2} \overline{2} \overline{2} \overline{2} \overline{2} \overline{2} \overline{2} \overline{2} \overline{2} \overline{2} \overline{2} \overline{2} \overline{2} \overAnimal thouse main() Animal Vector, Animal Sector, Animal Sector, Animal Sector,
animals: [Bosco the dog[Animal@1cc76c], House@1cc769
, Ral ph the hamster[Animal@1cc76d], House@1cc769
, Fronk the cat[Animal@1cc76e], House@1cc769
]
```
ani mal s1: [Bosco the dog[Ani mal@1cca0c], House@1cca16

- , Ralph the hamster[Animal@1cca17], House@1cca16
- , Fronk the cat[Animal@1cca1b], House@1cca16

java 185208987

] ani mals2 [Bosco the dog[Animal@1cca0c], House@1cca16 , Ralph the hamster[Animal@1cca17], House@1cca16 , Fronk the cat[Animal@1cca1b], House@1cca16 ] animals3: [Bosco the dog[Animal@1cca52], House@1cca5c , Ralph the hamster[Animal@1cca5d], House@1cca5c , Fronk the cat[Animal@1cca61], House@1cca5c ]

 $\alpha$  animals1 animals2  $\alpha$  $\blacktriangle$  the House the contract of animals  $\blacktriangle$  animals  $\blacktriangle$  animals  $\blacktriangle$   $\blacktriangle$   $\black$  $\mathbb{R}^n$ ,  $\mathbb{R}^n$  , and  $\mathbb{R}^n$  , and  $\mathbb{R}^n$  , and  $\mathbb{R}^n$  , and  $\mathbb{R}^n$  , and  $\mathbb{R}^n$  , and  $\mu$  and  $\mu$  $CAD$ static —— Class "Serializable" tatic contracts of also contracts to the static contracts of all  $\alpha$  and  $\alpha$  and  $\alpha$  and  $\alpha$  and  $\alpha$  and  $\alpha$  and  $\alpha$  and  $\alpha$  and  $\alpha$  and  $\alpha$  and  $\alpha$  and  $\alpha$  and  $\alpha$  and  $\alpha$  and  $\alpha$  and  $\alpha$  and  $\alpha$  and  $\alpha$ //: CADState.java // Saving and restoring the state of a // pretend CAD system. import java.io.\*; import java.util.\*; abstract class Shape implements Serializable { public static final int  $RED = 1$ , BLUE = 2, GREEN = 3; private int xPos, yPos, dimension; private static Random  $r = new Random$ ); private static int counter =  $Q_i$ abstract public void setColor(int newColor); abstract public int getColor(); public Shape(int xVal, int yVal, int dim) {  $xPos = xVal;$  yPos = yVal; di mension = dim; } public String toString() { return getClass().toString() + " color $[' + get$ Color $() +$  "] xPos[" + xPos + "] yPos[" + yPos + "] dim[" + dimension + "]  $\ln$ "; } public static Shape randomFactory() { int xVal = r.nextlnt()  $% 100$ ;

```
int yVal = r. nextlnt() % 100;
    int dim = r.nextlnt() % 100;
    switch(counter++ % 3) {
      default:
      case Q return new Gircle(xVal, yVal, dim);
      case 1: return new Square(xVal, yVal, dim);
      case 2: return new Line(xVal, yVal, dim);
     }
   } }
class Circle extends Shape {
  private static int color = RED public Circle(int xVal, int yVal, int dim) {
    super(xVal, yVal, dim);
   }
  public void setColor(int newColor) {
    col or = new Col or;
   }
   public int getColor() { 
     return color;
   } }
class Square extends Shape {
   private static int color;
   public Square(int xVal, int yVal, int dim) {
    super(xVal, yVal, dim);
    col or = RED;
   }
  public void setColor(int newColor) {
    col or = new \mathcal{C}ol or;
   }
   public int getColor() { 
     return color;
   } }
class Line extends Shape {
  private static int color = RED;
   public static void 
  serializeStaticState(ObjectOutputStream os)
       throws IOException {
     os.writeInt(color);
   }
   public static void 
  deserial i zeStaticState(ObjectInputStream os)
       throws IOException {
    col or = os. readl nt();
   }
   public Line(int xVal, int yVal, int dim) {
    super(xVal, yVal, dim);
```

```
 }
  public void setColor(int newColor) {
   col or = new Col or;
   }
   public int getColor() { 
    return color;
  }
}
public class CADState {
  public static void main(String[] args) 
       throws Exception {
    Vector shapeTypes, shapes;
   if(args.length == 0) {
      shapeTypes = new Vector();
      shapes = new Vector();
       // Add handles to the class objects:
      shapeTypes. addEl enent (Circle.class);
      shapeTypes. addEl enent (Square. class);
      shapeTypes. addEl ement (Line. class);
       // Make some shapes:
      for(int i = 0; i < 10; i ++)
        shapes. addElement (Shape. randomFactory());
      // Set all the static colors to GREEN:
      for(int i = 0; i < 10; i ++)
        ((Shape) shapes. element At(i))
          . set Col or (Shape. GREEN);
       // Save the state vector:
      Obj ect Output Stream out =
       new Object Out put Stream
          new FileOutputStream("CADState.out"));
      out. writeObject(shapeTypes);
      Line. serializeStaticState(out);
      out. writeObject(shapes);
    } else { // There's a command-line argument
      ObjectInputStream in =new ObjectInputStream(
          new FileInputStream(args[0]));
       // Read in the same order they were written:
      shapeTypes = (Vector) in. readObject();
      Line. deserializeStaticState(in);
      shapes = (Vector) i n. readObj ect();
    }
    // Display the shapes:
   System.out.println(shapes);
   }
} 11!: ~
Shape
<sup>"</sup>
rimplements Serializable
Shape
Shape
shape
a " The Shape Shape Shape Shape Shape static
\mathsf{Shape}, and static \mathsf{Shape}
```
static  $\overline{\phantom{a}}$ 

java 185208987

static has a static first conditions of the static first condition  $\mathbf{r}$  and  $\mathbf{r}$  and  $\mathbf{r}$ Shape Shape  $G$ rcle $G$ n Square  $G$ shape  $G$ rcle  $G$ Square **Example 20** Line(1) Discovering Line(1) Discovering Research  $\mathbb{E}$  and  $\mathbb{E}$ main()中,一个Vector 用于容纳Class 对象,而另一个用于容纳形状。若不提供相应的命令行参数,就 shapeTypes Vector and ass that is shapes Vector Shape  $\sigma$ static color GREEN GREEN CADState.out CADState.out  $S$ hape Vector  $\blacksquare$ >java CADState [class Circle color[3] xPos[-51] yPos[-99] dim[38] , class Square color  $[3]$  xPos $[2]$  yPos $[61]$  dim $[46]$ , class Line color[3] xPos[51] yPos[73] dim[64] , class Circle color [3]  $xPos$ [-70]  $yPos$ [1] dim[16] , class Square color[3] xPos[3] yPos[94] dim[-36] , class Line color [3]  $xPos[-84]$   $yPos[-21]$  dim $[-35]$ , class Circle color[3] xPos[-75] yPos[-43] dim[22] , class Square color[3] xPos[81] yPos[30] dim[-45] , class Line color[3] xPos[-29] yPos[92] dim[17] , class Circle color[3] xPos[17] yPos[90] dim[-76] ] >java CADState CADState.out  $\lbrack$  class Circle color $\lbrack$  1] xPos $\lbrack$  - 51] yPos $\lbrack$  - 99] dim $\lbrack$  38] , class Square color[0] xPos[2] yPos[61] dim[-46] , class Line color[3] xPos[51] yPos[73] dim[64] , class Circle color[1] xPos[-70] yPos[1] dim[16] , class Square color[0] xPos[3] yPos[94] dim[-36] , class Line color[3] xPos[-84] yPos[-21] dim[ -35] , class Circle color[1] xPos[-75] yPos[-43] dim[22] , class Square color[0] xPos[81] yPos[30] dim[ -45] , class Line color[3] xPos[-29] yPos[92] dim[17] class Circle color[1] xPos[17] yPos[90] dim[-76] ] xPos yPos dim static xPos yPos dim static executions of the static static results of the static static static results of the static static static static static static static static static static static static static static a a term of the contract of the Circle to the Circle for the Square  $\sim$  0.01  $\alpha$  Circle 1 decree  $\alpha$  $\sim$  static  $\sim$ Class " " Line serializeStaticState() deserializeStaticState() static CADState.java (1) serializeStaticState() deserializeStaticState()  $(2)$  Vector shapeTypes  $(3)$ end and private the set of  $\mathbf{p}$  is varied as  $\mathbf{p}$  is varied as  $\mathbf{p}$ transient als transients and the control of the control of the control of the control of the control of the control of the control of the control of the control of the control of the control of the control of the control o private

331

j ava 185208987

### 10.10

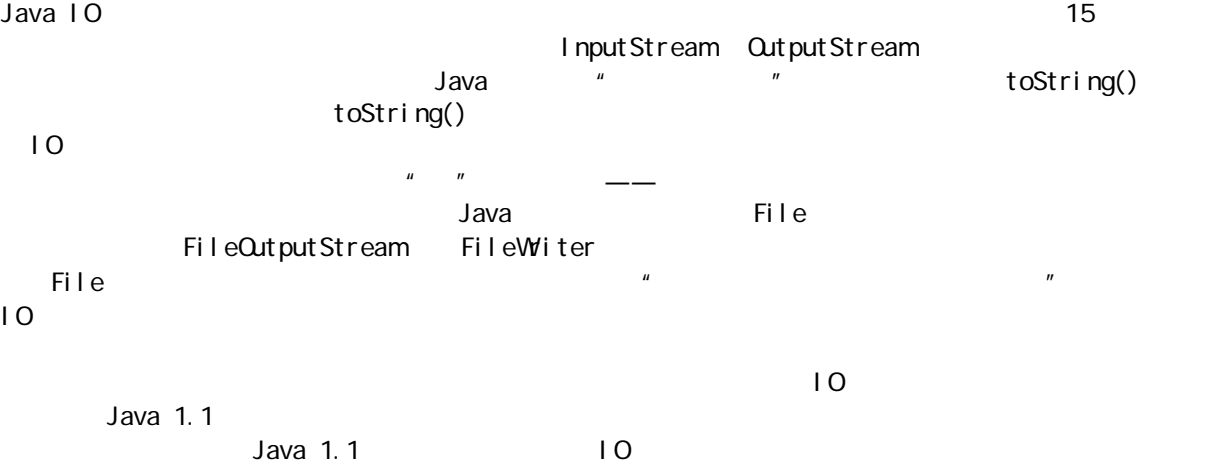

# $10.11$

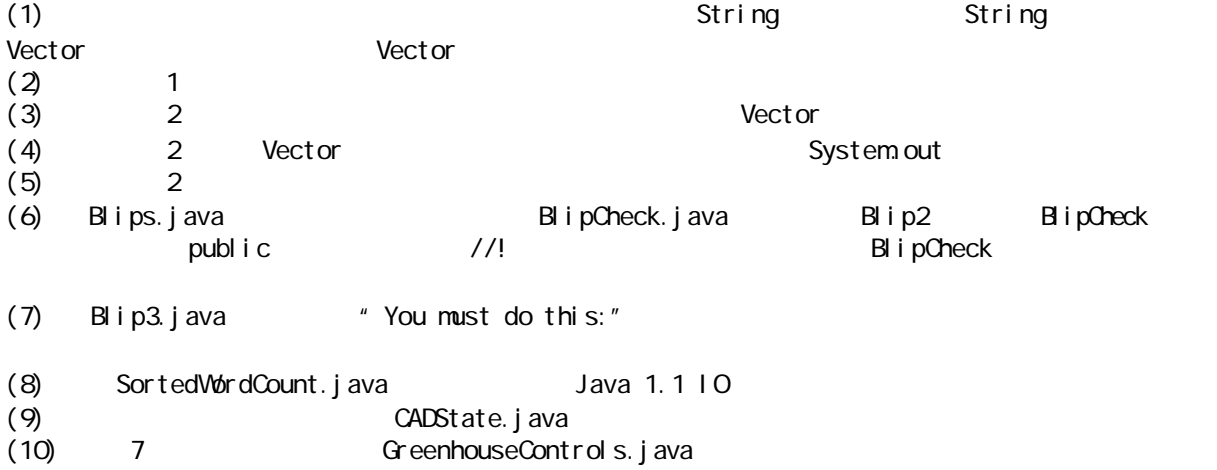

GreenhouseControls.java Restart()

j ava 185208987

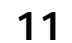

 $R$ TTI $\rightharpoonup$  $R$ TTI $\sim$  $\frac{1}{2}$ Java  $\frac{1}{2}$ Java  $\frac{1}{2}$   $\frac{1}{2}$   $\frac$  $J$ ava1.1  $\frac{4}{3}$   $\frac{1}{3}$   $\frac{1}{3}$   $\frac{1}{3}$   $\frac{1}{3}$   $\frac{1}{3}$   $\frac{1}{3}$   $\frac{1}{3}$   $\frac{1}{3}$   $\frac{1}{4}$   $\frac{1}{2}$   $\frac{1}{4}$   $\frac{1}{2}$   $\frac{1}{4}$   $\frac{1}{2}$   $\frac{1}{2}$   $\frac{1}{2}$   $\frac{1}{2}$   $\frac{1}{2}$   $\frac{1}{2}$   $\frac{1}{2}$   $"$  "RTTI

#### 11.1 RTTI

 $\sim$  Shape  $\sim$  Shape  $\sim$  Shape  $\sim$  Shape  $\sim$ Circle Square Triangle

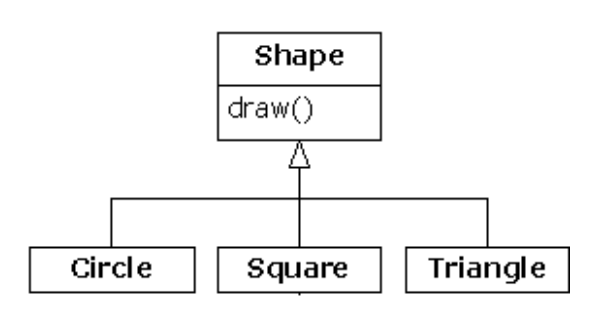

<mark>Shape ちょうかん Shape および Shape および Shape おんな Rhomboid, Shape おんな Rhomboid, Shape おんな Rhomboid, Shape おんな アイス アイス アイス アイス しゅうしょう</mark>  $\mathsf{Shape}$  and  $\mathsf{draw}(\mathsf{A})$ Shape draw() draw()  $\mathbb{R}$  Shape  $\mathbb{R}$ Of rcle Square, Triangle, Circle Shape , we have defined by the Shape of Shape  $\mathbb{R}$  $3 \t3.1.2 \t\t''$  " //: Shapes.java package c11; import java.util.\*; interface Shape { voi d draw(); } class Circle implements Shape { public void draw() { System.out.println("Circle.draw()"); } }

```
class Square implements Shape {
```

```
 public void draw() {
    System.out.println("Square.draw()");
   }
}
class Triangle implements Shape {
   public void draw() {
    System.out.println("Triangle.draw()");
   }
}
public class Shapes {
   public static void main(String[] args) {
    Vector s = new Vector();
    s. addElement (new Circle());
    s. addEl enent (new Square());
    s. addElement (new Triangle());
    Enumeration e = s. elements();
    while(e.hasMoreElements())
      ((Shape)e.nextElement()).draw();
   }
```

```
} 111:~
```
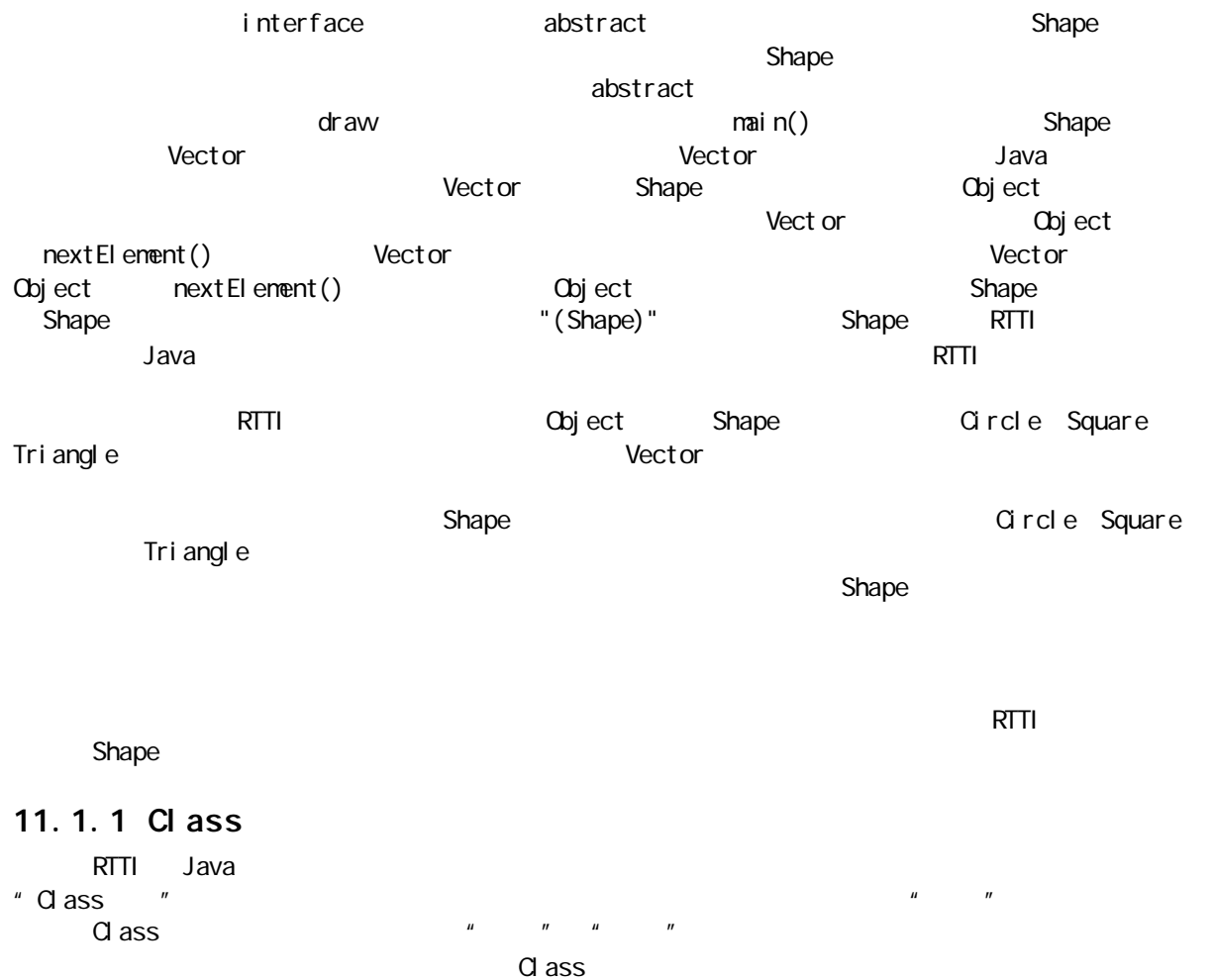

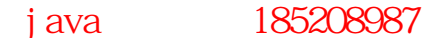

```
Class Class C are C. C ass C are C. C ass C\lambda Java and JMM and \lambda Class \lambdaJVM is class that Jawa\alpha ass
//: SweetShop.java
// Examination of the way the class loader works
class Candy {
  static {
   System.out.println("Loading Candy");
  }
}
cl ass Gum {
  static {
   System.out.println("Loading Gum");
  }
}
class Cookie {
  static {
   System.out.println("Loading Cookie");
  }
}
public class SweetShop {
  public static void main(String[] args) {
   System.out.println("inside main");
    new Candy();
   System.out.println("After creating Candy");
    try {
     Class.forName("Gum");
   } catch(ClassNotFoundException e) {
    e.printStackTrace();
    }
   System.out.println(
     "After Class.forName(\"Gum\")");
   new Cooki e();
  System.out.println("After creating Cookie");
  }
} 11!: ~
          Candy Gum Cookie static
\mathsf{map}(\mathsf{r})
```
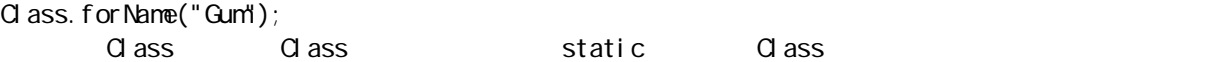

j ava 185208987

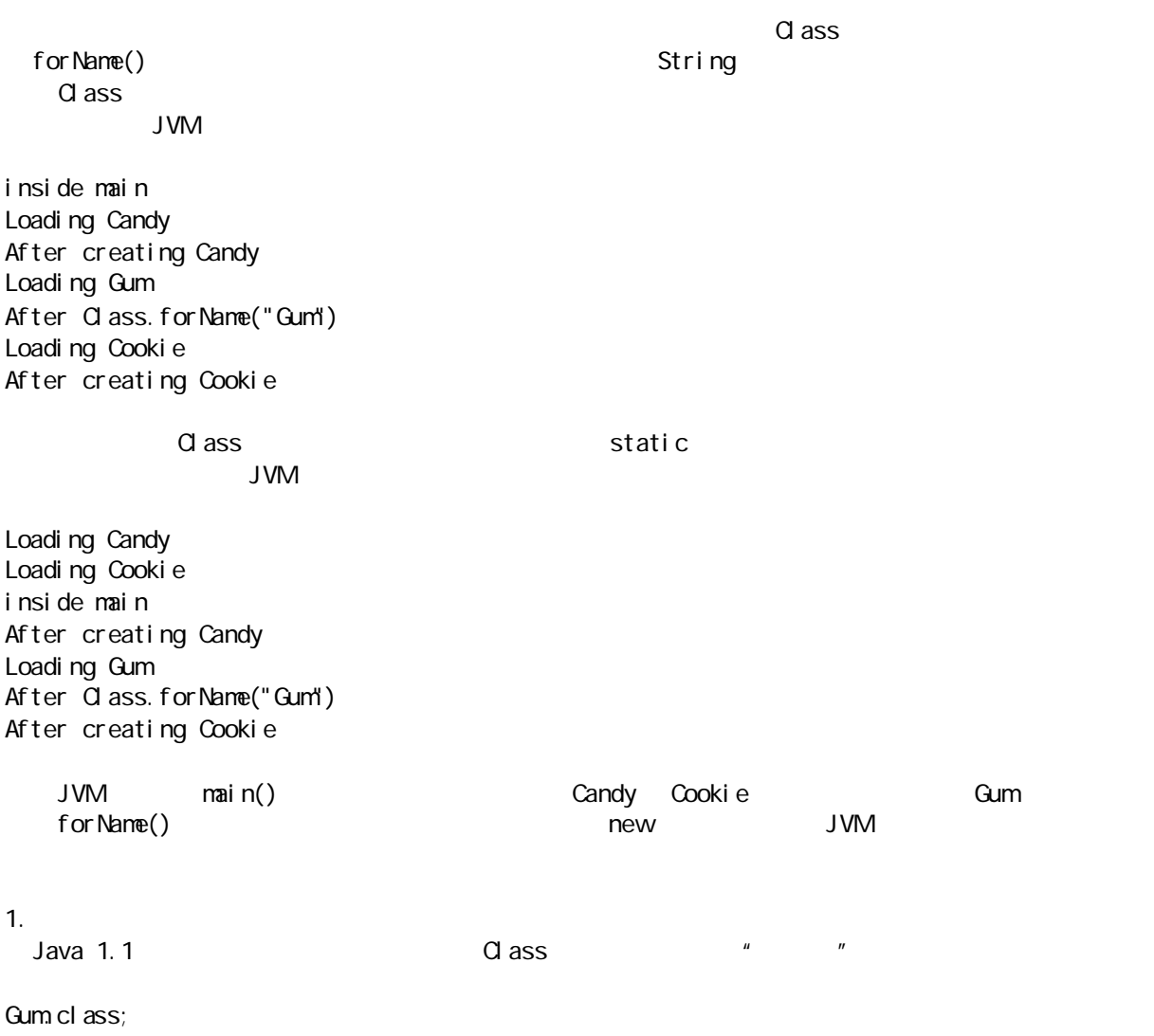

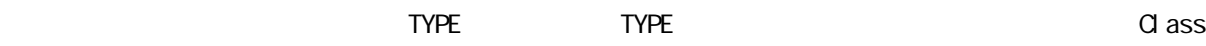

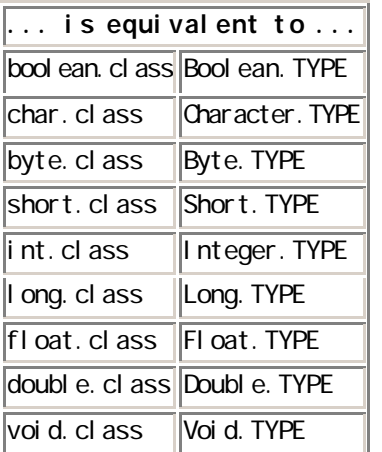

 $11.1.2$ RTTI  $(1)$  "(Shape)" RTTI ClassCastException (2) 代表对象类型的Class 对象。可查询Class 对象,获取有用的运行期资料。 C++ "(Shape)" RTTI RTTI Shape are all the Uava  $\mu$  , and  $\mu$  , and  $\mu$  , and  $\mu$  , and  $\mu$ 排列方式造成的。若将一个Circle(圆)造型到一个 Shape(几何形状),就叫做上溯造型,因为圆只是几 compare the control of the circle, which control circle, the circle,  $\alpha$  circle,  $\alpha$  circle,  $\alpha$ contracts a contracts a contracts when  $\mathbb{R}$  Shape the Circle  $\mathbb{C}$  and  $\mathbb{C}$  circles  $\mathbb{C}$ RTTI Java here instance of the standard instance instance the standard instance the standard instance  $\mathbf{u} = \mathbf{v}$ if(x instanceof Dog)  $((Dog)x)$ . bark $()$ ; x Dog if  $x$  Dog  $x$ instanceof  $\qquad \qquad -- \qquad \qquad$  ClassCastException instanceof //: PetCount.java // Using instanceof package c11. pet count; import java.util.\*; class Pet {} class Dog extends Pet {} class Pug extends Dog {} class Cat extends Pet {} class Rodent extends Pet {} class Gerbil extends Rodent {} class Hamster extends Rodent {} class Counter { int i; } public class PetCount { static String[] typenames = { "Pet", "Dog", "Pug", "Cat", "Rodent", "Gerbil", "Hamster", }; public static void main(String[] args) { Vector pets = new Vector(); try {  $C = \{$  Class.forName("c11.petcount.Dog"), Class.forName("c11.petcount.Pug"), Class.forName("c11.petcount.Cat"), Class.forName("c11.petcount.Rodent"), Class.forName("c11.petcount.Gerbil"), Class.forName("c11.petcount.Hamster"),

j ava 185208987

```
 };
       for(int i = 0; i < 15; i++)
         pets. addEl ement (
             petTypes[
                (int)(Math.random()*petTypes.length)]
              . new nnstance();
     } catch(InstantiationException e) {}
       catch(III egal AccessException e) {}
       catch(ClassNotFoundException e) {}
     Hashtable h = new Hashtable();
    for(int i = 0, i < typenames. length; i +)
       h. put(typenames[i], new Counter());
    for(int i = 0; i < pets. size(); i++) {
       Object o = pets. elementAt(i);
        if(o instanceof Pet)
           ((Counter)h.get("Pet")).i++;
        if(o instanceof Dog)
           ((Counter)h.get("Dog")).i++;
        if(o instanceof Pug)
           ((Counter)h.get("Pug")).i++;
        if(o instanceof Cat)
         ((\text{Counter})h.\text{ get}("Cat")). i ++;
        if(o instanceof Rodent)
          ((\text{Counter})h. get("Rodent")). i + +; if(o instanceof Gerbil)
          ((\text{Counter})h.\text{get}("Gerbi1")). i ++;
        if(o instanceof Hamster)
           ((Counter)h.get("Hamster")).i++;
     }
    for(int i = 0; i < pets. size(); i++)
       System.out.println(
         pets.elementAt(i).getClass().toString());
    for(int i = 0, i < typenames. length; i +)
       System.out.println(
         typenames[i] + " quantity: " +((\text{Counter})h.get(\text{typenames}[i])).i);
   }
} 11 //: ~
  Java 1.0 https://www.theatherman.com/class/class/class/class/class/class/class/class/class/class/class/class/class/class/class/class/class/class/class/class/class/class/class/class/class/class/class/class/class/class/class
                                                     instanceof
arctan 1.0 example \overline{a} and \overline{a} and \overline{a} \overline{a} and \overline{a} vector, \overline{a}
```
instanceof  $\frac{1}{\sqrt{1-\frac{1}{\sqrt{1-\frac{1$ 

 $RTT1$ 

 $1.$ PetCount.java Java 1.1

//: PetCount 2 j ava // Using Java 1.1 class literals

j ava 185208987

```
package c11. pet count 2;
import java.util.*;
class Pet {}
class Dog extends Pet {}
class Pug extends Dog {}
class Cat extends Pet {}
class Rodent extends Pet {}
class Gerbil extends Rodent {}
class Hamster extends Rodent {}
class Counter { int i; }
public class PetCount 2 {
   public static void main(String[] args) {
    Vector pets = new Vector();
    Class[] petTypes = \{ // Class literals work in Java 1.1+ only:
      Pet. class,
      Dog. class,
      Pug. class,
      Cat. class,
      Rodent. class,
      Gerbil.class,
      Hamster.class,
     };
     try {
      for(int i = 0; i < 15; i ++) {
         // Offset by one to eliminate Pet.class:
        int rnd = 1 + (int)Math.random() * (petTypes.length - 1));
        pets. addEl ement (
          petTypes[rnd].newInstance());
       }
     } catch(InstantiationException e) {}
      catch(III egal AccessException e) {}
    Hashtable h = new Hashtable();
    for(int i = 0, i < petTypes. length; i +)
      h. put(petTypes[i]. toString(),
         new Counter());
    for(int i = 0; i < pets. size(); i++) {
      Object o = \text{pets}. elementAt(i);
       if(o instanceof Pet)
         ((Counter)h.get(
           "class c11. petcount 2. Pet")). i + j if(o instanceof Dog)
         ((Counter)h.get(
          "class c11. pet count 2. Dog')). i + j if(o instanceof Pug)
         ((Counter)h.get(
          "class c11. pet count 2 Pug")). i + j if(o instanceof Cat)
```
java 185208987

```
 ((Counter)h.get(
          "class c11. petcount 2. Cat")). i + j if(o instanceof Rodent)
         ((Counter)h.get(
          "class c11. pet count 2 Rodent")). i ++;
       if(o instanceof Gerbil)
         ((Counter)h.get(
          "class c11. pet count 2 Gerbil")). i ++;
       if(o instanceof Hamster)
         ((Counter)h.get(
          "class c11. pet count 2 Hamster")). i + j }
    for(int i = 0; i < pets. size(); i++)
      System.out.println(
        pets.elementAt(i).getClass().toString());
    Enumeration keys = h. keys();
    while(keys.hasMoreElements()) {
      String nm = (String) keys.nextElement();
      Counter cnt = (Counter)h. get(m);
      System.out.println(
        nm substring(nm lastIndexOf('.') + 1) +
        " quantity: " + \text{cnt} \rightarrow);
     }
   }
} 11 :~
       typenames Class 20 ass
                  Getbil c11.petcount 2. Getbil
也可以看到,petTypes 的创建模块不需要用一个 try 块包围起来,因为它会在编译期得到检查,不会象
Class.forName() "
Pet definition of the perfusion of the perfusion of the perfusion of the perfusion of the perfusion of the perfusion of the perfusion of the perfusion of the perfusion of the perfusion of the perfusion of the perfusion of 
Pet.class Pet Pet Pet.class Pet.class
pet Types Pet
2. instance of
Java 1.1 Class isInstance is instance instance Java 1.0
                                                               instanceof
Pet Count
//: Pet Count 3. j ava
// Using Java 1.1 isInstance()
package c11. pet count 3;
import java.util.*;
class Pet {}
class Dog extends Pet {}
class Pug extends Dog {}
class Cat extends Pet {}
class Rodent extends Pet {}
class Gerbil extends Rodent {}
class Hamster extends Rodent {}
```
 $34<sub>0</sub>$ 

```
class Counter { int i; }
public class PetCount3 {
   public static void main(String[] args) {
    Vector pets = new Vector();
    Class[] petTypes = \{Pet. class,
      Dog. class,
      Pug. cl ass,
      Cat. class,
      Rodent. class,
      Gerbil.class,
      Hamster.class,
     };
     try {
      for(int i = 0; i < 15; i ++) {
         // Offset by one to eliminate Pet.class:
        int rnd = 1 + (int)Math. random() * (petTypes. length - 1));pets. addEl ement (
          petTypes[rnd].newInstance());
       }
     } catch(InstantiationException e) {}
      catch(III egal AccessException e) {}
    Hashtable h = new Hashtable();
    for(int i = 0, i < petTypes. length; i +)
      h. put(petTypes[i]. toString(),
         new Counter());
    for(int i = 0; i < pets. size(); i++) {
      Object o = pets. elementAt(i);
       // Using isInstance to eliminate individual
       // instanceof expressions:
      for (int j = 0, j < pet Types. length; +i j)
         if (petTypes[j].isInstance(o)) {
          String key = petTypes[j].toString();
          ((\text{Counter})\,h. get(\text{key})\,). i ++;
         }
     }
    for(int i = 0; i < pets. size(); i++)
      System.out.println(
        pets.elementAt(i).getClass().toString());
    Enumeration keys = h. keys();
    while(keys.hasMoreElements()) {
      String nm = (String) keys.nextElement();
      Counter cnt = (Counter)h.get(m);System.out.println(
        nm.substring(nm.lastIndexOf('.') + 1) +
        " quantity: " + \text{cnt. i};
     }
   }
```
 $} 11$  /

```
Java 1.1 islnstance() instanceof
                         pet Types instanceof
11. 2 RTTI
Java Class RTTI —— Provident Class RTTI ——
                      RTTI
\alpha ass \alphaClass.forName()                            Class of \alpha\Box ass \Box Object \Boxquet Class()             Class             Class           Class
//: ToyTest.java
// Testing class Class
interface HasBatteries {}
interface Waterproof {}
interface ShootsThings {}
class Toy {
  // Comment out the following default
  // constructor to see 
  // NoSuchMethodError from (*1*)
 Toy() \{}
 Toy(int i) \{ \}}
class FancyToy extends Toy 
   implements HasBatteries,
     Waterproof, ShootsThings {
 FancyToy() { super(1); }
}
public class ToyTest {
  public static void main(String[] args) {
   \text{Class } c = \text{null};
    try {
     c = C ass. for Name("FancyToy");
    } catch(ClassNotFoundException e) {}
   printlnfo(c);
   Class[] faces = c.getInterfaces();
   for(int i = 0, i < faces. length; i +)
     printlnfo(faces[i]);
   Class cy = c. get Superclass();
   Object o = null;
    try {
     // Requires default constructor:
    o = cy. new instance(); // (*1*)
    } catch(InstantiationException e) {}
     catch(III egal AccessException e) {}
```
j ava 185208987

```
343
  printlnfo(o.getClass());
  }
 static void printlnfo(Class cc) {
  System.out.println(
     "Class name: " + cc.getName() +
     " is interface? [" +
    cc. i sl nterface( + "]");
  }
} 11 :~
         class FancyToy Toy FasBatteries Waterproof
 ShootsThings main()    Class try forName()
FancyToy
Class.getInterfaces Class Class Class Class Class X
     \alpha ass \alpha and \alpha det Superclass()
 Class 句柄,可用它作进一步的查询。这意味着在运行期的时候,完全有机会调查到对象的完整层次结
        Class newInstance() clone()
     newInstance()
           Toy cy—— y Class
\mu , and a set of \mu , and \mu and \mu and \mu and \mu and \mu and \mucy Q ass
Object Toy Toy Object extended the Contract extensive Contract \alphanewInstance()
       hewInstance() and the standard standard Java 1.0
Java 1.1 " " API
               printlnfo() ass getName()
interface()
Class name: FancyToy is interface? [false]
Class name: HasBatteries is interface? [true]
Class name: Waterproof is interface? [true]
Class name: ShootsThings is interface? [true]
Class name: Toy is interface? [false]
所以利用Class 对象,我们几乎能将一个对象的祖宗十八代都调查出来。
11.3RTTI external external external external external external external external external external external external external external external external external external external external external external external externa
否则就不能用RTTI 调查它,进而无法展开下一步的工作。换言之,编译器必须明确知道 RTTI 要处理的所有
\mu\degree (RAD \degree RAD \degree RAD \degree\mu and \mu and \mu\Box
```
 $RAD$ Java Beans 13 Java 1.1  $\mu$ 用"(RMI),它允许 Java 程序(版本 1.1 以上)使用由多台机器发布或分布的对象。这种对象的分布可能  $\mu$  and the  $\eta$ , and the discontinuity of the discontinuity  $\frac{1}{2}$  and the discontinuity of the discontinuity of the discontinuity of the discontinuity of the discontinuity of the discontinuity of the discontinuity of the discontinui Java 1.1 Class " Field Method Constructor Nemberinterface— java.lang.reflect JVM get() set() set() rield invoke() Method  $\mathsf{N}$ etFields() getMethods() getConstructors()  $\Box$  as a contract of  $\Box$  as  $\Box$  $\mu$  and  $\mu$  and  $\mu$  and  $\mu$  and  $\mu$  and  $\mu$  and  $\mu$  $JVM$   $_{\rm{NNI}}$ 在我们做其他任何事情之前,Class 对象必须载入。因此,用于那种特定类型的.class 文件必须能由 JVM  $R$ TTI "  $''$   $R$  rtti  $R$  rtti  $R$ , class  $\frac{w}{n}$ ,  $\frac{w}{n}$  $\frac{u}{v}$ ,  $\frac{v}{v}$ , . class  $\frac{v}{v}$  $11.3.1$  $\Box$ 10 Java Beans RMI  $\mu$  $\overline{\phantom{a}}$ //: ShowMethods.java // Using Java 1.1 reflection to show all the // methods of a class, even if the methods are // defined in the base class. import java. I ang. reflect. \*; public class ShowMethods { static final String usage = "usage: \n" + "ShowMethods qualified.class.name\n" + "To show all methods in class or: \n" + "ShowMethods qualified.class.name word\n" + "To search for methods involving 'vord'"; public static void main(String[] args) { if(args.length  $<$  1) { System.out.println(usage); System.exit(0); } try {

```
Class c = C ass. for Name(args[O]);
      Method[] m = c. getMethods();
      Constructor[] ctor = c.getConstructors();
      if(args.length == 1) {
        for (int i = 0, i < m length; i + jSystem.out.println(m[i].toString());
       for (int i = 0, i < ctor. length; i +)
          System.out.println(ctor[i].toString());
      } 
       else {
       for (int i = 0, i < m length; i + j if(m[i].toString()
             . i ndexOf(arg[1])! = -1)
            System.out.println(m[i].toString());
        for (int i = 0, i < ctor. length; i +)
           if(ctor[i].toString()
             . i ndexOf(\arg[1])!= -1)System.out.println(ctor[i].toString());
       }
    } catch (ClassNotFoundException e) {
      System.out.println("No such class: " + e);
     }
  }
} 11! \simClass getMethods() getConstructors() Method Constructor
toString()
                              i ndexOf()这里便用到了"反射"技术,因为由Class.forName()产生的结果不能在编译期间获知,所以所有方法签名
                                                     Reflection
属于几乎完全不用我们操心的一个步骤——Java 自己会利用这种支持,所以程序设计环境能够控制 Java 
Beans——
                   java ShowMehods ShowMethods \blacksquareShowMethods public
ShowMethods " " " pays java ShowMethods java.lang. String is in the showmethods java.lang.String \overline{a}public boolean
 java. I ang. String. startsWth(java. I ang. String, int)
publ i c bool ean
 java. I ang. String. startsWith(java. I ang. String)
public boolean
 java. I ang. String. endsWith(java. I ang. String)
         j ava. I ang
StreamTokenizer
//: ShowMethodsClean.java
```
j ava 185208987

```
// ShowMethods with the qualifiers stripped
// to make the results easier to read
import java. I ang. reflect. *;
import java.io.*;
public class ShowMethodsClean {
   static final String usage =
 "usage: 
\n" +
 "ShowMethodsClean qualified.class.name
\n" +
 "To show all methods in class or: 
\n" +
    "ShowMethodsClean qualif.class.name word\n" +
    "To search for methods involving 'word'";
   public static void main(String[] args) {
    if(args.length < 1) {
      System.out.println(usage);
      System.exit(0);
     }
     try {
      Class c = C ass. for Name(args[O]);
      Method[] m = c. getMethods();
      Constructor[] ctor = c.getConstructors();
       // Convert to an array of cleaned Strings:
      String[] n = new String[m.length + ctor.length];
      for(int i = 0; i < m.length; i++) {
        String s = m[i]. toString();
        n[i] = StripQualifiers. strip(s);
       }
      for(int i = 0; i < ctor. length; i++) {
        String s = ctor[i]. toString();
        n[i + m \text{ length}] =StripQualifiers. strip(s);
       }
      if(args.length == 1)
        for (int i = 0, i < n. length; i + jSystem.out.println(n[i]);
      el se
        for (int i = 0, i < n. length; i + i)
          if(n[i] . indexOf(args[1]) != -1)System.out.println(n[i]);
     } catch (ClassNotFoundException e) {
      System.out.println("No such class: " + e);
     }
  } }
class StripQualifiers {
   private StreamTokenizer st;
   public StripQualifiers(String qualified) {
       st = new StreamTokenizer(
        new StringReader(qualified));
       st.ordinaryChar(' '); // Keep the spaces
```

```
 }
  public String getNext() {
   String s = null;
    try {
    if(st. nextToken() !=StreamTokenizer.TT_EOF) {
       switch(st.ttype) {
        case StreamTokenizer.TT_EOL:
         s = null;
          break;
         case StreamTokenizer.TT_NUMBER:
         s = Double.toString(st.nval);
          break;
        case StreamTokenizer.TT_WORD:
         s = new Stri nq(st. sval); break;
        default: // single character in ttype
         s = Stri ng. valueOf((char)st.ttype);
       }
     }
    } catch(IOException e) {
    System.out.println(e);
    }
    return s;
  }
  public static String strip(String qualified) {
   StripQualifiers sq =new StripQualifiers(qualified);
   String s = "", si;while((si = sq. getNext()) != null) {
    int lastDot = \sin \theta. lastIndexOf('.');
    if(lastDot != -1)
      si = si. substring(lastDot + 1);
    s \leftarrow si;
    }
    return s;
  }
} 11 //: ~
ShowMethodsClean ShowMethods Nethod Constructor ShowMethods Nethod Constructor
       String String String StripQualifiers. Strip() "
                                    StreamTokenizer String
\sim Color \sim17 GUI 611.4RTTI \Box\mathbf{S}witch \mathbf{S} witch \mathbf{S} witch \mathbf{S}语句。他们可能用 RTTI 做到这一点,从而在代码开发和维护中损失多形性技术的重要价值。Java 的要求是
让我们尽可能地采用多形性,只有在极特别的情况下才使用RTTI。
```
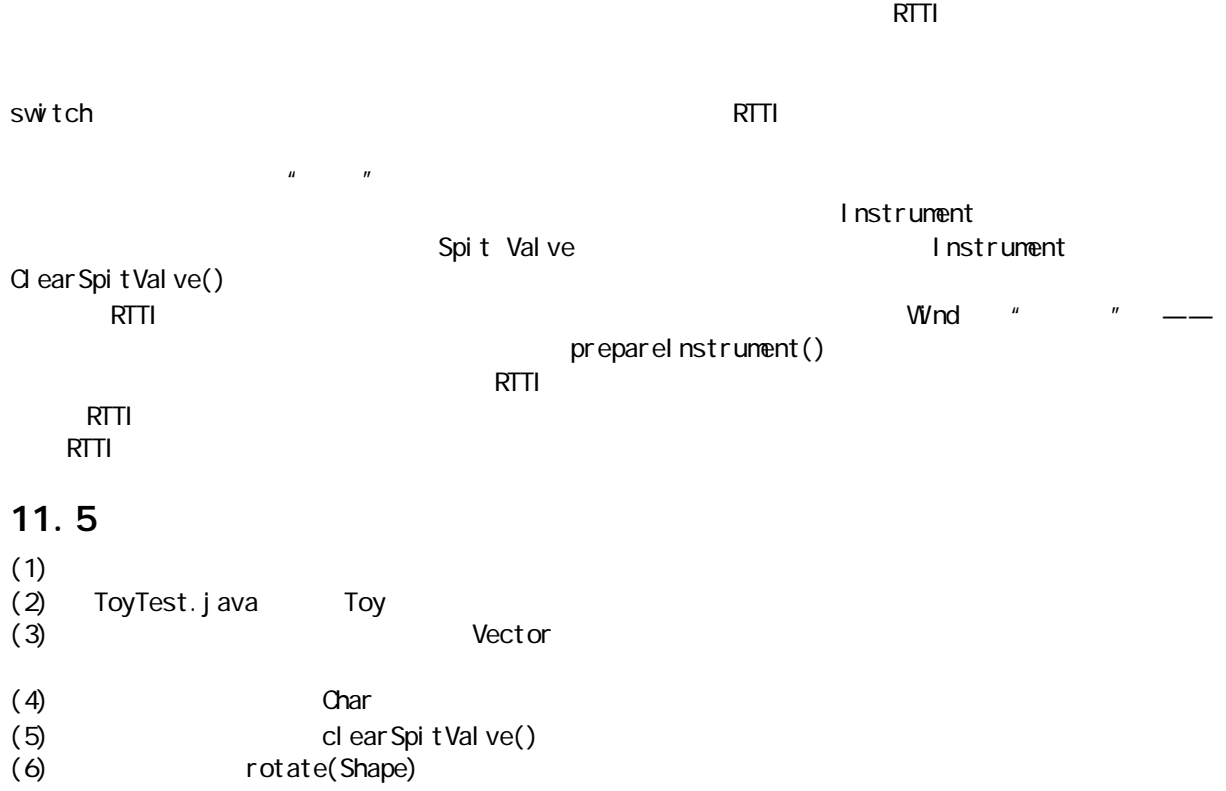

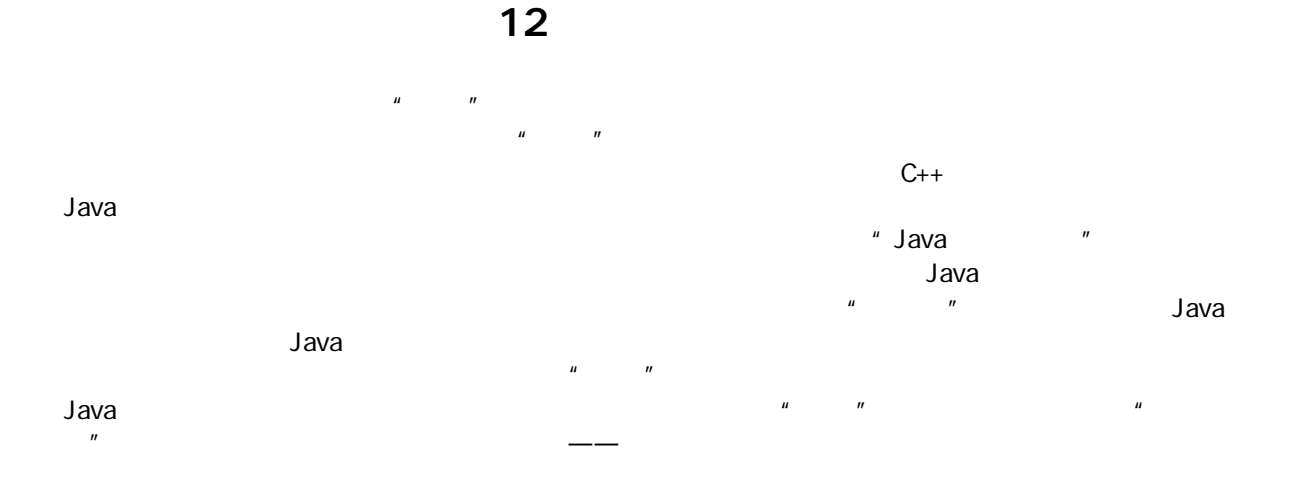

#### $12.1$

 $3 \quad 3.1.2$ 

//: PassHandles.java // Passing handles around package c12; public class PassHandles { static void f(PassHandles h) { System.out.println("h inside  $f()$ : " + h); } public static void main(String[] args) { PassHandles  $p = new$  PassHandles(); System.out.println("p inside main(): " + p);  $f(p)$ ; }  $} 11$  :~ toString toString heads and PassHandles and Object toString toString toString to the tostring to the tostring to the tostring to the tostring to the total to the total to the total to the total to the total to the total to toString Cbject p inside main(): PassHandles@1653748 h inside f() : PassHandles@1653748 p h h PassHandles

#### $12.1.1$

 $m$  a  $m$ 

//: Alias1.java // Aliasing two handles to one object

j ava 185208987

```
public class Alias1 {
   int i;
  Alias1(int ii) { i = ii; }
   public static void main(String[] args) {
    Alias1 x = new Alias1(7);
    Alias1 y = x; // Assign the handle
    System.out.println("x: " + x.i);
    System.out.println("y: " + y.i);
    System.out.println("Incrementing x");
    x. i ++;System.out.println("x: " + x.i);
    System.out.println("y: " + y.i);
   }
} 11 //: ~
```
Alias1  $y = x$ ; // Assign the handle  $\overline{A}$ lias1  $\overline{A}$  $x \rightarrow x \rightarrow y \rightarrow x$   $y$  $x - i$  $x. i ++;$ y i x: 7 y: 7 Incrementing x x: 8 y: 8

 $\overline{\phantom{a}}$  and  $\overline{\phantom{a}}$  and  $\overline{\phantom{a}}$  and  $\overline{\phantom{a}}$  and  $\overline{\phantom{a}}$  and  $\overline{\phantom{a}}$  and  $\overline{\phantom{a}}$  and  $\overline{\phantom{a}}$  and  $\overline{\phantom{a}}$  and  $\overline{\phantom{a}}$  and  $\overline{\phantom{a}}$  and  $\overline{\phantom{a}}$  and  $\overline{\phantom{a}}$  and  $\overline{\phantom{a}}$  a

 $--$  Java  $--$ 

```
// Method calls implicitly alias their
// arguments.
public class Alias2 {
  int i;
  Alias2(int ii) { i = ii; }
  static void f(Alias2 handle) {
   handle. i + j }
   public static void main(String[] args) {
    Alias2 x = new Alias2(7);
    System.out.println("x: " + x.i);
    System.out.println("Calling f(x)");
    f(x);
    System.out.println("x: " + x.i);
  }
} 11 //: ~
```
//: Alias2.java

j ava 185208987

x: 7 Calling f(x) x: 8

 $\mu$  , and  $\mu$  , and  $\mu$  , and  $\mu$  , and  $\mu$  and  $\mu$  and  $\mu$  and  $\mu$  and  $\mu$ " Side Effect

# $12.2$

 $J$ ava  $\qquad$  $n$ , the condition of the condition  $\mu$  and  $\mu$  and  $\mu$ " "Dava"

方法改变了自己的参数——外部对象。一旦遇到这种情况,必须判断它是否合理,用户是否愿意这样,以及

 $u = \alpha$  $J$ ava  $\overline{a}$ 

 $\mathsf{C}$  and  $\mathsf{C}$  and  $C++$ 

### $12.2.1$

 $\mu$  , we can also the contract of the contract of the contract of the contract of the contract of the contract of the contract of the contract of the contract of the contract of the contract of the contract of the contra  $\overline{u}$  and  $\overline{u}$  and  $\overline{u}$ : (1) Java  $\overline{a}$ 

 $\mu$  and  $\mu$  $1$ ava d $\frac{1}{2}$ ava d $\frac{1}{2}$  $\mu$ ,  $\mu$  $(2)$  Java $(4)$ 

 $\mu$ ,  $\mu$  ,  $\mu$   $\sim$  100  $\sim$  100  $\sim$   $\mu$  and  $\mu$  and  $\mu$  byvalue  $R = \frac{1}{\pi}$ 

j ava 185208987

的部分里回避这个问题。大家不久就会知道,这个问题争论下去其实是没有意义的——最重要的是理解一个

#### $12.2.2$

 $\mathsf{c}$  lone() and  $\mathsf{c}$  clone  $\mathsf{c}$  and  $\mathsf{c}$  and  $\mathsf{c}$  and  $\mathsf{c}$  and  $\mathsf{c}$  and  $\mathsf{c}$  and  $\mathsf{c}$  and  $\mathsf{c}$  and  $\mathsf{c}$  and  $\mathsf{c}$  and  $\mathsf{c}$  and  $\mathsf{c}$  and  $\mathsf{c}$  and  $\mathsf{c}$  and  $\mathsf$ Object "protected"  $\blacksquare$  public"  $\blacksquare$  vector clone(),  $\blacksquare$ Vector clone() //: Cloning.java // The clone() operation works for only a few // items in the standard Java library. import java.util.\*; class Int { private int i; public  $Int(int ii) {i = ii; }$ public void increment()  $\{ i++; \}$  public String toString() { return Integer.toString(i); } } public class Cloning { public static void main(String[] args) { Vector  $v = new Vector()$ ; for(int i = 0; i < 10; i ++ ) v. addElement(new Int(i)); System.out.println("v: " + v); Vector  $v2 = (Vector)v$ . clone(); // Increment all v2's elements: for (Enumeration  $e = v2$  elements(); e. hasMoreElements(); )  $((1nt)e.nextElement())$ . increment $()$ ; // See if it changed v's elements: System.out.println("v: " + v); }  $} 11$  :~ clone() Object Vector clone()  $\blacksquare$  Vector  $\blacksquare$  Vector  $\blacksquare$  $\mu$  , and  $\mu$  , and  $\mu$  , and  $\mu$  , and  $\mu$  , and  $\mu$  , and  $\mu$  , and  $\mu$  , and  $\mu$  , and  $\mu$  , and  $\mu$  , and  $\mu$  , and  $\mu$  , and  $\mu$  , and  $\mu$  , and  $\mu$  , and  $\mu$  , and  $\mu$  , and  $\mu$  , and  $\mu$  , and  $\mu$  and  $\mu$  $\mu$  , and  $\mu$  , and  $\mu$  , and  $\mu$  , and  $\mu$  , and  $\mu$  , and  $\mu$  , and  $\mu$  , and  $\mu$  , and  $\mu$  $\|u\|$  and  $\|u\|$  $v2$   $v3$ v: [0, 1, 2, 3, 4, 5, 6, 7, 8, 9] v: [1, 2, 3, 4, 5, 6, 7, 8, 9, 10]  $\vee$ ector  $\vee$ a: "The cloneable, Bava Java

j ava 185208987

#### $12.2.3$

 $\Box$  Object  $\Box$  $3$ ava  $\geq$ 1. protected  $\mathsf{c} \mathsf{l}$  one() and  $\mathsf{c} \mathsf{b}$  and  $\mathsf{c} \mathsf{b}$  and  $\mathsf{c} \mathsf{b}$  and  $\mathsf{c} \mathsf{b}$  and  $\mathsf{c} \mathsf{b}$  and  $\mathsf{c} \mathsf{b}$  and  $\mathsf{c} \mathsf{b}$  and  $\mathsf{c} \mathsf{b}$  and  $\mathsf{c} \mathsf{b}$  and  $\mathsf{c} \mathsf{b}$  and  $\mathsf{c}$ protected  $\mathsf{cl} \text{ one}()$  $\frac{1}{\sqrt{2\pi}}$  are generally separate the set of  $\frac{1}{\sqrt{2\pi}}$ Integer  $x = new$  Integer(1);  $x = x$ . clone(); clone()—— Integer protected  $\infty$  and  $\infty$  object  $\infty$ ,  $\infty$  object  $\infty$ Object.clone()  $\blacksquare$  protected"  $\blacksquare$ extending the contract of the three terms of the terms of the terms of the terms of the terms of the terms of the terms of the terms of the terms of the terms of the terms of the terms of the terms of the terms of the ter public, end is considered by a constant of the public, and the public, and the public  $\sim$ super.clone() public  $\Box$  clone(), and clone(), and clone(), and public  $\Box$ Object.clone() protected  $\mu$  is the set of the set of the clone() and  $\lambda$  Java  $\lambda$  $\mu$  and  $\mu$ 2. Cloneable **Cloneable** interface C oneable {}  $\alpha$  oneable,  $\alpha$  oneable,  $\alpha$  $\mu$  and  $\mu$ Cloneable interface G oneable interface instanceof 11 if(myHandle instanceof Cloneable) // ... Object.clone() Q oneable  $\blacksquare$   $\blacksquare$   $\blacksquare$   $\blacksquare$  CloneNotSupportedException " implement Cloneable"  $12.2.4$  $cl$  one()  $cl$ //: Local Copy. j ava // Creating local copies with clone() import java.util.\*; class MyObject implements Cloneable { int i;

j ava 185208987

```
MyObject(int ii) { i = ii; }
  public Object clone() {
   Object o = null;
    try {
     o = super. clone();
    } catch (CloneNotSupportedException e) {
     System.out.println("MyObject can't clone");
    }
    return o;
  }
  public String toString() {
    return Integer.toString(i);
  } }
public class Local Copy {
   static MyObject g(MyObject v) {
   // Passing a handle, modifies outside object:
   v. i + j return v;
  }
   static MyObject f(MyObject v) {
   v = (M<sup>j</sup>C<sup>j</sup>) ect) v. clone(); // Local copy
    v.i++;
    return v;
  }
  public static void main(String[] args) {
   MyObject a = new MyObject(11);MyObject b = g(a);
   // Testing handle equivalence,
   // not object equivalence:
   if(a == b)
      System.out.println("a == b");
   el se
      System.out.println("a != b");
    System.out.println("a = " + a);
   System.out.println("b = " + b);
   MyObject c = new MyObject(47);
   MyObject d = f(c);
   if(c == d)
      System.out.println("c == d");
   el se
      System.out.println("c ! = d");
   System.out.println("c = " + c);
    System.out.println("d = " + d);
   }
} 11!: ~
cl \text{ one}() bublic clone()
     clone() clone() Object clone() Object 
     protected
Object.clone()
```
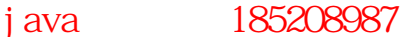

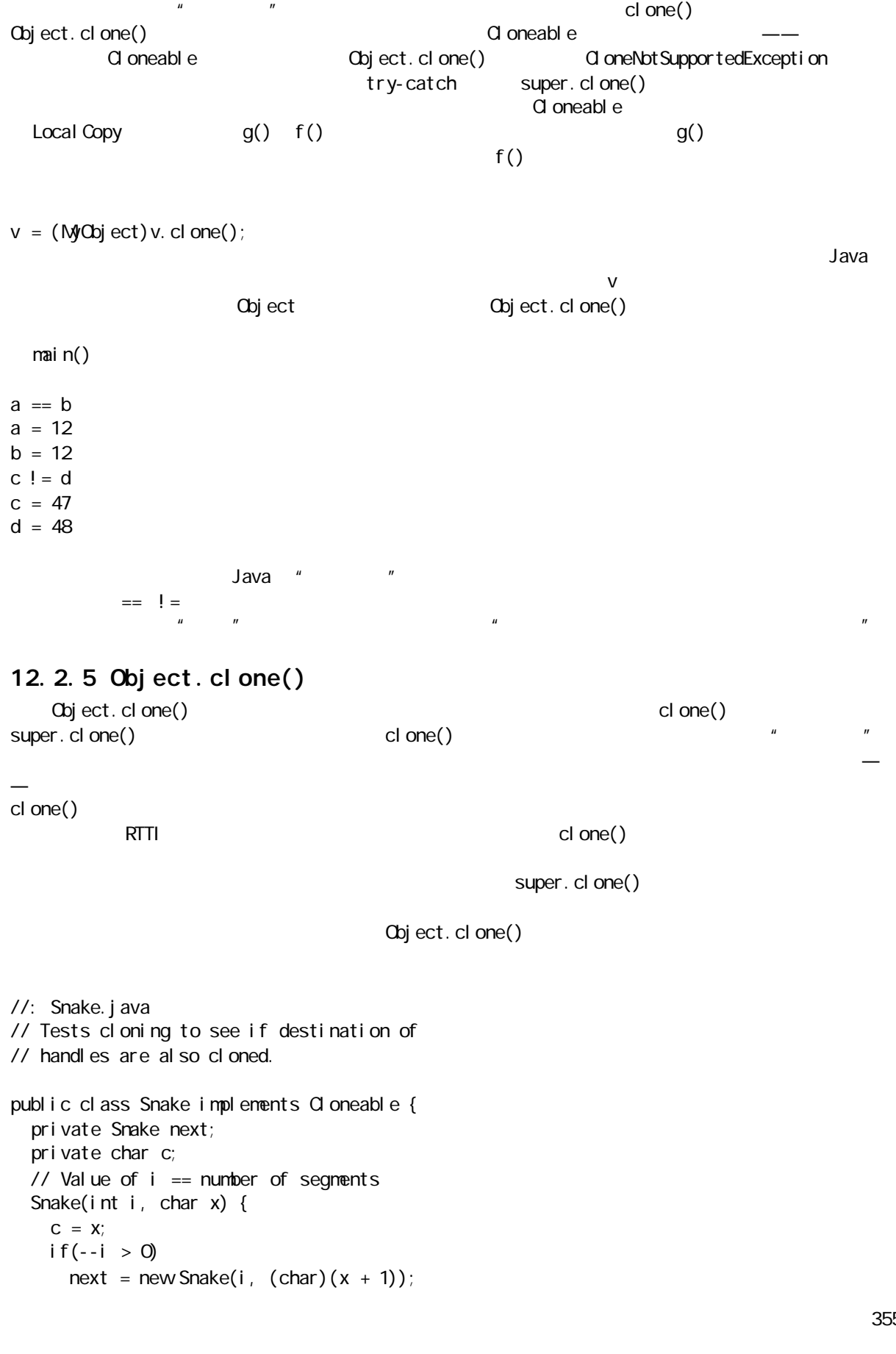

j ava 185208987

```
 }
  void increment() {
   C++;if(new t != null)next. i ncrement();
  }
  public String toString() {
   String s = ": " + c;
   if(new t != null)s += next. toString();
    return s;
  }
  public Object clone() {
   Object o = null;
    try {
    o = super. clone();
    } catch (CloneNotSupportedException e) {}
    return o;
  }
  public static void main(String[] args) {
   Snake s = new Snake(5, 'a');
   System.out.println("s = " + s);
   Snake s2 = (Shake)s. clone();
   System.out.println("s2 = " + s2);
   s. i ncrement();
   System.out.println(
    "after s. increment, s2 = " + s2;
  }
} 11 //: ~
Snake and the state of the Snake state Snake个独一无二的标记,第二个参数(一个Char)的值在每次循环构建器调用时都会递增。
increment() toString \frac{1}{\sqrt{2\pi}}s = :a:b:c:d:es2 = :a:b:c:d:e
after s. increment, s2 = :a: c: d: e: fObject.clone() \blacksquareclone()
                       super.clone(), \qquad \qquad \qquad \qquad \qquad \qquad \text{Object. cl one}()\Box clone(); and clone(); and clone(); and \Box的调用也大致相同——首先构造基础类,然后是下一个衍生的构建器……以此类推,直到位于最深层的衍生
cl one() \qquad
```
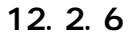

 $cl$  one()

```
//: DeepCopy.java
// Cloning a composed object
class DepthReading implements Cloneable {
   private double depth;
   public DepthReading(double depth) { 
    this. depth = depth;
   }
   public Object clone() {
    Object o = null;
     try {
      o = super. clone();
     } catch (CloneNotSupportedException e) {
      e.printStackTrace();
     }
     return o;
   } }
class TemperatureReading implements Cloneable {
   private long time;
   private double temperature;
   public TemperatureReading(double temperature) {
    time = System.currentTimeMillis();
    this. temperature = temperature;
   }
   public Object clone() {
    Object o = null;
     try {
      o = super. clone();
     } catch (CloneNotSupportedException e) {
      e.printStackTrace();
     }
     return o;
   } }
class OceanReading implements Cloneable {
   private DepthReading depth;
   private TemperatureReading temperature;
   public OceanReading(double tdata, double ddata){
     temperature = new TemperatureReading(tdata);
    depth = new DepthReading(ddata);
   }
   public Object clone() {
    OceanReading o = null;
     try {
      o = (OceanReadi ng) super. cl one();
     } catch (CloneNotSupportedException e) {
      e.printStackTrace();
```
```
 }
     // Must clone handles:
    o. depth = ( DepthReading) o. depth. clone();
    o. temperature =(TemperatureReading)o.temperature.clone();
     return o; // Upcasts back to Object
   }
}
public class DeepCopy {
   public static void main(String[] args) {
    OceanReading reading =
      new OceanReading(33.9, 100.5);
     // Now clone it:
     OceanReading r = 
      (OceanReading)reading.clone();
   }
} 11 /
DepthReading TemperatureReading \Boxsuper.clone() clone()
OceanReading DepthReading TemperatureReading \BoxOceanReading company super.clone()
OceanReading by depth temperature
12. 2. 7 Vect or
下面让我们的人。这一次Int2 Vector Dut2 Vector 2014年1月11日 Vector 2014年1月11日 2014年1月11日 2014年1月11日 2014年1月11日 2014年1月11日 2014年1月11日 2014年1月11日 2014年1月11日 2014年1月11日 2014年1月11日 2014年1月11日 2014年1月11日 2014年1月11日 2014年1月11日 2014年1月11日 201
//: AddingClone.java
// You must go through a few gyrations to
// add cloning to your own class.
import java.util.*;
class Int2 implements Cloneable {
   private int i;
  public Int2(int ii) {i = ii; } public void increment() { i++; }
   public String toString() {
    return Integer.toString(i);
   }
   public Object clone() {
    Object o = null;
     try {
      o = super. clone();
     } catch (CloneNotSupportedException e) {
      System.out.println("Int2 can't clone");
     }
     return o;
   }
}
```

```
// Once it's cloneable, inheritance
// doesn't remove cloneability:
class Int3 extends Int2 {
   private int j; // Automatically duplicated
  public Int3(int i) { super(i); }
}
public class AddingClone {
  public static void main(String[] args) {
    Int 2 x = new Int 2(10);
   Int2 x2 = (Int2)x. clone();
   x2 i ncrement();
    System.out.println(
      "x = " + x + ", x2 = " + x2); // Anything inherited is also cloneable:
   Int3 x3 = new Int3(7);x3 = (1nt3)x3 clone();
    Vector v = new Vector();
   for(int i = 0; i < 10; i ++ )
      v. addElement(new Int2(i));
    System.out.println("v: " + v);
    Vector v2 = (Vector) v. cl one();
   // Now clone each element:
   for(int i = 0; i < v. size(); i++)
      v<sub>2</sub> setElementAt(
        ((\text{Int 2})\vee 2 \text{ element At (i)}). clone(\text{Int 2})\vee 2 // Increment all v2's elements:
    for (Enumeration e = v2 elements();
        e. has More Elements(); )
      ((1nt2)e.nextElement()). increment();
    // See if it changed v's elements:
    System.out.println("v: " + v);
   System.out.println("v2" + v2);
  }
} 11 //: ~
Int3 Int2 that int junior int junior clone()
     j http://www.fint2 clone() int3 clone()
Object.clone() lnt3 Int3
     柄,对 Object.clone()的一个调用就能完成所有必要的复制——无论clone()是在层次结构多深的一级定义
ector \vee vector \vee and \vee \vee and \vee \vee \vee \vee \vee \vee \vee \vee \vee \vee \vee \vee \vee \vee \vee \vee \vee \vee \vee \vee \vee \vee \vee \vee \vee \vee \vee \vee \vee \Vector Hashtable
这个例子剩余的部分显示出克隆已实际进行——证据就是在克隆了对象以后,可以自由改变它,而原来那个
12.2.8
\overline{10} ava 1.1 \overline{10} Java 1.1 \overline{10}
```
 $R$ , and  $R$  and  $R$  and  $R$  and  $R$  and  $R$  and  $R$  and  $R$  and  $R$  and  $R$  and  $R$  and  $R$  and  $R$  and  $R$  and  $R$  and  $R$  and  $R$  and  $R$  and  $R$  and  $R$  and  $R$  and  $R$  and  $R$  and  $R$  and  $R$  and  $R$  and  $R$  and  $R$ 

```
//: Compete.java
import java.io.*;
class Thing1 implements Serializable {}
class Thing2 implements Serializable {
  Thing1 o1 = new Thing1();
}
class Thing3 implements Cloneable {
   public Object clone() {
    Object o = null;
     try {
      o = super. clone();
     } catch (CloneNotSupportedException e) {
      System.out.println("Thing3 can't clone");
     }
     return o;
   } }
class Thing4 implements Cloneable {
  Thing3 o3 = new Thing3();
   public Object clone() {
    Thing 4 o = \text{null};
     try {
      o = (Thi ng4) super. cl one();
     } catch (CloneNotSupportedException e) {
      System.out.println("Thing4 can't clone");
     }
     // Clone the field, too:
    o. o3 = (This ng 3) o3. cl one();
     return o;
  } }
public class Compete {
  static final int SIZE = 5000 public static void main(String[] args) {
    Thing2[] a = new Thi ng2[SIZE];
    for(int i = 0, i < a. length; i + ja[i] = new Thing2();
    Thing4[] b = new Thing4[SIZE];
    for(int i = 0, i < b. length; i + jb[i] = new Thing4();
     try {
      long t1 = System.currentTimeMillis();
      ByteArrayOutputStream buf =
        new ByteArrayOutputStream();
      Obj ect Out put Stream o =
        new Object Out put Stream(buf);
      for(int i = 0, i < a. length; i + j
```
java 185208987

```
o. writeObject(a[i]);
       // Now get copies:
      ObjectInputStream in =
        new ObjectInputStream(
          new ByteArrayInputStream(
            buf.toByteArray()));
      Thing2[] c = new Thi ng2[SIZE];
      for(int i = 0, i < c. length; i + i)
        c[i] = (Thi ng2)i n. readObject();long t2 = System.currentTimeMillis();
      System.out.println(
         "Duplication via serialization: " +
 (t2 
- t1) + " Milliseconds");
       // Now try cloning:
      t1 = System.currentTimeMillis();
      Thing4[] d = new Thing4[SIZE];
      for(int i = 0, i < d. length; i + jd[i] = (Thi ng4)b[i].c1 one();t2 = System currentTimeMIIIis();
      System.out.println(
         "Duplication via cloning: " +
 (t2 
- t1) + " Milliseconds");
    } catch(Exception e) {
      e.printStackTrace();
    }
  }
} 11 /
```

```
Thing2 Thing4
Serializable
```
Duplication via serialization: 3400 Milliseconds Duplication via cloning: 110 Milliseconds Duplication via serialization: 3410 Milliseconds Duplication via cloning: 110 Milliseconds Duplication via serialization: 3520 Milliseconds Duplication via cloning: 110 Milliseconds

#### $12.2.9$

Object

//: HorrorFlick.java // You can insert Cloneability at any // level of inheritance. import java.util.<sup>\*</sup>;

java 185208987

```
class Person {}
class Hero extends Person {}
class Scientist extends Person 
    implements Cloneable {
   public Object clone() {
     try {
      return super.clone();
     } catch (CloneNotSupportedException e) {
       // this should never happen:
        // It's Cloneable already!
       throw new Internal Error();
     }
   }
}
class MadScientist extends Scientist {}
public class HorrorFlick {
   public static void main(String[] args) {
    Person p = new Person();
    Hero h = new Hero();
    Scientist s = new Scientist();
    MadScientist m = new MadScientist();
    // p = (Person)p. clone(); // Compile error
    // h = (Hero)h. clone(); // Compile error
    s = (Scienti st)s. clone();
    m = (MdScienti st)m.clone();
   }
} 11 //: ~
\sim 2011 \sim 2012 \sim 2013 \sim 2014 \sim 2014 \sim 2014 \sim 2014 \sim 2014 \sim 2014 \sim 2014 \sim 2014 \sim 2014 \sim 2014 \sim 2014 \sim 2014 \sim 2014 \sim 2014 \sim 2014 \sim 2014 \sim 2014 \sim 2014 \sim 2014 \mu and \mu
```
## 12.2.10

 $\rule{1em}{0.15mm}$   $\rule{1em}{0.15mm}$   $\rule{1em}{0.15mm}$   $\rule{1em}{0.15mm}$   $\rule{1em}{0.15mm}$   $\rule{1em}{0.15mm}$   $\rule{1em}{0.15mm}$   $\rule{1em}{0.15mm}$   $\rule{1em}{0.15mm}$   $\rule{1em}{0.15mm}$   $\rule{1em}{0.15mm}$   $\rule{1em}{0.15mm}$   $\rule{1em}{0.15mm}$   $\rule{1em}{0.15mm}$   $\rule{1em}{0.15$ 种设计优良的语言——但确实要花许多口舌才能讲清楚这背后发生的所有事情。  $J$ ava  $\,$ 言一样,其意义在于程序员可以对任意一个对象进行克隆。这样一来,clone()就放置在根类Object 里面,

 $J$ ava  $\frac{1}{2}$ 

clone() Object "protected" " implement Cloneable" Object clone() Coneable  $\alpha$  oneable  $\alpha$  and  $\alpha$  are  $\alpha$  oneable  $\alpha$  oneable  $\alpha$ Cl oneabl e

j ava 185208987

 $12.3$ 

 $\mathsf{cl}$  one() and  $\mathsf{pri}$  vate  $\mu$  and  $\mu$  $(1)$ Object.clone() (2) clone() Cloneable clone() clone() clone() super.clone(), the super.clone(), the super.clone(),  $\frac{1}{4}$  $(3)$ , where  $\overline{u}$ , and  $\overline{u}$  $\sqrt{2}$  Vector,  $\sqrt{2}$  Vector,  $\sqrt{2}$  Vector,  $\sqrt{2}$  $\vee$  Vector  $\vee$ (4) Cloneable() clone() protected clone() super.clone() super.clone()—— controlses uper.clone()—— Cl oneable (5) 不实现 Cloneable 来试着防止克隆,并覆盖clone(),以产生一个违例。为使这一设想顺利实现,只有 clone() suepr.clone()  $(6)$  final clone() and  $\kappa$ Cl oneNotSupportedException  $\mathsf{f}$ inal  $\mathsf{f}$ inal  $\mathsf{f}$  $\rho$  and  $\rho$  and  $\rho$   $\overline{\phantom{a}}$  , and the state of  $\overline{\phantom{a}}$  and  $\overline{\phantom{a}}$  and  $\overline{\phantom{a}}$  and  $\overline{\phantom{a}}$  and  $\overline{\phantom{a}}$  and  $\overline{\phantom{a}}$  and  $\overline{\phantom{a}}$  and  $\overline{\phantom{a}}$  and  $\overline{\phantom{a}}$  and  $\overline{\phantom{a}}$  and  $\overline{\phantom{a}}$  and  $\overline{\phantom{a}}$  an singleton  $\mu$  : and  $\mu$  : and  $\mu$  : and  $\mu$ : and  $\mu$ : and  $\mu$ : and  $\mu$ : and  $\mu$ : and  $\mu$ : and  $\mu$ : and  $\mu$ : and  $\mu$ : and  $\mu$ : and  $\mu$ : and  $\mu$ : and  $\mu$ : and  $\mu$ : and  $\mu$ : and  $\mu$ : and  $\mu$ : and  $\mu$ : and  $\mu$ : an //: CheckCl oneabl e. j ava // Checking to see if a handle can be cloned // Can't clone this because it doesn't // override clone(): class Ordinary {} // Overrides clone, but doesn't implement // Cloneable: class WongClone extends Ordinary { public Object clone() throws CloneNotSupportedException { return super.clone(); // Throws exception } } // Does all the right things for cloning: class IsCloneable extends Ordinary implements Cloneable { public Object clone() throws CloneNotSupportedException { return super.clone(); } }

j ava 185208987

```
// Turn off cloning by throwing the exception:
class NoMore extends IsCloneable {
   public Object clone() 
       throws CloneNotSupportedException {
    throw new CloneNotSupportedException();
   } }
class TryMore extends NoMore {
   public Object clone() 
       throws CloneNotSupportedException {
     // Calls NoMore.clone(), throws exception:
    return super.clone();
   } }
class BackOn extends NoMore {
   private BackOn duplicate(BackOn b) {
     // Somehow make a copy of b
     // and return that copy. This is a dummy
     // copy, just to make the point:
     return new BackOn();
   }
   public Object clone() {
     // Doesn't call NoMore.clone():
    return duplicate(this);
   } }
// Can't inherit from this, so can't override
// the clone method like in BackOn:
final class ReallyNoMore extends NoMore {}
public class CheckCloneable {
  static Ordinary tryToO one (Ordinary ord) {
    String id = ord.getClass().getName();
    Ordinary x = null;
    if(ord instanceof Cloneable) {
       try {
        System.out.println("Attempting " + id);
        x = (Ordinary)((IsC) oneabl e) ord).cl one();System.out.println("Cloned " + id);
      } catch(CloneNotSupportedException e) {
        System.out.println(
           "Could not clone " + id);
       }
     }
     return x;
   }
   public static void main(String[] args) {
     // Upcasting:
```
java 185208987

```
Ordinary[] ord = {
      new I sQ oneabl e(),
      new WongClone(),
      new NoMore(),
      new TryMore(),
       new BackOn(),
      new Real I yNoMore(),
     };
    Ordinary x = new Ordinary();
     // This won't compile, since clone() is
     // protected in Object:
    //! x = (Ordinary)x. clone();
     // tryToClone() checks first to see if
     // a class implements Cloneable:
    for(int i = 0, i < ord. length; i + jtryToClone(ord[i]);
   }
} 111 -个Ordinary インター・シーク こうしょうかい こうしょう こうしゅうしょう こうしゅうしょう こうしゅうしょう こうしょう こうしゅうしょう こうしゅうしょう こうしゅうしょう こうしゅうしょく こうしゃ こうしゃ
```
 $\alpha$  dinary  $\alpha$ 

 $W$ ong $C$ one  $C$ public Cloneable Super.clone() Coject.clone() CloneNotSupportedException IsCloneable extending the extension of the extension of the clone(), the Cloneable clone clone clone clone clone clone clone clone clone clone clone clone clone clone clone clone clone clone clone clone clone clone clone c clone() and clone() and clone CloneNotSupportedException  $\alpha$ try-catch clone() clone() CloneNotSupportedException

```
NoMore Java \frac{1}{2} Java \frac{1}{2} \frac{1}{2} \frac{1}{2} \frac{1}{2} \frac{1}{2} \frac{1}{2} \frac{1}{2} \frac{1}{2} \frac{1}{2} \frac{1}{2} \frac{1}{2} \frac{1}{2} \frac{1}{2} \frac{1}{2} \frac{1}{2} \frac{1}{2} \frac{1}{2} \frac{1}{2} \frac{1}{2} \frac{1CloneNotSupportedException TryMore clone() super.clone()
NoMore.clone()
                       clone() super.clone()
```

```
\text{BackOn} exactly duplicate()
 clone() super.clone()
```

```
\mu , and \muReallyNoMore the final final that the clone() final
```

```
Object.clone() super.clone()
                          final
    CheckCloneable tryToClone() CheckCloneable tryToClone()
instanceof instance of \Box\alpha dinary, the contract of the contract of the contract of the contract of the contract of the contract of the contract of the contract of the contract of the contract of the contract of the contract of the contract of 
  main()           Ordinary               Ordinary
```

```
\alpha dinary \alphaclone() Object protected
```
Attempting IsCloneable Cloned IsCloneable

Attempting NoMore Could not clone NoMore Attempting TryMore Could not clone TryMore Attempting BackOn Cloned BackOn Attempting ReallyNoMore Could not clone ReallyNoMore

```
(1) Cloneable
(2) clone()
(3) \qquad \qquad \qquad \qquad \qquad \qquad \qquad \qquad \qquad \qquad \qquad \qquad \qquad \qquad \qquad \qquad \qquad \qquad \qquad \qquad \qquad \qquad \qquad \qquad \qquad \qquad \qquad \qquad \qquad \qquad \qquad \qquad \qquad \qquad \qquad \qquad(4) clone()
```
#### $12.3.1$

 $C++$  **a**  $\cdots$   $\cdots$  $C++$ 

```
//: CopyConstructor.java
// A constructor for copying an object
// of the same type, as an attempt to create
// a local copy.
class FruitQualities {
   private int weight;
   private int color;
   private int firmness;
   private int ripeness;
   private int smell;
  \frac{1}{2} etc.
   FruitQualities() { // Default constructor
    // do something meaningful...
   }
   // Other constructors:
   // ...
   // Copy constructor:
   FruitQualities(FruitQualities f) {
    weight = f.weight;
    color = f. col or;firmness = f. firmness;
    ri peness = f. ri peness;
    smell = f.smell;
     // etc.
   }
}
class Seed {
   // Members...
  Seed() { /* Default constructor */ }
```
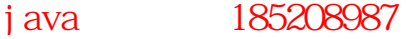

```
 Seed(Seed s) { /* Copy constructor */ } }
class Fruit {
  private FruitQualities fq;
   private int seeds;
   private Seed[] s;
   Fruit(FruitQualities q, int seedCount) { 
   fq = q;
     seeds = seedCount;
    s = new Seed[seeds];
   for(int i = 0, i < seeds; i +)
      s[i] = new Seed();
   }
   // Other constructors:
   // ...
   // Copy constructor:
   Fruit(Fruit f) {
   fq = new FruittQualities(f,fq);seeds = f. seeds; // Call all Seed copy-constructors:
   for(int i = 0, i < seeds; i +)
      s[i] = new Seed(f. s[i]);
   // Other copy-construction activities...
   }
   // To allow derived constructors (or other 
   // methods) to put in different qualities:
  protected void addQualities(FruitQualities q) {
   fq = q; }
  protected FruitQualities getQualities() {
     return fq;
   } }
class Tomato extends Fruit {
   Tomato() {
    super(new FruitQualities(), 100);
   }
   Tomato(Tomato t) { // Copy-constructor
    super(t); // Upcast for base copy-constructor
    // Other copy-construction activities...
  } }
class ZebraQualities extends FruitQualities {
   private int stripedness;
  ZebraQualities() { // Default constructor
   // do something meaningful...
   }
  ZebraQualities(ZebraQualities z) {
     super(z);
```
java 185208987

```
stripedness = z. stripedness;
  }
}
class GreenZebra extends Tomato {
   GreenZebra() {
   addQualities(new ZebraQualities());
   }
  GreenZebra(GreenZebra g) {
   super(g); // Calls Tomato(Tomato)
    // Restore the right qualities:
   addQualities(new ZebraQualities());
  }
 void evaluate() {
   ZebraQualities zq = (ZebraQualities)getQualities();
    // Do something with the qualities
   \frac{1}{2}...
  }
}
public class CopyConstructor {
  public static void ripen(Tomato t) {
    // Use the "copy constructor":
   t = new Tomato(t);System.out.println("In ripen, t is a " +t.getClass().getName());
  }
  public static void slice(Fruit f) {
   f = new Fruit(f); // Hmm... will this work?System.out.println("In slice, f is a " +
     f.getClass().getName());
  }
  public static void main(String[] args) {
   Tomato tomato = new Tomato();
    ripen(tomato); // OK
    slice(tomato); // OOPS!
   GreenZebra g = newGreenZebra();
    ripen(g); // OOPS!
   slice(g); // OOPS!
   g. eval uate();
  }
} 11 //: ~
\mathsf{Frui}\; \mathsf{t}
```

```
Fruit protected addQualities()
                         Fruit protected FruitQualities
可以使用的灵活性,其中包括可以在特定,其中包括可以在特定,其中包括可以在特定,其中包括可以在特定,其中包括可以在特定,其中包括可以在特定,其中包括可以在特定,其
      FruitQualities
                      GreenZebra
```
368

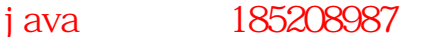

addQualities(),  $\qquad \qquad$  ZebraQualities FruitQualities FruitQualities FruitQualities GreenZebra FruitQualities, by a series of the evaluate() ZebraQualities 大家也看到有一个 Seed(种子)类,Fruit(大家都知道,水果含有自己的种子)包含了一个 Seed 数组。 " " " " CopyConstructor ripen() Tomato  $t = new Tomato(t);$ slice() Fruit  $f = new Frui t(f);$ main() Fruit In ripen, t is a Tomato In slice, f is a Fruit In ripen, t is a Tomato In slice, f is a Fruit 大小问题。在slice() Tomato 过程,在slice() Tomato 过程,而是一个 Tomato eruit Tomato(西红柿) Tomato(西红柿) 的标准 GreenZebra ripen() slice() Tomato Fruit  $J$ ava  $\rho$ 1.  $C_{++}$  Java  $C_{++}$  $Java$  and  $Jawa$  and  $C++$  $C_{++}$  $C_{++}$  Java  $12.4$  $cl$  one()  $\overline{\phantom{cl}}$ 类中得以克隆,这时又该怎么办呢?更有可能的一种情况是,假如我们想让别名发挥积极的作用——禁止不 必要的对象复制——但却不希望看到由此造成的副作用,那么又该如何处理呢?  $\mu$  , and  $\mu$  , and  $\mu$  , and  $\mu$  and  $\mu$  and  $\mu$  and  $\mu$  and  $\mu$  and  $\mu$  and  $\mu$  and  $\mu$ " "All ava Java " "Wrapper" (wrapper) the contract of the United States of the United States of the United States of the United States of the United int Integer //: ImmutableInteger.java // The Integer class cannot be changed import java.util.\*; public class ImmutableInteger { public static void main(String[] args) { Vector  $v = new Vector()$ ; for(int i = 0; i < 10; i ++) v. addElement(new Integer(i)); // But how do you change the int

369

```
 // inside the Integer?
  }
} 11! -Integer 类(以及基本的"封装器"类)用简单的形式实现了"不变性":它们没有提供可以修改对象的方
//: MutableInteger.java
// A changeable wrapper class
import java.util.*;
class IntValue {
  int n;
 IntValue(int x) { n = x; }
  public String toString() { 
   return Integer. toString(n);
  }
}
public class MutableInteger {
  public static void main(String[] args) {
   Vector v = new Vector();
   for(int i = 0; i < 10; i ++)
     v. addEl ement (new I nt Val ue(i));
   System.out.println(v);
   for(int i = 0; i < v. size(); i++)
     ((IntValue)v.el ementAt(i)).n++;System.out.println(v);
  }
} 11 :~
n\bar{z} toString, and \bar{z} toString, and \bar{z}I nt Val ue
class IntValue { int n; }
\sqrt{2} wector that \sqrt{2} intvalue \sqrt{2}12.4.1//: Immutable1.java
// Objects that cannot be modified
// are immune to aliasing.
public class Immutable1 {
```
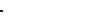

 private int data; public Immutable1(int initVal) {  $data = i ni tVal;$  } public int read() { return data; }

```
public boolean nonzero() { return data != 0, }
   public Immutable1 quadruple() {
     return new Immutable1(data * 4);
   }
   static void f(Immutable1 i1) {
    Immutable1 quad = i1. quadruple();
    System.out.println("i1 = " + i1.read());
    System.out.println("quad = " + quad.read());
   }
   public static void main(String[] args) {
    Immutable1 x = newImmutable1(47);
    System.out.println("x = " + x.read());
    f(x):
    System.out.println("x = " + x.read());
  }
} 11!: ~
\mathsf{pri} \mathsf{vate}, and \mathsf{public}quadruple() Immutable1
    f() Immutable1 x \neq 0 and \frac{1}{x} \frac{1}{x} immutable1 \frac{1}{x} and \frac{1}{x} \frac{1}{x}改。因此,x 对象可别名处理许多次,不会造成任何伤害,因为根据 Immutable1 类的设计,它能保证对象不
12.4.2 "
                     String
\tilde{y} , and the "new state \tilde{y}" \tilde{y}" \tilde{z}" \tilde{z}" \tilde{z}" \tilde{z}" \tilde{z}" \tilde{z}" \tilde{z}" \tilde{z}" \tilde{z}" \tilde{z}" \tilde{z}" \tilde{z}" \tilde{z}" \tilde{z}" \tilde{z}" \tilde{z}" \tilde{z}" //: Immutable2.java
// A companion class for making changes
// to immutable objects.
class Mutable {
   private int data;
   public Mutable(int initVal) {
    data = i ni tVal; }
   public Mutable add(int x) { 
    data += x; return this;
   }
   public Mutable multiply(int x) {
    data * = x;
     return this;
   }
   public Immutable2 makeImmutable2() {
     return new Immutable2(data);
   }
```
}

```
public class Immutable2 {
   private int data;
   public Immutable2(int initVal) {
    data = i ni tVal;
   }
   public int read() { return data; }
  public boolean nonzero() { return data != 0, }
   public Immutable2 add(int x) { 
    return new Immutable 2(data + x);
   }
  public Immutable2 multiply(int x) {
     return new Immutable2(data * x);
   }
   public Mutable makeMutable() {
     return new Mutable(data);
   }
   public static Immutable2 modify1(Immutable2 y){
    Immutable2 val = y. add(12);
    val = val. multiply(3);
    val = val. add(11);
    val = val. multiply(2);
     return val;
   }
   // This produces the same result:
   public static Immutable2 modify2(Immutable2 y){
    Mutable m = y. makeMutable();
    m.add(12). multiply(3). add(11). multiply(2);
    return m.makelmmutable2();
   }
   public static void main(String[] args) {
    Immutable2 i2 = new Immutable2(47);
    Immutable2 r1 = \text{modi} fy1(i2);
    Immutable2 r2 = modify2(i2);
    System.out.println("i2 = " + i2 read());
    System.out.println("r1 = " + r1.read());
    System.out.println("r2 = " + r2.read());
   }
} 11!Immutable2
        add() multiply() Mutable, add() multiply()
\mathsf{Multable} is a matrix of \mathsf{Multable} if \mathsf{Multable}Immutable2
             \mod fy1() modify2() and \mod fy1()
  Immutable2 \blacksquareval, which is a set of \mathcal{O}(\mathbb{R}^n)\blacksquare modify 2() here is a modify 2() and \blacksquare and \blacksquare and \blacksquare and \blacksquare and \blacksquare and \blacksquare and \blacksquare and \blacksquare and \blacksquare and \blacksquare and \blacksquare and \blacksquare and \blacksquare and \blacksquare and \blacksquare and \blacksquare and \面对clone()的调用,但这一次创建了一个不同类型的对象)。随后,用 Mutable 对象进行大量修改操作,
                                        同时用不着新建许多对象。最后,它切换回Immutable2。在这里,我们只创建了两个新对象(Mutable
Immutable2
```
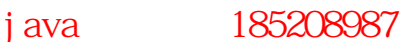

 $(1)$  $(2)$ 

 $(3)$ 

#### $12.4.3$

```
//: Stringer.java
public class Stringer {
  static String upcase(String s) {
  return s. toUpperCase();
  }
  public static void main(String[] args) {
    String q = new String("howdy");
  System.out.println(q); // howdy
  String qq = upcase(q);
   System.out.println(qq); // HOWDY
  System.out.println(q); // howdy
  }
} 11 //: ~
q expresse() q control q set \mathcal{A} upcase() q
\mupcase() s, exercise s, exercise s, exercise s, exercise s, exercise s, exercise s, exercise s, exercise s, exercise s, exercise s, exercise s, exercise s, exercise s, exercise s, exercise s, exercise s, exercise s, ex
upcase() s upcase() ——
 q \rightarrow q1.String s = "asdf";String x = Stri nger. upcase(s);
upcase()C_{++} const
C++ " " " "
        const
2. "+" StringBuffer
\mathsf{Stri}\, \mathsf{ng} , we are the string that the string \mathsf{Stri}\, \mathsf{ng}章稍后还要总结它),就会发现类中能够修改 String 的每个方法实际都创建和返回了一个崭新的String
                           String Java C++ const
的特性可用来让编译器支持对象的不可变能力。若想获得这一能力,可以自行设置,就象String 那样。
由于String 对象是不可变的,所以能够根据情况对一个特定的 String 进行多次别名处理。因为它是只读
\mathsf{Stri}\, \mathsf{n}\mathsf{q}\text{Stri}\, \text{ng} and \text{Stri}\, \text{reg} and \text{Stri}\, \text{reg} and \text{regi}\, \text{regi}\text{String} "+" "+=" Java
算符,Java 不允许程序员覆盖其他任何运算符——注释④)。
```
374 C++ C++ Hall 于 1995 年出版),所以Java 的设计者认定它是一种"糟糕"的特性,决定不在 Java 中采用。但具有  $J$ ava C++ String  $*$  +" String  $s = "abc" + foo + "def" + Integer. toStri ng(47);$  $\mathscr{C}$   $\mathscr{C}$   $\mathscr{C}$  abc $\mathscr{C}$  abc $\mathscr{C}$  abc $\mathscr{C}$  append(), "abc"以及foo 的内容;这个新字串然后再创建另一个新字串,在其中添加"def";以此类推。  $R$  and  $\mu$  are the extension of the state  $\mu$  Java shows  $\mu$ (这是软件开发的一个教训——除非自己试试代码,并让某些东西运行起来,否则不可能真正了解系统)。 StringBuffer  $\frac{1}{\pi}$ StringBuffer, the String term of the String term of the String term of the String term of the String term of the String term of the String term of the String term of the String term of the String term of the Stri +=时。下面这个例子可以解决这个问题: //: ImmutableStrings.java // Demonstrating StringBuffer public class ImmutableStrings { public static void main(String[] args) { String foo = "foo"; String  $s = "abc" + foo +$ "def" +  $l$ nteger.toString(47); System.out.println(s); // The "equival ent" using StringBuffer: StringBuffer sb = new StringBuffer("abc"); // Creates String! sb. append(foo); sb.append("def"); // Creates String! sb. append(Integer. toString(47)); System.out.println(sb); }  $} 11$  //: ~ s sb  $-$  StringBuffer append() StringBuffer "abc" "def"  $\qquad \qquad$  "abc" "def"  $\qquad \qquad$  String  $\qquad \qquad$  String  $\qquad \qquad$  String  $\qquad \qquad$ 12.4.4 String StringBuffer String StringBuffer String String StringBuffer char byte String length() String

charAt() int Index String char getChars() getBytes entertainment and the sense of the sense of the sense of the sense of the sense of the sense of the sense of the sense of the sense of the sense of the sense of the sense of the sense of the sense of th byte toCharArray() char[], String equals() equalsIgnoreCase() String compareTo() String 3. The String String 5. String 5. String 5. String 5. String 5. String 5. String 5. String 3. String 5. String 5. String 5. String 5. String 5. String 5. String 5. String 5. String 5. String 5. String 5. regionMatches() String String  $\eta$ startsWith() String String endsWith() String String  $i \cdot \text{ndexOf}(t)$ , last  $i \cdot \text{ndexOf}(t)$  char char  $i \cdot \text{Str}$  and  $i \cdot \text{Str}$  and  $i \cdot \text{Tr}$ String 1 -1 astIndexOf() substring()  $\qquad \qquad \qquad$ concat() String String String String String String String String String String String String String String String String String String String String String String String String String String String String String String Str relpace() 要查找的老字符,要用它替换的新字符 返回一个新 String 对象,其中已完成了替换工作。若没 toLowerCase(),toUpperCase() String trim()  $\text{Stri} \, \text{ng}$ valueOf() object char[] char[] char[] boolean, char, int long float double String Intern() String  $\sim$  $\frac{1}{2}$  string the String String String  $\frac{1}{2}$  $\mathsf{Stri}\, \mathsf{n}\mathsf{g}$ StringBuffer String StringBuffer toString() StringBuffer String length() StringBuffer capacity() ensureCapacity() ensureCapacity() setLength() and the contract of the contract of the contract of the contract of the contract of the contract of the contract of the contract of the contract of the contract of the contract of the contract of the contract o char At () char At () character  $\mathcal{L}$  and  $\mathcal{L}$  and  $\mathcal{L}$  character  $\mathcal{L}$  character  $\mathcal{L}$  character  $\mathcal{L}$  and  $\mathcal{L}$  and  $\mathcal{L}$  and  $\mathcal{L}$  and  $\mathcal{L}$  and  $\mathcal{L}$  and  $\mathcal{L}$  and  $\mathcal{L}$  and  $\math$ set Char At () charcaset Char At () charcaset Charcaset Charcaset Charcaset Charcaset Charcaset Charcaset Charcaset Charcaset Charcaset Charcaset Charcaset Charcaset Charcaset Charcaset Charcaset Charcaset Charcaset Charca get Chars() example and the set of the set of the set of the set of the set of the set of the set of the set of the set of the set of the set of the set of the set of the set of the set of the set of the set of the set of String getBytes() append() Object String char[], char[] boolean, char, int, long, float double insert() 已覆盖,第一个自变量代表开始插入的位置:Object String char[] boolean,char,int long float double reverse()

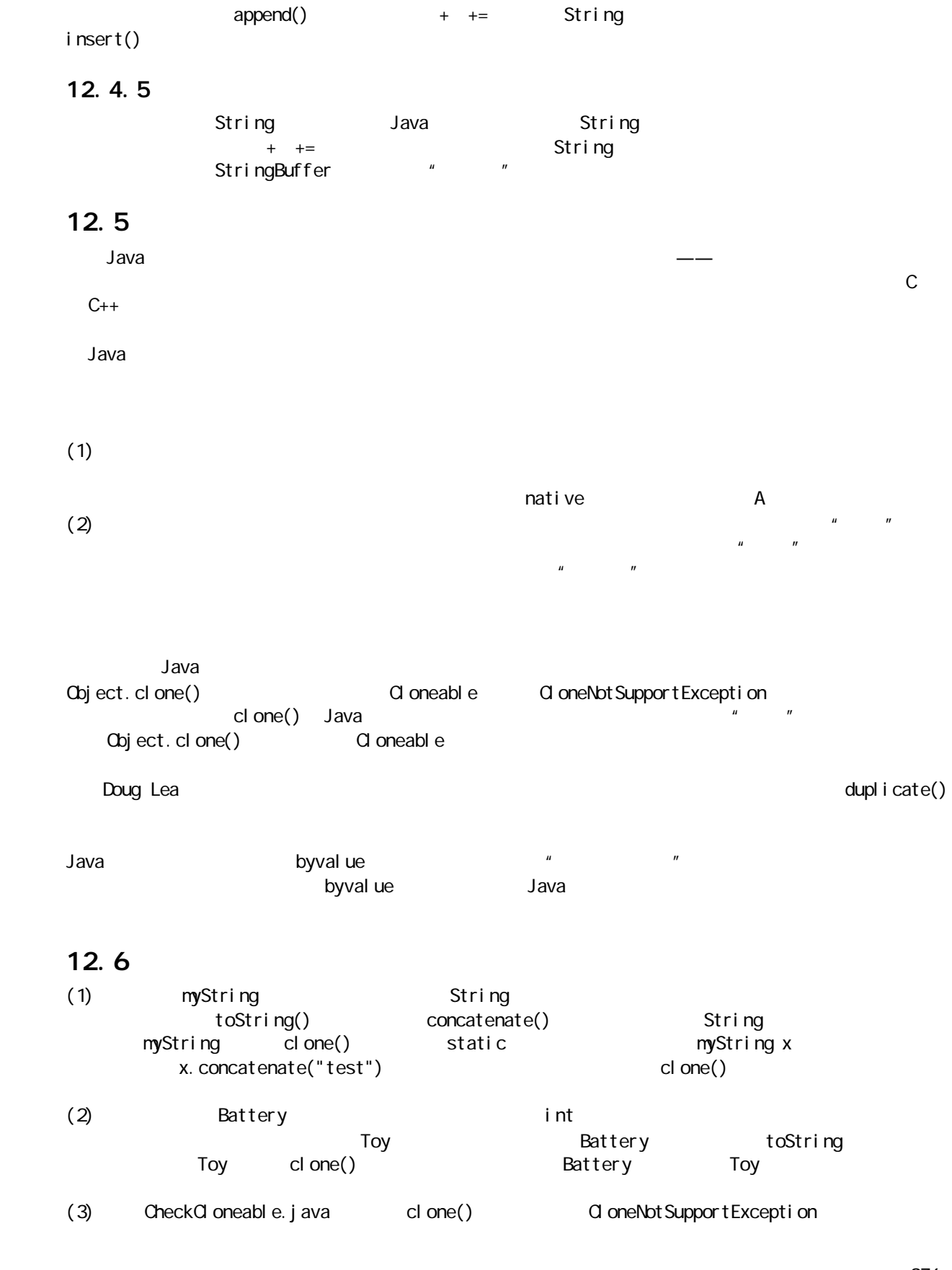

j ava 185208987

(4) Compete.java Thing2 Thing4 化的规律——是一种简单的线性关系,还是看起来更加复杂。

j ava 185208987

(5) Snake. java Snake

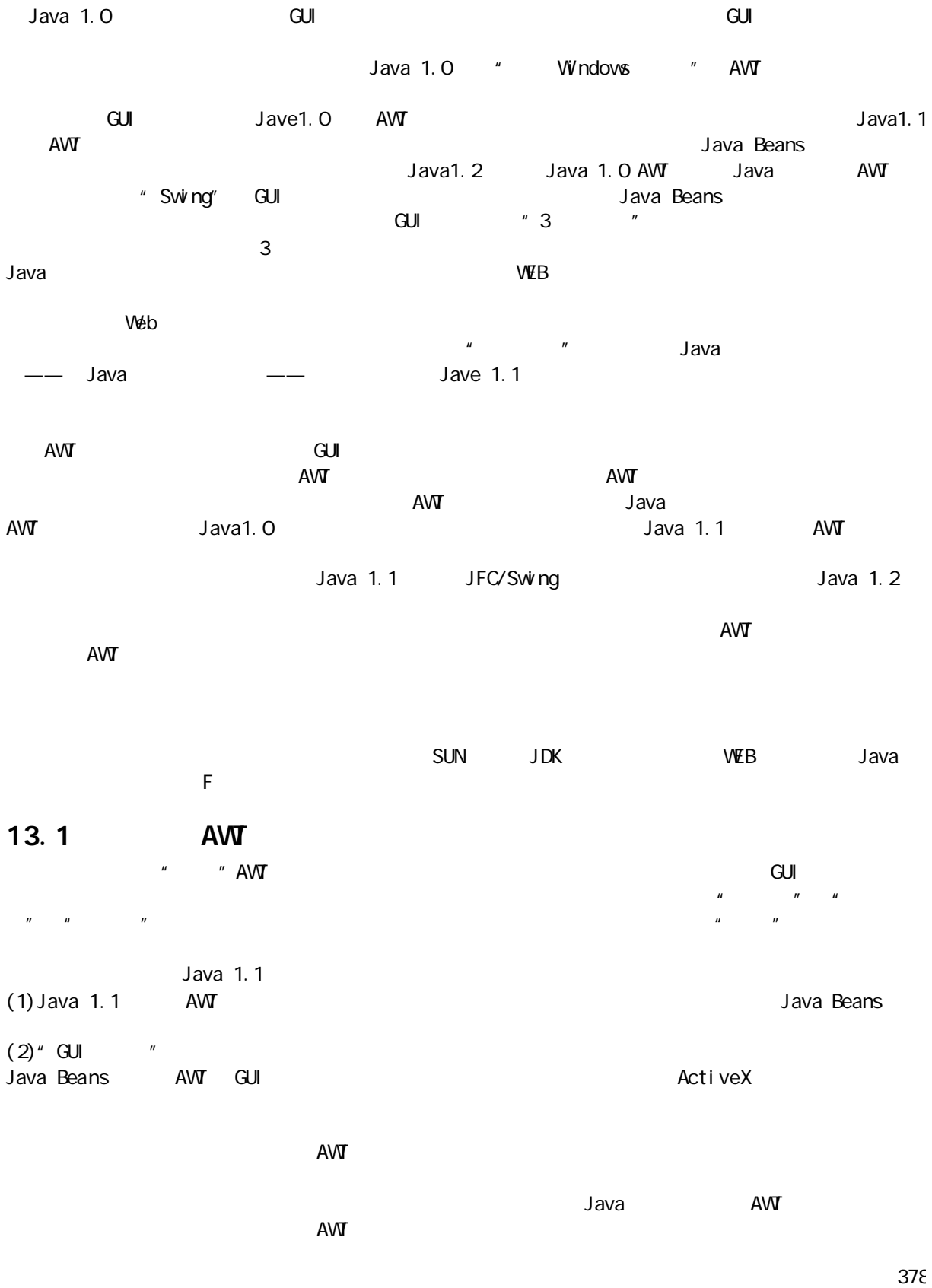

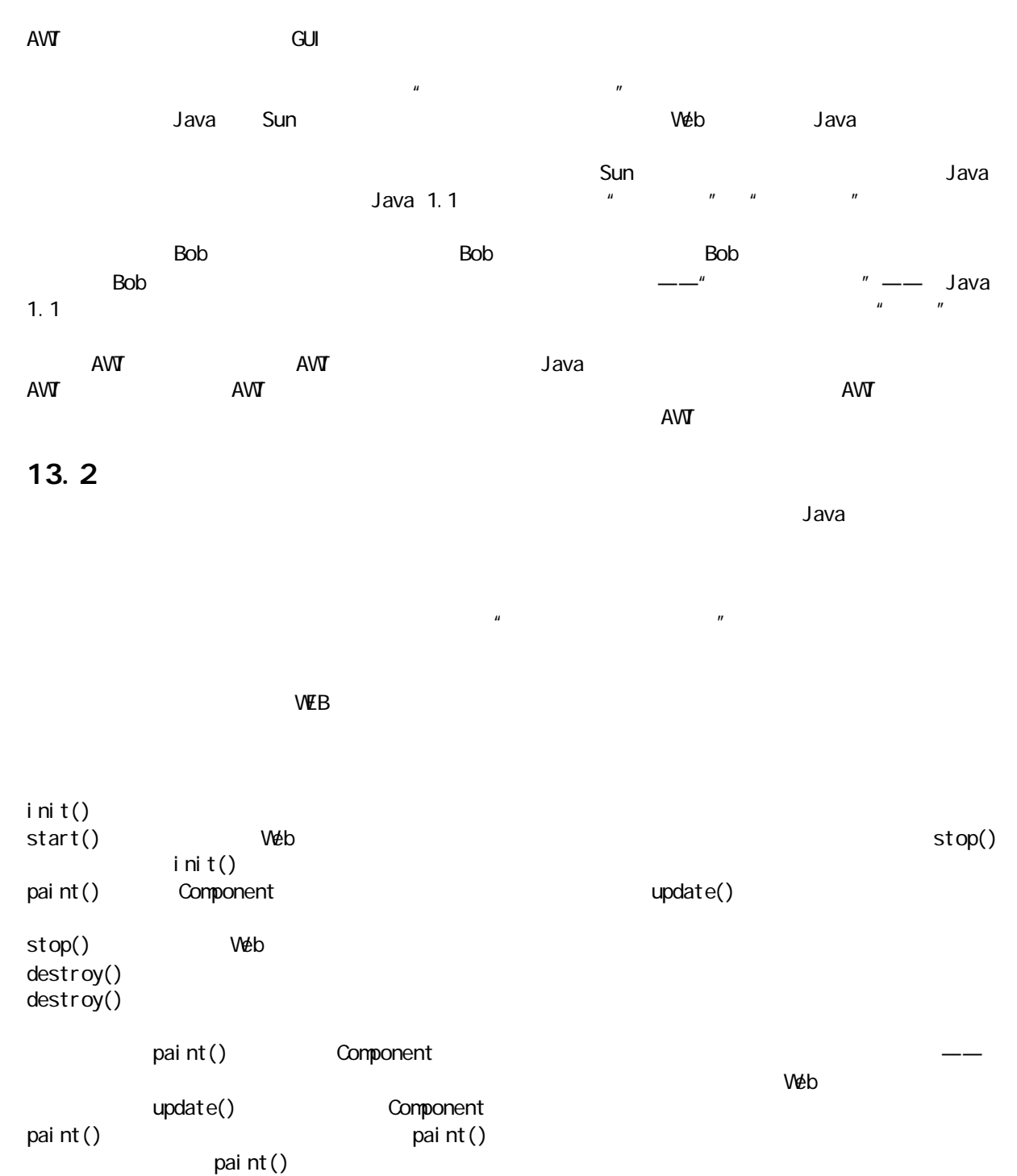

update() paint() Graphics

 $\Delta$ ava  $\Delta$ ava  $\Delta$ ava  $\Delta$ drawString() and the String String

37<sup>c</sup>

```
//: Applet1.java
// Very simple applet
package c13;
import java.awt.*;
import java.applet.*;
public class Applet1 extends Applet {
  public void paint(Graphics g) {
   g.drawString("First applet", 10, 10);
  }
} 1///: ~
main() and n(init()\vee Web \vee Java \vee Web Java \vee Web \veeW\acute{e}b V\acute{e}bapplet Applet 1
<appl et
code=Applet1
\dot{w} dt h=200height=200>
</applet>
\Box
```
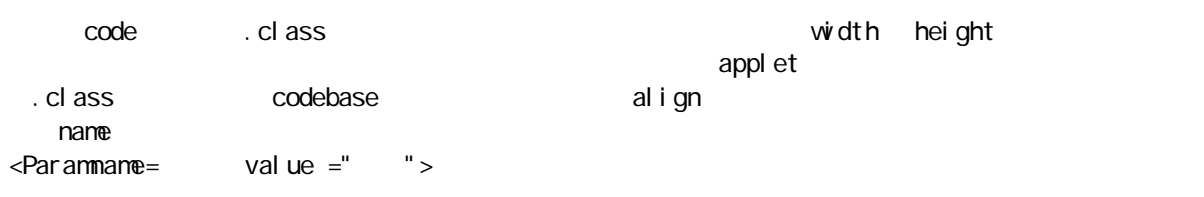

 $V$ eb  $V$ eb  $\alpha$ pplet $\alpha$ 

13.2.1 程序片的测试 我们可在不必建立网络连接的前提下进行一次简单的测试,方法是启动我们的Web 浏览器,然后打开包含了 程序片标签的HTML 文件(Sun 公司的 JDK 同样包括一个称为"程序片观察器"的工具,它能挑出html 文件 <applet>标记,并运行这个程序片,不必显示周围的 HTML 文本——注释②)。html 文件载入后,浏览器 会发现程序片的标签,并查找由code 值指定的.class 文件。当然,它会先在 CLASSPATH(类路径)中寻找, 如果在 CLASSPATH 下找不到类文件,就在 WEB 浏览器状态栏给出一个错误信息,告知不能找到.class 文件。 ②;由于程序片观察器会忽略除APPLET 标记之外的任何东西,所以可将那些标记作为注释置入Java 源码: // <applet code=MyApplet.class width=200 height=100></applet> 这样就可直接执行"appletviewer MyApplet.java",不必再创建小的 HTML 文件来完成测试。 若想在 Web 站点上试验,还会碰到另一些麻烦。首先,我们必须有一个Web 站点,这对大多数人来说都意味 着位于远程地点的一家服务提供商(ISP)。然后必须通过某种途径将 HTML 文件和.class 文件从自己的站点 移至ISP 机器上正确的目录(WWW 目录)。这一般是通过采用"文件传输协议"(FTP)的程序来做成的,网

 $\mathsf{FTP}$  and  $\mathsf{ISP}$  $H$ TML  $\sim$ 

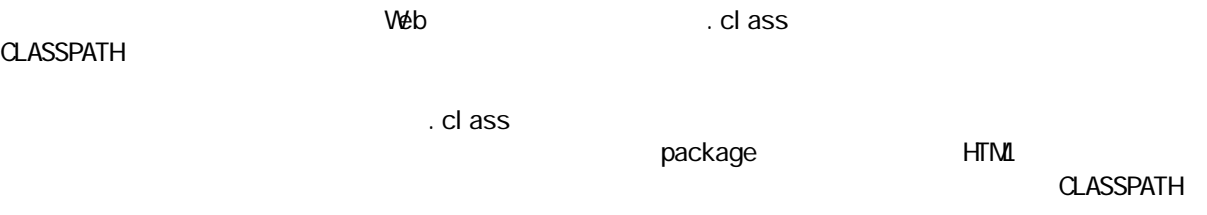

 $\mu$  and  $\mu$  and  $\mu$ 

package **package a** 

#### $13.2.2$

```
//: Applet2.java
// Easy graphics
import java.awt.*;
import j ava. appl et. *;
public class Applet2 extends Applet {
   public void paint(Graphics g) {
     g.drawString("Second applet", 10, 15);
     g.draw3DRect(0, 0, 100, 20, true);
   }
} 11 //: ~
```
Graphic  $\alpha$ 

#### $13.2.3$

 $init() start() stop()$  paint() destroy() and paint() and paint() and paint() and paint() and paint() and paint()

```
//: Applet3.java
// Shows init(), start() and stop() activities
import java.awt.*;
import java.applet.*;
public class Applet3 extends Applet {
  String s;
 int inits = 0;
 int starts = 0;
 int stops = 0;public void init() { inits+; }
  public void start() { starts++; }
  public void stop() { stops++; }
  public void paint(Graphics g) {
   s = "inits: " + inits + ... ", starts: " + starts +
```
j ava 185208987

```
 ", stops: " + stops;
     g.drawString(s, 10, 10);
   }
} 11! ~
```
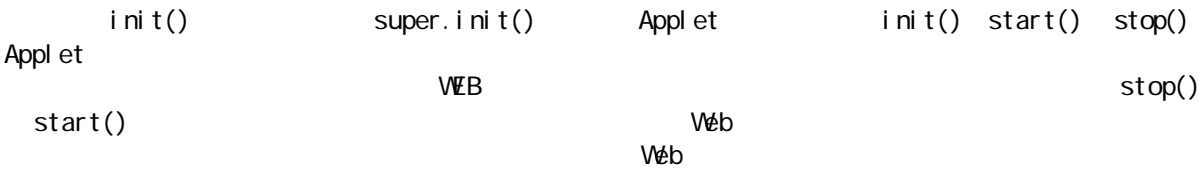

# $13.3$

 $\blacksquare$  Button  $\blacksquare$ 

#### ext ton extended a construction and the company of the company of the company of the company of the company of

 $i \text{ ni } t()$  paint()

```
//: Button1.java
// Putting buttons on an applet
import java.awt.*;
import java.applet.*;
public class Button1 extends Applet {
   Button 
    b1 = new But ton("Button 1"),
    b2 = new But ton("Button 2"); public void init() {
    add(b1);
     add(b2);
   }
} 11! ~
```
Button(a) Button(b) Button(b) Button(b) Applet add()  $add()$ 

#### $13.4$

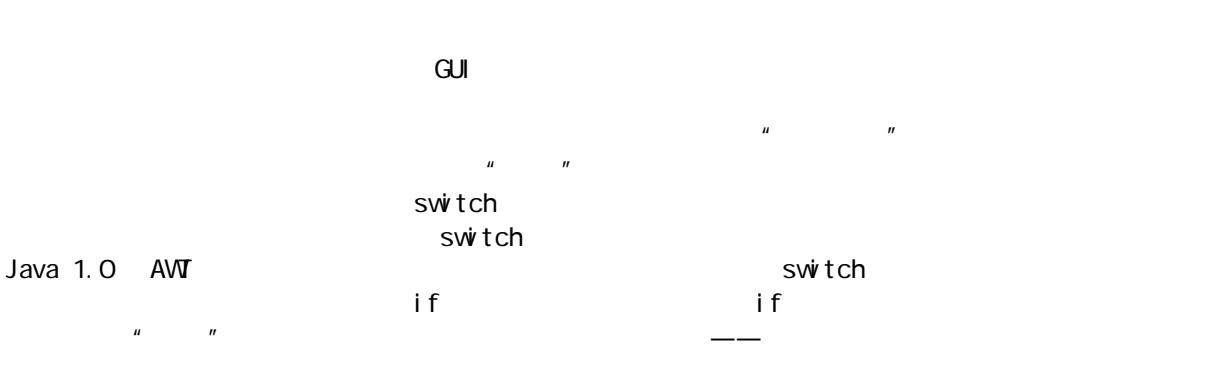

 $\blacksquare$ (b) Java 1.0 d) Java 1.1 Swing/JFC Java 1.0 AWT  $\qquad \qquad \text{acti on()} \qquad \qquad \text{Java 1.0}$ Java 1.1  $\qquad \qquad$  Java1.1  $\qquad \qquad$ action() action(), example, and action(), action(), action(), action(), action(), action(),  $\alpha$ action() action()  $\mathscr{C}$  , and  $\mathscr{C}$  , and  $\mathscr{C}$  event action() and  $\mathscr{C}$  $\alpha$  action() action() handleEvent() //: Button2.java // Capturing button presses import java.awt.\*; import java.applet.\*; public class Button2 extends Applet { Button  $b1 = new Button("Button 1")$ ,  $b2 = new But ton("But ton 2");$  public void init() { add(b1);  $add(b2)$ ; } public boolean action(Event evt, Object arg) { if(evt.target.equals(b1)) getAppletContext().showStatus("Button 1"); else if(evt.target.equals(b2)) getAppletContext().showStatus("Button 2"); // Let the base class handle it: el se return super.action(evt, arg); return true; // We've handled it here }  $} 11$  //: ~  $\blacksquare$  Event target( ) target( ) equals()  $\blacksquare$  or the set of the set of the set of the set of the set of the set of the set of the set of the set of the set of the set of the set of the set of the set of the set of the set of the set of the set of the set of th super.action(evt, arg) 7 true; event() dava de de la province a la population de la population de la population de la population de la population de showStatus()

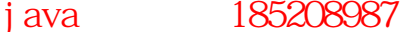

evt  $ext{et}$ 

```
ShowStatus() Applet Applet ShowStatus() Applet Gontext()
```
 $event()$ 

 $\overline{n}$  a and  $\overline{n}$ 

```
//: Button3.java
// Matching events on button text
import java.awt.*;
import java.applet.*;
public class Button3 extends Applet {
  Button
   b1 = new Button("Button 1"),
   b2 = new But ton("Button 2");
  public void init() {
   add(b1);
   add(b2);
  }
  public boolean action (Event evt, Object arg) {
    if(arg.equals("Button 1"))
      getAppletContext().showStatus("Button 1");
     else if(arg.equals("Button 2"))
      getAppletContext().showStatus("Button 2");
    // Let the base class handle it:
   el se
      return super. action(evt, arg);
    return true; // We've handled it here
  }
} 11!
```
equals(), the contraction of the contraction of the contraction of the contraction of the contraction of the contraction of the contraction of the contraction of the contraction of the contraction of the contraction of the

## $13.5$

//: TextField1.java // Using the text field control import java.awt.\*; import java. applet. \*; public class TextField1 extends Applet { Button  $b1 = new But ton("Get Text")$ ,

j ava 185208987

```
b2 = new Button("Set Text");
 TextField
    t = new TextField("Starting text", 30);
 String s = new Stri ng(); public void init() {
    add(b1);
   add(b2);
   add(t);
  }
  public boolean action (Event evt, Object arg) {
   if( evt. target. equal s(b1)) {
    getAppletContext().showStatus(t.getText());
    s = t. getSelectedText();
    if(s.length() == 0) s = t.getText();
    t. setEditable(true);
    }
   else if(evt.target.equals(b2)) {
    t. setText("Inserted by Button 2" + s);
    t. setEditable(false);
    }
    // Let the base class handle it:
   el se
     return super.action(evt, arg);
   return true; // We've handled it here
  }
} 11 //: ~
\frac{1}{1}2         s Text fields
                   setEditable()
13.6
\overline{u} and \overline{v}H = \frac{1}{\sqrt{2\pi}}\lambda Java 1.0 \lambda3 Java 1.1 \simdecample of the Java1. Only the control of the United States of the United States of the United States of the U
1.1//: TextArea1.java
// Using the text area control
import java.awt.*;
import java.applet.*;
public class TextArea1 extends Applet {
 Button b1 = new Button("Text Area 1");
 Button b2 = new Button("Text Area 2");Button b3 = new But ton("Repl ace Text");
 Button b4 = new But ton("Insert Text");
 TextArea t1 = new TextArea("t1", 1, 30);
```
j ava 185208987

```
TextArea t2 = new TextArea("t2", 4, 30); public void init() {
    add(b1);
    add(t1);add(b2);
    add(t2);
    add(b3);
    add(b4);
   }
   public boolean action (Event evt, Object arg) {
    if(evt. target. equal s(b1))getAppletContext().showStatus(t1.getText());
    else if(evt.target.equals(b2)) {
       t2.setText("Inserted by Button 2");
      t2.appendText(": " + t1.getText());
      getAppletContext().showStatus(t2.getText());
     }
    else if(evt.target.equals(b3)) {
      String s = " Replacement ";
      t 2 repl ace Text (s, 3, 3 + s. length());
     }
    else if(evt.target.equals(b4))
       t2.insertText(" Inserted ", 10);
     // Let the base class handle it:
     else 
       return super.action(evt, arg);
    return true; // We've handled it here
   }
} 11 //: ~
```
## $13.7$

TextFields Text areas

 $dr \cdot d\theta$  drawString() paint()

 $\mathsf{LEFT}$  RIGHT( $\mathsf{GET}$  RIGHT(

getalignment() setText() setAlignment()

 $R = \frac{1}{\alpha}$ 

 $\blacksquare$ 

 $1/$ : Label 1. j ava // Using labels import java.awt.\*; import java.applet.\*;

public class Label1 extends Applet { TextField t1 = new TextField("t1",  $10$ ); Label  $1$  abl  $1 = new$  Label ("Text Field t1"); Label  $1$  abl  $2 = new$  Label  $("$ 

j ava 185208987

```
Label l abl 3 = new Label ("Label. RI GHT);
  Button b1 = new Button("Test 1");
  Button b2 = new Button("Test 2"); public void init() {
   add(labl1); add(t1);
   add(b1); add(1ab12);add(b2); add(1 ab1 3);
   }
   public boolean action (Event evt, Object arg) {
   if(evt. target. equal s(b1))
      labl2.setText("Text set into Label");
   else if(evt.target.equals(b2)) {
     if(labl 3. getText(). tri m(). length() == 0)
       labl 3. setText("labl 3");
     if(labl 3. getAlignment() == Label. LEFT)
       l abl 3. set Alignment (Label. CENTER);
      else if(labl 3. getAlignment() == Label. CENTER)
       labl 3. set Alignment (Label. RIGHT);
     else if(labl 3. getAlignment() == Label. RIGHT)
       labl 3. set Alignment (Label. LEFT);
    }
   el se
     return super. action(evt, arg);
    return true;
   }
} ///: ~
t and the state of test 1"
```
 $\text{setText()}$ 

"test  $2$ " trim()

setText()

" bl ank" setAlignment()

## 13.8

 $^u$  X"

//: CheckBox1.java

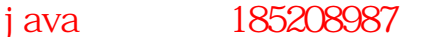

```
// Using check boxes
import java.awt.*;
import java. applet. *;
public class CheckBox1 extends Applet {
  TextArea t = new TextArea(6, 20);
   Checkbox cb1 = new Checkbox("Check Box 1");
  Checkbox cb2 = new Checkbox("Check Box 2");
   Checkbox cb3 = new Checkbox("Check Box 3");
   public void init() {
    add(t); add(cb1); add(cb2); add(cb3);
   }
   public boolean action (Event evt, Object arg) {
   if(evt.target.equals(cb1))
       trace("1", cb1.getState());
    else if(evt.target.equals(cb2))
       trace("2", cb2.getState());
    else if(evt.target.equals(cb3))
       trace("3", cb3.getState());
    el se
       return super.action(evt, arg);
     return true;
   }
   void trace(String b, boolean state) {
     if(state)
      t.appendText("Box " + b + " Set\n");
    el se
      t.appendText("Box " + b + " C eared\n");
   }
} 11!
```
trace() appendText()

## 13.9

 $\epsilon$  equivariant experiments are the three states  $\epsilon$  -states  $\epsilon$  and  $\epsilon$  -states  $\epsilon$  -states  $\epsilon$  -states  $\epsilon$ 

#### $\overline{\text{AVV}}$

checkboxGroup  $\qquad \qquad$   $\qquad \qquad$   $\qquad \qquad$   $\qquad \qquad$   $\qquad \qquad$   $\qquad \qquad$   $\qquad \qquad$   $\qquad \qquad$   $\qquad \qquad$   $\qquad \qquad$   $\qquad \qquad$   $\qquad \qquad$   $\qquad \qquad$   $\qquad \qquad$   $\qquad \qquad$   $\qquad \qquad$   $\qquad$   $\qquad \qquad$   $\qquad \qquad$   $\qquad$   $\qquad$   $\qquad$   $\qquad$   $\qquad$   $\qquad$   $\qquad$ 

# $\mathfrak{t}$  rue, and  $\mathfrak{t}$  rue, and  $\mathfrak{t}$  rue, and  $\mathfrak{t}$  rue, and  $\mathfrak{t}$  rue, and  $\mathfrak{t}$  rue, and  $\mathfrak{t}$  rue, and  $\mathfrak{t}$  rue, and  $\mathfrak{t}$  rue, and  $\mathfrak{t}$  rue, and  $\mathfrak{t}$  rue, and  $\mathfrak{t}$  ru

 $true$ 

//: RadioButton1.java // Using radio buttons import java.awt.\*; import java.applet.\*; public class RadioButton1 extends Applet { TextField  $t =$ 

j ava 185208987

```
new TextField("Radio button 2", 30);
  CheckboxGroup g = new CheckboxGroup();
  Checkbox
    cb1 = new Checkbox("one", g, fa \leqslant),
    cb2 = new Checkbox("two", g, true),cb3 = new Checkbox("three", g, false); public void init() {
    t. setEditable(false);
    add(t);
    add(cb1); add(cb2); add(cb3); }
   public boolean action (Event evt, Object arg) {
    if(evt. target. equal s(ch1)) t.setText("Radio button 1");
    else if(evt.target.equals(cb2))
       t.setText("Radio button 2");
    else if(evt.target.equals(cb3))
       t.setText("Radio button 3");
    el se
       return super.action(evt, arg);
     return true;
   }
} 11!
```
" Radio button 2"

## 13.10

```
显然不方便)。Java 的选择框不像Windows 中的组合框可以让我从列表中选择或输入自己的选择。在一个选
//: Choi ce1. j ava
// Using drop-down lists
import java.awt.*;
import j ava. appl et. *;
public class Choice1 extends Applet {
  String[] description = { "Ebullient", "Obtuse",
    "Recal citrant", "Brilliant", "Sommescent",
    "Timorous", "Florid", "Putrescent" };
 TextField t = new TextField(30);
 Choice c = new Choice();
 Button b = new But ton("Add items");int count = 0;
  public void init() {
   t. setEditable(false);
   for(int i = 0; i < 4; i++)
```
j ava 185208987

```
c. addItem(description[count++]);
    add(t);
     add(c);
    add(b);
   }
   public boolean action (Event evt, Object arg) {
    if(evt. target. equal s(c)) t.setText("index: " + c.getSelectedIndex()
         + " " + (String)arg);
    else if(evt.target.equals(b)) {
      if(count < description. length)
        c. addl tem(description[count++]);
    } 
   el se
       return super.action(evt, arg);
    return true;
   }
} 11!: ~
                 " selected index, "
```
action()

 $\alpha$  Choice  $\alpha$  windows  $\alpha$ 

们可以通过项目来滚动观察——注释④)。然而,如果我们在第一次拉下下拉列表前将所的项目装入下拉列

 $J$ ava  $\overline{\phantom{a}}$ 

13.11

getSelectedItem()

 $\frac{1}{\sqrt{2\pi}}\cos\theta$  ,  $\frac{1}{\sqrt{2\pi}}\cos\theta$  ,  $\frac{1}{\sqrt{2\pi}}\cos\theta$  ,  $\frac{1}{\sqrt{2\pi}}\cos\theta$ 

```
//: List1.java
// Using lists with action()
import java.awt.*;
import j ava. appl et. *;
public class List1 extends Applet {
   String[] flavors = { "Chocolate", "Strawberry",
     "Vanilla Fudge Swirl", "Mint Chip", 
    "Mocha Almond Fudge", "Rum Raisin", 
     "Praline Cream", "Mud Pie" };
   // Show 6 items, allow multiple selection:
  List 1st = newList(6, true);TextArea t = new TextArea(flavors.length, 30);
  Button b = new Button("test");
  int count = 0;
```
j ava 185208987

```
 public void init() {
    t. setEditable(false);
   for(int i = 0; i < 4; i++)
       lst.addItem(flavors[count++]);
    add(t);
     add(lst);
    add(b);
   }
   public boolean action (Event evt, Object arg) {
     if(evt.target.equals(lst)) {
       t.setText("");
      String[] items = 1 st.getSelectedItems();
      for(int i = 0, i < i tems. length; i + jt.appendText(items[i] + "\n");
     }
    else if(evt.target.equals(b)) {
      if(count < flavors. I ength)
         lst.addItem(flavors[count++], 0);
     }
    el se
       return super.action(evt, arg);
     return true;
  }
} 111 -
```

```
\alpha addItem() and \alpha
```
 $\arctan()$ 

```
13.11.1 handleEvent()
              action() handleEvent()
                                   handleEvent()
   handleEvent() handleEvent() handleEvent() handleEvent() handleEvent()
\overline{A}W action()
如果其它的方法-特别是action()-不能满足我们的需要怎么办呢?至于列表框,例如,如果我想捕捉鼠标
    action() action()
                          handl eEvent()
\muaction() handleEvent()
              handl eEvent()
\overline{\text{acti}} on() \overline{\text{acti}}handl eEvent()
//: List2.java
// Using lists with handleEvent()
import java.awt.*;
import java.applet.*;
public class List2 extends Applet {
```
391

```
 String[] flavors = { "Chocolate", "Strawberry",
 "Vanilla Fudge Swirl", "Mint Chip", 
 "Mocha Almond Fudge", "Rum Raisin", 
    "Praline Cream", "Mud Pie" };
   // Show 6 items, allow multiple selection:
  List 1st = newList(6, true);TextArea t = new TextArea(fIavors.Length, 30);Button b = new Button("test");
  int count = 0;
   public void init() {
    t. setEditable(false);
   for(int i = 0; i < 4; i++)
       lst.addItem(flavors[count++]);
    add(t);
     add(lst);
    add(b);
   }
  public boolean handleEvent(Event evt) {
    if(evt.id == Event.LIST\_SELECT ||)ext. i d == Event. LI ST_DESELECT) {
       if(evt.target.equals(lst)) {
         t.setText("");
        String[] items = 1st.getSelectedItems();
        for(int i = 0, i < i tems. length; i + jt.appendText(items[i] + "\n");
       }
      el se
        return super. handleEvent(evt);
     } 
    el se
      return super. handleEvent(evt);
     return true;
   }
   public boolean action(Event evt, Object arg) {
   if(evt.target.equals(b)) {
       if(count < flavors.length)
         lst.addItem(flavors[count++], 0);
     }
    el se
       return super.action(evt, arg);
    return true;
   }
\}/\!//\!/: ~
```

```
handleEvent()
handl eEvent()
```
handleEvent() action()

handleEvent() super.handleEvent()

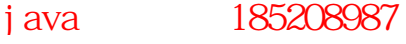

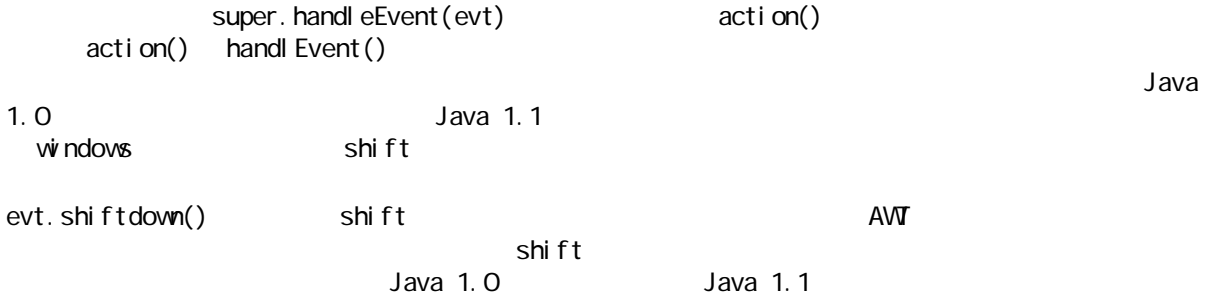

# 13.12

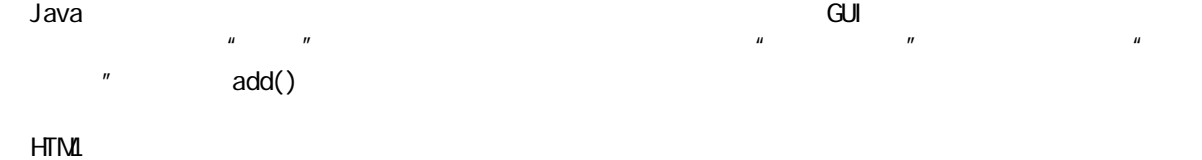

setLayout()

## 13.12.1 FlowLayout

FlowLayout "Flow"

FlowLayout

FlowLayout

//: FlowLayout 1. j ava // Demonstrating the FlowLayout import java.awt.\*; import j ava. appl et. \*; public class FlowLayout1 extends Applet { public void init() { set Layout (new FI owLayout ()); for(int i = 0; i < 20; i ++) add(new Button("Button " + i)); }  $} 11!$ 

FlowLayout

## 13.12.2 BorderLayout

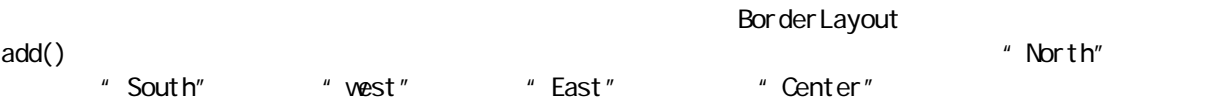
```
Java 1.1//: BorderLayout 1. j ava
// Demonstrating the BorderLayout
import java.awt.*;
import java.applet.*;
public class BorderLayout1 extends Applet {
  public void init() {
   int i = 0;
   set Layout (new Border Layout ());
   add("North", new Button("Button " + i + j);
   add("South", new But ton("Button " + i++));add("East", new Button("Button" + i ++));
   add("West", new Button("Button " + i + j);
   add("Center", new Button("Button" + i ++));
  }
} 11 /: ~
除了"Center"的每一个位置,当元素在其它空间内扩大到最大时,我们会把它压缩到适合空间的最小尺
         " Center"
```
Bor der Layout

### 13.12.3 GridLayout

GridLayout

```
//: GridLayout 1. j ava
// Demonstrating the GridLayout
import java.awt.*;
import java.applet.*;
public class GridLayout1 extends Applet {
   public void init() {
    set Layout (new GridLayout (7, 3));
   for(int i = 0; i < 20; i ++)
      add(new Button("Button " + i);
  }
} 11 :~
```
 $\mu$   $\mu$ 

#### 21 a 20 20 **Canadian 21 Canadian 20 Canadian 21** GridLayout

### 13.12.4 CardLayout

CardLayout

AWT CardLayout

JFC/Swing

1. Combining layouts)

j ava 185208987

```
//: CardLayout 1. j ava
// Demonstrating the CardLayout
import java.awt.*;
import java.applet.Applet;
class ButtonPanel extends Panel {
   ButtonPanel(String id) {
    setLayout (new BorderLayout ());
    add("Center", new Button(id));
  } }
public class CardLayout1 extends Applet {
   Button 
    first = new Button("First"),
    second = new Button("Second"),
    third = new Button("Third");
  Panel cards = new Panel ();
  CardLayout cl = new CardLayout ();
   public void init() {
    setLayout (new BorderLayout ());
    Panel p = new Panel();
    p. set Layout (new FlowLayout ());
     p.add(first);
    p. add(second);
    p. add(third);
     add("North", p);
    cards. setLayout(cl);
     cards.add("First card", 
       new ButtonPanel("The first one"));
     cards.add("Second card", 
       new ButtonPanel("The second one"));
     cards.add("Third card", 
       new ButtonPanel("The third one"));
     add("Center", cards);
   }
   public boolean action(Event evt, Object arg) {
   if (evt.target.equals(first)) {
       cl.first(cards);
     } 
    else if (evt.target.equals(second)) {
       cl.first(cards);
      cl.next(cards);
     } 
    else if (evt.target.equals(third)) {
       cl.last(cards);
     }
```
j ava 185208987

el se return super.action(evt, arg); return true; }  $} 1$ ///:~

**BottonPanel** 

BorderLayout **CardLayout** 2014 12:00 and 2014 12:00 and 2014 12:00 and 2014 12:00 and 2014 12:00 and 2014 12:00 and 2014 12:00 and 2014 12:00 and 2014 12:00 and 2014 12:00 and 2014 12:00 and 2014 12:00 and 2014 12:00 and 2

Cornell Horstmann Java

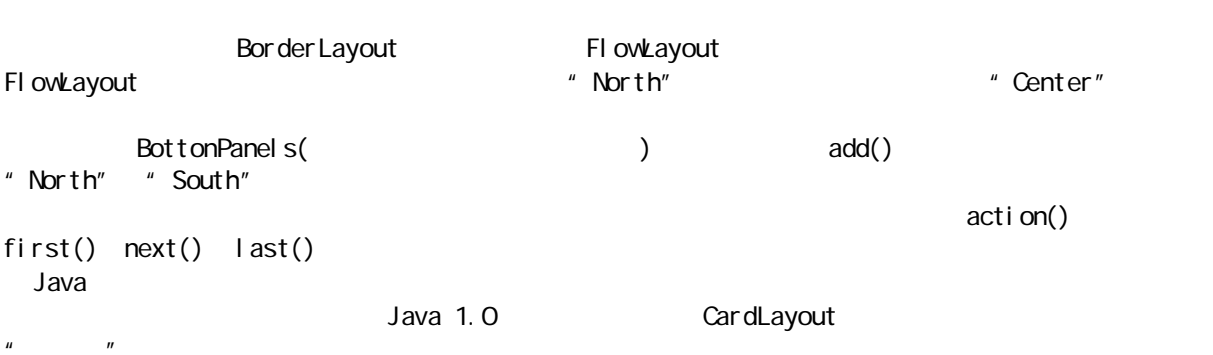

 $\,$  Java  $\,$ 

CL CardLayout

## 13.12.5 Gr idBagLayout

GridBagLayout  $($ 

GridBagLayout GridBagConstraints GridBagLayout GridBagLayout

GridBagLayout

Prentice-Hall 1997 JFC/Swing Smalltalk "Spring and Struts" GridBagLayout

# 13.13 action

action() action() action()

 $\lambda$  Java 1.1  $\lambda$ Java 1.1

action(Event evt, Object what)

keyDown(Event evt, int key evt.key

396

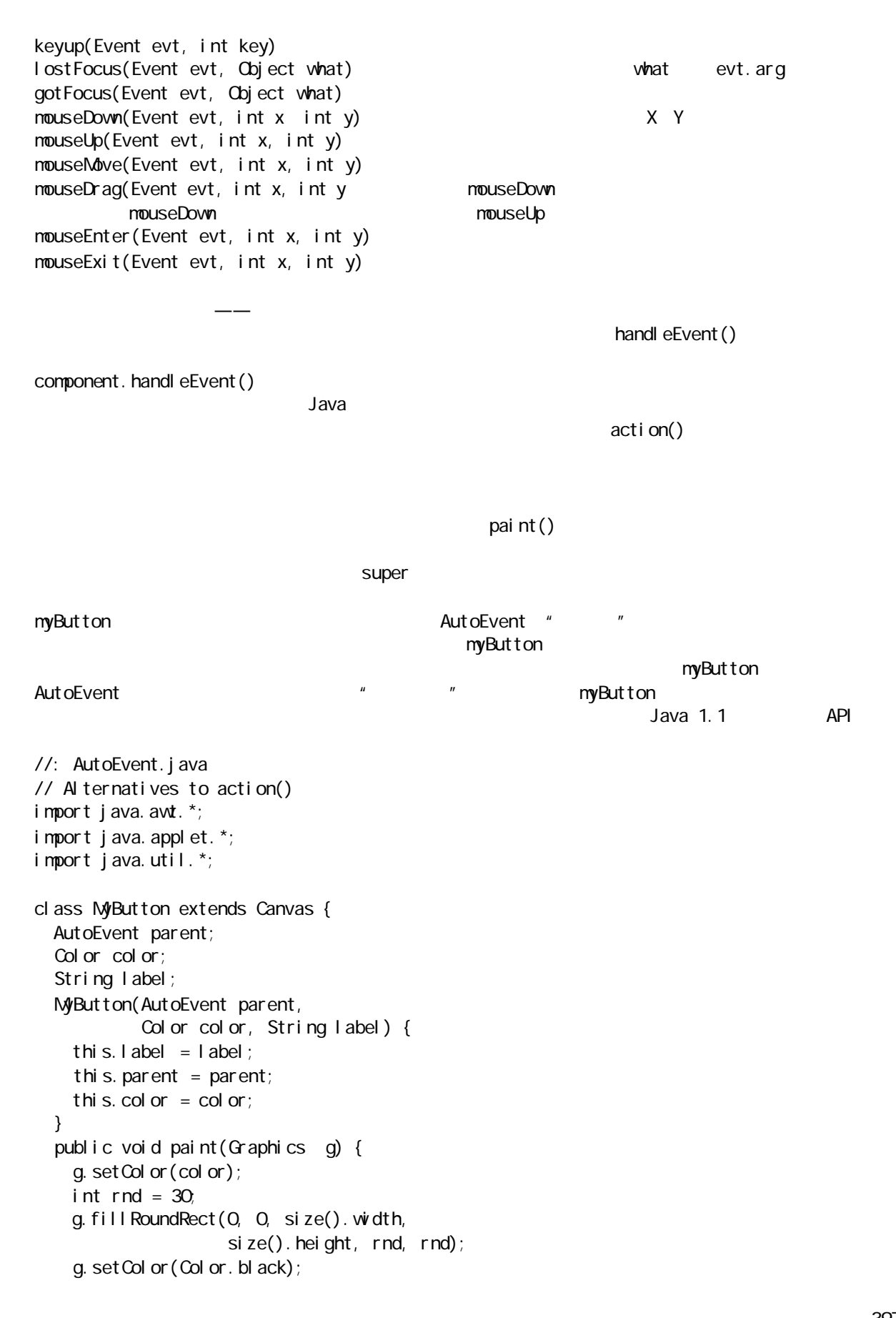

397

j ava 185208987

```
g. drawRoundRect(0, 0, size(). width,
                    size(). height, rnd, rnd);
   FontMetrics fm = g.getFontMetrics();
   int width = fm.stringWidth(label);
   int height = fm. getHeight();
   int ascent = fm.getAscent();
   int leading = fm get Leading();
int horizMargin = (size().width - width)/2;
int verMargin = (size().height - height)/2;
   g. setColor(Color. white);
    g.drawString(label, horizMargin, 
                 verMargin + ascent + leading);
  }
  public boolean keyDown(Event evt, int key) {
   TextField t = (TextField)parent.h.get("keyDown");
   t.setText(evt.toString());
    return true;
  }
  public boolean keyUp(Event evt, int key) {
   TextField t = (TextField)parent.h.get("keyUp");
   t.setText(evt.toString());
    return true;
  }
  public boolean lostFocus(Event evt, Object w) {
   TextField t = (TextField)parent.h.get("lostFocus");
   t. setText(evt. toString());
    return true;
  }
  public boolean gotFocus(Event evt, Object w) {
   TextField t = (TextField)parent.h.get("gotFocus");
   t.setText(evt.toString());
    return true;
  }
 public boolean
  mouseDown(Event evt,int x,int y) {
   TextField t = (TextField)parent.h.get("mouseDown");
   t.setText(evt.toString());
    return true;
  }
 public boolean
  mouseDrag(Event evt,int x,int y) {
   TextField t = (TextField)parent.h.get("mouseDrag");
   t.setText(evt.toString());
    return true;
  }
 public boolean
```

```
 mouseEnter(Event evt,int x,int y) {
    TextField t = (TextField)parent.h.get("mouseEnter");
    t.setText(evt.toString());
     return true;
   }
  public boolean
   mouseExit(Event evt,int x,int y) {
   TextField t = (TextField)parent.h.get("mouseExit");
    t.setText(evt.toString());
     return true;
   }
  public boolean
   mouseMove(Event evt,int x,int y) {
    TextField t = (TextField)parent.h.get("mouseMove");
    t. setText(evt. toString());
     return true;
   }
  public boolean mouseUp(Event evt, int x, int y) {
    TextField t = (TextField)parent.h.get("mouseUp");
    t.setText(evt.toString());
     return true;
  } }
public class AutoEvent extends Applet {
  Hashtable h = new Hashtable();
   String[] event = {
     "keyDown", "keyUp", "lostFocus", 
     "gotFocus", "mouseDown", "mouseUp", 
     "mouseMove", "mouseDrag", "mouseEnter", 
     "mouseExit"
   };
  MButton
    b1 = new MyButton(this, Color.blue, "test1"),
    b2 = new MyButton(this, Color.red, "test2"); public void init() {
    setLayout(new GridLayout(event.length+1, 2));
    for(int i = 0; i < event. length; i++) {
      TextField t = new TextFileId();
      t. setEditable(false);
      add(new Label(event[i], Label. CENTER));
      add(t);
      h. put (event[i], t);
     }
    add(b1):
    add(b2);
   }
```
}  $111:~$ 

 $\tan \theta$  , this state  $\tan \theta$  this  $\tan \theta$  this  $\tan \theta$ this.  $l$  abel =  $l$  abel; paint()方法由简单的开始:它用按钮的颜色填充了一个"圆角矩形",然后画了一个黑线围绕它。请注意 size() paint() " font metrics"

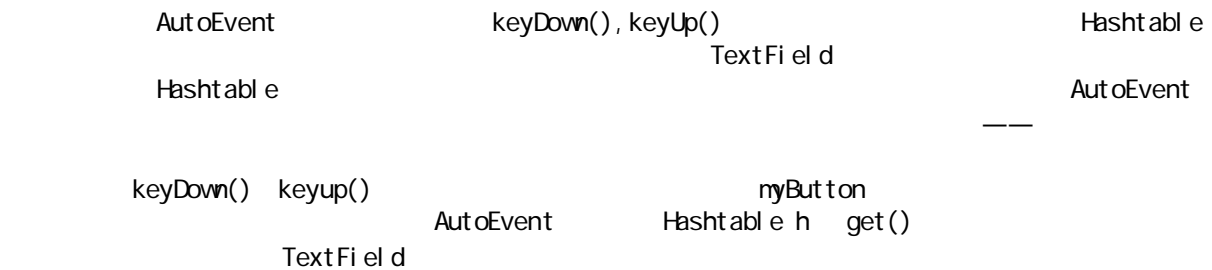

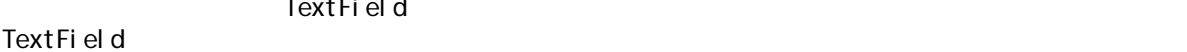

13.14

 $400$  $\vee$  web  $\vee$   $\vee$  Fig.  $\vee$   $\vee$   $\vee$   $\vee$   $\vee$   $\vee$   $\vee$   $\vee$   $\vee$   $\vee$   $\vee$   $\vee$   $\vee$   $\vee$   $\vee$   $\vee$   $\vee$   $\vee$   $\vee$   $\vee$   $\vee$   $\vee$   $\vee$   $\vee$   $\vee$   $\vee$   $\vee$   $\vee$   $\vee$   $\vee$   $\vee$   $\vee$   $\$  $VEB$  $(1)$  WEB  $(2)$  Swing example  $(2)$  $V\!\times\!B$  $V$ EB  $V$ 允许我们将浏览器菜单和程序片菜单相结合起来——程序片可以影响它的环境将导致太危及整个系统的安全  $(3)$  Java  $\qquad$  $\mu$  $\sqrt{m}$  , and the contract of the contract of the contract of the  $\sqrt{m}$  Definition  $\sqrt{m}$ 程序交易并且让他们输入他们的信用卡号。在看到 AWT 开发的那种 GUI 后,我们可能会难过地相信任何人都  $V$ Java 1.1 JAR Java ARchive (And Analysis)  $\overline{u}$  and  $\overline{u}$ JAR  $VEB$  $VEE$ 而言简直是一场灾难——这时没有办法保存状态,所以如果我们在处理和操作中时,信息会被丢失。另外,  $VEE$ 

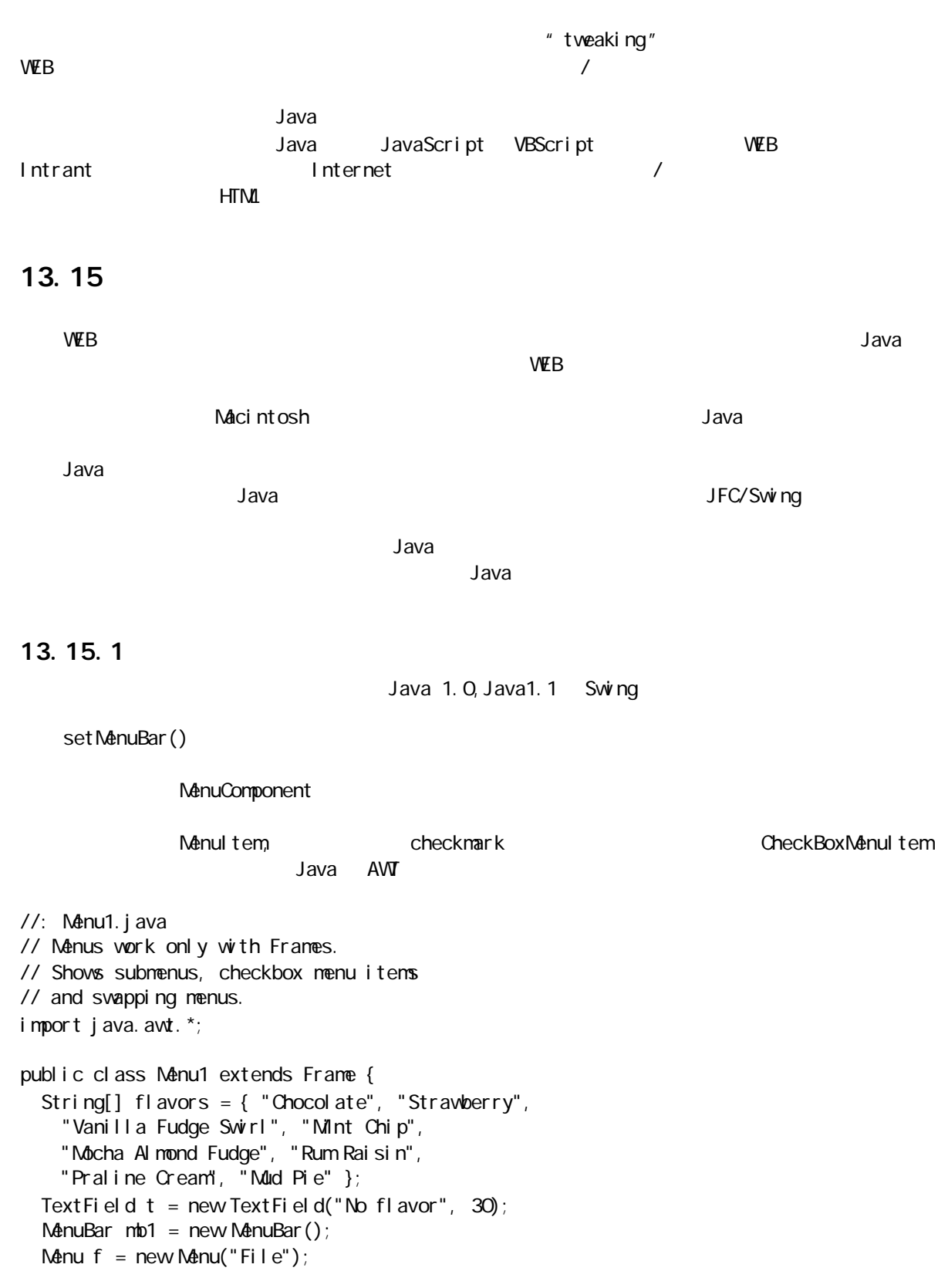

j ava 185208987

```
Menu m = new Menu("FI avors");
Menu s = new Menu("Safety");
 // Alternative approach:
CheckboxMenuItem[] safety = \{new CheckboxMenuItem("Guard"),
  new CheckboxMenuItem("Hide")
 };
MenuItem[] \text{fil} e = \{new MenuItem("Open"),
  new Menul tem("Exit")
 };
 // A second menu bar to swap to:
MenuBar mb2 = new MenuBar();
 Menu fooBar = new Menu("fooBar");
MenuItem[] other = \{new Menul tem("Foo"),
  new Menultem("Bar"),
  new MenuItem("Baz"),
 };
 Button b = new Button("Swap Menus");
 public Menu1() {
 for(int i = 0, i < f avors. length; i + f) {
    m.add(new MenuItem(flavors[i]));
     // Add separators at intervals:
    i f((i + 1) % 3 == 0)m.addSeparator();
   }
  for(int i = 0, i < safety. length; i +)
    s. add(safety[i]);
  f. add(s);
  for(int i = 0, i < file. length; i +)
    f.add(file[i]);
  mb1. add(f);
  mb1.add(m);
  setMenuBar(mb1);
  t. setEditable(false);
   add("Center", t);
   // Set up the system for swapping menus:
   add("North", b);
  for(int i = 0, i < other. length; i +)
    fooBar.add(other[i]);
   mb2.add(fooBar);
 }
public boolean handleEvent(Event evt) {
 if(evt.i.d == Event.WNDOWDESTROY)System.exit(0);
  el se
    return super. handleEvent(evt);
   return true;
 }
 public boolean action(Event evt, Object arg) {
  if(evt. target. equal s(b)) {
```
java 185208987

```
MenuBar m = getMenuBar();
      if(m == mb1) setMenuBar(mb2);
       else if (m == mb2) setMenuBar(mb1);
     } 
    else if(evt.target instanceof MenuItem) {
       if(arg.equals("Open")) {
        String s = t.getText();
        bool ean chosen = fal se;
        for(int i = 0, i < flavors. length; i +)
          if(s. equal s(flavors[i])) chosen = true;
         if(!chosen)
           t.setText("Choose a flavor first!");
        el se
          t. setText("Opening "+ s +". Mmm, mm");
       }
      else if(evt.target.equals(file[1]))
        System.exit(0);
      // CheckboxMenuItems cannot use String
       // matching; you must match the target:
      else if(evt.target.equals(safety[0]))
        t. setText("Guard the Ice Cream! " +
           "Guarding is " + safety[0].getState());
      else if(evt.target.equals(safety[1]))
         t.setText("Hide the Ice Cream! " +
          "Is it cold? " + safety[1].getState());
      el se
        t. setText(arg. toString());
     } 
     else 
       return super.action(evt, arg);
     return true;
   }
   public static void main(String[] args) {
    Menu1 f = new Menu1();
     f.resize(300,200);
    f.show();
   }
} 11 //: ~
add()\mathsf{for} is a for a for a for add()
                                                                CheckboxMenuItems
                                   MenuItems chenkboxMenuItems
                         setMenuBar()
                     getMenuBar()
"open"(1) opention: the state of the state of the state of the state of the state of the state of the state of the state of the state of the state of the state of the state of the state of the state of the state of the sta
                                         CheckBoxMenuItems
```
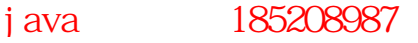

add(), where  $\alpha$  is a set of  $\alpha$  is a set of  $\alpha$  is a set of  $\alpha$  is a set of  $\alpha$  is a set of  $\alpha$  is a set of  $\alpha$ 

init()安装事件。最后,我们创建一个main()方法并且在我们建的新型对象里,调整它的大小,然后调用 show()。

# 13.15.2

**BorderLayout** action() handleEvent() handletevent() handleEvent() WINDOW DESTORY di space() ToeButton **ToeButton because of the GridLayout ToeButton**  $\mu$ ,  $\mu$  ,  $\mu$  ,  $\mu$  ,  $\mu$  ,  $\mu$ 转换成"X"或"O"。但是,当我们单击在按钮上时,它会在"X"和"O"之间来回交换。(这产生了

//: ToeTest.java // Demonstration of dialog boxes // and creating your own components import java.awt.\*; class ToeButton extends Canvas { int state =  $ToeDi$  alog. BLANK; ToeDi al og parent; ToeButton(ToeDialog parent) { this. parent =  $parent$ ; } public void paint(Graphics g) { int  $x1 = 0$ ; int  $y1 = 0$ ; int  $x2 = \text{si ze}()$ . width - 1; int  $y2 = \text{si ze}()$ . height - 1; g.drawRect(x1, y1, x2, y2);  $x1 = x2/4;$  $y1 = y2/4;$ int wide =  $x2/2$ ; int high =  $y2/2$ ; if(state  $==$  ToeDialog. XX) { g. drawLine(x1, y1, x1 + wide, y1 + high); g. drawLine(x1, y1 + high, x1 + wide, y1); } if(state == ToeDialog. $OQ$ ) { g. draw $\Omega$ val (x1, y1, x1+wide/2, y1+high/2);

getState() setState()

j ava 185208987

```
 }
   }
  public boolean
   mouseDown(Event evt, int x, int y) {
   if(state == ToeDi al og. BLANK) { }state = parent.turn;parent.turn= (parent.turn == ToeDialog.XX ?
        ToeDialog.CO : ToeDialog.XX);
     } 
    el se
      state = (s)tate == ToeDialog.XX ?
        ToeDialog.CO : ToeDialog.XX);
    repaint();
     return true;
  } }
class ToeDialog extends Dialog {
  \frac{1}{2} w = number of cells wide
  // h = number of cells highstatic final int BLANK = Q_istatic final int XX = 1;
  static final int \infty = 2
  int turn = XX; // Start with x's turn
   public ToeDialog(Frame parent, int w, int h) {
    super(parent, "The game itself", false);
    setLayout(new GridLayout(w, h));
    for(int i = 0; i < w^* h; i++)
      add(new ToeButton(this));
    resize(w * 50, h * 50);
   }
  public boolean handleEvent(Event evt) {
    if(evt.id == Event.WNDOW_DEFON) dispose();
    el se
      return super. handleEvent(evt);
    return true;
  } }
public class ToeTest extends Frame {
  TextField rows = new TextField("3");
  TextField cols = new TextField("3");
   public ToeTest() {
    set Title("Toe Test");
    Panel p = new Panel();
     p.setLayout(new GridLayout(2,2));
    p. add(new Label("Rovs", Label. CENTER));
     p.add(rows);
    p. add(new Label("Columns", Label. CENTER));
    p. add(\text{col } s);
     add("North", p);
```
j ava 185208987

```
add("South", new Button("go"));
   }
  public boolean handleEvent(Event evt) {
    if(evt.i.d == Event.WNDOW_DESTROY)System.exit(0);
    el se
       return super. handleEvent(evt);
     return true;
   }
   public boolean action(Event evt, Object arg) {
     if(arg.equals("go")) {
      Di al og d = new ToeDi al og(
          this, 
         Integer.parseInt(rows.getText()),
         Integer.parseInt(cols.getText()));
        d.show();
     } 
    el se
        return super.action(evt, arg);
     return true;
   }
   public static void main(String[] args) {
    Frame f = new Toefest();
     f.resize(200,100);
    f. show();
   }
} 11 /
ToeButton ToeDialog \blacksquare ToeDialog \blacksquareToeButton ToeDialog
                                                                                         ToeDi al og.turn
  ToeButton
ToeDi al og
paint() \frac{u}{a} or \frac{u}{a} or \frac{u}{a} or \frac{u}{a} or \frac{u}{a} or \frac{u}{a}, \frac{u}{a} , \frac{u}{a}nouseDown()
\overline{u}, \overline{u}, \blacksquare if-else
ToeDialog has a second that the second state of the second state of the second state of the second state of the second state of the second state of the second state of the second state of the second state of the second sta
                      整每个按钮每边大小为 50 个像素(如果我们不调整窗口,那么它就不会显示出来)。注意 handleEvent()
    WINDOW DESTROY dispose()
\mathsf{ToeTest} and the contraction of \mathsf{TextFile}\ \mathsf{Id} of the contraction of \mathsf{A} and \mathsf{A} and \mathsf{Id} are \mathsf{Id}\arcti on() action() and \arcsin \arcsinTextField
             Integer.paresInt() show()
             ToeDialog d
                               show()              ToeDialog
           ToeDi al og
```
 $1.$ 

Java FileDialog

```
action()
```

```
//: FileDialogTest.java
// Demonstration of File dialog boxes
import java.awt.*;
public class FileDialogTest extends Frame {
  TextField filename = new TextField();
  TextField directory = new TextField();
  Button open = new Button("Qpen");
   Button save = new Button("Save");
   public FileDialogTest() {
    set Title("File Dialog Test");
    Panel p = new Panel();
    p. set Layout (new FlowLayout ());
    p. add(open);
    p. add(save);
     add("South", p);
    directory. setEditable(false);
    filename.setEditable(false);
    p = new Panel();
     p.setLayout(new GridLayout(2,1));
    p. add(filename);
    p. add(directory);
     add("North", p);
   }
  public boolean handleEvent(Event evt) {
   if(evt.i.d == Event.WNDOW_DESTRON)System.exit(0);
     else 
      return super.handleEvent(evt);
     return true;
   }
   public boolean action(Event evt, Object arg) {
    if(evt.target.equals(open)) {
      // Two arguments, defaults to open file:
      FileDialog d = new FileDialog(this,
         "What file do you want to open?");
       d.setFile("*.java"); // Filename filter
       d.setDirectory("."); // Current directory
       d.show();
       String openFile;
      if((openFile = d.getFile()) != null) {
        filename.setText(openFile);
        directory.setText(d.getDirectory());
       } else {
        filename.setText("You pressed cancel");
```
java 185208987

```
 directory.setText("");
      }
    } 
   else if(evt.target.equals(save)) {
     FileDialog d = new FileDialog(this,
         "What file do you want to save?",
       FileDialog. SAVE);
       d.setFile("*.java");
      d. setDirectory(".");
       d.show();
       String saveFile;
     if((saveFile = d.getFile()) != null)filename.setText(saveFile);
       directory.setText(d.getDirectory());
       } else {
       filename.setText("You pressed cancel");
        directory.setText("");
      }
    } 
   el se
     return super. action(evt, arg);
    return true;
   }
   public static void main(String[] args) {
   Frame f = new FileDi alogTest();
    f.resize(250,110);
    f.show();
   }
} 11 //: ~
     "
\blacksquare "
FileDialog
\text{setFit} \mid \text{e}().java setDirectory()
show() FileDialog
    getFile() and \text{getF} getDirectory()
    TextFields
                                   FileDialog
                        FileDialog.SAVE FileDialog.OPEN
13.16 AWT
  Java 1.1 AWT AWT Java 1.1 Java 1.1
  \overline{AVV}Java Beans
\mathbb{R} is a strong and \mathbb{R} and \mathbb{R} are \mathbb{R} and \mathbb{R} and \mathbb{R} are \mathbb{R} and \mathbb{R} and \mathbb{R} are \mathbb{R} and \mathbb{R} and \mathbb{R} are \mathbb{R} and \mathbb{R} and \mathbb{R} are \mathbb{R} and AVT and AVT and A \cap T are a fact that A \cap Tsetsize() resize() Java Beans 5 and Beans Beans Beans Beans Beans beans beans beans the Beans beans beans beans beans beans beans beans beans beans beans beans beans beans beans beans beans beans beans beans beans beans be
Example 19 AWT AWT
```
 $Java \t1.1$   $''$   $''$   $''$  $J$ ava  $J$ ava  $J$ ava  $J$ ava  $J$ ava  $J$ ava  $J$ a $\sim$ 

 $API$ 

#### 13.16.1

 $\mu$  and  $\mu$  and  $\mu$ event-firing addXXXListener() 注册,以描述XXX 事件类型接受。我们可以容易地了解到以 addListened 名的方法通知我们任何的事件类型 Java Beans addListener

 $U$  and  $U$  and  $U$  and  $U$  and  $\mathbb{R}$  and  $\mathbb{R}$  and  $\mathbb{R}$  and  $\mathbb{R}$  and  $\mathbb{R}$  and  $\mathbb{R}$  and  $\mathbb{R}$  and  $\mathbb{R}$  and  $\mathbb{R}$  and  $\mathbb{R}$  and  $\mathbb{R}$  and  $\mathbb{R}$  and  $\mathbb{R}$  and  $\mathbb{R}$  and  $\mathbb{R}$ 

Button2 java

//: Button2New j ava // Capturing button presses import java.awt.\*; import java.awt.event.\*; // Must add this import j ava. appl et. \*; public class Button2New extends Applet { Button  $b1 = new But ton("Button 1")$ ,  $b2 = new But ton("Button 2")$ ; public void init() { b1. addActionListener(new B1()); b2. addActionListener(new B2()); add $(b1)$ :  $add(b2)$ ; } class B1 implements ActionListener { public void actionPerformed(ActionEvent e) { getAppletContext().showStatus("Button 1"); } } class B2 implements ActionListener { public void actionPerformed(ActionEvent e) { getAppletContext().showStatus("Button 2"); } }  $\prime^*$  The old way: public boolean action(Event evt, Object arg) {  $if($  evt. target. equal  $s(b1)$ ) getAppletContext().showStatus("Button 1"); else if(evt.target.equals(b2)) getAppletContext().showStatus("Button 2"); // Let the base class handle it: el se

40<sup>c</sup>

```
 return super.action(evt, arg);
   return true; // We've handled it here
  }
  */
} 11 /
\mathsf{init}(\mathsf{c})b1. addActionListener(new B1());
b2. addActionListener(new B2());
       addActionListener() addActionListener() addActionListener entertainment.
                  actionPerformed()
 actionPreformed() actionEvent
       ActionEvent
                 actionPerformed()
action(), \frac{1}{\sqrt{2\pi}}action() and \overline{\phantom{a}}13.16.2
```

```
AWT addXXXListener() removeXXXListener()
4^\circ XXX"
addFooListener(FooListener fl)              addXXXListener() removeXXXListener()
```
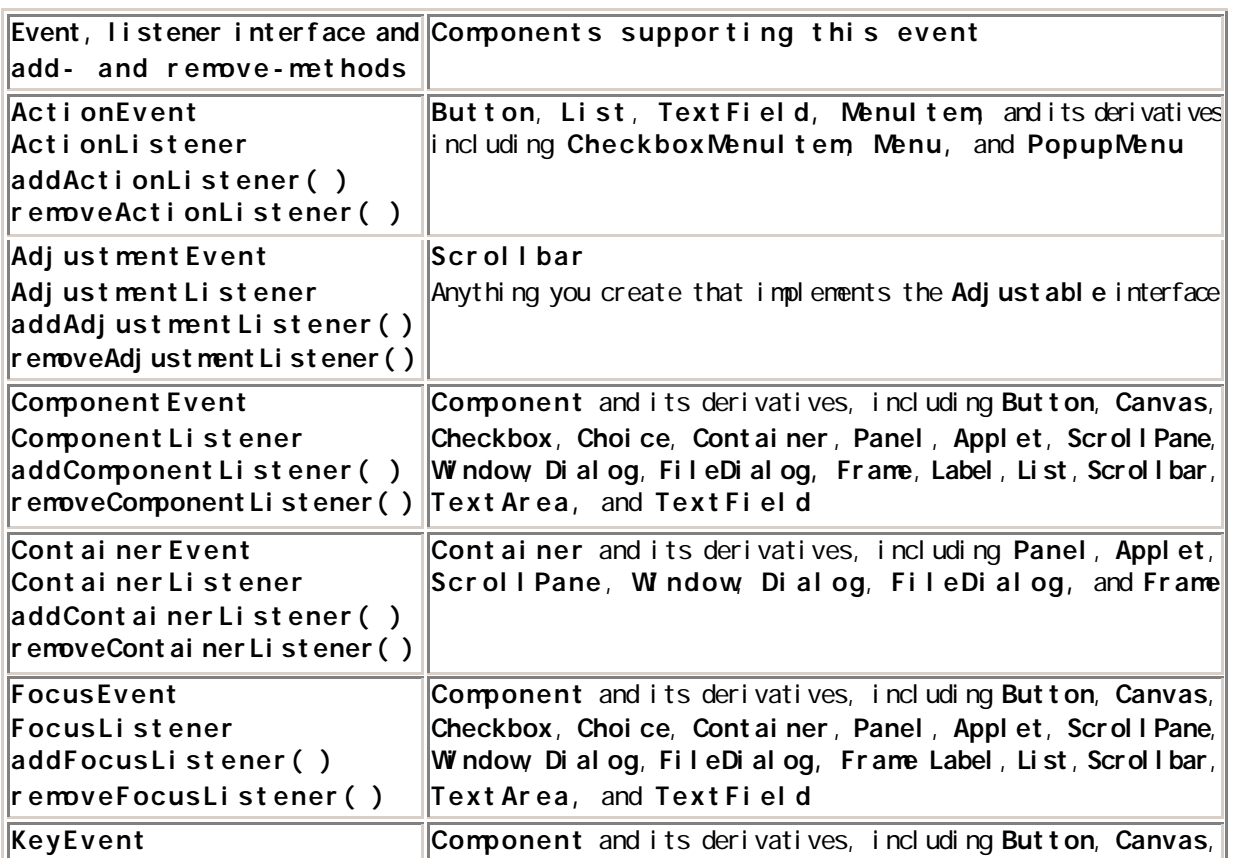

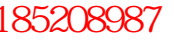

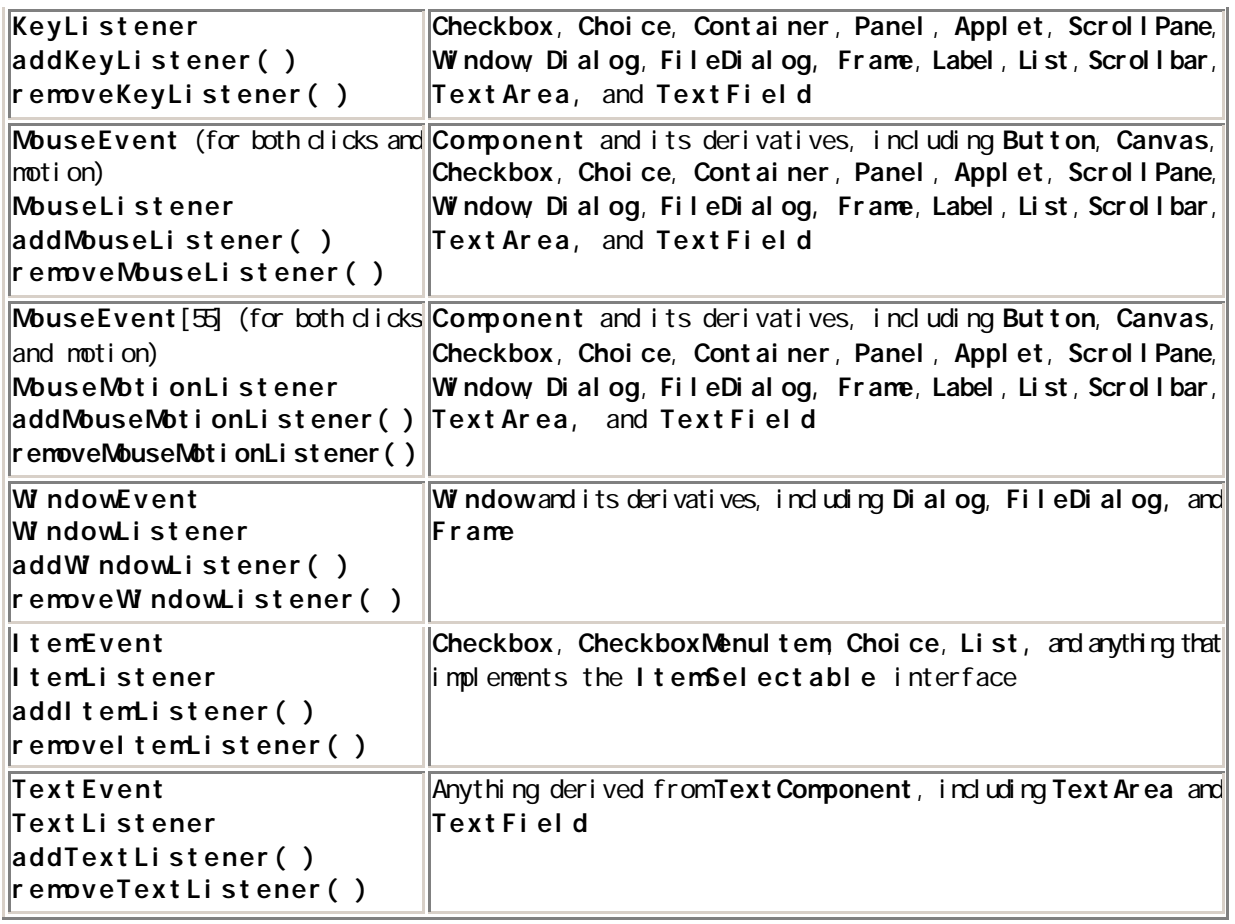

MouseEvent MouseEvent

MouseMotiionEvent

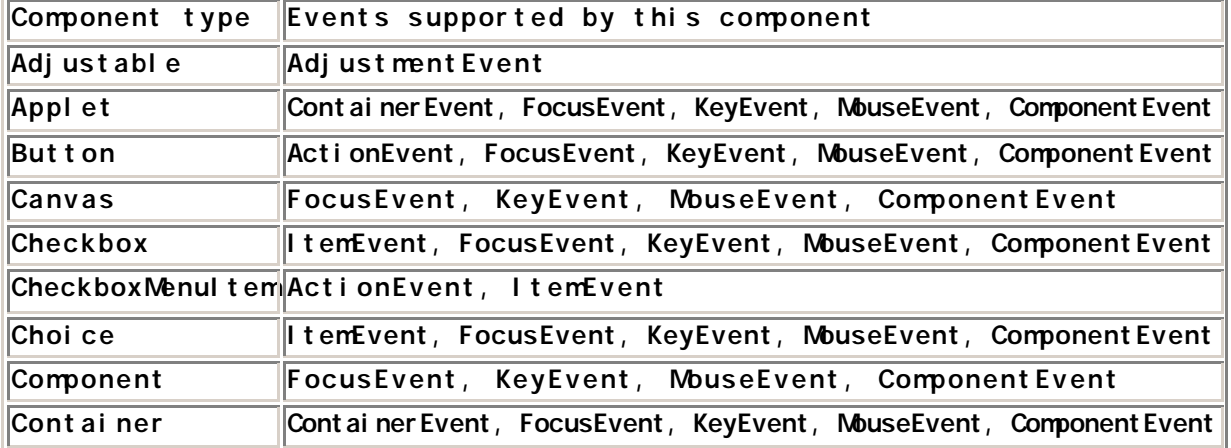

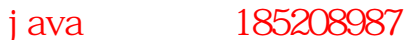

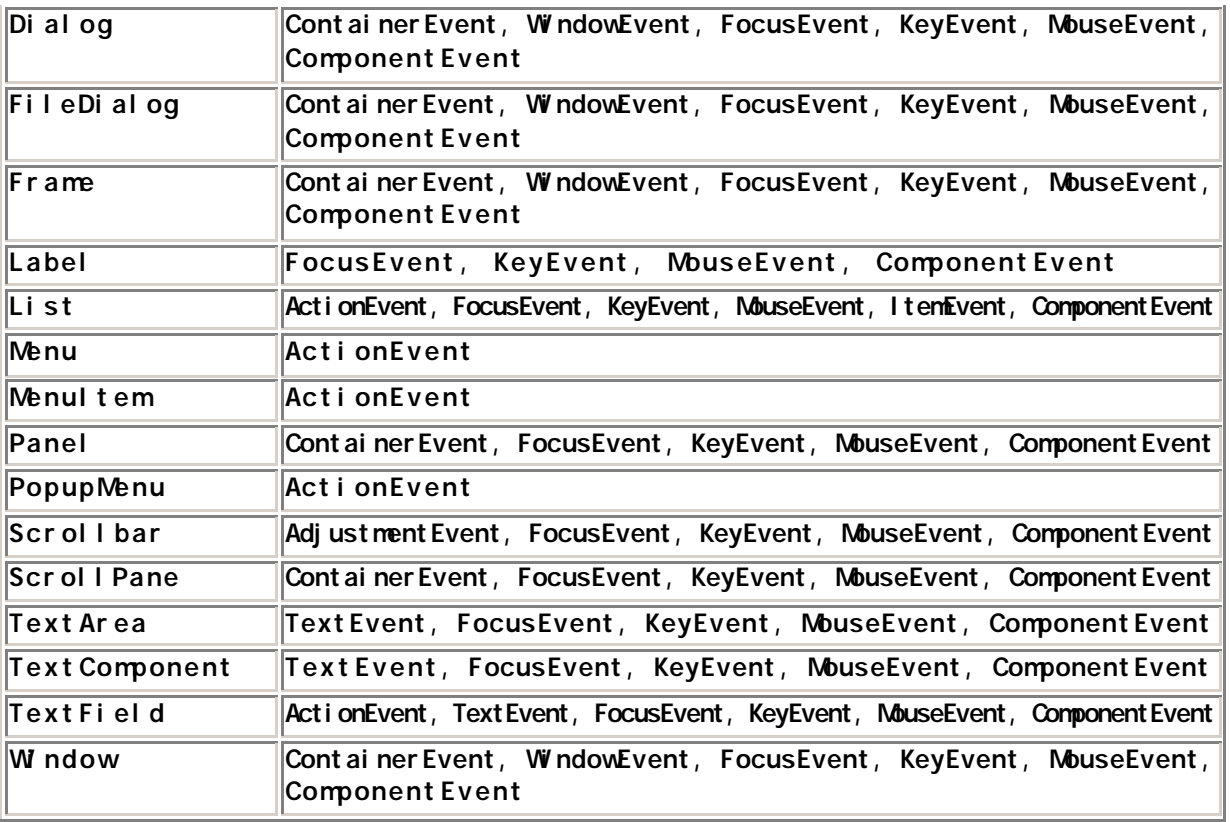

(1)  $*$  Event"  $*$  Listener"

 $(2)$ MouseMotiionListener mouseMoved() http://www.assem.com/mouseMoved()

 $(3)$  2

2<br>"add" addMouseMotionListener()

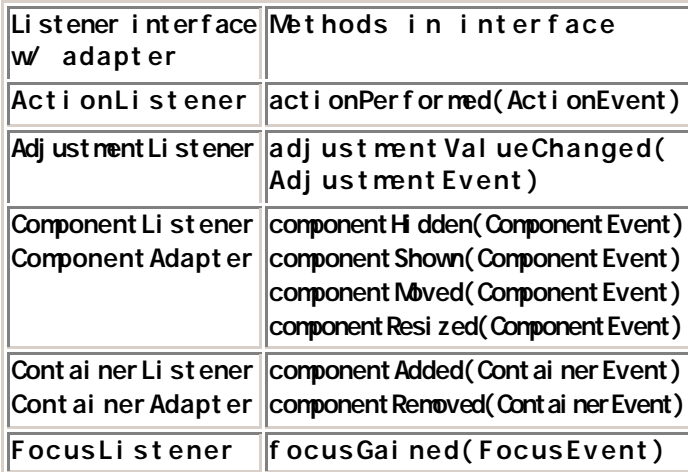

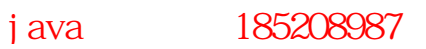

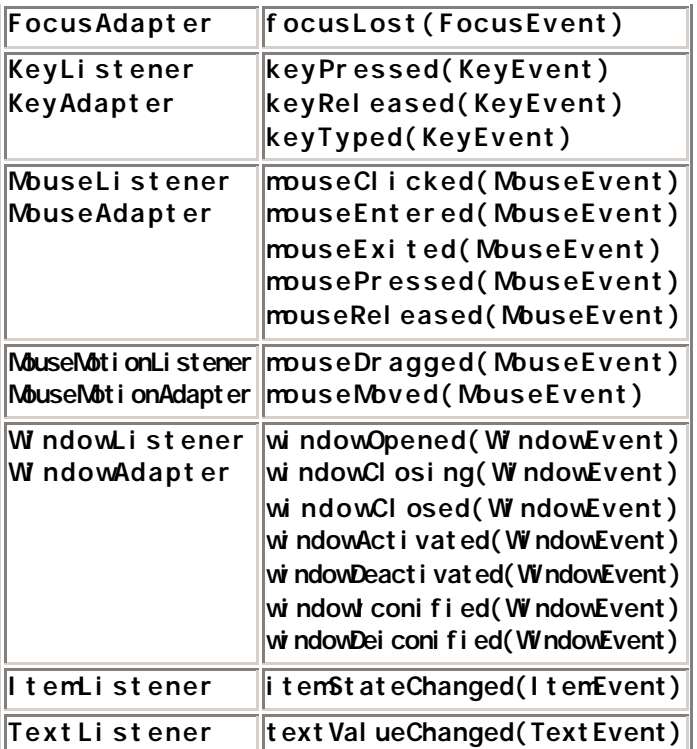

1.  $\blacksquare$ 

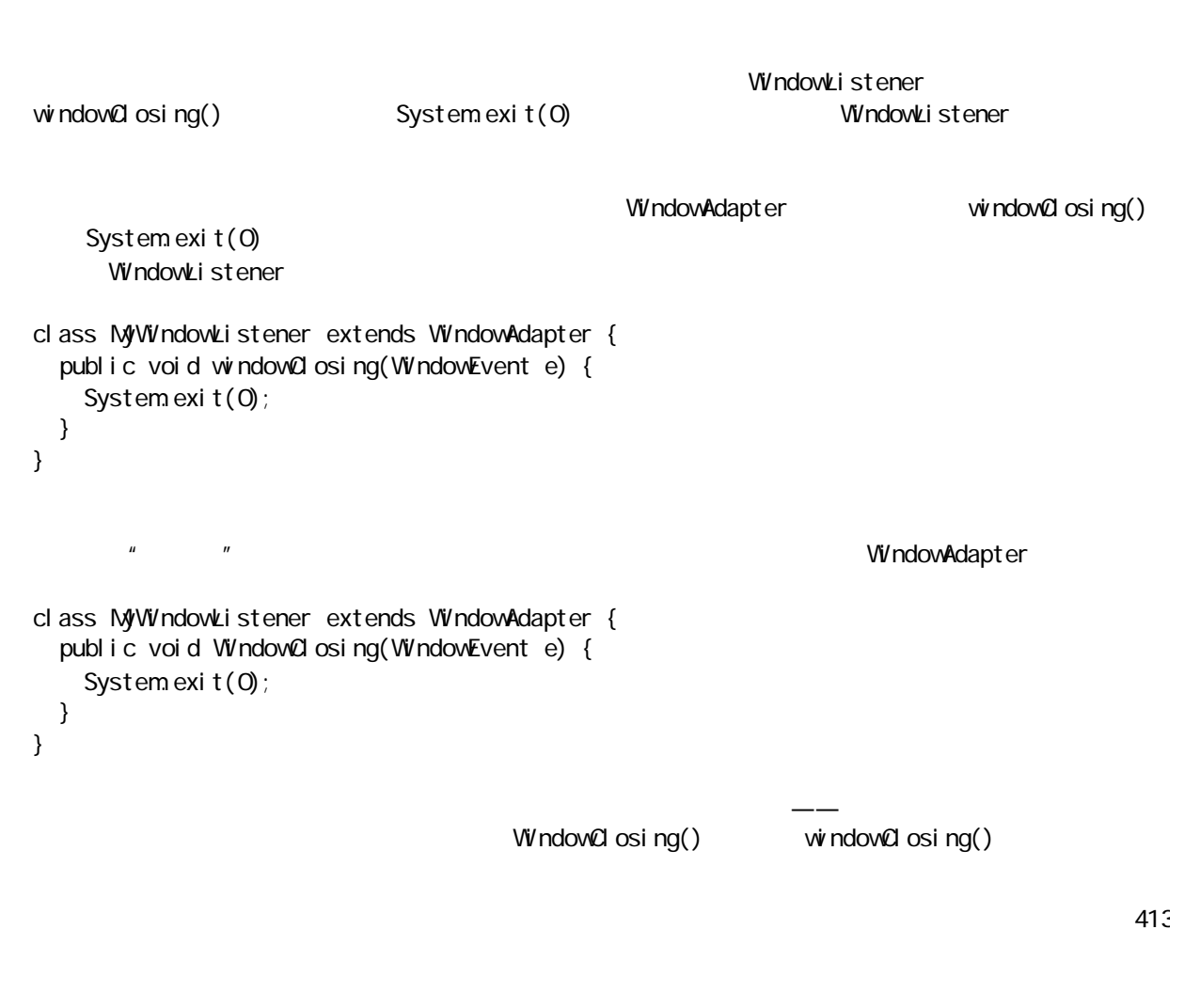

# 13.16.3 Java 1.1 AWT

```
\blacksquare main() example example \blacksquare Frame(\blacksquareBut ton2New j ava
//: Button2NewB.java
// An application and an applet
import java.awt.*;
import java.awt.event.*; // Must add this
import j ava. appl et. *;
public class Button2NewB extends Applet {
   Button 
    b1 = new But ton("Button 1"),
    b2 = new Button("Button 2");TextField t = new TextField(20);
   public void init() {
    b1. addActionListener(new B1());
    b2. addActionListener(new B2());
    add(b1);
    add(b2);
    add(t);
   }
   class B1 implements ActionListener {
     public void actionPerformed(ActionEvent e) {
       t.setText("Button 1");
     }
   }
   class B2 implements ActionListener {
     public void actionPerformed(ActionEvent e) {
       t.setText("Button 2");
     }
   }
   // To close the application:
   static class WL extends WindowAdapter {
     public void windowClosing(WindowEvent e) {
      System.exit(0;
     }
   }
   // A main() for the application:
   public static void main(String[] args) {
    Button2NewB applet = new Button2NewB();
    Frame aFrame = new Frame("Button2NewB");
    aFrame.addWindowListener(new WL());
    aFrame. add(applet, BorderLayout. CENTER);
     aFrame.setSize(300,200);
    applet. i ni t();
     applet.start();
    aFrame. setVi si bl e(true);
   }
} 11 //: ~
```
 $WL$  main()  $\mathsf{V}\mathsf{K}$  main()  $\mathsf{V}\mathsf{K}$  $\mathsf{map} \; \mathsf{n}(\cdot)$  $\text{stop}()$  , we have  $\text{stop}()$ destroy() (1)  $\text{mail } \mathsf{n}(\text{)}$ (2) System.exit() WindowAdapter.windowClosing() applet.stop() applet.destroy() aFrame. setVi si bl e(true); Java 1.1 AWT show() https://www.facebook.com/setVisible(true) show() Java Beans TextField Java 1.1 AWT BorderLayout BorderLayout Executive State of Layout Java 1.1 BorderLayout aFrame.add(applet, BorderLayout.CENTER); **BorderLayout**  $2.$  $\text{mail} \; \text{n()}$ aFrame.addWindowListener(new WL()); aFrame. addWindowListener( new WindowAdapter() { public void windowa osing (WindowEvent e) { System.exit(0); } }); 3. JAR  $JAR$  and  $Jawa$  1.0  $Jawa$  1.0  $JAR$ Button2NewB  $JAR$ jar cf Button2NewB.jar \*.class Button2NewB.java  $JAR$  HTML  $JAR$ <head><title>Button2NewB Example Applet </title></head> <body>

j ava 185208987

415

```
<applet code="Button2NewB.class"
         archive="Button2NewB.jar" 
        width=200 height=150>
</applet>
</body>
```
 $HTM1$ 

## 13.16.4

 $1.$ 

```
TextField1.java
//: Text New j ava
// Text fields with Java 1.1 events
import java.awt.*;
import java.awt.event.*;
import java.applet.*;
public class TextNew extends Applet {
  Button
    b1 = new But ton("Get Text"),
    b2 = new But ton("Set Text");
   TextField 
    t1 = new TextField(30),
    t2 = new TextField(30),
    t3 = new TextField(30);
  String s = new Stri n g(); public void init() {
    b1. addActionListener(new B1());
    b2. addActionListener(new B2());
    t1. addTextListener(new T1());
     t1.addActionListener(new T1A());
    t1. addKeyListener(new T1K());
    add(b1);
    add(b2);
    add(t1);
    add(t2);
    add(t3);
   }
   class T1 implements TextListener {
    public void textValueChanged(TextEvent e) {
       t2.setText(t1.getText());
     }
   }
   class T1A implements ActionListener {
    private int count = Q_i public void actionPerformed(ActionEvent e) {
      t3. setText("t1 Action Event " + count ++);
```
j ava 185208987

```
 }
  }
  class T1K extends KeyAdapter {
    public void keyTyped(KeyEvent e) {
      String ts = t1. getText();
     if(e.getKeyChar() == KeyEvent.VK_BACK_SPACE) {
         // Ensure it's not empty:
        if( ts.length() > 0) {
ts = ts. substring(0, ts. length() - 1);
           t1.setText(ts);
         }
      } 
      el se
         t1.setText(
          t1. getText() +Character.toUpperCase(
              e.getKeyChar()));
       t1.setCaretPosition(
         t1.getText().length());
       // Stop regular character from appearing:
      e. consume();
    }
  }
  class B1 implements ActionListener {
    public void actionPerformed(ActionEvent e) {
      s = t1. get Selected Text();
     if(s.length() == 0) s = t1.getText();
      t1. setEditable(true);
    }
  }
  class B2 implements ActionListener {
    public void actionPerformed(ActionEvent e) {
      t1. setText("Inserted by Button 2 " + s);
      t1. setEditable(false);
    }
  }
  public static void main(String[] args) {
   TextNew applet = new TextNew();
   Frame aFrame = new Frame("TextNew");
   aFrame. addWindowListener(
       new WindowAdapter() {
        public void windowClosing(WindowEvent e) {
          System.exit(0);
         }
       });
   aFrame. add(applet, BorderLayout. CENTER);
   aFrame. setSize(300, 200);
   applet. i ni t();
    applet.start();
   aFrame. setVi si bl e(true);
 }
```
 $} 11$  /

TextField t1 TextField t3 "enter" \* TextField" TextField t1 T1 t1 t2 现这两个工作同是进行的,并且如果我们增加 T1K 接收器后我们再增加T1 接收器,它就不那么重要:在文字  $t2$ T1K backspace  $\bf{caret}$ ; and  $\bf{caret}$  $\text{consune}()$  . The set of  $\text{consune}()$ class T1 implements TextListener { public void textValueChanged(TextEvent e) { t2.setText(t1.getText()); } } t 1 t 2  $\blacksquare$  T1 on  $\blacksquare$  $\frac{u}{t}$  ,  $\frac{v}{t}$  ,  $\frac{v}{t}$  ,  $\frac{1}{t}$  ,  $\frac{1}{t}$  ,  $\frac{1}{t}$  ,  $\frac{1}{t}$  ,  $\frac{1}{t}$  ,  $\frac{1}{t}$  ,  $\frac{1}{t}$  ,  $\frac{1}{t}$  ,  $\frac{1}{t}$  ,  $\frac{1}{t}$  ,  $\frac{1}{t}$  ,  $\frac{1}{t}$  ,  $\frac{1}{t}$  ,  $\frac{1}{t}$  ,  $\frac{1}{t}$  ,  $\frac{1$  $\mathcal{L}$ Java 1.1 Text Area  $\overline{z}$ TextArea 是否会拥有滚动条:水平的,垂直的,两者都有或者都没有。这个例子更正了前面Java 1.0 TextArea1.java extantal Java 1.1 //: Text AreaNew j ava // Controlling scrollbars with the TextArea // component in Java 1.1 import java.awt.\*; import java.awt.event.\*; import java.applet.\*; public class TextAreaNew extends Applet { Button b1 = new Button("Text Area 1"); Button b2 = new Button("Text Area 2"); Button  $b3 = new But ton("Repl ace Text")$ ; Button  $b4 = new But ton("Insert Text");$ TextArea t1 = new TextArea("t1",  $1, 30$ ; TextArea t2 = new TextArea("t2",  $4$ , 30); TextArea  $t3$  = new TextArea(" $t3$ ", 1, 30, Text Area. SCROLLBARS\_NONE); TextArea  $t4 = new TextArea("t4", 10, 10, 10)$ Text Area. SCROLLBARS\_VERTICAL\_ONLY); TextArea  $t5 = new TextArea("t5", 4, 30,$ Text Area. SCROLLBARS HORIZONTAL ONLY); TextArea t6 = new TextArea("t6",  $10$ ,  $10$ ,

```
Text Area. SCROLLBARS_BOTH);
  public void init() {
   b1. addActionListener(new B1L());
   add(b1);
   add(t1);
   b2. addActionListener(new B2L());
   add(b2);
   add(t2);
   b3. addActionListener(new B3L());
   add(b3);
   b4. addActionListener(new B4L());
   add(b4);
   add(t3); add(t4); add(t5); add(t6);
  }
  class B1L implements ActionListener {
    public void actionPerformed(ActionEvent e) {
t 5. append(t 1. get Text() + "\n");
    }
  }
  class B2L implements ActionListener {
    public void actionPerformed(ActionEvent e) {
       t2.setText("Inserted by Button 2");
      t 2 append(": " + t 1. get Text());
t 5. append(t 2. get Text() + "\n");
    }
  }
  class B3L implements ActionListener {
    public void actionPerformed(ActionEvent e) {
      String s = " Replacement ";
      t 2. repl aceRange(s, 3, 3 + s. length());
    }
  }
 class B4L implements ActionListener {
    public void actionPerformed(ActionEvent e) {
       t2.insert(" Inserted ", 10);
    }
  }
  public static void main(String[] args) {
   TextAreaNew applet = new TextAreaNew();
   Frame aFrame = new Frame("TextAreaNew");
   aFrame. addWindowListener(
       new WindowAdapter() {
        public void windowClosing(WindowEvent e) {
          System.exit(0);
         }
       });
   aFrame. add(applet, BorderLayout. CENTER);
   aFrame. setSi ze(300, 725);
   applet. i ni t();
    applet.start();
   aFrame. setVi si bl e(true);
  }
```
java 185208987

 $} 11$  /: ~

我们发现只能在构造TextArea 时能够控制滚动条。同样,即使TE AR 没有滚动条,我们滚动光标也将被制止

 $3.$ 

CheckboxGroup here is the internal tensor in term in terms in terms in terms in terms in terms in terms in terms in terms in terms in terms in terms in terms in terms in terms in terms in terms in terms in terms in terms i

//: Radi oCheckNew j ava // Radio buttons and Check Boxes in Java 1.1 import java.awt. \*; import java.awt.event.<sup>\*</sup>; import j ava. appl et. \*; public class RadioCheckNew extends Applet { TextField  $t = new TextFi$ eld(30);  $Checkbox[]$  cb = { new Checkbox("Check Box 1"), new Checkbox("Check Box 2"), new Checkbox("Check Box 3") }; CheckboxGroup  $g = new CheckboxGroup()$ ; **Checkbox**  $cb4 = new Checkbox("four", g, false),$  cb5 = new Checkbox("five", g, true),  $cbb = new Checkbox("si x", g, fal se);$  public void init() { t. setEditable(false);  $add(t)$ ;  $ILAeck$   $I = new~ILAeck()$ ; for(int i = 0; i < cb. length; i++) { cb[i].addItemListener(il); add(cb[i]); } cb4. addItemListener(new IL4()); cb5. addl temListener(new IL5()); cb6.addl temListener(new IL6());  $add(cb4)$ ;  $add(cb5)$ ;  $add(cb6)$ ; } // Checking the source: class ILCheck implements ItemListener { public void itemStateChanged(ItemEvent e) { for(int i = 0; i < cb. length; i++) { if(e.getSource().equals(cb[i])) { t. setText("Check box " +  $(i + 1)$ ); return; } }

```
 }
   }
   // vs. an individual class for each item:
   class IL4 implements ItemListener {
     public void itemStateChanged(ItemEvent e) {
       t.setText("Radio button four");
     }
   }
   class IL5 implements ItemListener {
     public void itemStateChanged(ItemEvent e) {
       t.setText("Radio button five");
     }
   }
   class IL6 implements ItemListener {
     public void itemStateChanged(ItemEvent e) {
       t.setText("Radio button six");
    }
   }
   public static void main(String[] args) {
    Radi oCheckNew appl et = new Radi oCheckNew();
    Frame aFrame = new Frame("RadioCheckNew");
    aFrame. addWindowListener(
       new WindowAdapter() {
        public void windowClosing(WindowEvent e) {
          System.exit(0;
         }
       });
    aFrame.add(applet, BorderLayout.CENTER);
    aFrame. setSi ze(300, 200);
    applet. i ni t();
     applet.start();
    aFrame. setVi si bl e(true);
   }
} 11 /
```

```
ILCheck \overline{\phantom{a}}
```
### $4.$

Java 1.1 September 1.1 temListener

好。但是,它仅当我们的逻辑足以普遍的支持这种方法时才会被使用。如果声明一个确定的信号——我们将

```
//: Choi ceNew j ava
// Drop-down lists with Java 1.1
import java.awt.*;
import java.awt.event.*;
import j ava. appl et. *;
public class ChoiceNew extends Applet {
  String[] description = \{ "Ebullient", "Obtuse",
    "Recal citrant", "Brilliant", "Sommescent",
     "Timorous", "Florid", "Putrescent" };
```

```
TextField t = new TextField(100);
  Choice c = new Choice();
  Button b = new But ton("Add items");int count = 0;
   public void init() {
    t. setEditable(false);
   for(int i = 0; i < 4; i++)
      c. addl tem(description[count++]);
    add(t);
     add(c);
    add(b);
    c. addItemListener(new CL());
    b. addActionListener(new BL());
   }
   class CL implements ItemListener {
     public void itemStateChanged(ItemEvent e) {
       t.setText("index: " + c.getSelectedIndex()
        + " + e. toString());
     }
   }
   class BL implements ActionListener {
     public void actionPerformed(ActionEvent e) {
       if(count < description.length)
        c. addl tem(description[count++]);
    }
   }
   public static void main(String[] args) {
    ChoiceNew applet = new ChoiceNew();
    Frame aFrame = new Frame("ChoiceNew");
    aFrame. addWindowListener(
       new WindowAdapter() {
         public void windowClosing(WindowEvent e) {
          System.exit(0);
         }
       });
    aFrame.add(applet, BorderLayout.CENTER);
    aFrame. setSi ze(750, 100);
    applet. i ni t();
     applet.start();
    aFrame. setVi si ble(true);
  }
} 11 //: ~
```
 $3$  Java 1.1 UI

### 5. 列表

Java 1.0 List List

//: ListNewjava // Java 1.1 Lists are easier to use import java.awt.\*;

java 185208987

```
import java.awt.event.*;
import j ava. appl et. *;
public class ListNew extends Applet {
   String[] flavors = { "Chocolate", "Strawberry",
     "Vanilla Fudge Swirl", "Mint Chip", 
     "Mocha Almond Fudge", "Rum Raisin", 
     "Praline Cream", "Mud Pie" };
   // Show 6 items, allow multiple selection:
  List 1 st = new List(6, true);
  TextArea t = new TextArea(flavors. length, 30);
  Button b = new But ton("test");
  int count = 0 public void init() {
    t. setEditable(false);
   for(int i = 0; i < 4; i++)
       lst.addItem(flavors[count++]);
    add(t);
     add(lst);
     add(b);
    Ist. addItemListener(new LL());
    b. addActionListener(new BL());
   }
  class LL implements ItemListener {
     public void itemStateChanged(ItemEvent e) {
       t.setText("");
      String[] items = 1 st.getSelectedItems();
      for(int i = 0, i < i tems. length; i + jt.append(items[i] + "\n");
     }
   }
   class BL implements ActionListener {
     public void actionPerformed(ActionEvent e) {
       if(count < flavors.length)
         lst.addItem(flavors[count++], 0);
     }
   }
   public static void main(String[] args) {
    ListNew applet = new ListNew();
    Frame aFrame = new Frame("ListNew");
    aFrame. addWindowListener(
       new WindowAdapter() {
         public void windowClosing(WindowEvent e) {
          System.exit(0);
         }
       });
    aFrame. add(applet, BorderLayout. CENTER);
    aFrame. setSi ze(300, 200);
    applet.init():
     applet.start();
    aFrame. setVi si bl e(true);
   }
```
 $} 11$  /: ~

6. 菜单

 $J$ ava 1.1  $J$ ava  $\frac{1}{\sqrt{2}}$  Java  $\frac{1}{\sqrt{2}}$ 

ActionListeners(), http://www.filental.com/inteners(), http://www.filental.com/inteners(), http://www.fileners ActionListeners

//: MenuNewiava // Menus in Java 1.1 import java.awt.\*; import java.awt.event.\*; public class MenuNew extends Frame { String[] flavors = { "Chocolate", "Strawberry", "Vanilla Fudge Swirl", "Mint Chip", "Mocha Almond Fudge", "Rum Raisin", "Praline Cream", "Mud Pie" }; TextField  $t = new TextFileId("No filavor", 30);$ MenuBar  $mb1 = new M$ enuBar(); Menu  $f = new M$ enu("File"); Menu m = new Menu("FI avors"); Menu s = new Menu("Safety"); // Alternative approach: CheckboxMenuItem[] safety = { new CheckboxMenuItem("Guard"), new CheckboxMenuItem("Hide") }; MenuItem[]  $file = {$  // No menu shortcut: new MenuItem("Open"), // Adding a menu shortcut is very simple: new MenuItem("Exit", new MenuShortcut (KeyEvent. VK\_E)) }; // A second menu bar to swap to: MenuBar  $mb2 = new M$ enuBar(); Menu fooBar = new Menu("fooBar"); MenuItem[] other =  $\{$ new MenuItem("Foo"), new MenuItem("Bar"), new Menul tem("Baz"), }; // Initialization code: {  $ML \t m = new ML()$ ;

```
CML cmil = new CML();
  safety[O]. setActionCommand("Guard");
  safety[O].addItemListener(cmil);
  safety[1].setActionCommand("Hide");
  safety[1]. addl temListener(cmil);
  file[O].setActionCommand("Open");
  file[O].addActionListener(ml);
  file[1].setActionCommand("Exit");
  file[1]. addActionListener(ml);
  other[O]. addActionListener(new FooL());
  other[1]. addActionListener(new BarL());
  other[2]. addActionListener(new BazL());
 }
 Button b = new Button("Swap Menus");
 public MenuNew() {
  FL f1 = new FL();
  for(int i = 0, i < flavors. length; i +) {
    MenuItem \dot{m} = new MenuItem (flavors[i]);
     mi.addActionListener(fl);
    m \text{ add}(m);
     // Add separators at intervals:
    i f((i + 1) % 3 == 0)m.addSeparator();
   }
  for(int i = 0, i < safety. length; i +)
     s.add(safety[i]);
  f. add(s);
  for(int i = 0, i < file. length; i +)
    f. add(\text{fil}e[i]);
  mb1. add(f);
  mb1.add(m);
  setMenuBar(mb1);
  t. setEditable(false);
  add(t, BorderLayout.CENTER);
   // Set up the system for swapping menus:
  b. addActionListener(new BL());
  add(b, BorderLayout.NORTH);
  for(int i = 0, i < other. length; i +)
    fooBar.add(other[i]);
   mb2.add(fooBar);
 }
 class BL implements ActionListener {
   public void actionPerformed(ActionEvent e) {
    MenuBar m = getMenuBar();
    if(m == mb1) setMenuBar(mb2);
    else if (m == mb2) setMenuBar(mb1);
   }
 }
 class ML implements ActionListener {
   public void actionPerformed(ActionEvent e) {
    MenuItem target = (Menultem)e.getSource();
    String actionCommand =
```

```
target.getActionCommand();
     if(actionCommand.equals("Open")) {
      String s = t.getText();
      bool ean chosen = fal se;
      for(int i = 0, i < f avors. length; i + f)
        if(s. equal s(flavors[i])) chosen = true;
       if(!chosen)
         t.setText("Choose a flavor first!");
      el se
        t. setText("Opening "+ s +". Mm, mm");
     } else if(actionCommand.equals("Exit")) {
       dispatchEvent(
        new WindowEvent (MenuNew this,
          WindowEvent.WINDOW_CLOSING);
     }
   }
 }
 class FL implements ActionListener {
   public void actionPerformed(ActionEvent e) {
    MenuItem target = (Menultem)e.getSource();
     t.setText(target.getLabel());
   }
 }
 // Alternatively, you can create a different
// class for each different MenuItem. Then you
 // Don't have to figure out which one it is:
 class FooL implements ActionListener {
   public void actionPerformed(ActionEvent e) {
     t.setText("Foo selected");
   }
 }
 class BarL implements ActionListener {
   public void actionPerformed(ActionEvent e) {
     t.setText("Bar selected");
   }
 }
 class BazL implements ActionListener {
   public void actionPerformed(ActionEvent e) {
     t.setText("Baz selected");
   }
 }
 class CMIL implements ItemListener {
   public void itemStateChanged(ItemEvent e) {
    CheckboxMenul tem target =
       (CheckboxMenuItem)e.getSource();
    String actionCommand =
      target.getActionCommand();
    if(actionCommand.equals("Guard"))
      t. setText("Guard the Ice Cream! " +
         "Guarding is " + target.getState());
    else if(actionCommand.equals("Hide"))
       t.setText("Hide the Ice Cream! " +
```
java 185208987

```
 "Is it cold? " + target.getState());
   }
  }
  public static void main(String[] args) {
  MenuNew f = new MenuNew(j);
   f.addWindowListener(
    new WindowAdapter() {
     public void windowClosing(WindowEvent e) {
      System.exit(0);
     }
    });
   f.setSize(300,200);
  f. setVi si bl e(true);
  }
} 11!" Initialization code:"
 Java 1.0 \,Java 1.1 \mu \muMenuShortcut
                                            Control-E " Exit"
        setActionCommand() and \ell action command"
\mu作任何的改变。所有这些代码同"动作指令"一同工作,因此它不会受改变菜单标签的影响。注意在这个程
  PL here is a controller method of the ML the most ring" the controller and ActionEvent
                 " Exit"
 WNDOW\_CLSI NG \blacksquare\dot{w} ndowsClosing() and \dot{m}\mu, and the following matrix \muFL 接收器是很简单尽管它能处理特殊菜单的所有不同的特色。如果我们的逻辑十分的简单明了,这种方法对
                            FooL, BarL BazL
7. 对话框
                ToeTest.java
                               ToeTest.java
//: ToeTestNewjava
// Demonstration of dialog boxes
// and creating your own components
import java.awt.*;
```
j ava 185208987

427

```
import java.awt.event.*;
public class ToeTestNew extends Frame {
  TextField rows = new TextField("3");
  TextField cols = new TextField("3");
   public ToeTestNew() {
    setTitle("Toe Test");
    Panel p = new Panel();
     p.setLayout(new GridLayout(2,2));
    p. add(new Label("Rovs", Label. CENTER));
    p. add(rows);
    p. add(new Label("Columns", Label. CENTER));
     p.add(cols);
     add(p, BorderLayout.NORTH);
    Button b = new But ton("qo");
    b. addActionListener(new BL());
    add(b, BorderLayout.SOUTH);
   }
  static final int BLANK = Q_istatic final int XX = 1;
  static final int 00 = 2;
   class ToeDialog extends Dialog {
    \frac{1}{\sqrt{2}} w = number of cells wide
    // h = number of cells highint turn = XX; // Start with x's turn
     public ToeDialog(int w, int h) {
      super (ToeTestNew this,
         "The game itself", false);
      setLayout(new GridLayout(w, h));
      for(int i = 0; i < w^* h; i++)
        add(new ToeButton());
      set Size(w * 50, h * 50);
      addWindowListener(new WindowAdapter() {
        public void windowClosing(WindowEvent e){
           dispose();
  }
       });
     }
     class ToeButton extends Canvas {
      int state = BLANK;
      ToeButton() {
        addMouseListener(new ML());
       }
       public void paint(Graphics g) {
        int x1 = 0;
        int y1 = 0;
        int x2 = getSi ze(). width - 1;
        int y2 = getSi ze(). height - 1;
         g.drawRect(x1, y1, x2, y2);
        x1 = x2/4;
        y1 = y2/4;int wide = x2/2;
```
java 185208987

```
int high = y2/2;
        if(state == XX) { } g.drawLine(x1, y1, 
            x1 + w\text{ve} + y<sup>1</sup> + high);
          g. drawLine(x1, y1 + high,
            x1 + w\text{ve} (e, y1);
         }
        if(state == 00) {
           g.drawOval(x1, y1, 
            x1 + w \cdot de/2, y1 + h \cdot gh/2;
         }
       }
      class ML extends MouseAdapter {
        public void mousePressed(MouseEvent e) {
          if(state == BLAN) {
            state = turn;
            turn = (turn == XX ? 00 : XX); } 
          el se
            state = (s)tate == XX ? OO : XX);
          repaint();
         }
       }
    }
   }
   class BL implements ActionListener {
     public void actionPerformed(ActionEvent e) {
      Di al og d = new ToeDi al og(
        Integer.parseInt(rows.getText()),
        Integer.parseInt(cols.getText()));
      d. show();
    }
   }
   public static void main(String[] args) {
    Frame f = new ToerTestNew);
     f.addWindowListener(
       new WindowAdapter() {
         public void windowClosing(WindowEvent e) {
          System.exit(0);
         }
       });
     f.setSize(200,100);
    f.setVisible(true);
   }
} 11!: ~
\mu m and \mu8. 文件对话框
                           FileDialogTest.java
```
//: FileDialogNewjava
```
// Demonstration of File dialog boxes
import java.awt.*;
import java.awt.event.*;
public class FileDialogNew extends Frame {
  TextField filename = new TextField();
  TextField directory = new TextField();
  Button open = new Button("Qpen");
  Button save = new Button("Save");
   public FileDialogNew() {
    set Title("File Dialog Test");
    Panel p = new Panel();
    p. set Layout (new FlowLayout ());
    open. addActionListener(new OpenL());
    p. add(open);
    save. addActionListener(new SaveL());
    p. add(save);
    add(p, BorderLayout.SOUTH);
    directory. setEditable(false);
    filename.setEditable(false);
    p = new Panel();
     p.setLayout(new GridLayout(2,1));
    p. add(fi l ename);
     p.add(directory);
    add(p, BorderLayout.NORTH);
   }
   class OpenL implements ActionListener {
     public void actionPerformed(ActionEvent e) {
      // Two arguments, defaults to open file:
      FileDialog d = new FileDialog(
        FileDialogNew.this,
         "What file do you want to open?");
       d.setFile("*.java");
       d.setDirectory("."); // Current directory
       d.show();
      String your File = "*. *";
      if((yourFile = d.getFile()) != null)filename.setText(yourFile);
        directory.setText(d.getDirectory());
       } else {
        filename.setText("You pressed cancel");
         directory.setText("");
       }
     }
   }
   class SaveL implements ActionListener {
     public void actionPerformed(ActionEvent e) {
      FileDialog d = newFileDialog(
        FileDialogNew.this,
         "What file do you want to save?",
        FileDialog. SAVE);
       d.setFile("*.java");
```
java 185208987

```
d. setDirectory(".");
       d.show();
      String saveFile;
      if((saveFile = d.getFile()) != null {
        filename.setText(saveFile);
        directory.setText(d.getDirectory());
       } else {
        filename.setText("You pressed cancel");
         directory.setText("");
       }
     }
   }
   public static void main(String[] args) {
    Frame f = new FileDi alogNew();
     f.addWindowListener(
       new WindowAdapter() {
         public void windowClosing(WindowEvent e) {
          System.exit(0);
         }
       });
     f.setSize(250,110);
     f.setVisible(true);
  }
} 11!: ~
```
## 13.16.5

 $\overline{A}$  and  $\overline{A}$  and  $\overline{A}$  and

```
//: DynamicEvents.java
// The new Java 1.1 event model allows you to
// change event behavior dynamically. Also
// demonstrates multiple actions for an event.
import java.awt.*;
import java.awt.event.*;
import java.util.*;
public class DynamicEvents extends Frame {
  Vector v = new Vector();
  int i = 0;
  Button
    b1 = new But ton("Button 1"),
    b2 = new But ton("Button 2");
   public DynamicEvents() {
    set Layout (new FlowLayout ());
    b1. addActionListener(new B());
    b1. addActionListener(new B1());
    b2. addActionListener(new B());
    b2. addActionListener(new B2());
```

```
 add(b1);
    add(b2);
   }
   class B implements ActionListener {
     public void actionPerformed(ActionEvent e) {
      System.out.println("A button was pressed");
     }
   }
   class CountListener implements ActionListener {
     int index;
    public CountListener(int i) { index = i; }
     public void actionPerformed(ActionEvent e) {
      System.out.println(
         "Counted Listener " + index);
     }
   } 
   class B1 implements ActionListener {
     public void actionPerformed(ActionEvent e) {
      System.out.println("Button 1 pressed");
      ActionListener a = new CountLi stener(i++);
      v. addEl ement(a);
      b<sub>2</sub> addActionListener(a);
    }
   }
   class B2 implements ActionListener {
     public void actionPerformed(ActionEvent e) {
      System.out.println("Button 2 pressed");
      int end = v. size() -1;
      if(end >= 0) {
         b2.removeActionListener(
          (ActionListener) v. elementAt(end));
        v. removeElementAt(end);
       }
    }
   }
   public static void main(String[] args) {
    Frame f = new DynamicEvents();
     f.addWindowListener(
       new WindowAdapter() {
        public void windowClosing(WindowEvent e) {
          System.exit(0);
         }
       });
     f.setSize(300,200);
    f. show();
   }
} 11!: ~
```
### $(1)$

TooManyListenersException

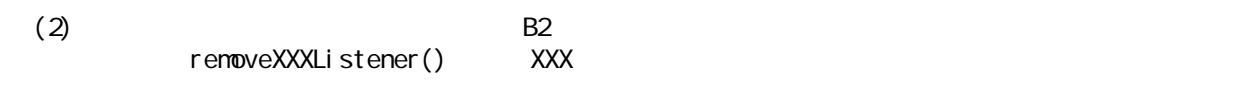

13.16.6 UI

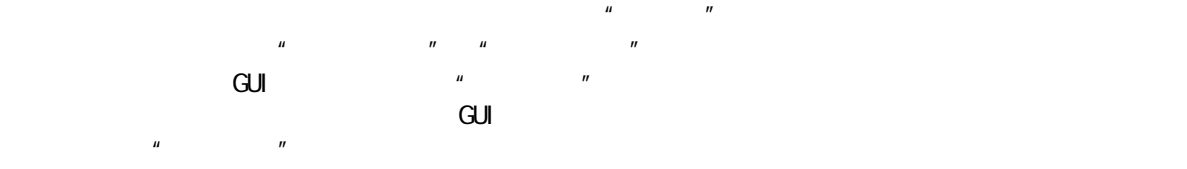

 $G$ UI  $\sim$ 

```
//: Separation.java
// Separating GUI logic and business objects
import java.awt.*;
import java.awt.event.*;
import java.applet.*;
class BusinessLogic {
  private int modifier;
   BusinessLogic(int mod) {
    modi fier = modi }
   public void setModifier(int mod) {
    modi fier = modi }
   public int getModifier() {
    return modifier;
   }
   // Some business operations:
   public int calculation1(int arg) {
    return arg * modifier;
   }
   public int calculation2(int arg) {
    return arg + modifier;
   }
}
public class Separation extends Applet {
  TextFi el d
    t = new TextField(20),
    mod = new TextField(20);
  BusinessLogic bl = new BusinessLogic(2);
   Button 
    cal c1 = new But ton("Cal culati on 1"),
    calc2 = new Button("Calculation 2");
   public void init() {
```

```
add(t);
  cal c1. addActionListener(new Calc1L());
  cal c2. addActionListener(new Calc2L());
  add(calc1); add(calc2);mod. addTextListener(new ModL());
  add(new Label("Modifier:"));
   add(mod);
 }
static int getValue(TextField tf) {
   try {
    return Integer.parseInt(tf.getText());
   } catch(NumberFormatException e) {
     return 0;
   }
 }
 class Calc1L implements ActionListener {
   public void actionPerformed(ActionEvent e) {
     t.setText(Integer.toString(
      bl.calculation1(getValue(t))));
   }
 }
 class Calc2L implements ActionListener {
   public void actionPerformed(ActionEvent e) {
     t.setText(Integer.toString(
      bl.calculation2(getValue(t))));
   }
 }
class ModL implements TextListener {
  public void textValueChanged(TextEvent e) {
    bl. setModifier(getValue(mod));
   }
 }
 public static void main(String[] args) {
  Separation applet = new Separation();
  Frame aFrame = new Frame("Separation");
  aFrame. addWindowListener(
     new WindowAdapter() {
       public void windowClosing(WindowEvent e) {
        System.exit(0);
       }
     });
  aFrame.add(applet, BorderLayout.CENTER);
  aFrame.setSize(200,200);
   applet.init();
   applet.start();
  aFrame. setVi si bl e(true);
 }
```

```
} 11 //: ~
```
 $U$  denote  $U$  on  $U$  on  $\mathbb{R}$  and  $\mathbb{R}$  on  $\mathbb{R}$  and  $\mathbb{R}$  and  $\mathbb{R}$  and  $\mathbb{R}$  and  $\mathbb{R}$  and  $\mathbb{R}$  and  $\mathbb{R}$  and  $\mathbb{R}$  and  $\mathbb{R}$  and  $\mathbb{R}$  and  $\mathbb{R}$  and  $\mathbb{R}$  and  $\mathbb{R}$  and  $\$ 

, the contract  $\mathbb{G}$ ui  $\mathbb{G}$ ui  $\mathbb{G}$ ui  $\mathbb{G}$ ui  $\mathbb{G}$ 

 $\cup$   $\cup$ 

 $U$ l  $U$  of  $U$  of  $U$  of  $U$  of  $U$  of  $U$  of  $U$  of  $U$  of  $U$  of  $U$  or  $U$  or  $U$  or  $U$  or  $U$  or  $U$  or  $U$  or  $U$  or  $U$  or  $U$  or  $U$  or  $U$  or  $U$  or  $U$  or  $U$  or  $U$  or  $U$  or  $U$  or  $U$  or  $U$  or  $U$  or  $U$  or

13.16.7

 $\times$  SUN  $\leq$  $\overline{\text{AWI}}$  $3.1$  Java 1.0 and  $3.1$  Java 1.0 1.0  $\blacksquare$ 

 $\text{acti}$  on() action()

1.  $\blacksquare$ :

//: Goodl dea. j ava // The best way to design classes using the new // Java 1.1 event model: use an inner class for // each different event. This maximizes // flexibility and modularity. import java.awt.\*; import java.awt.event.\*; import java.util.\*; public class GoodIdea extends Frame { Button  $b1 = new But ton("But ton 1")$ ,  $b2 = new But ton("Button 2")$ ; public GoodIdea() { set Layout (new FlowLayout ()); b1. addActionListener(new B1L()); b2. addActionListener(new B2L());  $add(b1)$ ; add $(b2)$ ; } public class B1L implements ActionListener { public void actionPerformed(ActionEvent e) { System.out.println("Button 1 pressed"); } } public class B2L implements ActionListener { public void actionPerformed(ActionEvent e) { System.out.println("Button 2 pressed"); } } public static void main(String[] args) { Frame  $f = new Gooddea()$ ; f.addWindowListener(

j ava 185208987

```
 new WindowAdapter() {
        public void windowClosing(WindowEvent e){
          System.out.println("Window Closing");
          System.exit(0);
         }
       });
     f.setSize(300,200);
     f.setVisible(true);
   }
} 11!
```
 $\mu$  and the set of the set of the set of the set of the set of the set of the set of the set of the set of the set of the set of the set of the set of the set of the set of the set of the set of the set of the set of the

```
2.
```

```
//: Badl dea1. j ava
// Some literature recommends this approach,
// but it's missing the point of the new event
// model in Java 1.1
import java.awt.*;
import java.awt.event.*;
import java.util.*;
public class BadIdea1 extends Frame 
    implements ActionListener, WindowListener {
   Button 
    b1 = new But ton("Button 1"),
    b2 = new But ton("Button 2");
   public BadIdea1() {
    set Layout (new FlowLayout ());
    addWindowListener(this);
    b1. addActionListener(this);
    b2.addActionListener(this);
    add(b1);
    add(b2);
   }
   public void actionPerformed(ActionEvent e) {
    Obj ect source = e.get Source();
   if(source == b1)System.out.println("Button 1 pressed");
    else if(source = b2)
      System.out.println("Button 2 pressed");
    el se
      System.out.println("Something else");
   } 
  public void windowClosing(WindowEvent e) {
```
java 185208987

```
System.out.println("Window Closing");
   System.exit(0);
  }
 public void windowClosed(WindowEvent e) {}
 public void windowDeiconified(WindowEvent e) {}
 public void windowlconified(WindowEvent e) {}
 public void windowActivated(WindowEvent e) {}
  public void windowDeactivated(WindowEvent e) {}
 public void window Opened (Window Event e) {}
  public static void main(String[] args) {
   Frame f = new Badl dea1();
    f.setSize(300,200);
    f.setVisible(true);
  }
\}/\!//\!/: ~
addWindowListener(this);
b1. addActionListener(this);
b2.addActionListener(this);
因为Badidea1 执行动作接收器和窗中接收器,这些程序行当然可以接受,并且如果我们一直坚持设法使少量
(1) Java 1.1 版支持 JAR 文件,因此所有我们的文件可以被放置到一个单一的压缩的JAR 文件中,只需要一
                      Internet
(2)actionPerformed()
                                            actionPerformed()
                                GoodI dea. j ava
\overline{3}.
第二个 bad idea 混合了两种方法:使用内嵌接收器类,但同样执行一个或更多的接收器接口以作为主类的一
\mathsf{Java}采取不同的方法。但我们却不必——在我们编程时,我们或许可能会倾向于使用内嵌接收器类。
1: Badl dea2 j ava
// An improvement over BadIdea1.java, since it
// uses the WindowAdapter as an inner class 
// instead of implementing all the methods of
// WindowListener, but still misses the
// valuable modularity of inner classes
import java.awt.*;
import java.awt.event.*;
import java.util.*;
public class BadIdea2 extends Frame 
    implements ActionListener {
  Button 
   b1 = new But ton("Button 1"),
   b2 = new But ton("Button 2");
```

```
 public BadIdea2() {
    set Layout (new FI owLayout ());
    addWindowListener(new WL());
    b1. addActionListener(this);
    b2. addActionListener(this);
     add(b1);
    add(b2);
   }
   public void actionPerformed(ActionEvent e) {
    Obj ect source = e.getSource();
    if(source == b1)System.out.println("Button 1 pressed");
    else if(source = b2)
      System.out.println("Button 2 pressed");
    el se
      System.out.println("Something else");
   }
   class WL extends WindowAdapter {
     public void windowClosing(WindowEvent e) {
      System.out.println("Window Closing");
      System.exit(0);
     }
   }
   public static void main(String[] args) {
    Frame f = new Badl dea2();
     f.setSize(300,200);
     f.setVisible(true);
   }
\} ///: ~
```

```
actionPerformed()
```
 $Java \t1.1$ 

 $4.$ 

```
//: GoodTechnique.java
// Your first choice when overriding components
// should be to install listeners. The code is
// much safer, more modular and maintainable.
import java.awt.*;
import java.awt.event.*;
class Display {
   public static final int
   EVENT = O_i COMPONENT = 1,
   MUSE = 2, MUSE MODE = 3,
   FOCUS = 4, KEY = 5, ACTI ON = 6,
    LAST = 7;
   public String[] evnt;
```
j ava 185208987

```
Display() {
    evnt = new Stri ng[LST];for(int i = 0, i < LAST; i +)
      evnt[i] = new String();
   }
   public void show(Graphics g) {
    for(int i = 0, i < LAST; i +)
      g. drawString(evnt[i], Q, 10 * i + 10;
   } }
class EnabledPanel extends Panel {
  Color c;
   int id;
  Display display = new Display();
   public EnabledPanel(int i, Color mc) {
   id = i;
    c = mc;
    set Layout (new Border Layout ());
    add(new MyButton(), BorderLayout. SOUTH);
    addComponentListener(new CL());
    addFocusListener(new FL());
    addKeyListener(new KL());
    addMouseListener(new ML());
    addMouseMotionListener(new MML());
   }
   // To eliminate flicker:
   public void update(Graphics g) {
     paint(g);
   }
   public void paint(Graphics g) {
    g. set Color(c);
    Dimension s = getSi ze();
    g. fillRect(0, 0, s. width, s. height);g. setColor(Color. black);
     display.show(g);
   }
   // Don't need to enable anything for this:
   public void processEvent(AWTEvent e) {
    di spl ay. evnt [Di spl ay. EVENT] = e. toString();
     repaint();
    super.processEvent(e);
   }
   class CL implements ComponentListener {
     public void componentMoved(ComponentEvent e){
      di spl ay. evnt [D] spl ay. COMPONENT] =
         "Component moved";
      repaint();
     }
     public void 
    component Resized (Component Event e) {
      di spl ay. evnt [Di spl ay. COMPORT] =
```

```
 "Component resized";
    repaint();
   }
   public void 
  component Hidden(Component Event e) {
    di spl ay. event[Di spl ay. COMPORT] =
       "Component hidden";
    repaint();
   }
  public void component Shown(Component Event e) {
    di spl ay. evnt [Di spl ay. COMPORT] =
        "Component shown";
    repaint();
   }
 }
 class FL implements FocusListener {
   public void focusGained(FocusEvent e) {
    di spl ay. evnt [D \text{ spl ay. FOLS}] = "FOCUS gained";
     repaint();
   }
   public void focusLost(FocusEvent e) {
    di spl ay. evnt [D \text{ spl } ay. FOCUS] = "FOCUS lost";
    repaint();
   }
 }
class KL implements KeyListener {
   public void keyPressed(KeyEvent e) {
    di spl ay. evnt [Di spl ay. KEY] = "KEY pressed: "; 
    showCode(e);
   }
  public void keyReleased(KeyEvent e) {
    di spl ay. evnt [Di spl ay. KEY] =
       "KEY released: "; 
    showCode(e);
   }
   public void keyTyped(KeyEvent e) {
    di spl ay. evnt [Di spl ay. KEY] =
        "KEY typed: ";
    showCode(e);
   }
   void showCode(KeyEvent e) {
    int code = e.getKeyCode();
    di spl ay. evnt [Di spl ay. KEY] +=KeyEvent.getKeyText(code);
    repaint();
   }
 }
class ML implements MouseListener {
  public void mouseClicked(MouseEvent e) {
```

```
 requestFocus(); // Get FOCUS on clic
k
      di spl ay. ewnt[D spl ay. MUSE] =
         "MOUSE clicked";
      showMouse(e);
    }
    public void mousePressed(MouseEvent e) {
      di spl ay. evnt [D \text{ spl ay. MUSE}] = "MOUSE pressed";
      showMouse(e);
    }
    public void mouseReleased(MouseEvent e) {
      di spl ay. evnt [D \text{ spl } ay. MOUSE] =
         "MOUSE released";
      showMouse(e);
    }
   public void mouseEntered(MouseEvent e) {
      di spl ay. evnt [D ispl ay. MUSE] =
         "MOUSE entered";
      showMouse(e);
    }
    public void mouseExited(MouseEvent e) {
      di spl ay. evnt [Di spl ay. MUSE] =
        "MOUSE exited";
      showMouse(e);
    }
   void showMouse(MouseEvent e) {
      di spl ay. evnt [Di spl ay. MUSE] +=
        ", x = " + e.get X() +", y = " + e. get Y(); repaint();
    }
  }
  class MML implements MouseMotionListener {
    public void mouseDragged(MouseEvent e) {
      di spl ay. evnt [Di spl ay. MUSE_MOWE] =
         "MOUSE dragged";
      showMouse(e);
    }
    public void mouseMoved(MouseEvent e) {
      di spl ay. evnt [Di spl ay. MOUSE_MOVE] =
         "MOUSE moved";
      showMouse(e);
    }
   void showMouse(MouseEvent e) {
      di spl ay. evnt [Di spl ay. MUSE_MWE] +=
        ", x = " + e. get X() + ...", y = " + e.getY();
      repaint();
    }
  }
```
}

```
class MyButton extends Button {
  int clickCounter;
  String label = "";
   public MyButton() {
    addActionListener(new AL());
   }
   public void paint(Graphics g) {
    g. setColor(Color.green);
    Dimension s = getSi ze();
    g. fill Rect(Q, Q, s. width, s. height);
    g. setCol or (Col or . bl ack);
g. draw\text{Rect}(Q, Q, s. \text{width - 1, s.} \text{hei} \text{ght} - 1); drawLabel(g);
   }
   private void drawLabel(Graphics g) {
    FontMetrics fm = g.getFontMetrics();
    int width = fm.stringWidth(label);
    int height = fm.getHeight();
    int ascent = fm.getAscent();
    int leading = fm get Leading();
    int horizMargin =
 (getSize().width 
- width)/2;
     int verMargin = 
 (getSize().height 
- height)/2;
    g. setColor(Color.red);
     g.drawString(label, horizMargin, 
      verMargin + ascent + leading);
   }
   class AL implements ActionListener {
     public void actionPerformed(ActionEvent e) {
      cl i ckCounter++;
       label = "click #" + clickCounter +
         " " + e.toString();
      repaint();
     }
   } }
public class GoodTechnique extends Frame {
  GoodTechnique() {
    set Layout (new GridLayout (2, 2));
    add(new EnabledPanel(1, Color.cyan));
    add(new EnabledPanel(2, Color.lightGray));
    add(new EnabledPanel (3, Color.yellow));
   }
   public static void main(String[] args) {
    Frame f = new GoodTechni que();
    f. setTitle("Good Technique");
     f.addWindowListener(
       new WindowAdapter() {
        public void windowClosing(WindowEvent e) {
          System.out.println(e);
```

```
System.out.println("Window Closing");
           System.exit(0);
         }
       });
     f.setSize(700,700);
     f.setVisible(true);
   }
} 11! \sim
```
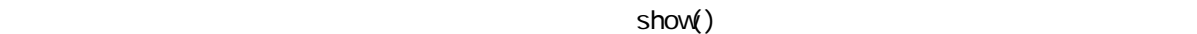

processEvent()

(2) super. processEvent() super.processEvent()  $\mathsf{pr}\, \mathsf{ocessEvent}\,()$ 

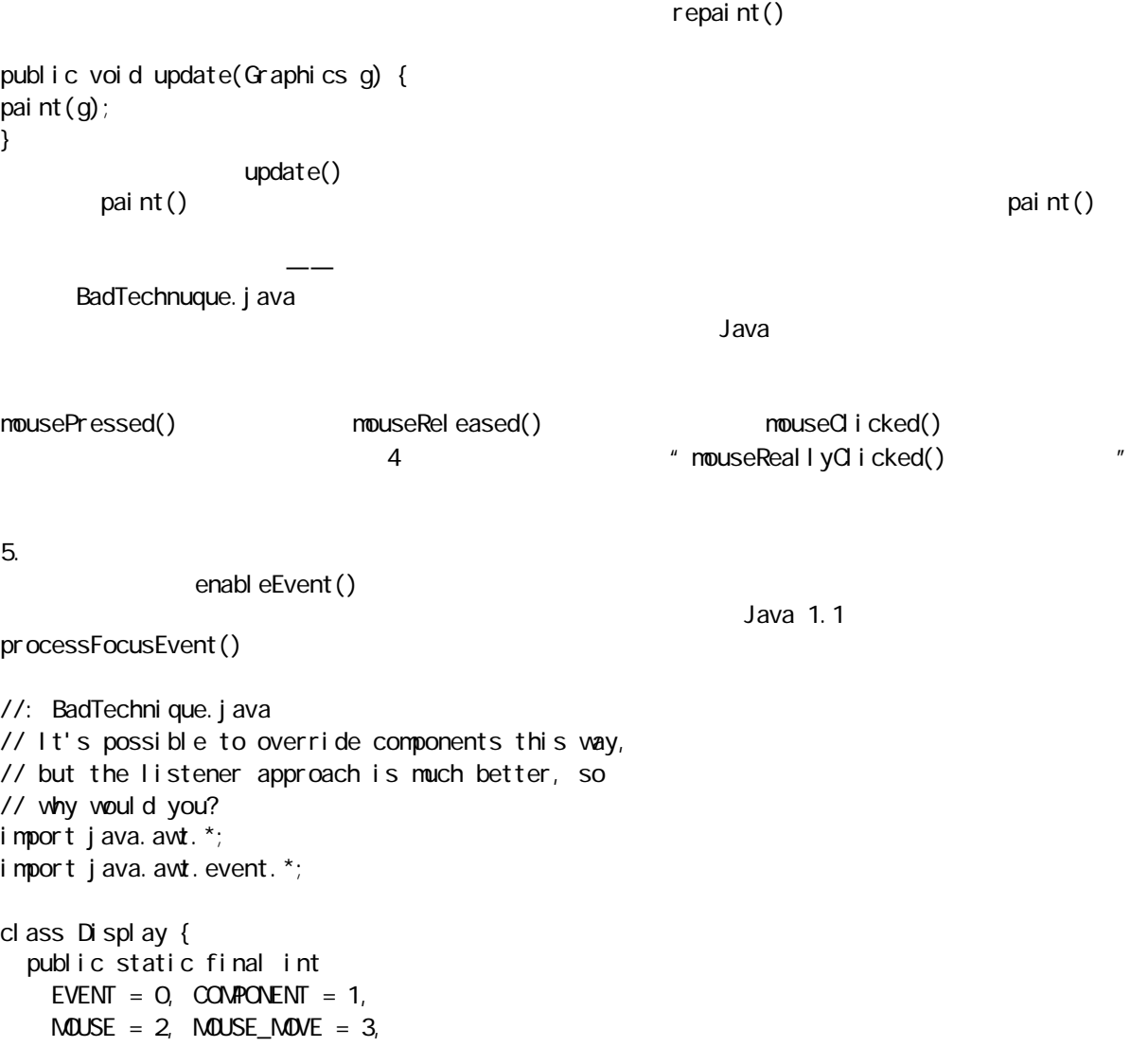

j ava 185208987

```
\text{FCCUS} = 4, \text{KEY} = 5, \text{ACTI ON} = 6,
    LAST = 7;
   public String[] evnt;
  \overline{D} splay() {
    evnt = new Stri ngl [ LAST ];
    for(int i = 0, i < LAST; i +)
      evnt[i] = new Stri ng(); }
   public void show(Graphics g) {
    for(int i = 0, i < LAST; i +)
      g. drawString(evnt[i], Q_i 10 * i + 10);
   } }
class EnabledPanel extends Panel {
  Color<sub>c</sub>:
   int id;
  Display display = new Display();
   public EnabledPanel(int i, Color mc) {
    id = i;
    c = mc;
    setLayout (new BorderLayout ());
    add(new MyButton(), BorderLayout. SOUTH);
     // Type checking is lost. You can enable and
     // process events that the component doesn't
     // capture:
    enabl eEvents(
       // Panel doesn't handle these:
      AWTEvent. ACTI ON_EVENT_MASK |
      AWTEvent. ADJUSTMENT_EVENT_MASK |
      AWTEvent. I TEM_EVENT_MASK |
      AWTEvent. TEXT_EVENT_MASK
      AWTEvent. WINDOW_EVENT_MASK |
       // Panel can handle these:
      AWTEvent. COMPONENT_EVENT_MASK |
      AWTEvent. FOCUS_EVENT_MASK |
      AVVTEvent. KEY_EVENT_MASK |
      AWTEvent. MOUSE_EVENT_MASK |
      AWTEvent. MOUSE_MOTION_EVENT_MASK |
      AWTEvent. CONTAINER_EVENT_MASK);
       // You can enable an event without
       // overriding its process method.
   }
   // To eliminate flicker:
   public void update(Graphics g) {
    paint(g);
   }
   public void paint(Graphics g) {
    g. set Color(c);
    Dimension s = getSi ze();
    g. fill Rect(Q_1, Q_2, s. width, s. height);
    g. setColor(Color. black);
```
java 185208987

```
di spl ay. show(g);
 }
 public void processEvent(AWTEvent e) {
  di spl ay. evnt [Di spl ay. EVENT] = e. toString();
  repaint();
  super.processEvent(e);
 }
 public void
processComponentEvent(ComponentEvent e) {
  switch(e.getID()) {
    case Component Event. COMPONENT_MOVED.
      di spl ay. evnt [Di spl ay. COMPORT] =
          "Component moved";
       break;
    case ComponentEvent. COMPONENT_RESIZED:
      di spl ay. evnt [Di spl ay. COMPORT] =
          "Component resized";
       break;
    case Component Event. COMPONENT_HIDDEN:
      di spl ay. evnt [Di spl ay. COMPORT] =
          "Component hidden";
       break;
    case Component Event. COMPONENT_SHOWN:
      di spl ay. evnt [Di spl ay. COMPORT] =
          "Component shown";
       break;
    default:
   }
   repaint();
   // Must always remember to call the "super"
   // version of whatever you override:
  super.processComponentEvent(e);
 }
 public void processFocusEvent(FocusEvent e) {
  switch(e.getID()) {
    case FocusEvent. FOCUS GAINED.
      di spl ay. evnt [D spl ay. FCCUS] =
          "FOCUS gained";
       break;
    case FocusEvent. FOCUS_LOST:
      di spl ay. evnt [D spl ay. FCCUS] =
          "FOCUS lost";
       break;
    default:
   }
  repaint();
  super.processFocusEvent(e);
 }
 public void processKeyEvent(KeyEvent e) {
  switch(e.getID()) {
    case KeyEvent. KEY_PRESSED:
      di spl ay. evnt [Di spl ay. KEY] =
```

```
 "KEY pressed: "; 
       break;
    case KeyEvent. KEY_RELEASED:
      di spl ay. evnt [Di spl ay. KEY] = "KEY released: "; 
       break;
    case KeyEvent. KEY_TYPED:
      di spl ay. evnt [Di spl ay. KEY] = "KEY typed: ";
       break;
    default:
   }
  int code = e.getKeyCode();
  di spl ay. evnt [Di spl ay. KEY] +=KeyEvent.getKeyText(code);
  repaint();
  super.processKeyEvent(e);
 }
public void processMouseEvent(MouseEvent e) {
  switch(e.getID()) {
    case MouseEvent. MOUSE_CLICKED.
       requestFocus(); // Get FOCUS on click
      di spl ay. evnt [D spl ay. MOUSE] =
          "MOUSE clicked";
       break;
    case MouseEvent. MOUSE PRESSED.
      di spl ay. evnt [D spl ay. MOUSE] =
          "MOUSE pressed";
       break;
    case MouseEvent. MOUSE RELEASED:
      di spl ay. evnt [D spl ay. MOUSE] =
         "MOUSE released";
       break;
    case MouseEvent. MOUSE ENTERED:
      di spl ay. evnt [D spl ay. MOUSE] =
          "MOUSE entered";
       break;
    case MouseEvent. MOUSE EXITED:
      di spl ay. evnt [D] spl ay. MOUSE] =
        "MOUSE exited";
       break;
    default:
   }
  di spl ay. evnt [Di spl ay. MUSE] +=
    ", x = " + e.get X() +", y = " + e.getY();
   repaint();
  super.processMouseEvent(e);
 }
 public void
processMouseMotionEvent(MouseEvent e) {
  switch(e.getID()) {
```

```
case MouseEvent.MOUSE_DRAGGED.
        di spl ay. evnt [D] spl ay. MUSE_MOWE] = "MOUSE dragged";
 break
;
      case MouseEvent.MOUSE_MOVED.
        di spl ay. evnt [D] spl ay. MUSE_MOWE] = "MOUSE moved";
         break;
      default:
     }
    di spl ay. evnt [D spl ay. MOUSE_MOVE] +=", x = " + e.get X() +", y = " + e.getY();
    repaint();
    super.processMouseMotionEvent(e);
   } }
class MyButton extends Button {
   int clickCounter;
  String label = ";
   public MyButton() {
    enableEvents(AWTEvent.ACTION_EVENT_MASK);
   }
   public void paint(Graphics g) {
    g. setCol or (Col or. green);
    Dimension s = getSi ze();
    g. fill Rect(Q, Q, s. width, s. height);
    g. setCol or (Col or. bl ack);
g. draw\text{Rect}(Q, Q, s. \text{width - 1, s.} \text{hei} \text{ght} - 1); drawLabel(g);
   }
   private void drawLabel(Graphics g) {
    FontMetrics fm = g.getFontMetrics();
    int width = fm.stringWidth(label);
    int height = fm.getHeight();
    int ascent = fm.getAscent();
    int leading = fm get Leading();
     int horizMargin = 
 (getSize().width 
- width)/2;
     int verMargin = 
 (getSize().height 
- height)/2;
    g. setColor(Color.red);
     g.drawString(label, horizMargin, 
                  verMargin + ascent + leading);
   }
   public void processActionEvent(ActionEvent e) {
    cl i ckCounter++;
     label = "click #" + clickCounter +
      " + e. toString();
    repaint();
    super.processActionEvent(e);
```
java 185208987

```
 }
}
public class BadTechnique extends Frame {
  BadTechnique() {
    setLayout(new GridLayout(2, 2));
    add(new Enabl edPanel (1, Color.cyan));
    add(new EnabledPanel(2, Color.lightGray));
    add(new EnabledPanel(3, Color.yellow));
     // You can also do it for Windows:
    enableEvents(AWTEvent.WINDOW_EVENT_MASK);
   }
   public void processWindowEvent(WindowEvent e) {
    System.out.println(e);
    if(e.qet1D() == WndowEvent.WDOWCCSING) { }System.out.println("Window Closing");
      System.exit(0;
     }
   }
   public static void main(String[] args) {
    Frame f = new BadTechnique();
    f. setTitle("Bad Technique");
     f.setSize(700,700);
     f.setVisible(true);
  }
} 11 //: ~
```
13.17 Java 1.1 API

Java 1.1  $\blacksquare$ 

 $AVT$ 

i sFocusTraversable() requestFocus()

## 13.17.1

SystemColor static desktop activeCaption activeCaptionText activeCaptionBorder inactiveCaption inactiveCaptionText inactiveCaptionBorder window windowBorder windowText menu menuText text textText textHighlight textHighlightText textInactiveText control controlText controlHighlight control LtHighlight control Shadow control DkShadow scrollbar info(
infoText

13.17.2

 $\infty$  $\mathsf{pri} \; \mathsf{nt}(\,)$ 

 $p$ aint()

```
//: PrintDemo.java
// Printing with Java 1.1
import java.awt.*;
import java.awt.event.*;
public class PrintDemo extends Frame {
   Button 
     printText = new Button("Print Text"),
    printGraphics = new Button("Print Graphics");
  TextField ringNum = new TextField(3);
  Choice faces = new Choice();
  Graphics g = null;
  Plot plot = new Plot 3(); // Try different plots
  Tool kit tk = Tool kit.getDefaultTool kit();
   public PrintDemo() {
     ringNum.setText("3");
    ringNum.addTextListener(new RingL());
    Panel p = new Panel();
    p. set Layout (new FlowLayout ());
    printText.addActionListener(new TBL());
     p.add(printText);
     p.add(new Label("Font:"));
     p.add(faces);
    printGraphics.addActionListener(new GBL());
    p. add(printGraphics);
     p.add(new Label("Rings:"));
    p. add(ringNum);
    setLayout (new BorderLayout ());
     add(p, BorderLayout.NORTH);
    add(plot, BorderLayout.CENTER);
    String[] fontList = tk.getFontList();
    for(int i = 0, i < font List. length; i + jfaces. add(fontList[i]);
    faces. sel ect ("Serif");
   }
   class PrintData {
     public PrintJob pj;
    public int pageWidth, pageHeight;
     PrintData(String jobName) {
      pi = getToolkit(). getPrintJob() PrintDemo.this, jobName, null);
      if(pi! = null) {
        pageWidth = pi.getPageDimension().width;
        pageHeight= pj.getPageDimension().height;
        g = pj.getGraphics();
       }
     }
    void end() \{ pj. end(); \}
```

```
 }
  class ChangeFont {
    private int stringHeight;
    ChangeFont(String face, int style,int point){
     if(g != null) {
         g.setFont(new Font(face, style, point));
        stringHeight = 
           g.getFontMetrics().getHeight();
      }
    }
    int stringWidth(String s) {
     return g.getFontMetrics().stringWidth(s);
    }
    int stringHeight() { return stringHeight; }
  }
  class TBL implements ActionListener {
    public void actionPerformed(ActionEvent e) {
      PrintData pd = 
        new PrintData("Print Text Test");
      // Null means print job canceled:
     if(pd == null) return;
     String s = "PrintDemo"; ChangeFont cf = new ChangeFont(
       faces.getSelectedItem(), Font.ITALIC, 72);
      g.drawString(s, 
 (pd.pageWidth 
- cf.stringWidth(s)) / 2,
(pd. pageHeight - cf. stringHeight()) / 3);
     s = "A small er point size";cf = new ChangeFont(faces.getSelectedItem(), Font.BOLD, 48);
      g.drawString(s, 
 (pd.pageWidth 
- cf.stringWidth(s)) / 2,
 (int)((pd.pageHeight 
- 
           cf. stringHeight()/1.5);
      g.dispose();
     pd. end();
    }
  }
  class GBL implements ActionListener {
    public void actionPerformed(ActionEvent e) {
      PrintData pd = 
        new PrintData("Print Graphics Test");
     if(pd == null) return;
     plot.print(g);
      g.dispose();
     pd. end();
    }
  }
  class RingL implements TextListener {
   public void textValueChanged(TextEvent e) {
     int i = 1;
```
java 185208987

```
 try {
        i = 1nteger. parsel nt (ringNum.getText());
       } catch(NumberFormatException ex) {
        i = 1; }
       plot.rings = i;
      pl ot. repaint();
     }
   }
   public static void main(String[] args) {
    Frame pdemo = new PrintDemo();
    pdemo.setTitle("Print Demo");
    pdemo. addWindowListener(
       new WindowAdapter() {
        public void windowClosing(WindowEvent e) {
          System.exit(0);
         }
       });
    pdemo. set Size(500, 500);
    pdemo.setVisible(true);
   } }
class Plot extends Canvas {
  public int rings = 3;
}
class Plot1 extends Plot {
   // Default print() calls paint():
   public void paint(Graphics g) {
    int w = getSi ze(). width;
    int h = getSi ze(). height;
    int xc = w / 2;
    int yc = w / 2;
    int x = 0, y = 0;
    for(int i = 0; i < rings; i++) {
      if(x < xc 88 y < y c) {
g. draw\Omegaval (x, y, w, h);
        x == 10; y == 10;
w = 20, h = 20 }
     }
   }
} 
class Plot2 extends Plot {
   // To fit the picture to the page, you must
   // know whether you're printing or painting:
   public void paint(Graphics g) {
    int w h;
     if(g instanceof PrintGraphics) {
      PrintJob pi =
```
j ava 185208987

```
 ((PrintGraphics)g).getPrintJob();
      w = pi. get PageDimension(). width;
      h = pj. get PageDimension(). height;
     } 
     else {
      w = getSize(). width;
      h = getSi ze(). height;
     }
   int xc = w / 2;
    int yc = w / 2;
   int x = 0, y = 0;
   for(int i = 0, i < rings; i++) {
      if(x < xc && y < yc) {
        g. drawOval (x, y, w, h);
        x \div = 10; y \div = 10;
w = 20, h = 20 }
    }
  }
} 
class Plot3 extends Plot {
   // Somewhat better. Separate 
   // printing from painting:
   public void print(Graphics g) {
    // Assume it's a PrintGraphics object:
    PrintJob pi = ((PrintGraphics)g).getPrintJob();
   int w = pj. get PageDimension(). width;
    int h = pi. get PageDimension(). height;
     doGraphics(g, w, h);
   }
   public void paint(Graphics g) {
   int w = get Size(). width;
   int h = getSi ze(). height;
    doGraphics(g, w, h);
   }
   private void doGraphics(
      Graphics g, int w, int h) {
   int xc = w / 2;
   int yc = w / 2;
   int x = 0, y = 0;
   for(int i = 0; i < rings; i++) {
      if(x < xc && y < yc) {
        g. drawOval (x, y, w, h);
        x == 10; y == 10;
w = 20, h = 20 }
     }
  }
} 11!
```
ring **ring Reserves All Plot2 Plot3** Plot1 Plot2 Plot3 ring—— Java 1.1 too high" " I ow enough" Java  $\blacksquare$  PrintJob  $\blacksquare$ PrintJob PrintData class 1. 打印文字 Graphics.drawSrting() ChangeFont 字体对象和我们想要的字体,款式(粗体和斜体——目前还不支持下划线、空心等)以及点阵大小。它同样 " Print text" TBL ChangeFont drawString() 2. 打印图形 # Print graphics" GBL 5-100 GBL 5-100 GBL 5-100 GBL 5-100 GBL 5-100 GBL 5-100 GBL 5-100 GBL 5-100 GBL 5-100 GBL 5-100 GBL 5-100 GBL 5-100 GBL 5-100 GBL 5-100 GBL 5-100 GBL 5-100 GBL 5-100 GBL 5-100 GBL 5-100 GBL 5-100 GBL print() dispose() PrintData end() PrintJob end() 这种工作在绘图对象中继续。我们可以看到基础类绘图是很简单的——它扩展画布并且包括一个中断调用 ring ring ring  $\frac{1}{\sqrt{2\pi}}$ Plot1 **Plot** paint()  $\mathsf{pri} \; \mathsf{nt} \; \mathsf{()}$  and  $\mathsf{rel} \; \mathsf{init} \; \mathsf{()}$  and  $\mathsf{rel} \; \mathsf{init} \; \mathsf{()}$ Canvas.getSize()  $\mathsf{P}\mathsf{I}$  of 2 **Plot**  $\mathsf{P}\mathsf{I}$  $RTTI$  instanceof  $11$ Print Grapics, The Print Graphics of Print Graphics of PrintJob() the PrintJob state of the PrintJob state of the Principles of the Principles of the Principles of the Principles of the Principles of the Principles of the Principles of the Principles of the Principles of the Principles Plot2 paint() Plot2 paint()  $R$  of 3  $R$ instance of Print() Print() PrintGraphics PrintGraphics PrintGraphics Text PrintGraphics Text PrintGraphics Text PrintGraphics Text PrintGraphics Text PrintGraphics Text PrintGraphics Text PrintGraphics Text PrintGraphics doGraphics()  $2.$ getPrintJob() PrintJob

j ava 185208987

```
" Warning: Applet Window
           System.exit()
//: PrintDemoApplet.java
// Creating a Frame from within an Applet
import java.applet.*;
import java.awt.*;
import java.awt.event.*;
public class PrintDemoApplet extends Applet {
   public void init() {
    Button b = new But ton("Run Pri nthDemo");
    b. addActionListener(new PDL());
    add(b);
   }
  class PDL implements ActionListener {
     public void actionPerformed(ActionEvent e) {
      final PrintDemo pd = new PrintDemo();
      pd. addWindowListener(new WindowAdapter() {
         public void windowClosing(WindowEvent e){
           pd. di spose();
         }
       });
       pd.setSize(500, 500);
       pd.show();
     }
   }
} 11!: ~
Java 1.1 \blacksquareJava da San San Ahmad (1999), propinsi Manazarta (1999), propinsi Manazarta (1999), propinsi Manazarta (1999),
Veb Veb Veb Veb Veb Veb Veb Veb Veb Veb Veb Veb Veb Veb Veb Veb Veb Veb Veb Veb Veb Veb Veb Veb Veb Veb Veb Veb Veb Veb Veb Veb Veb Veb Veb Veb Veb
                     printdemo
13.17.3
Java 1.1 Java.awt.datatransfer package
Java and API and T are T and T are T and T are T and T are T and T are T and T are T and T are T and T are T and T are T and T are T and T are T and T are T and T are TText Area Framework and Provident Area Framework 2012 and 2012 and 2012 and 2012 and 2012 and 2012 and 2012 and 2012 and 2012 and 2012 and 2012 and 2012 and 2012 and 2012 and 2012 and 2012 and 2012 and 2012 and 2012 an
                                                                            TextField
Text Area, \Gammaext Area, \Gamma//: CutAndPaste.java
// Using the clipboard from Java 1.1
import java.awt.*;
import java.awt.event.*;
```
 $NEB$ 

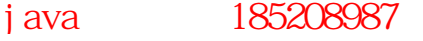

```
import java.awt.datatransfer.*;
public class CutAndPaste extends Frame {
  MenuBar mb = new MenuBar();
  Menu edit = new Menu("Edit");
  Menul tem
    cut = new Menultem("Out"),
    copy = new Menultem("Copy"),
    paste = new MenuItem("Paste");TextArea text = new TextArea(20, 20);
  C i pboard clipbd =getToolkit().getSystemClipboard();
   public CutAndPaste() {
    cut. addActionListener(new QutL());
     copy.addActionListener(new CopyL());
    paste. addActionListener(new PasteL());
    edit.add(cut);
    edit.add(copy);
    edit.add(paste);
    mb. add(edit);
    set MenuBar (mb);
    add(text, BorderLayout.CENTER);
   }
   class CopyL implements ActionListener {
     public void actionPerformed(ActionEvent e) {
      String selection = text.getSelectedText();
      StringSelection clipString =
        new StringSelection(selection);
      clipbd.setContents(clipString, clipString);
     }
   }
   class CutL implements ActionListener {
     public void actionPerformed(ActionEvent e) {
      String selection = text.getSelectedText();
      StringSelection clipString =
        new StringSelection(selection);
      clipbd.setContents(clipString, clipString);
      text.replaceRange("",
        text.getSelectionStart(),
        text.getSelectionEnd());
     }
   }
   class PasteL implements ActionListener {
     public void actionPerformed(ActionEvent e) {
      Transferable clipData =
        clipbd.getContents(CutAndPaste.this);
       try {
         String clipString = 
          (String) clipData.
             getTransferData(
              DataFlavor.stringFlavor);
        text. repl aceRange(clipString,
```

```
text.getSelectionStart(),
           text.getSelectionEnd());
       } catch(Exception ex) {
        System.out.println("not String flavor");
       }
     }
   }
   public static void main(String[] args) {
    CutAndPaste cp = new OutAndPaste();cp. addWindowListener(
       new WindowAdapter() {
        public void windowClosing(WindowEvent e) {
          System.exit(0);
         }
       });
     cp.setSize(300,200);
    cp. set Vi si bl e(true);
   }
} 11 /
               TextArea
clipbd
                           CopyL Qupl \alpha Cupl \alpha
```
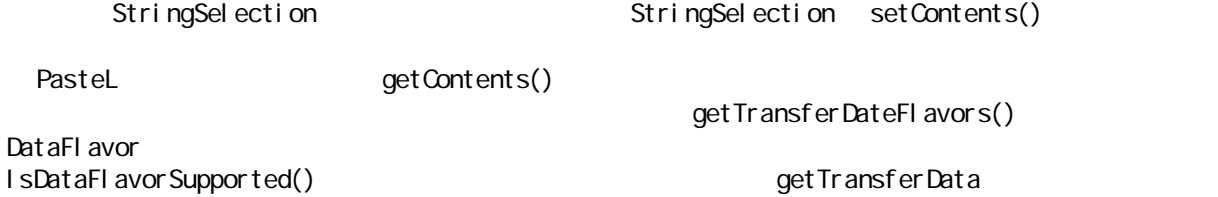

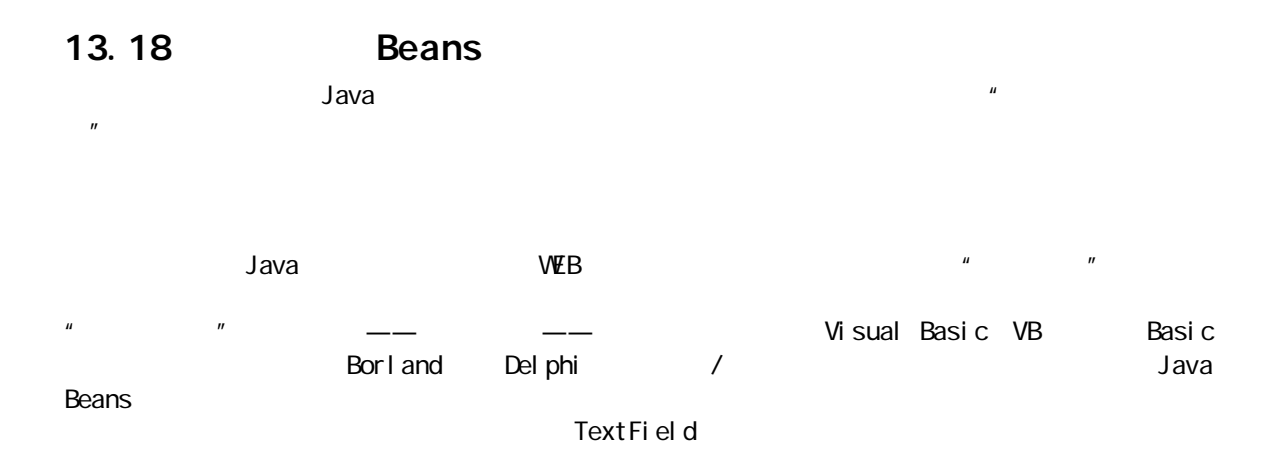

 $\mu$ 

j ava 185208987

13.18.1 Bean  $\vee$ B  $\vee$ B  $\vee$ B  $\vee$ B  $\vee$ B  $\vee$ B  $\vee$  $\Box$ elphi  $\Box$  $J$ ava  $\sim$   $J$ ava  $\sim$   $J$ ava  $\sim$   $J$ ava  $\sim$   $J$ Java Beans  $\mu$  ,  $\mu$  Bean all bean controlled bean absolute Bean all Bean all bean absolute Bean all bean absolute Bean all bean absolute Bean absolute Bean absolute Bean absolute Bean absolute Bean absolute Bean absolut  $J$ ava and  $\sim$  16  $\sim$  16  $\sim$  16  $\sim$  16  $\sim$  16  $\sim$ (1)  $xxx$   $get\,Xxx$  get $Xxx$ () set $Xxx$ () get set  $\blacksquare$  get"  $\blacksquare$  set"  $\blacksquare$  set"  $\blacksquare$  set"  $\blacksquare$  get"  $(2)$   $(2)$   $\qquad$   $\qquad$ " get"。  $(3)$  Bean 4. Tistener( (addFooBarListener(FooBarListener) removeFooBarListener(FooBarListener) FooBar Java 1.0 Java 1.1  $\epsilon$  Example Bean  $\epsilon$ " get" " set"  $\mathsf{Bean}$ //: Frog.java // A trivial Java Bean package frogbean; import java.awt.\*; import java.awt.event.\*; class Spots {} public class Frog { private int jumps; private Color color; private Spots spots; private boolean jmpr; public int getJumps() { return jumps; } public void setJumps(int newJumps) { jumps = newJumps; } public Color getColor() { return color; } public void setColor(Color newColor) {

过程——当然,用户接口作为应用程序的一部分同样的好。

```
458
   col or = new \mathcal{C}ol or;
  }
  public Spots getSpots() { return spots; }
  public void setSpots(Spots newSpots) {
    spots = newSpots; 
  }
  public boolean isJumper() { return jmpr; }
 public void setJumper(boolean j) { jmpr = j; }
  public void addActionListener(
      ActionListener l) {
    //...
  }
  public void removeActionListener(
      ActionListener l) {
   \frac{1}{2}...
  }
  public void addKeyListener(KeyListener l) {
    // ...
  }
  public void removeKeyListener(KeyListener l) {
    // ...
  }
  // An "ordinary" public method:
  public void croak() {
   System.out.println("Ribbet!");
  }
} 11 /: ~
\epsilonBean \epsilonjump color jumper spots
\mathbf{j} unper \mathbf{j} unper \mathbf{j}Bean and ActionEvent KeyEvent and the same add" "remove"
的。最后我们可以注意到普通的方法croak()一直是 Bean 的一部分,仅仅是因为它是一个公共的方法,而不
13.18.2 Introspector BeanInfo
Bean bean settled by the bean settled by Bean bean settled by Bean\, Bean \,\sim 11 \sim Java 1.1 \simBean Bean Bean Bean Bean Bean Bean Bean Bean Bean Bean Bean Bean Bean Bean Bean Bean Bean Bean Bean Bean Bean Bean Bean Bean Bean Bean Bean Bean Bean Bean Bean Bean Bean Bean Bean Bean
\lambda Java 1.1 Beans(\lambda\alpha is a contract of the action of the action of the Bean \alphaBean
diava diavantika di pangang pang bahang pang bahang pang bahang pang bahang pang bahang pang bahang pang bahan
                                         Bean Bean Bean Bean Bean Bean
                          getBeanInfo()              getBeanInfo()
\, BeanInfo \,\longrightarrow Bean, Bean, Bean, Bean, Bean, Bean, Bean, Bean, Bean, Bean, Bean, Bean, Bean, Bean, Bean, Bean, Bean, Bean, Bean, Bean, Bean, Bean, Bean, Bean, Bean, Bean, Bean, Bean, Bean, Bean, Bean, Bean, Bean, Bean, Bean, Bean, 
\blacksquareBean \blacksquareBean \blacksquareIntrospector Bean
```
f or gbean

```
//: BeanDumper.java
// A method to introspect a Bean
import java.beans. *;
import java. I ang. reflect. *;
public class BeanDumper {
  public static void dump(Class bean){
    BeanInfo bi = null;
     try {
      bi = Introspector. get BeanInfo(
       bean, java. I ang. Object. class);
    } catch(IntrospectionException ex) {
      System.out.println("Couldn't introspect " +
       bean.getName());
      System.exit(1);
    }
   PropertyDescriptor[] properties =
      bi.getPropertyDescriptors();
    for(int i = Q_i i < properties. length; i++) {
      Class p = properti es[i] . get PropertyType();System.out.println(
"Property type: \ln " + p. getName());
      System.out.println(
 "Property name:
\n " + 
        properties[i].getName());
      Method readMethod =
        properties[i].getReadMethod();
      if(readMethod != null)System.out.println(
 "Read method:
\n " + 
          readMethod.toString());
      Method writeMethod =
        properties[i].getWriteMethod();
      if(witeMethod != null)System.out.println(
 "Write method:
\n " +
          writeMethod.toString());
      System.out.println("====================");
     }
    System.out.println("Public methods:");
    MethodDescriptor[] methods =
      bi.getMethodDescriptors();
   for(int i = 0, i < methods. length; i +)
      System.out.println(
         methods[i].getMethod().toString());
    System.out.println("=====================");
    System.out.println("Event support:");
    Event Set Descriptor [] events =
      bi.getEventSetDescriptors();
    for(int i = 0, i < events. length; i++) {
```
java 185208987

```
System.out.println("Listener type:\n " +
         events[i].getListenerType().getName());
       Method[] lm =events[i].getListenerMethods();
       for(int j = 0; j < lm.length; j ++)
         System.out.println(
            "Listener method:\n " +
            lm[j].getName());
       MethodDescriptor[] l md =
         events[i].getListenerMethodDescriptors();
       for(int j = 0, j < l md. length; j + jSystem.out.println(
            "Method descriptor:\n " +
            lmd[j].getMethod().toString());
       Method addListener =
         events[i].getAddListenerMethod();
       System.out.println(
            "Add Listener Method:\n " +
         addListener.toString());
       Method removeListener =
         events[i].getRemoveListenerMethod();
       System.out.println(
          "Remove Listener Method:\n " +
         removeListener.toString());
       System.out.println("===================");
     }
   }
   // Dump the class of your choice:
   public static void main(String[] args) {
    if(args.length < 1) {
       System.err.println("usage: \n" +
         "BeanDumper fully.qualified.class");
      System.exit(0);
     }
    Class c = null;
     try {
      c = C \text{ass. for Name}(arg[0]); } catch(ClassNotFoundException ex) {
       System.err.println(
          "Couldn't find " + args[0]);
       System.exit(0);
     }
     dump(c);
   }
} //:~
BeanDumper.dump() each control beaning beaning beaning beaming beaming beaming beaming beaming beaming beaming beaming beaming beaming beaming beaming beaming beaming beaming beaming beaming beaming beaming beaming beaming
BeanInfo beachInforce the Controller Seconds Introspector.getBeanInfo()
```
getPropertyDescriptors() getPropertyType() and  $\mathsf{getN}$  and  $\mathsf{getN}$ 

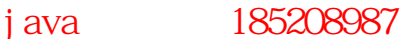

Introspector

getname() getReadNethod() getWiteNethod()

getMethodDescriptors(

getEventSetDescriptors()

**BeanDumper** 

BeanDumper Frog j ava BeanDumper frogbean. Frog

class name: Frog Property type: Col or Property name: col or Read method: public Color getColor() Wite method: public void setColor(Color) ==================== Property type: Spots Property name: spots Read method: public Spots getSpots() Wite method: public void setSpots(Spots) ==================== Property type: bool ean Property name: jumper Read method: public boolean isJumper() Wite method: public void setJumper(boolean) ==================== Property type: int Property name: jumps Read method: public int getJumps() Wite method: public void setJumps(int) ==================== Public methods: public void setJumps(int) public void croak() public void removeActionListener(ActionListener) public void addActionListener(ActionListener)

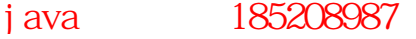

public int getJumps() public void setColor(Color) public void setSpots(Spots) public void setJumper(boolean) public boolean isJumper() public void addKeyListener(KeyListener) public Color getColor() public void removeKeyListener(KeyListener) public Spots getSpots() ====================== Event support: Listener type: KeyLi stener Listener method: keyTyped Listener method: keyPressed Listener method: keyRel eased Method descriptor: public void keyTyped(KeyEvent) Method descriptor: public void keyPressed(KeyEvent) Method descriptor: public void keyReleased(KeyEvent) Add Listener Method: public void addKeyListener(KeyListener) Remove Listener Method: public void removeKeyListener(KeyListener) ==================== Listener type: Acti onLi stener Listener method: actionPerformed Method descriptor: public void actionPerformed(ActionEvent) Add Listener Method: public void addActionListener(ActionListener) Remove Listener Method: public void removeActionListener(ActionListener) ==================== Introspector Bean BeanInfo

 $\mathsf{croad}()$ 

Bean was discussed by the control of the control of the control of the control of the control of the control of the control of the control of the control of the control of the control of the control of the control of the

们拥有 BeanInfo,我们就可以找出对Bean 来说任何重要的事物。我们同样可以为Bean 调用方法,即使我们

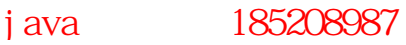

# 13.18.3 Bean

 $n$  ang! "

addActionListener() removeActionListener()

**PangBean SangBean SangBean SangBean SangBean SangBean SangBean SangBean SangBean** 

```
BangBean
//: BangBean. j ava
// A graphical Bean
package bangbean;
import java.awt.*;
import java.awt.event.*;
import java.io.*;
import java.util.<sup>*</sup>;
public class BangBean extends Canvas
      implements Serializable {
   protected int xm, ym;
  protected int cSize = 20; // Gircle size
   protected String text = "Bang!";
  protected int fontSize = 48;
  protected Color tColor = Color.red;
   protected ActionListener actionListener;
   public BangBean() {
    addMouseListener(new ML());
    addMouseMotionListener(new MML());
   }
   public int getCircleSize() { return cSize; }
   public void setCircleSize(int newSize) {
     cSize = newSize;
 }
   public String getBangText() { return text; }
  public void setBangText(String newText) {
    text = newText:
   }
   public int getFontSize() { return fontSize; }
   public void setFontSize(int newSize) {
   font Size = newSize;
   }
  public Color getTextColor() { return tColor; }
  public void setTextColor(Color newColor) {
   t \text{Col} or = new \text{Col} or;
   }
   public void paint(Graphics g) {
    g. setCol or (Col or. bl ack);
     g.drawOval(xm - cSize/2, ym - cSize/2, 
       cSize, cSize);
 }
   // This is a unicast listener, which is
   // the simplest form of listener management:
   public void addActionListener (
      ActionListener 1)
```
java 185208987

```
throws TooManyListenersException {
   if(actionListener != null)
      throw new TooNanyListenersException();
   actionListener = \mathsf{l};
  }
  public void removeActionListener(
      ActionListener l) {
   actionListener = null;
  }
  class ML extends MouseAdapter {
   public void mousePressed(MouseEvent e) {
      Graphics g = getGraphics();
      g. setColor(tColor);
       g.setFont(
         new Font(
           "TimesRoman", Font.BOLD, fontSize));
     int width =g.getFontMetrics().stringWidth(text);
       g.drawString(text, 
 (getSize().width 
- width) /2,
         getSize().height/2);
       g.dispose();
       // Call the listener's method:
     if(actionListener != null)
         actionListener.actionPerformed(
          new ActionEvent (BangBean. this,
            ActionEvent.ACTION_PERFORMED, null));
    }
  }
  class MML extends MouseMotionAdapter {
   public void mouseMoved(MouseEvent e) {
      x_m = e. get X();
     ym = e. get Y();
      repaint();
    }
  }
  public Dimension getPreferredSize() {
    return new Dimension(200, 200);
  }
  // Testing the BangBean:
  public static void main(String[] args) {
   BangBean bb = new BangBean();
    try {
      bb. addActionListener(new BBL());
    } catch(TooManyListenersException e) {}
    Frame aFrame = new Frame("BangBean Test");
   aFrame. addWindowListener(
      new WindowAdapter() {
         public void windowClosing(WindowEvent e) {
          System.exit(0);
         }
      });
```

```
465
   aFrame.add(bb, BorderLayout.CENTER);
    aFrame.setSize(300,300);
   aFrame. setVi si bl e(true);
   }
   // During testing, send action information
   // to the console:
   static class BBL implements ActionListener {
    public void actionPerformed(ActionEvent e) {
     System.out.println("BangBean action");
    }
   }
} 11 :~
最重要的是我们会注意到BangBean 执行了这种串联化的接口。这意味着应用程序构建工具可以在程序设计者
The BangBean Community Bean Extendio Extendio Bean Community Bean Extendio Extendio Extendio Extendio Extendio
\text{Bean} and \text{mean} are \text{mean} and \text{mean} are \text{mean} and \text{mean} are \text{mean} and \text{mean} are \text{mean} and \text{mean} are \text{mean} and \text{mean} are \text{mean} and \text{mean} are \text{mean} and \text{mean} are \text{mean} and \text{mean} are \text{meanaddActionListener() addActionListener()
                                                               " Java Beans
\overline{n}BangBean Example 20 BangBean Performed()
                        ActionEvent
main()                       Bean        main()
                                                              ActionEvent main()
angBean BangBean BangBean BangBean entities by BangBean BangBean entities and the state of the state of the state of the state of the state of the state of the state of the state of the state of the state of the state 
                                                   Bean BeanDumper BeanDumper
安放BangBean 到一个可激活Bean 的开发环境中去运行BangBean 时,我们会注意到会有很多额外的属性和动
,我们有一个 BangBean ,我们看到它的身体,我们看到它的身体,我们看到它的身体,我们看到它的身体,我们看到它的身体,我们有到它的身体,我们有到它的身体,
13.18.4 Bean
在我们可以安放一个Bean 到一个可激活 Bean 的可视化构建工具中前,它必须被放入到标准的Bean 容器里,
         Bean \mu Bean" JAR Java ARchive, Java
                                            BangBean
Manifest-Version: 1.0
Name: bangbean/BangBean. class
Java-Bean: True
\sim SUN \simBangBean.class ** Bean"
  Bean
                             " Name: "<br>
The MangBean.java , "BangBean.java"
         package bangbean \blacksquarebangbean \Boxj ar cfm BangBean. j ar BangBean. mf bangbean
```
j ava 185208987
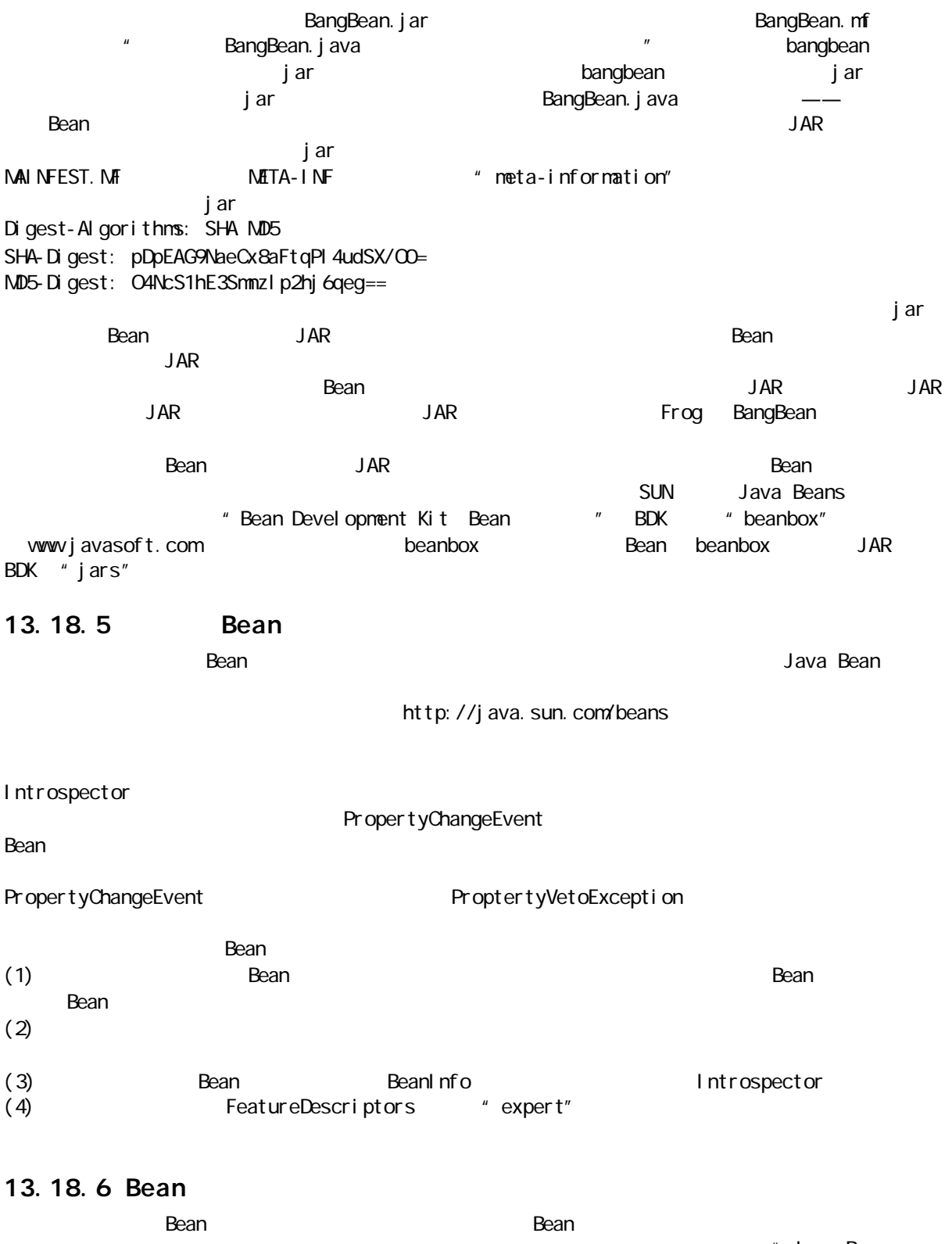

" Java Beans  $\mathbf{m}$ 

# 13.19 Swing

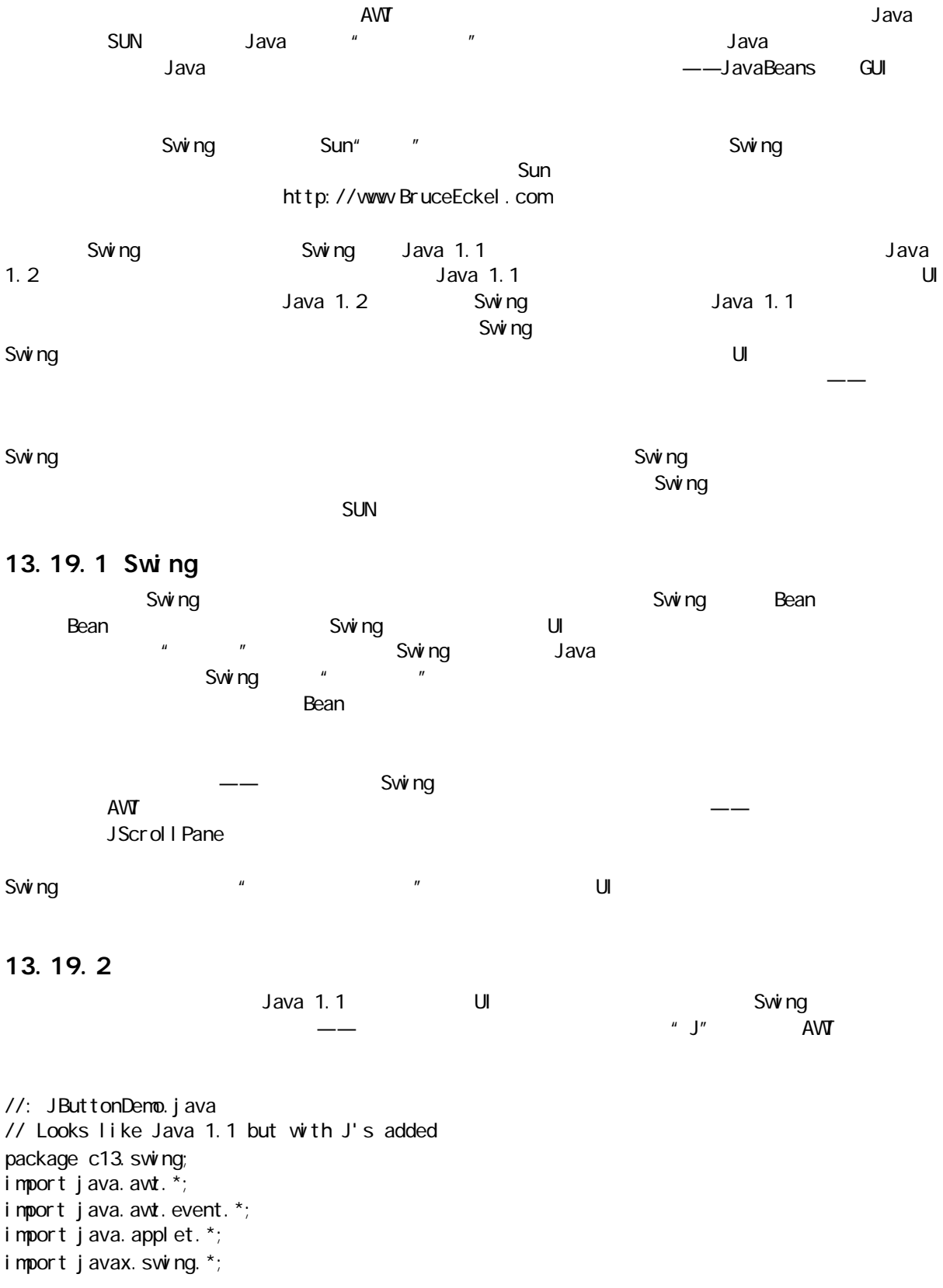

public class JButtonDemo extends Applet {

j ava 185208987

```
JButton
    b1 = new JButton("JButton 1"),
    b2 = new JBut ton("JButton 2");
  JTextField t = newJTextField(20);
   public void init() {
    ActionListener al = new ActionListener() {
       public void actionPerformed(ActionEvent e){
         String name = 
           ((JBut ton)e. get Source()).getText();
         t.setText(name + " Pressed");
       }
     };
    b1. addActionListener(al);
    add(b1);
    b<sub>2</sub> addActionListener(al);
    add(b2);
    add(t);
   }
   public static void main(String args[]) {
     JButtonDemo applet = new JButtonDemo();
     JFrame frame = new JFrame("TextAreaNew");
    frame.addWindowListener(new WindowAdapter() {
      public void windowClosing(WindowEvent e){
        System.exit(0);
       }
     });
    frame.getContentPane().add(
      applet, BorderLayout.CENTER);
     frame.setSize(300,100);
    applet. i ni t();
     applet.start();
    frame.setVisible(true);
   }
} 11!: ~
                                                  这是一个新的输入语句,但此外任何事物除了增加了一些"J"外,看起都像这 Java 1.1 版的AWT。同样,
              add() Swing JFrame
"content pane"。我们可以容易地得到Swing 一个简单的改变所带来的好处。
j ava c13. swing. JbuttonDemo
13.19.3
```
Swing a

 $1$ : Show j ava // Tool for displaying Swing demos package c13. swing; import java.awt.\*; import java.awt.event.\*; import javax. swing. \*;

j ava 185208987

```
public class Show {
   public static void 
   inFrame(JPanel jp, int width, int height) {
    String title = jp.getClass().toString();
     // Remove the word "class":
   if(title.indexOf("class") != -1)
      title = title. substring(6);
    JFrame frame = new JFrame(title);
    frame.addWindowListener(new WindowAdapter() {
       public void windowClosing(WindowEvent e){
        System.exit(0);
       }
     });
    frame.getContentPane().add(
     jp, BorderLayout. CENTER);
    frame. set Size(width, height);
    frame. setVi si ble(true);
   }
} 11!: ~
```
 $J$  Panel  $\sim$  $\text{mail } n()$ Show in Frame (new MyClass(), 500, 300);

JFrame RTTI

### 13.19.4

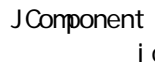

setToolTipText(string) jc JComponent

jc.setToolTipText("Mytip"); J Component

#### 13.19.5

JComponent setBorder() UPanel ShowBorder() 法,示范了一些有用的不同的边框。同样,它也使用 RTTI 来找我们使用的边框名(剔除所有的路径信息), JLable

//: Borders.java // Different Swing borders package c13. swing; import java.awt.\*; import java.awt.event.\*; import javax. swing. \*; import javax. swing. border.  $*_i$ 

public class Borders extends JPanel { static JPanel showBorder(Border b) {

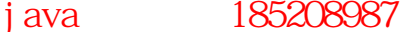

```
JPanel jp = new JPanel ();
    j p. set Layout (new Border Layout ());
    String nm = b.getClass().toString();
    nm = nm substring(nmlastindexOf('.') + 1);
    j p. add(new JLabel (nm, JLabel. CENTER),
      BorderLayout. CENTER);
    j p. set Border(b);
     return jp;
   }
   public Borders() {
    setLayout (new GridLayout (2, 4));
    add(showBorder(new TitledBorder("Title")));
     add(showBorder(new EtchedBorder()));
    add(showBorder(new LineBorder(Color.blue)));
     add(showBorder(
      new MatteBorder(5, 5, 30, 30, Color.green)));
     add(showBorder(
      new Bevel Border (Bevel Border. RAISED)));
     add(showBorder(
      new SoftBevel Border (Bevel Border. LOVERED)));
     add(showBorder(new CompoundBorder(
       new EtchedBorder(),
      new LineBorder(Color.red))));
   }
   public static void main(String args[]) {
    Show in Frame (new Borders(), 500, 300);
   }
} 11 :~
```
TitledBorder

J Component

#### 13.19.6

Swing examples the control of the property of the property of the property of the property of the property of the property of the property of the property of the property of the property of the property of the property of AbstractButton " AbstractChooser"

//: Buttons.java // Various Swing buttons package c13. swing; import java.awt.\*; import java.awt.event.\*; import javax. swing. \*; import javax. swing. plaf. basic. \*; import javax. swing. border. \*; public class Buttons extends JPanel {

JButton  $jb = new JButton("JButton")$ ; BasicArrowButton  $up = new$  BasicArrowButton( BasicArrowButton.NORTH),

```
down = new BasicArrowBut ton(BasicArrowButton.SOUTH),
    right = new BasicArrowButton(
       BasicArrowButton.EAST),
    left = new BasicArrowButton(
       BasicArrowButton. WEST);
   public Buttons() {
    add(i b);
    add(new JToggleButton("JToggleButton"));
     add(new JCheckBox("JCheckBox"));
    add(new JRadioButton("JRadioButton"));
    JPanel jp = new JPanel ();
    jp.setBorder(new TitledBorder("Directions"));
     jp.add(up);
     jp.add(down);
     jp.add(left);
     jp.add(right);
    add(j p);
   }
   public static void main(String args[]) {
    Show in Frame(new Buttons(), 300, 200);
   }
} 11 //: ~
JButton AWT \tilde{A}com.sun.java.swing.basic BasicArrowButton BasicArrowButton
                                   Spinner "StringSpinner" StringSpinner "StringSpinner" and "StringSpinner" and "StringSpinner" and "StringSpinner "
                                                   ActionListeners
Sean, Bean, Bean, Bean, Bean, Bean, Bean, Bean, Bean, Bean, Bean, Bean, Bean, Bean, Bean, Bean, Bean, Bean, Bean, Bean, Bean, Bean, Bean, Bean, Bean, Bean, Bean, Bean, Bean, Bean, Bean, Bean, Bean, Bean, Bean, Bean, Bean, 
                                   JToggleButton
13.19.7
```

```
\mu , and \muAbstruactButton ButtonGroup
                         nakeBPanel makeBPanel
        JPanel String makeBPanel
```
//: ButtonGroups.java // Uses reflection to create groups of different // types of AbstractButton. package c13. swing; import java.awt.\*; import java.awt.event.\*; import javax. swing. \*; import javax. swing. border. \*; import java. I ang. reflect. \*; public class ButtonGroups extends JPanel { static String[] ids = { "June", "Ward", "Beaver",

j ava 185208987

```
 "Wally", "Eddie", "Lumpy",
   };
   static JPanel 
  makeBPanel (Class bClass, String[] ids) {
    But tonGroup bg = new But tonGroup();
    JPanel jp = new JPanel ();
    String title = bC ass. getName();
    title = title. substring(
      title.lastIndexof('.' ) + 1;
   jp.setBorder(new TitledBorder(title));
    for(int i = 0, i < ids. length; i++) {
      AbstractButton ab = new JButton("failed");
       try {
         // Get the dynamic constructor method
         // that takes a String argument:
        Constructor ctor = bC ass.getConstructor(
          new Class [ { String. class });
         // Create a new object:
        ab = (AbstractBut ton)ctor.newInstance(
          new Object [] {ids[]});
       } catch(Exception ex) {
        System.out.println("can't create " +
           bClass);
       }
      bg. add(ab);
      j p. add(ab);
    }
     return jp;
   }
   public ButtonGroups() {
    add(makeBPanel(JButton.class, ids));
    add(makeBPanel(JToggleButton.class, ids));
    add(makeBPanel(JCheckBox.class, ids));
    add(makeBPanel(JRadioButton.class, ids));
   }
   public static void main(String args[]) {
    Show inFrame(new ButtonGroups(), 500, 300);
   }
} 11! \simAbstractButton JButton JButton
                                                                    getConstructor()
           qetConstructor()
    newInstance(), and ids a contract of the extension of the extension of the extension of the extension of the extension of the extension of the extension of the extension of the extension of the extension of the extension o
\mu and \mu\Box and \Box and \Box and \Box and \Box \Box \Box \Box \Box\mu and \eta13.19.8
           JLable AbstractButton \blacksquareJradioButton JMenuItem) JLables
```

```
472
```
 $G$ IF  $G$  GIF  $G$  GIF  $G$ 

www.BruceEckel.com

```
//: Faces.java
// Icon behavior in JButtons
package c13. swing;
import java.awt.*;
import java.awt.event.*;
import javax. swing. *_;public class Faces extends JPanel {
   static Icon[] faces = {
    new I mageI con("faceO.gif"),
    new I magel con("face1.gif"),
    new I mageI con("face2 gif"),
    new I magel con("face3.gif"),
    new I magel con("face4.gif"),
   };
  JButton
    jb = new JBut ton("JBut ton", faces[3]),jb2 = new JBut ton("Di sable");
  boolean \text{mad} = \text{fal} \text{ se};
   public Faces() {
    j b. addActionListener(new ActionListener() {
       public void actionPerformed(ActionEvent e){
         if(mad) {
           j b. setI con(faces[3]);
           \text{mad} = \text{fal} \text{ se};
          } else {
           jb. setIcon(faces[0]);
           mad = true }
        jb. setVertical Alignment(JButton.TOP);
        jb. setHorizontal Alignment (JButton. LEFT);
       }
     });
    j b. set Rollover Enabled(true);
    jb. setRolloverIcon(faces[1]);
    j b. set PressedI con(faces[2]);
    jb. setDisabledIcon(faces[4]);
    jb. setToolTipText("Yow");
    add(j b);
     jb2.addActionListener(new ActionListener() {
       public void actionPerformed(ActionEvent e){
         if(jb.isEnabled()) {
           j b. set Enabl ed(fal se);
           j b2. setText("Enable");
          } else {
           jb. setEnabled(true);
            jb2.setText("Disable");
```
java 185208987

```
 }
       }
     });
    add(j b2);
   }
   public static void main(String args[]) {
    Show in Frame(new Faces(), 300, 200);
   }
} 11 :~
```
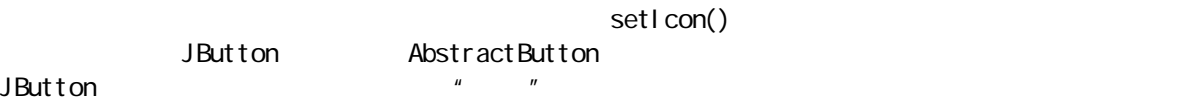

```
13.19.9
```
 $S$ wing  $-\infty$ 

中表示菜单项和它们的特性。我们会注意到数组列不必保持一致——只要我们的代码知道将发生的一切事

 $A\sqrt{V}$  and  $A\sqrt{V}$  and  $A\sqrt{V}$  and  $A\sqrt{V}$  and  $A\sqrt{V}$  and  $A\sqrt{V}$  is a swing  $A\sqrt{V}$  and  $A\sqrt{V}$  and  $A\sqrt{V}$  and  $A\sqrt{V}$  and  $A\sqrt{V}$  and  $A\sqrt{V}$  and  $A\sqrt{V}$  and  $A\sqrt{V}$  and  $A\sqrt{V}$  and  $A\sqrt{V}$  and  $A\sqrt{V$ 

//: Menus.java // A menu-building system; also demonstrates // icons in labels and menu items. package c13. swing; import java.awt.\*; import java.awt.event.\*; import javax.swing.\*; public class Menus extends JPanel { static final Boolean  $bT$  = new Boolean(true),  $bF$  = new Boolean(false); // Dummy class to create type identifiers: static class Mype { Mype(int i) {} }; static final Mype  $\dot{m}$  = new MType(1), // Normal menu item  $cb = new Mype(2)$ , // Checkbox menu item  $rb = new Mype(3)$ ; // Radio button menu item JTextField  $t = new$ JTextField(10); JLabel l = new JLabel("Icon Selected", Faces. faces[0], JLabel. CENTER); ActionListener a1 = new ActionListener() { public void actionPerformed(ActionEvent e) { t.setText( ((JMenuItem)e.getSource()).getText()); }

```
 };
ActionListener a2 = new Acti onListener() {
   public void actionPerformed(ActionEvent e) {
    JMenuItem \dot{m} = (JMenuItem)e.getSource();
     l.setText(mi.getText());
     l.setIcon(mi.getIcon());
  }
 };
 // Store menu data as "resources":
 public Object[][] fileMenu = {
  // Menu name and accelerator:
   { "File", new Character('F') },
  // Name type accel listener enabled
  {\mathcal{F}} "New", mi, new Character('N), a1, bT {\mathcal{F}},
  \{ "Open", mi, new Character('O'), a1, bT\},
   { "Save", mi, new Character('S'), a1, bF },
  \{ "Save As", mi, new Character('A'), a1, bF\},
   { null }, // Separator
  {\mathfrak{c}} "Exit", m, new Character('x'), a1, bT \},
 };
 public Object[][] editMenu = {
  // Menu name:
   { "Edit", new Character('E') },
  // Name type accel listener enabled
  \{ "Qut", mi, new Character('t'), a1, bT \},
  \{ "Copy", mi, new Character('C'), a1, bT\},
  { "Paste", \dot{m}, new Character('P'), a1, bT {)},
   { null }, // Separator
   { "Select All", mi,new Character('l'),a1,bT},
 };
public Object[] helpMenu = {
  // Menu name:
   { "Help", new Character('H') },
  // Name type accel listener enabled
  \{ "Index", mi, new Character('I'), a1, bT \},
   { "Using help", mi,new Character('U'),a1,bT},
   { null }, // Separator
  \{ "About", mi, new Character('t'), a1, bT \},
 };
 public Object[][] optionMenu = {
  // Menu name:
  { "Options", new Character('O') },
  // Name type accel listener enabled
   { "Option 1", cb, new Character('1'), a1,bT},
  \{ "Option 2", cb, new Character('2'), a1, bT\},
 };
 public Object[][] faceMenu = {
   // Menu name:
   { "Faces", new Character('a') },
   // Optinal last element is icon
  \{ "Face O", rb, new Character('O'), a2, bT,
    Faces. faces[0] },
```

```
 { "Face 1", rb, new Character('1'), a2, bT, 
    Faces. faces[1] },
  { "Face 2", rb, new Character('2), a2, bT,
    Faces. faces[2] },
   { "Face 3", rb, new Character('3'), a2, bT, 
    Faces. faces[3] },
   { "Face 4", rb, new Character('4'), a2, bT, 
    Faces. faces[4] },
 };
 public Object[] menuBar = {
  fileMenu, editMenu, faceMenu,
  optionMenu, helpMenu,
 };
 static public JMenuBar
 createMenuBar(Object[] menuBarData) {
  JM: JMenuBar menuBar = new JM: \Deltafor(int i = 0, i < menuBarData. length; i ++)
     menuBar.add(
       createMenu((Object[][])menuBarData[i]));
   return menuBar;
 }
 static ButtonGroup bgroup;
 static public JMenu 
 createMenu(Object[][] menuData) {
  JM: JMenu menu = new JM:
  menu.setText((String)menuData[O][O]);
  menu. setMnemonic(
    ((Character)menuData[O][1]).charValue());
   // Create redundantly, in case there are
   // any radio buttons:
  bgroup = new ButtonGroup();
  for(int i = 1; i < menuData.length; i++) {
    if(menuData[i][O] == null)
      menu. add(new JSeparator());
    el se
      menu. add(createMenuItem(menuData[i]));
   }
   return menu;
 }
static public JMenuItem
createMenuItem(Object[] data) {
  JM: JM: JMenuItem m = null;
  Mype type = (Mype) data[1];
 if(type == m)m = new JMenultem();
  else if(type == cb)
    m = new JCheckBoxMenultem();
  else if(type == rb) {
    m = new JRadioButtonMenuItem();
    bgroup. add(m);
   }
  m.setText((String)data[0]);
```
java 185208987

```
m.setMnemonic(
    ((\text{Character})\text{data}[2]). char Value());
  m.addActionListener(
     (ActionListener)data[3]);
  m. set Enabl ed(
    (( Boolean) data[4]). booleanValue());
  if(data.length == 6)
    m.setIcon((Icon)data[5]);
   return m;
 }
 Menus() {
  set Layout (new Border Layout ());
   add(createMenuBar(menuBar), 
    BorderLayout. NORTH);
  JPanel p = new JPanel ();
   p.setLayout(new BorderLayout());
   p.add(t, BorderLayout.NORTH);
  p. add(I, BorderLayout. CENTER);
  add(p_i BorderLayout. CENTER);
 }
 public static void main(String args[]) {
 Show inFrame(new Menus(), 300, 200);
 }
```

```
} 111 -
```
**Boolean** Static final bT bF Booleans MType https://window.cb  $\bullet$  The Contract  $\bullet$  Object  $\bullet$  Object  $\bullet$  Object  $\bullet$  Object  $\bullet$ JLables JMenuItems JLable createMenuBar() JMenu, the stateMenuItem() createMenuItem() createMenuBar(menuBar) 13.19.10

JPopupMenu and the manufacture of the enable Events() MouseEvent isPopupTrigger()

//: Popup.java // Creating popup menus with Swing package c13. swing; import java.awt.\*;

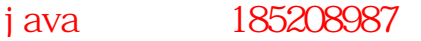

```
import java.awt.event.*;
import javax.swing.*;
public class Popup extends JPanel {
   JPopupMenu popup = new JPopupMenu();
  JTextField t = newJTextField(10);
   public Popup() {
    add(t);
    ActionListener al = new ActionListener() {
       public void actionPerformed(ActionEvent e){
         t.setText(
          ((JMenulten)e. get Source()).getText();
       }
     };
    JMenuItem m = new JMenuItem("Hither");
    m.addActionListener(al);
    popup. add(m);
m = new JMenultem("Yon");
    m.addActionListener(al);
    popup. add(m);
    m = new JMenultem("Afar");
    m.addActionListener(al);
    popup. add(m);
    popup. addSeparator();
    m = new JMenultem("Stay Here");
    m.addActionListener(al);
    popup. add(m);
    PopupListener pI = new PopupListener();
    addMouseListener(pl);
    t. addMouseListener(pl);
   }
  class PopupListener extends MouseAdapter {
    public void mousePressed(MouseEvent e) {
       maybeShowPopup(e);
     }
    public void mouseReleased(MouseEvent e) {
       maybeShowPopup(e);
     }
    private void maybeShowPopup(MouseEvent e) {
       if(e.isPopupTrigger()) {
        popup. show
          e.getComponent(), e.getX(), e.getY());
       }
     }
   }
   public static void main(String args[]) {
    Show inFrame(new Popup(), 200, 150);
   }
\}/11:~
```
ActionListener JMenuItem JTextField

java 185208987

### 13.19.11

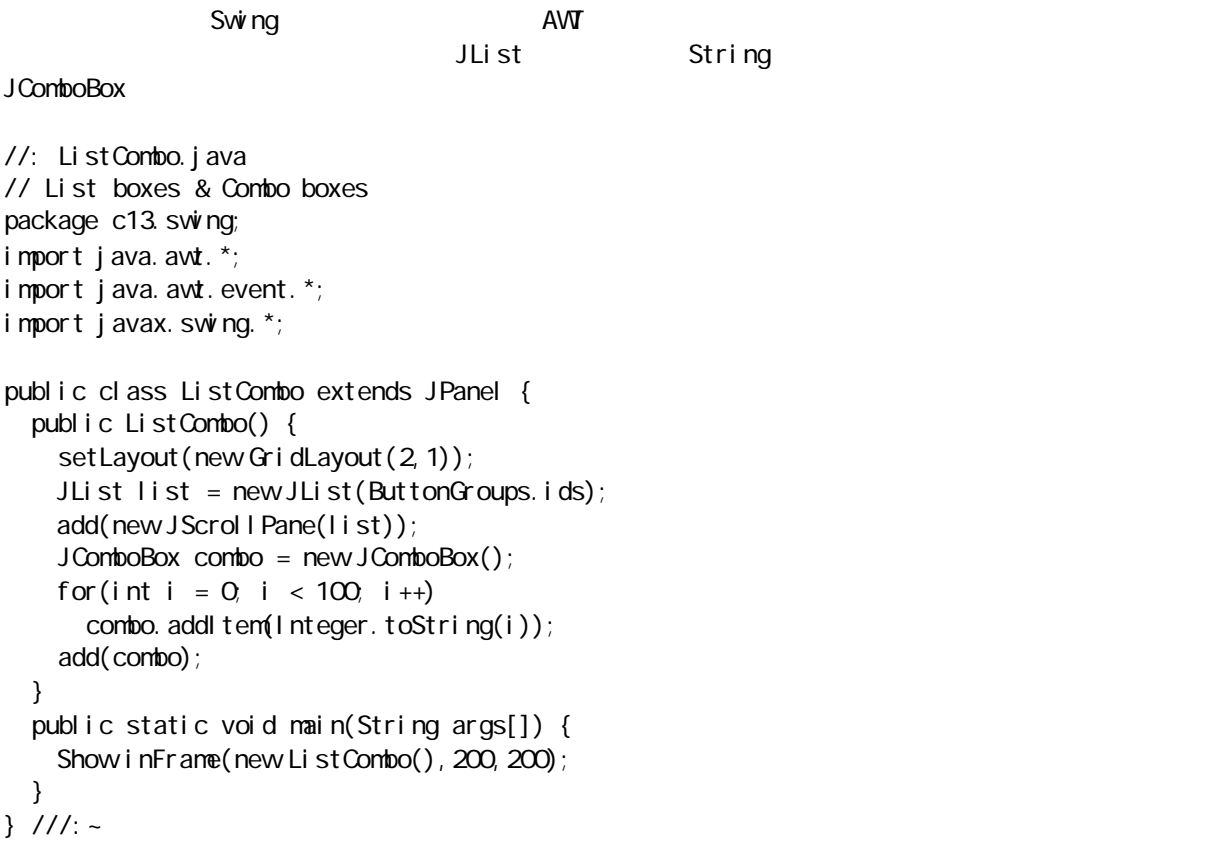

 $J$ Lists  $\qquad$ 

 $\mu$  , and the contract of the contract of the contract of the contract of the contract of the contract of the contract of the contract of the contract of the contract of the contract of the contract of the contract of th

 $\frac{1}{\sqrt{2\pi}}$  and the transformation  $\frac{1}{\sqrt{2\pi}}$  JList  $\frac{1}{\sqrt{2\pi}}$ 

JScrol I Pane

### 13.19.12

 $\mu$  and  $\mu$ 

```
//: Progress.java
// Using progress bars and sliders
package c13. swing;
import java.awt.*;
import java.awt.event.*;
import javax.swing.*;
import javax. swing. event. *;
import javax. swing. border. *;
public class Progress extends JPanel {
   JProgressBar pb = new JProgressBar();
   JSlider sb = 
     new JSlider(JSlider.HORIZONTAL, 0, 100, 60);
   public Progress() {
    setLayout(new GridLayout(2, 1));
```
j ava 185208987

```
 add(pb);
    sb. set Val ue(0);
    sb. setPaintTicks(true);
    sb. set Major TickSpacing(20);
    sb. set Minor TickSpacing(5);
    sb. setBorder(new TitledBorder("Slide Me"));
    pb. setModel (sb. getModel()); // Share model
     add(sb);
   }
   public static void main(String args[]) {
    Show in Frame(new Progress(), 200, 150);
   }
} 11 //: ~
```

```
JProgressBar JSI ider
```
### 13.19.13

JTree add(new JTree( new Object[] {"this", "that", "other"}));  $API$   $\longrightarrow$  Swing  $\longrightarrow$ 

 $\overline{u}$  and  $\overline{u}$  and  $\overline{u}$  and  $\overline{u}$  and  $\overline{u}$ 

 $n = n$ 

//: Trees.java // Simple Swing tree example. Trees can be made // vastly more complex than this. package c13. swing; import java.awt.\*; import java.awt.event.\*; import javax. swing. \*; import javax. swing. tree. \*; // Takes an array of Strings and makes the first // element a node and the rest leaves: class Branch { DefaultMutableTreeNoder; public Branch(String[] data) {  $r = new$  DefaultMutableTreeNode(data[O]); for(int  $i = 1$ ;  $i <$  data. length;  $i +$ ) r. add(new DefaultMutableTreeNode(data[i])); } public DefaultMutableTreeNode node() { return r;

```
public class Trees extends JPanel {
```
 } }

j ava 185208987

```
String[][] data = {
     { "Colors", "Red", "Blue", "Green" },
     { "Flavors", "Tart", "Sweet", "Bland" },
     { "Length", "Short", "Medium", "Long" },
     { "Volume", "High", "Medium", "Low" },
     { "Temperature", "High", "Medium", "Low" },
     { "Intensity", "High", "Medium", "Low" },
   };
  static int i = 0;
  DefaultMutableTreeNode root, child, chosen;
   JTree tree;
  DefaultTreeModel model;
   public Trees() {
    setLayout(new BorderLayout());
    root = new Defaul tMutabl eTreeNode("root");
    tree = newJTree(root);
     // Add it and make it take care of scrolling:
    add(new JScrollPane(tree),
      BorderLayout.CENTER);
     // Capture the tree's model:
    model =(DefaultTreeModel)tree.getModel();
    JButton test = new JButton("Press m e");
     test.addActionListener(new ActionListener() {
       public void actionPerformed(ActionEvent e){
        if(i < data. length) {
          child = new Branch(data[i ++]). node();
           // What's the last one you clicked?
          chosen = (Defaul tMutabl eTreeNode)tree.getLastSelectedPathComponent();
          if(chosen == null) chosen = root;
           // The model will create the 
           // appropriate event. In response, the
           // tree will update itself:
          model.insertNodeInto(child, chosen, 0);
           // This puts the new node on the 
           // currently chosen node.
         }
       }
     });
     // Change the button's colors:
    test. setBackground(Color. blue);
    test. setForeground(Color. white);
    JPanel p = new JPanel ();
     p.add(test);
    add(p, BorderLayout. SOUTH);
   }
   public static void main(String args[]) {
    Show inFrame(new Trees(), 200, 500);
   }
\}/\!//\!/:~
```
DefaultMutableTreeNode entertainment in the node() the contract of the mode of the state of the state of the state of the state of the state of the state of the state of the state of the state of the state of the state of and in the contract of the contract of the contract of the contract of the contract of the contract of the contract of the contract of the contract of the contract of the contract of the contract of the contract of the co DefaultMutableTreeNode  $JT$ ree  $\lambda$ DefaultTreeModel)模式所控制。注意当 JTree 被增加到程序片时,它被封装到JScrollPane 中——这就 JTree 通过它自己的模型来控制。当我们修改这个模型时,模型产生一个事件,导致JTree 对可以看见的树 init() getModel() insertNodeInto()  $"$  default  $"$ 13.19.14  $Nw \nvert$  and  $\bar{S}w \nvert$  and  $\bar{S}w \nvert$  and  $\bar{S}w \nvert$  and  $\bar{S}w \nvert$  and  $\bar{S}w \nvert$  and  $\bar{S}w \nvert$  and  $\bar{S}w \nvert$  and  $\bar{S}w \nvert$  and  $\bar{S}w \nvert$  and  $\bar{S}w \nvert$  and  $\bar{S}w \nvert$  and  $\bar{S}w \nvert$  and  $\bar{S}w \nvert$  and  $\mu$  and  $\mu$ Jtable JTable TableModel JTable TableModel TableModel TableModel helper AbstractTableModel //: Table.java // Simple demonstration of JTable package c13. swing; import java.awt.\*; import java.awt.event.\*; import javax. swing. \*; import javax. swing. table. \*; import javax. swing. event. \*; // The TableModel controls all the data: class DataModel extends AbstractTableModel { Object $[][]$  data = { {"one", "two", "three", "four"}, {"five", "six", "seven", "eight"},  ${\mathcal{F}}$ "nine", "ten", "eleven", "twelve"}, }; // Prints data when table changes: class TML implements TableModelListener { public void tableChanged(TableModelEvent e) { for(int i = 0; i < data.length; i++) { for(int  $j = 0$ ;  $j < data[0]$ . length;  $j++)$ System.out.print(data[i][j] + ""); System.out.println(); } } } DataModel() { addTableModelListener(new TML()); }

```
 public int getColumnCount() { 
     return data[0].length; 
   }
   public int getRowCount() { 
     return data.length;
   }
   public Object getValueAt(int row, int col) { 
     return data[row][col]; 
   }
   public void 
  setValueAt(Object val, int row, int col) {
    data[row][col] = val;
     // Indicate the change has happened:
    fireTableDataChanged();
   }
  public boolean
   isCellEditable(int row, int col) { 
     return true; 
   }
}; 
public class Table extends JPanel {
   public Table() {
    setLayout(new BorderLayout());
    JTable table = new JTable(new DataModel());
    JScrollPane scrollpane =
       JTable.createScrollPaneForTable(table);
    add(scrollpane, BorderLayout.CENTER);
   }
   public static void main(String args[]) {
    Show inFrame(new Table(), 200, 200);
   }
} 11 //: ~
DateModel 包括一组数据,但我们同样能从其它的地方得到数据,例如从数据库中。构建器增加了一个
TableModelListener Rean Readaw & Readaw Bean beach and the Bean of the Bean of the Bean of the Bean of the Bean of the Bean of the Bean of the Bean of the Bean of the Bean of the Bean of the Bean of the Bean of the Bean of
JTable DateModel AbstractTableModel setValueAt()
isCellEditable()
\blacksquare TableModel, TableModel, \blacksquare \blacksquare \blacksquare \blacksquare \blacksquare \blacksquareJTable JScrollPane JScrollPane
             JTable
13.19.15
                                    Car dLayout
                                                   Swing JTabbedPane JTabbedPane
                                               CardLayout JTabbedPane
\rho and \rho are \eta and \eta are \eta and \eta are \eta and \eta are \eta and \eta are \eta and \eta are \eta and \eta are \eta and \eta are \eta and \eta are \eta and \eta are \eta and \eta are \eta and \eta are \eta
```
这个程序将安放前面的每个例子到它自己在JTabbedPane 的窗格中。我们会看到利用RTTI 制造的程序十分的

//: Tabbed. j ava // Using tabbed panes

j ava 185208987

```
package c13. swing;
import java.awt.*;
import javax. swing. *;
import javax. swing. border. *;
public class Tabbed extends JPanel {
  static Object[][] q = { { "Felix", Borders.class },
    { "The Professor", Buttons.class },
    { "Rock Bottom", ButtonGroups.class },
    { "Theodore", Faces.class },
     { "Simon", Menus.class },
    { "Alvin", Popup.class },
    { "Tom", ListCombo.class },
    { "Jerry", Progress.class },
    { "Bugs", Trees.class },
     { "Daffy", Table.class },
  };
  static JPanel makePanel (Class c) {
   String title = c. getName();
   title = title. substring(
     title.lastIndexOf('.' ) + 1;
   JPanel sp = null;
    try {
      sp = (JPanel) c. new nstance();
     } catch(Exception e) {
      System.out.println(e);
     }
   sp. setBorder(new TitledBorder(title));
     return sp;
  }
   public Tabbed() {
   set Layout (new Border Layout ());
     JTabbedPane tabbed = new JTabbedPane();
   for(int i = 0, i < q. length; i + jtabbed.addTab((String)q[i][0],
        makePanel ((Class)q[i][1]));
    add(tabbed, BorderLayout.CENTER);
    tabbed.setSelectedIndex(q.length/2);
  }
  public static void main(String args[]) {
   Show inFrame(new Tabbed(), 460, 350);
  }
} 11 //: ~
再者,我们可以注意到使用的数组构造式样:第一个元素是被置放在卡片上的String,第二个元素是将被显
```
JPanel Tabbed() and Tabbed() and JTabbedPane addTab() setSelectedIndex() addTab() String AWT AWT J Component ——JTabbedPane

java 185208987

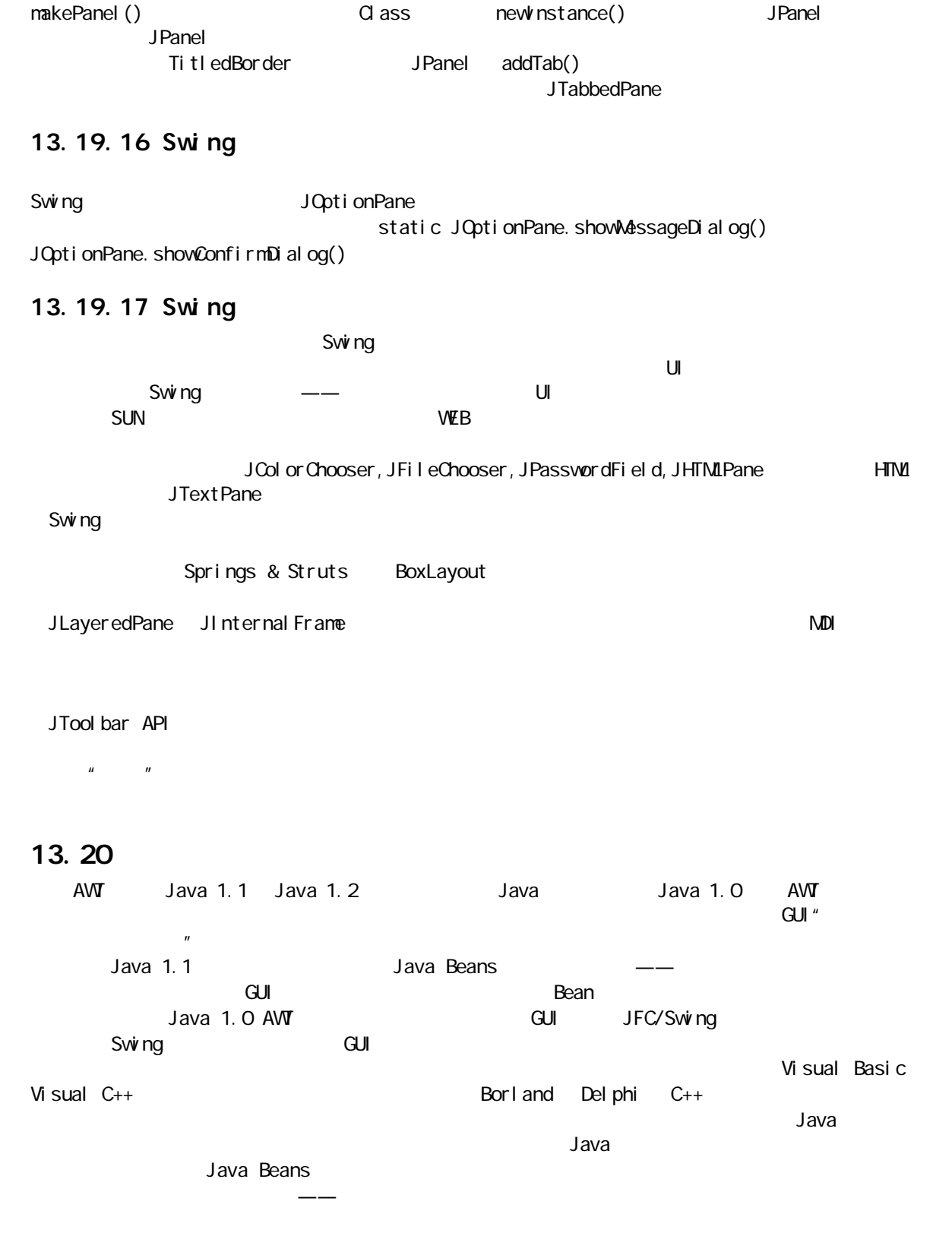

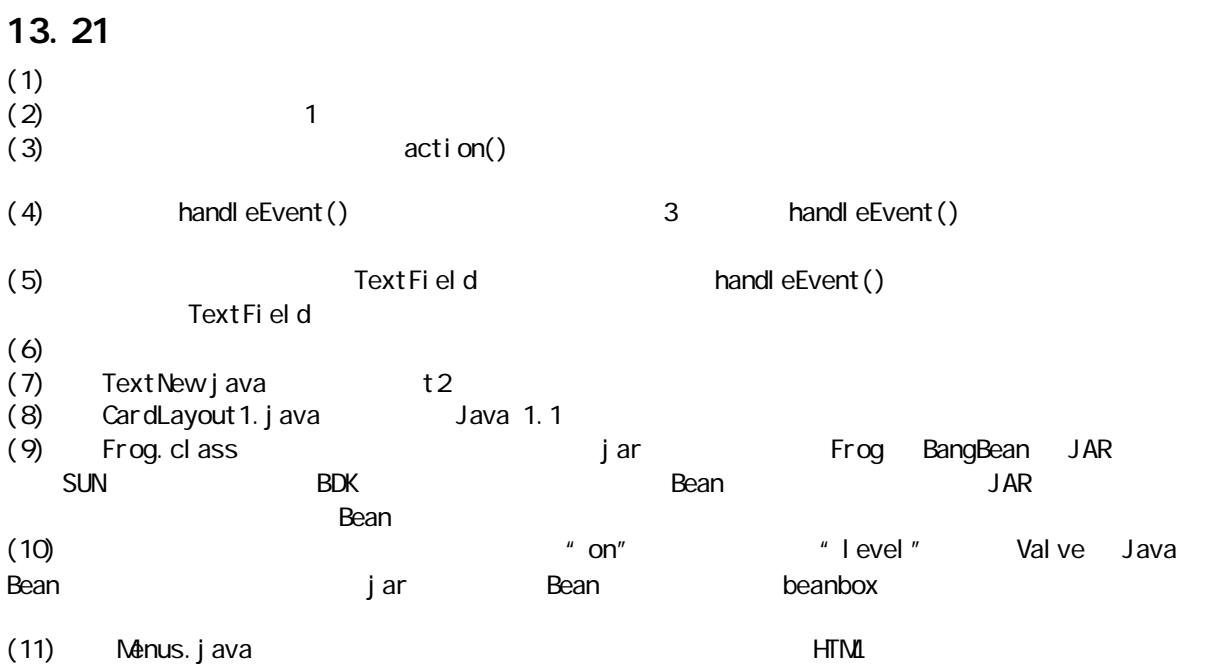

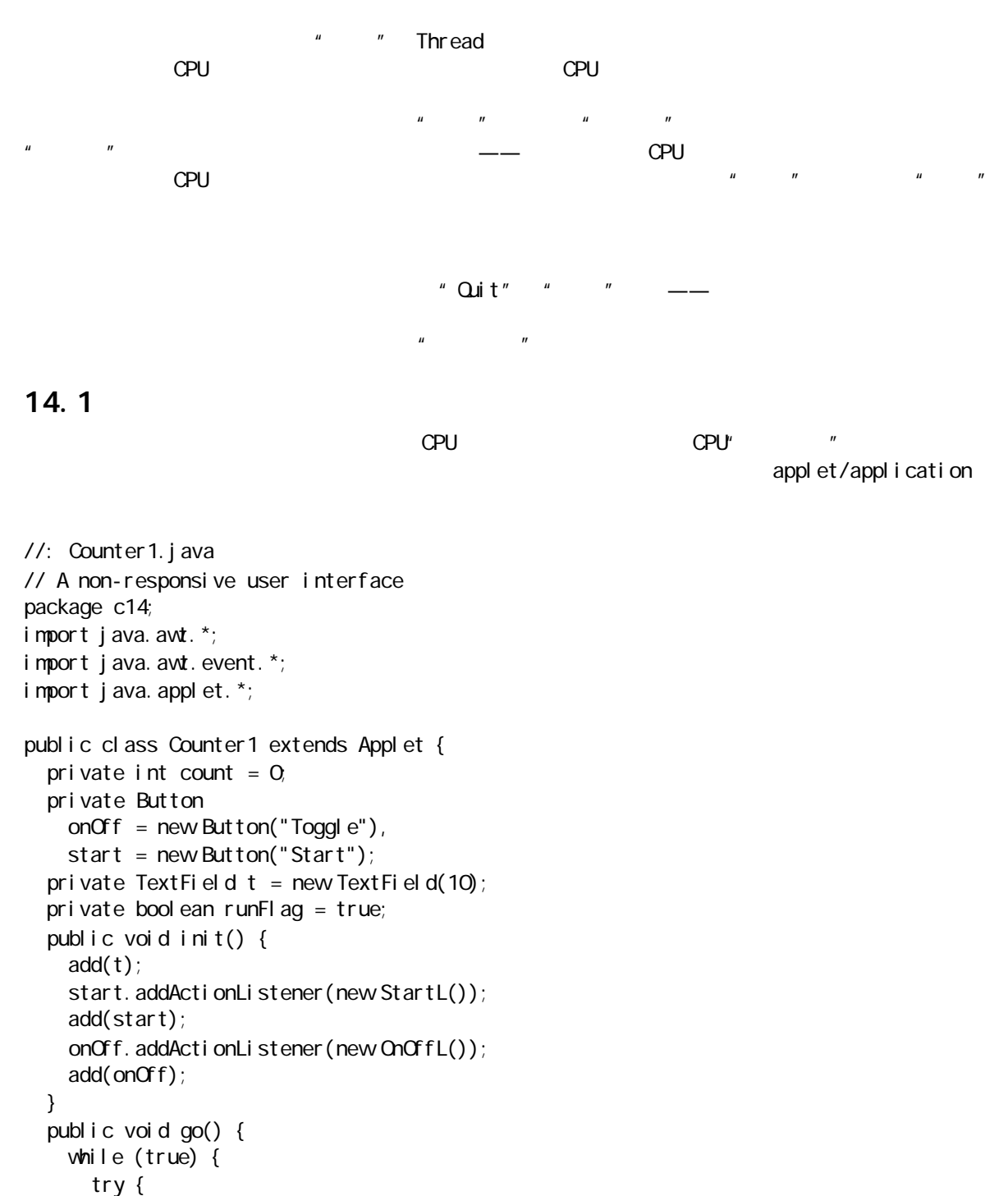

```
 } catch (InterruptedException e){}
 if(runFlag)
```

```
t. setText(Integer. toString(count++));
```
487

```
 }
   }
   class StartL implements ActionListener {
     public void actionPerformed(ActionEvent e) {
       go();
     }
   }
   class OnOffL implements ActionListener {
     public void actionPerformed(ActionEvent e) {
      runFl ag = !runFl ag;
     }
   }
   public static void main(String[] args) {
    Counter 1 applet = new Counter 1();
    Frame aFrame = new Frame("Counter1");
    aFrame. addWindowListener(
       new WindowAdapter() {
        public void windowa osing(WindowEvent e) {
          System.exit(0);
         }
       });
    aFrame.add(applet, BorderLayout.CENTER);
    aFrame. setSi ze(300, 200);
    applet. i ni t();
     applet.start();
    aFrame. setVi si ble(true);
   }
} 11 /: ~
```
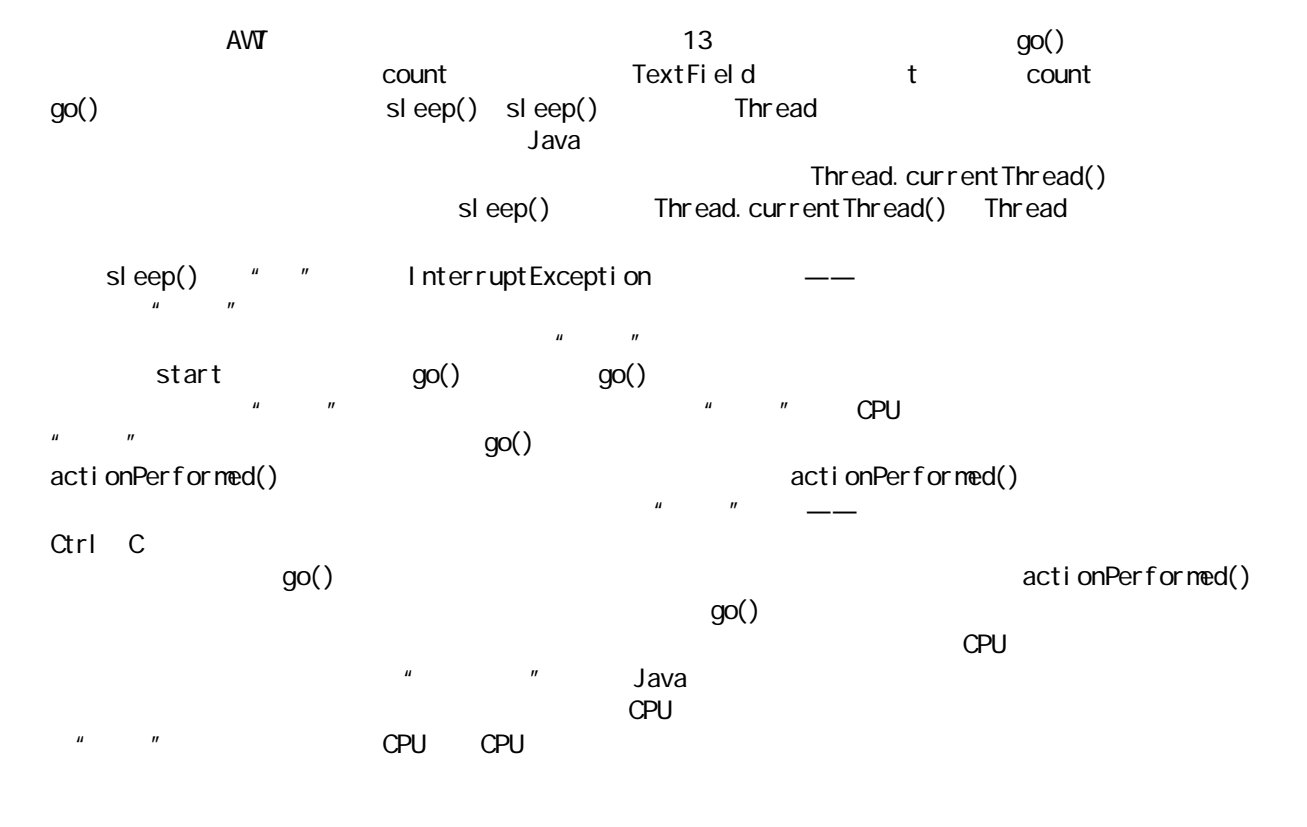

 $CPU$ 

#### $14.1.1$

 $\blacksquare$  Thread  $\blacksquare$  $\begin{array}{lll} \text{Thread} & \text{run()} & \text{run()} \end{array}$ , run() and the set of the set of the set of the set of the set of the set of the set of the set of the set of the set of the set of the set of the set of the set of the set of the set of the set of the set of the set of Thread run()  $1$ ——  $\hskip10mm$  0  $\hskip10mm$  run() //: SimpleThread.java // Very simple Threading example public class SimpleThread extends Thread { private int countDown =  $5$ ; private int threadNumber; private static int threadCount =  $Q_i$  public SimpleThread() {  $th$ readNumber =  $++th$ readCount; System.out.println("Making " + threadNumber); } public void run() { while(true) { System.out.println("Thread " +  ${\rm threadNumber + "(" + countDown + ")}$ ;  $if (-countDown == 0) return;$  } } public static void main(String[] args) { for(int i = 0; i < 5; i++) new SimpleThread().start(); System.out.println("All Threads Started"); }  $} 11$  :~ run() $\qquad$  $run()$  run() run()  $stop()$  destroy()  $m$ ain()  $\qquad \qquad \qquad$  Thread  $\qquad \qquad$  start(),  $run()$  start()  $run()$  start()—— Making 1 Making 2 Making 3 Making 4 Making 5 Thread 1(5)

 $\mathbb{C}$ PU, we are the contract of the contract of the contract of the contract of the contract of the contract of the contract of the contract of the contract of the contract of the contract of the contract of the contra

j ava 185208987

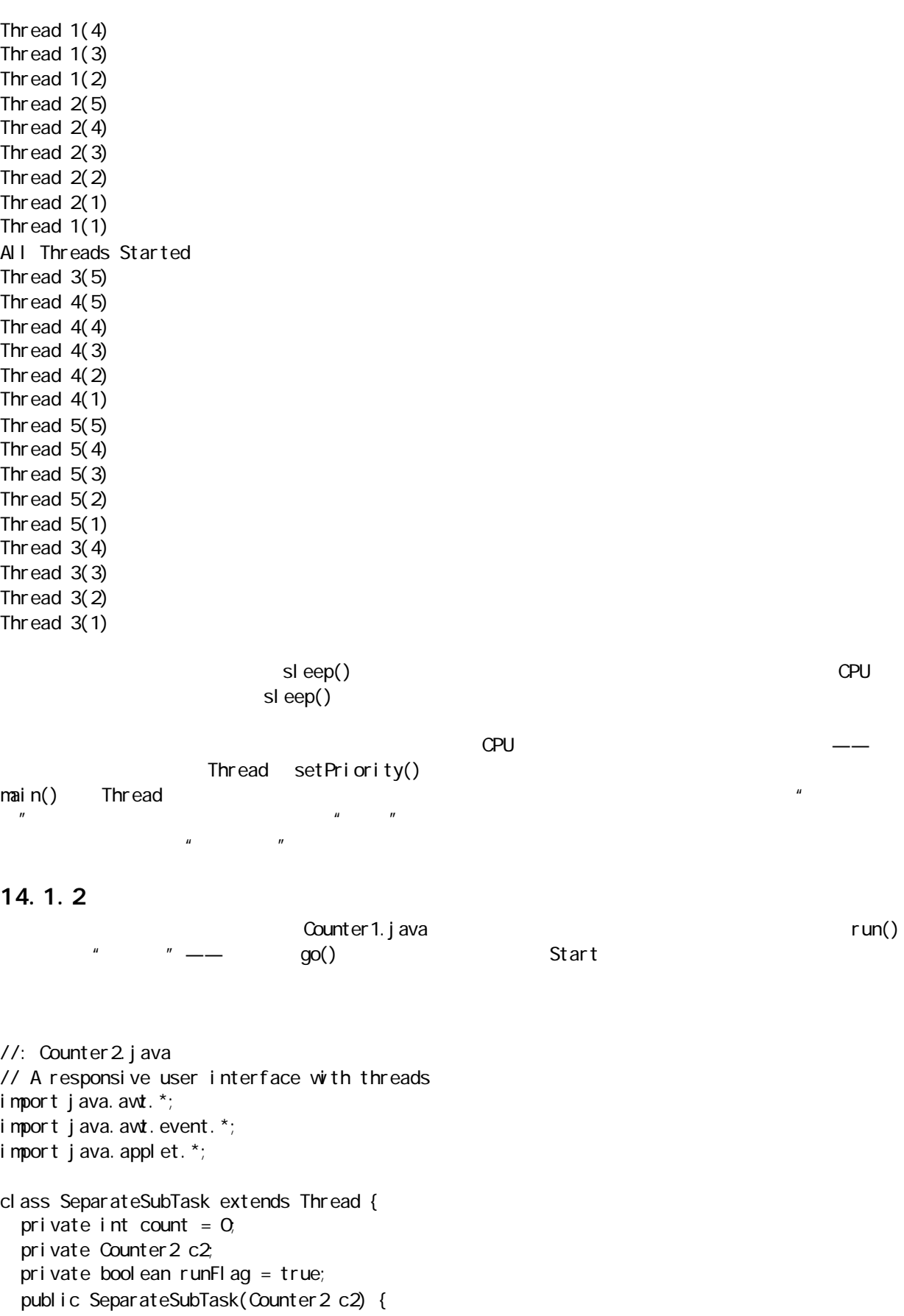

```
this.c2 = c2;
     start();
   }
  public void invertFlag() { runFlag = 1 runFlag; }
   public void run() {
    while (true) {
      try {
       sleep(100);
      } catch (InterruptedException e){}
      if(runFlag) 
       c2. t. setText(Integer. toString(count++));
     }
  }
} 
public class Counter2 extends Applet {
  TextField t = new TextField(10);
   private SeparateSubTask sp = null;
   private Button 
    onOff = new Button("Toggle"),
    start = new Button("Start");
   public void init() {
    add(t);
    start.addActionListener(new StartL());
     add(start);
    onOff.addActionListener(new OnOffL());
     add(onOff);
   }
   class StartL implements ActionListener {
     public void actionPerformed(ActionEvent e) {
      if(sp == null) sp = new SeparateSubTask(Counter2.this);
     }
   }
   class OnOffL implements ActionListener {
     public void actionPerformed(ActionEvent e) {
      if(sp != null)sp. i nvertFlag();
     }
   }
   public static void main(String[] args) {
    Counter 2 appl et = new Counter 2();
    Frame aFrame = new Frame("Counter2");
    aFrame. addWindowListener(
       new WindowAdapter() {
        public void windowClosing(WindowEvent e) {
          System.exit(0);
         }
       });
    aFrame. add(applet, BorderLayout. CENTER);
     aFrame.setSize(300,200);
    applet. i ni t();
```
java 185208987

```
 applet.start();
   aFrame. setVi si bl e(true);
  }
} ///: ~
\alpha Counter 2 \alphaStart Kanada (SeparateSubTask, 1999), The SeparateSubTask, The SeparateSubTask, \frac{1}{2}Counter 2 and SeparateSubTask bond f
       SeparateSubTask runFlag
                       SeparateSubTask
SeparateSubTask Thread \sim Thread \simstart() run()—— Counter1.java go()
SeparateSubTask            Counter2                     Counter2
 TestField
\text{onOf } f and \text{onOf } f and \text{onOf } f and \text{on } f and \text{on } f and \text{on } f and \text{on } f and \text{on } f and \text{on } f and \text{on } f and \text{on } f and \text{on } f and \text{on } f and \text{on } f and \text{on } f and \text{on } f and \text{on } f a
H and \Psi is a set of \Psi contraction of \mathbb{C} \Psi contraction \mathbb{C}.
1. \blacksquareSeparateSubTask Counter2 SeparateSubTask
 Counter2" " —— <sup>"</sup> Counter2
Java\,\mu , and \mun = n//: Counter2i.java
// Counter2 using an inner class for the thread
import java.awt.*;
import java.awt.event.*;
import java.applet.<sup>*</sup>;
public class Counter2i extends Applet {
  private class SeparateSubTask extends Thread {
   int count = 0;
   boolean runFlag = true;
    SeparateSubTask() { start(); }
    public void run() {
      while (true) {
       try {
      sl eep(100);
       } catch (InterruptedException e){}
       if(runFlag) 
        t.setText(Integer.toString(count++));
      }
    }
  } 
  private SeparateSubTask sp = null;
 private TextField t = new TextField(10);
  private Button 
   onCff = new Button("Toggle"),
   start = new Button("Start");
  public void init() {
```

```
add(t);
    start.addActionListener(new StartL());
     add(start);
   onOff.addActionListener(new OnOffL());
     add(onOff);
   }
   class StartL implements ActionListener {
     public void actionPerformed(ActionEvent e) {
     if(sp == null) sp = new SeparateSubTask();
    }
   }
   class OnOffL implements ActionListener {
    public void actionPerformed(ActionEvent e) {
     if(sp != null)sp. runFl ag = ! sp. runFl ag; // invertFl ag();
    }
   }
   public static void main(String[] args) {
   Counter 2i applet = new Counter 2i ();
   Frame aFrame = new Frame("Counter 2");
   aFrame. addWindowListener(
      new WindowAdapter() {
       public void windowClosing(WindowEvent e) {
         System.exit(0;
        }
      });
    aFrame.add(applet, BorderLayout.CENTER);
   aFrame.setSize(300, 200);
    applet. i ni t();
     applet.start();
    aFrame. setVi si bl e(true);
   }
} 1///:~
    SeparateSubTask SeparateSubTask
\rho and \rho and \rho and \rho and \rho and \rho and \rho and \rho and \rho and \rho and \rho and \rho法都可获得默认的访问权限(run()除外,它必须设为 public,因为它在基础类中是公开的)。除Counter2i
\rhorivate \rhoSeparateSubTask invertFlag() Counter2i
       runFl ag
         SeparateSubTask —— Counter2i
                run() the run() the separateSubTask separateSubTask separateSubTask separateSubTask separateSubTask separateSubTask separateSubTask separateSubTask separateSubTask separateSubTask separateSubTask separateSubTask separateSu
       t exparateSubTask private SeparateSubTask
\longrightarrow
```

```
14.1.3
```
 $\blacksquare$  Thread  $\blacksquare$  Main

GUI Enter Applet Frame Applet 口叫作 Runnable,其中包含了与Thread 一致的基本方法。事实上,Thread 也实现了Runnable,它只指出有  $run()$  $R$ unnable( $\epsilon$ Counter<sub>2</sub> //: Counter3.java // Using the Runnable interface to turn the // main class into a thread. import java.awt.\*; import java.awt.event.\*; import java.applet.\*; public class Counter3 extends Applet implements Runnable { private int count  $= 0$ ; private boolean runFlag = true; private Thread selfThread =  $null;$  private Button onOff = new Button("Toggle"), start = new Button("Start"); private TextField  $t = new TextF$ ield(10); public void init() {  $add(t)$ ; start.addActionListener(new StartL()); add(start); onOff.addActionListener(new OnOffL()); add(onOff); } public void run() { while (true) { try { sel fThread. sleep(100); } catch (InterruptedException e){} if(runFlag) t. setText(Integer. toString(count++)); } } class StartL implements ActionListener { public void actionPerformed(ActionEvent e) { if(selfThread  $==$  null) { sel fThread = new Thread(Counter 3. this); selfThread.start(); } } } class OnOffL implements ActionListener { public void actionPerformed(ActionEvent e) { runFl $ag = !$ runFl $ag$ ; } }

```
 public static void main(String[] args) {
    Counter 3 appl et = new Counter 3();
    Frame aFrame = new Frame("Counter3");
    aFrame. addWindowListener(
       new WindowAdapter() {
        public void windowa osing (WindowEvent e) {
          System.exit(0);
         }
       });
    aFrame. add(applet, BorderLayout. CENTER);
    aFrame. setSize(300, 200);
     applet.init();
     applet.start();
    aFrame. setVi si bl e(true);
   }
} 11 //: ~
run() i \text{ ni } t() init() i \text{ mi } t' init()
new Thread(Counter 3. this);
                Runnable run()
\frac{1}{\sqrt{2\pi}} and the contract of the contract of the Thread \frac{1}{\sqrt{2\pi}}Runnable \epsilonRunnable e\qquad \qquad \qquad \text{start}()selfThread.start();
                                      run()Runnable 接口最大的一个优点是所有东西都从属于相同的类。若需访问什么东西,只需简单地访问它即可,
不需要涉及一个独立的对象。但为这种便利也是要付出代价的——只可为那个特定的对象运行单独一个线程
注意Runnable 接口本身并不是造成这一限制的罪魁祸首。它是由于 Runnable 与我们的主类合并造成的,因
14.1.4\mathsf{Thr}\,ead examples \mathsf{run}(\mathcal{C})\blacksquare Thread Ticker has private that \blacksquareTicker of the Ticker of the Osman state \alpha and \alpha and \alpha and \alpha and \alpha and \alpha and \alpha and \alpha and \alpha and \alpha and \alpha and \alpha and \alpha and \alpha and \alpha and \alpha and \alpha and \alpha and \alpha and \alpha and \\overline{\phantom{a}} Ticker \overline{\phantom{a}} and \overline{\phantom{a}} and \overline{\phantom{a}} and \overline{\phantom{a}} and \overline{\phantom{a}} and \overline{\phantom{a}} and \overline{\phantom{a}} and \overline{\phantom{a}} and \overline{\phantom{a}} and \overline{\phantom{a}} and \overline{\phantom{a}} and \overline{\phantom{a}} and \overline{\phantom{a}}自己的可视组件填充那个容器。采用这种方式,以后一旦改变了可视组件,使用 Ticker 的代码便不需要另行
//: Counter 4. j ava
// If you separate your thread from the main
// class, you can have as many threads as you
// want.
import java.awt.*;
import java.awt.event.*;
import java.applet.*;
```
j ava 185208987

```
class Ticker extends Thread {
  private Button b = new Button("Toggl e");private TextField t = new TextField(10);
  private int count = 0;
   private boolean runFlag = true;
   public Ticker(Container c) {
    b. addActionListener(new ToggleL());
    Panel p = new Panel();
    p. add(t);
    p. add(b);
    c. add(p);
   }
   class ToggleL implements ActionListener {
     public void actionPerformed(ActionEvent e) {
      runFlag = ! runFlag;
     }
   }
   public void run() {
     while (true) {
       if(runFlag)
        t. setText(Integer. toString(count++));
        try {
         sleep(100);
       } catch (InterruptedException e){}
    }
  } }
public class Counter4 extends Applet {
  private Button start = new Button("Start");
   private boolean started = false;
   private Ticker[] s;
   private boolean isApplet = true;
   private int size;
   public void init() {
     // Get parameter "size" from Web page:
    if(isApplet)
      si ze =
        Integer.parseInt(getParameter("size"));
    s = new Ticker [size];
    for(int i = 0, i < s. length; i + js[i] = new Ticker(this);
    start.addActionListener(new StartL());
     add(start);
   }
   class StartL implements ActionListener {
     public void actionPerformed(ActionEvent e) {
       if(!started) {
        started = truefor(int i = 0, i < s. length; i + js[i]. start();
       }
```
 } } public static void main(String[] args) { Counter 4 appl et = new Counter  $4()$ ; // This isn't an applet, so set the flag and // produce the parameter values from args: applet.  $i$  sApplet = false; applet.  $si$  ze = (args. length ==  $0$  ? 5 : Integer.parseInt(args[0])); Frame aFrame = new Frame("Counter4"); aFrame. addWindowListener( new WindowAdapter() { public void windowa osing(WindowEvent e) { System.exit(0); } }); aFrame.add(applet, BorderLayout.CENTER); aFrame. setSize(200, applet. size \* 50); applet. i  $ni$  t(); applet.start(); aFrame. setVi si bl e(true); }  $} 11!$ : ~ Ticker to the conduction of the conduction  $\mathcal{O}(R)$  and  $\mathcal{O}(R)$  and  $\mathcal{O}(R)$ Counter4 a R, and S, Ticker S  $W$ eb  $W$ eb  $\tilde{\theta}$ <applet code=Counter4 width=600 height=600> <param name=size value="20"> </applet> param, name value Web name  $\alpha$  value Web name  $\alpha$  $\sim$  s init() s inst size = Integer.parseInt(getParameter("Size")); Ticker $[] s = new$  Ticker $[size]$  $get$  Par anneter() init()  $i \text{ ni } t()$  $\mathbf S$  is zero. The contract of the contract of the contract of the size  $\mathbf S$  is zero. to the state of the state of the state of the state of the state of the state of the state of the state of the 大Start Ticker Ticker start() start()  $run()$ ToggleL Ticker 中的标记,一旦对应线程以后,一旦对应线程,一旦对应线程,一旦对应线程,一旦对应线程,一旦对应线程,一旦对应线程

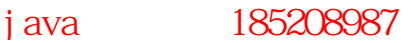

地陷入一个无限循环——很难在多任务处理期间中止退出。因此,程序对用户操作的反应灵敏度会大幅度降

, the contraction of the contraction of the runFlag, run()  $r$  run()  $r$ 

#### 14.1.5 Daemon

```
"Daemon" extends the contract extends the term of the second second second second second second second second second second second second second second second second second second second second second second second second 
Daemon Daemon \mathcal{L}ent\mathcal{L}\text{mail } \mathsf{n}()isDaemon(), and Daemon, Daemon, and Daemon, setDaemon()
Daemon the Daemon the Daemon the Daemon the Daemon Baemon and the Daemon Baemon and Baemon and Baemon and Baemon and Baemon and Baemon and Baemon and Baemon and Baemon and Baemon and Baemon and Baemon and Baemon and Baemon
                      Daemon
//: Daemons.java
// Daemonic behavior
import java.io.*;
class Daemon extends Thread {
  private static final int SIZE = 10;
  private Thread[] t = new Thread[SIZE];
   public Daemon() { 
     setDaemon(true);
      start();
   }
   public void run() {
     for(int i = 0, i < SI ZE; i + j t[i] = new DaemonSpawn(i);
    for(int i = 0, i < SI ZE; i + jSystem.out.println(
          "t[" + i + "].isDaemon() = "+ t[i]. isDaemon());
     while(true)
       yi el d();
   }
}
class DaemonSpawn extends Thread {
   public DaemonSpawn(int i) {
     System.out.println(
       "DaemonSpawn " + i + " started");
      start();
   }
   public void run() {
    while(true)
        yield();
   }
}
public class Daemons {
   public static void main(String[] args) {
     Thread d = new Dn();
     System.out.println(
```

```
"d. i sDaemon() = " + d. i sDaemon());
   // Allow the daemon threads to finish
   // their startup processes:
   BufferedReader stdin =
    new BufferedReader (
      new InputStreamReader(System.in));
  System.out.println("Waiting for CR");
   try {
    stdin.readLine();
   } catch(IOException e) {}
 }
```

```
} 1//:~
```
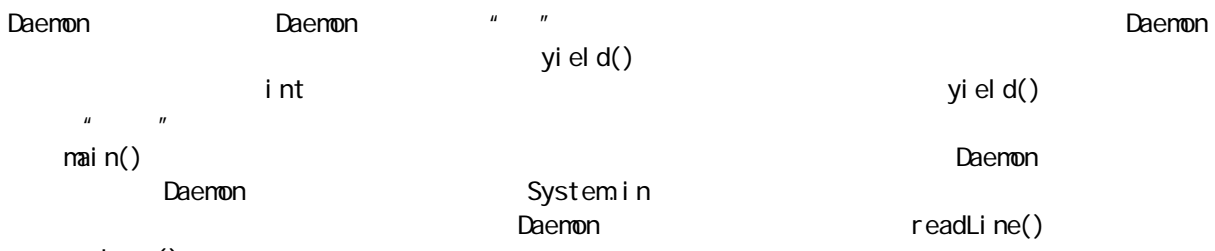

sleep()

# $14.2$

# 14.2.1

它们在 run()里增值以及显示。除此以外,我们使用了 Watcher 类的另一个线程。它的作用是监视计数器,

```
//: Sharing1.java
// Problems with resource sharing while threading
import java.awt.*;
import java.awt.event.*;
import java.applet.*;
class TwoCounter extends Thread {
   private boolean started = false;
  private TextField
    t1 = new Text Fi el d(5),
    t2 = new Text Field(5);
   private Label l = 
    new Label ("count 1 == count 2");
  private int count1 = 0, count2 = Q_i // Add the display components as a panel
```

```
 // to the given container:
   public TwoCounter(Container c) {
    Panel p = new Panel();
    p. add(t1);
    p. add(t2);
    p. add(1);
    c. add(p);
   }
   public void start() {
     if(!started) {
      started = true;
      super. start();
     }
   }
   public void run() {
     while (true) {
      t1. setText(Integer. toString(count1++));
       t2.setText(Integer.toString(count2++));
       try {
         sleep(500);
       } catch (InterruptedException e){}
     }
   }
   public void synchTest() {
    Sharing1. incrementAccess();
    if(count1 ! = count2)
       l.setText("Unsynched");
   } }
class Watcher extends Thread {
   private Sharing1 p;
   public Watcher(Sharing1 p) { 
    this. p = p;
     start();
   }
   public void run() {
     while(true) {
      for(int i = 0, i < p. s. length; i + j p.s[i].synchTest();
       try {
        sleep(500);
       } catch (InterruptedException e){}
     }
   } }
public class Sharing1 extends Applet {
   TwoCounter[] s;
  private static int accessCount = Q_iprivate static TextField aCount =
     new TextField("0", 10);
```
j ava 185208987

```
 public static void incrementAccess() {
   accessCount++;
  aCount.setText(Integer.toString(accessCount));
 }
 private Button 
  start = new Button("Start"),
  observer = new But ton("Osserve"); private boolean isApplet = true;
private int numCounters = Q_iprivate int numObservers = Q_i public void init() {
  if(isApplet) {
     numCounters = 
      Integer.parseInt(getParameter("size"));
     numObservers = 
      Integer.parselnt(
         getParameter("observers"));
   }
  s = new TwoCounter[numCounter];for(int i = 0, i < s. length; i + js[i] = new TwoCounter (this);
  Panel p = new Panel();
  start.addActionListener(new StartL());
   p.add(start);
  observer. addActionListener(new ObserverL());
  p. add(observer);
   p.add(new Label("Access Count"));
   p.add(aCount);
  add(p);
 }
 class StartL implements ActionListener {
   public void actionPerformed(ActionEvent e) {
    for(int i = 0, i < s. length; i + js[i]. start();
   }
 }
 class ObserverL implements ActionListener {
   public void actionPerformed(ActionEvent e) {
    for(int i = 0; i < num Observers; i +)
      new Watcher (Sharing1.this);
   }
 }
 public static void main(String[] args) {
  Sharing1 applet = new Sharing1();
   // This isn't an applet, so set the flag and
   // produce the parameter values from args:
  applet. i sApplet = false;
  applet. numCounters =(args. length == 0 ? 5 :
      Integer.parseInt(args[0]));
  applet.num\Omegabservers =
    (args. length < 2 ? 5 :
```
```
Integer.parseInt(args[1]));
   Frame aFrame = new Frame("Sharing1");
   aFrame. addWindowListener(
     new WindowAdapter() {
      public void windowClosing(WindowEvent e){
       System.exit(0);
       }
     });
   aFrame.add(applet, BorderLayout.CENTER);
   aFrame.setSize(350, applet.numCounters *100);
   applet. i ni t();
    applet.start();
   aFrame. setVi si bl e(true);
  }
} 11 //: ~
                   TwoCounter Container \blacksquareatart() Thread.start()
\quad started \quad start()
 run()  count1  count2                       sleep();         
CPUsynchTest() example count1 count2;
"Unsynched" example of the sharing1 sharing1 sharing1 sharing1 sharing1 between \mathbb{R}Watcher \blacksquareSharing1 TwoCounter Watcher TwoCounter TwoCounter
\mathbf{u}Sharing1 TwoCounter init() * start"
                " Observe"
TwoCounter
V\&b<applet code=Sharing1 width=650 height=500>
<param name=size value="20">
<param name=observers value="1">
</applet>
                                             size observers
                       TwoCounter.run()
t1.setText(Integer.toString(count1++));
t2.setText(Integer.toString(count2++));
  (和"睡眠"一样,不过在这里并不重要)。但在程序运行的时候,你会发现count1 count2 被"观察"
Natcher \qquad\nu and \nu and \nu and \nu and \nu and \nu and \nu and \nu and \nu and \nu and \nu and \nu and \nu and \nu and \nu and \nu and \nu and \nu and \nu and \nu and \nu and \nu and \nu and \nu and \nu
```
 $\overline{u}$ , n

#### 14. 2. 2 Java

 $\frac{1}{2}$  and  $\frac{1}{2}$  are  $\frac{1}{2}$  and  $\frac{1}{2}$  are  $\frac{1}{2}$  and  $\frac{1}{2}$  are  $\frac{1}{2}$  and  $\frac{1}{2}$  are  $\frac{1}{2}$  are  $\frac{1}{2}$  are  $\frac{1}{2}$  are  $\frac{1}{2}$  are  $\frac{1}{2}$  are  $\frac{1}{2}$  are  $\frac{1}{2}$  are  $\frac{1}{2}$  a  $\mathsf{pri} \mathsf{vate}$ synchronized synchronized synchronized synchronized synchronized synchronized  $\sim$ synchronized void f() { /\* ... \*/ } synchronized void g() {  $\prime^*$  ...  $\prime$  }  $\overline{u}$ , and  $\overline{u}$ , and  $\overline{u}$ 

static

线程机制能够正常运转,需要采取一些措施来防止两个线程访问相同的资源——至少在关键的时期。

 $\mu$ , the sympath and the sympathy  $\mu$ 

1. 计数器的同步

synchronized

```
//: Sharing2.java
// Using the synchronized keyword to prevent
// multiple access to a particular resource.
import java.awt.*;
import java.awt.event.*;
import java.applet.*;
class TwoCounter2 extends Thread {
   private boolean started = false;
  private TextField
   t1 = new Text Fi el d(5),
    t2 = new Text Field(5);
   private Label l = 
    new Label ("count 1 == count 2");
  private int count1 = 0, count2 = Q_i public TwoCounter2(Container c) {
    Panel p = new Panel();
     p.add(t1);
     p.add(t2);
    p. add(1);
    c. add(p);
   } 
   public void start() {
    if(!started) {
      started = true;
      super. start();
    }
```
synchronized synchronized **in the synchronized** synchronized synchronized  $f()$ g() f() f()

Class Synchronized static

synchroni zed

TwoCounter

```
 }
   public synchronized void run() {
     while (true) {
      t1. setText(Integer. toString(count1++));
       t2.setText(Integer.toString(count2++));
       try {
         sleep(500);
       } catch (InterruptedException e){}
     }
   }
   public synchronized void synchTest() {
    Sharing2 incrementAccess();
    if(count 1! = \text{count } 2)
       l.setText("Unsynched");
  } }
class Watcher2 extends Thread {
   private Sharing2 p;
   public Watcher2(Sharing2 p) { 
    this. p = p;
     start();
   }
   public void run() {
     while(true) {
      for(int i = 0, i < p. s. length; i + j p.s[i].synchTest();
       try {
         sleep(500);
       } catch (InterruptedException e){}
     }
  } }
public class Sharing2 extends Applet {
   TwoCounter2[] s;
  private static int accessCount = Q_i private static TextField aCount = 
    new Text Field("0", 10);
   public static void incrementAccess() {
     accessCount++;
    aCount.setText(Integer.toString(accessCount));
   }
   private Button 
    start = new Button("Start"),
    observer = new Button("Observe");
   private boolean isApplet = true;
  private int numCounters = Q_iprivate int numObservers = Q_i public void init() {
     if(isApplet) {
      numCounters =
```

```
Integer.parseInt(getParameter("size"));
     numObservers = 
      Integer. parsel nt (
         getParameter("observers"));
   }
  s = new TwoCounter2[number]for(int i = 0, i < s. length; i++)s[i] = new TwoCounter 2(thi s);Panel p = new Panel();
  start.addActionListener(new StartL());
  p. add(star);
  observer.addActionListener(new ObserverL());
   p.add(observer);
   p.add(new Label("Access Count"));
   p.add(aCount);
  add(p);
 }
 class StartL implements ActionListener {
   public void actionPerformed(ActionEvent e) {
    for(int i = 0, i < s. length; i + js[i]. start();
   }
 }
 class ObserverL implements ActionListener {
   public void actionPerformed(ActionEvent e) {
    for(int i = 0, i < num Observers; i +)
      new Watcher 2(Sharing 2 this);
   }
 }
 public static void main(String[] args) {
  Sharing2 applet = new Sharing2();
   // This isn't an applet, so set the flag and
   // produce the parameter values from args:
  applet. i sApplet = false;
  applet.numCounters =(\arcsin 1 ength == 0 ? 5 :
      Integer.parseInt(args[0]));
  applet.num\Omegabservers =
    (args. length < 2 ? 5 :
      Integer.parseInt(args[1]));
  Frame aFrame = new Frame("Sharing2");
  aFrame. addWindowListener(
     new WindowAdapter() {
      public void windowClosing(WindowEvent e) {
        System.exit(0;
       }
     });
  aFrame. add(applet, BorderLayout. CENTER);
  aFrame. setSize(350, applet.numCounters *100);
  applet. i ni t();
   applet.start();
  aFrame. setVi si bl e(true);
```
java 185208987

506 }  $} 11$  :~ run() synchTest() " " synchronized  $\nu$  value  $\sim$   $\nu$   $\sim$   $\nu$  run(), https://www.frun(), https://www.frun(), and the synchTest(). accessCount  $run()$ synchronized Java " "Physical Material of Synchronized synchronized synchronized Synchronized synchronized(syncObject) { // This code can be accessed by only // one thread at a time, assuming all // threads respect syncObject's lock } synchObject run() synchronized Sharing2 synchTest() this run() public void run() { while (true) { synchronized(this) { t1.setText(Integer.toString(count1++)); t2.setText(Integer.toString(count2++)); } try { sleep(500); } catch (InterruptedException e){} } } Sharing2 java Watcher the control of the control of the Watcher Watcher Watcher 2012, 2014, 2016 2. 同步的效率 synchronized synchronized run()  $\frac{u}{\sqrt{u}}$  and  $\frac{u}{\sqrt{u}}$ synchronized 14. 2. 3 Java Beans Java Beans and Bean, Bean, Bean, Bean, Bean, Bean, Bean, Bean, Bean, Bean, Superior Bean, Superior Bean, Superior Bean, Superior Bean, Superior Bean, Superior Bean, Superior Bean, Superior Bean, Superior Bean, Superior Bea

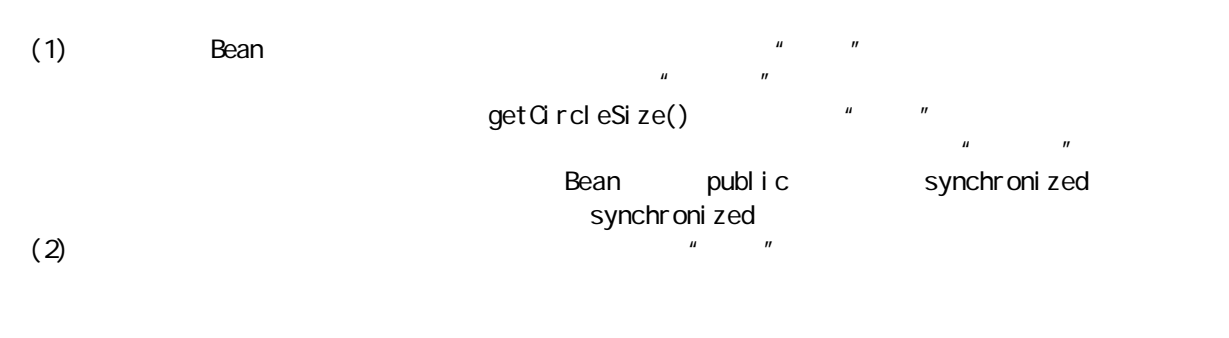

BangBean. j ava

synchronized

//: BangBean2.java // You should write your Beans this way so they // can run in a multithreaded environment. import java.awt.\*; import java.awt.event.\*; import java.util.<sup>\*</sup>; import java.io.\*; public class BangBean2 extends Canvas implements Serializable { private int xm, ym; private int cSize =  $20$ ; // Circle size private String text = "Bang!"; private int fontSize = 48; private Color  $t$  Color = Color.red; private Vector actionListeners = new Vector(); public BangBean2() { addMouseListener(new ML()); addMouseMotionListener(new MM()); } public synchronized int getCircleSize() { return cSize; } public synchronized void set C ircleSize(int new Size) { cSize = newSize; } public synchronized String getBangText() { return text; } public synchronized void setBangText(String newText) {  $text = newText;$  } public synchronized int getFontSize() { return fontSize; } public synchronized void setFontSize(int newSize) {

j ava 185208987

```
font Size = newSize;
  }
  public synchronized Color getTextColor() {
    return tColor; 
  }
  public synchronized void 
 setTextColor(Color newColor) {
   tColor = newColor;
  }
  public void paint(Graphics g) {
   g. setColor(Color. black);
 g.drawOval(xm 
- cSize/2, ym 
- cSize/2, 
       cSize, cSize);
  }
  // This is a multicast listener, which is
  // more typically used than the unicast
  // approach taken in BangBean.java:
 public synchronized void addActionListener (
       ActionListener l) {
   actionListeners.addElement(l);
  }
  public synchronized void removeActionListener(
      ActionListener l) {
   actionListeners.removeElement(l);
  }
  // Notice this isn't synchronized:
  public void notifyListeners() {
   ActionEvent a =
      new ActionEvent (BangBean2.this,
        ActionEvent.ACTION PERFORMED, null);
   Vector |v = null:
    // Make a copy of the vector in case someone
    // adds a listener while we're 
    // calling listeners:
    synchronized(this) {
     |v = (Vector) actionListeners.clone();
    }
    // Call all the listener methods:
   for(int i = 0; i < l v. size(); i ++) {
      ActionListener al =
        (ActionListener)lv.elementAt(i);
      al.actionPerformed(a);
    }
  }
  class ML extends MouseAdapter {
   public void mousePressed(MouseEvent e) {
      Graphics g = getGraphics();
      g. setColor(tColor);
       g.setFont(
         new Font(
           "TimesRoman", Font.BOLD, fontSize));
     int \dot{w}dth =
```
java 185208987

```
g.getFontMetrics().stringWidth(text);
       g.drawString(text, 
        (getSize().width - width) /2,
        getSize(). height/2);
       g.dispose();
      notifyListeners();
    }
  }
  class MM extends MouseMotionAdapter {
    public void mouseMoved(MouseEvent e) {
      x_m = e. get X();
      ym = e. get Y();
      repaint();
    }
   }
  // Testing the BangBean2:
  public static void main(String[] args) {
     BangBean2 bb = new BangBean2();
    bb. addActionListener(new ActionListener() {
       public void actionPerformed(ActionEvent e){
        System.out.println("ActionEvent" + e);
       }
    });
    bb. addActionListener(new ActionListener() {
       public void actionPerformed(ActionEvent e){
        System.out.println("BangBean2 action");
       }
    });
    bb. addActionListener(new ActionListener() {
       public void actionPerformed(ActionEvent e){
        System.out.println("More action");
      }
    });
     Frame aFrame = new Frame("BangBean2 Test");
    aFrame.addWindowListener(new WindowAdapter(){
       public void windowClosing(WindowEvent e) {
        System.exit(0);
      }
    });
   aFrame.add(bb, BorderLayout.CENTER);
    aFrame. setSi ze(300, 300);
    aFrame. setVi si bl e(true);
  }
} 11 //: ~
                    synchronized addActionListener() removeActionListener()
       ActionListener, Vector
          notifyListeners()
  notifyListeners() addActionListener() removeActionListener()
                                Vector actionListeners
synchronized " "Vector " Vector notifyListeners()
```

```
Vector
```
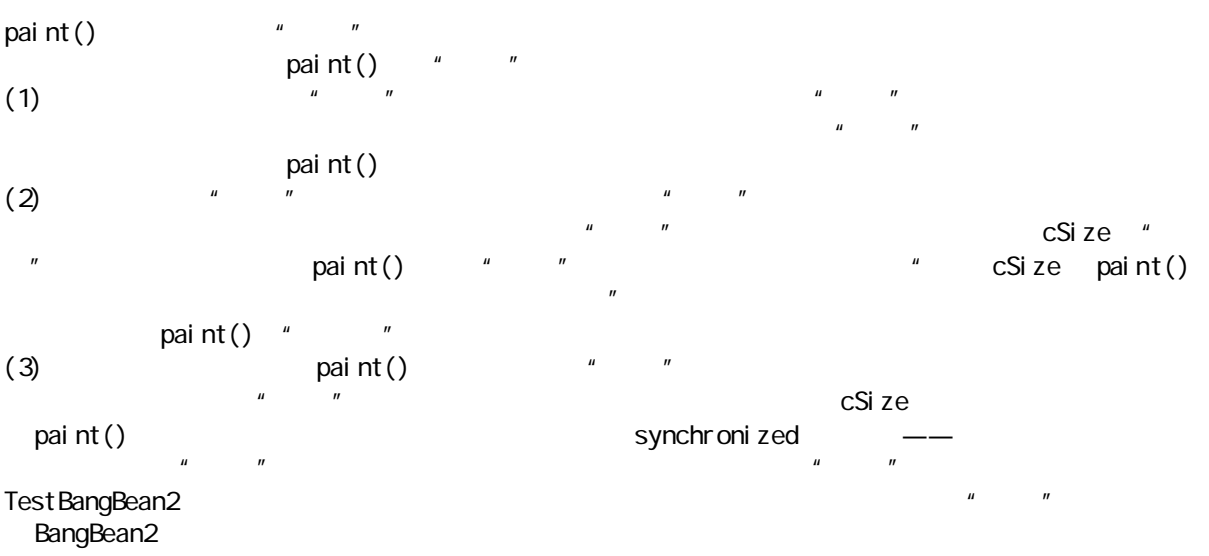

## $14.3$

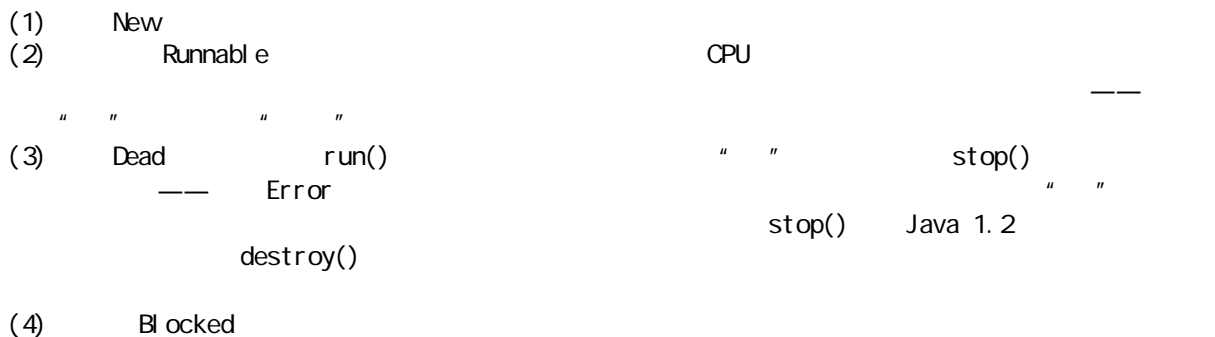

 $\mathsf{CPU}$  , and the contract of the contract of the contract of the contract of the contract of the contract of the contract of the contract of the contract of the contract of the contract of the contract of the contract o

### $14.3.1$

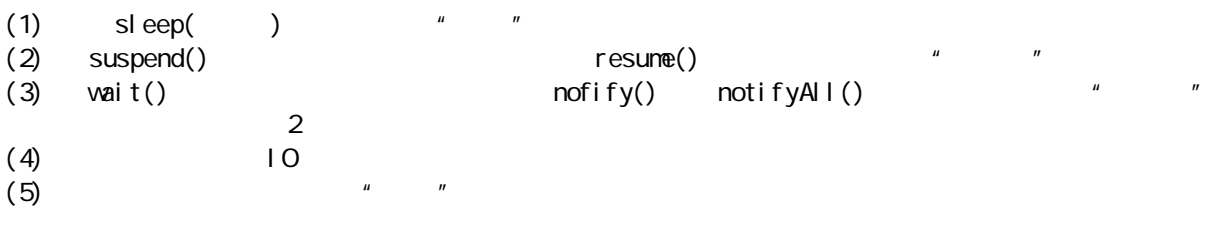

yield() Thread CPU

Blocking.java " Continued" "Continuing"

#### $17$

//: Blocking.java

// Demonstrates the various ways a thread

// can be blocked.

j ava 185208987

```
import java.awt.*;
import java.awt.event.*;
import java.applet.*;
import java.io.*;
//////////// The basic framework ///////////
class Blockable extends Thread {
  private Peeker peeker;
 protected TextField state = new TextField(40);
   protected int i;
  public Blockable(Container c) {
   c. add(state);
   peeker = new Peeker(this, c);
  }
  public synchronized int read() { return i; }
  protected synchronized void update() {
   state.setText(getClass().getName()
      + " state: i = " + i); }
   public void stopPeeker() { 
    // peeker.stop(); Deprecated in Java 1.2
   peeker.terminate(); // The preferred approach
  }
}
class Peeker extends Thread {
   private Blockable b;
   private int session;
  private TextField status = new TextField(40);
   private boolean stop = false;
  public Peeker(Blockable b, Container c) {
    c.add(status);
   this. b = b;
    start();
  }
  public void terminate() { stop = true; }
   public void run() {
    while (!stop) {
      status.setText(b.getClass().getName()
        + " Peeker " + (++session)
        + "; value = " + b. read());
       try {
        sleep(100);
       } catch (InterruptedException e){}
    }
   }
} ///:Continued
Blockable                Blockable        state TextField
\blacksquare (and \blacksquare), we consider the set of \blacksquareget Class.get Name() y(t) = f(t) update(0
                          Blockable
```
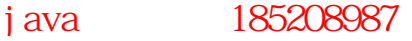

```
Blockable int i run()
       Bloackable Peeker Peeker Peeker read()
     \mathsf Blockable i example i status read()
  update()1.sleep()
///:Continuing
///////////// Blocking via sleep() ///////////
class Sleeper1 extends Blockable {
   public Sleeper1(Container c) { super(c); }
  public synchronized void run() {
    while(true) {
     i + +;
      update();
       try {
       sl eep(1000);
      } catch (InterruptedException e){}
    }
  }
}
class Sleeper2 extends Blockable {
  public Sleeper2(Container c) { super(c); }
  public void run() {
    while(true) {
      change();
       try {
        sleep(1000);
      } catch (InterruptedException e){}
    }
  }
  public synchronized void change() {
     i + j update();
   }
} ///:Continued
  SIeeper1 run() https://www.article.com/sites/state-state-state-state-state-state-
                        Peeker 
<sup>"</sup>
<sup>"</sup>

"
Sleeper 1. run()
run()\cos(kn-1) run() \cos(kn-1)SIeeper2 and change() and change() and change() and change() and change() and change() and change() and change() and change() and change() and change() and change() and change() and change() and change() and contact the co
  sleep() Peeker ——read()
SI eeper 2 Peeker
2.
<sup>*</sup> * * * * Suspend Thread
suspend() and resume() resume()
resume()Resumer(%) of the state of the state of the state of the state of the state of the state of the state of the state of the state of the state of the state of the state of the state of the state of the state of the state of
```

```
///: Continuing
/////////// Blocking via suspend() ///////////
class SuspendResume extends Blockable {
   public SuspendResume(Container c) {
     super(c); 
     new Resumer(this); 
   } }
class SuspendResume1 extends SuspendResume {
   public SuspendResume1(Container c) { super(c);}
   public synchronized void run() {
     while(true) {
      i + +; update();
      suspend(); // Deprecated in Java 1.2
     }
   } }
class SuspendResume2 extends SuspendResume {
   public SuspendResume2(Container c) { super(c);}
   public void run() {
     while(true) {
       change();
      suspend(); // Deprecated in Java 1.2
     }
   }
   public synchronized void change() {
      i + +;
       update();
   } }
class Resumer extends Thread {
   private SuspendResume sr;
   public Resumer(SuspendResume sr) {
    this. sr = sr;
     start();
   }
   public void run() {
     while(true) {
        try {
        sleep(1000);
       } catch (InterruptedException e){}
       sr.resume(); // Deprecated in Java 1.2
     }
   }
} ///:Continued
SuspendResume1 run()
```
Peeker "" SuspendResume2 
Performance () example change() 
run() Java 1.2, suspend() resume() resume()  $\mu$   $\sim$   $\eta$  $R = \frac{1}{2}$  $3.$ sleep() suspend()  $\mathsf{v}\mathsf{z}\mathsf{u}\mathsf{t}$  () and  $\mathsf{v}\mathsf{z}\mathsf{t}$ wait() and  $\mathsf{w}$  run() and  $\mathsf{w}$  run() and  $\mathsf{w}$  run() and  $\mathsf{w}$ wait() Peeker wait() wait() sleep() and  $\mathbf s$  and  $\mathbf t$  () and  $\mathbf s$  and  $\mathbf s$  and  $\mathbf s$  () are sleep() and  $\mathbf s$  $\mathsf{wait}\left(\begin{array}{ccc} 0 & \mathsf{wait}\left(\begin{array}{ccc} 0 & \mathsf{wait}\left(\begin{array}{ccc} 0 & \mathsf{wait}\left(\begin{array}{ccc} 0 & \mathsf{wait}\left(\begin{array}{ccc} 0 & \mathsf{wait}\left(\begin{array}{ccc} 0 & \mathsf{wait}\left(\begin{array}{ccc} 0 & \mathsf{wait}\left(\begin{array}{ccc} 0 & \mathsf{wait}\left(\begin{array}{ccc} 0 & \mathsf{wait}\left(\begin{array}{ccc} 0 & \mathsf{wait}\left(\begin{array}{ccc} 0 & \mathsf{wait}\left(\begin{array}{ccc} 0 & \mathsf{wait}\left(\begin{array}{ccc} 0$ noti $fy()$  $\mathsf{wait}\; \mathsf{t}()$  and  $\mathsf{init}\; \mathsf{t}()$ wait() notify()比较特别的一个地方是这两个方法都属于基础类 Object 的一部分,不象sleep() suspend() resume() Thread 的东西成为通用基础类的一部分——但仔细想想又会释然,因为它们操纵的对象锁也属于每个对象的一部  $\lambda$  vait () and  $\lambda$  $\forall$  and t() wait() wait() notify() III egal MonitorStateException " current thread not owner" (American sleep() suspend() resume()  $\text{wait}(x)$  notify() III egal MonitorStateException notify() Notifier example notify() synchronized(wn2) { wn2.notify(); } vm2 WaitNotify2 WaitNotify2 WaitNotify2 wn2 wn2 notify() llegalMonitorStateException ///:Continuing /////////// Blocking via wait() /////////// class WaitNotify1 extends Blockable { public WaitNotify1(Container c) { super(c); } public synchronized void run() { while(true) {  $i + +;$  update(); try { wait(1000); } catch (InterruptedException e){} }

514

```
 }
}
class WaitNotify2 extends Blockable {
    public WaitNotify2(Container c) {
      super(c);
      new Notifier(this);
    }
    public synchronized void run() {
      while(true) {
        i + +;
          update();
          try {
            wait();
         } catch (InterruptedException e){}
      }
   }
}
class Notifier extends Thread {
   private WaitNotify2 wn2;
   public Notifier(WaitNotify2 wn2) {
      this. vw2 = vw2;
      start();
    }
    public void run() {
      while(true) {
           try {
           sl eep(2000);
          } catch (InterruptedException e){}
         synchronized(wn2) {
           wn2.notify();
         }
      }
    }
} ///:Continued
                 \text{wait}(\text{)} wait\text{(*)} wait\text{(*)} wait\text{(*)}notify() notifyAll()
4.10\overline{10} and \overline{10} and \overline{10} and \overline{10} and \overline{10} and \overline{10} and \overline{10} and \overline{10} and \overline{10} and \overline{10} and \overline{10} and \overline{10} and \overline{10} and \overline{10} and \overline{10} and \overline{10} a
Reader Writer Java 1.1 states Java 1.1 meta. December 1.1 occurred to 2.1 meta. 2012 and 2.1 meta. 2013 and 2.1 meta. 2013 and 2.1 meta. 2013 and 2.1 meta. 2013 and 2.1 meta. 2014 and 2.1 meta. 2014 and 2.1 meta. 2014 and 
Sender Writer, "Writer, "Writer, "Writer, "Writer Assume that the Receiver \mathsf{S} \mathsf{leep}(\mathsf{S})suspend() vait() read()
```

```
///:Continuing
class Sender extends Blockable { // send
```
j ava 185208987

```
private Witer out;
 public Sender(Container c, Writer out) {
   super(c);
   this. out = out;
  }
  public void run() {
    while(true) {
     for(char c = 'A'; c <= 'z'; c++) {
         try {
         i + jout. write(c);
          state.setText("Sender sent: " 
           + (char)c);
         sleep((int)(3000 * Math. random());
        } catch (InterruptedException e){}
         catch (I OException e) {}
      }
    }
  }
}
class Receiver extends Blockable {
  private Reader in;
  public Receiver(Container c, Reader in) { 
    super(c);
   this. in = in;
  }
  public void run() {
    try {
      while(true) {
        i++; // Show peeker it's alive
        // Blocks until characters are there:
       state.setText("Receiver read: "
         + (char) in. read());
      }
    } catch(IOException e) { e.printStackTrace();}
  }
} ///:Continued
文书社 atate the peeker i dialogue and the Peeker 2011 and the Peeker 2012 and the P
5. 测试
会,让人心中的是,主要的是人物的是,主要的是人物的是,是大多数工作都是人物的。在大多数工作都是大多数工作,但是大多数工作都是大多数工作都是大多数工作。大多数工作
                     Blockable
"start" start" example actionPerformed()
Peeker Java 1.2" "Thread stop()
     Sender Receiver 2008 and 2009 and PipedWriter PipedReader
PipedReader in \blacksquare PipedWriterout \blacksquare\mathsf{in} has not example the example of the state \mathsf{in} in out \mathsf{in} in out \mathsf{in}Receiver Sender \blacksquare\mu \mu
```

```
Blockable b
```

```
///:Continuing
/////////// Testing Everything ///////////
public class Blocking extends Applet {
   private Button 
    start = new Button("Start"),
     stopPeekers = new Button("Stop Peekers");
   private boolean started = false;
   private Blockable[] b;
  private PipedWriter out;
   private PipedReader in;
   public void init() {
     out = new PipedWriter();
     try {
      in = new Pi pedReader(out);
     } catch(IOException e) {}
    b = new B ockable[] {
      new SI eeper 1(this),
      new SI eeper 2(this),
       new SuspendResume1(this),
       new SuspendResume2(this),
      new WaitNotify1(this),
      new WaitNotify2(this),
       new Sender(this, out),
       new Receiver(this, in)
     };
    start.addActionListener(new StartL());
     add(start);
    stopPeekers. addActionListener(
       new StopPeekersL());
     add(stopPeekers);
   }
   class StartL implements ActionListener {
     public void actionPerformed(ActionEvent e) {
 if(!started) 
{
        started = true;
        for(int i = 0, i < b. length; i + jb[i]. start();
       }
    }
   }
   class StopPeekersL implements ActionListener {
     public void actionPerformed(ActionEvent e) {
       // Demonstration of the preferred 
      // alternative to Thread. stop():for(int i = 0, i < b. length; i + jb[i].stopPeeker();
     }
   }
   public static void main(String[] args) {
```

```
Blocking applet = new Blocking();
   Frame aFrame = new Frame("Blocking");
   aFrame. addWindowListener(
      new WindowAdapter() {
      public void windowClosing(WindowEvent e) {
        System.exit(0);
       }
      });
   aFrame. add(applet, BorderLayout. CENTER);
   aFrame. setSi ze(350, 550);
   applet. i ni t();
    applet.start();
   aFrame. setVi si ble(true);
  }
} 11 //: ~
 init() http://www.fatebooker.status init()
in Blockable the transformation of the extension of the Peeker Peeker and Peeker and Annual Annual Annual Annu
Peeker Blockable 3 Blockable 3 Blockable 3 Blockable 3 Blockable 3 Blockable 3 Blockable 3 Blockable 3 Blockable 3 Blockable 3 Blockable 3 Blockable 3 Blockable 3 Blockable 3 Blockable 3 Blockable 3 Blockable 3 Blockable 3
Peeker \blacksquare14.3.2\frac{u}{\sqrt{u}} , and the state of \frac{u}{\sqrt{u}} , and the state of \frac{u}{\sqrt{u}}访问那个对象——所以一个线程完全可能等候另一个对象,而另一个对象又在等候下一个对象,以此类推。
\mu , \mu\mu and \mu and \mu1. Java 1.2 stop() suspend() resume() destroy()Java 1.2 * * * Thread stop() suspend() resume()
   destroy()
\mathsf{stop}()w = w \cdot m, w = w \cdot mstop() Blocking.java
run()Blocking.java
                            stop() Thread interrupt()
//: Interrupt.java
// The alternative approach to using stop()
// when a thread is blocked
import java.awt.*;
import java.awt.event.*;
import java.applet.*;
class Blocked extends Thread {
  public synchronized void run() {
    try {
    wait(); // Blocks
```
j ava 185208987

```
 } catch(InterruptedException e) {
      System.out.println("InterruptedException");
    }
    System.out.println("Exiting run()");
   }
}
public class Interrupt extends Applet {
   private Button 
    i nterrupt = new Button("Interrupt");
  private B ocked blocked = new B ocked();
   public void init() {
     add(interrupt);
   interrupt.addActionListener(
       new ActionListener() {
       publ i c
        void actionPerformed(ActionEvent e) {
         System.out.println("Button pressed");
         if(blocked == null) return;
         Thread remove = blocked;
         blocked = null; // to release it
         remove. interrupt();
        }
      });
   blocked.start();
   }
   public static void main(String[] args) {
    Interrupt applet = new Interrupt();
     Frame aFrame = new Frame("Interrupt");
    aFrame. addWindowListener(
      new WindowAdapter() {
        public void windowClosing(WindowEvent e) {
         System.exit(0);
        }
      });
    aFrame. add(applet, BorderLayout. CENTER);
    aFrame. setSi ze(200, 100);
    applet. i ni t();
    applet.start();
   aFrame. setVi si ble(true);
  }
} 11 //: ~
Blocked.run() wait() wait()
null, hull, hull, hull, hull, hull, hull, hull, hull, hull, hull, hull, hull, hull, hull, hull, hull, hull, hull, hull, hull, hull, hull, hull, hull, hull, hull, hull, hull, hull, hull, hull, hull, hull, hull, hull, hull, 
\mu = \mususpend() resume() resume() and suspend()
\mu, the vertex of the vertex \mususpend() resume() Thread
\alpha it () and \alphanotify() counter2.java
```
Thread Counter2.java

多的,但大家会注意到代码的组织结构发生了很大的变化——为所有"听众"都使用了匿名的内部类,而且

```
//: Suspend. j ava
// The alternative approach to using suspend()
// and resume(), which have been deprecated
// in Java 1.2.
import java.awt.*;
import java.awt.event.*;
import j ava. appl et. *;
public class Suspend extends Applet {
  private TextField t = new TextField(10);
   private Button 
    suspend = new Button("Suspend"),
    resume = new Button("Resume");
   class Suspendable extends Thread {
    private int count = Q_iprivate boolean suspended = false;
     public Suspendable() { start(); }
     public void fauxSuspend() { 
       suspended = true;
     }
     public synchronized void fauxResume() {
      suspended = fal se;
      notify();
     }
     public void run() {
       while (true) {
         try {
           sleep(100);
           synchronized(this) {
            while(suspended)
               wait();
 }
         } catch (InterruptedException e){}
        t. setText(Integer. toString(count++));
       }
    }
   } 
  private Suspendable ss = new Suspendable();
   public void init() {
    add(t);
    suspend. addActionListener(
       new ActionListener() {
        publ i c
         void actionPerformed(ActionEvent e) {
          ss. fauxSuspend();
         }
       });
     add(suspend);
```

```
resume. addActionListener(
          new ActionListener() {
           publ i c
            void actionPerformed(ActionEvent e) {
               ss.fauxResume();
            }
         });
      add(resume);
   }
   public static void main(String[] args) {
     Suspend applet = new Suspend();
     Frame aFrame = new Frame("Suspend");
     aFrame. addWindowListener(
         new WindowAdapter() {
            public void windowClosing(WindowEvent e){
               System.exit(0);
            }
         });
     aFrame. add(applet, BorderLayout. CENTER);
     aFrame. set Size(300, 100);
     applet. i ni t();
      applet.start();
     aFrame. setVi si bl e(true);
   }
} 11 /
Suspendable suspended *** ** **
   fauxSuspend() true fauxSuspend() true run()
                vait() \mu "synchronized (see fauxResume()
suspended false false notify()—— "I wait()
   fauxResume() https://www.fauxResume()
     wait() wait() notify()
Thread destroy() and \mathsf{supp}(\mathsf{int}(\mathsf{int}(\\frac{u}{\sqrt{2}}, \frac{v}{\sqrt{2}}, \frac{v}{\sqrt{2}}\frac{u}{\sqrt{2}} , \frac{v}{\sqrt{2}} , \frac{v}{\sqrt{2}} , \frac{v}{\sqrt{2}} , \frac{v}{\sqrt{2}} , \frac{v}{\sqrt{2}} , \frac{v}{\sqrt{2}} , \frac{v}{\sqrt{2}} , \frac{v}{\sqrt{2}} , \frac{v}{\sqrt{2}} , \frac{v}{\sqrt{2}} , \frac{v}{\sqrt{2}} , \frac{v}{\sqrt{2}} , \frac{v}{\sqrt{2}} , \frac{v}{\sqrt{2}}\, Java \,
```
Java extensive product and the control of the control of the control of the control of the control of the control of the control of the control of the control of the control of the control of the control of the control of

14.4

线程的优先级(Priority)告诉调试程序该线程的重要程度有多大。如果有大量线程都被堵塞,都在等候运

getPriority() setPriority()

//: Counter 5 j ava // Adjusting the priorities of threads import java.awt.\*; import java.awt.event.\*;

j ava 185208987

```
import java.applet.*;
class Ticker2 extends Thread {
   private Button 
    b = new But ton("Toggl e"),
    i ncPriority = new Button("up"),
    decPriority = new Button("down");
  private TextField
   t = new TextField(10),
    pr = new TextField(3); // Display priority
  private int count = Q_i private boolean runFlag = true;
   public Ticker2(Container c) {
    b. addActionListener(new ToggleL());
    incPriority.addActionListener(new UpL());
    decPriority.addActionListener(new DownL());
    Panel p = new Panel();
    p. add(t);
    p. add(pr);
    p. add(b);
     p.add(incPriority);
    p. add(decPriority);
    c. add(p);
   }
   class ToggleL implements ActionListener {
     public void actionPerformed(ActionEvent e) {
      runFlag = !runFlag;
     }
   }
   class UpL implements ActionListener {
     public void actionPerformed(ActionEvent e) {
      int newPriority = getPriority() + 1;
      if(newPriori y > Thread. MAX_PRI ORITY)
        newPriority = Thread. MAX\_PRI ORITY;
      setPriority(newPriority);
     }
   }
   class DownL implements ActionListener {
     public void actionPerformed(ActionEvent e) {
      int new Priority = get Priority() - 1;
      if(newPriority < Thread. MIN_PRIORITY)
        newPriority = Thread. MIN_PRIORITY;
       setPriority(newPriority);
     }
   }
   public void run() {
    while (true) {
       if(runFlag) {
        t. setText(Integer. toString(count++));
         pr.setText(
          Integer.toString(getPriority()));
       }
```
java 185208987

```
 yield();
    }
  } }
public class Counter5 extends Applet {
   private Button 
    start = new Button("Start"),
    upMax = new Button("Inc Max Priority"),
     downMax = new Button("Dec Max Priority");
   private boolean started = false;
  private static final int SIZE = 10;
  private Ticker 2[] s = new Ticker 2[ SI ZE];
  private TextField mp = new TextField(3);
   public void init() {
    for(int i = 0, i < s. length; i + js[i] = new Ticker 2(this);
     add(new Label("MAX_PRIORITY = "
      + Thread. MAX_PRIORITY));
     add(new Label("MIN_PRIORITY = "
      + Thread. MIN_PRIORITY));
    add(new Label("Group Max Priority = "));
     add(mp); 
     add(start);
    add(up\text{Max}); add(down\text{Max});
    start.addActionListener(new StartL());
    upMax.addActionListener(new UpMaxL());
    downMax.addActionListener(new DownMaxL());
    showMaxPriority();
     // Recursively display parent thread groups:
    ThreadGroup parent =s[O].getThreadGroup().getParent();
    while(parent != null) {
       add(new Label(
         "Parent threadgroup max priority = "
        + parent.getMaxPriority()));
      parent = parent.getParent();
     }
   }
   public void showMaxPriority() {
     mp.setText(Integer.toString(
      s[O].getThreadGroup().getMaxPriority()));
   }
   class StartL implements ActionListener {
     public void actionPerformed(ActionEvent e) {
       if(!started) {
        started = true;
        for(int i = 0, i < s. length; i + js[i]. start();
       }
    }
   }
```

```
 class UpMaxL implements ActionListener {
    public void actionPerformed(ActionEvent e) {
     int maxp =
       s[O].getThreadGroup().getMaxPriority();
     if (++maxp > Thread. MAX_PRI ORITY)maxp = Thread. MAX\_PRI ORI TY;s[O].getThreadGroup().setMaxPriority(maxp);
      showMaxPriority();
    }
  }
  class DownMaxL implements ActionListener {
    public void actionPerformed(ActionEvent e) {
     int maxp =s[O].getThreadGroup().getMaxPriority();
     if(-maxp <Thread. MIN PRIORITY)
       maxp = Thread. MIN_PRIORITY;
     s[O].getThreadGroup().setMaxPriority(maxp);
     showMaxPriority();
    }
  }
  public static void main(String[] args) {
   Counter 5 applet = new Counter 5();
   Frame aFrame = new Frame("Counter5");
   aFrame. addWindowListener(
      new WindowAdapter() {
       public void windowClosing(WindowEvent e) {
         System.exit(0);
        }
      });
   aFrame.add(applet, BorderLayout.CENTER);
   aFrame.setSize(300, 600);
   applet. i ni t();
    applet.start();
   aFrame. setVi si bl e(true);
  }
} 11 //: ~
\mathsf Ticker \mathsf R\nuield()\nu\mathsf{v}ield() \mathsf{s}leep(), \mathsf{s}leep(), \mathsf{s}sl eep()
Counter5 init() 10 Ticker2
Ticker2 Counter5 example of the Counter of the Counter of the Lands and the Lands and Sound and Sound and Sound A
" up"" down"\sim, and the contract of the contract of the contract of the contract of the contract of the contract of the contract of the contract of the contract of the contract of the contract of the contract of the contract of the con
```
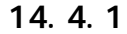

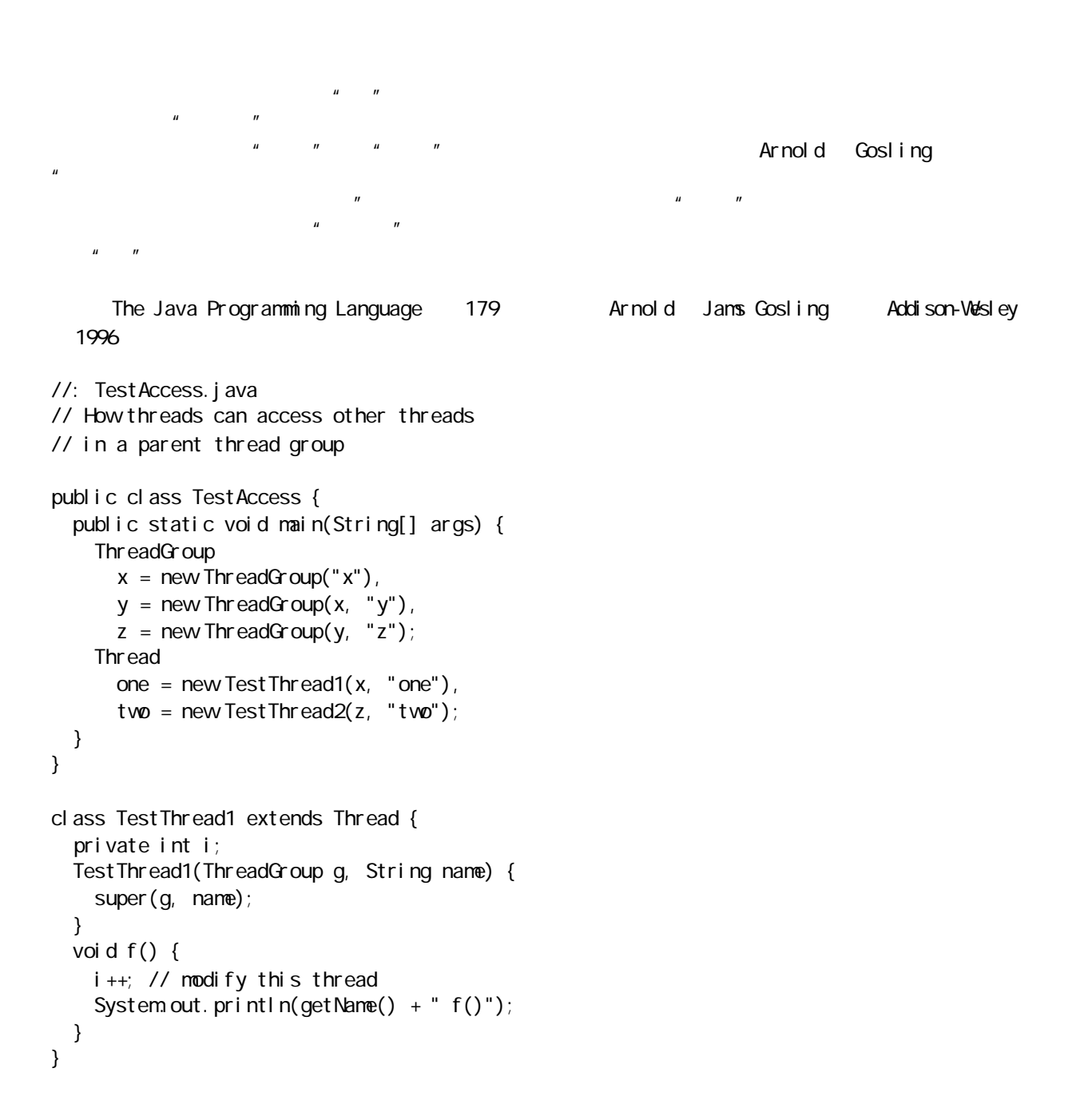

```
class TestThread2 extends TestThread1 {
   TestThread2(ThreadGroup g, String name) {
     super(g, name);
     start();
   }
   public void run() {
    ThreadGroup g =get ThreadGroup().get Parent().get Parent();
     g.list();
    Thread[] gA I = new Thread[g. activeCount()];
    g. enumerate(gAll);
    for(int i = 0, i < gAll.length; i++) {
       gAll[i].setPriority(Thread.MIN_PRIORITY);
      ((TestThread1)gAll[i]).f(); }
     g.list();
   }
} 11 //: ~
  main() https://www.mainten.com/community/text/state/state/state/state/state/state/state/state/state/
            String, whose system" (System" (System" (System") (System") (System") (System") (System") (System") (System") (System of the control of the control of the control of the control of the control of the control of the control
                                             TestThread1 run() f()
                                                     Test Thread2 Test Thread1
  run() a the state of the state of the state of the state of the state of the state of the state of the state of the state of the state of the state of the state of the state of the state of the state of the state of the st
                                           TestThread2
      activeCount() , and \overline{a} activeCount() , and \overline{b} activeCount() , and \overline{b}enumerate() and gAll enumerate()
f() and the set of \alpha - \alpha - \alpha - \alpha - \alphalist() \frac{1}{\pi} list()
j ava. I ang. ThreadGroup[name=x, maxpri=10]
    Thread[one, 5, x]
    j ava. I ang. ThreadGroup[name=y, maxpri=10]
        j ava. I ang. ThreadGroup[name=z, maxpri=10]
             Thread[two, 5, z]one f()
two f()
j ava. I ang. ThreadGroup[name=x, maxpri=10]
    Thread[one, 1, x]
    j ava. I ang. ThreadGroup[name=y, maxpri=10]
        j ava. I ang. ThreadGroup[name=z, maxpri=10]
             Thread[two, 1, z]list() ThreadGroup Thread
\text{list}()\ddot{u} and \ddot{v}f() TestThread2 run()
而,我们只能访问那些从自己的system 线程组树分支出来的线程,而且或许这就是所谓"安全"的意思。我
```
//: ThreadGroup1.java // How thread groups control priorities // of the threads inside them. public class ThreadGroup1 { public static void main(String[] args) { // Get the system thread & print its Info: ThreadGroup sys = Thread.currentThread().getThreadGroup(); sys.list(); // (1) // Reduce the system thread group priority: sys. setMaxPriority(Thread. MAX\_PRIORITY - 1); // Increase the main thread priority: Thread curr = Thread.currentThread(); curr. setPriority(curr. getPriority() + 1); sys.list(); // (2) // Attempt to set a new group to the max: ThreadGroup g1 = new ThreadGroup("g1"); g1.setMaxPriority(Thread.MAX\_PRIORITY); // Attempt to set a new thread to the max: Thread  $t = new Thread(g1, "A")$ ; t. setPriority(Thread. MAX\_PRIORITY); g1.list(); // (3) // Reduce g1's max priority, then attempt // to increase it: g1. setMaxPriority(Thread.MAX\_PRIORITY -  $2$ ); g1. setMaxPriority(Thread. MAX\_PRIORITY); g1. list $()$ ; // (4) // Attempt to set a new thread to the max:  $t = new Thread(g1, "B");$  t.setPriority(Thread.MAX\_PRIORITY); g1.list(); // (5) // Lower the max priority below the default // thread priority: g1. setMaxPriority(Thread. MIN\_PRIORITY + 2); // Look at a new thread's priority before // and after changing it:  $t = new Thread(g1, "C');$  g1.list(); // (6) t.setPriority(t.getPriority() -1); g1.list(); // (7) // Make g2 a child Threadgroup of g1 and // try to increase its priority: ThreadGroup  $g2$  = new ThreadGroup( $g1$ , " $g2$ "); g2.list(); // (8) g2.setMaxPriority(Thread.MAX\_PRIORITY);

1. 线程组的控制

```
 g2.list(); // (9)
   // Add a bunch of new threads to g2:
 for (int i = 0, i < 5; i++)
    new Thread(g2, Integer.toString(i));
  // Show information about all threadgroups
  // and threads:
   sys.list(); // (10)
  System.out.println("Starting all threads:");
  Thread[] all = new Thread[sys. activeCount()];
  sys.enumerate(all);
 for(int i = 0, i < all. length; i + j if(!all[i].isAlive())
      all[i]. start();
   // Suspends & Stops all threads in 
  // this group and its subgroups:
  System.out.println("All threads started");
  sys. suspend(); // Deprecated in Java 1.2
   // Never gets here...
  System.out.println("All threads suspended");
  sys. stop(); // Deprecated in Java 1.2
  System.out.println("All threads stopped");
 }
```

```
} 11!
```
j ava. I ang.

- (1) ThreadGroup[name=system,maxpri=10] Thread[main, 5, system]
- (2) ThreadGroup[name=system,maxpri=9] Thread[main, 6, system]
- (3) ThreadGroup[name=g1, maxpri=9] Thread[ $A$ ,  $9$ ,  $g1$ ]
- (4) ThreadGroup[name=g1, maxpri=8] Thread[A, 9, g1]
- (5) ThreadGroup[name=g1, maxpri=8] Thread $[A, 9, g1]$ 
	- Thread[B, 8, q1]
- (6) ThreadGroup[name=g1, maxpri=3] Thread[ $A$ ,  $9$ ,  $g1$ ] Thread $[B, 8, g1]$ Thread $[C, 6, g1]$
- (7) ThreadGroup[name=g1,maxpri=3] Thread[ $A$ ,  $9$ ,  $g1$ ] Thread[B, 8, q1]
	- Thread $[C, 3, g1]$
- (8) ThreadGroup[name=g2, maxpri=3]
- (9) ThreadGroup[name=g2,maxpri=3]
- (10)ThreadGroup[name=system,maxpri=9] Thread[main, 6, system] ThreadGroup[name=g1, maxpri=3] Thread[A,  $9$ , g1]

java 185208987

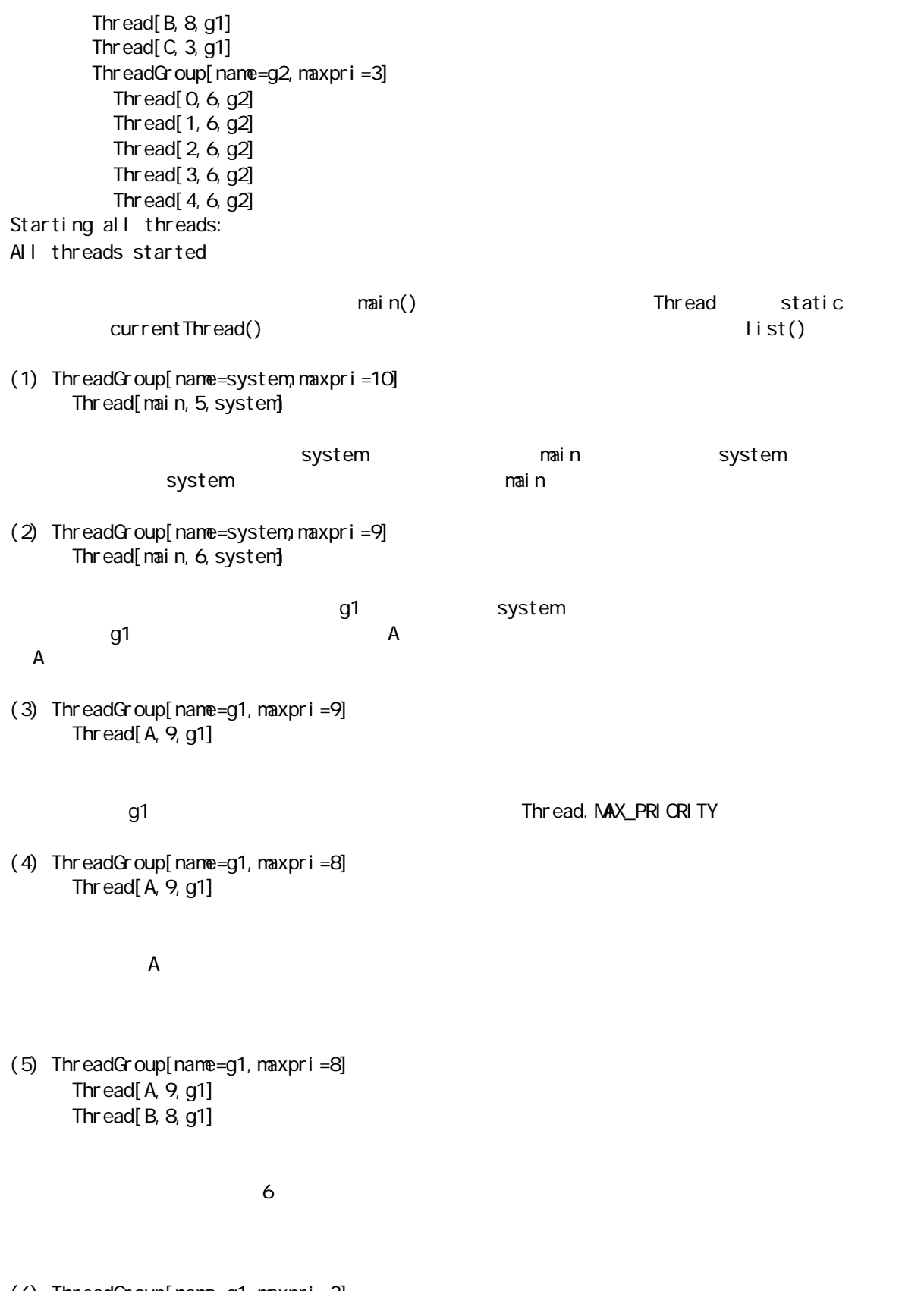

(6) ThreadGroup[name=g1,maxpri=3] Thread $[A, 9, g1]$ 

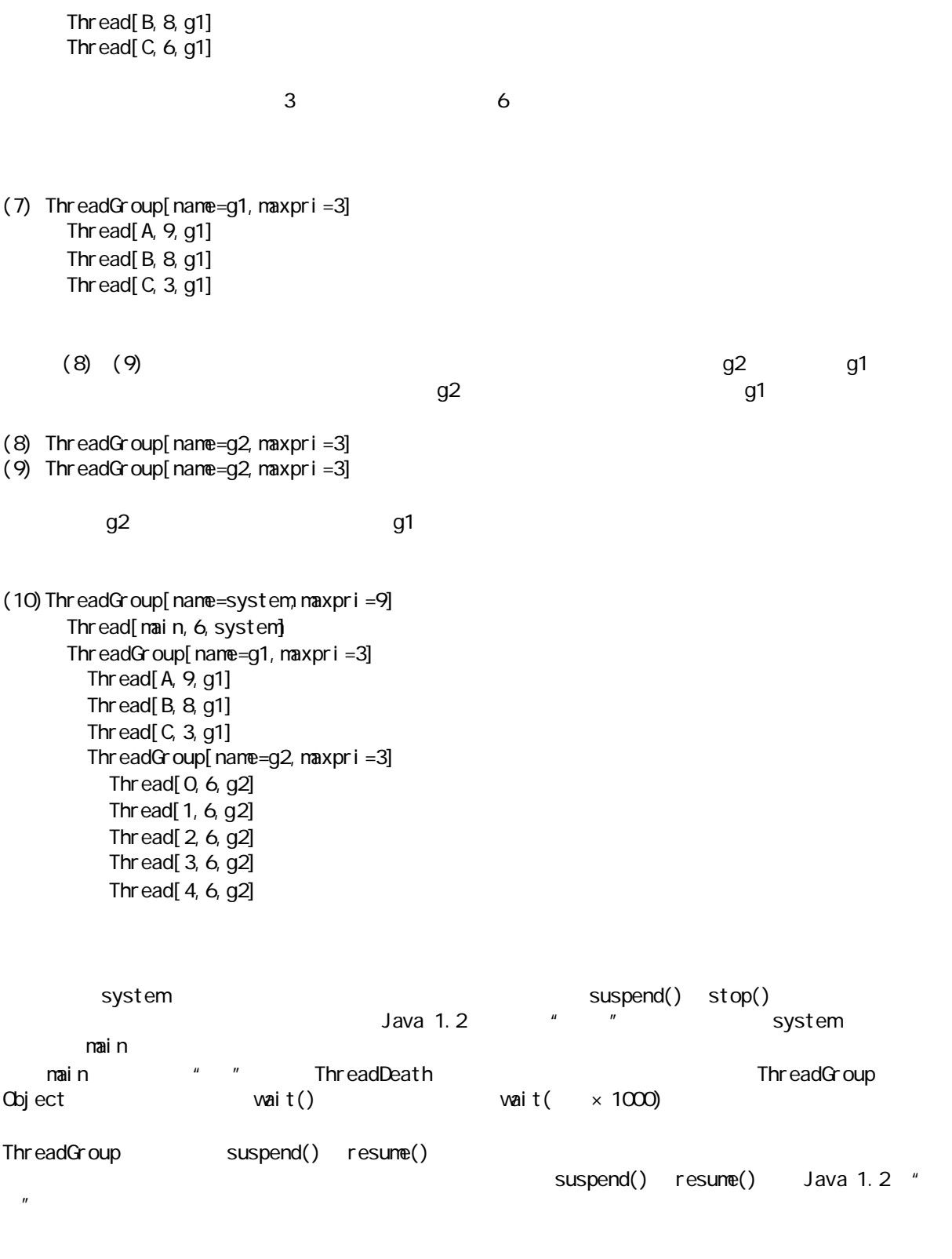

# 14.5 runnable

Frame Runnable

53C

, we can also define the system of the system of  $R$ unnable  $\epsilon$ 

RunnableCanvas **Example Canvas** \*\*\*  $\overline{n}$ 

sleep()有多长。通过运用这些值,大家能体验到线程一些有趣而且可能令人费解的特性:

```
//: Col or Boxes. j ava
// Using the Runnable interface
import java.awt.*;
import java.awt.event.*;
class CBox extends Canvas implements Runnable {
   private Thread t;
   private int pause;
   private static final Color[] colors = { 
    Color. black, Color. blue, Color.cyan,
    Color.darkGray, Color.gray, Color.green,
    Color. lightGray, Color. magenta,
    Color.orange, Color.pink, Color.red,
    Color.white, Color.yellow
   };
  private Color cColor = newCol or ();
   private static final Color newColor() {
     return colors[
       (int)(Math.random() * colors.length)
    ];
   }
   public void paint(Graphics g) {
    g. setCol or (cCol or);
    Dimension s = getSize();
    g. fill Rect(Q_1, Q_2, s. width, s. height);
   }
   public CBox(int pause) {
   this. pause = pause;
    t = new Thread(this); t.start(); 
   }
   public void run() {
     while(true) {
      cColor = newCol or ();
       repaint();
       try {
        t. sleep(pause);
       } catch(InterruptedException e) {}
     } 
  }
} 
public class ColorBoxes extends Frame {
   public ColorBoxes(int pause, int grid) {
    setTitle("ColorBoxes");
    setLayout(new GridLayout(grid, grid));
    for (int i = 0; i < grid * grid; i++)
```
j ava 185208987

```
 add(new CBox(pause));
    addWindowListener(new WindowAdapter() {
      public void windowClosing(WindowEvent e) {
        System.exit(0);
       }
     });
   } 
   public static void main(String[] args) {
    int pause = 50int grid = 8;
    if(args.length > 0)
      pause = Integer.parsel nt(args[0]):if(args.length > 1)
      grid = 1nteger. parsel nt (args[1]);
    Frame f = new Col or Boxes(pause, grid);
     f.setSize(500, 400);
     f.setVisible(true); 
   }
} 11! : ~
```
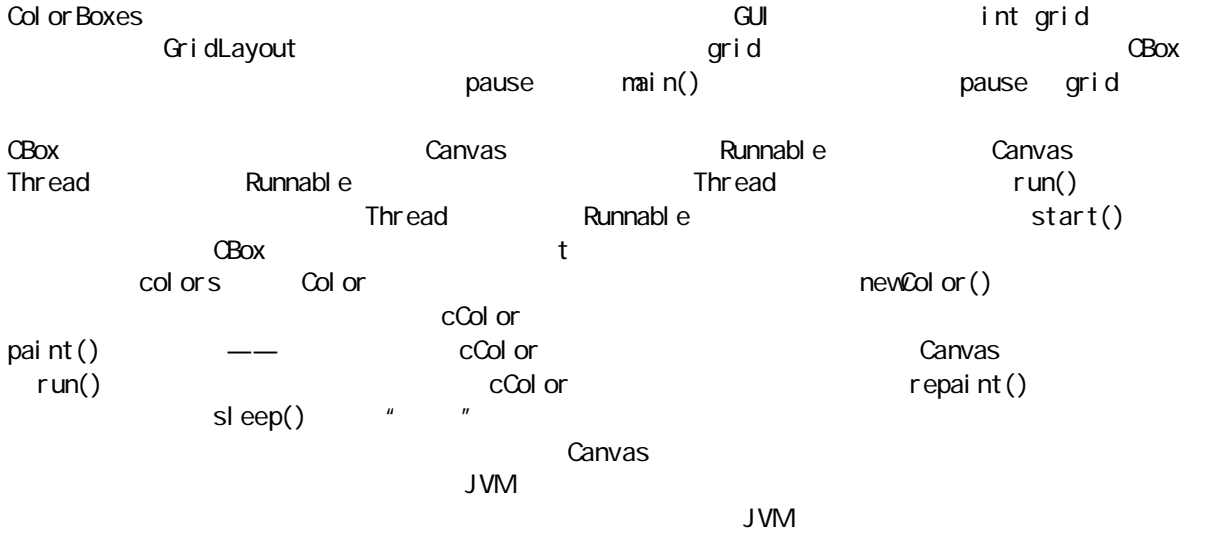

#### $14.5.1$

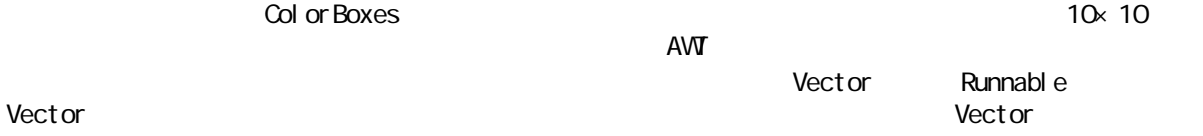

//: ColorBoxes2.java // Balancing thread use import java.awt.\*; import java.awt.event.\*; import java.util.\*;

class CBox2 extends Canvas {

j ava 185208987

```
 private static final Color[] colors = { 
    Color. black, Color. blue, Color.cyan,
    Color.darkGray, Color.gray, Color.green,
    Color. lightGray, Color. magenta,
    Color.orange, Color.pink, Color.red,
    Color.white, Color.yellow
   };
  private Color cColor = newCol or ();
   private static final Color newColor() {
     return colors[
       (int)(Math.random() * colors.length)
     ];
   }
  void nextColor() {
    cColor = newCol or ();
    repaint();
   }
   public void paint(Graphics g) {
    g. setColor(cColor);
    Dimension s = getSi ze();
    g. fill Rect(Q_1, Q_2, s. width, s. height);
   } }
class CBoxVector 
  extends Vector implements Runnable {
   private Thread t;
   private int pause;
   public CBoxVector(int pause) {
    this. pause = pause;
    t = new Thread(this); }
   public void go() { t.start(); }
   public void run() {
     while(true) {
      int i = (int)(Math.random) * size());
      ((CBox2)elementAt(i)). nextColor(j);
       try {
        t. sl eep(pause);
       } catch(InterruptedException e) {}
    } 
  } }
public class ColorBoxes2 extends Frame {
   private CBoxVector[] v;
   public ColorBoxes2(int pause, int grid) {
    setTitle("ColorBoxes2");
    setLayout(new GridLayout(grid, grid));
    v = new CBoxVector[grid];for(int i = 0, i < grid; i +)
      v[i] = new CBoxVector (pause);
```
java 185208987

```
for (int i = 0, i < grid * grid; i++) {
     v[i % grid]. addElement(new CBox2());
     add((CBox2)v[i % grid].lastElement());
    }
   for(i nt i = 0, i < grid; i++) v[i].go();
   addWindowListener(new WindowAdapter() {
     public void windowClosing(WindowEvent e) {
       System.exit(0);
      }
    });
  } 
  public static void main(String[] args) {
    // Shorter default pause than ColorBoxes:
   int pause = 5;
   int grid = 8;
   if(args.length > 0)
     pause = lnteger.parselnt(args[0]);
   if(args.length > 1)
     grid = Integer. parseInt(args[1]):Frame f = new Col or Boxes 2(pause, grid);
    f.setSize(500, 400);
   f. setVi si bl e(true);
  }
} 11 /
 ColorBoxes2 CBoxVector CBoxVector CBoxVector CBoxVector CBoxVector CBoxVector
                                         CBoxVector Cbox2
Vector go()
CBox2 CBox—— executive control control can control control can control control control control control control control control control control control control control control control control control control control control
           CBoxVector
CBoxVector Thread Vector
addElement() elementAt() entertAt() and the set of the set of the set of the set of the set of the set of the set of the set of the set of the set of the set of the set of the set of the set of the set of the set of the se
Vector elementAt() \blacksquareRunnable \Gamma Thread \Gamma新的Thread,并将自己传递给它的构建器,以便正式"启动"——start()——一些东西。大家在
CBoxVector go() run() Vector
           nextColor()
n = n\ddot{a}: \ddot{a}H = \frac{1}{2}(1) sleep yield() wait()(2) sleep()
(3)(4) JVM
\mu and \mu and \mu
```
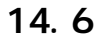

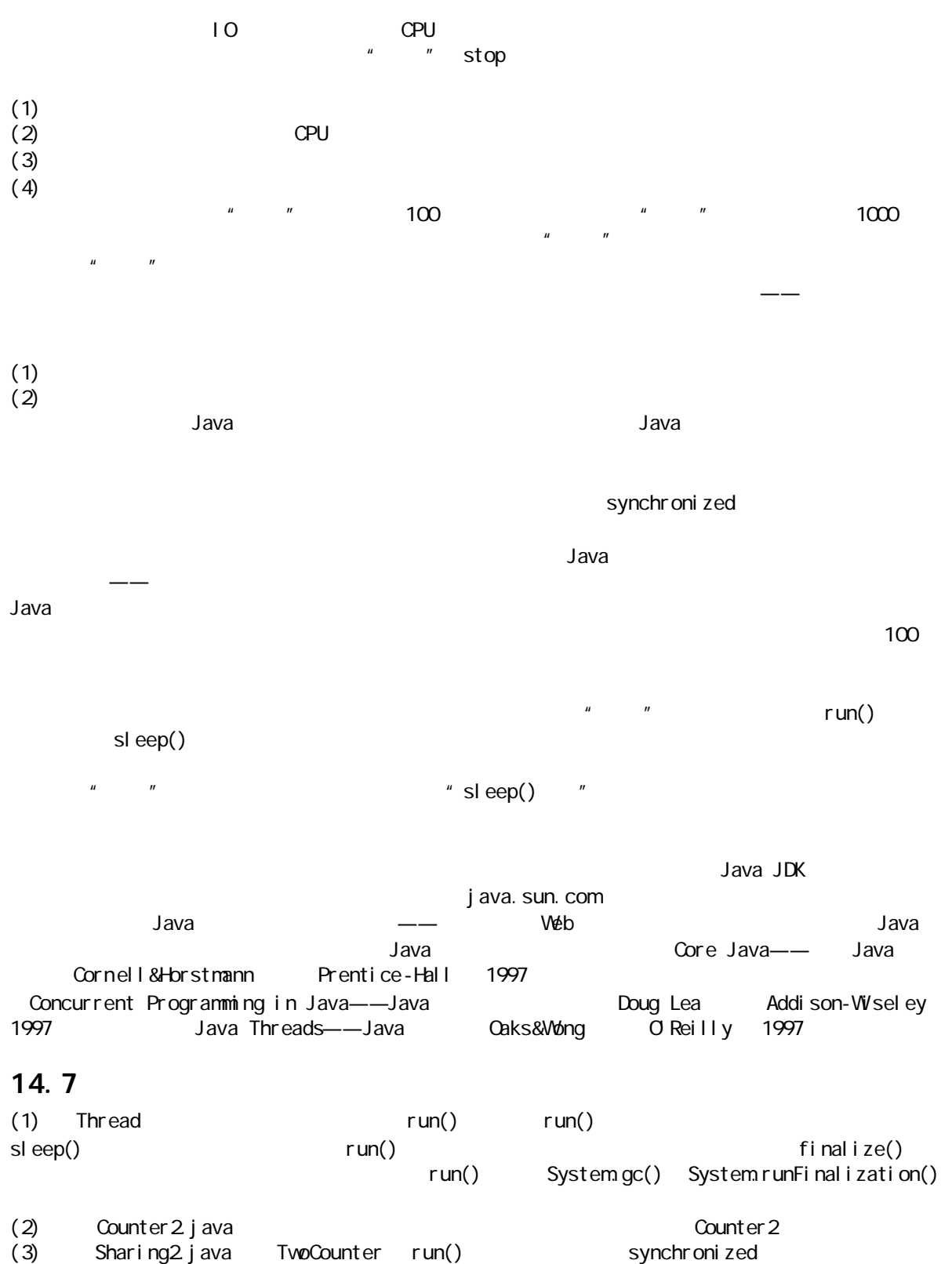

 $run()$ 

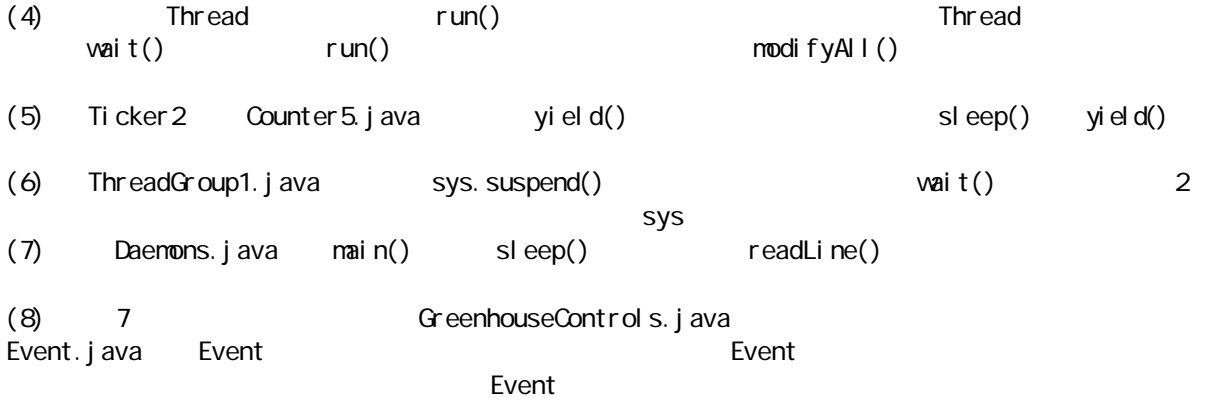

 $\cdot$  "Layer  $\cdot$ Java "

15

JVM Java  $\,$  $\mu$  and  $\mu$  and  $\mu$  $\longrightarrow$  2002  $\longrightarrow$  3008 Java

15.1

 $\mathsf{G}(\mathsf{A})$  and the property  $\mathsf{A}(\mathsf{A})$  and  $\mathsf{A}(\mathsf{A})$  and  $\mathsf{A}(\mathsf{A})$  and  $\mathsf{A}(\mathsf{A})$  and  $\mathsf{A}(\mathsf{A})$ 

 $\Box$  $IP$  and  $IP$  and  $IP$  and  $IP$  and  $IP$  and  $IP$  and  $IP$  and  $IP$  and  $IP$  and  $IP$  and  $IP$  and  $IP$  and  $IP$  and  $IP$  and  $IP$  and  $IP$  and  $IP$  and  $IP$  and  $IP$  and  $IP$  and  $IP$  and  $IP$  and  $IP$  and  $IP$  and  $IP$  and  $IP$  and  $IP$  and  $IP$  a (1) CNS DNS bruceeckel.com Opus Opus Opus Deus.bruceeckel.com  $\mathsf{VWWV}$  $(2)$   $"$   $"$   $"$  $IP$   $32$   $b$ it  $IP$ 255 java.net static InetAddress.getByName() the Java document of the Contract of the Unit Address of the Address of the Address of the Address of the Addr " socket

 $\overline{40}$ IP  $128$  bit  $IP$ 

InetAddress.getByName() ISP),那么会发生什么情况。每次拨号连接的时候,都会分配得到一个临时 IP 地址。但在连接期间,那  $IP$  extended the IP the IP the IP the IP the IP  $IP$  $W$ eb FTP  $W$  $IP$  iP and IP  $IP$ InetAddress.getByName() IP Windows 95  $n$  ,  $n$  ,  $n$  ,  $n$  ,  $n$  ,  $n$  ,  $n$  ,  $n$  ,  $n$  ,  $n$  ,  $n$  ,  $n$  ,  $n$  ,  $n$  ,  $n$  ,  $n$  ,  $n$  ,  $n$  ,  $n$  ,  $n$  ,  $n$  ,  $n$  ,  $n$  ,  $n$  ,  $n$  ,  $n$  ,  $n$  ,  $n$  ,  $n$  ,  $n$  ,  $n$  ,  $n$  ,  $n$  ,  $n$  ,  $n$  ,  $n$  ,  $n$  ,

//: WhoAmI.java // Finds out your network address when you're // connected to the Internet. package c15; import java.net.\*;

public class WhoAmI { public static void main(String[] args)

537
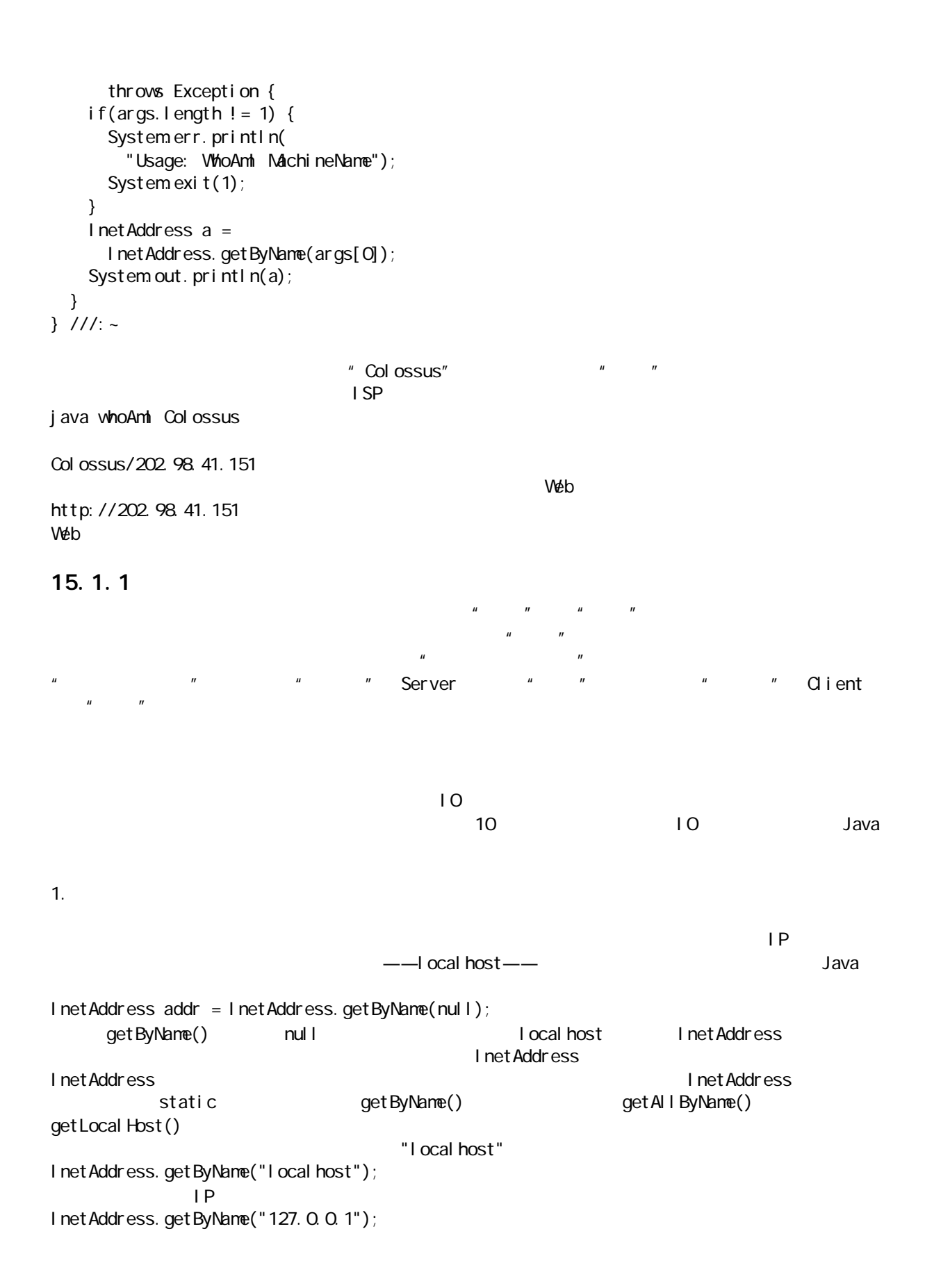

# 15.1.2  $\mathsf{IP}$  extending the IP  $\mathsf{IP}$ 务器(程序)。由 IP 表达的每台机器也包含了"端口"(Port)。我们设置一个客户机或者服务器的时候,  $\blacksquare$  $IP$ HTTP FTP  $\mu$  and  $\mu$  $1$  1024  $\leq$ 使用的端口。本书的第一个例子将使用端口8080(为追忆我的第一台机器使用的老式8 Intel 8080 片,那是一部使用 CP/M 操作系统的机子)。  $15.2$  $\begin{array}{ccc} u & u & u \\ u & v & v \end{array}$  $\mu$ ,  $\mu$  ,  $\mu$   $\mu$  and  $\mu$  and  $\mu$ Lava **Tava Participal extensive extensive extending the extensive extensive extensive extensive extensive extending to the InputStream** OutputStream and a reader Writer in the IO serverSocket, "W" W" Socket ServerSocket accept()  $\mu$  and the set of all  $\mu$ getInputStream() getOutputStream() and InputStream OutputStream outputStream  $10$ Java ServerSocket ServerSocket "ServerConnector" # Socket" ServerSocket Socket ServerSocket Socket "ServerSocket"  $\bf S$ ocket, and  $\bf S$ ocket, and  $\bf S$ ocket, and  $\bf S$ ocket,  $\bf S$ ocket,  $\bf S$ ocket, and  $\bf S$  $S$ erverSocket  $\frac{w}{\sqrt{S}}$  $\text{accept}()$  accept()  $\blacksquare$ ServerSocket  $\blacksquare$ 创建一个ServerSocket 时,只需为其赋予一个端口编号。不必把一个 IP 地址分配它,因为它已经在自己代  $\text{Sockets}$  TP  $\text{I-P}$

ServerSocket.accept() Socket

## 15.2.1

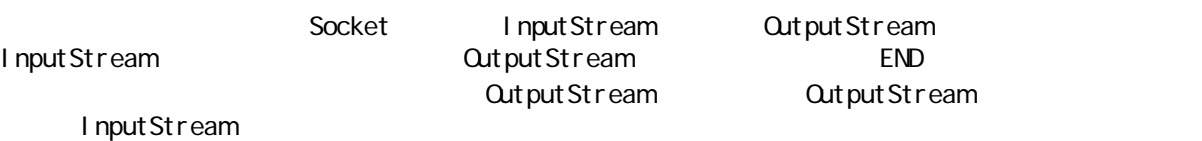

53<sup>c</sup>

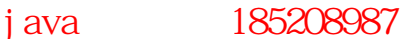

```
//: JabberServer.java
// Very simple server that just
// echoes whatever the client sends.
import java.io.*;
import java.net.*;
public class JabberServer { 
 // Choose a port outside of the range 1
-1024:
  public static final int PORT = 8080;
   public static void main(String[] args) 
       throws IOException {
    ServerSocket s = new ServerSocket(PORT);
    System.out.println("Started: " + s);
     try {
       // Blocks until a connection occurs:
      Socket socket = s. accept();
       try {
        System.out.println(
           "Connection accepted: "+ socket);
        BufferedReader in =new BufferedReader (
             new InputStreamReader(
              socket.getInputStream()));
         // Output is automatically flushed
        // by PrintWiter:
        PrintWiter out =new PrintWiter(
            new BufferedWiter(
              new OutputStreamWiter(
                socket.getOutputStream())), true);
         while (true) { 
          String str = in. readLine();
           if (str.equals("END")) break;
          System.out.println("Echoing: " + str);
          out.println(str);
         }
       // Always close the two sockets...
       } finally {
        System.out.println("closing...");
        socket.close();
       }
     } finally {
      s. cl ose();
    }
  } 
} 11!
```
接,否则程序不能工作——尽管实际并不通过那个网络通信)。

ServerSocket and the IP

541 accept ( ) , and  $\overline{C}$  $\frac{14}{\sqrt{14}}$  accept()  $\frac{14}{\sqrt{14}}$  Socket ServerSocket ServerSocket main()  $\blacksquare$  TOException try ServerSocket try-finally try-finally try-finally try-finally try-finally transmission  $\mathbb{R}$ accept() Socket accept() Socket <sub>1</sub> try-finally  $\zeta$ Socket  $\zeta$ 须特别谨慎,必须自己动手将它们清除(Java 中没有提供"破坏器"来帮助我们做这件事情)。 chein-Socket accept() Socket System.out toString ServerSocket[addr=0.0.0.0, PORT=0, I ocal port=8080] Socket [ addr = 127. 0. 0. 1, PORT = 1077, I ocal por t = 8080] InputStream OutputStream Socket \*\*\* \*\* InputStreamReader OutputStreamWriter InputStream OutputStream Tava 1.1 Reader Writer Java1.0 InputStream QutputStream Viter Viter PrintWiter println() entitln() out),  $\sim$  $\mu$  and  $\mu$ while BufferedReader in http://while BufferedReader in System.out PrintWiter.out "END" Socket //: Jabber Client.java // Very simple client that just sends // lines to the server and reads lines // that the server sends. import java.net.\*; import java.io.\*; public class JabberClient { public static void main(String[] args) throws IOException { // Passing null to getByName() produces the // special "Local Loopback" IP address, for

j ava 185208987

```
 // testing on one machine w/o a network:
    InetAddress addr = 
    InetAddress.getByName(null);
    // Alternatively, you can use 
    // the address or name:
    // InetAddress addr = 
    // InetAddress.getByName("127.0.0.1");
    // InetAddress addr = 
   // InetAddress.getByName("I ocal host");
   System.out.println("addr = " + addr);
    Socket socket = 
    new Socket (addr, Jabber Server. PORT);
    // Guard everything in a try-finally to make
    // sure that the socket is closed:
    try {
    System.out.println("socket = " + socket);
    BufferedReader in = new BufferedReader(
        new InputStreamReader(
         socket.getInputStream()));
     // Output is automatically flushed
    // by PrintWiter:
    PrintWiter out =new PrintWiter(
       new BufferedWiter(
         new OutputStreamWriter(
          socket.getOutputStream())), true);
    for(int i = 0; i < 10; i ++) {
      out. println("howdy " + i);
      String str = in. readLine();
      System.out.println(str);
     }
    out.println("END");
    } finally {
    System.out.println("closing...");
    socket.close();
    }
  }
} 11! : ~
 main() IP InetAddress null localhost
              127.0.0.1InetAddress addr toString()
local host/127.0.0.1
    detByName() anull local host in the 127.0.0.1
 socket https://www.fl.netAddress internal InetAddress Socket Socket 3
                                                 clientHost
clientPortNumber(a) serverHost(a) serverPortNumber(\sim(127.0.0.1) (8080)\sim 1077
 127. 0.0.1m = \frac{m}{\sqrt{m}}
```
java 185208987

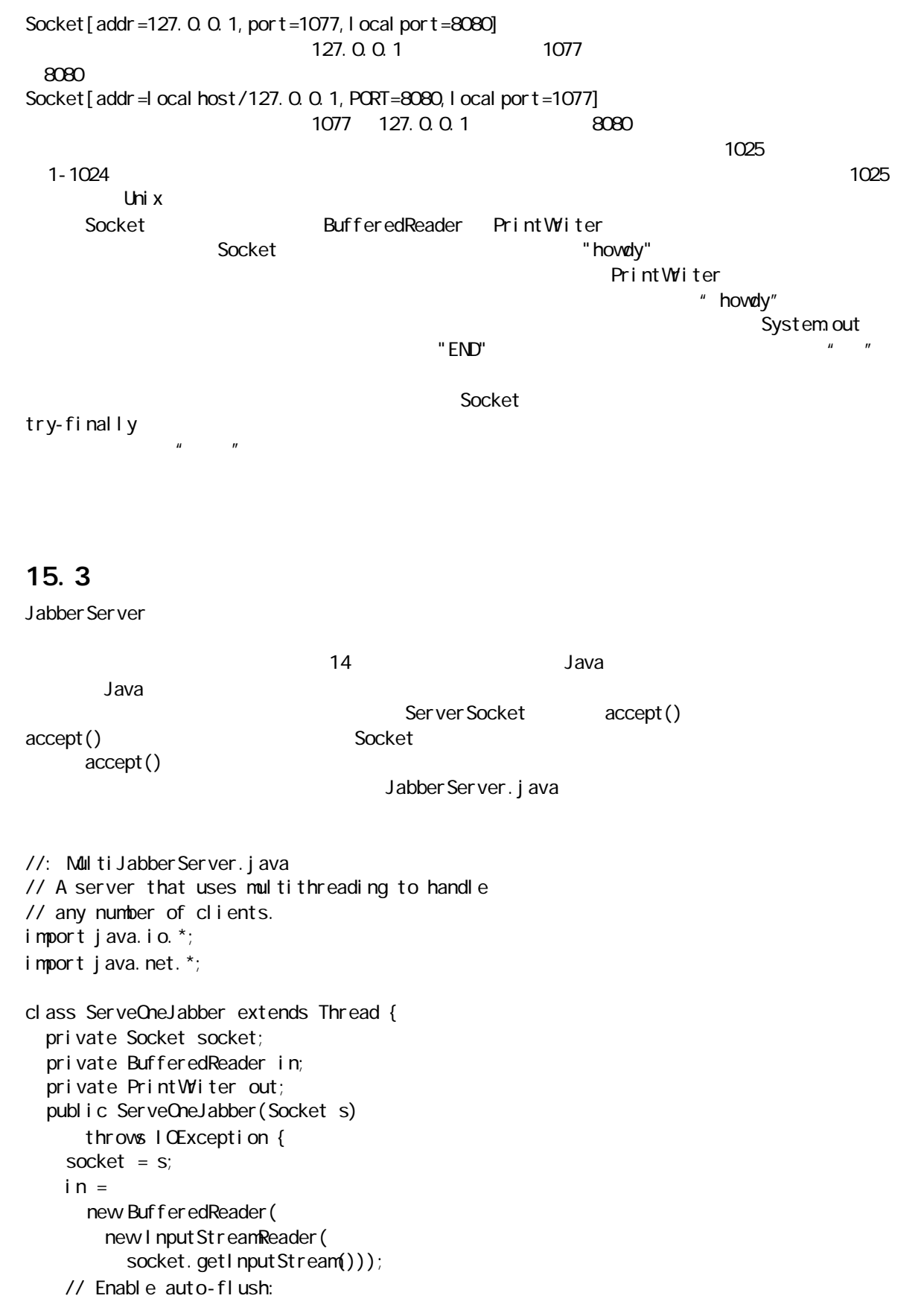

```
out =new PrintWiter(
        new BufferedWiter(
          new OutputStreamWriter(
            socket.getOutputStream())), true);
     // If any of the above calls throw an 
     // exception, the caller is responsible for
     // closing the socket. Otherwise the thread
     // will close it.
     start(); // Calls run()
   }
   public void run() {
     try {
       while (true) { 
        String str = in. readLine();
         if (str.equals("END")) break;
        System.out.println("Echoing: " + str);
        out.println(str);
       }
      System.out.println("closing...");
     } catch (IOException e) {
     } finally {
       try {
        socket.close();
       } catch(IOException e) {}
     }
  } }
public class MultiJabberServer {
  static final int PORT = 8080 public static void main(String[] args)
       throws IOException {
    ServerSocket s = new ServerSocket(PORT);
    System.out.println("Server Started");
     try {
       while(true) {
         // Blocks until a connection occurs:
        Socket socket = s. accept();
         try {
           new ServeOneJabber(socket);
         } catch(IOException e) {
           // If it fails, close the socket,
           // otherwise the thread will close it:
          socket.close();
         }
       }
     } finally {
      s. cl ose();
    }
  }
```
 $} 11$  /: ~

ServeOneJabber accept() main() Socket BufferedReader Socket PrintWriter  $\mathsf{Thread}\qquad \qquad \mathsf{start}() \qquad \qquad \qquad \mathsf{run}()$  $"$  END" ServeOneJabber ServeOneJabber ServeOneJabber  $run()$ **MultiJabberServer the Contract of ServerSocket accept()** accept() accept() accept() ServerSocket main() main() maintended try-finally try-catch ServeOneJabber ServeOneJabber  $\mu$  and  $\mu$ final int maxthreads //: MultiJabber Client.java // Client that tests the MultiJabberServer // by starting up multiple clients. import java.net.\*; import java.io.\*; class Jabber Client Thread extends Thread { private Socket socket; private BufferedReader in; private PrintWiter out; private static int counter =  $Q_i$ private int  $id = counter++;$ private static int threadcount =  $Q_i$  public static int threadCount() { return threadcount; } public Jabber Client Thread(Inet Address addr) { System.out.println("Making client " + id); threadcount++; try { socket = new Socket(addr, MultiJabberServer.PORT); } catch(IOException e) { // If the creation of the socket fails, // nothing needs to be cleaned up. } try {  $in =$ new BufferedReader ( new InputStreamReader( socket.getInputStream()));

```
 // Enable auto-flush:
      out =new PrintWiter(
           new BufferedWriter(
            new OutputStreamWiter(
               socket.getOutputStream())), true);
       start();
     } catch(IOException e) {
       // The socket should be closed on any 
       // failures other than the socket 
       // constructor:
       try {
        socket.close();
       } catch(IOException e2) {}
     }
     // Otherwise the socket will be closed by
     // the run() method of the thread.
   }
   public void run() {
     try {
      for(int i = 0; i < 25; i ++) {
        out.println("Client " + id + ": " + i);
        String str = in. readLine();
        System.out.println(str);
       }
      out.println("END");
     } catch(IOException e) {
     } finally {
       // Always close it:
       try {
        socket.close();
       } catch(IOException e) {}
       threadcount--; // Ending this thread
    }
  } }
public class MultiJabberClient {
   static final int MAX_THREADS = 40;
   public static void main(String[] args) 
       throws IOException, InterruptedException {
    InetAddress addr = 
      InetAddress.getByName(null);
     while(true) {
      if(Jabber Client Thread.threadCount()
          < MAX_THREADS)
        new Jabber Client Thread(addr);
      Thread.currentThread().sleep(100);
     }
  }
} 11 //: ~
```
Jabber Client Thread let Address Socket Reader Writer InputStream CutputStream  $S$ ocket  $\sim$  $stat()$  and  $s_{\text{start}}()$  and  $s_{\text{start}}()$  $\mu$  and the system of the system of the system of the system of the system of the system of the system of the system of the system of the system of the system of the system of the system of the system of the system of th  $\,$  close()  $\,$  close()  $\,$  $run()$ threadcount JabberClientThread run() run() tun() tun() NultiJabberClient.main()  $\overline{u}$ ,  $\overline{v}$ MAX\_THREADS  $15.4$  $\frac{u}{t}$ ,  $\frac{v}{t}$ ,  $\frac{v}{t}$ ,  $\mu$   $\mu$ TCP  $\mu$  and the set of  $\mu$  and  $\mu$  and  $\mu$  UDP),  $\mu$  $\frac{u}{v}$  ,  $\frac{v}{v}$  ,  $\frac{v}{v}$  ,  $\frac{v}{v}$  ,  $\frac{v}{v}$  ,  $\frac{v}{v}$  ,  $\frac{v}{v}$  $D_i$  ablo, and  $UDP$  is a unique  $UDP$  $UDP$  $J$ ava  $\qquad \qquad \qquad \text{TCP}$ DatagramSocket( a DatagramSocket (3)  $\mu$  , and the according  $\mu$  $\mathsf{TCP}$  , and the set of the set of the set of the set of the set of the set of the set of the set of the set of the set of the set of the set of the set of the set of the set of the set of the set of the set of the set

DatagramSocket DatagramPacket DatagramSocket DatagramPacket DatagramPacket(buf, buf.length)  $b$ uf  $b$ uf  $b$ uf  $b$ uf  $c$ 呢?实际上我也有同感,唯一能猜到的原因就是C 风格的编程使然,那里的数组不能自己告诉我们它有多

 $64K\text{B}$ DatagramPacket DatagramPacket

DatagramPacket(buf, length, inetAddress, port)  $f$  buf engles the contract of the contract of the contract of the buf buf  $f$ 

②:我们认为TCP UDP 端口是相互独立的。也就是说,可以在端口8080 同时运行一个 TCP UDP 服务程

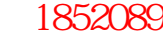

```
\BoxMultiJabberServer MultiJabberClient
            String DatagramPacket DatagramPacket String
                          Dgr am
1: Dgram.java
// A utility class to convert back and forth
// Between Strings and DataGramPackets.
import java.net.*;
public class Dgram {
   public static DatagramPacket toDatagram(
     String s, InetAddress destIA, int destPort) {
     // Deprecated in Java 1.1, but it works:
    byte[] buf = new byte[s.length() + 1];
     s.getBytes(0, s.length(), buf, 0);
     // The correct Java 1.1 approach, but it's
     // Broken (it truncates the String):
     // byte[] buf = s.getBytes();
     return new DatagramPacket(buf, buf.length, 
       destIA, destPort);
   }
   public static String toString(DatagramPacket p){
     // The Java 1.0 approach:
     // return new String(p.getData(), 
    \frac{1}{2} 0, 0, p. get Length());
     // The Java 1.1 approach:
     return 
      new String(p.getData(), O, p.getLength());
   }
} 11 //: ~
Dgram String InetAddress String String InetAddress String
                                         DatagramPacket DatagramPacket
"+1" —— " and " string getByte() "char entries a character with \mathbb{Z}_p and \mathbb{Z}_p and \mathbb{Z}_p and \mathbb{Z}_p and \mathbb{Z}_p and \mathbb{Z}_p and \mathbb{Z}_p and \mathbb{Z}_p and \mathbb{Z}_p and \mathbb{Z}_p and \mathbb{Z}_p and \mathbb{Z}_p and \mathbb{Z}_p and \mathbb{Z}_p\mathbb{R} , the contract of the coefficient of the String String string string \mathbb{R}\text{Java } 1.1 Text is the set of the set of the set of the set of the set of the set of the set of the set of the set of the set of the set of the set of the set of the set of the set of the set of the set of the set of the
Dgram.toString() Java 1.0 Java 1.1
  String
//: ChatterServer.java
// A server that echoes datagrams
import java.net.*;
import java.io.*;
import java.util.*;
```

```
public class ChatterServer {
  static final int INPORT = 1711;
  private byte[] buf = new byte[1000];
   private DatagramPacket dp = 
    new DatagramPacket(buf, buf.length);
  // Can listen & send on the same socket:
  private DatagramSocket socket;
   public ChatterServer() {
     try {
      socket = new DatagramSocket(INPORT);
      System.out.println("Server started");
       while(true) {
         // Block until a datagram appears:
        socket.receive(dp);
        String rcvd = Dgram.toString(dp) +
           ", from address: " + dp.getAddress() +
           ", port: " + dp.getPort();
        System.out.println(rcvd);
         String echoString = 
           "Echoed: " + rcvd;
         // Extract the address and port from the
         // received datagram to find out where to
         // send it back:
         DatagramPacket echo = 
          Dgram.toDatagram(echoString,
             dp.getAddress(), dp.getPort());
       socket.send(echo);
       }
     } catch(SocketException e) {
      System.err.println("Can't open socket");
      System.exit(1);
     } catch(IOException e) {
      System.err.println("Communication error");
      e.printStackTrace();
    }
   }
  public static void main(String[] args) {
    new ChatterServer();
  }
} 11!ChatterServer DatagramSocket
                                DatagramSocket
         the theory of the three contracts of the local host that while while
                            receive()
```
java 185208987

 $\longrightarrow$ 

Dat agr amPacket

getAddress() getPort()

DatagramPacket echo-

example and the state of the state of the state of the state of the state of the state of the state of the state of the state of the state of the state of the state of the state of the state of the state of the state of th

getPort() getAddress() getPort()

```
getAddress() getPort()
```
//: Chatter Client.java // Tests the ChatterServer by starting multiple // clients, each of which sends datagrams. import java. I ang. Thread; import java.net.\*; import java.io.\*; public class ChatterClient extends Thread { // Can listen & send on the same socket: private DatagramSocket s; private InetAddress hostAddress; private byte[] buf = new byte[1000]; private DatagramPacket dp = new DatagramPacket(buf, buf.length); private int id; public ChatterClient(int identifier) {  $id = i$  dentifier; try { // Auto-assign port number:  $s = new$  DatagramSocket(); hostAddress = InetAddress.getByName("Iocalhost"); } catch(UnknownHostException e) { System.err.println("Cannot find host"); System.exit(1); } catch(SocketException e) { System.err.println("Can't open socket"); e.printStackTrace(); System.exit(1); } System.out.println("ChatterClient starting"); } public void run() { try { for(int i = 0; i < 25; i ++) { String out Message = "Client  $#$ " + id + ", message  $#$ " + i;

java 185208987

```
 // Make and send a datagram:
        s. send(Dgram.toDatagram(outMessage,
           hostAddress, 
          ChatterServer.INPORT));
         // Block until it echoes back:
        s. receive(dp);
         // Print out the echoed contents:
        String rcvd = "Client #" + id +
           ", rcvd from " + 
 dp.getAddress() + ", " + 
dp.getPort() + ": " +
          Dgram.toString(dp);
        System.out.println(rcvd);
       }
     } catch(IOException e) {
      e.printStackTrace();
      System.exit(1);
    }
  }
  public static void main(String[] args) {
   for(int i = 0; i < 10; i ++)
      new Chatter Client(i). start();
  }
} 11 /
```
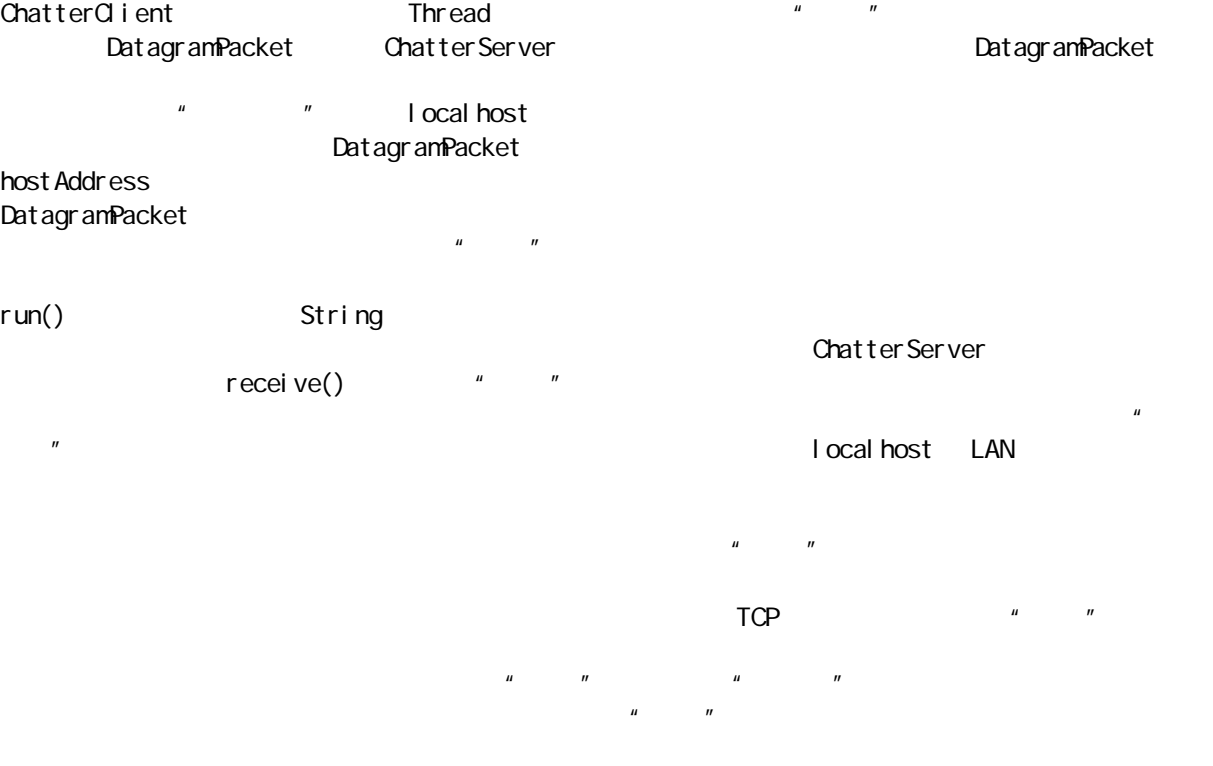

#### 15.5 Web

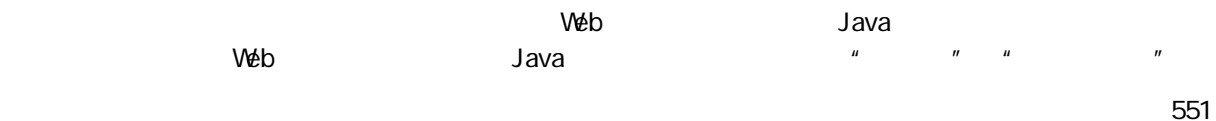

Applet),从服务器下载至浏览器(即"客户")。这个程序片从用户那里收集信息,并将其传回 Web  $\mathsf{E}-\mathsf{main}$ : E-mail  $\mathsf{E}-\mathsf{main}$  $\omega$  E-mail Veb  $\omega$  $E$ –mail  $\mu$  $\degree$  Submit HTML  $\vee$ eb  $\vee$  and  $\vee$  and  $\vee$  and  $\vee$  and  $\vee$  and  $\vee$  and  $\vee$  and  $\vee$  and  $\vee$  and  $\vee$  and  $\vee$  and  $\vee$  and  $\vee$  and  $\vee$  and  $\vee$  and  $\vee$  and  $\vee$  and  $\vee$  and  $\vee$  and  $\vee$  and  $\vee$  and  $\ve$ CGI)程序,收到这些数据后立即运行服务器。这种CGI 程序通常是用 Perl 或C 写的(有时也用C++,但 式。若答案是否定的,则CGI 程序必须创建一个 HTML 页,对遇到的问题进行描述。这个页会转交给服务器,  $\alpha$  $HTN1$  $J$ ava  $\,$  $J$ ava  $\,$  $H_1 \cap M_2$  Perl CGI  $P_1 \cap M_2$  Perl  $Q_2 \cap M_3$  $\lambda$  Java  $\lambda$ التاريخ التاريخ التي يتوسط التاريخ التاريخ التاريخ التاريخ التاريخ التاريخ التاريخ التاريخ التاريخ التاريخ الت 大型 Java 1. 0 May JAR JAR 2014 序片中的.class 文件。所以,我们应尽可能减少.class 文件的使用数量,以缩短下载时间。  $W$ eb  $W$ eb  $W$ eb  $W$ eb  $W$ ava,  $W$ ava,  $W$ ava,  $W$ ava,  $W$ ava,  $W$ ava,  $W$ ava,  $W$ ava,  $W$ ava,  $W$ 1.0 Java 1.0 15.5.1 NameCol I ecor E-mail **E-mail** + NameCollector TCP/IP  $E$ -mail  $\mu$  $\mu$  and  $\mu$  $u = w$ ava 1.0 (Later de Later de Later de Later de Later de Later de Later de Later de Later de Later de Later de La  $\hbox{\large\it C}$  , and the contract of the contract of the Java and Java Lava Europe Java Europe of the Java Europe of the C 式。程序使用的Runtime 对象包含了一个名为exec()的方法,它会独立机器上一个独立的程序,并返回一个 Process(executive process) and  $\mathbb{R}$  outputStream, InputStream  $\lambda$  Java and  $\lambda$  and  $\lambda$  and  $\lambda$  and  $\lambda$  and  $\lambda$  and  $\lambda$   $\lambda$  and  $\lambda$   $\lambda$   $\lambda$ Java " Java " Native Method ),但那要求更多的技巧,大家可以参考一下附录 A  $1. C$  $J$ ava che  $C$  dava control  $C$  dava control  $C$  and  $C$  and  $C$  and  $C$  and  $C$  and  $C$  and  $C$  and  $C$  and  $C$  and  $C$  and  $C$  and  $C$  and  $C$  and  $C$  and  $C$  and  $C$  and  $C$  and  $C$  and  $C$  and  $C$  and  $C$  and  $C$  and 理电子函件(E-mail)地址的一个列表。标准输入会接受一个 E-mail 地址,程序会检查列表中的名字,判断

```
//: Listmgr.c
// Used by NameCollector.java to manage 
// the email list file on the server
#include <stdio.h>
#include \ltstdlib.h>
#include <string.h>
#define BSIZE 250
int alreadyInList(FILE* list, char* name) {
  char I buf [BSIZE];
   // Go to the beginning of the list:
   fseek(list, 0, SEEK_SET);
   // Read each line in the list:
   while(fgets(lbuf, BSIZE, list)) {
     // Strip off the newline:
char * newline = strchr(lbuf, '\n');
    if(newline != 0)
      *newline = \sqrt{0};
    if(strcmp(lbuf, name) == 0)
       return 1;
   }
   return 0; }
int main() {
   char buf[BSIZE];
  FILE* list = fopen("emlist.txt", "a+t");
  if(Iist == 0) {
    perror("could not open emlist.txt");
    exit(1);
   }
  while(1) \{ gets(buf); /* From stdin */
     if(alreadyInList(list, buf)) {
      printf("Already in list: %s", buf);
       fflush(stdout);
     }
    el se {
       fseek(list, 0, SEEK_END);
 fprintf(list, "%s
\n", buf);
       fflush(list);
       printf("%s added to list", buf);
       fflush(stdout);
     }
   }
} ///: ~
```
 $\mathsf{Y}$  Java  $\mathsf{Y}$ 

```
C , \frac{1}{r} , \frac{1}{r} , \frac{1}{r} , \frac{1}{r} , \frac{1}{r} , \frac{1}{r} , \frac{1}{r} , \frac{1}{r} , \frac{1}{r} , \frac{1}{r} , \frac{1}{r} , \frac{1}{r} , \frac{1}{r} , \frac{1}{r} , \frac{1}{r} , \frac{1}{r} , \frac{1}{r} , \frac{1}{r} ,
```
 $\blacksquare$  $\mathsf F I L E$  and  $\mathsf P I L E$  is the contract of  $\mathsf P I \mathsf P E$  and  $\mathsf P I \mathsf P E$  and  $\mathsf P I \mathsf P E$  and  $\mathsf P I \mathsf P E$  and  $\mathsf P I \mathsf P E$  and  $\mathsf P I \mathsf P E$  and  $\mathsf P I \mathsf P E$  and  $\mathsf P I \mathsf P E$  and  $\mathsf P I \mathsf P E$  and  $\mathsf P I \mathsf P E$  and  $\mathsf P I \math$ fseek()在文件中遍历;我们在这儿用它移至文件开头。fgets()从文件 list 中读入一行内容,并将其置入缓 冲区 lbuf——不会超过规定的缓冲区长度BSIZE。所有这些工作都在一个 while 循环中进行,所以文件中的  ${\rm strchr}()$  and strchr() and strcmp() strcmp()  $strcmp()$  0 1  $\mathbb C$ main() fopen() for forms at the form of  $a$  at the  $a$  for  $a$  at the  $a$  $\mathbb{Z}$ ,  $\mathbb{Z}$ , **FILE perror()** exit() gets(buf)  $J$ ava  $\rho$ alreadyInList() and  $\mathsf{prox}(S)$  and  $\mathsf{prox}(S)$  and  $\mathsf{prox}(S)$  are  $\mathsf{z}(S)$  and  $\mathsf{z}(S)$  are  $\mathsf{z}(S)$ fflush() fseek() fprintf() " printf() and  $\mathbf{R}$  $V$ the Meb web lintel CPU, Linux, Meb linux, web linux, web linux, web linux, web linux, web linux, web linux, web  $\mathsf{t}$ elnet Linux C and C and telnet and  $\mathsf{t}$ 2. Java  $C$   $\frac{u}{m}$   $\frac{u}{m}$  $\mu$  and  $\mu$  and  $\mu$  and  $\mu$  and  $\mu$  and  $\mu$  and  $\mu$  and  $\mu$  and  $\mu$  and  $\mu$  and  $\mu$  and  $\mu$  and  $\mu$  and  $\mu$  and  $\mu$  and  $\mu$  and  $\mu$  and  $\mu$  and  $\mu$  and  $\mu$  and  $\mu$  and  $\mu$  and  $\mu$  and  $\mu$  and  $\mu$  //: NameCollector.java // Extracts email names from datagrams and stores // them inside a file, using Java 1.02. import java.net.\*; import java.io.\*; import java.util.\*; public class NameCollector { final static int COLLECTOR PORT =  $8080$ ; final static int BUFFER\_SIZE =  $1000$ ; byte[] buf = new byte[BUFFER\_SIZE]; DatagramPacket dp = new DatagramPacket(buf, buf.length); // Can listen & send on the same socket: DatagramSocket socket; Process listmgr; PrintStream nameList; DataInputStream addResult; public NameCollector() { try { listmgr = Runtime.getRuntime().exec("listmgr.exe"); nameList = new PrintStream(

```
new BufferedOutputStream(
          listmgr.getOutputStream()));
      addResult = new DataInputStream
        new BufferedInputStream
           listmgr.getInputStream()));
    } catch(IOException e) {
      System.err.println(
         "Cannot start listmgr.exe");
      System.exit(1);
    }
    try {
       socket =
        new DatagramSocket(COLLECTOR_PORT);
      System.out.println(
         "NameCollector Server started");
       while(true) {
        // Block until a datagram appears:
        socket.receive(dp);
        String rcvd = new String(dp. getData(),
            0, 0, dp. get Length());
         // Send to listmgr.exe standard input:
        nameList.println(rcvd.trim());
        nameList.flush();
        byte[] resultBuf = new byte[BUFFER_SIZE];
         int byteCount = 
          addResult.read(resultBuf);
 if(byteCount != 
-1) {
          String result =new String(resultBuf, \theta).trim();
           // Extract the address and port from 
           // the received datagram to find out 
           // where to send the reply:
           InetAddress senderAddress =
            dp.getAddress();
          int senderPort = dp.getPort();
          byte[] echoBuf = new byte[BUFFER_SIZE];
          result.getBytes(
             0, byteCount, echoBuf, 0);
           DatagramPacket echo =
             new DatagramPacket(
              echoBuf, echoBuf.length,
              sender Address, sender Port);
          socket.send(echo);
         }
       el se
          System.out.println(
            "Unexpected lack of result from" +
             "listmgr.exe");
       }
     } catch(SocketException e) {
      System.err.println("Can't open socket");
```

```
System.exit(1);
   } catch(IOException e) {
    System.err.println("Communication error");
    e.printStackTrace();
   }
  }
  public static void main(String[] args) {
  new NameCollector();
  }
} 11 : ~
NameCollector
DatagramSocket C C Process C Java
               Process InputStream OutputStream C
Java 10 '', ''PrintStream DataInputStream
\mathbb C and \mathbb R Runtime \mathbb R Runtime \mathbb Rexec(), Process Process Process Process Transaction and Rget Output Stream() get I nput Stream()
 nameList addResult
           DatagramSocket while
receive()——
     String rcvd trim control extensive trim control extensive trim control extensive triminal extensive \simnameList.println(rcvd.trim());
               Java exec()
Java (a) \mu \mu \mu \mu \lambdaC and read(), the read(), the read(), the read(), \mathbb{R} read(), \mathbb{R}read() \hskip10.2cm C \hskip10.2cm -1, \hskip10.2cmresultBuf(结果缓冲区)转换成一个字串,然后同样清除多余的空格。随后,这个字串会象往常一样进入一
 Dat agr an Packet
Dat agr amPacket
C Web U Java CJava ""
```
#### 15.5.2 NameSender

 $J$ ava 1.0  $\mu$ 

, the boundary of the term of the boundary of  $D$ gram  $D$ 

Runnable 接口,用集成到程序片的一个独立线程来做这件事情。当然,这样做对代码的可读性不利,但却能

//: NameSender.java // An applet that sends an email address // as a datagram, using Java 1.02. import java.awt.\*; import java.applet.\*; import java.net.\*; import java.io.\*; public class NameSender extends Applet implements Runnable { private Thread  $pl = null$ ;

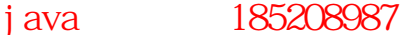

```
 private Button send = new Button(
    "Add email address to mailing list");
 private TextField t = new TextField(
    "type your email address here", 40);
 private String str = new String();
  private Label 
   l = new Label (), l = new Label ();
   private DatagramSocket s; 
   private InetAddress hostAddress;
 private byte[] buf =new byte[NameCollector. BUFFER_SIZE];
  private DatagramPacket dp =
   new DatagramPacket(buf, buf.length);
 private int vcount = Q_i public void init() {
   setLayout (new BorderLayout ());
   Panel p = new Panel();
    p.setLayout(new GridLayout(2, 1));
   p. add(t);
   p. add(send);
    add("North", p);
   Panel labels = new Panel();
   l abel s. set Layout (new GridLayout (2, 1));
   l abel s. add(l);
   l abels. add(12);
    add("Center", labels);
    try {
 // Auto
-assign port number:
      s = new DatagramSocket();
      host Address = Inet Address.get ByName(
        getCodeBase().getHost());
    } catch(UnknownHostException e) {
      l.setText("Cannot find host");
    } catch(SocketException e) {
      l.setText("Can't open socket");
 } 
    l.setText("Ready to send your email address");
  }
  public boolean action (Event evt, Object arg) {
    if(evt.target.equals(send)) {
     if(pl != null) // pl.stop(); Deprecated in Java 1.2
        Thread remove = pi:
        pl = null;
       remove. interrupt();
       }
      l2.setText("");
      // Check for errors in email name:
      str = t.getText().toLowerCase().trim();
 if(str.indexOf(' ') != 
-1) {
        l.setText("Spaces not allowed in name");
        return true;
```

```
 }
 if(str.indexOf(',') != 
-1) {
         l.setText("Commas not allowed in name");
         return true;
       }
if(str.index\mathrm{Of}('@) == -1) {
         l.setText("Name must include '@'");
         l2.setText("");
         return true;
       }
     if(str.indexOf('@') == 0) l.setText("Name must preceed '@'");
         l2.setText("");
         return true;
       }
       String end = 
        str. substring(str. index(f' \circledast));
if( end. i ndexOf(' . ' ) == -1) {
         l.setText("Portion after '@' must " +
          "have an extension, such as '.com'');
         l2.setText("");
         return true;
       }
      // Everything's OK, so send the name. Get a
       // fresh buffer, so it's zeroed. For some 
       // reason you must use a fixed size rather
      // than calculating the size dynamically:
      byte[] sbuf =new byte[NameCollector. BUFFER_SIZE];
       str.getBytes(0, str.length(), sbuf, 0);
      DatagramPacket toSend =
         new DatagramPacket(
           sbuf, 100, hostAddress,
          NameCollector.COLLECTOR_PORT);
       try {
        s. send(toSend);
       } catch(Exception e) {
         l.setText("Couldn't send datagram");
         return true;
       }
       l.setText("Sent: " + str);
send. setLabel ("Re-send");
      pl = new Thread(this);
       pl.start();
      l2.setText(
        "Waiting for verification " + ++vcount);
    }
   else return super. action(evt, arg);
    return true;
  // The thread portion of the applet watches for
  // the reply to come back from the server:
```
j ava 185208987

}

```
 public void run() {
   try {
    s. receive(dp);
   } catch(Exception e) {
     l2.setText("Couldn't receive datagram");
     return;
  }
  l2.setText(new String(dp.getData(),
    0, 0, dp. get Length()));
 }
```

```
} 111 -
```
UI(N)  $\mathsf{But}\ \mathsf{ton}$ , the contract of the contract of Label  $\mathsf{Label}$ DatagramSocket InetAddress DatagramPacket  $run()$  , we are the set of the set of the set of the set of the set of the set of the set of the set of the set of the set of the set of the set of the set of the set of the set of the set of the set of the set of the set init() GUI, DatagramSocket action() send Java 1.0  $\mathsf{p}\mathsf{l}$ , and the pl, and the pl, and the pl, and the pl, and the pl, and the pl, and the pl, and the pl, and the pl, and the pl, and the pl, and the pl, and the pl, and the pl, and the pl, and the pl, and the pl, and  $\lceil \text{null} \rceil$  $p$ l  $p$ l  $p$ l  $p$ l  $p$ l  $p$ l  $p$  $\mathsf{stop}()$  Java 1.2" (2)  $\overline{12}$ E-mail String.indexOf()

 $\mu$  and  $\mu$ resend $\blacksquare$ run() MameSender DatagramSocket receive()  $r \cdot \text{eceive}()$  " " NameSender DatagramPacketdp **harmonic nameSender** NameSender

 $R = R \cdot R$ 

, and the contract of the contract of the UI  $\cup$ 

1. Web

 $V$ eb  $V$ eb  $V$ eb  $V$ eb  $V$ eb Mailling List <HTML> <HEAD> <META CONTENT="text/html">  $<$ TI TLE $>$ Add Yourself to Bruce Eckel's Java Mailing List  $<$ /TITLE> </HEAD> <BODY LINK="#0000ff" VLINK="#800080" BGCOLOR="#ffffff"> <FONT SIZE=6><P> Add Yourself to Bruce Eckel's Java Mailing List </P></FONT>

The applet on this page will automatically add your email address to the mailing list, so you will receive update information about changes to the online version of "Thinking in Java," notification when the book is in print, information about upcoming Java seminars, and notification about the "Hands-on Java Seminar" Multimedia CD. Type in your email address and press the button to automatically add yourself to this mailing list. <HR> <applet code=NameSender width=400 height=100>  $\langle$  applet  $>$ 

#### <HR>

If after several tries, you do not get verification it means that the Java application on the server is having problems. In this case, you can add yourself to the list by sending email to <A HREF="mailto:Bruce@EckelObjects.com"> Bruce@Eckel Objects.com</A>

</BODY>

</HTML>

 $\leq$ applet >  $\leq$ 

### $15.5.3$

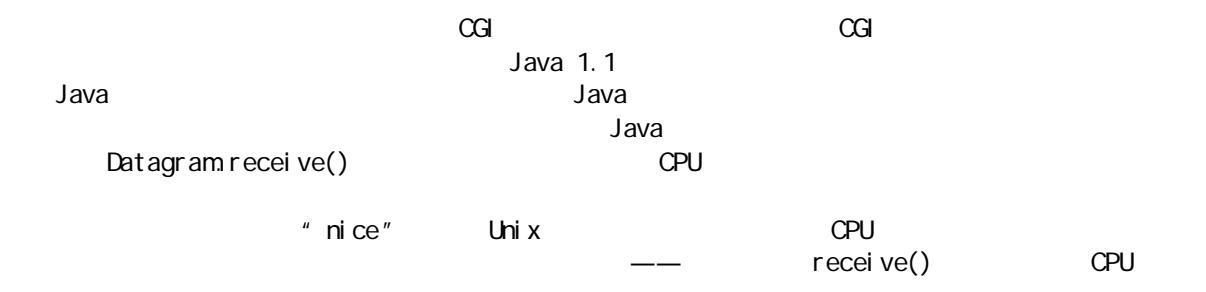

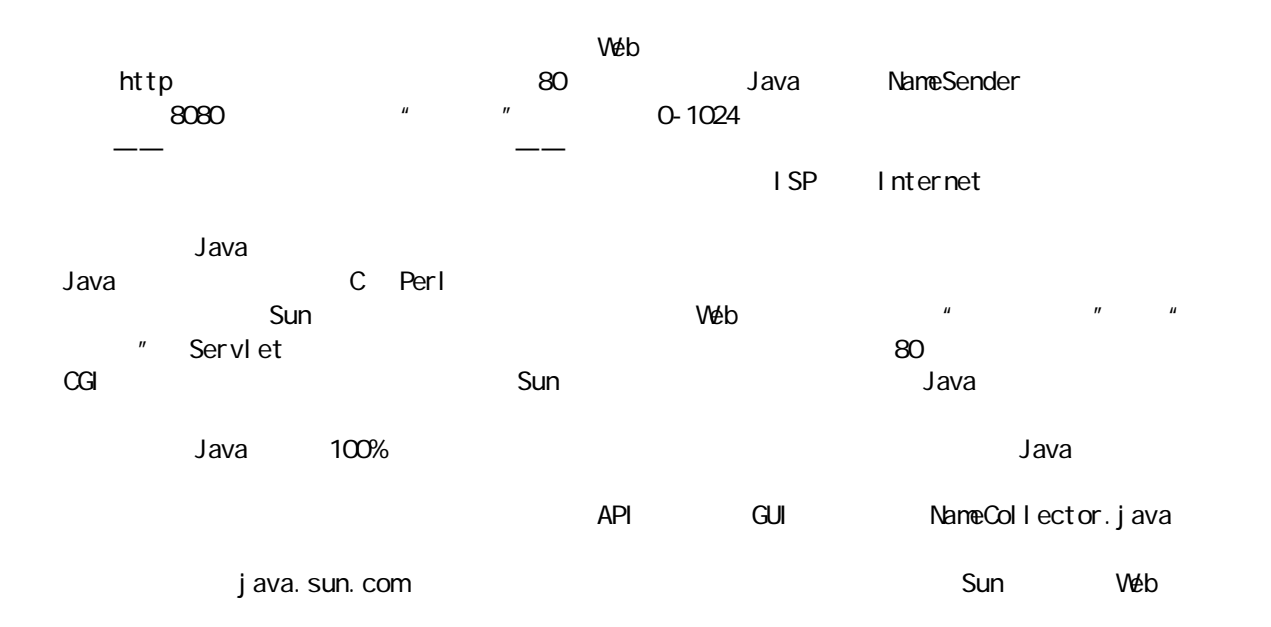

## $15.6$  Java  $CGI$

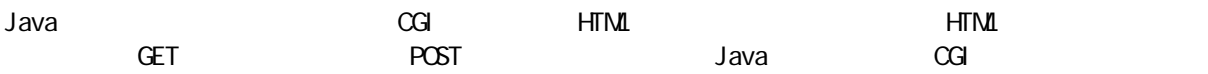

 $\infty$ GI  $\infty$  $\alpha$ GI  $C_{++}$   $\alpha$  CGI  $C_{-+}$ CGI 程序。这样做的好处是移植能力特别强——即将看到的例子能在支持CGI 的任何系统上运行,而且不  $\,$  Applet  $\,$  CGI  $\,$ 15.6.1 CGI First Last <email@domain.com>; 这对任何E-mail 程序来说都是一种非常方便的格式。由于只需收集两个字段,而且CGI 为字段中的编码采用 了一种特殊的格式,所以这里没有简便的方法。如果自己动手编制一个原始的HTML 页,并加入下述代码行, <Form method="GET" ACTION="/cgi-bin/Listmgr2.exe">  $\langle P \rangle$ -Name:  $\langle$  NPUT TYPE = "text" NAME = "name" VALUE = "" size = "40"></p> <P>Email Address: <INPUT TYPE = "text" NAME = "email" VALUE = "" size = "40"></p>  $<$ p> $<$ i nput type = "submit" name = "submit" >  $<$ /p> </Form>  $\blacksquare$  ame email submit( $\blacksquare$ 集数据,并将其发给CGI 程序。Listmgr2.exe 是驻留在特殊程序目录中的一个可执行文件。在我们的Web  $"$  cgi-bin"  $U$ RL  $U$ http://www.myhome.com/cgi-bin/Listngr2.exe?name=First+Last&email=email@domain.com&submit=Submit Windows32 Microsoft Office 97 Nicrosoft Personal Web  $S$ erver $\blacksquare$ Web  $\blacksquare$ Office 97 FrontPage 98  $V$ eb  $V$ eb  $V$ eb  $V$  $\,$  URL  $\,$ 够肯定——空格是不允许的(因为它通常用于分隔命令行参数)。所有必需的空格都用"+"号替代,每个字  $HTN\!\!1$ ,  $T\!\!1$ ,  $T\!\!1$ ,  $T\!\!1$ ,  $T\!\!1$ ,  $T\!\!1$ ,  $T\!\!1$ ,  $T\!\!1$ ,  $T\!\!1$ ,  $T\!\!1$ ,  $T\!\!1$ ,  $T\!\!1$ ,  $T\!\!1$ ,  $T\!\!1$ ,  $T\!\!1$ ,  $T\!\!1$ ,  $T\!\!1$ ,  $T\!\!1$ ,  $T\!\!1$ ,  $T\!\!1$ ,  $T\!\!1$ ,  $T\!\!1$ ,  $T\!\!1$ ,  $T\!\!1$ ,  $T\!\$  $'' +'''' -'' ='''' + \&''$ " John & MarshaSmith"  $\sqrt{a}$ " &"  $\sqrt{a}$ " And" John+%26+Marsha+Smith  $4\degree\%$  , and  $4\degree\%$  and  $4\degree\%$  and  $4\$ 幸运的是,Java 有一个工具来帮助我们进行这种编码。这是URLEncoder 类的一个静态方法,名为 encode() //: EncodeDemo.java // Demonstration of URLEncoder.encode() import java.net.\*; public class EncodeDemo {

561

j ava 185208987

```
 public static void main(String[] args) {
    String s = "for(int i = 0 i < args. length; i + js += args[i] + " ";
    s = \text{URLEncoder}. encode(s. trim());
    System.out.println(s);
   }
} 11!
```

```
String.trim()
\inftyGi
\text{URL} \text{URL}CGI 程序的标准方法。大家马上就会看到,用一个程序片能够很轻松地完成所有这些编码与合并。
```
 $\cdot$  &"  $\cdot$  CGI  $\cdot$  CGI  $\cdot$  URL  $\cdot$   $\cdot$  ?"

15.6.2

NameSender.java and the sense of the Sense of GET is a variable with the sense of the GET

NameSender. j ava

```
//: NameSender2.java
// An applet that sends an email address
// via a CGI GET, using Java 1.02.
import java.awt.*;
import java.applet.*;
import java.net.*;
import java.io.*;
public class NameSender2 extends Applet {
  final String CGIProgram = "Listmgr2.exe";
  Button send = new Button(
     "Add email address to mailing list");
  TextField name = new TextField(
     "type your name here", 40),
    email = new Text Field(
     "type your email address here", 40);
  String str = new String();
  Label l = new Label (), l = new Label ();
  int vcount = 0;
   public void init() {
    setLayout (new BorderLayout ());
    Panel p = new Panel();
    p. setLayout (new GridLayout (3, 1));
    p. add(name);
    p. add(email);
    p. add(send);
     add("North", p);
    Panel labels = new Panel ();
    l abels. set Layout (new GridLayout (2, 1));
     labels.add(l);
    l abel s. add(12);
```

```
 add("Center", labels);
    l.setText("Ready to send email address");
  }
  public boolean action (Event evt, Object arg) {
   if(evt.target.equals(send)) {
      l2.setText("");
      // Check for errors in data:
     if(name.getText().trim()
. i ndex Of ('') = -1 {
        l.setText(
           "Please give first and last name");
        l2.setText("");
        return true;
      }
     str = email.getText().trim();
 if(str.indexOf(' ') != 
-1) {
        l.setText(
           "Spaces not allowed in email name");
        l2.setText("");
        return true;
      }
if(str.indexOf(','') != -1) {
        l.setText(
           "Commas not allowed in email name");
        return true;
       }
if(str.index\mathrm{Of}('@') == -1) {
        l.setText("Email name must include '@'");
        l2.setText("");
        return true;
      }
     if(str.indexOf('\textcircled{e}) == 0) {
 l.setText
(
           "Name must preceed '@' in email name");
        l2.setText("");
        return true;
       }
      String end =str.substring(str.indexOf('@));
if( end. i ndexOf(' . ' ) == -1) {
        l.setText("Portion after '@' must " +
           "have an extension, such as '.com'");
        l2.setText("");
        return true;
       }
      // Build and encode the email data:
      String emailData =
        "name=" + URLEncoder.encode(
          name.getText().trim()) +
        "&email=" + URLEncoder.encode(
          email.getText().trim().toLowerCase()) +
         "&submit=Submit";
```

```
 // Send the name using CGI's GET process:
      try {
        l.setText("Sending...");
       URL u = new \, \text{URL} getDocumentBase(), "cgi-bin/" +
         CGI Program + "?" + emailData);
        l.setText("Sent: " + email.getText());
       send. setLabel ("Re-send");
        l2.setText(
         "Waiting for reply " + ++vcount);
       DataInputStream server =new DataInputStream(u.openStream());
        String line;
       while((line = server.readLine()) != null)
          l2.setText(line);
      } catch(MalformedURLException e) {
        l.setText("Bad URl");
      } catch(IOException e) {
        l.setText("IO Exception");
      } 
    }
   else return super. action(evt, arg);
    return true;
  }
} 11 :~
CGI 程序(不久即可看到)的名字是Listmgr2.exe。许多 Web 服务器都在 Unix 机器上运行(Linux 也越来越
\blacksquare exe \blacksquare . exe \blacksquareexe Unix Win32
```
action(), http://www.taction.com/security/web/security/web/security/web/security/web/security/web/security/web/

```
String emailData =
  "name=" + URLEncoder.encode(
    name.getText().trim() +
  "&email=" + URLEncoder.encode(
    email.getText().trim().toLowerCase()) +
   "&submit=Submit";
 // Send the name using CGI's GET process:
 try {
  l.setText("Sending...");
 URL u = new \, \text{URL} getDocumentBase(), "cgi-bin/" +
    CGI Program + "?" + emailData);
   l.setText("Sent: " + email.getText());
  send. setLabel ("Re-send");
   l2.setText(
    "Waiting for reply " + ++vcount);
  DataInputStream server =new DataInputStream(u.openStream());
```
j ava 185208987

 String line; while((line = server.readLine())  $!=$  null) l2.setText(line); // ...  $\blacksquare$  name  $\blacksquare$  email  $\blacksquare$  $\,$ email  $\,$ l $\,$ **URL HTML FITML GET Java** 程序片与现有的任何CGI 程序结合使用,以满足常规的 HTML GET 请求)。  $J$ ava  $J$ ava berada di untuk terbesar di untuk URL  $J$ ava berada di untuk terbesar di untuk untuk di untuk di u  $V$ eb  $V$ URL 使用的字串来判断的)。就目前这种情况来说,URL 指向的是当前Web 站点的 cgi-bin 目录(当前 Web getDocumentBase() Web URL "cgi-bin"  $\overline{c}$ gi-bin  $\overline{c}$ CGI QUERY STRING  $HT\Lambda$  and  $T$  and  $T$  and  $T$  are  $T$ CGI 2012 EXAM URL URL InputStream URL URL URL THE URL THE URL URL URL INTEREST OF THE URL URL URL U openStream() DataInputStream 2008.com Partners each medine()  $\Box$  null( $\Box$  $CG$ i exemployees  $CG$ i exemployees  $C$ Gi exemployees  $C$  $\Box$  Label  $\Box$ 1. Web  $CGI$   $Veb$   $HTM$ getAppletContext().showDocument(u); tu URL turns web text of the URL turns web text of the CGI extension of the CGI extension of the CGI extension  $\text{HTM}$  $W$ //: ShowHTML.java import java.awt.\*; import java.applet.\*; import java.net.\*; import java.io.\*; public class ShowHTML extends Applet { static final String CGI Program = "MyCGI Program"; Button send = new Button(" $Go$ "); Label  $l = new$  Label (); public void init() { add(send);  $add(1)$ ; } public boolean action (Event evt, Object arg) { if(evt.target.equals(send)) { try { // This could be an HTML page instead of // a CGI program. Notice that this CGI // program doesn't use arguments, but // you can add them in the usual way. URL  $u = new \, \text{URL}$ 

j ava 185208987

```
get Document Base(),
         "cgi-bin/" + CGIProgram);
       // Display the output of the URL using
       // the Web browser, as an ordinary page:
      getAppletContext().showDocument(u);
     } catch(Exception e) {
      l. setText(e. toString());
     } 
  }
  else return super. action(evt, arg);
   return true;
 }
```

```
} 1//:~
```
 $URL$  the contract of the contract of the contract of the contract of the contract of the contract of the contract of the contract of the contract of the contract of the contract of the contract of the contract of the cont

15.6.3 C++ CGI  $\overline{A}$  and  $\overline{C}$  and  $\overline{C}$  and  $\overline{C}$  and  $\overline{C}$  and  $\overline{C}$  $\mathsf{C}$  can consider  $\mathsf{C}_{++}$  can consider  $\mathsf{C}_{++}$  $g_{++}$  and  $g_{++}$ Linux 那样的操作系统配套提供,且已预先安装好)。正如大家即将看到的那样,从 CGI 程序可获得面向 GNU "Gnu's Not Unix" " "FSF 于用一个免费的版本取代原有的Unix 操作系统。现在的 Linux 似乎正在做前人没有做到的事情。但 GNU 工具 Linux 的开发中扮演了至关重要的角色。事实上,Linux 的整套软件包附带了数量非常多的 GNU 组件。  $\frac{w}{\sqrt{C}}$  ,  $\frac{w}{\sqrt{C}}$  ,  $\frac{w}{\sqrt{C}}$  $\longrightarrow$  C++ contract  $C_{++}$  $CGI$  example  $CGI$  for  $R$  and  $R$  and  $R$  and  $R$  and  $R$  and  $R$  and  $R$  and  $R$  and  $R$ (Pair)来代表单个名称/值对;另一个类(CGI\_vector)则将 CGI 字串自动解析到它会容纳的Pair 对象里 (vector), the vector pair pair pair pair pair pair  $\mathbb{R}$ C++ Java class class public private  $\rho$  is vate: the private:  $\rho$  and  $\rho$  and  $\rho$  and  $\rho$  and  $\rho$  and  $\rho$  and  $\rho$  and  $\rho$  and  $\rho$  and  $\rho$  and  $\rho$  and  $\rho$  and  $\rho$  and  $\rho$  and  $\rho$  and  $\rho$  and  $\rho$  and  $\rho$  and  $\rho$  and  $\rho$  and  $\rho$  and  $\rho$  public: public: public:  $C_{++}$   $C_{++}$   $C_{++}$   $''$   $STL$   $STL$   $vector$  $C_{++}$  Pair  $C_{++}$ Java Vector **Pair** Pair **Pair** Vector C<sub>++</sub> vector 上,当然是一个字的字,它是以 vector 在这个字的时候,这是 vector 在 vector 医心脏病 化 vector 医心脏病 化 vector 医心脏病  $\mathsf{P}$ air  $\mathsf{P}$ vector operator[] Pair vector CGI\_vector 样,一定不要认为,只有别人在下列代码中,我们在下列代码中存在的时间,可以在下列代码中存在的时间,可以在下列代码中存在的时间,可以在下列代码中存在的相比,就是一定 Pair the contract contract contract contract contract contract contract contract contract contract contract contract contract contract contract contract contract contract contract contract contract contract contract contra  $operator =$  12  $I$  Java  $C_{++}$ C++ Pair CGI\_vector

 $J$ ava  $\alpha$ 

```
//: CGITools.h
// Automatically extracts and decodes data
// from CGI GETs and POSTs. Tested with GNU C++ 
// (available for most server machines).
#include <string.h>
#include <vector> // STL vector
using namespace std;
// A class to hold a single name
-value pair from
// a CGI query. CGI_vector holds Pair objects and
// returns them from its operator[].
class Pair {
   char* nm;
   char* val;
public:
  Pair() { nm = val = 0 }
  Pair(char* name, char* value) {
     // Creates new memory:
   nm = decodeURLString(name);
    val = decodeURLString(value);
   }
   const char* name() const { return nm; }
   const char* value() const { return val; }
   // Test for "emptiness"
   bool empty() const {
    return (nm == 0) || (val == 0);
   }
   // Automatic type conversion for boolean test:
   operator bool() const {
   return (nm! = 0) && (val ! = 0);
   }
   // The following constructors & destructor are
   // necessary for bookkeeping in C++.
 // Copy
-constructor:
   Pair(const Pair& p) {
   if(p. nm == 0 || p. val == 0) {
      nm = val = 0 } else {
       // Create storage & copy rhs values:
      nm = new char[strlen(p. nm) + 1];strcpy(nm, p.nm);
      val = new char [strlen(p. val) + 1];
      strcpy(val, p.val);
     }
   }
   // Assignment operator:
   Pair& operator=(const Pair& p) {
     // Clean up old lvalues:
     delete nm;
     delete val;
    if(p. nm == 0 || p. val == 0) {
```

```
nm = val = 0;
     } else {
       // Create storage & copy rhs values:
      nm = new char[strlen(p. nm) + 1]; strcpy(nm, p.nm);
      val = new char [strlen(p. val) + 1];
      strcpy(val, p.val);
     }
     return *this;
   } 
   ~Pair() { // Destructor
     delete nm; // 0 value OK
     delete val;
   }
   // If you use this method outide this class, 
   // you're responsible for calling 'delete' on
   // the pointer that's returned:
   static char* 
   decodeURLString(const char* URLstr) {
   int len = strlen(URLstr);
    char<sup>*</sup> result = new char[len + 1];
    memset(result, len + 1, 0);
    for(int i = 0, j = 0, i <= len; i++, j++) {
      if(URLstr[i] == ' +')result[j] = ' ';
      else if(URLstr[i] == '%) {
        result[i] =
          translateHex(URLstr[i + 1]) * 16 +
           translateHex(URLstr[i + 2]);
        i \neq 2; // Move past hex code
       } else // An ordinary character
        result[i] = \text{URLstr}[i]; }
    return result;
   }
   // Translate a single hex character; used by
   // decodeURLString():
   static char translateHex(char hex) {
    if(hex >= 'A') return (hex & 0xdf) 
- 'A' + 10;
    else
 return hex 
- '0';
  }
};
// Parses any CGI query and turns it
// into an STL vector of Pair objects:
class CGI_vector : public vector<Pair> {
   char* qry;
   const char* start; // Save starting position
 // Prevent assignment and copy
-construction:
  void operator=(CGI_vector&);
```

```
 CGI_vector(CGI_vector&);
publ i c:
   // const fields must be initialized in the C++
   // "Constructor initializer list":
   CGI_vector(char* query) :
      start(new char[strlen(query) + 1]) {
     qry = (char*)start; // Cast to non-const
     strcpy(qry, query);
     Pair p;
    while((p = nextPair()) != 0)
       push_back(p);
   }
   // Destructor:
   ~CGI_vector() { delete start; }
private:
   // Produces name-value pairs from the query 
   // string. Returns an empty Pair when there's 
   // no more query string left:
   Pair nextPair() {
    char * name = qry;
   if(name == 0 || *name == ' \ 0') return Pair(); // End, return null Pair
    char<sup>*</sup> value = strchr(name, '=');
   if(value == 0)
      return Pair(); // Error, return null Pair
     // Null-terminate name, move value to start
     // of its set of characters:
    *value = \sqrt{0};
    val ue++;
     // Look for end of value, marked by '&':
    qry = strchr(value, '&');
    if(qry == 0) qry = ""; // Last pair found else {
      *qry = '\sqrt{0} ; // Terminate value string
       qry++; // Move to next pair
     }
     return Pair(name, value);
   }
}; ///: ~
 #i ncl ude
using namespace std;
C++ " Namespace Java package characteristd
C_{++} vector C_{++}Pair the contract of the private that \rho and \rho ——
C_{++}decodeURLString()
\mathbb{R}^n, \mathbb{R}^n arrow \mathbb{R}^n and \mathbb{R}^n value() and \mathbb{R}^n and \mathbb{R}^n empty()
           Pair \log \left( \frac{1}{2} \right)operator bool() C++''p Pair \mathsf{P} Pair \mathsf{P}Pair, Pair, Pair, Pair, Pair, Pair, Pair, Pair, Pair, Pair, Pair, Pair, Pair, Pair, Pair, Pair, Pair, Pair, Pair, Pair, Pair, Pair, Pair, Pair, Pair, Pair, Pair, Pair, Pair, Pair, Pair, Pair, Pair, Pair, Pair, Pair, Pair,
```
 $C++$  and  $C++$  and  $C++$  and  $C++$   $\vdots$   $\vdots$   $\vd$  $\rightharpoonup$   $\rightharpoonup$  oper at or =  $\mu$  ,  $\mu$  $C++$   $''$   $''$ Thinking in C++ Prentice-Hall, 1995 Pair(const Pair&) 为其制作一个完整副本的那个对象,我们不准备在函数框架中传递它的地址。这并不是Java 提供的一个选  $a$ ava  $e$  $\sim$   $\sim$   $\sim$   $\sim$  clone(), and 12  $\sim$  Java  $\sim$  $C_{++}$  $C_{++}$ 杂的一种情况,但那正是Java 的支持者们论证Java 比 C++简单得多的有力证据。在 Java 中,我们可以自由 Pair  $n$ mm val char\*, et al.  $n$ nm val et al.  $n$  et al.  $n$  et al.  $n$  et al.  $n$  et al.  $n$  et al.  $n$  et al.  $n$  et al.  $n$  et al.  $n$  et al.  $n$  et al.  $n$  et al.  $n$  et al.  $n$  et al.  $n$  et al.  $n$  et al.  $n$  et al. C++ string char\*, the character string string  $\mathsf{C}\text{+}$ 持)。那么,Pair 的第一部分看起来就象下面这样: class Pair { string nm; string val; publ i c: Pair() { } Pair(char\* name, char\* value) { nm = decodeURLString(name); val = decodeURLString(value); } const char\* name() const { return nm.c\_str(); } const char\* value() const { return val.c\_str(); } // Test for "emptiness" bool empty() const { return (nmlength() ==  $0$ )  $||$  (val.length() == 0); } // Automatic type conversion for boolean test: operator bool() const { return (nmlength()  $!= 0$ )  $& (val.length() != 0);$  } decodeURLString() string char\* operator=  $C_{++}$ Pair translateHex() decodeURLString()  $\qquad$  " $\qquad$  translateHex() — decodeURLString() translateHex() translateHex() \* \* %1H"  $\text{decode}$ URLString $()$   $*$   $*$ "  $^{\prime\prime}$   $\frac{9}{70}$ 

j ava 185208987

CGI\_vector 用于解析和容纳整个 CGI GET 命令。它是从 STL vector 里继承的,后者例示为容纳Pair C++ dava extends extends private extends and  $\mu$ 用到public 关键字,就象这样做的那样。大家也会发现 CGI\_vector 有一个副本构建器以及一个 operator=, private  $CG$  \_vector CGI\_vector QUERY\_STRING, " " Pair  $\frac{1}{\sqrt{2\pi}}$  start  $\frac{1}{\sqrt{2\pi}}$  start  $\frac{1}{\sqrt{2\pi}}$ nextPair() and  $\sum_{i=1}^{n}$  and  $\sum_{i=1}^{n}$  and  $\sum_{i=1}^{n}$  and  $\sum_{i=1}^{n}$  and  $\sum_{i=1}^{n}$  and  $\sum_{i=1}^{n}$  and  $\sum_{i=1}^{n}$  and  $\sum_{i=1}^{n}$  and  $\sum_{i=1}^{n}$  and  $\sum_{i=1}^{n}$  and  $\sum_{i=1}^{n}$  and  $\sum_{i=1}^{n}$  and  $\$ " &" nextPair() Pair nextPair() Pair push\_back() vector nextPair() QUERY\_STRING  $\infty$ Gi  $\infty$ //: Listmgr2.cpp // CGI version of Listmgr.c in C++, which // extracts its input via the GET submission // from the associated applet. Also works as // an ordinary CGI program with HTML forms. #include <stdio.h> #i ncl ude "CGI Tool s. h" const char\* dataFile = "list2 txt"; const char\* notify = "Bruce  $E$ ckel Objects.com"; #undef DEBUG // Similar code as before, except that it looks // for the email name inside of  $\le$  : int inList(FILE\* list, const char\* emailName) { const int BSIZE =  $255$ ; char I buf [BSIZE]; char emname[BSIZE]; // Put the email name  $in ' \le'$  so there's no // possibility of a match within another name: sprintf(emmame, "<%s>", emailName); // Go to the beginning of the list: fseek(list, 0, SEEK SET); // Read each line in the list: while(fgets(lbuf, BSIZE, list)) { // Strip off the newline: char  $*$  newline = strchr(lbuf, '\n'); if(newline  $!=$  0) \*newline =  $\sqrt{0}$ ;  $if(strstr(Ibuf, emmane) != 0)$  return 1; } return 0; } void main() { // You MUST print this out, otherwise the // server will not send the response: printf("Content-type: text/plain\n\n"); FILE\* list = fopen(dataFile, "a+t");  $if(list == 0)$  {

```
printf("error: could not open database. ");
    printf("Notify %s", notify);
     return;
   }
   // For a CGI "GET," the server puts the data
  // in the environment variable QUERY_STRING:
   CGI_vector query(getenv("QUERY_STRING"));
   #if defined(DEBUG)
   // Test: dump all names and values
  for(int i = 0; i < query. size(); i++) {
    printf("query[%d].name() = [%], ",
      i, query[i].name());
    printf("query[%d].value() = [%] \n\inftyn",
      i, query[i]. value());
   }
  #endif(DEBUG)
  Pair name = query[0];
  Pair email = query[1];
   if(name.empty() || email.empty()) {
     printf("error: null name or email");
     return;
   } 
   if(inList(list, email.value())) {
    printf("Already in list: %s", email.value());
     return;
   }
   // It's not in the list, add it:
   fseek(list, 0, SEEK_END);
  fprintf(list, "%s <%s>; \n",
    name.value(), email.value());
   fflush(list);
  fclose(list);
   printf("%s <%s> added to list\n", 
    name.value(), email.value());
} 11 /
al readyl nList() \frac{d}{dx} <>"
在使用 GET 方法时(通过在FORM 引导命令的 METHOD 标记内部设置,但这在这里由数据发送的方式控制),
Web \qquad \qquad \qquad \qquad \qquad \qquad \qquad \qquad \qquad \qquad \qquad \qquad \qquad \qquad \qquad \qquad \qquad \qquad \qquad \qquad \qquad \qquad \qquad \qquad \qquad \qquad \qquad \qquad \qquad \qquad \qquad \qquad \qquad \qquad \qquad \qquad \QUERY_STRING C getnv() main()
  QUERY_STRING \alpha can be considered by \alpha and \alpha and \alpha are \alpha\alpha and \alpha and \alpha and \alpha and \alpha and \alpha and \alpha and \alpha and \alpha and \alpha and \alpha and \alpha and \alpha and \alpha and \alpha and \alpha and \alpha and \alpha and \alpha and \alpha and \alpha and \alpha and \alpha and \alpha and \alpha 
    operator[] vector
                     #if defined(DEBUG) #endif(DEBUG)
\inftyGi \inftyGi \inftyGi \inftycGi \infty\alphauery_string in the component of the post \alpha post \alpha and \alpha出发送自己的输出,这通常是用C 程序的 printf()命令实现的。那么这个输出到哪里去了呢?它回到了Web
                                                           content-type
      content-type
        CGI content-type
                                        content-type text/plain
```

```
572
```
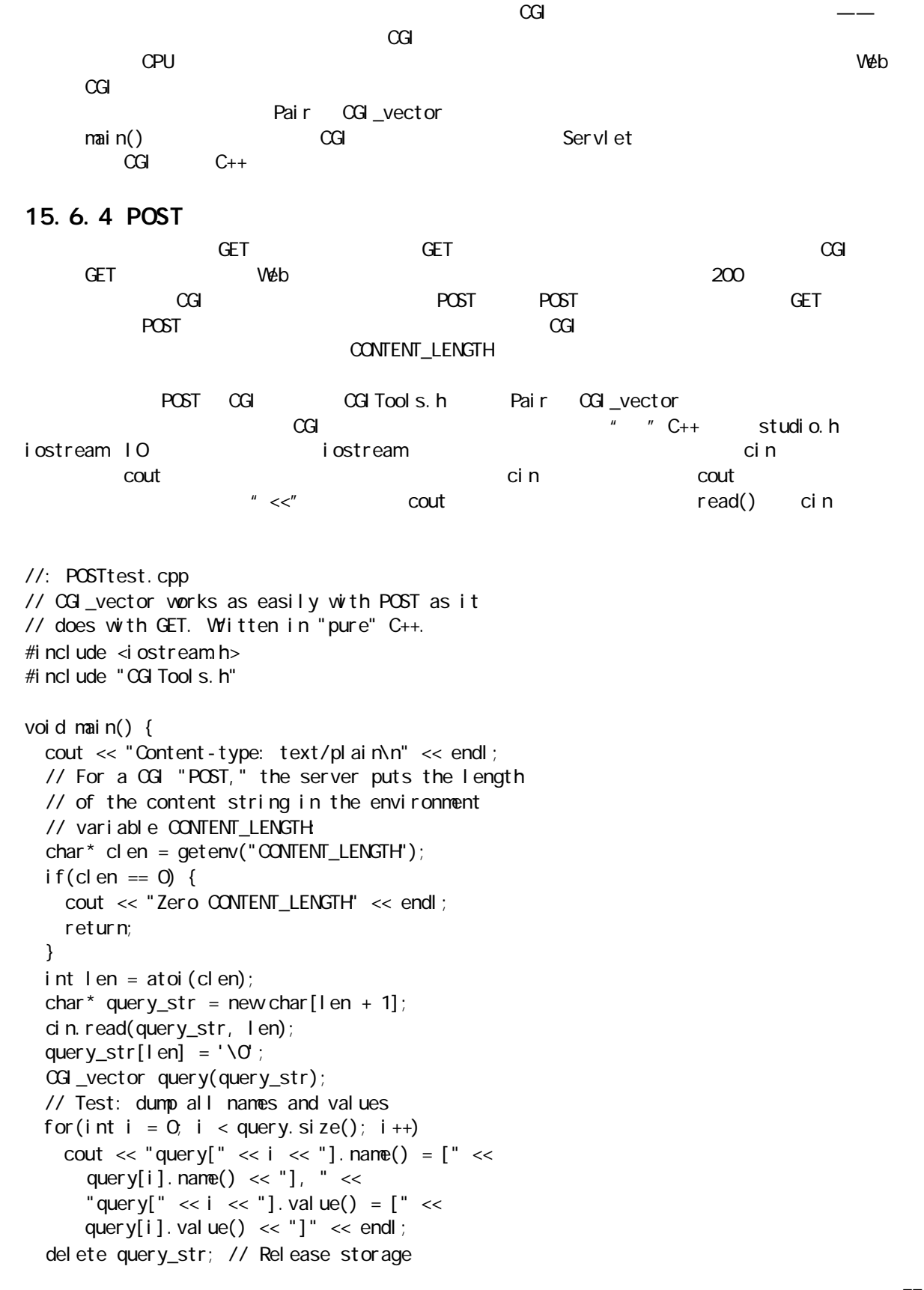
$} 11$  /: ~ getenv()函数返回指向一个字串的指针,那个字串指示着内容的长度。若指针为零,表明 CONTENT\_LENGTH  $\,$  ANSI C atoi()  $\,$  $new$ cin() read() read() (null) query\_str, the strategy of the strategy strategy strategy strategy strategy strategy strategy strategy strategy strategy strategy strategy strategy strategy strategy strategy strategy strategy strategy strategy stra 到这个时候,我们得到的查询字串与GET 查询字串已经没有什么区别,所以把它传递给用于 CGI\_vector 的构 vector  $\vee$ eb cgi-bin  $\vee$   $\vee$  <HTML>  $H$ EAD <META CONTENT="text/html"> <TITLE>A test of standard HTML POST</TITLE> </HEAD> Test, uses standard html POST <Form method="POST" ACTION="/cgi-bin/POSTtest">  $\langle P \rangle$ Field1:  $\langle$  NPUT TYPE = "text" NAME = "Field1" VALUE = "" size = "40" > </p>  $\langle P \rangle$ Field2  $\langle$  NPUT TYPE = "text" NAME = "Field2" VALUE = "" size = "40"></p>  $\langle P \rangle$ Field3:  $\langle$ INPUT TYPE = "text" NAME = "Field3" VALUE = "" size = "40"></p>  $\langle P \rangle$ Field4:  $\langle$  NPUT TYPE = "text" NAME = "Field4" VALUE = "" size = "40"> </p>  $\langle P \rangle$ Field5:  $\langle$  NPUT TYPE = "text" NAME = "Field5" VALUE = "" size = "40"></p>  $\langle P \rangle$ Field6:  $\langle$  NPUT TYPE = "text" NAME = "Field6" VALUE = "" size = "40"></p>  $\langle p \rangle \langle p \rangle$ input type = "submit" name = "submit" >  $\langle p \rangle$ </Form> </HTML>

 $\sim$ 

当然,用一个程序片来提交数据显得更有趣一些。然而,POST 数据的提交属于一个不同的过程。在用常规方

 $\alpha$ Gi

 $\alpha$ 

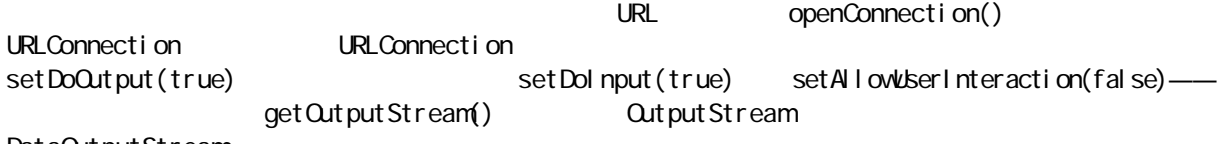

DataQutputStream

//: POSTtest.java // An applet that sends its data via a CGI POST import java.awt.\*; import j ava. appl et. \*; import java.net.\*;

```
import java.io.*;
public class POSTtest extends Applet {
  final static int SIZE = 10;
  Button submit = new Button("Submit");
  TextField[] t = new TextField[SIZE];
   String query = "";
  Label l = new Label ();
  TextArea ta = new TextArea(15, 60);
   public void init() {
    Panel p = new Panel();
    p. setLayout (new GridLayout (t. length + 2, 2));
    for(int i = 0; i < t.length; i++) {
      p. add(new Label(
        "Field" + i + " ", Label. RIGHT));
      p. add(t[i] = new TextField(30));
     }
    p. add(1);
    p. add(\text{submin}t);
     add("North", p);
     add("South", ta);
   }
   public boolean action (Event evt, Object arg) {
    if(evt.target.equals(submit)) {
      query = ";
       ta.setText("");
       // Encode the query from the field data:
      for(int i = 0, i < t. length; i + t)
         query += "Field" + i + "=" +
           URLEncoder.encode(
             t[i].getText().trim()) +
            "&";
      query += "submit=Submit";
       // Send the name using CGI's POST process:
       try {
        URL u = new \, \text{URL} getDocumentBase(), "cgi
-bin/POSTtest");
        URLConnection urlc = u.openConnection();
        urlc.setDoOutput(true);
        urlc.setDoInput(true);
        urlc.setAllowUserInteraction(false);
        DataOutputStream server =new DataOutputStream
            urlc.getOutputStream());
         // Send the data
        server.writeBytes(query);
        server. close();
         // Read and display the response. You
         // cannot use 
         // getAppletContext().showDocument(u);
        \frac{1}{2} to display the results as a Web page!
        DataInputStream in =
```
j ava 185208987

```
new DataInputStream(
      urlc.getInputStream());
     String s;
    while((s = in. readLine()) ! = null) {
     ta. appendText(s + "\n");
     }
    in. close();
    }
    catch (Exception e) {
    l. setText(e. toString());
    }
  }
  else return super. action(evt, arg);
   return true;
 }
} 11 :~
                                Elliotte Rusty Harold
 Java Network Programming and O'Reilly 1997 5 Java
BuggetInputStream() and DataInputStream
\GammaextArea\Gammae\LambdatArea(\Lambdaget Applet Context(). showDocument(u)
         showDocument(), https://www.facebook.com/showDocument()
    POSTtest " Zero CONTENT_LENGTH
 showDocument() POST CGI
Bug,还是由于我的理解不够(我看过的书对此讲得都很模糊)。但无论在哪种情况下,只要能坚持在文本区
\alphaGi
15.7 JDBC
{\tt Java}Java 1.1 Java JDBCJDBCJ\mu and \mu and \mu\degree SQL-92 , and \degree" " JDBC " "JDBC \Box
```
 $\lambda$ Java API JDBC しんごうしょうほうしゃ API しんごうしゅう  $\frac{u}{\sqrt{D}}$  , where  $\frac{v}{\sqrt{D}}$  , where  $\frac{u}{\sqrt{D}}$  , where  $\frac{u}{\sqrt{D}}$  , where  $\frac{u}{\sqrt{D}}$ Class.forName()  $\mathsf{U}$  and  $\mathsf{U}$  and  $(1)$  " j dbc" JDBC (2) " $\sqrt{2}$  ":

"  $j$  dbc -odbc  $"$  ", odbc"  $(3)$ 

 $\mathbb{R}^n$  and  $\mathbb{R}$  URL" and  $\mathbb{C}$  ODBC  $\mathbb{R}^n$ 

" people" URL

//: Lookup.java

 $URL$ 

E-mail  $\blacksquare$ 

String dbUrl = "jdbc: odbc: people"

// Looks up email addresses in a

DriverManager.getConnection() URL Connection

Last Name

// local database using JDBC import java.sql.\*; public class Lookup { public static void main(String[] args) { String dbUrl = "jdbc: odbc: people"; String user =  $"$ ; String password = ""; try { // Load the driver (registers itself) Class.forName( "sun. j dbc. odbc. JdbcQdbcDriver"); Connection  $c = Dr$ iverManager.getConnection( dbUrl, user, password); Statement  $s = c$ . createStatement(); // SQL code: ResultSet  $r =$ s. executeQuery( "SELECT FIRST, LAST, EMAIL " + "FROM people.csv people" + "WHERE " + "(LAST='" + args[0] + "') " + " AND (EMAIL Is Not Null) " + "ORDER BY FIRST"); while(r.next()) { // Capitalization doesn't matter: System.out.println( r.getString("Last") + ", " + r.getString("fIRST") + ": " + r.getString("EMAIL") ); } s. close(); // Also closes ResultSet } catch(Exception e) { e.printStackTrace(); } }  $} 11$  /

#### $U$ RL  $U$

DriverManager.getConnection() and Connection Connection Statement

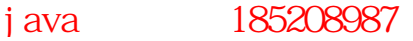

createStatement() Statement executeQuery() and SQL-92 SQL  $SQ$ executeQuery() ResultSet the set of the mext() null executeQuery() ResultSet  $\mathsf{next}()$  and false false false factors  $\mathsf{next}()$  false ——SQL 32. 2012. The SQL 3. 2012. The SQL 3. 2012. The SQL 3. 2012. The SQL 3. 2012. The SQL 3. 2012. The SQL 3. 2013. The SQL 3. 2014. The SQL 3. 2014. The SQL 3. 2014. The SQL 3. 2014. The SQL 3. 2014. The SQL 3. 2014. Th getFloat()等等。到这个时候,我们已经用Java 的原始格式得到了自己的数据库数据,接下去可用 Java 代 15.7.1  $J$ DBC  $\mathcal{L}$  $\Box$ DBC  $\Box$ 32 Windows  $1. 1$  JDBC Class.forName("sun.jdbc.odbc.JdbcOdbcDriver");  $JDK$  1.1  $\sim$ JdbcQdbcDriver.class " myDriver. ClassName"  $j$  dbc-odbc  $JDK$  1.1 " JDBC-ODBC Bridge Driver"  $J$ ava  $\,$ catch  $\alpha$  $2 \t2$  $32$  Windows  $\frac{32}{\pi}$  Windows  $\frac{32}{\pi}$  $4^{\circ}$  ODBC",  $2^{\circ}$  ODBC",  $2^{\circ}$  ODBC",  $2^{\circ}$  $\overline{16}$  16  $\overline{16}$   $\overline{10}$   $\overline{10}$ 应该是一个卡片式对话框,上面一排有多个卡片标签,其中包括"用户DSN"、"系统 DSN"、"文件 DSN" "DSN" "Data Source Name
 JDBC-ODBC  $\mu$  and  $\sim$  DSN" and  $\sim$   $\mu$ DSN" Nicrosoft Query Microsoft Office  $CDBC$  $\alpha$  dBASE and  $\alpha$  and  $\alpha$  are  $\alpha$  and  $\alpha$  and  $\alpha$  and  $\alpha$  and  $\alpha$  are  $\alpha$  and  $\alpha$  are  $\alpha$  and  $\alpha$  are  $\alpha$  and  $\alpha$  are  $\alpha$  and  $\alpha$  are  $\alpha$  and  $\alpha$  are  $\alpha$  and  $\alpha$  are  $\alpha$  and  $\alpha$  are  $\alpha$  and  $\alpha$  are  $\blacksquare$  people" between  $\blacksquare$  $\,$  ASCII  $\,$  . csv  $\,$  Outlook  $\,$ Express 导出通信簿时亦可选用同样的文件格式)。在"文件 DSN"区域,我按下"添加"按钮,选择用于控 ASCII NºIcr osoft Text Driver  $\overline{a}$  and a  $\overline{a}$  $\mathsf{SQ}\square$  example  $\mathsf{SQ}\square$ 

578

j ava 185208987

 $\overline{u}$ ,  $\overline{u}$  $\mathbf{u}$  and  $\mathbf{u}$ 3. 步骤3:测试配置  $\mu$  and  $\mu$ 行上述的JDBC 示范程序,并加入下述语句: Connection  $c = Dr$ iverManager.getConnection( dbUrl, user, password); Microsoft Office Microsoft Query,但你完全可以自行选择一个。查询工具必须知道数据库在什么地方,而 Microsoft Query ODBC Administrator " DSN"  $\mu$  DSN"  $\Box$ 4. 4 SQL  $M$ crosoft Query  $SQ$ 插入我自己的Java 程序。我希望这个查询能够检查记录中是否存在与启动Java 程序时在命令行键入的相同 的"姓"(Last Name)。所以作为一个起点,我搜索自己的姓"Eckel"。另外,我希望只显示出有对应 Email 地址的那些名字。创建这个查询的步骤如下: (1) Cuery Wizard "people" **URL** (2)  $*$  people" FIRST LAST EMAIL (3) "Filter Data" (3) "Filter Data" (3) "Filter Data" (5) ALAST "equals" " And" (4)  $EMA L$  "Is not Null"  $(5)$  "Sort By" FIRST  $\mathsf{SGL}$  and  $\mathsf{SGL}$  $sa$ SELECT people. FIRST, people. LAST, people. ENAIL FROM people.csv people WHERE (people. LAST=' Eckel') AND (people.EMAIL Is Not Null) ORDER BY people.FIRST 5. 5 " people" SELECT FIRST, LAST, EMAIL FROM people.csv people WHERE (LAST='Eckel') AND (EMAIL Is Not Null)

 $\mu$ 

57<sup>c</sup>

j ava 185208987

ORDER BY FIRST

 $SQ$ 

 $\mu$ , and  $\mu$ 

"SELECT FIRST, LAST, EMAIL " + "FROM people.csv people" + "WHERE " +  $"$ (LAST='" + args[O] + "') " + " AND (EMAIL Is Not Null) " + "ORDER BY FIRST");

SQL  $\blacksquare$   $\blacksquare$   $\blacksquare$  Procedures  $\lambda$  ava $\lambda$ SQL JDBC

15.7.2 **GUI** 

" application/applet"

//: VLookup.java // GUI version of Lookup.java import java.awt.\*; import java.awt.event.\*; import java. applet. \*; import java.sql.\*; public class VLookup extends Applet { String dbUrl = "jdbc: odbc: people"; String user =  $"$  String password = ""; Statement s; TextField searchFor = new TextField(20); Label completion  $=$ new Label (" "); TextArea results = new TextArea( $40$ ,  $20$ ); public void init() { searchFor. addTextListener(new SearchForL()); Panel  $p = new Panel()$ ; p.add(new Label("Last name to search for:")); p.add(searchFor); p. add(completion); setLayout (new BorderLayout ()); add(p, BorderLayout.NORTH); add(results, BorderLayout.CENTER); try { // Load the driver (registers itself) Class.forName( "sun. j dbc. odbc. JdbcQdbcDriver"); Connection  $c = Dr$ iverManager.getConnection(

```
 dbUrl, user, password);
     s = c. createStatement();
    } catch(Exception e) {
     results.setText(e.getMessage());
    }
  }
 class SearchForL implements TextListener {
   public void textValueChanged(TextEvent te) {
     ResultSet r;
     if(searchFor.getText().length() == 0) {
        completion.setText("");
       results.setText("");
        return;
      }
      try {
        // Name completion:
       r = s. execut eQuery(
          "SELECT LAST FROM people.csv people " +
           "WHERE (LAST Like '" +
          searchFor.getText() +
          "%) ORDER BY LAST");
       if(r.next())completion.setText(
            r.getString("last"));
       r = s. execut eQuery(
          "SELECT FIRST, LAST, EMAIL " +
          "FROM people.csv people" +
          "WHERE (LAST='" + 
          completion.getText() + "') AND (EMAIL Is Not Null) " +
          "ORDER BY FIRST");
      } catch(Exception e) {
       results.setText(
searchFor.getText() + "\n");
       results.append(e.getMessage());
        return; 
      }
     results.setText("");
      try {
       while(r.next()) {
         results.append(
            r.getString("Last") + ", " 
             + r.getString("fIRST") + 
": " + r.getString("ENAIL") + "\n");
        }
      } catch(Exception e) {
       results.setText(e.getMessage());
      }
    }
  }
  public static void main(String[] args) {
   VLookup applet = new VLookup();
```
java 185208987

```
Frame aFrame = new Frame("Email lookup");
   aFrame. addWindowListener(
     new WindowAdapter() {
      public void windowClosing(WindowEvent e) {
        Systemexit(0);
       }
     });
   aFrame.add(applet, BorderLayout.CENTER);
   aFrame.setSize(500, 200);
    applet.init();
    applet.start();
   aFrame. setVi si bl e(true);
  }
} 11! \simTextListener, TextField
\mu , and the transformation of the \mucompletion Label
15.7.3 JDBC API
   阅览 JDBC 的联机帮助文档时,我们往往会产生畏难情绪。特别是DatabaseMetaData 接口——与 Java 中看到
的大多数接口相反,它的体积显得非常庞大——存在着数量众多的方法,比如
dataDefinitionCausesTransactionCommit() getMaxColumnNameLength() getMaxStatementLength()
storesMixedCaseQuotedIdentifiers() supportsANSI92IntermediateSQL() supportsLimitedQuterJoins()
\frac{u}{\sqrt{2}} , \frac{v}{\sqrt{2}} , \frac{v}{\sqrt{2}} , \frac{u}{\sqrt{2}} , \frac{v}{\sqrt{2}} , \frac{v}{\sqrt{2}} , \frac{v}{\sqrt{2}} , \frac{v}{\sqrt{2}} , \frac{v}{\sqrt{2}} , \frac{v}{\sqrt{2}} , \frac{v}{\sqrt{2}} , \frac{v}{\sqrt{2}} , \frac{v}{\sqrt{2}} , \frac{v}{\sqrt{2}} , \frac{v}{\sqrt{2}}用的还有其他许多数据库语言)。但即便象SQL 这样的"标准",也存在无数的变种,所以JDBC 必须提供一
      DatabaseMetaData \blacksquare \blacksquare \blacksquarea square aJava JDBC JDBC JSun Java 1.1 to the DBC to JDBC extensive Java 1.1 \blacksquareHamilton Cattel Fisher Addison-Wesley 1997 JDBC Database Access with Java
\times JDBC \times15.8
             Java 1.1 " NMI
                 RMI
15.8.1
RM(1) \qquad \qquad public \qquad \qquad "\qquad \qquad "\qquad \qquad"
```
j ava 185208987

(2) java.rmi.Remote  $(3)$  throws  $(3)$ java.rmi.RemoteException  $(4)$ 

//: PerfectTimeI.java // The PerfectTime remote interface package c15.ptime; import java.rmi.\*;

interface PerfectTimeI extends Remote { long getPerfectTime() throws RemoteException;  $} 11$  : ~

它表面上与其他接口是类似的,只是对Remote 进行了扩展,而且它的所有方法都会"掷"出

RemoteException(1) RemoteException(1)

15.8.2

UnicastRemoteObject

" "RemoteException PerfectTime

//: PerfectTime.java // The implementation of the PerfectTime // remote object package c15. ptime; import java.rmi.\*; import java.rmi.server.\*; import java.rmi.registry.\*; import java.net.\*; public class PerfectTime extends UnicastRemoteObject implements PerfectTimeI { // Implementation of the interface: public long getPerfectTime() throws RemoteException { return System.currentTimeMillis(); } // Must implement constructor to throw // RemoteException: public PerfectTime() throws RemoteException { // super(); // Called automatically } // Registration for RMI serving:

```
 public static void main(String[] args) {
  System.setSecurityManager(
   new RMISecurityManager());
   try {
   PerfectTime pt = new PerfectTime();
   Naming. bind(
    "//colossus: 2005/PerfectTime", pt);
   System.out.println("Ready to do time");
   } catch(Exception e) {
   e.printStackTrace();
   }
  }
} 11 :~
\mathsf{mat} \ \mathsf{n}(\mathsf{c})(1) RMI Java RMI RMI (1)
RMISecurityManager
(2) end and the perfect Time \blacksquare(3) RMI (4)1.Naming.bind()
                     rmiregistry 32 Windows
start rmiregistry
          Uni x
rmiregistry &
           rmiregistry lP
        rmiregistry, etc. absolute 1099
\approx 2005, and \approx 2005, and \approx 2005, and \approx 2005, and \approxrmiregistry 22 Windows
start rmiregistry 2005
  Uni x
rmiregistry 2005 &
bind() and \overline{P}想在本地测试RMI 程序,就象本章的网络程序一直测试的那样,这样做就会带来问题。在 JDK 1.1.1 版本
(1) local host RMI RMI RMI
  了在32 Windows 环境中调查自己机器的名字,可进入控制面板,选择"网络",选择"标识"卡片,其中
                              " Colossus"
            -Clossus "(2) TCP/IP RMI \blacksquare\blacksquare
```
 $bi$   $nd()$ Naming.bind("//colossus: 2005/PerfectTime", pt);  $1099$ Naming.bind("//colossus/PerfectTime", pt); JDK 1.1 local host IP

j ava 185208987

Naming.bind("PerfectTime", pt); PerfectTime AlreadyBoundException the abund of the control of the rebind() and the bind() and  $r$ rebind()  $\mathsf{main}(\bm)$ rmiregistry  $\blacksquare$ rmiregistry rmiregistry LocateRegistry.createRegistry(2005); 和前面一样,2005 代表我们在这个例子里选用的端口号。这等价于在命令行执行 rmiregistry 2005。但在设  $RM$ Naming  $"$   $"$   $"$   $—$ bind() 15.8.3 若编译和运行PerfectTime.java,即使 rmiregistry 正确运行,它也无法工作。这是由于RMI 的框架尚未就 " implement Serializable" (implement Remote  $\mu$  and  $\mu$  $\blacksquare$  intervals  $\blacksquare$  intervals and  $\blacksquare$  intervals and  $\blacksquare$  intervals and  $\blacksquare$  intervals and  $\blacksquare$  intervals and  $\blacksquare$  intervals and  $\blacksquare$  intervals and  $\blacksquare$  intervals and  $\blacksquare$  intervals and  $\blacksquare$  interval rmic reducertime.java c15.Ptime PerfectTime.class rmic rmic rmic c15.PTime.PerfectTime PerfectTime.class rmic  $\overline{\phantom{a}}$ PerfectTime Stub.class PerfectTime\_Skel.class Stub Skeleton 15.8.4  $RM$  $\lambda$  and  $\lambda$  and  $\lambda$  PerfectTime //: DisplayPerfectTime.java // Uses remote object PerfectTime package c15. ptime; import java.rmi.\*; import java.rmi.registry.\*; public class DisplayPerfectTime { public static void main(String[] args) { System.setSecurityManager(

j ava 185208987

```
586
   new RMISecurityManager());
   try {
   PerfectTimeI t = (PerfectTimeI)Naming.lookup(
     "//colossus: 2005/PerfectTime");
   for(int i = 0; i < 10; i ++)
    System.out.println("Perfect time = " +
      t.getPerfectTime());
   } catch(Exception e) {
   e.printStackTrace();
   }
  }
} 1///: ~
ID Naming \blacksquare\mathsf{URL}Naming.lookup()
t.getPerfectTime( )
    " " RemoteException
15.8.5 RM
RMJava''DCOM are DCOMCORBA CORBA Java 1.1 DETECTS, EXPLORED TO THE CORBA CORBA Java 1.1
    Glient/Server Programming with Java and CORBA John Wiley&Sons 1997
Java here here here here here here here CORBA CORBA CORBA TAndreas Vogel Keith Duddy Java Programming with CORBA John
Wiley&Sons 1997
15.9
\lambda are the state of the state of \lambda Java under the state of \lambdaServlet Server and Server Java
CGI(
Java \qquad \qquadJava Network Programming State Australian Elliotte Rusty
Harold O'Reilly 1997
15.10
(1) Jabber Server Jabber Client
(2)\blacksquare calhost \blacksquarelnetAddress.getByName(null) IP 127.0.0.1
(3) 2
(4) Jabber Client
(5) ShowHTML.java Web Veb
```
j ava 185208987

 $(6)$  Datagram

(7) (The Cookup.java Reformation of the University of the VLookup.java (The Cookup) and E-mail

Java 1.1

j ava 185208987

 $E$ -mail io  $E$ -mail io  $E$ -mail) and  $E$ 

# 16

" We Pattern " "Design Pattern Gamma, Helm Johnson Design Patterns "A " Addison-Wesley 1995 **1995 1996 1996 1996 1996 1996 1998 1998** 23 Design Pattern  $COP$ 

 $C_{++}$ 

案的一个原型——先为特定的问题提出一个适当的方案,再逐步改善,使其成为解决那类问题一种最灵活的  $16.1$ 

Design Patterns and Matterns and Matterns and Matterns and Matterns and Matterns and Matterns and Matterns and Matterns and Matterns and Matterns and Matterns and Matterns and Matterns and Matterns and Matterns and Mattern Enumeration, " " Java1.2 " "

 $\mu$  , and  $\mu$  , and  $\mu$  , and  $\mu$  , and  $\mu$  , and  $\mu$  , and  $\mu$  , and  $\mu$  , and  $\mu$  , and  $\mu$  , and  $\mu$  , and  $\mu$  , and  $\mu$  , and  $\mu$  , and  $\mu$  , and  $\mu$  , and  $\mu$  , and  $\mu$  , and  $\mu$  , and  $\mu$  , and  $\mu$  and  $\mu$ 

 $n =$ 

 $\mu$  , and a subset of the system of  $\mu$ 

想象成一种范式,因为它允许我们修改——动态或静态——用于实现类的对象,所以也能修改类的运作方

 $\mathbf{u}$ , and  $\mathbf{v}$ , and  $\mathbf{v}$ 

## 16.1.1

" "Singleton

Java experimental experimental experimental experimental experimental experimental experimental experimental experimental experimental experimental experimental experimental experimental experimental experimental experimen

//: SingletonPattern.java // The Singleton design pattern: you can // never instantiate more than one.

j ava 185208987

### package c16;

```
// Since this isn't inherited from a Cloneable
// base class and cloneability isn't added,
// making it final prevents cloneability from
// being added in any derived classes:
final class Singleton {
  private static Singleton s = new Singleton(47);
   private int i;
  private Singleton(int x) { i = x; }
   public static Singleton getHandle() { 
     return s; 
   }
   public int getValue() { return i; }
  public void setValue(int x) { i = x; }
}
public class SingletonPattern {
   public static void main(String[] args) {
    Singleton s = Singleton.getHandle();
    System.out.println(s.getValue());
    Singleton s2 = S ngleton.getHandle();
    s2 setValue(9);
    System.out.println(s.getValue());
     try {
       // Can't do this: compile-time error.
      // Singleton s3 = (Si \nmid eton) s2 clone();
     } catch(Exception e) {}
   }
} 11!
```
 $\bm{\mathsf{pri}}$  vate

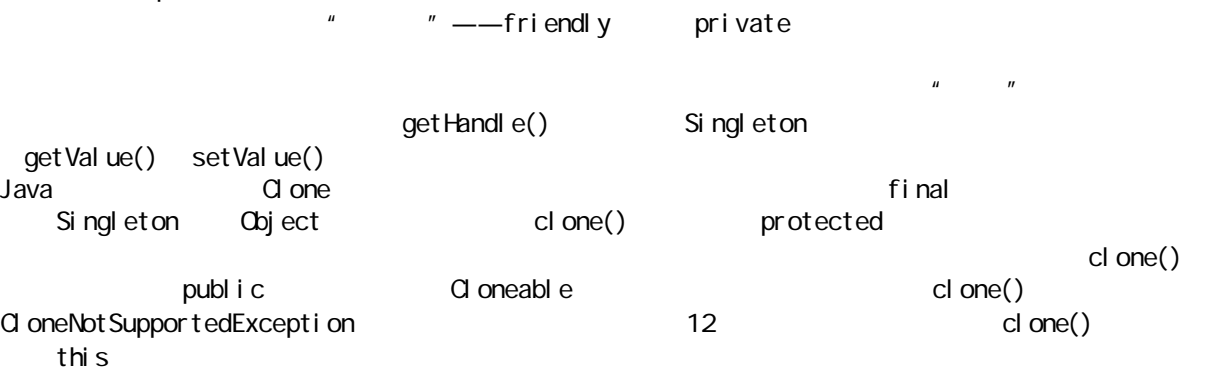

 $16.1.2$ 

Design Patterns 23

j ava 185208987

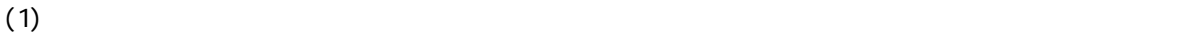

 $(2)$ 

 $(3)$ 

" Observer " "Visitor

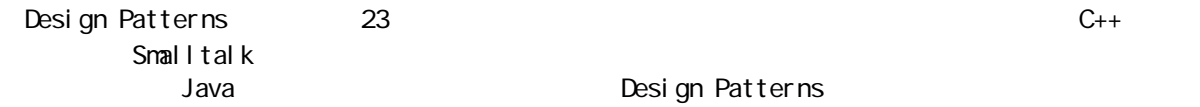

 $\mu$ 

## $16.2$

 $\alpha$  Observer Smalltalk MVC  $\overline{u}$  and  $\overline{u}$  and  $\overline{u}$  and  $\overline{u}$  and  $\overline{u}$ 图,假定为一张图(Plot)和一个文本视图。若改变了数据,两个视图必须知道对自己进行更新,而那正是 j ava. uti l 在 Java 中,有两种类型的对象用来实现观察器范式。其中,Observable 类用于跟踪那些当发生一个改变时  $\frac{1}{\sqrt{1-\frac{1}{n}}}$ ,  $\frac{u}{u}$ ,  $\frac{u}{v}$ ,  $\frac{u}{v}$ ,  $\frac{u}{v}$ ,  $\frac{u}{v}$ ,  $\frac{u}{v}$ ,  $\frac{u}{v}$ ,  $\frac{u}{v}$ ,  $\frac{u}{v}$ ,  $\frac{u}{v}$ ,  $\frac{u}{v}$ ,  $\frac{u}{v}$ ,  $\frac{u}{v}$ ,  $\frac{u}{v}$ ,  $\frac{u}{v}$ ,  $\frac{u}{v}$ ,  $\frac{u}{v}$ ,  $\frac{u}{v}$ ,  $\frac$ 进行更新",那么 Observable 类会执行这个任务——为列表中的每个"人"都调用 notifyObservers() notifyCbservers() Cbservable

14 ColorBoxes Boxes w implement " Observer Observable Observable Observer update()

//: BoxObserver.java // Demonstration of Observer pattern using // Java's built-in observer classes. import java.awt.\*; import java.awt.event.\*; import java.util.\*;

// You must inherit a new type of Observable: class BoxObservable extends Observable { public void notifyObservers(Object b) { // Otherwise it won't propagate changes: set Changed(); super. notifyObservers(b); }

```
}
public class BoxObserver extends Frame {
  Observable notifier = new BoxObservable();
   public BoxObserver(int grid) {
    setTitle("Demonstrates Observer pattern");
```
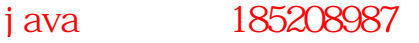

```
setLayout(new GridLayout(grid, grid));
    for (int x = 0, x < \text{grid}; x++)
      for(int y = 0; y < grid; y++)
        add(new OCBox(x, y, not if i er));
   } 
   public static void main(String[] args) {
    int grid = 8;
   if(args.length > 0)
      grid = Index nteger. parsel nt (args[O]);
    Frame f = new BoxObserver(grid);
     f.setSize(500, 400);
    f. set Vi si bl e(true);
     f.addWindowListener(
       new WindowAdapter() {
         public void windowClosing(WindowEvent e) {
          System.exit(0);
         }
       });
  } }
class OCBox extends Canvas implements Observer {
  Observable notifier;
   int x, y; // Locations in grid
  Color cColor = newColor();
   static final Color[] colors = { 
    Color. black, Color. blue, Color.cyan,
    Color.darkGray, Color.gray, Color.green,
    Color. lightGray, Color. magenta,
    Color.orange, Color.pink, Color.red,
    Color.white, Color.yellow
   };
  static final Color newColor() {
     return colors[
       (int)(Math.random() * colors.length)
     ];
   }
   OCBox(int x, int y, Observable notifier) {
    this. x = x;
    this. y = y;
    notifier.addCbserver(this);
    this. notifier = notifier;
    addMouseListener(new ML());
   }
   public void paint(Graphics g) {
    g. setCol or (cCol or);
    Dimension s = getSi ze();
    g. fill Rect(0, 0, s. width, s. height);
   }
  class ML extends MouseAdapter {
     public void mousePressed(MouseEvent e) {
      notifier.notifyObservers(OCBox.this);
```

```
 }
  }
  public void update(Observable o, Object arg) {
   OCBox clicked = (OCBox) arg;
   if(nextTo(clicked)) {
    cColor = clicked.cColor;
    repaint();
   }
  }
  private final boolean nextTo(OCBox b) {
  return Math.abs(x - b x) \leq 1 &&
        Math.abs(y - b.y) <= 1;
  }
} 11! : ~
          Observable
Observable \sim BoxObserver \sim BoxObserver \simObservable BoxObservable
            Cobservable was est Changed()
" changed" entityObservers()
               setChanged()       notifyCbservers()
               set Changed()
BoxCbserver      Cbservable       notifier        CCBox
notifier COBox hotifyObservers()
\nu update() \nunotifyCbservers() update()
 notifyCbservers()
                        BoxCbserver CCBox BoxCbservable
       Observable —— Observable Observable 2012
                        Observable
16.3RTTI , and the contract of RTTI and the contract of T11这并不是一种普通的设计,因为它增加了一个新的限制。正是这个限制使问题变得非常有趣——它更象我们
RTTI \mathbb{R}//: RecycleA java
// Recycling with RTTI
package c16 recyclea;
import java.util.*;
import java.io.*;
abstract class Trash {
  private double weight;
 \text{Trash}( double wt) { weight = wt; }
  abstract double value();
  double weight() { return weight; }
  // Sums the value of Trash in a bin:
```
j ava 185208987

```
static void sumValue(Vector bin) {
    Enumeration e = bi n. elements();
    double val = 0.0f;
    while(e.hasMoreElements()) {
       // One kind of RTTI:
// A dynamically-checked cast
      Trash t = (Trash) e. next Element ();
       // Polymorphism in action:
      val += t. weight() * t. value();
      System.out.println(
        "weight of "+ // Using RTTI to get type
         // information about the class:
        t.getClass().getName() +
        " = " + t. weight());
     }
    System.out.println("Total value = " + val);
  } }
class Aluminum extends Trash {
  static double val = 1.67f;
  Aluminum(double vt) { super(wt); }
   double value() { return val; }
   static void value(double newval) {
    val = newal;
  } }
class Paper extends Trash {
  static double val = 0.10f;
  Paper(double wt) { super(wt); }
   double value() { return val; }
   static void value(double newval) {
   val = newal;
   } }
class Glass extends Trash {
  static double val = 0.23f;
  G ass(double wt) { super(wt); }
   double value() { return val; }
  static void value(double newval) {
    val = newal;
  } }
public class RecycleA {
   public static void main(String[] args) {
   Vector bin = new Vector();
     // Fill up the Trash bin:
    for(int i = 0; i < 30; i++)
```
j ava 185208987

```
switch((int)(Math.random() * 3)) {
        case 0 :
         bin. addEl enent (new
          Aluminum(Math.random() * 100));
         break;
        case 1 :
         bin. addEl enent (new
          Paper(Math.random() * 100));
          break;
        case 2 :
         bin. addEl enent (new
          Glass(Math.random() * 100));
      }
   Vector
     glassBin = new Vector(),
     paper Bin = new Vector(),
     al Bin = new Vector();
   Enumeration sorter = bin. elements();
    // Sort the Trash:
   while(sorter.hasMoreElements()) {
     Object t = sorter. nextElement();
      // RTTI to show class membership:
      if(t instanceof Aluminum)
       al Bin. addElement(t);
      if(t instanceof Paper)
       paperBin.addElement(t);
      if(t instanceof Glass)
       gl assBin. addElement(t);
    }
   Trash. sumVal ue(al Bin);
   Trash. sumValue(paperBin);
   Trash. sumVal ue(gl assBin);
   Trash. sumVal ue(bin);
  }
} 11 //: ~
                 package
package c16. recyclea;
\sim c16\sim 16\sim recyclea
-17 -17" "package"
\vee Vector \vee Trash \veeector \vee Object
\blacksquare Trash \blacksquare Trash \blacksquare Trash \blacksquarethe state of the state of the state of the state of the state of the state of the state of the state of the state of the state of the state of the state of the state of the state of the state of the state of the state of t
不会在编译期的是一个违规的。
Trash 句柄加入后,它们会丢失自己的特定标识信息,只会成为简单的Object 句柄(上溯造型)。然而,由
                            Enumeration sorter and Doject under \alphaTrash controlled by the sumValue() and the Enumeration Vector Prash, and the entry of the sum
\Box
```
 $\mu$  and the cone  $\mu$  and  $\mu$ 

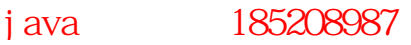

<sup>594</sup>

#### $\mathsf{switch}$  is a switch  $\mathsf{switch}$

 $\mu$  $\overline{u}$ 

RTTI 在这里使用不当的关键是"每种类型都进行了测试"。如果由于类型的子集需要特殊的对待,所以只寻

 $\sim$  switch  $\sim$  switch  $\sim$ 

## $16.4$

Design Patterns》书内所有方案的组织都围绕"程序进化时会发生什么变化"这个问题展开。对于任何设

## $16.4.1$  "

Grady Booch  $\tilde{u}$  $\mu$  , and  $\mu$  , and  $\mu$  , and  $\mu$  , and  $\mu$  , and  $\mu$  , and  $\mu$  , and  $\mu$  , and  $\mu$  , and  $\mu$  , and  $\mu$  , and  $\mu$  , and  $\mu$  , and  $\mu$  , and  $\mu$  , and  $\mu$  , and  $\mu$  , and  $\mu$  , and  $\mu$  , and  $\mu$  , and

 $\mu$  , the contract of the contract of the contract of the contract of the contract of the contract of the contract of the contract of the contract of the contract of the contract of the contract of the contract of the co

Trash main() switch for(int i = 0; i < 30; i ++) switch((int)(Math.random() \* 3)) { case 0 : bin. addEl enent (new Aluminum(Math.random() \* 100)); break; case 1 : bin. addEl ement (new Paper(Math.random() \* 100)); break; case 2 : bin. addEl enent (new Glass(Math.random()  $*$  100)); }

象——已经上溯造型到一个Trash 对象。在《Design Patterns》中,它被粗略地称呼为"创建范式"。要在 the Factory Trash static Factory in Factory Trash static

 $\overline{u}$ ,  $\overline{u}$ ,  $\overline{u}$ ,  $\overline{u}$ ,  $\overline{u}$ ,  $\overline{u}$ ,  $\overline{u}$ ,  $\overline{u}$ ,  $\overline{v}$ ,  $\overline{v}$ ,  $\overline{v}$ ,  $\overline{v}$ ,  $\overline{v}$ ,  $\overline{v}$ ,  $\overline{v}$ ,  $\overline{v}$ ,  $\overline{v}$ ,  $\overline{v}$ ,  $\overline{v}$ ,  $\overline{v}$ ,  $\overline{v}$ ,  $\overline{v}$ ,

Factory factory factory factory factory factory factory factory factory factory factory factory factory factory  $\blacksquare$  is the contractory in the contractory in the contractory in the contractory in the contractory in the contractor of the contractory in the contractor of the contractor of the contractor of the contractor of the con 防止不慎的误用。如果想在没有多形性的前提下使用对象,必须明确地使用RTTI 和指定造型。  $\overline{u}$ the second method of the Factory of Trash the Second of Trash the Second of Trash the Second of Trash the Second Second Second Second Second Second Second Second Second Second Second Second Second Second Second Second Sec end info factory the Trash the factory of the state of the state of the state of the state of the state of the Info class Info { int type; // Must change this to add another type: static final int MAX\_NUM = 4; double data; Info(int typeNum, double dat) {  $type = typeNum % MAX_NUN$  $data = dat;$  } } Info the factory() the factory() and factory() factory() factory() Trash factory()  $\ln$ factory $()$  static Trash factory(Info i) { switch(i.type) { default: // To quiet the compiler case 0: return new Aluminum(i.data); case 1: return new Paper(i.data); case 2 return new Glass(i.data); // Two lines here: case 3: return new Cardboard(i.data); } } factory()

 $\text{mail } n()$ 

```
for(int i = 0; i < 30; i ++)
  bin. addEl ement (
    Trash.factory(
       new Info(
         (int)(Math.random() * Info.MAX_NUM),
         Math.random() * 100());
```
 $ln$ factory() Trash Trash  $tan \theta$ Vector bin Info Vector Info  $factory()$ the Factory "We have the Factory " Factory Factory 16.4.2 factory()  $factor y()$ 恼,可试试再深入一步,将与类型有关的所有信息——包括它的创建过程——都移入代表那种类型的类内 Trash ""prototype" Design ,我们有一个主控对象。这里最高,我们有一个主管的。这里是我们有一个主管的。这里是我们有一个主管的。这里是我们有一个主管的。这里是我们有一个主管的。我们有一个主管<br>第一个主管对象序列,为自己感兴趣的事实是我们有一个主管对象所有的,但是我们有一个主管的。我们有一个主管的,我们有一个主管的,我们有一个主管的,我们有一个主管的, 个。这个序列中的对象只能用于新对象的创建,采用的操作类似内建到Java 根类Object 内部的 clone()  $t \, \Omega$  one() factory()  $3$  Java 1.1  $\overline{a}$ 指向Class 对象的一个句柄,那么它已经提供了对创建新对象的支持。利用Java 1.1 的"反射"(已在第 11 章介绍)技术,即便我们只有指向 Class 对象的一个句柄,亦可正常地调用一个构建器。这对原型问题的  $\Box$  ass factory()方法会认为由于一个特定的Class 对象不在列表中,所以会尝试装载它。通过以这种方式动态装载  $\Box$ Trash  $\Box$ //: Trash.java // Base class for Trash recycling examples package c16 trash; import java.util.<sup>\*</sup>; import java. I ang. reflect. \*; public abstract class Trash { private double weight;  $\text{Trash}(\text{double wt})$  { veight = vt; } Trash()  $\{ \}$  public abstract double value(); public double weight() { return weight; } // Sums the value of Trash in a bin: public static void sumValue(Vector bin) { Enumeration  $e = bi n$ . elements(); double val =  $0.0$ f; while(e.hasMoreElements()) { // One kind of RTTI: // A dynamically-checked cast Trash  $t = (Trash) e$ .nextElement(); val  $+=$  t. veight()  $*$  t. value(); System.out.println(

```
 "weight of " +
         // Using RTTI to get type
         // information about the class:
        t.getClass().getName() +
        " = " + t. weight());
    }
   System.out.println("Total value = " + val);
  }
  // Remainder of class provides support for
  // prototyping:
  public static class PrototypeNotFoundException
      extends Exception {}
 public static class CannotCreateTrashException
      extends Exception {}
  private static Vector trashTypes = 
    new Vector();
  public static Trash factory(Info info) 
      throws PrototypeNotFoundException,
      Cannot CreateTrashException {
   for(int i = 0; i < trashTypes. size(); i++) {
       // Somehow determine the new type
       // to create, and create one:
     \alpha ass tc =
        (Class)trashTypes.elementAt(i);
if (tc.getName().indexOf(info.id) != -1) {
        try {
          // Get the dynamic constructor method
           // that takes a double argument:
          Constructor ctor =
            tc.getConstructor(
              new Class[] {double.class});
           // Call the constructor to create a 
          // new object:
          return (Trash)ctor.newinstance(
            new Object [] { new Double(info.data) });
        } catch(Exception ex) {
          ex.printStackTrace();
          throw new Cannot CreateTrashException();
        }
      }
    }
    // Class was not in the list. Try to load it,
    // but it must be in your class path!
    try {
      System.out.println("Loading " + info.id);
      trashTypes. addElement(
        Class.forName(info.id));
    } catch(Exception e) {
      e.printStackTrace();
      throw new PrototypeNotFoundException();
    }
    // Loaded successfully. Recursive call
```

```
599
     // should work this time:
     return factory(info);
   }
   public static class Info {
     public String id;
    public double data;
     public Info(String name, double data) {
     id = name;this. data = data;
    }
   }
} 1//:~
    Trash sumValue()
\mathsf{static}Vector trashTypes      Class
  Trash.factory() Info id Info \frac{1}{\pi} Info \frac{1}{\pi}创建的那种 Trash 的类型名称。这个 String 会与列表中的Class 名比较。若存在相符的,那便是要创建的对
               Trash(\qquad * * * * getConstructor()
\equiv \equiv C ass
                                               Java 1.1
new Class[] {double.class}
               Trash \alpha double \alpha double \alpha double.class Double.class
                                     getConstructors()
  getConstructors() Constructor \qquad \qquad java.lang.reflect
               newInstance() object contract of \omegaJava 1.1
new Object [] {new Double(info.data)}
\alpha double \epsilonnewInstance() and double, double, the context of the double, the double, the double, the double, the double, \frac{1}{2}Double, the Double, the Double extensive product that \sim Double \sim\Box associated, and \Box associated, \Box associated, \Box\blacksquarenaturn \blacksquare and \blacksquare and
               trashTypes
                                   factory
Trash 2000 and the contract of the contract of the double of the contract of the double of the contract of the contract of the contract of the contract of the contract of the contract of the contract of the contract of t
1. Trash
\Gammarash \Gammaa\Gammadouble \frac{1}{2} Java 1.1 \frac{1}{2}下面是不同类型的 Trash,每种类型都有它们自己的文件里,但都属于 Trash 包的一部分(同样地,为了方
//: Al uminum j ava
// The Aluminum class with prototyping
package c16 trash;
public class Aluminum extends Trash {
  private static double val = 1.67f;
```
j ava 185208987

```
public Aluminum(double wt) { super(wt); }
   public double value() { return val; }
  public static void value(double newVal) {
    val = newVal;
   }
} 11 //: ~
//: Paper.java 
// The Paper class with prototyping
package c16.trash;
public class Paper extends Trash {
  private static double val = 0.10f;
   public Paper(double wt) { super(wt); }
   public double value() { return val; }
  public static void value(double newVal) {
    val = newVal;
   }
} 11 //: ~
//: Glass.java 
// The Glass class with prototyping
package c16 trash;
public class Glass extends Trash {
  private static double val = 0.23f;
   public Glass(double wt) { super(wt); }
   public double value() { return val; }
   public static void value(double newVal) {
    val = newVal;
   }
} 11!Trash
```

```
//: Cardboard.java 
// The Cardboard class with prototyping
package c16 trash;
```

```
public class Cardboard extends Trash {
  private static double val = 0.23f;
   public Cardboard(double wt) { super(wt); }
   public double value() { return val; }
  public static void value(double newVal) {
   val = newVal:
   }
} 11 //: ~
```

```
2. Trash
\mathsf{Trash}\nolimits \blacksquare\longrightarrow
```
c16.Trash.Glass:54

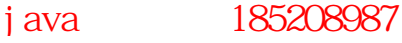

c16. Trash. Paper: 22 c16.Trash.Paper:11 c16.Trash.Glass:17 c16. Trash. Al uminum: 89 c16.Trash.Paper:88 c16. Trash. Al uminum: 76 c16. Trash. Cardboard: 96 c16. Trash. Al uminum 25 c16. Trash. Al uminum: 34 c16.Trash.Glass:11 c16.Trash.Glass:68 c16.Trash.Glass:43 c16. Trash. Al uminum 27 c16.Trash.Cardboard:44 c16. Trash. Al uminum: 18 c16.Trash.Paper:91 c16.Trash.Glass:63 c16.Trash.Glass:50 c16.Trash.Glass:80 c16.Trash.Aluminum:81 c16. Trash. Cardboard: 12 c16.Trash.Glass:12 c16. Trash. Glass: 54 c16.Trash.Aluminum:36 c16. Trash. Al uminum 93 c16.Trash.Glass:93 c16. Trash. Paper: 80 c16.Trash.Glass:36 c16.Trash.Glass:12 c16.Trash.Glass:60 c16. Trash. Paper: 66 c16. Trash. Al uminum: 36 c16.Trash.Cardboard:22  $i \cdot \text{ndexOf}(x)$  ":" substring()取出垃圾的类型名称,接着用一个静态方法 Double.valueOf()取得相应的值,并转换成一个 double trim() Trash **The structure and the structure and the structure and the structure of the structure of the structure of the structure of the structure of the structure of the structure of the structure of the structure of the stru** //: ParseTrash.java // Open a file and parse its contents into // Trash objects, placing each into a Vector package c16 trash; import java.util.\*; import java.io.\*; public class ParseTrash { public static void fillBin(String filename, Fillable bin) { try { BufferedReader data = new BufferedReader (

j ava 185208987

```
new FileReader(filename));
      String buf;
     while((buf = data.readLine())! = null) {
       String type = buf. substring(O_ibuf.indexOf(':')).trim();
       double weight = Double.valueOf(
         buf. substring(buf. indexOf(':) + 1). trim()). doubleValue();
       bin. addTrash(
         Trash. factory(
           new Trash. Info(type, weight)));
      }
     data.close();
    } catch(IOException e) {
     e.printStackTrace();
    } catch(Exception e) {
     e.printStackTrace();
    }
  }
   // Special case to handle Vector:
  public static void 
  fillBin(String filename, Vector bin) {
   fill Bin(filename, new Fill ableVector(bin));
  }
} 11 : ~
  RecycleA.java Vector Trash
   fillBin() Fillable
addTrash()
//: Fillable.java 
// Any object that can be filled with Trash
package c16 trash;
public interface Fillable {
 void addTrash(Trash t);
} 11!: ~
大大市市市区的市场,在市场的市场,并且进行了市场的市场。当然,在市场的市场,并未实现了市场的市场,并未实现了市场的市场,并且实现了市场的市场,并且实现了市场。
Vector                             fillBin()       Vector    
                     Adapter Vector Fillable
//: FillableVector.java 
// Adapter that makes a Vector Fillable
package c16.trash;
import java.util.*;
public class FillableVector implements Fillable {
  private Vector v;
 public FillableVector(Vector vv) { v = vv; }
   public void addTrash(Trash t) {
   v. addElement(t);
  }
```
j ava 185208987

```
} 11 /: ~
                                     Fillable addTrash() Vector addElement()
                    fillBin() ParseTrash.java Vector
   public static void 
   fillBin(String filename, Vector bin) {
    fill Bin(filename, new FillableVector(bin));
   }
\mathsf{Fi}\sqcup\mathsf{a}ble \mathsf{Fi}\sqcup\mathsf{a}ble \mathsf{Fi}\sqcup\mathsf{a}ble \mathsf{Fi}\sqcup\mathsf{a}ble \mathsf{Fi}\sqcup\mathsf{a}ble \mathsf{Fi}\sqcup\mathsf{a}ble \mathsf{Fi}\sqcup\mathsf{a}DynaTrash. java
3.Recycl eA j ava
//: RecycleAP.java
// Recycling with RTTI and Prototypes
package c16 recycleap;
import c16.trash.*;
import java.util.*;
public class RecycleAP {
   public static void main(String[] args) {
    Vector bin = new Vector();
     // Fill up the Trash bin:
    ParseTrash.fillBin("Trash.dat", bin);
    Vector
      glassBin = new Vector(),
      paper Bin = new Vector(),
      al Bin = new Vector();
    Enumeration sorter = bin. elements();
     // Sort the Trash:
    while(sorter.hasMoreElements()) {
      Object t = sorter. nextElement();
       // RTTI to show class membership:
       if(t instanceof Aluminum)
        al Bin. addElement(t);
       if(t instanceof Paper)
        paperBin. addElement(t);
       if(t instanceof Glass)
        gl assBin. addElement(t);
     }
    Trash. sumVal ue(al Bin);
    Trash. sumVal ue(paperBin);
    Trash. sumVal ue(gl assBin);
    Trash. sumVal ue(bin);
   }
} 11 /
Trash —— ParseTrash —— c16.trash 2016.trash 2017
```
 $\Gamma$ rash  $\Gamma$ 

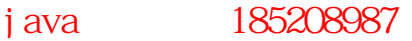

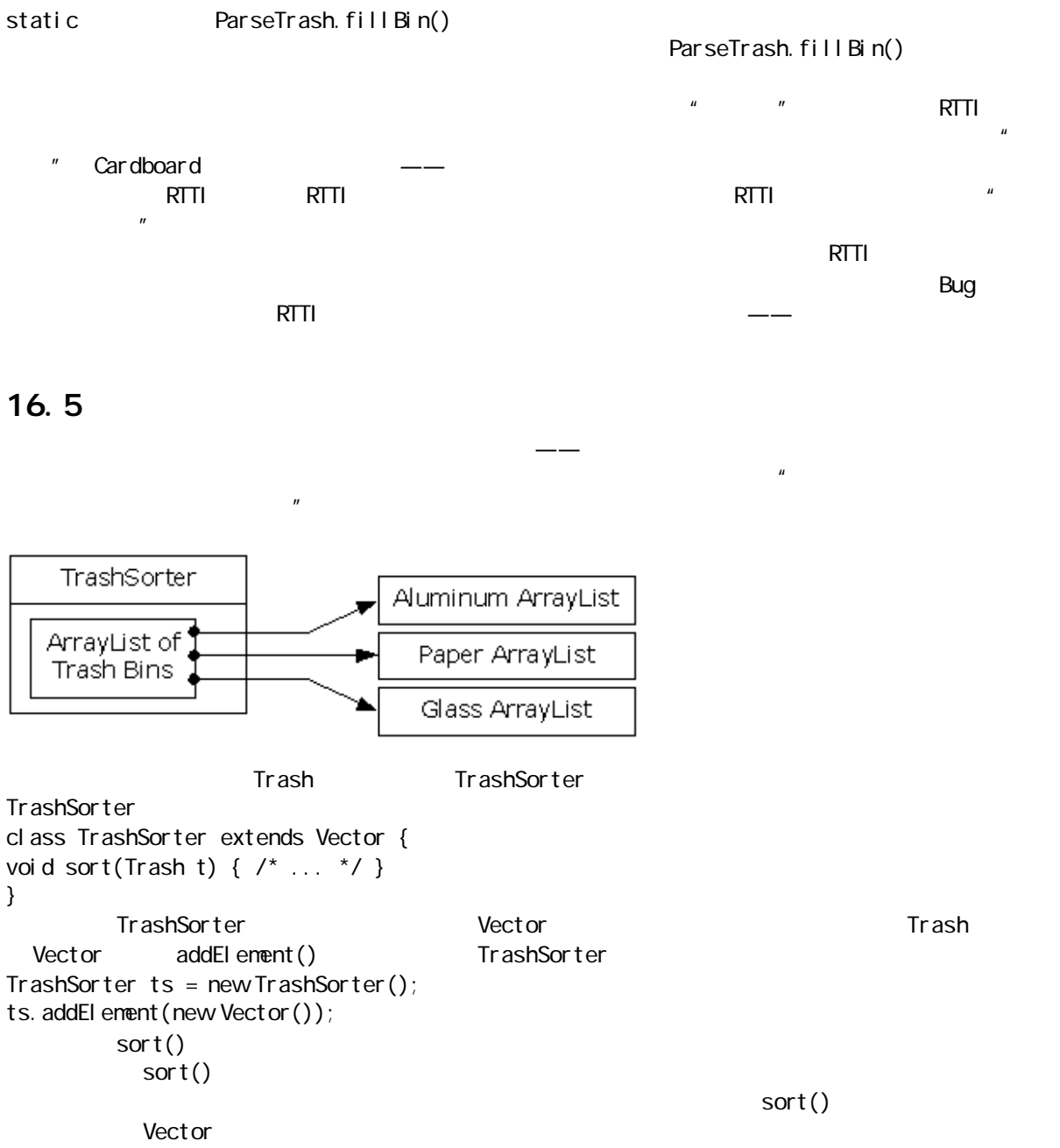

grab(Trash)

j ava 185208987

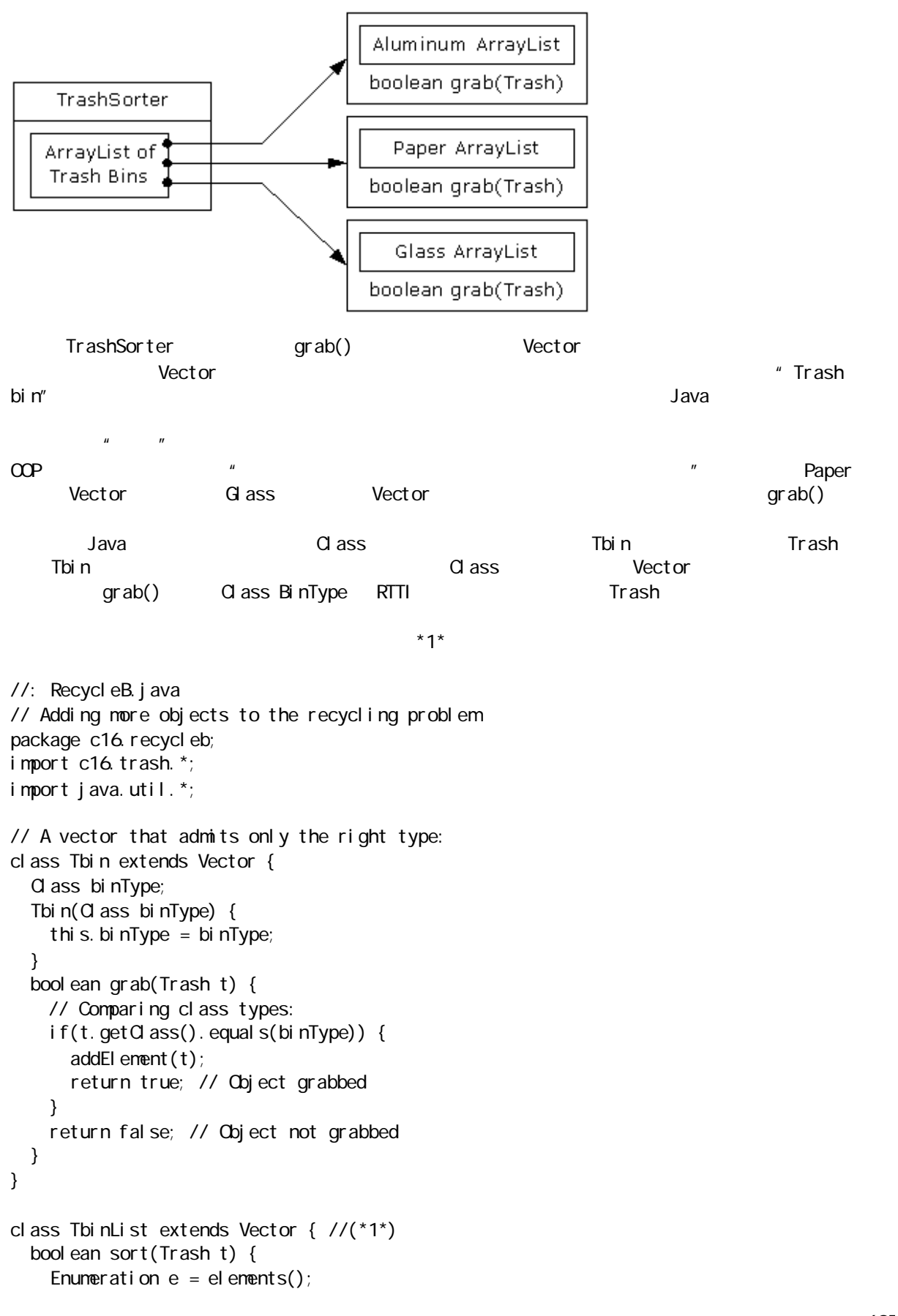

j ava 185208987

```
while(e.hasMoreElements()) {
    Tbin bin = (Tbin)e.nextElement();
     if(bin.grab(t)) return true;
    }
    return false; // bin not found for t
  }
  void sortBin(Tbin bin) { // (*2*)
   Enumeration e = bi n. elements();
   while(e.hasMoreElements())
    if(!sort((Trash)e.nextElement()))
      System.out.println("Bin not found");
  }
}
public class RecycleB {
 static Tbin bin = new Tbin(Trash.class);
  public static void main(String[] args) {
    // Fill up the Trash bin:
   ParseTrash.fillBin("Trash.dat", bin);
   TbinList trashBins = new TbinList();
   trashBins.addElement(
    new Tbin(Aluminum.class));
   trashBins.addElement(
    new Tbin(Paper.class));
   trashBins.addElement(
    new Tbi n(G ass. cl ass));
    // add one line here: (*3*)
   trashBins.addElement(
    new Tbin(Cardboard.class));
   trashBins.sortBin(bin); // (*4*)Enumeration e = trashBins. elements();
   while(e.hasMoreElements()) {
    Tbin b = (Tbi n)e. next Element ();
    Trash. sumVal ue(b);
    }
   Trash. sumVal ue(bin);
  }
} 1//:~
(1) TbinList Tbin \overline{C} Trash \overline{C} Trash \overline{C}Tbi<sub>n</sub>
(2) sortBin() Tbin Tbin Trash
计算的 中。<br>可bin 中。
(3)\mu and \mu(4) bin bin (4)
```
j ava 185208987

16.6

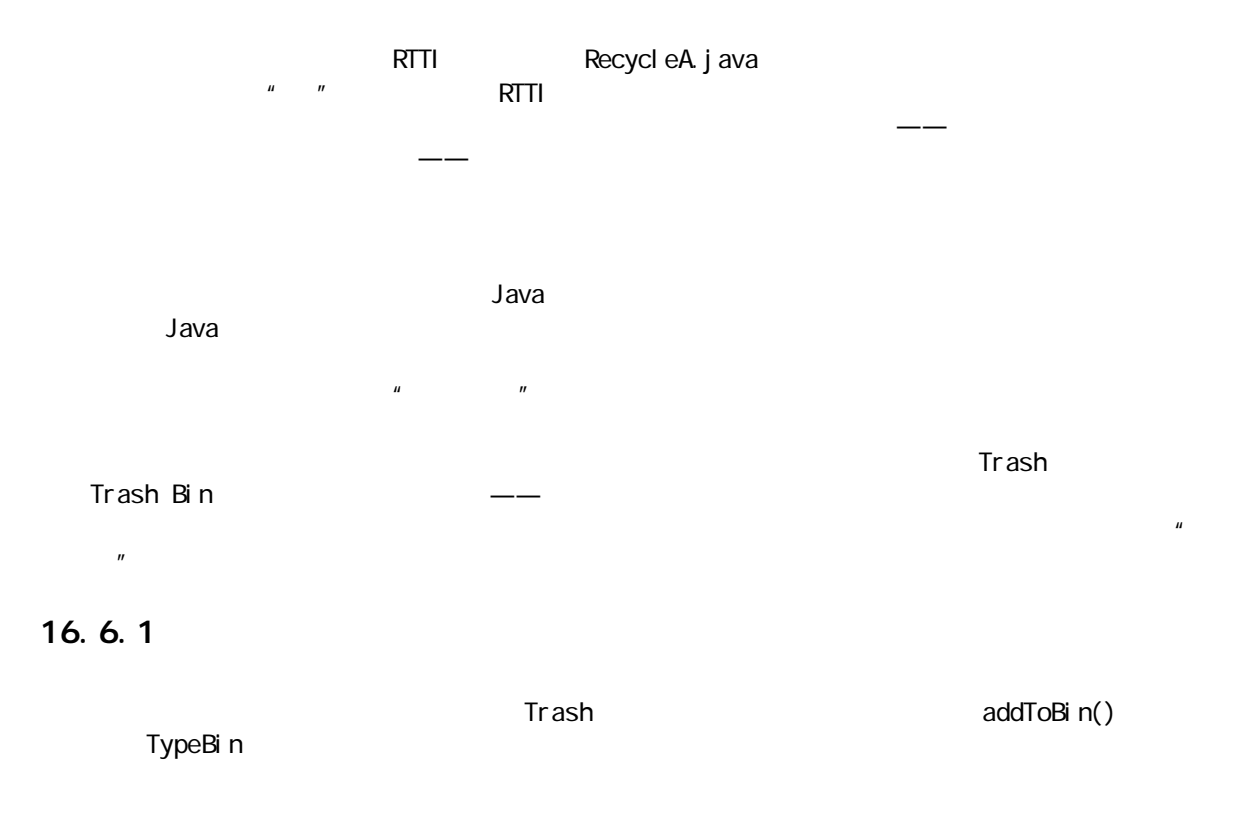

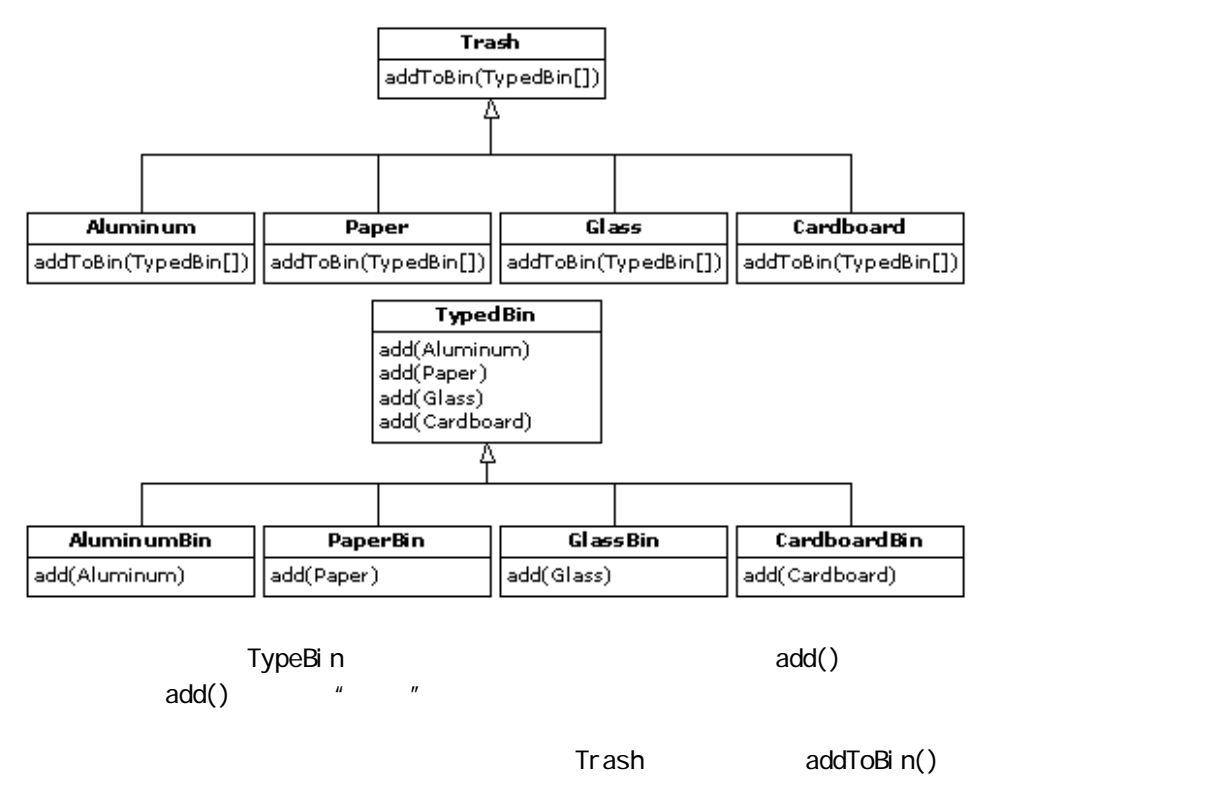

addToBin() Trash Trash Aluminum Paper Glass Cardboard

#### $\blacksquare$ public( $\blacksquare$ )

```
//: TypedBinMember.java
// An interface for adding the double dispatching
// method to the trash hierarchy without 
// modifying the original hierarchy.
package c16. doubledi spatch;
interface TypedBinMember {
  // The new method:
 boolean addToBin(TypedBin[] tb);
} 11!: ~
  Aluminum Paper Glass Cardboard 5. Aluminum Paper Glass Cardboard 4. TypeBinMember
addToBin() \blacksquare//: DDAI uminum.java
// Aluminum for double dispatching
package c16. doubledi spatch;
import c16 trash.*;
public class DDAluminum extends Aluminum 
    implements TypedBinMember {
  public DDAI uninum(double wt) { super(wt); }
  public boolean addToBin(TypedBin[] tb) {
   for(int i = 0, i < tb. length; i +)
       if(tb[i].add(this))
         return true;
    return false;
  }
} 11!//: DDPaper.java
// Paper for double dispatching
package c16. doubledi spatch;
import c16.trash.*;
public class DDPaper extends Paper 
    implements TypedBinMember {
  public DDPaper(double wt) { super(wt); }
   public boolean addToBin(TypedBin[] tb) {
   for(int i = 0, i < tb. length; i +)
       if(tb[i].add(this))
         return true;
    return false;
  }
} 11 //: ~
//: DDGlass.java
// Glass for double dispatching
package c16. doubledi spatch;
import c16.trash.*;
```

```
public class DDG ass extends Glass
     implements TypedBinMember {
  public DDG ass(double wt) { super(wt); }
   public boolean addToBin(TypedBin[] tb) {
    for(int i = 0, i < tb. length; i +)
       if(tb[i].add(thi s)) return true;
     return false;
   }
} 11 //: ~
//: DDCardboard.java
// Cardboard for double dispatching
package c16. doubledi spatch;
import c16.trash.*;
public class DDCardboard extends Cardboard 
    implements TypedBinMember {
   public DDCardboard(double wt) { super(wt); }
   public boolean addToBin(TypedBin[] tb) {
    for(int i = 0, i < tb. length; i +)
       if(tb[i].add(thi s)) return true;
     return false;
   }
} 11 /
     addToBin() TypeBin add() this Trash addToBin add()
\tau this this this this the state \tau and \tau and \tau and \tau are \tau - \tau and \tauAluminum Paper, \qquad \qquad \qquad add() \qquad \qquad this \qquad \qquadadd()              tb[i]        TypeBin
\frac{1}{\sqrt{1-\frac{1}{\sqrt{1-\frac{1TypeBin
//: TypedBin.java
// Vector that knows how to grab the right type
package c16. doubledi spatch;
import c16.trash.*;
import java.util.*;
public abstract class TypedBin {
  Vector v = new Vector();
  protected boolean addIt(Trash t) {
    v. addElement(t);
     return true;
   }
   public Enumeration elements() {
    return v. elements();
   }
  public boolean add(DDAI uninum a) {
     return false;
```
```
 }
  public boolean add(DDPaper a) {
    return false;
  }
 public boolean add(DDG ass a) {
    return false;
  }
  public boolean add(DDCardboard a) {
    return false;
  }
} 11 /
add() false
false, addToBin() Trash 7
  TypeBin 的每一个子类中,都只有一个过载的方法会被过载——具体取决于准备创建的是什么垃圾筒类
              CardboardBin add(DDCardboard)
 true CardboardBin add() false
Java and C++ "
              addToBin() Trash Java
                       DDTrash.dat
c16.DoubleDispatch.DDGlass:54
c16.DoubleDispatch.DDPaper:22
c16.DoubleDispatch.DDPaper:11
c16. DoubleDispatch. DDG ass: 17
c16. DoubleDispatch. DDAI uninum: 89
c16.DoubleDispatch.DDPaper:88
c16.DoubleDispatch.DDAluminum:76
c16.DoubleDispatch.DDCardboard:96
c16.DoubleDispatch.DDAluminum:25
c16. DoubleDispatch. DDAI uminum: 34
c16. DoubleDispatch. DDG ass: 11
c16. DoubleDispatch. DDG ass: 68
c16.DoubleDispatch.DDGlass:43
c16. DoubleDispatch. DDAI uninum: 27
c16.DoubleDispatch.DDCardboard:44
c16. DoubleDispatch. DDAI uminum: 18
c16.DoubleDispatch.DDPaper:91
c16. Doubl eDi spatch. DDG ass: 63
c16 DoubleDispatch.DDG ass: 50
```
c16. DoubleDispatch. DDG ass: 80 c16.DoubleDispatch.DDAluminum:81 c16.DoubleDispatch.DDCardboard:12 c16. DoubleDispatch. DDG ass: 12 c16.DoubleDispatch.DDGlass:54 c16.DoubleDispatch.DDAluminum:36 c16.DoubleDispatch.DDAluminum:93 c16. Doubl eDi spatch. DDG ass: 93 c16.DoubleDispatch.DDPaper:80

```
c16. Doubl eDi spatch. DDG ass: 12
c16. DoubleDispatch. DDG ass: 60
c16.DoubleDispatch.DDPaper:66
c16.DoubleDispatch.DDAluminum:36
c16.DoubleDispatch.DDCardboard:22
//: DoubleDispatch.java
// Using multiple dispatching to handle more
// than one unknown type during a method call.
package c16. doubledi spatch;
import c16.trash.*;
import java.util.*;
class AluminumBin extends TypedBin {
   public boolean add(DDAluminum a) {
    return addt(a);
   } }
class PaperBin extends TypedBin {
   public boolean add(DDPaper a) {
    return addl t(a);
   } }
class GlassBin extends TypedBin {
  public boolean add(DDG ass a) {
    return add(t(a));
   } }
class CardboardBin extends TypedBin {
   public boolean add(DDCardboard a) {
    return add(t(a));
   } }
class TrashBinSet {
   private TypedBin[] binSet = {
    new AI uminumBin(),
    new Paper Bin(),
    new G assBin(),
    new CardboardBin()
   };
   public void sortIntoBins(Vector bin) {
    Enumeration e = bi n. elements();
    while(e.hasMoreElements()) {
      TypedBinMember t =
         (TypedBinMember)e.nextElement();
       if(!t.addToBin(binSet))
```
java 185208987

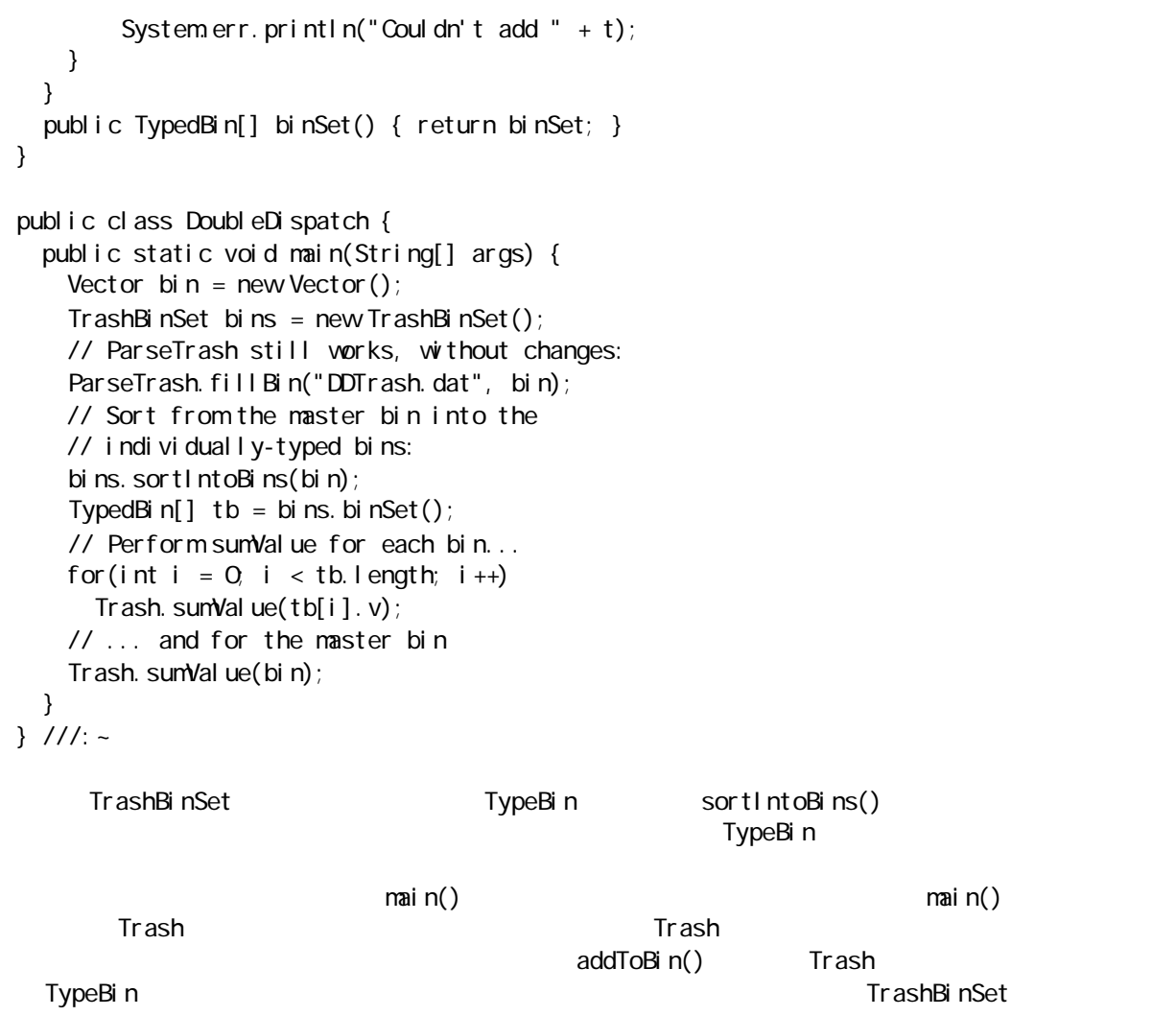

# $16.7$

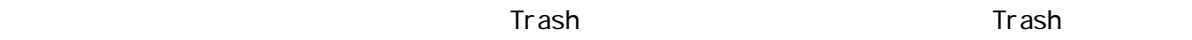

"  $"$  visitor  $"$ 

j ava 185208987

 $\mu$  and the uncertainty of the uncertainty of the uncertainty of the uncertainty of the uncertainty of the uncertainty of the uncertainty of the uncertainty of the uncertainty of the uncertainty of the uncertainty of the

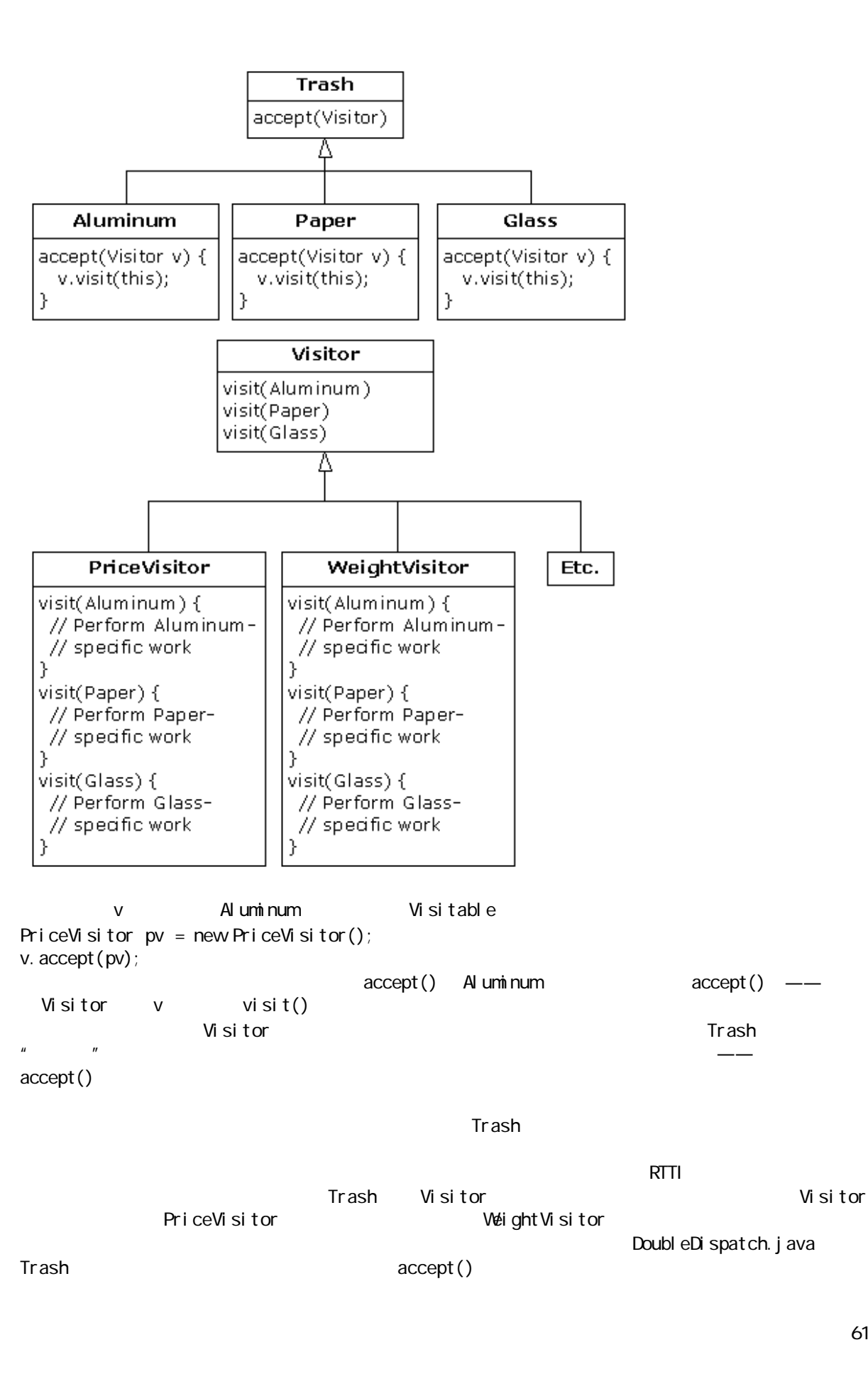

```
//: Visitable.java
// An interface to add visitor functionality to 
// the Trash hierarchy without modifying the 
// base class.
package c16 trashvisitor;
import c16.trash.*;
interface Visitable {
   // The new method:
  void accept(Vi \text{ si tor } v);
} 11 :~
Aluminum Paper Glass Cardboard accept()
//: VAI uminum.j ava
// Aluminum for the visitor pattern
package c16 trashvisitor;
import c16 trash.*;
public class VAI uminum extends AI uminum
     implements Visitable {
   public VAluminum(double wt) { super(wt); }
   public void accept(Visitor v) {
    v. vi si t(this);
   }
} 11 /
//: VPaper.java
// Paper for the visitor pattern
package c16 trashvisitor;
import c16 trash.*;
public class VPaper extends Paper 
     implements Visitable {
   public VPaper(double wt) { super(wt); }
   public void accept(Visitor v) {
    v. vi si t(this);
   }
} 11 //: ~
//: VGlass.java
// Glass for the visitor pattern
package c16 trashvisitor;
import c16.trash.*;
public class VGlass extends Glass 
     implements Visitable {
   public VGlass(double wt) { super(wt); }
   public void accept(Visitor v) {
    v. vi si t(this);
   }
} 11 : ~
//: VCardboard.java
```

```
// Cardboard for the visitor pattern
package c16 trashvisitor;
import c16.trash.*;
public class VCardboard extends Cardboard 
     implements Visitable {
   public VCardboard(double wt) { super(wt); }
   public void accept(Visitor v) {
   v. vi si t(this);
   }
} 11!Visitor
//: Visitor.java
// The base interface for visitors
package c16 trashvisitor;
import c16.trash.*;
interface Visitor {
 void visit (VAI uminum a);
   void visit(VPaper p);
  void visit(VG ass g);
```
Once again custom Trash types have been created in a different subdirectory. The new Trash data file is VTrash.dat and looks like this:

c16.TrashVisitor.VGlass:54 c16.TrashVisitor.VPaper:22 c16.TrashVisitor.VPaper:11 c16.TrashVisitor.VGlass:17 c16.TrashVisitor.VAluminum:89 c16.TrashVisitor.VPaper:88 c16.TrashVisitor.VAluminum:76 c16.TrashVisitor.VCardboard:96 c16. TrashVisitor. VAI uminum 25 c16.TrashVisitor.VAluminum:34 c16. TrashVi si tor. VG ass: 11 c16.TrashVisitor.VGlass:68 c16.TrashVisitor.VGlass:43 c16.TrashVisitor.VAluminum:27 c16. TrashVisitor. VCardboard: 44 c16. TrashVisitor. VAI uninum 18 c16.TrashVisitor.VPaper:91 c16. TrashVisitor. VG ass: 63 c16.TrashVisitor.VGlass:50 c16.TrashVisitor.VGlass:80 c16.TrashVisitor.VAluminum:81 c16. TrashVisitor. VCardboard: 12 c16.TrashVisitor.VGlass:12

void visit(VCardboard c);

 $} 11!$ : ~

java 185208987

c16.TrashVisitor.VAluminum:93 c16. TrashVi si tor. VG ass: 93 c16.TrashVisitor.VPaper:80 c16. TrashVisitor. VG ass: 36 c16. TrashVi si tor. VG ass: 12 c16. TrashVisitor. VG ass: 60 c16. TrashVisitor. VPaper: 66 c16. TrashVisitor. VAI uninum 36 c16.TrashVisitor.VCardboard:22  $\mathsf{\tilde{N}}$  is to the state of the Trash  $\mathsf{\tilde{N}}$ //: TrashVisitor.java // The "visitor" pattern package c16 trashvisitor; import c16.trash.\*; import java.util.<sup>\*</sup>; // Specific group of algorithms packaged // in each implementation of Visitor: class PriceVisitor implements Visitor { private double al Sum; // Al uninum private double pSum; // Paper private double gSum; // Glass private double cSum; // Cardboard public void visit(VAluminum al) { double  $v = al$ . weight()  $*$  al. value(); System.out.println( " value of Aluminum= " + v); al Sum  $+= v;$  } public void visit(VPaper p) { double  $v = p$ . weight()  $*$  p. value(); System.out.println( "value of Paper = " + v);  $pSum += v;$  } public void visit(VGlass g) { double  $v = g$ . weight()  $* g$ . value(); System.out.println( "value of  $G$  ass= " + v);  $gSum += v;$  } public void visit(VCardboard c) { double  $v = c$ . weight ()  $* c$ . value(); System.out.println( "value of Cardboard = " + v); cSum  $+= v;$  } void total() {

c16.TrashVisitor.VGlass:54 c16. TrashVisitor. VAI uninum 36

```
System.out.println(
 "Total Aluminum: $" + alSum + "
\n" +
 "Total Paper: $" + pSum + "
\n" +
 "Total Glass: $" + gSum + "
\n" +
       "Total Cardboard: $" + cSum);
  } }
class WeightVisitor implements Visitor {
   private double alSum; // Aluminum
   private double pSum; // Paper
   private double gSum; // Glass
   private double cSum; // Cardboard
   public void visit(VAluminum al) {
    al Sum += al. weight ();
    System.out.println("weight of Aluminum = "
        + al. weight());
   }
   public void visit(VPaper p) {
    pSum += p. weight ();
    System.out.println("weight of Paper = "
        + p. weight());
   }
   public void visit(VGlass g) {
    gSum += g. weight ();
    System.out.println("weight of G ass = "
         + g.weight());
   }
   public void visit(VCardboard c) {
    cSum += c. wei ght ();
    System.out.println("weight of Cardboard = "
        + c. weight());
   }
   void total() {
    System.out.println("Total weight Aluminum"
        + al Sum ;
    System.out.println("Total weight Paper:"
         + pSum);
    System.out.println("Total weight Glass:"
        + gSum);
    System.out.println("Total weight Cardboard:"
         + cSum);
  } }
public class TrashVisitor {
   public static void main(String[] args) {
    Vector bin = new Vector();
     // ParseTrash still works, without changes:
    ParseTrash.fillBin("VTrash.dat", bin);
     // You could even iterate through
     // a list of visitors!
```
java 185208987

```
PriceVisitor pv = new PriceVisitor();
   WeightVisitor wv = new WeightVisitor();
   Enumeration it = bin. elements();
   while(it.hasMoreElements()) {
     Visitable v = (Vi \sin t)it.nextElement();
      v.accept(pv);
     v. accept (vw);
    }
   pv. total ();
   wv. total ();
  }
} 1//:~
main()                     Trash     Visitor
to the visitor with the visitor with the visitor with the visitor with the visitor with the visitor with the visitor
, Frash \mathsf{Trash} , and \mathsf{Trash} , and \mathsf{Trash} , and \mathsf{Trash} , and \mathsf{Trash} , and \mathsf{Trash} , and \mathsf{Trash} , and \mathsf{Trash} , and \mathsf{Trash} , and \mathsf{Trash} , and \mathsf{Trash} , and \mathsf{Trash} , and \mathsf{Trash} , and \mathsf{Java\,\, add() and \, visit() \, Visitor \,1.thas the Visitor the Missimum of the Missimum of the Missimum of the Missimum of the Visitor of the Missimum o
在它们所代表的类集内部,也存在着高度的凝聚力:都只做一件事情(Trash 描述垃圾或废品,而Visitor
Visitor Visitor Visitor V\mu and the set of the set of the set of the set of the set of the set of the set of the set of the set of the set of the set of the set of the set of the set of the set of the set of the set of the set of the set of the
                        Couplet —— Enumeration Trash-
Visitor
16.8 RTTI
RTTI, which are respectively as a contract of R rttillary \alpha and \alphagoto 吗,由于给人印象不佳,根本就没有放到 Java 里来)。但实际情况并非绝对如此。正确地说,应该是
RTTI 使用不当才"有害"。我们之所以想避免 RTTI 的使用,是由于它的错误运用会造成扩展性受到损害。
RTTI \simRTTI of RRTTITypeMap Hashtable Hashtable Vector
add(), the state of the state of the state of the vector, and \mathsf{get}(\mathcal{C}) and \mathsf{get}(\mathcal{C})\veeector \veeLarry O'Brien Example 20 Second the TypeMap
c16.Trash "O" Package Trash "C" (Package Trash )
Trash. dat
//: DynaTrash.java 
// Using a Hashtable of Vectors and RTTI
// to automatically sort trash into
```
// vectors. This solution, despite the

```
// use of RTTI, is extensible.
package c16.dynatrash;
import c16 trash.*;
import java.util.*;
// Generic TypeMap works in any situation:
class TypeMap {
 private Hashtable t = new Hashtable();
  public void add(Object o) {
   Class type = o. getClass();
   if(t.containsKey(type))
      ((Vector)t.get(type)).addElement(o);
    else {
    Vector v = new Vector();
     v. addElement (o);
     t.put(type, v);
    }
  }
  public Vector get(Class type) {
    return (Vector)t.get(type);
  }
  public Enumeration keys() { return t.keys(); }
  // Returns handle to adapter class to allow
  // callbacks from ParseTrash.fillBin():
  public Fillable filler() { 
    // Anonymous inner class:
    return new Fillable() {
     public void addTrash(Trash t) { add(t); }
    };
  }
}
public class DynaTrash {
  public static void main(String[] args) {
   TypeMap bin = new TypeMap();
   ParseTrash.fillBin("Trash.dat", bin.filler());
   Enumeration keys = bin.keys();
   while(keys.hasMoreElements())
     Trash. sumValue(
      bin.get((Class)keys.nextElement()));
  }
} 11!\Gammaype\mathsf{Map} add()
\alpha ass \alpha\veeector \veeQ ass Vector " "
```
keys() Class " " Enumeration get() Class **Vector** filler() ParseTrash.fillBin() —— Vector addTrash() Fillable filter()  $Fi11$  able fill Bin()

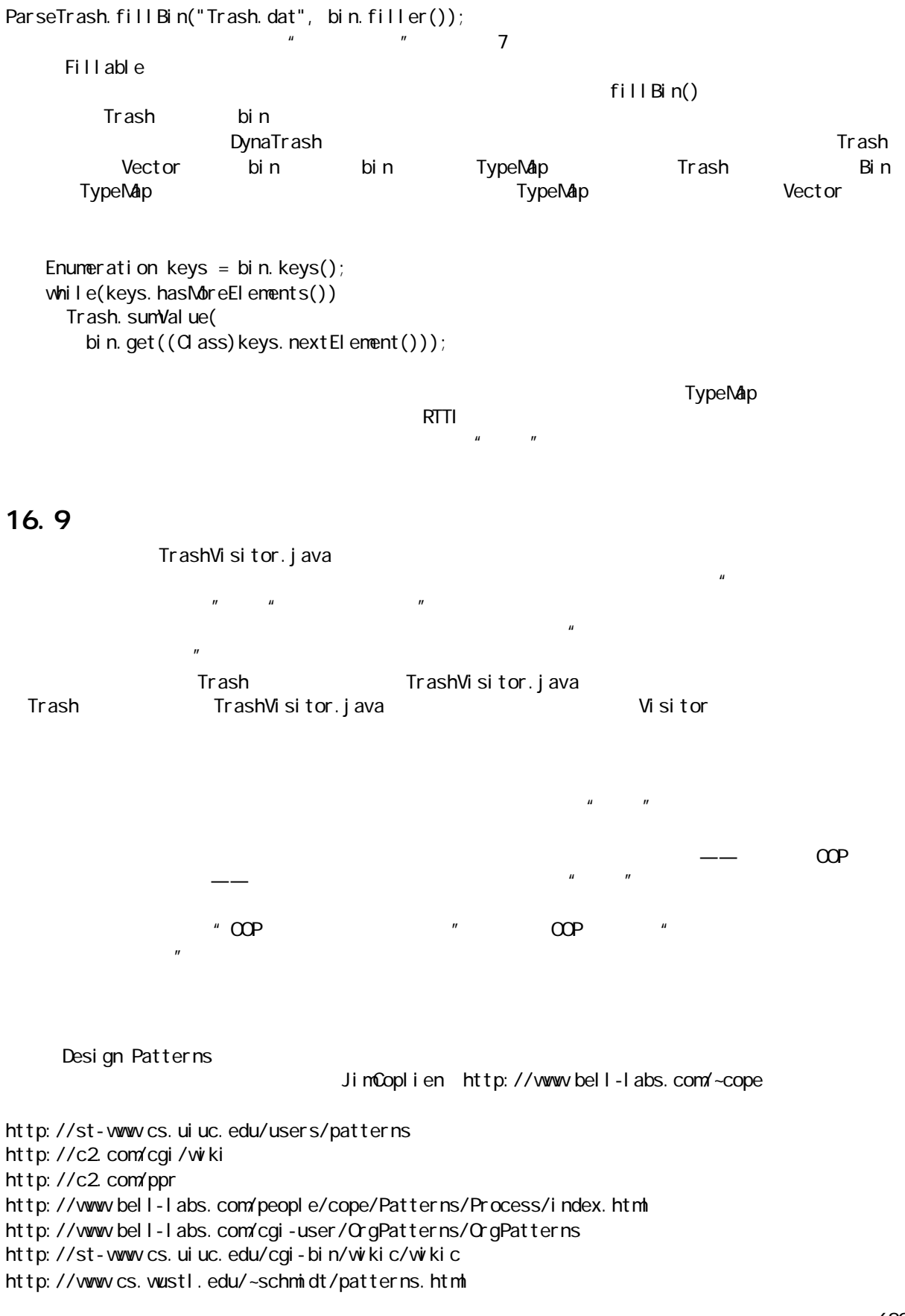

620

http://www.espinc.com/patterns/overview.html

#### $P\text{LP}$

1997 年底召开过了,会议所有资料均由 Addison-Wesley 出版。

# 16.10

- (1) SingletonPattern.java
- $(2)$  TrashVisitor.java Plastic
- (3) DynaTrash.java Plastic

### 17

### $17.1$

c C++ Java property Java property of the United States of the United States of the United States of the United States of the United States of the United States of the United States of the United States of the United States  $J$ ava  $J$ ava  $\overline{S}$ tring  $\overline{S}$ 

#### Java

### $17.11$

 $'$ //:' '///:~'

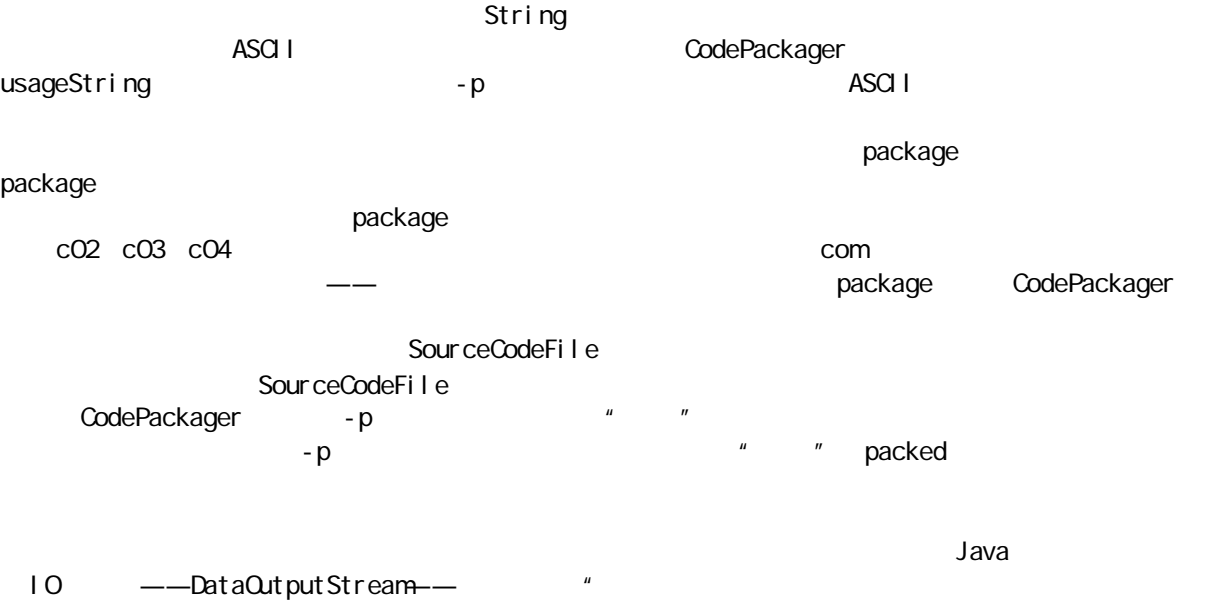

DataInputStream and the contract of the contract of the contract of the contract of the contract of the contract of the contract of the contract of the contract of the contract of the contract of the contract of the contra  $J$ ava  $\overline{a}$  - p  $\overline{b}$  - p  $\overline{a}$ Web Java Java CodePackager  $-p$  $\rho$  and  $\rho$  and  $\rho$  and  $\rho$  and  $\rho$  and  $\rho$  File  $\rho$ 

//: CodePackager.java // "Packs" and "unpacks" the code in "Thinking // in Java" for cross-platform distribution.

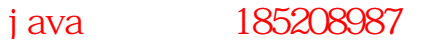

```
/* Commented so CodePackager sees it and starts
    a new chapter directory, but so you don't 
    have to worry about the directory where this
   program lives:
package c17;
*/
import java.util.*;
import java.io.*;
class Pr {
   static void error(String e) {
    System.err.println("ERROR: " + e);
    System.exit(1);
   } }
class IO {
   static BufferedReader disOpen(File f) {
    BufferedReader in = null;
     try {
       in = new BufferedReader(
        new FileReader(f));
     } catch(IOException e) {
      Pr. error("could not open " + f);
     }
     return in;
   }
   static BufferedReader disOpen(String fname) {
     return disOpen(new File(fname));
   }
  static DataOutputStreamdosOpen(File f) {
    DataOutputStream in = null;
     try {
      i n = new Det aOut put Streamnew BufferedOutputStream(
          new FileOutputStream(f)));
     } catch(IOException e) {
      Pr. error("could not open " + f);
     }
     return in;
   }
  static DataOutputStream dosOpen(String fname) {
     return dosOpen(new File(fname));
   }
  static PrintWiter psOpen(File f) {
    PrintWriter in = null;
     try {
      in = new PrintWiter(
        new BufferedWiter(
          new FileWriter(f)));
     } catch(IOException e) {
      Pr. error("could not open " + f);
```

```
 }
     return in;
   }
  static PrintWiter psOpen(String fname) {
     return psOpen(new File(fname));
   }
  static void close(Writer os) {
    try {
       os.close();
     } catch(IOException e) {
      Pr. error("cl osi ng " + os); }
   }
  static void close(DataOutputStream os) {
    try {
       os.close();
     } catch(IOException e) {
      Pr. error("cl osi ng " + os); }
   }
   static void close(Reader os) {
    try {
       os.close();
     } catch(IOException e) {
      Pr. error("closing " + os);
     }
  } }
class SourceCodeFile {
   public static final String 
     startMarker = "//:", // Start of source file
    endMarker = "} //: -", // End of source
     endMarker2 = "}; ///:~", // C++ file end
    beginContinue = "}/ ///: Continued",
    endContinue = ''///: Continuing",
     packMarker = "###", // Packed file header tag
    eol = \frac{1}{2} Line separator on current system
      System.getProperty("line.separator"),
     filesep = // System's file path separator
      System.getProperty("file.separator");
  public static String copyright = ";
   static {
     try {
      BufferedReader cr =new BufferedReader (
          new FileReader("Copyright.txt"));
       String crin;
      while((crin = cr. readLine()) != null)
        copyright += crin + "\n";
       cr.close();
     } catch(Exception e) {
```

```
copyright = "";
    }
  }
  private String filename, dirname,
   \text{contents} = \text{new} \, \text{Stri} \, \text{ng}();
  private static String chapter = "c02";
  // The file name separator from the old system:
  public static String oldsep;
  public String toString() {
    return dirname + filesep + filename;
 }
  // Constructor for parsing from document file:
  public SourceCodeFile(String firstLine, 
       BufferedReader in) {
   di r name = chapter;
    // Skip past marker:
   filename = firstLine. substring(
        startMarker.length()).trim();
    // Find space that terminates file name:
   if(filename.indexOf('') != -1)filename = filename. substring(
          O, filename.indexOf('');
   System.out.println("found: " + filename);
    contents = firstLine + eol;if(copyright.length() != 0)
      contents += copyright + eol;
    String s;
   boolean foundEndMarker = false;
    try {
      while((s = in. readLine()) != null) {
         if(s.startsWith(startMarker))
           Pr.error("No end of file marker for " +
            filename);
         // For this program, no spaces before 
         // the "package" keyword are allowed
         // in the input source code:
        else if(s.startsWith("package")) {
           // Extract package name:
          String pdir = s. substring(
             s.indexOf(' ')).trim();
          pdir = pdir. substring(
            0, pdir.indexof(';')).trim();
           // Capture the chapter from the package
           // ignoring the 'com' subdirectories:
           if(!pdir.startsWith("com")) {
            int firstDot = pdir.indexOf('.);
            if(firstDot != -1)
               chapter = 
                 pdir.substring(0,firstDot);
            el se
              chapter = pdir;
           }
```
java 185208987

```
 // Convert package name to path name:
        pdir = pdir.replace(
          '.', filesep.charAt(0);
        System.out.println("package " + pdir);
        dirname = pdir;
      }
      contents += s + e0;
       // Move past continuations:
       if(s.startsWith(beginContinue))
        while((s = in.readLine()) != null)
           if(s.startsWith(endContinue)) {
            contents += s + e0;
             break;
           }
       // Watch for end of code listing:
       if(s.startsWith(endMarker) ||
         s. startsWith(endMarker2)) {
         foundEndMarker = true;
         break;
       }
     }
     if(!foundEndMarker)
       Pr.error(
         "End marker not found before EOF");
    System.out.println("Chapter: " + chapter);
   } catch(IOException e) {
    Pr. error("Error reading line");
   }
 // For recovering from a packed file:
 public SourceCodeFile(BufferedReader pFile) {
   try {
    String s = pFi le. readLine();
    if(s == null) return;
    if(!s.startsWith(packMarker))
       Pr.error("Can't find " + packMarker
        + " in " + s);
    s = s. substring(
      packMarker.length()).trim();
    dirname = s. substring(Q s. indexdf('#'));
    filename = s. substring(s. indexOf('#') + 1);
    di rname = dirname.replace(
      oldsep.charAt(0), filesep.charAt(0);
    filename = filename.replace(
      oldsep.charAt(0), filesep.charAt(0);
    System.out.println("listing: " + dirname
       + filesep + filename);
    while((s = pFile.readLine()) != null) {
       // Watch for end of code listing:
       if(s.startsWith(endMarker) ||
         s. startsWith(endMarker2)) {
        contents += s;
```
}

```
 break;
         }
        contents += s + e0;
       }
     } catch(IOException e) {
      System.err.println("Error reading line");
     }
   }
   public boolean hasFile() { 
     return filename != null; 
   }
   public String directory() { return dirname; }
   public String filename() { return filename; }
   public String contents() { return contents; }
   // To write to a packed file:
   public void writePacked(DataOutputStream out) {
     try {
      out.writeBytes(
         packMarker + dirname + "#" 
         + filename + eol);
      out.writeBytes(contents);
     } catch(IOException e) {
      Pr. error("with time " + 1 + 1 + 1)filesep + filename);
    }
   }
   // To generate the actual file:
   public void writeFile(String rootpath) {
    File path = new File(rootpath, dirname);
    path.mkdirs();
    Print Witer p =IO.psOpen(new File(path, filename));
    p. print(contents);
    IQ close(p);
   } }
class DirMap {
  private Hashtable t = new Hashtable();
   private String rootpath;
  DirMap() {
    rootpath = SystemgetProperty("user.dir"); }
  DirMap(String alternateDir) {
    rootpath = alternateDir; }
   public void add(SourceCodeFile f){
    String path = f. directory();
    if(!t.containsKey(path))
       t.put(path, new Vector());
    ((Vector)t.get(path)).addElement(f);
   }
```

```
 public void writePackedFile(String fname) {
    DataOutputStream packed = 10 dosOpen(fname);
     try {
      packed.writeBytes("###Old Separator:" +
        SourceCodeFile.filesep + "###\n");
     } catch(IOException e) {
      Pr. error("Witing separator to " + fname);
     }
    Enumeration e = t. keys();
    while(e.hasMoreElements()) {
      String dir = (String)e.nextElement();
      System.out.println(
        "Writing directory " + dir);
      Vector v = (Vector) t. get (dir);for(int i = 0; i < v. size(); i++) {
        SourceCodeFile f =(SourceCodeFile) v. elementAt(i);
        f. writePacked(packed);
       }
     }
    IQ close(packed);
   }
  // Wite all the files in their directories:
   public void write() {
    Enumeration e = t. keys();
    while(e.hasMoreElements()) {
      String dir = (String)e.nextElement();
      Vector v = (Vector) t. get (dir);for(int i = 0; i < v. size(); i++) {
         SourceCodeFile f = 
           (SourceCodeFile)v.elementAt(i);
         f.writeFile(rootpath);
       }
       // Add file indicating file quantity
       // written to this directory as a check:
       IO.close(IO.dosOpen(
         new File(new File(rootpath, dir),
          Integer. to String(v. size())+". files"));
    }
  } }
public class CodePackager {
   private static final String usageString =
   "usage: java CodePackager packedFileName" +
 "\nExtracts source code files from packed 
\n" +
  "version of Tjava.doc sources into " +
 "directories off current directory
\n" +
 "java CodePackager packedFileName newDir
\n" +
 "Extracts into directories off newDir
\n" +
```

```
"\nfrom text version of Tjava.doc";
  private static void usage() {
   System.err.println(usageString);
   System.exit(1);
  }
  public static void main(String[] args) {
   if(args.length == 0) usage();
 if(args[0].equals("
-p")) {
     if(args.length != 3)
         usage();
       createPackedFile(args);
    }
    else {
     if(args.length > 2)
       usage();
     extractPackedFile(args);
    }
  }
  private static String currentLine; 
  private static BufferedReader in;
  private static DirMap dm;
  private static void 
  createPackedFile(String[] args) {
   dm = new Di rMap();
   in = 10 disOpen(args[1]);
    try {
      while((currentLine = in.readLine())
          != null) {
       if(currentLine.startsWith(
            SourceCodeFile.startMarker)) {
           dm.add(new SourceCodeFile(
                    currentLine, in));
        }
         else if(currentLine.startsWith(
            SourceCodeFile.endMarker))
           Pr.error("file has no start marker");
         // Else ignore the input line
      }
    } catch(IOException e) {
     Pr. error("Error reading " + args[1]);
    }
   IQ close(in);
    dm.writePackedFile(args[2]);
  }
  private static void 
  extractPackedFile(String[] args) {
   if(args.length = 2) // Alternate directory
      dm = new Di rMap(arqs[1]);else // Current directory
      dm = new Di rMap();
   in = 10 disOpen(args[0]);
   String s = null;
```

```
 try {
      s = i n. readLine();
    } catch(IOException e) {
     Pr. error("Cannot read from " + in);
    }
    // Capture the separator used in the system
    // that packed the file:
   if(s.indexOf("###Old Separator:") != -1 ) {
      String oldsep = s. substring(
        "###Old Separator:".length());
     oldsep = oldsep. substring(
        0, oldsep. indexof('#'));
     SourceCodeFile.oldsep = oldsep;
    }
   SourceCodeFile sf = new SourceCodeFile(in);
   while(sf.hasFile()) {
      dm.add(sf);
      sf = new SourceCodeFile(in);
    }
    dm.write();
   }
} 11 //: ~
ackage entitled by package package and the state of the state of the state \etaCodePackager
   CodePackager 2006 Packager 2006 Package and 2006 Package and 2008 Package 2012
CodePackager ** ** ** ** package
\mu , and \mu , and \mu is presented by \mu and \mu presented by \mu presented by \mu presented by \mu presented by \mu presented by \mu presented by \mu presented by \mu presented by \mu presented by \mu pr
     ANSI C perror
\sim 10 \sim烦。为解决这个问题,第10 章提供的方案致力于新类的创建,但这儿的"静态"方法已经使用过了。在那些
                      SourceCodeFile
\blacksquareString \blacksquareSystem.getProperty()
                                       Copyright.txt
//////////////////////////////////////////////////
// Copyright (c) Bruce Eckel, 1998
// Source code file from the book "Thinking in Java"
// All rights reserved EXCEPT as allowed by the
// following statements: You may freely use this file
// for your own work (personal or commercial),
// including modifications and distribution in
// executable form only. Permission is granted to use
// this file in classroom situations, including its
// use in presentation materials, as long as the book
// "Thinking in Java" is cited as the source. 
// Except in classroom situations, you may not copy
```
// and distribute this code; instead, the sole

java 185208987

// distribution point is http://www.BruceEckel.com // (and official mirror sites) where it is // freely available. You may not remove this // copyright and notice. You may not distribute // modified versions of the source code in this // package. You may not use this file in printed // media without the express permission of the // author. Bruce Eckel makes no representation about // the suitability of this software for any purpose. // It is provided "as is" without express or implied // warranty of any kind, including any implied // warranty of merchantability, fitness for a // particular purpose or non-infringement. The entire // risk as to the quality and performance of the // software is with you. Bruce Eckel and the // publisher shall not be liable for any damages // suffered by you or any third party as a result of // using or distributing software. In no event will // Bruce Eckel or the publisher be liable for any // lost revenue, profit, or data, or for direct, // indirect, special, consequential, incidental, or // punitive damages, however caused and regardless of // the theory of liability, arising out of the use of // or inability to use software, even if Bruce Eckel // and the publisher have been advised of the // possibility of such damages. Should the software // prove defective, you assume the cost of all // necessary servicing, repair, or correction. If you // think you've found an error, please email all  $\frac{1}{2}$  modified files with clearly commented changes to: // Bruce@EckelObjects.com. (please use the same // address for non-code errors found in the book). //////////////////////////////////////////////////

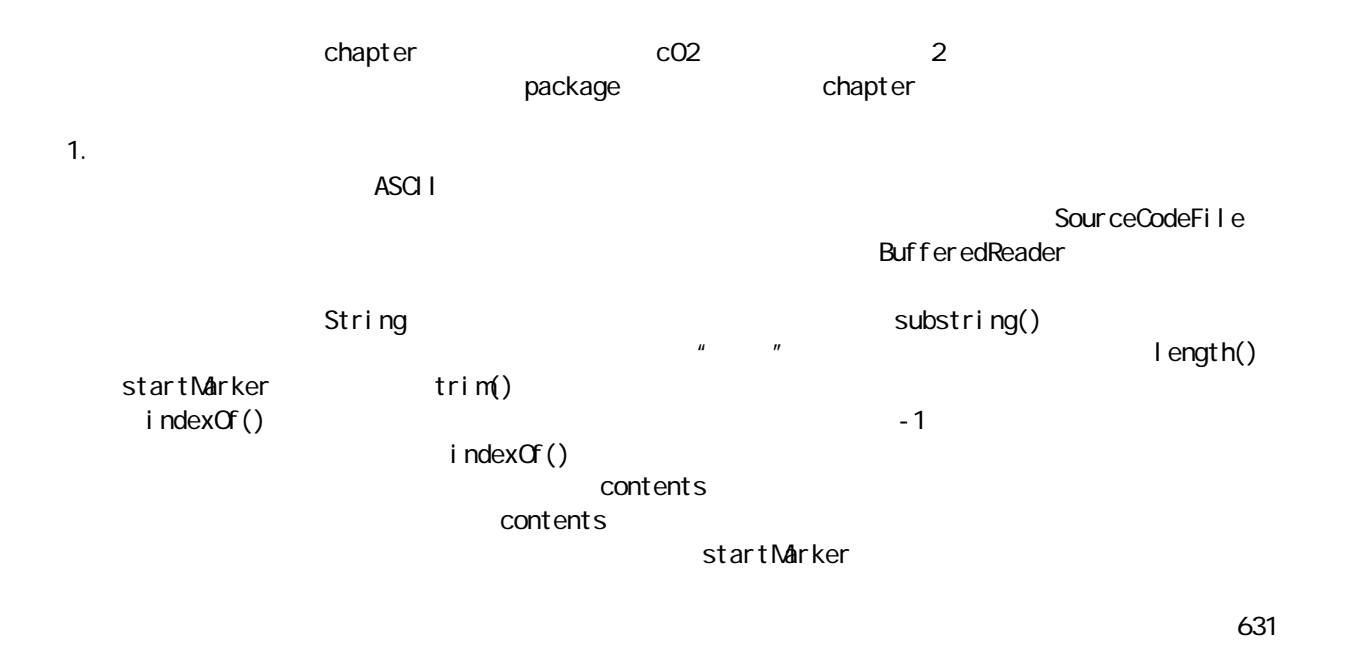

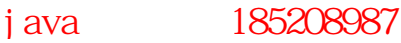

package  $\rule{1em}{0.15mm}$  Java  $\rule{1em}{0.15mm}$   $\rule{1em}{0.15mm}$   $\rule{1em}{0.15mm}$   $\rule{1em}{0.15mm}$   $\rule{1em}{0.15mm}$   $\rule{1em}{0.15mm}$   $\rule{1em}{0.15mm}$   $\rule{1em}{0.15mm}$   $\rule{1em}{0.15mm}$   $\rule{1em}{0.15mm}$   $\rule{1em}{0.15mm}$   $\rule{1em}{0.15mm}$   $\rule{1em}{0.15mm}$  $p$ ackage  $\Box$ substring() 随后,将包名中的点号替换成特定的文件分隔符——当然,这里要假设文件分隔符仅有一个字符的长度。尽 contents endMarker endMarker  $2.$ BufferedReader, " packMarker(Text) and packMarker packMarker, the compact of the state of the state of the state of the state of the state of the state of the state of the state of the state of the state of the state of the state of the state of the state of the state of String replace() contents endMarker 3. 程序列表的存取  $di \text{rectory}()$  filename()  $contents()$  has File() writePacked() writeFile() Java writePacked() DataOutputStream writeBytes() contents  $\mu$  and  $\mu$ Java 2002 10.psOpen() 2012年, 2022年, 2022年, 2022年, 2022年, 2022年, 2022年, 2022年, 202 File.mkdirs()  $4.$  $\mu$  and  $\mu$  $D$ ir Nap  $\blacksquare$ Hashtable<sup>"</sup> SourceCodeFile Vector 是通过对应的Vector,将一个键"多重映射"到一系列值。尽管这听起来似乎很复杂,但具体实现时却是非  $\mathbf{Di} \cdot \mathbf{N}$ dep  $\mathbf{Di} \cdot \mathbf{N}$  $\Sigma$ ir  $N_A$ p $\Sigma$  $\mu$  and  $\mu$ add() add() add() and  $\mathbf{c}$  directory() and  $\mathbf{c}$  SourceCodeFile  $\mathbf{c}$ Hashtable  $V$ ector,  $\frac{1}{\sqrt{2\pi}}$ SourceCodeFile Vector DataOutputStream  $\blacksquare$ Hashtable Enumeration

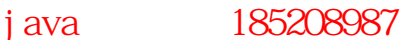

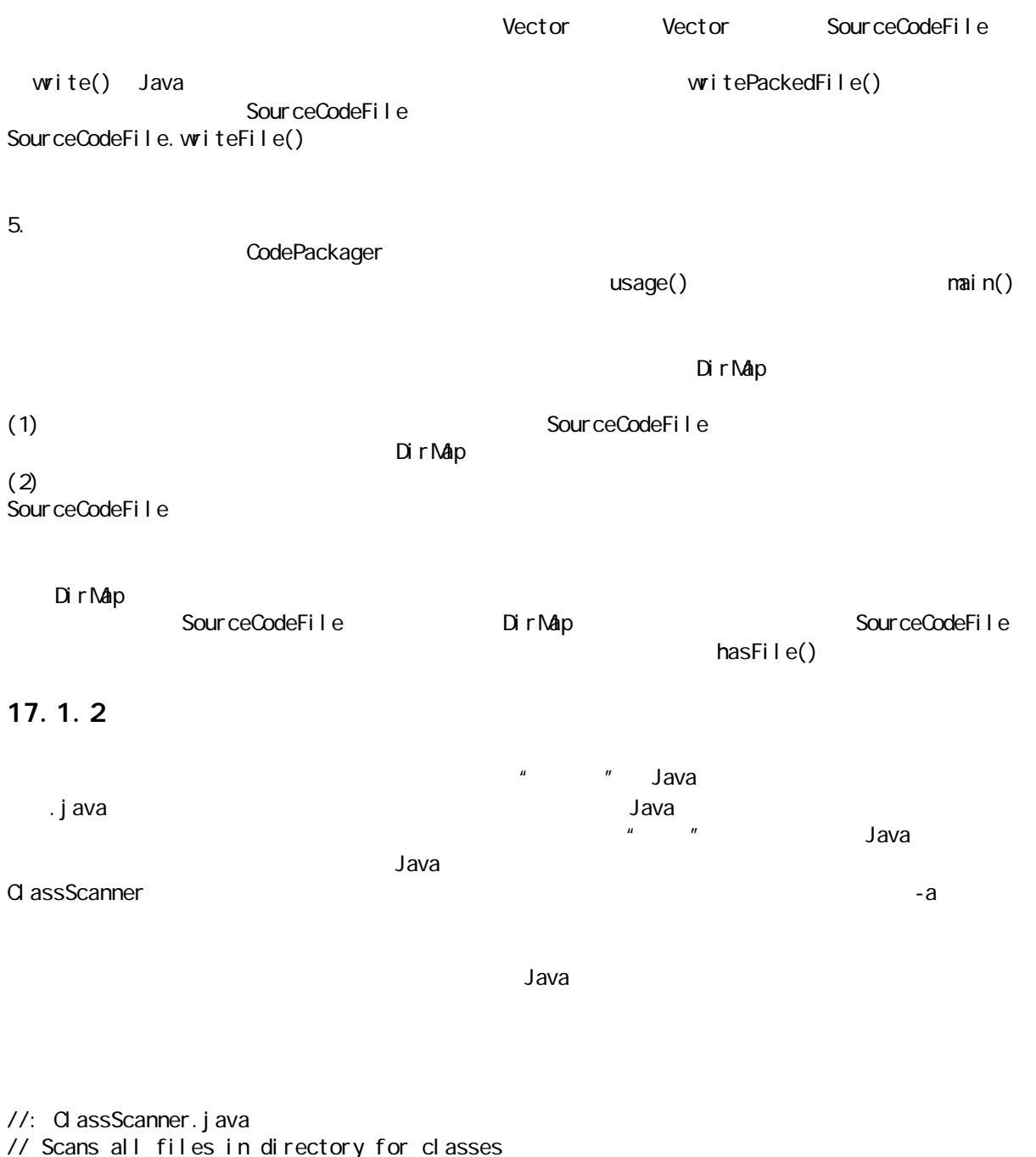

// Scans all files in directory for classes // and identifiers, to check capitalization. // Assumes properly compiling code listings. // Doesn't do everything right, but is a very // useful aid. import java.io.\*; import java.util.\*; class MultiStringMap extends Hashtable {

 public void add(String key, String value) { if(! containsKey(key)) put(key, new Vector()); ((Vector)get(key)).addElement(value);

j ava 185208987

```
 }
   public Vector getVector(String key) {
   if(! containsKey(key)) {
      System.err.println(
         "ERROR: can't find key: " + key);
      System.exit(1);
     }
     return (Vector)get(key);
   }
   public void printValues(PrintStream p) {
    Enumeration k = \text{keys}();
    while(k.hasMoreElements()) {
      String oneKey = (String)k.nextElement();
      Vector val = getVector(oneKey);
      for(int i = 0, i < val. size(); i ++)
        p. println((String)val. elementAt(i));
     }
  } }
public class ClassScanner {
   private File path;
   private String[] fileList;
  private Properties classes = new Properties();
  private MultiStringMap
    classMap = new MultiStringMap(),
    identMap = new MultiString Map();
   private StreamTokenizer in;
  public ClassScanner() {
    path = new File("."fileList = path.list(new JavaFilter());
    for(int i = 0; i < fileList.length; i++) {
      System.out.println(fileList[i]);
      scanListing(fileList[i]);
    }
   }
   void scanListing(String fname) {
     try {
       in = new StreamTokenizer(
          new BufferedReader (
            new FileReader(fname)));
       // Doesn't seem to work:
       // in.slashStarComments(true);
       // in.slashSlashComments(true);
      in. ordinaryChar('/');
      in. ordinaryChar('.');
      in. vordChars('\cup, '\cup);
      in. eol IsSignificant(true);
      while(in.nextToken() !=StreamTokenizer.TT_EOF) {
        if(in.ttype == '/')
          eat Comments();
```
java 185208987

```
else if(in.ttype ==StreamTokenizer.TT_WORD) {
           if(in.sval.equals("class") || 
             in. sval. equal s("interface")) {
             // Get class name:
               while(in.nextToken() !=StreamTokenizer.TT_EOF
                      & 1n.ttype ! =
                      StreamTokenizer.TT_WORD)
\mathcal{L} ; and \mathcal{L} classes.put(in.sval, in.sval);
                classMap.add(fname, in.sval);
           }
           if(in.sval.equals("import") ||
             in. sval. equal s("package"))
            discardLine();
           else // It's an identifier or keyword
            identMap.add(fname, in.sval);
         }
       }
    } catch(IOException e) {
      e.printStackTrace();
    }
  }
  void discardLine() {
    try {
     while(in.nextToken() !=StreamTokenizer.TT_EOF
            & 1n.ttype ! =
            StreamTokenizer.TT_EOL)
         ; // Throw away tokens to end of line
    } catch(IOException e) {
     e.printStackTrace();
    }
  }
  // StreamTokenizer's comment removal seemed
  // to be broken. This extracts them:
  void eatComments() {
    try {
     if(in.nextToken() !=StreamTokenizer.TT_EOF) {
        if(in.ttype == '/')
          di scardLine();
        else if(in.ttype != '*')
          in. pushBack();
        el se
           while(true) {
            if(i n. nextToken() ==StreamTokenizer.TT_EOF)
               break;
            if(in.style == '*)if(in.nextToken() !=
```

```
StreamTokenizer.TT_EOF
               && in.ttype == '/')
               break;
         }
     }
   } catch(IOException e) {
    e.printStackTrace();
  }
 }
 public String[] classNames() {
  String[] result = new String[classes. size()];
  Enumeration e = c asses. keys();
  int i = 0;
  while(e.hasMoreElements())
    result[i+1] = (String)e.nextElement();
  return result:
 }
public void checkClassNames() {
  Enumeration files = classMap.keys();
  while(files.hasMoreElements()) {
    String file = (String) files.nextElement();
    Vector cls = classMap.getVector(file);
    for(int i = 0; i < cl s. size(); i++) {
       String className = 
        (String)cls.elementAt(i);
      if(Character.isLowerCase(
           cl assName.charAt(0)))
        System.out.println(
           "class capitalization error, file: "
           + file + ", class: " 
           + className);
     }
  }
 }
public void checkIdentNames() {
  Enumeration files = identMap.keys();
  Vector reportSet = new Vector();
  while(files.hasMoreElements()) {
    String file = (String) files.nextElement();
    Vector ids = identMap.getVector(file);
    for(int i = 0; i < ids. size(); i++) {
       String id = 
         (String)ids.elementAt(i);
       if(!classes.contains(id)) {
         // Ignore identifiers of length 3 or
         // longer that are all uppercase
         // (probably static final values):
        if(id.length() >= 3 &&
            id.equals(
             id.toUpperCase()))
          continue;
         // Check to see if first char is upper:
```

```
if(Character.isUpperCase(id.charAt(0))){
             if(reportSet.indexOf(file + id)
 == 
-1){ // Not reported yet
              reportSet.addElement(file + id);
              System.out.println(
                 "Ident capitalization error in:"
                 + file + ", ident: " + id);
             }
           }
        }
      }
    }
  }
  static final String usage =
    "Usage: \n" + 
     "ClassScanner classnames -a\n" +
 "
\tAdds all the class names in this 
\n" +
 "
\tdirectory to the repository file 
\n" +
 "
\tcalled 'classnames'
\n" +
    "ClassScanner classnames\n" +
 "
\tChecks all the java files in this 
\n" +
 "
\tdir ectory for capitalization errors, 
\n" +
 "
\tusing the repository file 'classnames'";
  private static void usage() {
   System.err.println(usage);
   System.exit(1);
  }
  public static void main(String[] args) {
   if(args.length < 1 \mid args.length > 2)
       usage();
   ClassScanner c = new C assScanner();
   File old = new File(args[0]);
    if(old.exists()) {
       try {
         // Try to open an existing 
         // properties file:
        InputStream oldlist =
           new BufferedInputStream(
            new FileInputStream(old));
       c. classes. I oad(oldlist);
        oldlist.close();
      } catch(IOException e) {
        System.err.println("Could not open "
           + old + " for reading");
        System.exit(1);
       }
    }
   if(args.length == 1) {
       c.checkClassNames();
      c. checkI dent Names();
    }
    // Write the class names to a repository:
```

```
if(args.length == 2) {
     if(!args[1].equals("-a") usage();
      try {
       BufferedOutputStream out =
        new BufferedOutputStream(
          new FileOutputStream(args[0]));
      c. cl asses. save(out,
        "Classes found by ClassScanner.java");
      out. close();
      } catch(IOException e) {
       System.err.println(
         "Could not write " + args[0]);
      System.exit(1);
      }
    }
  }
}
class JavaFilter implements FilenameFilter {
  public boolean accept(File dir, String name) {
    // Strip path information:
   String f = new File(name).getName();return f.trim().endsWith(".java");
  }
} 11 //: ~
MultiStringMap
\, Hashtable\,add(), add()
getVector()             Vector printValues()     Vector
                Java Example 2018 Properties Figure 2018 Java
Properties String \simMultiStringMap classMap
identMap and the classes Properties of the classes \alpha\alpha asses the assNap that classNap the classNap classNap \alpha\alpha classes that \alpha and \alpha and \alpha and \alpha \alpha and \alpha \alpha \beta \alpha \beta \alpha \beta \beta \alpha \beta \beta \alpha \beta \alpha \beta \alpha \beta \alpha \beta \alpha \beta \alpha \beta \alpha \beta \alpha \beta \alpha \beta \alpha \beta \alpha \i dentMap
ClassScanner and the control of the Scanner of the Scanner Scanner and Scanner Scanner and The Scanner Scanner
        10 scanListing()
 scanListing() and StreamTokenizer Java
true slashStartComments() slashSlashComments()
Java 1.0 P(x)<sup>*</sup>/'
StreamTokeinzer
         ordinaryChar() StreamTokenizer
 '.'),因为我们希望让方法调用分离出单独的标识符。但对下划线来说,它最初是被StreamTokenizer
                                                    static final TT_EOF
                                        wordChars()
```
eollsSignificant(true) , EOL StreamTokenizer scanListing() and  $\overline{C}$  is a nextToken() and static  $\overline{C}$ —StreamTokenizer.TT\_EOF  $'$ /', eatComments() class interface classes classMap import package i dent Map discardLine() eatComments() pushBack()  $\mathbb{R}$  "  $\mathbb{R}$  " and  $\mathbb{R}$  next  $\mathbb{R}$  next  $\mathbb{R}$  next  $\mathbb{R}$  or  $\mathbb{R}$  next  $\mathbb{R}$  or  $\mathbb{R}$  and  $\mathbb{R}$  next  $\mathbb{R}$  or  $\mathbb{R}$  and  $\mathbb{R}$  and  $\mathbb{R}$  and  $\mathbb{R}$  and  $\mathbb{R}$  and  $\mathbb{R}$  an classNames() classNames() checkClassNames() classNap classMap  $\Box$  $\vee$ ector,  $\vee$ checkIdentNames() entertainment identNap + and the set of the set of the set of the set of the set of the set o el asses 2000 classes 2000 classes 2000 classes 300 classes 300 classes 300 classes 300 classes 300 classes 300 classes 300 classes 300 classes 300 classes 300 classes 300 classes 300 classes 300 classes 300 classes 300 c extatic final matrix of the control of the control of the control of the control of the control of the control of the control of the control of the control of the control of the control of the control of the control of th TT\_EOF。当然,这并不是一种完美的算法,但它假定我们最终会注意到任何全大写标识符都是不合适的。 reportSet() Vector  $V$ ector  $\frac{1}{\sqrt{2}}$  $\mathsf{main}(\mathsf{A})$  $\mu$  , and the contract of the contract of the contract of the contract of the contract of the contract of the contract of the contract of the contract of the contract of the contract of the contract of the contract of th ClassScanner  $\frac{1}{x}$  $\frac{u}{\sqrt{2}}$ ,  $\frac{v}{\sqrt{2}}$ ,  $\frac{v}{\sqrt{2}}$  $C$ lassScanner classes Properties load() ClassScanner  $"$  - a"), and the state  $"$  - and the state  $"$ Properties.save()

# $17.2$

11 Java 1.1 \* \*  $\,$  Java  $\,$ 

 $11$  and  $2$   $\overline{AV}$  $G$ UI  $G$ 

//: DisplayMethods.java // Display the methods of any class inside // a window. Dynamically narrows your search. import java.awt.\*;

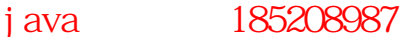

```
import java.awt.event.*;
import j ava. appl et. *;
import java. I ang. reflect. *;
import java.io.*;
public class DisplayMethods extends Applet {
  Class cl;
  Method[] m;
   Constructor[] ctor;
  String[] n = new Stri ngl[O];
   TextField 
    name = new Text Fi el d(40),
    searchFor = new TextFi el d(30);
  Checkbox strip =new Checkbox("Strip Qualifiers");
  TextArea results = new TextArea(40, 65);
   public void init() {
    strip.setState(true);
    name. addTextListener(new NameL());
    searchFor. addTextListener(new SearchForL());
    strip.addItemListener(new StripL());
     Panel 
      top = new Panel(),
      lower = new Panel(),
      p = new Panel();
    top. add(new Label("Qualified class name:"));
     top.add(name);
     lower.add(
       new Label("String to search for:"));
     lower.add(searchFor);
    lower.add(strip);
    p. set Layout (new Border Layout ());
    p. add(top, BorderLayout. NORTH);
    p. add(I over, BorderLayout. SOUTH);
    setLayout(new BorderLayout());
    add(p, BorderLayout.NORTH);
    add(results, BorderLayout.CENTER);
   }
   class NameL implements TextListener {
    public void textValueChanged(TextEvent e) {
      String nm = name.getText().trim();
      if(nm.length() == 0) {
        results.setText("No match");
        n = new Stri ngl0]; return;
       }
       try {
        cl = \alpha ass. for Name(nm);
       } catch (ClassNotFoundException ex) {
        results.setText("No match");
         return;
       }
```

```
m = cl.getMethods();
      ctor = cl.getConstructors();
       // Convert to an array of Strings:
     n = new Stri nglm length + ctor. length;
      for(int i = 0, i < m length; i + jn[i] = m[i]. toString();
     for(int i = 0, i < ctor. length; i +)
       n[i + m \text{ length}] = \text{ctor}[i] \cdot \text{toString}();
      reDisplay();
    }
  }
  void reDisplay() {
    // Create the result set:
   String[] rs = new String[n.length];
   String find = searchFor.getText();
   int j = 0;
    // Select from the list if find exists:
   for (int i = 0; i < n.length; i++) {
     if(find == null)rs[j++] = n[i];else if(n[i].indexOf(find) != -1)
rs[i +1] = n[i]; }
   results.setText("");
   if(strip.getState() == true)
     for (int i = 0, i < j; i + j)
        results.append(
StripQualifiers.strip(rs[i]) + "\n");
   else // Leave qualifiers on
      for (int i = 0, i < j; i + j)
results.append(rs[i] + "\n");
  }
  class StripL implements ItemListener {
    public void itemStateChanged(ItemEvent e) {
      reDisplay();
    }
  }
  class SearchForL implements TextListener {
   public void textValueChanged(TextEvent e) {
     reDisplay();
    }
  }
  public static void main(String[] args) {
   DisplayMethods applet = new DisplayMethods();
   Frame aFrame = new Frame("Display Methods");
   aFrame. addWindowListener(
      new WindowAdapter() {
        public void windowClosing(WindowEvent e) {
          System.exit(0);
        }
      });
   aFrame.add(applet, BorderLayout.CENTER);
```
java 185208987

```
aFrame.setSize(500, 750);
    applet. i ni t();
     applet.start();
    aFrame. setVi si ble(true);
   } }
class StripQualifiers {
   private StreamTokenizer st;
   public StripQualifiers(String qualified) {
       st = new StreamTokenizer(
        new StringReader(qualified));
      st. ordinaryChar('');
   }
   public String getNext() {
    String s = null;
     try {
      if(st. nextToken() !=StreamTokenizer.TT_EOF) {
         switch(st.ttype) {
          case StreamTokenizer.TT_EOL:
             s = null;
             break;
          case StreamTokenizer.TT_NUMBER:
             s = Double.toString(st.nval);
             break;
          case StreamTokenizer.TT_WORD:
             s = new Stri nq(st.sval); break;
           default: // single character in ttype
             s = String. valueOf((char)st.ttype);
         }
       }
     } catch(IOException e) {
      System.out.println(e);
     }
     return s;
   }
   public static String strip(String qualified) {
    StripQualifiers sq =new StripQualifiers(qualified);
    String s = "", si;while((si = sq.getNext()) ! = null) {
      int lastDot = si. lastIndexOf('.');
      if(lastDot != -1)
        si = si. substring(lastDot + 1);
      s \div s;
     }
     return s;
   }
} 11!
```
 $G$ UI  $G$ Applet StripQualifiers 11 GUI hame " TextField" and the checkbox of the search Formula and the checkbox of the search of the checkbox of the checkbox of the checkbox of the checkbox of the checkbox of the checkbox of the checkbox of the checkbox of the checkbox of the c " "TextArea  $\mu$  expected by  $\mathsf{L}$  is stener  $\mathsf{L}$  is stener. name **name** NameL NameL  $\alpha$  ass.forName()  $G$  ass. for Name() TextArea "Nomatch" Class.forName() getMethods() getConstructors() 入心的人 Method Constructor toString() ようなのは、それは Method Constructor さんなん はらしい しょうしゅうしゃ 个字串(这样便产生了完整的方法或构建器签名),而且两个列表都会合并到 n 中——一个独立的字串数 n DisplayMethods entitled and the Display() Checkbox searchFor ""
reDisplay() reDisplay() rs rs " ——Result Set n find the find the find the strip checkbox, experiment and the property of the set of the set of the set of the set of the set of the set of the set of the set of the set of the set of the set of the set of the set of the set of the set of the set of the s StripQualifiers.strip() init()中,大家也许认为在设置布局时需要进行大量繁重的工作。事实上,组件的布置完全可能只需要极 **BorderLayout has been absoluted by the BorderLayout SextArea** 

### $17.3$

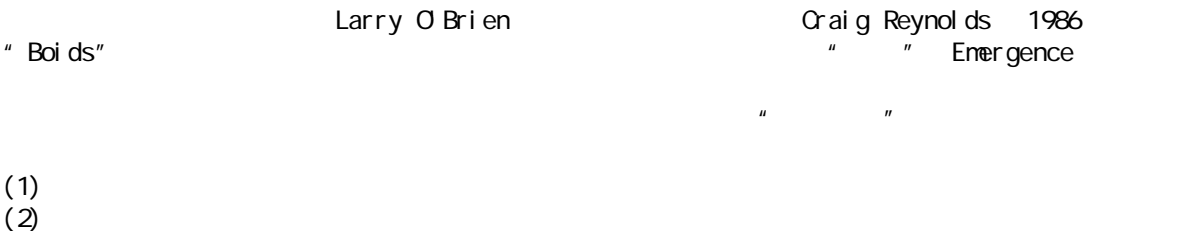

- $(3)$
- 

 $\mathbf{u}$  and  $\mathbf{u}$ 

//: FieldOBeasts.java // Demonstration of complexity theory; simulates // herding behavior in animals. Adapted from // a program by Larry O'Brien lobrien@msn.com import java.awt.\*; import java.awt.event.\*; import java.applet.\*; import java.util.\*;

class Beast {

 $643$ 

```
 int
    x, y, // Screen position
    currentSpeed; // Pixels per second
 float currentDirection; // Radians
  Color color; // Fill color
  FieldOBeasts field; // Where the Beast roams
 static final int GSIZE = 10; // Graphic size
 public Beast(FieldOBeasts f, int x_i, int y_i float cD, int cS, Color c) {
   field = f;
   this. x = x;
   this. y = y;
   currentDirection = cDcurrent Speed = cS;
   col or = c;
  }
 public void step() 
{
    // You move based on those within your sight:
   Vector seen = field.beastListInSector(this);
    // If you're not out in front
   if(seen. size() > 0) {
      // Gather data on those you see
     int total Speed = Q_ifloat total Bearing = 0.0f;
     float distanceToNearest = 100000. Of:
     Beast nearest Beast =(Beast) seen. element At(0);
     Enumeration e = seen. elements();
     while(e.hasMoreElements()) {
        Beast aBeast = (Beast) e. nextElement();
        total Speed += aBeast.currentSpeed;
       float bearing =aBeast. bearingFromPointAlongAxis(
            x, y, current Direction);
       total Bearing += bearing;
        float distanceToBeast = 
          aBeast. distanceFromPoint(x, y);
        if(distanceToBeast < distanceToNearest) {
           nearestBeast = aBeast;
          distanceToNearest = distanceToBeast;
        }
      }
      // Rule 1: Match average speed of those 
      // in the list:
     currentSpeed = total Speed / seen. size();
      // Rule 2: Move towards the perceived
      // center of gravity of the herd:
     currentDirection =total Bearing / seen. size();
      // Rule 3: Maintain a minimum distance 
      // from those around you:
```
j ava 185208987

```
 if(distanceToNearest <= 
         field.minimumDistance) {
       currentDirection =nearest Beast.current Direction;
       current Speed = nearest Beast.current Speed;
        if(currentSpeed > field.maxSpeed) {
          currentSpeed = field.maxSpeed;
        }
      }
    } 
    else { // You are in front, so slow down
       currentSpeed = 
        (int)(currentSpeed * field.decayRate);
    }
    // Make the beast move:
   x += (int)(Math.cos(currentDirection)
                * currentSpeed);
   y += (int)(Math.sin(currentDirection)
                * currentSpeed);
    x %= field.xExtent;
    y %= field.yExtent;
   if(x < 0) x += field.xExtent;
   if(y < 0)
     y \leftarrow field. yExtent;
  }
  public float bearingFromPointAlongAxis (
      int originX, int originY, float axis) {
    // Returns bearing angle of the current Beast
    // in the world coordiante system
    try {
     double bearing nRadi ans =
        Math. at an(
 (this.y 
- originY) / 
(\text{thi s. x - ori gi nX} // Inverse tan has two solutions, so you 
      // have to correct for other quarters:
      if(x < originX) {
        if(y < originY) {
bearing In Radians += - (float) Math. PI;
         } 
        else {
          bearing InRadians = (float)Math.PI 
- bearingInRadians;
       }
       }
       // Just subtract the axis (in radians):
 return (float) (axis 
- bearingInRadians);
    } catch(ArithmeticException aE) {
       // Divide by 0 error possible on this
      if(x > originX) {
           return 0;
```
j ava 185208987
```
 } 
      el se
        return (float) Math. PI;
    }
   }
   public float distanceFromPoint(int x1, int y1){
     return (float) Math.sqrt(
Math. pow(x1 - x, 2) +Math. pow(y1 - y, 2);
   }
   public Point position() { 
    return new Point(x, y);
   }
   // Beasts know how to draw themselves:
   public void draw(Graphics g) {
     g.setColor(color);
    int direction nDegrees = (int) (
      (currentDirection * 360) / (2 * Math.PI));
 int startAngle = directionInDegrees 
- 
      FieldOBeasts.halfFieldOfView;
    int endAngle = 90 g.fillArc(x, y, GSIZE, GSIZE, 
      startAngle, endAngle);
  } }
public class FieldOBeasts extends Applet 
    implements Runnable {
   private Vector beasts;
   static float 
    fieldQfView =
      (float) (Math.PI / 4), // In radians
     // Deceleration % per second:
    decayRate = 1.0f,minimumDistance = 10f; // In pixels
   static int
    halfFieldOfView = (int)((fieldOfView * 360) / (2 * Math. PI)),
    xExtent = 0,
    yExtent = Q_inumBeasts = 50maxSpeed = 20; // Pixels/second
  boolean uniqueColors = true;
   Thread thisThread;
  int del ay = 25;
   public void init() {
   if (xExtent == 0 && yExtent == 0) {
      xExtent = Integer.parselnt(
         getParameter("xExtent"));
      yExtent = lnteger.parselnt(
         getParameter("yExtent"));
     }
```

```
beasts =makeBeastVector(numBeasts, uniqueColors);
 // Now start the beasts a
-rovin':
   this Thread = new Thread(this);
   thisThread.start();
  }
  public void run() {
    while(true) {
     for(int i = 0; i < beasts. size(); i++){
       Beast b = (Beast) beasts. elementAt(i);
       b. step();
      }
      try {
       thi sThread. sleep(delay);
      } catch(InterruptedException ex){}
      repaint(); // Otherwise it won't update
    }
  }
  Vector makeBeastVector(
     int quantity, boolean uniqueColors) {
   Vector new Beasts = new Vector();
   Random generator = new Random();
    // Used only if uniqueColors is on:
   double cubeRootOfBeastNumber =
     Math.pow((double)numBeasts, 1.0 / 3.0);
   float colorCubeStepSize =
     (float) (1.0 / \text{cubeRootOf BeastNumber});
   float r = 0.0f;
   float g = 0.0f;
   float b = 0.0f;
   for(int i = 0; i < quantity; i++) {
     int x =(int) (generator.nextFloat() * xExtent);
 if(x > xExtent 
- Beast.GSIZE) 
x - 1 = 1 Beast. GSI ZE;
     int y =(int) (generator.nextFloat() * yExtent);
 if(y > yExtent 
- Beast.GSIZE) 
y - 8east. GSIZE;
      float direction = (float)(
       generator.nextFloat() * 2 * Math.Pl);
     int speed = (int)(generator.nextFloat() * (float)maxSpeed);
     if(uniqueColors) {
       r += colorCubeStepSize;
       if(r > 1.0) {
r - 1.0f;
         g += color CubeStepSize;
         if( g > 1.0) {
g = 1.0f;
           b += color CubeStepSize;
           if(b > 1.0)
```

```
b - = 1. Of;
          }
        }
       }
      newBeasts.addElement(
        new Beast(this, x, y, direction, speed, 
          new Color(r, g, b));
    }
    return newBeasts;
  }
  public Vector beastListInSector(Beast viewer) {
   Vector output = new Vector();
   Enumeration e = beasts. elements();
   Beast aBeast = (Beast) beasts. elementAt(0);
   int counter = 0;
   while(e.hasMoreElements()) {
      aBeast = (Beast) e. nextElement();
      if(aBeast != viewer) {
        Point p = aBeast. position();
        Point v = vi ever. position();
         float bearing = 
          aBeast. bear ingFromPointAlongAxis(
            v.x, v.y, viewer.currentDirection);
       if(Math. abs(bearing) < fieldOfView / 2)
         output. addEl ement (aBeast);
      }
    }
    return output;
  }
  public void paint(Graphics g) {
   Enumeration e = beasts. elements();
   while(e.hasMoreElements()) {
      ((\text{Beast})e. nextElement()). draw(g);
    }
  }
  public static void main(String[] args) {
   FieldOBeasts field = new FieldOBeasts();
   field.xExtent = 640field.yExtent = 480;
   Frame frame = new Frame("Field 'O Beasts");
 // Optionally use a command
-line argument
    // for the sleep time:
   if(args.length >= 1)
      field.delay = 1nteger.parselnt(args[0]);
   frame.addWindowListener(
      new WindowAdapter() {
        public void windowClosing(WindowEvent e) {
          System.exit(0;
        }
      });
   frame. add(field, BorderLayout. CENTER);
    frame.setSize(640,480);
```

```
 field.init();
     field.start();
    frame.setVisible(true);
   }
} 1///: ~
```
Craig Reynold " Boids"

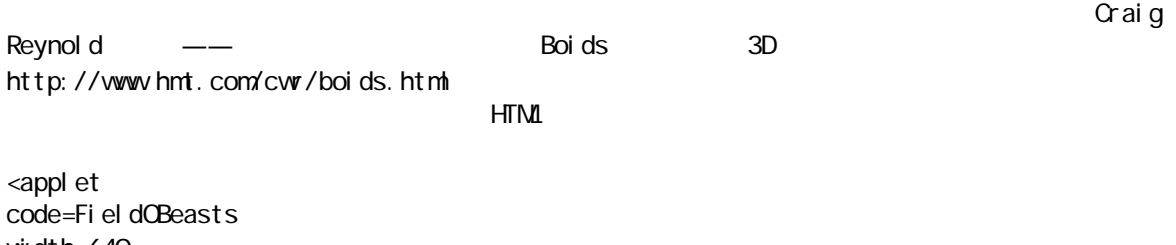

```
width=640
height=480>
<param name=xExtent value = "640">
\frac{1}{2} <param name=yExtent value = "480" >
</applet>
```
## $17.4$

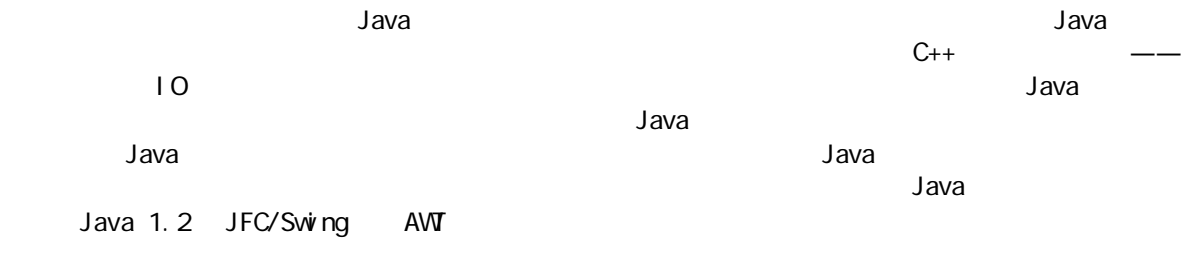

## $17.5$

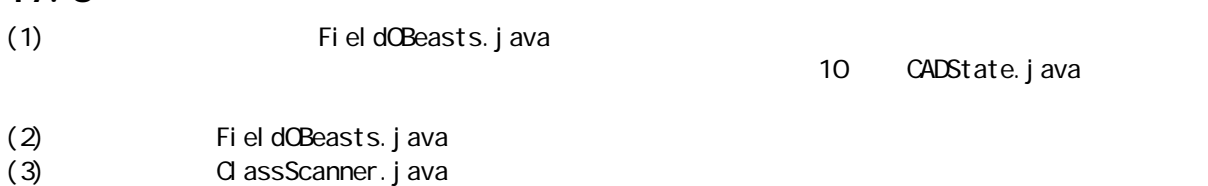

# $(4)$  JDBC,  $(4)$

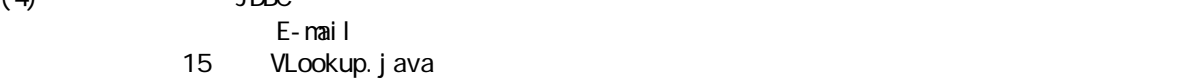

## A JAVA

 $JAVA$  and  $API$  $\mathsf{JAVA}$  $\mathsf{Java}$  , and  $\mathsf{Java}$  , and  $\mathsf{Java}$  , and  $\mathsf{Java}$  , and  $\mathsf{Java}$  , and  $\mathsf{Java}$  $\blacksquare$  the contract of  $\blacksquare$  Java the Java that the contract of  $\blacksquare$   $\blacksquare$   $\$  $W$ eb  $''$  in the contract of  $\mathcal{W}$  and  $\mathcal{W}$  and  $\mathcal{W}$  and  $\mathcal{W}$  and  $\mathcal{W}$ Java 1.1 "Java "Java Native Interface JNI "Java " Java Runtime Interface "J/Direct " "Raw Native Interface RNI Java/COM  $\mathsf{Java}$  and  $\mathsf{Java}$  $\frac{1}{\sqrt{2\pi}}$  and  $\frac{1}{\sqrt{2\pi}}$  and  $\frac{1}{\sqrt{2\pi}}$  and  $\frac{1}{\sqrt{2\pi}}$  and  $\frac{1}{\sqrt{2\pi}}$  and  $\frac{1}{\sqrt{2\pi}}$  and  $\frac{1}{\sqrt{2\pi}}$  and  $\frac{1}{\sqrt{2\pi}}$  and  $\frac{1}{\sqrt{2\pi}}$  and  $\frac{1}{\sqrt{2\pi}}$  and  $\frac{1}{\sqrt{2\pi}}$  and  $\frac{1}{\sqrt{2\pi$ Java

 $C$ ORBA $(1, 0)$ ,  $(2, 0)$ ,  $(3, 0)$ ,  $(3, 0)$ ,  $(4, 0)$ ,  $(5, 0)$ ,  $(7, 0)$ ,  $(8, 0)$  $\alpha$ CORBA  $\alpha$  $\frac{1}{n}$  and  $\frac{n}{n}$  are  $\frac{n}{n}$  or  $\frac{n}{n}$  or  $\frac{n}{n}$  $J$ ava  $J$ ava  $J$ ava  $J$ ava  $J$ ava  $J$ ava  $J$ ava  $J$ ava  $J$ ava  $J$ ava  $J$ ava  $J$ ava  $J$ ava  $J$ ava  $J$ ava  $J$ ava  $J$ ava  $J$ ava  $J$ ava  $J$ ava  $J$ ava  $J$ ava  $J$ ava  $J$ ava  $J$ ava  $J$ ava  $J$ ava  $J$ ava  $J$ ava  $J$ ava  $J$ ava  $J$ a JNI J/DIRECT RNI JAVA/COM CORBA

## A.<sub>1</sub> Java

JNI ENGLOBER 2008 AND JAVA DAGCH JAVA DAGCH JAVA 1.1 PARAMENT DAGCH JAVA 1.1 PARAMENT DAGCH JAVA 1.1 PARAMENT D  $\frac{1}{2}$  Java 1.0  $\frac{1}{2}$   $\frac{1}{2}$   $\$  $J$ ava  $J$ ava  $\alpha$  $JN$  c C++  $JN$ Java Java  $\mu$   $\eta$ **Tava Hava Hava Hava Hava Hava Hava Hava Hava Hava Hava Hava Hava Hava Hava Hava Hava Hava Hava Hava Hava Hava Hava Hava Hava Hava Hava Hava Hava Hava Hava Hava** A. 1. 1  $J$ ava  $\blacksquare$ Java  $\blacksquare$ Win32 API  $\blacksquare$ MessageBox(),显示出一个图形化的文本框。这个例子稍后也会与 J/Direct 一志使用。若您的平台不是

Win32, C #i ncl ude <windows.h> #include <stdio.h> MessageBox() printf()  $J$ ava  $J$ ava  $\overline{J}$ ava  $\overline{J}$ ava  $\overline{J}$ ava  $\overline{J}$ cl ass ShowMsgBox { public static void main(String [] args) { ShowMsgBox app = new ShowMsgBox();

app. ShowMessage("Generated with JNI");

$$
\hspace{1.5cm} \}
$$

```
private native void ShowMessage(String msg);
  static {
  System.loadLibrary("Msglmpl");
  }
}
                     static System.loadLibrary()
             System.loadLibrary() DLL DLL DLL DLL
3ava \overline{\phantom{a}}1. C i avah
        Java 2001 - Java 1.0 . Class javah javah 2.0
     Java 1.1 JNI, ini -jni
j avah - j ni ShowMsgBox
javah 会读入类文件,并为每个固有方法声明在 C C++头文件里生成一个函数原型。下面是输出结果——
ShowMsgBox.h
/* DO NOT EDIT THIS FILE 
  - it is machine generated */
#include \leq jni.h>
/* Header for class ShowMsgBox */
#ifndef _Included_ShowMsgBox
#define _Included_ShowMsgBox
#ifdef _cplusplus
extern "C" {
#endif
/*
 * Class: ShowMsgBox
 * Method: ShowMessage
 * Signature: (Ljava/lang/String;)V
 */
JNIEXPORT void JNICALL 
Java_ShowMsgBox_ShowMessage
  (JNIEnv *, jobject, jstring);
#ifdef _cplusplus
}
#endif
#endif
 " #ifdef_cplusplus" 
\mathsf{C} +
      #i nclude i ni.h——
JNIEXPORT JNICALL
JNIEnv jobject jstring JNI
2.JNi Java \alpha^{\prime\prime} Java" Java Java ^{\prime\prime}Java \Box"''
```
JNI 文档。

3. DLL  $C$ ,  $C_{++}$  i avah entity is a variable  $C_{++}$ DLL. Win32 API Msgl mpl.dll #i ncl ude <windows.h> #i ncl ude "ShovMsgBox. h" BOOL APIENTRY DIIMAin (HANDLE hModule, DVORD dwReason, void\*\* I pReserved) { return TRUE; } JNIEXPORT void JNICALL Java\_ShovMsgBox\_ShovMessage(JN Env \* j Env, jobject this, jstring jMsg) { const char \* msg; msg = (\*jEnv)->GetStringUTFChars(jEnv, jMsg,0); MessageBox(HWND\_DESKTOP, msg, "Thinking in Java: JN", MB\_OK | MB\_ICONEXCLANATION); (\*j Env) - >Rel easeStringUTFChars(j Env, j Msg, msg); }

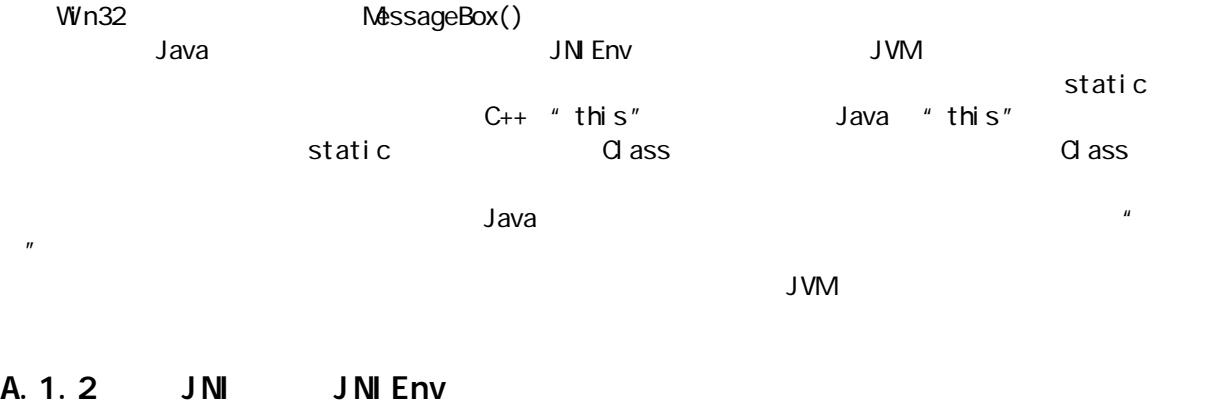

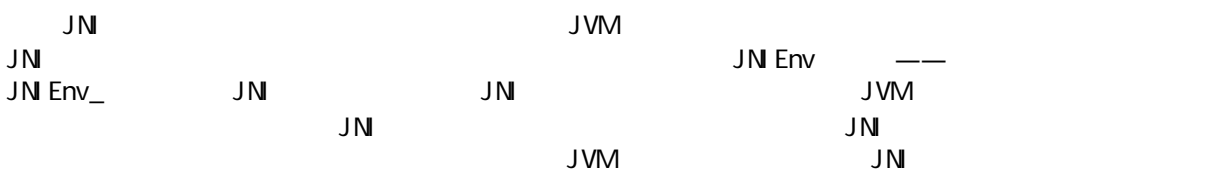

**JNIEnv** and a looking a looking a looking a looking a looking a looking a looking a looking a looking a looking a looking a looking a looking a looking a looking a looking a looking a looking a looking a looking a lookin

Java

Java

 $JN$ 

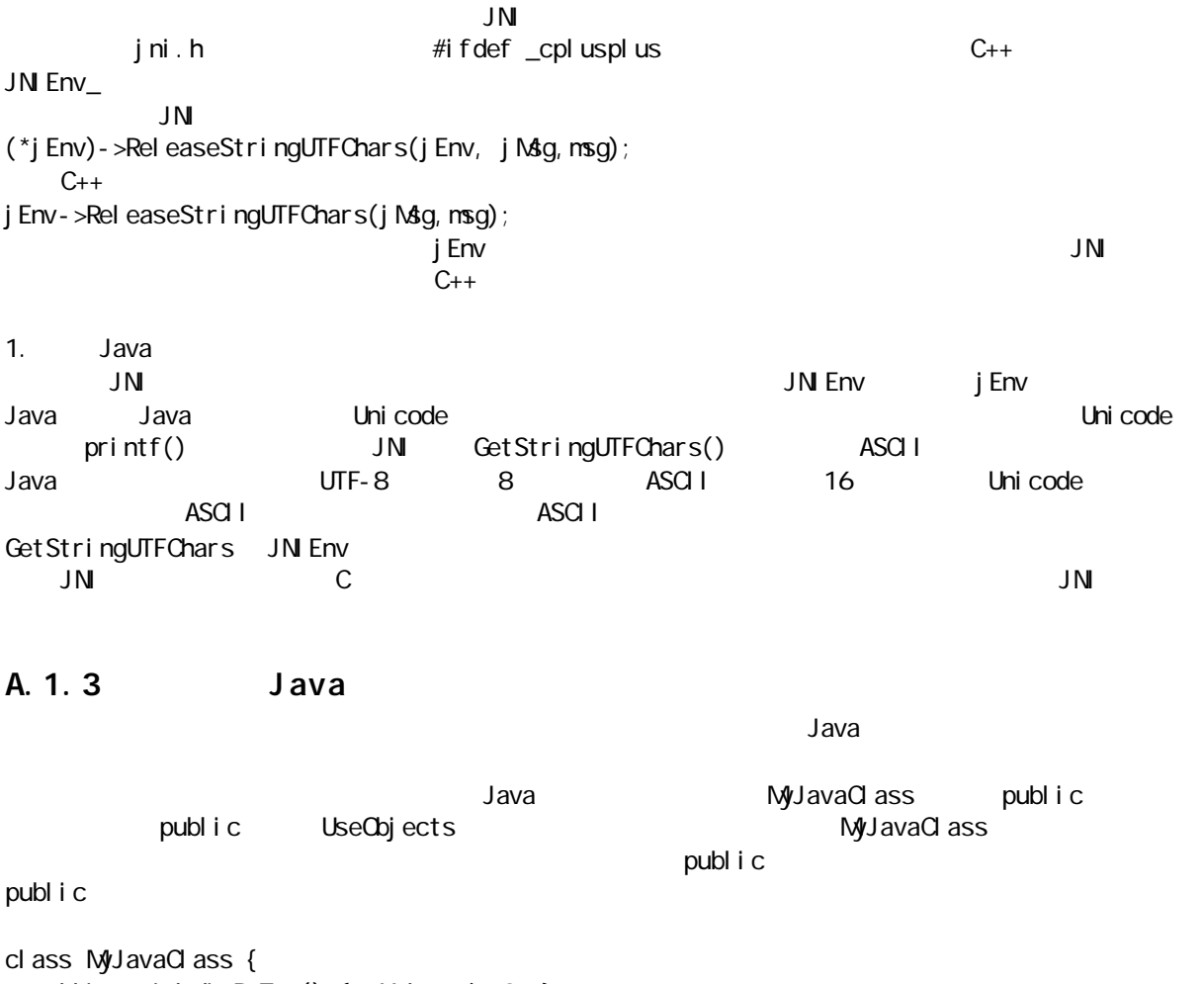

```
public void divByTwo() { aValue /= 2; }
   public int aValue;
}
```

```
public class UseObjects {
   public static void main(String [] args) {
    UseObjects app = new UseObjects();
    MyJavaClass anObj = new MyJavaClass();
    an\Omegabj. aValue = 2;
    app. changeObj ect (anObj);
    System.out.println("Java: " + anObj.aValue);
   }
   private native void 
  changeObject(MyJavaOlass obj);
   static {
    System.loadLibrary("UseObjImpl");
   }
}
```
, class javah  $\frac{1}{2}$  javah  $\frac{1}{2}$ ID, JNI

JNIEXPORT void JNICALL

j ava 185208987

```
Java_UseObjects_changeObject(
   JNIEnv * env, jobject jThis, jobject obj) {
  j cl ass cl s;
   jfieldID fid;
  j methodID mid;
  int value;
  cls = env->GetObjectClass(obj);
  fid = env->GetFieldID(cls,
         "aValue", "I");
  mid = env->GetMethodID(cls,
         "divByTwo", "()V");
  value = env->GetIntField(obj, fid);
   printf("Native: %d\n", value);
   env->SetIntField(obj, fid, 6);
  env->Call Voi dMethod(obj, mid);
  value = env->GetIntField(obj, fid);
   printf("Native: %d\n", value);
}
```
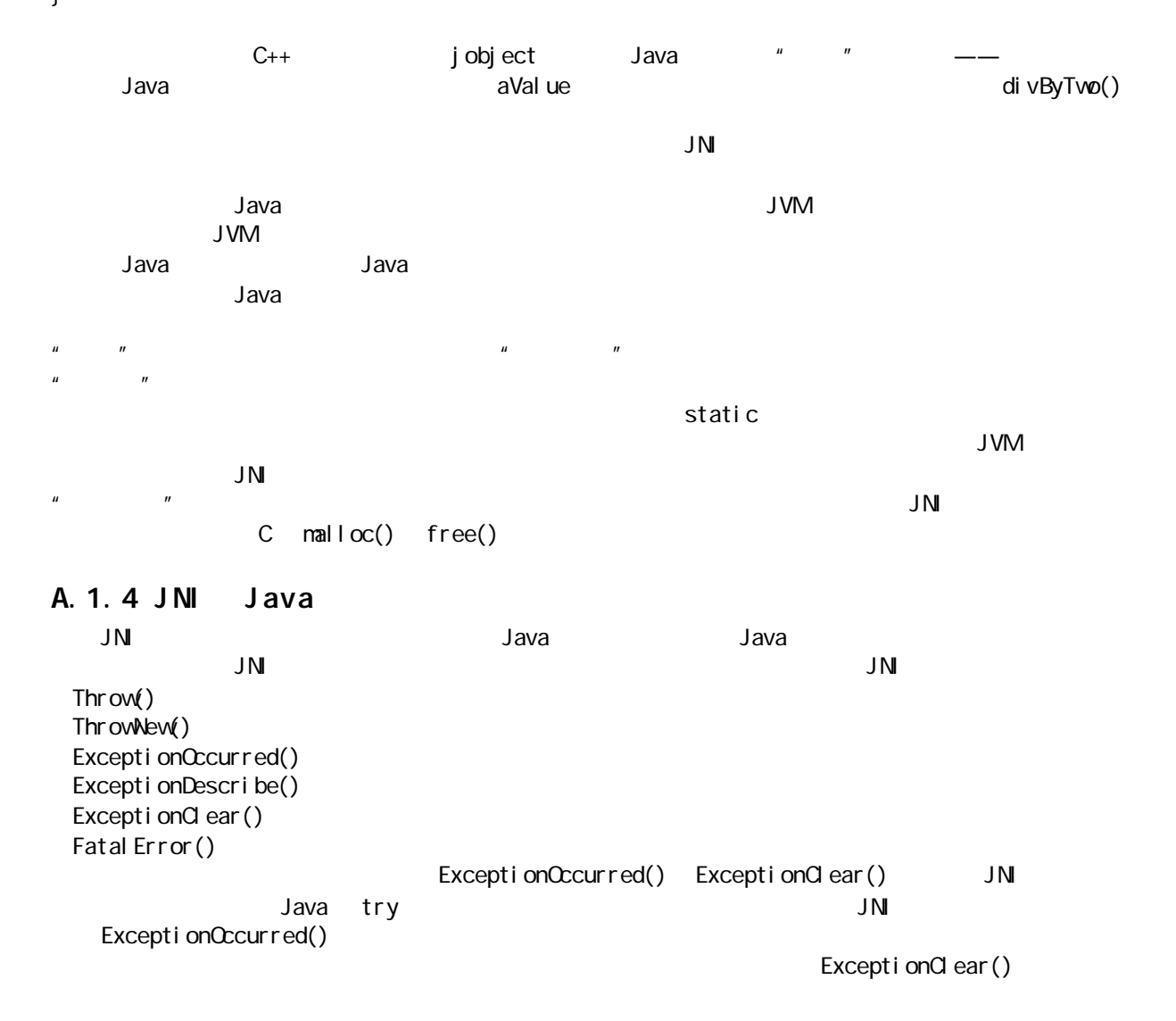

 $\mathcal{N}$  and  $\mathcal{N}$  and  $\mathcal{N}$  and  $\mathcal{N}$  and  $\mathcal{N}$  and  $\mathcal{N}$  and  $\mathcal{N}$  $JN$ I  $\Box$ 

### A. 1. 5 JNI

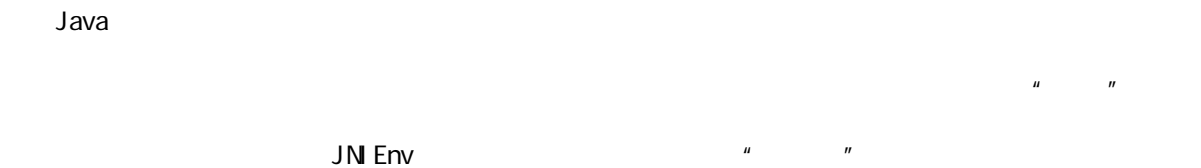

### A.  $1.6$

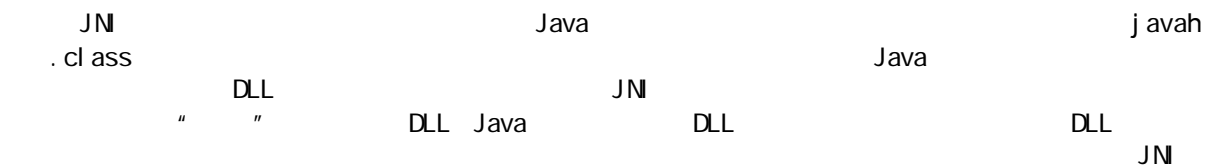

## A.  $2$

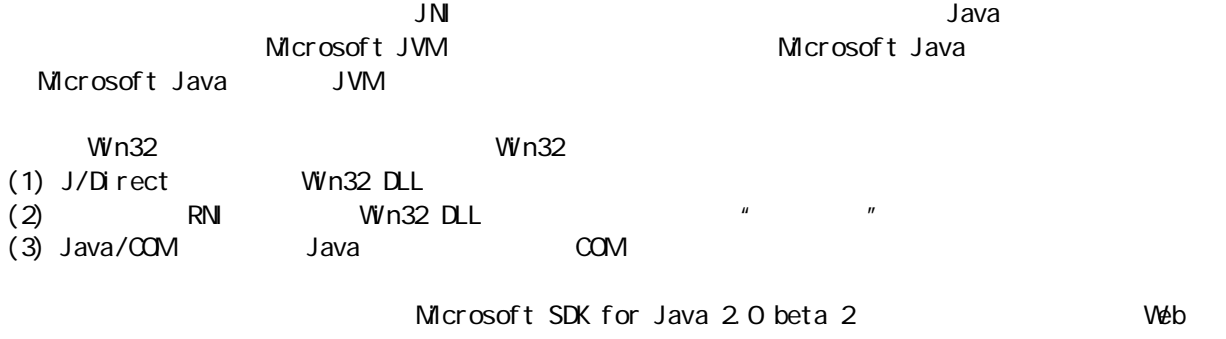

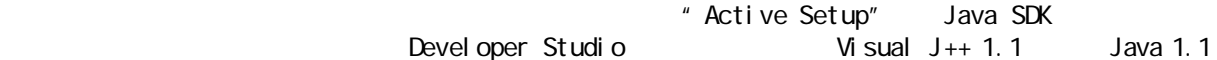

## A.3 J/Direct

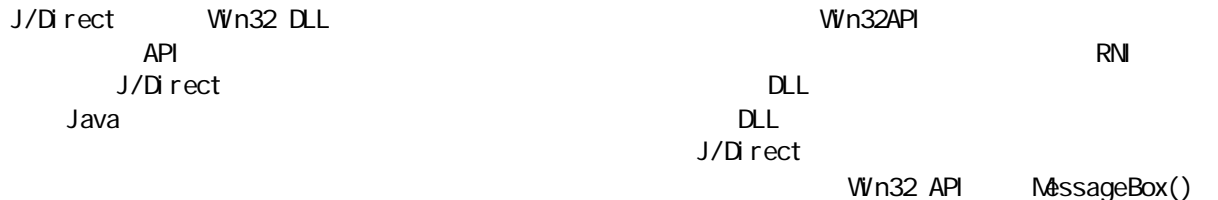

public class ShowMsgBox { public static void main(String args[]) throws UnsatisfiedLinkError { MessageBox(0, "Created by the MessageBox() Win32 func", "Thinking in Java", 0); }

j ava 185208987

 /\*\* @dll.import("USER32") \*/ private static native int MessageBox(int hwndOwner, String text, String title, int fuStyle); }  $J/Di$  rect and Win32 DLL and  $\mathbb{Z}$  DLL and  $\mathbb{Z}$  and  $\mathbb{Z}$  and  $\mathbb{Z}$  and  $\mathbb{Z}$  DLL and  $\mathbb{Z}$  and  $\mathbb{Z}$  and  $\mathbb{Z}$  and  $\mathbb{Z}$  and  $\mathbb{Z}$  and  $\mathbb{Z}$  and  $\mathbb{Z}$  and  $\mathbb{Z}$  and  $\mathbb{Z}$  and  $\$  $M$ essageBox() @dll .import USER32 DLL  $\mathsf{DLL}$  and  $\mathsf{DLL}$ Win32 API Microsoft Java and the set of the set of the set of the set of the set of the set of the set of the set of the set of the set o<br>Set of the set of the set of the set of the set of the set of the set of the set of the set of the set of the 子来说,我们可指定函数在DLL 里的入口位置。稍后还会具体讲述@dll.import 引导命令的特性。 diavative different terms of the state of the MessageBox() and MessageBox() Java  $\hbox{\large $\mathsf{C}$}$  char char is  $\hbox{\large $\mathsf{C}$}$  char char is  $\hbox{\large $\mathsf{C}$}$ main() UnsatisfiedLinkError 人,但是,我们的意味,我们的意味,我们的意味,我们的意味,我们的意味,我们的意味,我们的意味,我们的意味,我们的意味,我们的意味。这可能是由多方面的原因,我们  $PL$ ,  $J/Di$  rect  $DL$ Windows Windows\System PATH PATH 3 and 2008 Nine PATH 3 and 2012 Research 2013 J/Direct Microsoft Java 1.02.4213 Microsoft JVM 4.79.2164  $\blacksquare$ JVM nsjava.dll A. 3. 1 @dll. import J/Direct **@dll.import** 定义同非Java 代码建立链接关系的方式。它亦可应用于类内的一些方法,或应用于整个类。也就是说,我们  $\mathsf{DLL}$ 1.  $\blacksquare$ 为了使@dll.import 引导命令能象上面显示的那样工作,DLL 内的函数必须按名字导出。然而,我们有时想使  $D$ LL  $P$ FinestraDiMessaggio() "MessageBox" public class Aliasing { public static void main(String args[]) throws UnsatisfiedLinkError { FinestraDiMessaggio(0, "Created by the MessageBox() Win32 func", "Thinking in Java", O); } /\*\* @dll.import("USER32", entrypoint="MessageBox") \*/ private static native int FinestraDiMessaggio(int hwndOwner, String text, String title, int fuStyle); }  $\Box$  Expediant  $\Box$  Expediant  $\Box$  Expediant  $\Box$  Expediant  $\Box$  Expediant  $\Box$  Expediant  $\Box$  $N<sub>Y</sub>NATH$  DLL DLL 3

```
public class ByOrdinal {
   public static void main(String args[]) 
   throws UnsatisfiedLinkError {
    int j=3, k=9;
    System.out.println("Result of DLL function:"
      + Add(j, k);
   }
  \gamma^* @dll.import("MYNATH", entrypoint = "#3") */
  private static native int Add(int op1, int op2);
}
```
entrypoint

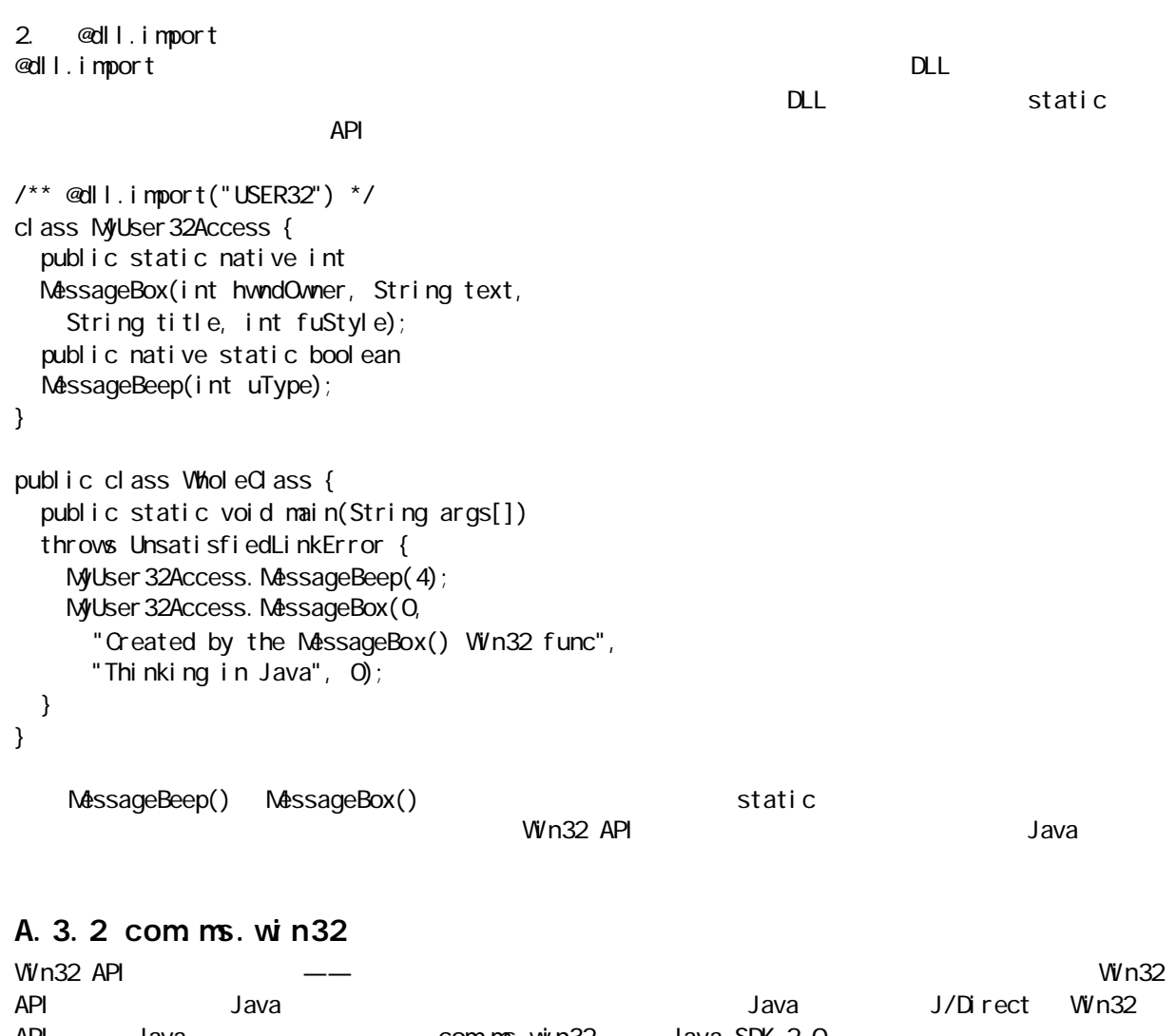

API Java  $\sim$  com.ms.win32 Java SDK 2.0  $J$ ava  $\sim$   $Nv$ n32 API  $\sim$ User 32. class Kernel.class Gdi 32. class Win32 API **Win32 API https://win32 API html** com.ms.win32 com.ms.win32 com.ms.win32 com.ms.win32

import com.ms.  $\dot{w}$  n32  $\dot{m}$ ;

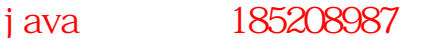

```
public class UseWin32Package {
   public static void main(String args[]) {
     try {
       User32.MessageBeep(
        winm.MB_ICONEXCLAMATION);
      User 32. MessageBox(0,
         "Created by the MessageBox() Win32 func",
         "Thinking in Java",
        winm.MB_OKCANCEL |
        winm.MB_ICONEXCLAMATION);
     } catch(UnsatisfiedLinkError e) {
      System.out.println("Can't link Win32 API");
      System.out.println(e);
     }
   }
}
```
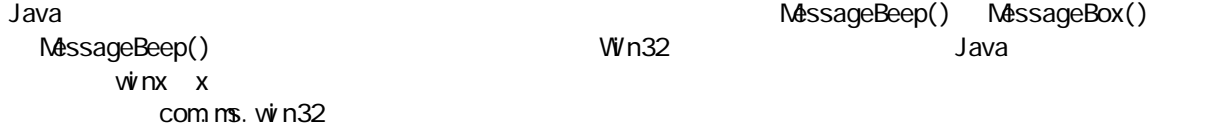

### A. 3. 3

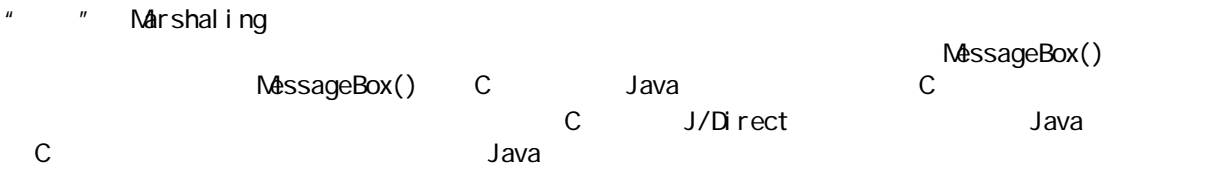

Java C

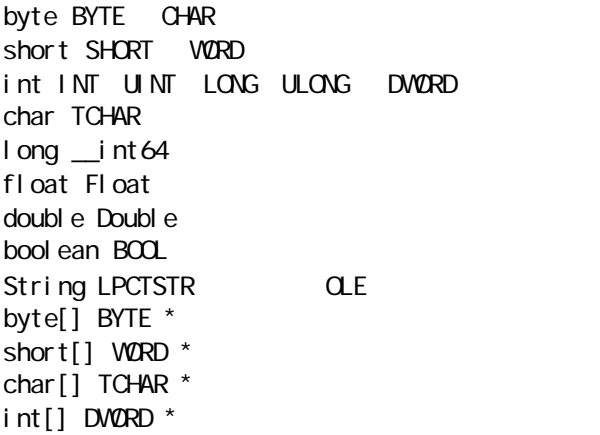

导命令标记一个Java 类,使其能作为一个指针传给结构(@dll.struct 引导命令)。欲知使用这些关键字的

j ava 185208987

A. 3. 4

Win32 API 2012 API 2012 API 2013 API 2013 API 2014 API 2014 API 2014 API 2014 API 2014 API 2014 API 2014 API 2014 API 2014 API 2014 API 2014 API 2014 API 2014 API 2014 API 2014 API 2014 API 2014 API 2014 API 2014 API 2014  $\overline{u}$  and  $\overline{u}$ API EnumWindows() and EnumWindows()  $\nabla$  must be a more constant of  $\nabla$  must be a more constant of  $\nabla$  and  $\nabla$  and  $\nabla$  are  $\nabla$ Java 2009 Denomination of the Callback Callback Callback Callback (Callback 2018) callback() int int void Windows API  $\text{Cal} \text{ l } \text{back}$  and  $\text{Cal} \text{ l } \text{back}$  and  $\text{Val} \text{ l } \text{back}$  and  $\text{Val} \text{ l } \text{back}$ J/Direct Win32 API EnumWindows() EnumWindowsProc callback() import com.ms.dll.\*; import com.ms. win32  $^*$ ; class EnumWindowsProc extends Callback { public boolean callback(int hwnd, int lparam) { StringBuffer text = new StringBuffer(50); User32.GetWindowText( hwnd, text, text.capacity()+1); if(text.length()  $!= 0$ ) System.out.println(text); return true; // to continue enumeration. } } public class ShowCallback { public static void main(String args[]) throws InterruptedException { bool ean  $ok = User 32$ . Enum Windows ( new EnumWindowsProc(), 0); if(!ok) System.err.println("EnumWindows failed."); Thread.currentThread().sleep(3000); } } sleep() main() A.  $3.5$   $J/Di$  rect and limport decomposition of the set of the set of the set of the set of the set of the set of the set of the s API ANSI Unicode at the original of the original of the OCM company of the COM contract of the COM contract of the COM contract of the COM contract of the COM contract of the COM contract of the COM contract of the COM contract of the COM  $\alpha$ com  $\alpha$ e $\alpha$ ka $\beta$  $\rightarrow$  Java  $\rightarrow$  Java  $\rightarrow$  Java  $\rightarrow$  Java  $\rightarrow$ J/Direct oddll.import ole cole CLE  $\alpha$  ole  $\alpha$  Java  $\alpha$ 

external and Unicode Ansional Studies ANSI Unicode Property and Answer Min32 API Answer Min32 API Answer Min32 API A USER32. DLL AdvisageBox() MessageBoxA() MessageBoxW() —— ANSI Unicode @dll.import  $\blacksquare$ JVM  $\blacksquare$ ansi unicode auto A. 4 RNI J/Direct RNI Java the Second Hardware RNI J/Direct RNI Linux and Annual Linux and RNI J/Direct RNI J/Direct RNI  $J$ MV denote the probability of the  $J$ ava  $J$ ava  $J$ ava  $J$ VM  $J$ RNI 在概念上类似Sun 公司的 JNI。考虑到这个原因,而且由于该产品尚未正式完工,所以我只在这里指出它 JNI RNI 之间存在几方面引人注目的差异。下面列出的是 msjavah 生成的 C 头文件(微软提供的 msjavah Sun javah JNI Java ShowMsgBox  $\prime$  DO NOT EDIT automatically generated by msjavah \*/ #include <native.h> #pragma warning(disable:4510) #pragma warning(disable:4512) #pragma warning(disable:4610) struct Classiava\_lang\_String; #define Hjava\_lang\_String Classjava\_lang\_String /\* Header for class ShowMsgBox \*/ #i fndef \_Included\_ShowMsgBox #define \_Included\_ShowMsgBox #define HShowMsgBox ClassShowMsgBox typedef struct ClassShowMsgBox { #i ncl ude <pshpack4.h> long MSReserved; #i ncl ude <poppack. h> } ClassShowMsgBox; #i fdef \_cpl uspl us extern "C" { #endif \_\_declspec(dllexport) void \_\_cdecl ShowMsgBox\_ShowMessage (struct HShowMsgBox \*, struct Hjava\_lang\_String \*); #ifdef \_cplusplus } #endif #endif /\* \_Included\_ShowMsgBox \*/ #pragma warning(default: 4510)

#pragma warning(default: 4512) #pragma warning(default: 4610)

### $RM$

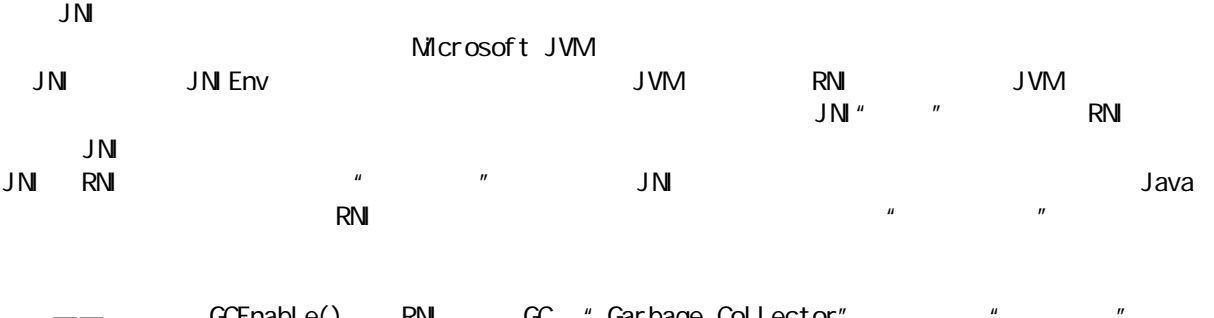

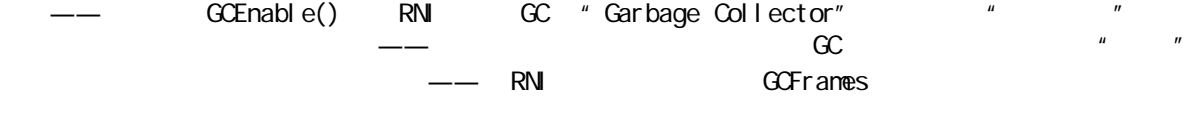

## A. 4. 1 RNI

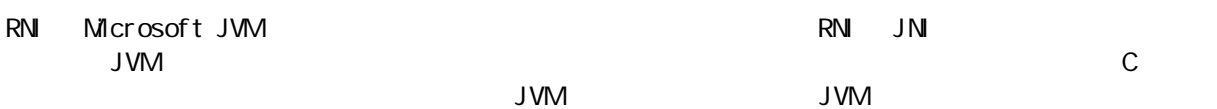

## A.  $5$  Java/COM

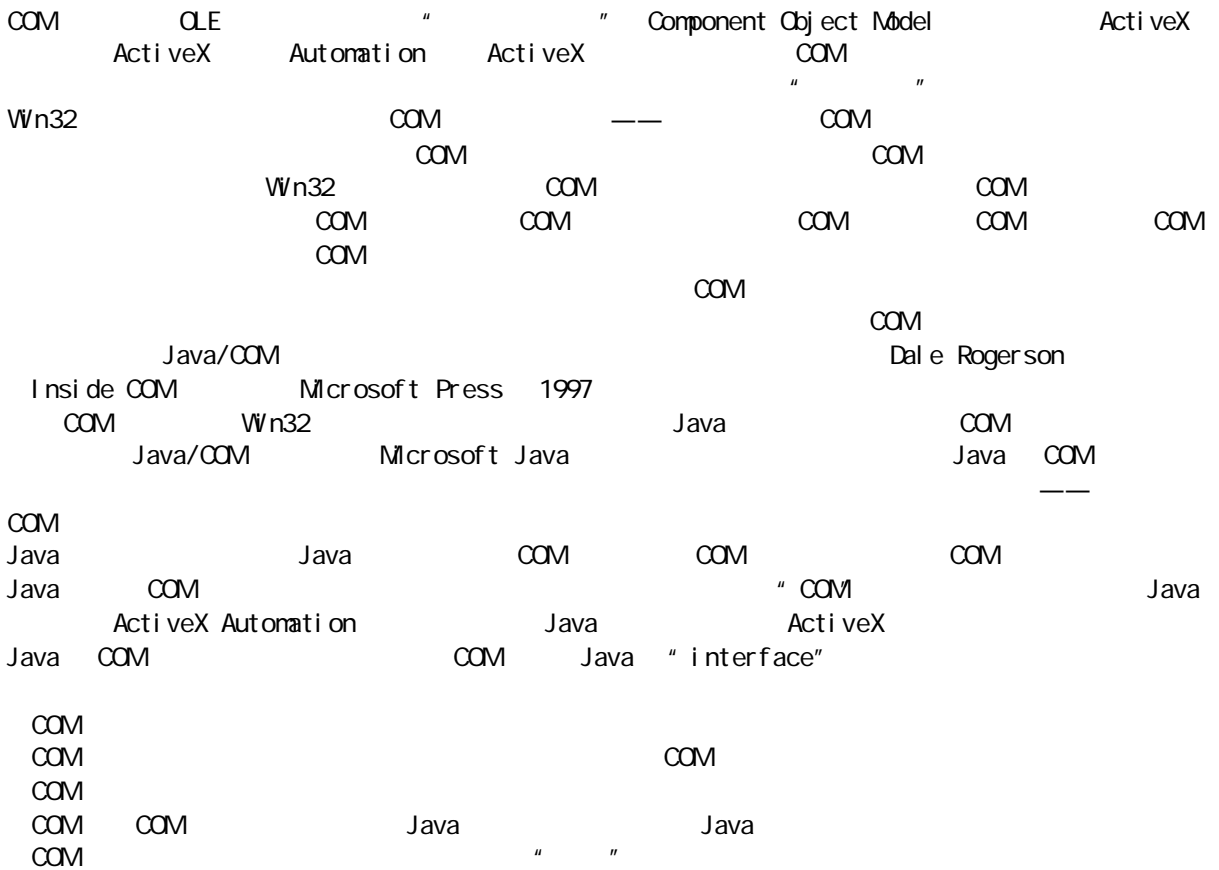

 $Java$   $\qquad \qquad - \qquad \qquad$   $\qquad \qquad$   $\qquad$   $\qquad \qquad$   $\$ 

COM 对象在内存里的"生存时间"取决于使用对象的客户数量;若这个数量变成零,对象就会将自己从内 存中删去。在Java 中,一个对象的生存时间也由客户的数量决定。若不再有对那个对象的引用,对象就会等

Java COM 2000 Java Java COM 2004 Java COM 300 COM 200M 200M C++ Visual Basic Java  $C_{++}$  COM COM Nisual Basic  $J$ ava and  $C$ OM  $C$ Java com Java/COM Java/COM

### A. 5. 1 COM

 $COM$ ,  $COM$  $\rm{COM}$  $\infty$  M  $\infty$  $C_{++}$  and  $C_{++}$  and  $C_{++}$  and  $C_{-+}$  and  $C_{-+}$  and  $C_{-+}$   $C_{-+}$   $C_{-+}$   $C_{-+}$   $C_{-+}$   $C_{-+}$   $C_{-+}$   $C_{-+}$   $C_{-+}$   $C_{-+}$   $C_{-+}$   $C_{-+}$   $C_{-+}$   $C_{-+}$   $C_{-+}$   $C_{-+}$   $C_{-+}$   $C_{-+}$   $C_{-+}$   $C_{-+}$   $C_{-$ 那些不生成可执行代码的语言,比如VB 和 Java,在运行期则会自动挂接到COM  $COM$   $COM$ 

, a consequence of the consequence of the action of the action of the Richard St. The Consequence of the Consequence of the Consequence of the Consequence of the Consequence of the Consequence of the Consequence of the Co 何面向对象的语言,第一个目标都是很容易达到的——只要您的代码是一个完整的代码块,同时实现了服务

但假若应用程序由一些未在自己控制之下的组件对象构成,情况就会变得迥然有异——我们不能控制它们的  $\,$ ActiveX  $\,$  $\mu$  and  $\mu$  and  $\mu$ 

DLL EXE

DLL EXE

1. GUID  $COM$   $128$   $COM$ GUID Globally Unique IDentifier  $\mu$  extending the  $\mu$  $GUD$   $COM$   $GLSID$   $COM$   $IID$  $\Box$ GUID Windows Windows "Registration ext abase) 中,我们的数据库,不是一种分级式的数据库,不是一种分级式的数据库,不是一种分级式的数据库,  $\text{COM}$  and  $\text{CLM}$  control  $\text{CMS}$  is the CLSID control  $\text{CMS}$  is the CLSID control  $\text{CMS}$  is the CLSID control  $\text{CMS}$  is the CLSID control  $\text{CMS}$  is the CLSID control  $\text{CMS}$  is the CLSID control  $\text{CMS}$  is ProgID ProgID (UID,  $\hbox{COM}$   $\hbox{GUP}$   $\hbox{GUP}$   $\hbox{GUP}$   $\hbox{Progl D}$ ProgID CLSID  $\text{COM}$  decay decay decay decay decay decay decay decay decay decay decay decay decay decay decay decay decay decay decay decay decay decay decay decay decay decay decay decay decay decay decay decay decay decay decay dec

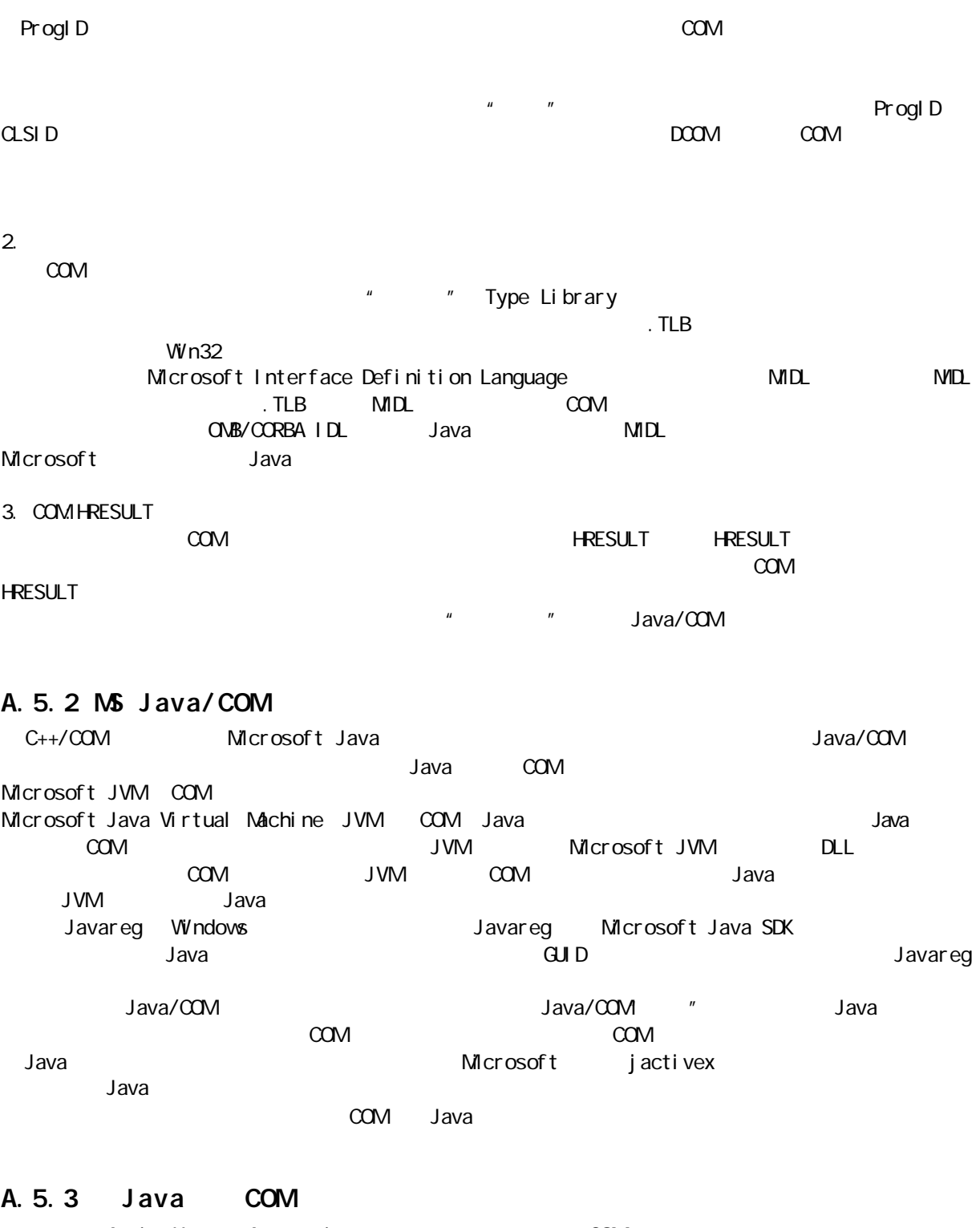

本节将介绍 ActiveX 控件、Automation 服务器或者其他任何符合COM 规范的服务器的开发过程。下面这个例 Automation extending and the setAddend() addend addend and setAddend setAddend addend addend addend a sum() addend result getResult() result clear() Java

public class Adder { private int addend;

j ava 185208987

```
private int result;
   public void setAddend(int a) { addend = a; }
   public int getAddend() { return addend; }
   public int getResult() { return result; }
  public void sum() { result += added public void clear() {
    result = 0addend = Q_i }
}
           Java COM Javareg Adder.class
\blacksquare \blacksquare \blacksProgID "JavaAdder.Adder.1" (2009) 99 May 2012 1: The Second Wava Adder.tlb" ("JavaAdder.tlb"
d a b are determined by Javareg and American State of the University of the University of the University of the U
     成的CLSID
javareg /register
/class:Adder /progid:JavaAdder.Adder.1
/typelib: JavaAdder.tlb
Javareg 也会将新服务器注册到 Windows 注册表。此时,我们必须记住将 Adder.class 复制到
Windows\Java\trustlib and the community of the COM \alphaCOM trustlib
                                             Automation Automation Automation Automation Automation Automation Automation Automation Automation Automation
           控制器,而 Automation 控制器就是 Visual Basic VB)。在下面,大家会看到几行 VB 代码。按照 VB 的格
    sum() clear() clear() clear() and the sum of Adder Form_Load Form_Load \overline{r}\lambdadder ander \lambda" Sum" " Clear"
Dim Adder As Object
Private Sub Form_Load()
    Set Adder = CreateObject("JavaAdder.Adder.1")Addend. Text = Adder. get Addend
    Result. Caption = Adder. get ResultEnd Sub
Private Sub SumBtn_Click()
    Adder. setAddend (Addend. Text)
    Adder. Sum
    Result. Caption = Adder. get ResultEnd Sub
Private Sub ClearBtn_Click()
    Adder. Clear
    Addend. Text = Adder. getAddendResult. Caption = Adder. get ResultEnd Sub
```
 $J$ ava  $\overline{\phantom{a}}$ 

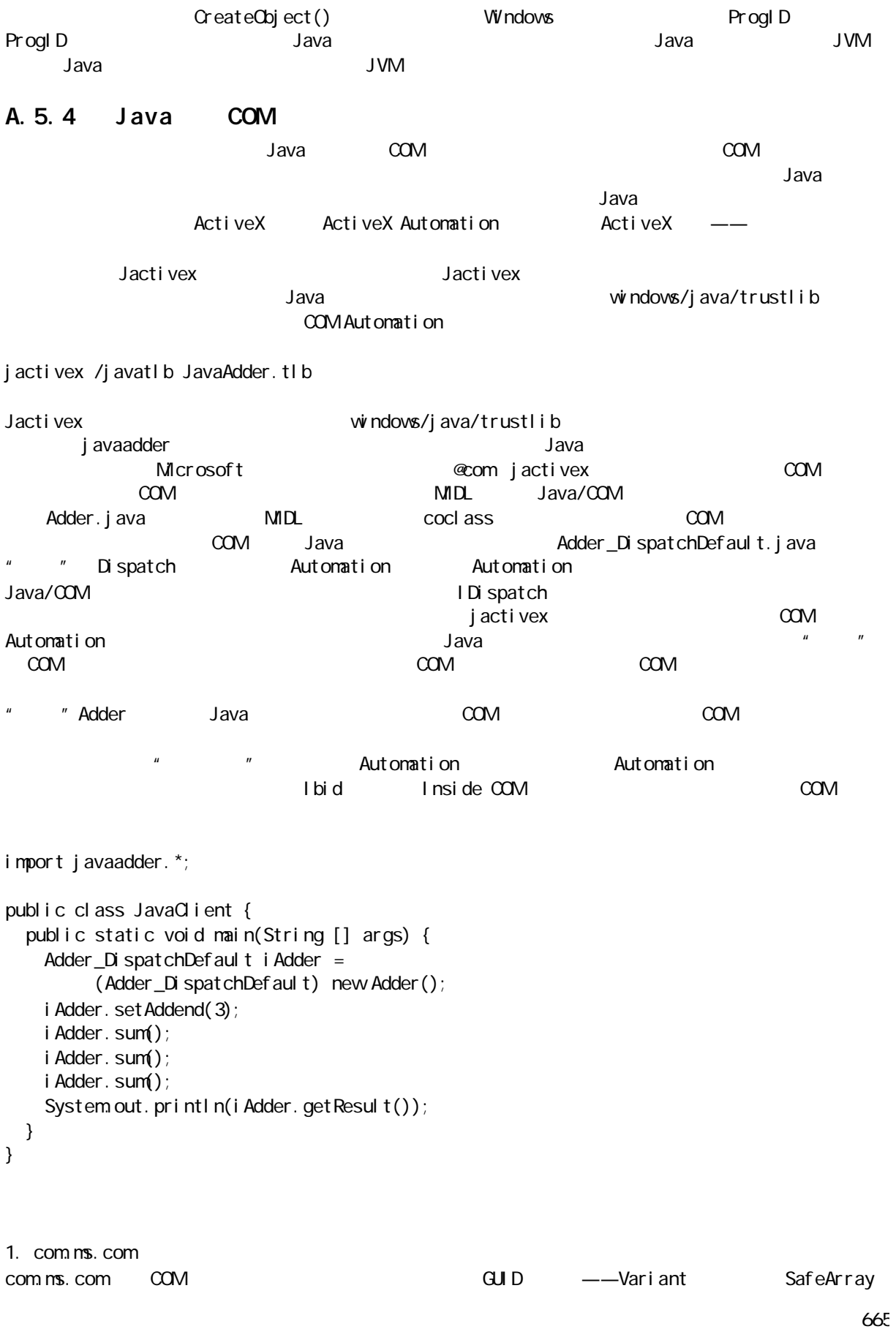

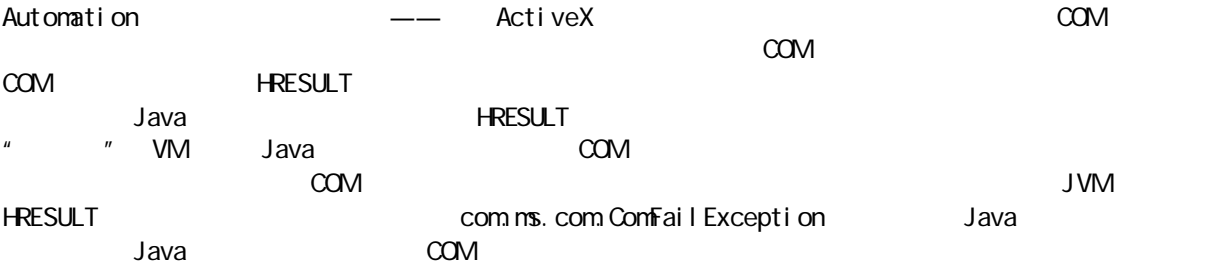

### A.5.5 ActiveX/Beans

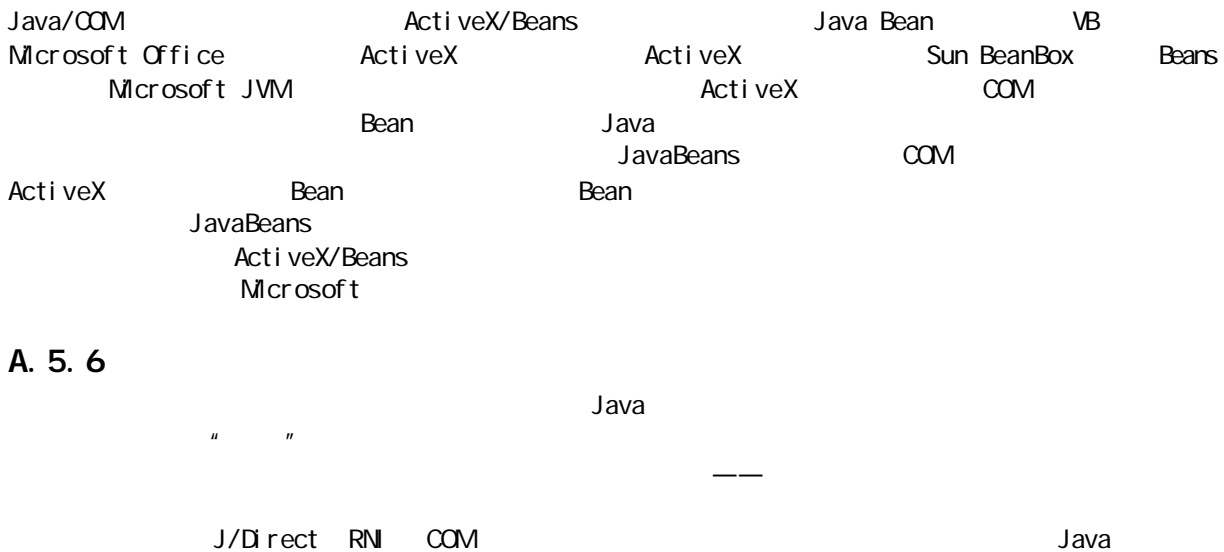

 $J/D$ irect  $J/D$ irect  $J/D$ 

Microsoft SDK for Java beta 2

## A.6 CORBA

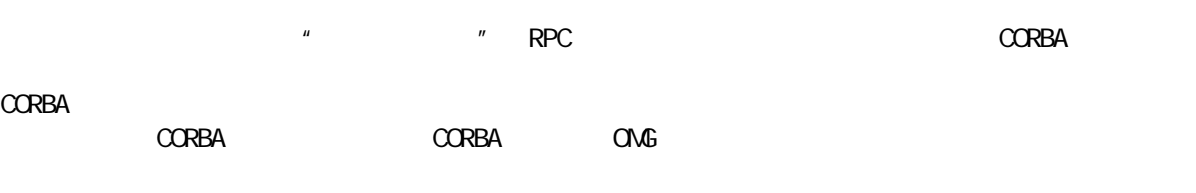

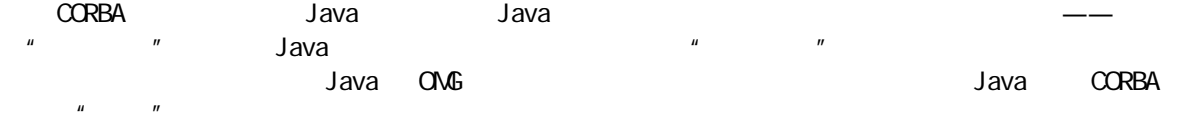

### A. 6. 1 CORBA

OMG 制订的对象相互操作规范通常称为"对象管理体系"(ObjectManagement Architecture OMA)。OMA a " More Object Model "OMA " OMA Reference" Model)。OMA 参考体系定义了一套基层服务结构及机制,实现了对象相互间进行操作的能力。OMA 参考体系 "
Change of the Changest Broker ORB
"
Changest Australian Company (Object Services, 2007)

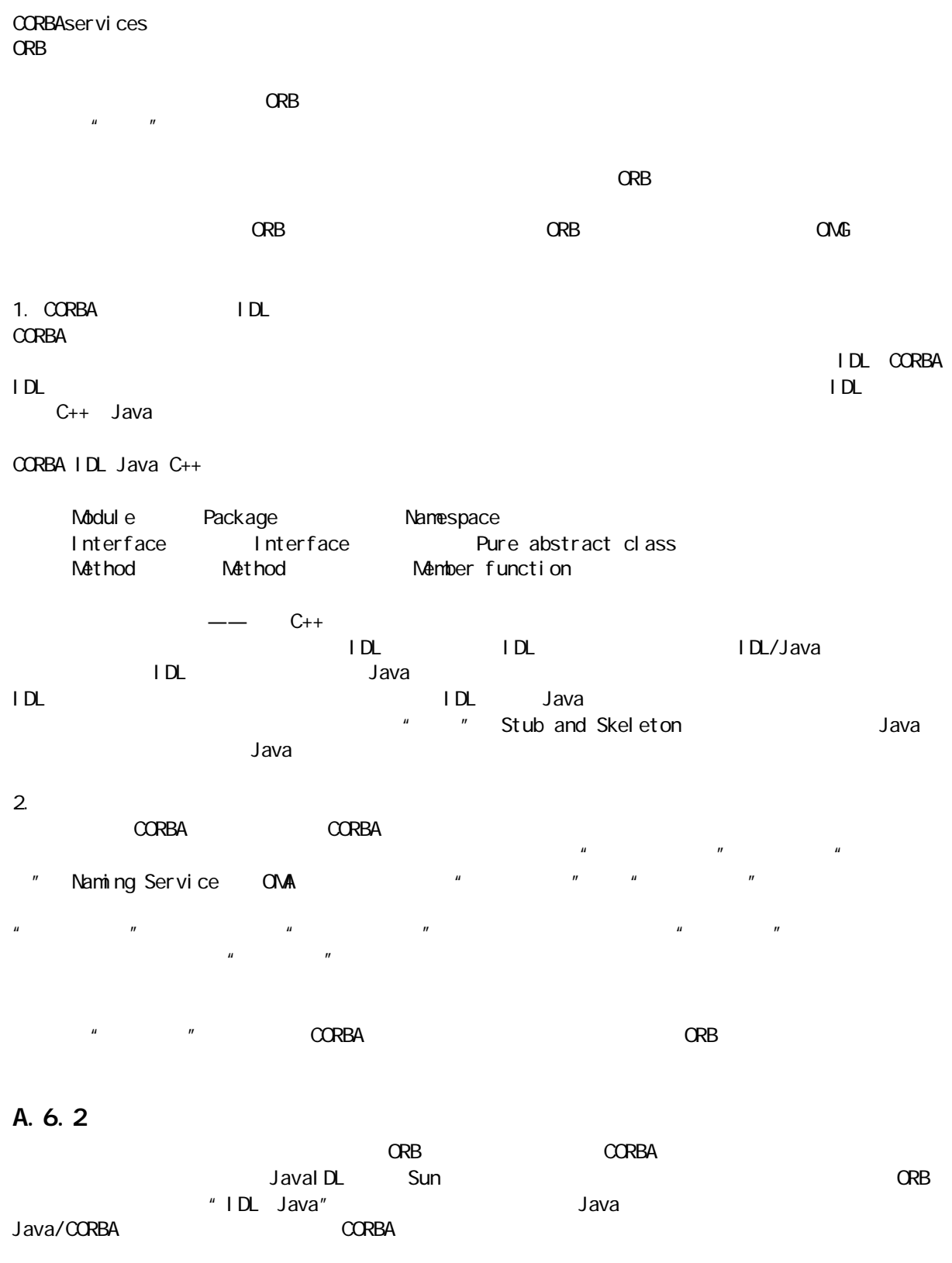

 $\mathsf{Java}$ 

 $1.$  IDL

 $\blacksquare$ CORBA IDL  $IDL$  $\Box$ module RemoteTime { interface ExactTime { string getTime(); }; }; RemoteTime **ExactTime** 2. 创建根干 and IDL, and Java and the state of the state of the state of the state of the state of the state of the state o i dl toj ava idltojava -fserver -fclient RemoteTime.idl idltojava idltojava lDL RemoteTime 以及生成的 Java 文件置入 RemoteTime 子目录后命名。\_ExactTimeImplBase.java 代表我们用于 LexactTimeStub.java ExactTime.java Java  $IDL$  $3.$ ExactTimeServer RemoteTimeServer  $\Box$  $\mu$   $\mu$ import RemoteTime.\*; import org.omg.CosNaming.\*; import org. omg. CosNaming. NamingContextPackage. \*; import org.omg.CORBA.\*; import java.util.\*; import java.text.\*; // Server object implementation class ExactTimeServer extends \_ExactTimeImplBase{ public String getTime(){ return DateFormat. get Timelnstance(DateFormat.FULL). format(new Date( System.currentTimeMillis())); }

// Remote application implementation public class RemoteTimeServer { public static void main(String args[]) { try { // ORB creation and initialization:

}

```
ORB or b = ORB. i ni t(args, null);
     // Create the server object and register it:
    Exact TimeServer timeServerObjRef =
      new Exact TimeServer();
    orb. connect(timeServerObjRef);
     // Get the root naming context:
    org.omg. CORBA. Object objRef =
       orb.resolve_initial_references(
       "NameService");
     NamingContext ncRef = 
      NamingContextHelper.narrow(objRef);
     // Assign a string name to the 
     // object reference (binding):
     NameComponent nc = 
      new NameComponent ("Exact Time", "");
     NameComponent path[] = {nc};
    ncRef.rebind(path, timeServerObjRef);
     // Wait for client requests:
     java.lang.Object sync =
      new j ava. I ang. Object ();
    synchronized(sync){
      sync. wait();
     }
    }
    catch (Exception e) {
    System.out.println(
        "Remote Time server error: " + e);
    e.printStackTrace(System.out);
    }
  }
}
\tt Java \tt, \tt IDL \tt"干"代码中继承而来。但在与ORB 以及其他 CORBA 服务进行联系的时候,情况却变得稍微有些复杂。
4. CORBA
JavaIDL \alpha\mathsf{main}(\mathsf{)}\hspace{1.5cm} \mathsf{ORB}\alphaB \alpha\mathcal{L} , the contract of the contract of the contract of the contract of the contract of \mathbf{ORB}ORBtimeServerObjRef——
       Naming Service
resolve_initial_references(),可获得对命名服务的字串式对象引用(在JavaIDL 中是
"NameService" (AmeService") (http://www.marrow() ManingContext 1
                                                NameComponent
"ExactTime" * ExactTime" exactTime" ()
\mathsf{rebi} \mathsf{nd}() \longrightarrow \blacksquarebind()            CORBA H NameContext
```
 $\mathbb{R}$  , the contract of the set of  $\mathbb{R}$  JavaIDL  $\mathbb{R}$  , the set of  $\mathbb{R}$  , the set of  $\mathbb{R}$ 

 $\mathbb{R}$ 

```
import RemoteTime.*;
import org. ong. CosNaming. *;
import org.omg.CORBA.*;
public class RemoteTimeClient {
   public static void main(String args[]) {
     try {
       // ORB creation and initialization:
      ORB orb = ORB. init(args, null);
       // Get the root naming context:
      org.omg. CORBA. Object objRef =
        orb. resolve initial references(
          "NameService");
       NamingContext ncRef = 
        NamingContextHelper.narrow(objRef);
       // Get (resolve) the stringified object 
       // reference for the time server:
      NameComponent nc =
         new NameComponent("ExactTime", "");
      NameComponent path[ ] = {nc};
      ExactTime timeObjRef =ExactTimeHelper.narrow(
          ncRef.resolve(path));
       // Make requests to the server object:
      String exactTime = timeObjRef.getTime();
      System.out.println(exactTime);
     } catch (Exception e) {
      System.out.println(
         "Remote Time server error: " + e);
      e.printStackTrace(System.out);
     }
  }
}
```
 $C$ RB  $C$ 

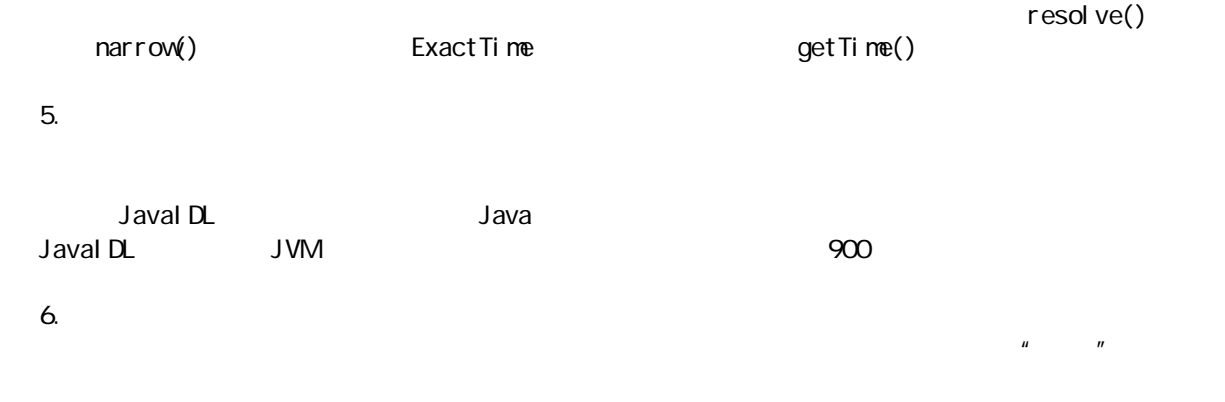

**67C** 

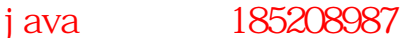

 $CRB$ ,  $\cdots$   $\cdots$   $\cdots$ ORB \* \* Tmplementation Repository 串式引用。尽管"安装库"属于CORBA 的一部分,但它几乎没有具体的规格,所以各厂商的实现方式是不尽

 $---$  ORB

## $C$ ORBA  $C$ <sup> $\alpha$ </sup>

**CORBA** 2009年5月, 2009年5月, 2009年5月, 2009年5月, 2009年5月, 2009年5月, 2009年5月, 2009年5月, 2009年5月, 2009年5月, 2009年5月, 2009年5月, 2009年5月, 2009年5月, 2009年5月, 2009年5月, 2009年5月, 2009年5月, 2009年5月, 2009年5月, 2009年5月, 2009年5月, 2009年5月, 2009年5 http://www.omg.org

### A. 6. 3 Java CORBA

Java 程序片可扮演一名 CORBA 客户的角色。这样一来,程序片就可访问由CORBA 对象揭示的远程信息和服  $C$ CRBA $\alpha$  $C$ CORBA  $\begin{array}{cc} u & v & u & v & u \\ v & v & v & v & v \end{array}$  $J$ ava  $C$ ORBA  $C$  $\blacksquare$  Java ORB  $\blacksquare$   $\blacksquare$   $\bl$ 

" HTTP Tunnel ing

### A. 6. 4 CORBA RM

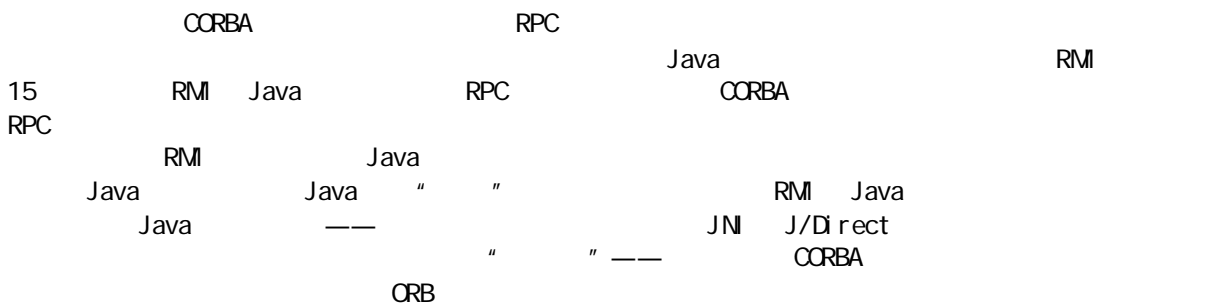

## A. 7

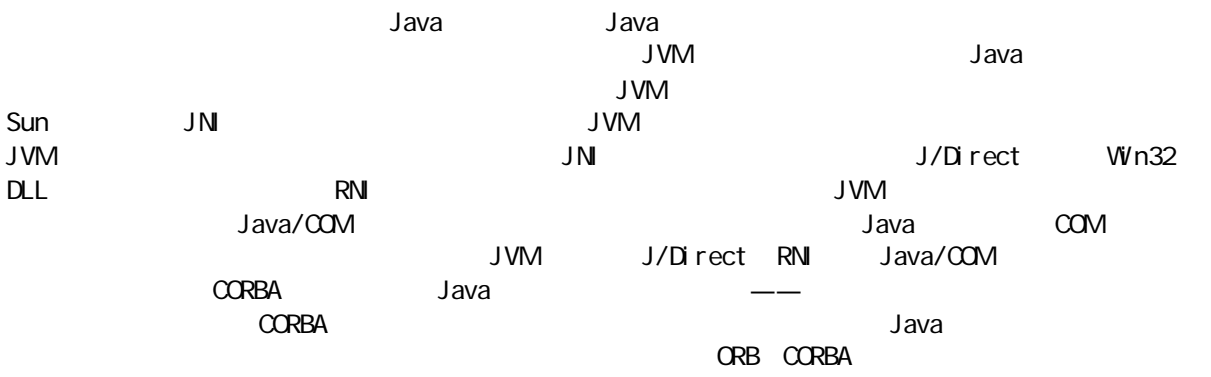

 $B$   $C_{++}$  Java

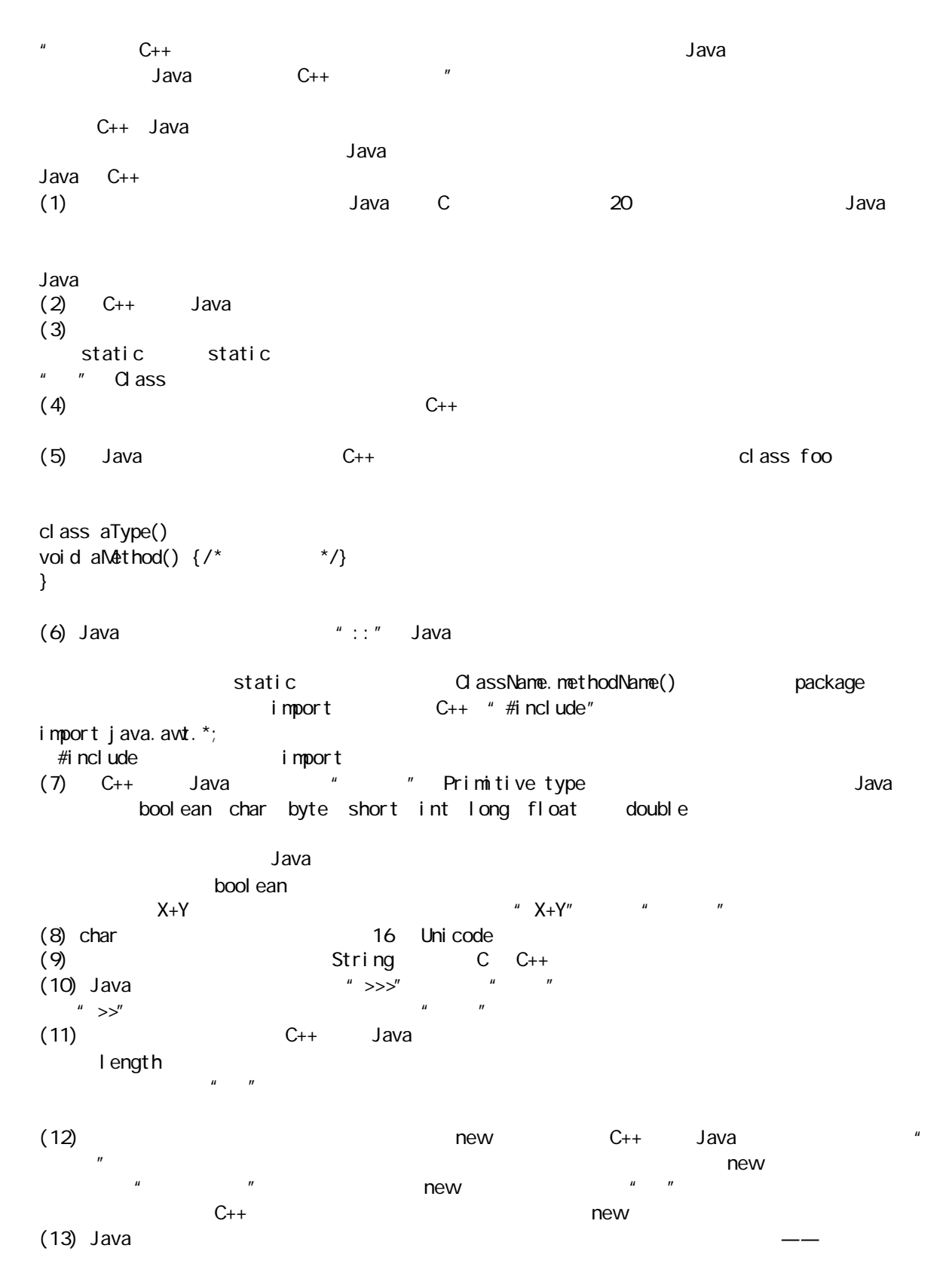

 $C++$ (14) Java import (15) Java  $\blacksquare$ " import" (16) 被定义成类成员的对象句柄会自动初始化成null。对基本类数据成员的初始化在Java 里得到了可靠的  $C_{++}$ : example  $C_{++}$ static static  $C_{++}$ (17) Java C C++  $new$ 其称作"句柄")。例如: String  $s = new Stri$ ng("howdy");  $C_{++}$  Java  $C$  C++  $\Box$ ava  $\Box$ ava  $\Box$ ava  $\Box$ ava  $\Box$ ava  $\Box$  $\Box$  ava  $\frac{u}{l}$  a  $\frac{u}{l}$  a  $\frac{u}{l}$  $R=\frac{1}{\sqrt{2\pi}}$  , and  $\frac{1}{\sqrt{2\pi}}$  are defined by  $\frac{1}{\sqrt{2\pi}}$  $\mu$  , and the contract of the contract of the contract of the contract of the contract of the contract of the contract of the contract of the contract of the contract of the contract of the contract of the contract of th  $\frac{1}{n}$  , and  $\frac{1}{n}$  , and  $\frac{1}{n}$  , and  $\frac{1}{n}$  , and  $\frac{1}{n}$  , and  $\frac{1}{n}$  , and  $\frac{1}{n}$  , and  $\frac{1}{n}$  , and  $\frac{1}{n}$  , and  $\frac{1}{n}$  , and  $\frac{1}{n}$  , and  $\frac{1}{n}$  , and  $\frac{1}{n}$  , and  $\frac{1}{n}$  , a  $(18)$  Java  $C_{++}$  "  $C_{\text{onstructor}}$  $C_{++}$ (19) Java " Pestructor" " finalize()  $C++$  " $\qquad$  finalize()  $\overline{\mathsf{URL}}$ finalize() C++ Java  $\frac{u}{v}$  , we have  $\frac{v}{v}$  and  $\frac{v}{v}$  and  $\frac{v}{v}$  and  $\frac{v}{v}$  are  $\frac{v}{v}$  and  $\frac{v}{v}$  and  $\frac{v}{v}$  are  $\frac{v}{v}$  and  $\frac{v}{v}$  and  $\frac{v}{v}$  are  $\frac{v}{v}$  and  $\frac{v}{v}$  are  $\frac{v}{v}$  and  $\frac{v}{v}$  and  $\frac{v$  $(20)$  Java  $''$  "  $(21)$  Java (22) Java goto \*\*\* break \*\*\* \*\*\* continue \*\* (23) Java 采用了一种单根式的分级结构,因此所有对象都是从根类 Object 统一继承的。而在 C++中,我们  $\frac{u}{u}$  and  $\frac{u}{v}$  are  $\frac{u}{v}$  to  $\frac{1}{2}$  available  $\frac{u}{v}$  $\omega$  do the contract extensive contract  $C_{++}$  . The contract of  $C_{++}$  and  $\omega$  of  $C_{-}$ (24) Java Stack Hashtable<sup>(a)</sup> Object 1999  $C++"$   $T = STL$  Java 1.2  $(25)$  "  $\qquad$  Java  $\mathsf{final}\ \mathsf{ize}(\mathsf{)}$  $C_{++}$ (26) Java Thread Thead  $r \overline{u}$  and  $r \overline{u}$  is  $r \overline{u}$  as  $r \overline{u}$  synchronized

synchroni zed synchronized  $\sqrt{a}$ ,  $\sqrt{a}$  ,  $\sqrt{a}$  as a synchronized synchronized  $u = a \times a$  $\blacksquare$ synchronized  $\blacksquare$  $\overline{R}$ (27) C++ C++ Reserve public private protected 类成员的定义里。若未规定一个"显式"(明确的)限定符,就会默认为"友好的"(friendly)。这意味  $C++$  "friends" ——  $\longrightarrow$ where the value of the Java through the Java through the set of the set of the set of the set of the set of the set of the set of the set of the set of the set of the set of the set of the set of the set of the set of the private Java protected " Java C++ protected "  $\blacksquare$  "
private protected"  $(28)$   $C_{++}$   $C_{++}$   $(28)$  $Java$  " " " "  $C_{++}$ Java 1.1 引入了"内部类"的概念,它秘密保持指向外部类的一个句柄——创建内部类对象的时候需要用 到。这意味着内部类对象也许能访问外部类对象的成员,毋需任何条件——就好象那些成员直接隶属于内部  $\longrightarrow$   $\leftarrow$   $\leftarrow$   $(29)$  Java (30) Java " "inline Java  $Java$  example  $\sim$  final  $\sim$   $''$  $C_{++}$ (31) Java 中的继承具有与C++相同的效果,但采用的语法不同。Java 用 extends 关键字标志从一个基础类  $\sup$ er  $\sup$ dava super  $-$  C++ 础类的作用域,我们可访问位于分级结构较深处的方法。亦可用super 关键字调用基础类构建器。正如早先  $\Omega$ bject  $C_{++}$ public class Foo extends Bar { public Foo(String msg) { super(msg); // Calls base constructor } public baz(int i) { // Override super. baz(i); // Calls base method } } (32) Java her allows and the term of the Java her public private protected  $C_{++}$  $\mathsf{publ}$  is constant of public, and  $\mathsf{publ}$  is constant of  $\mathsf{publ}$  if  $\mathsf{C}$ publ i c (33) Java interface , and the state of the state of the state of the state of the state of the state of the state of the state of the state of the state of the state of the state of the state of the state of the state of the state of the sta  $\alpha$  abstract  $\alpha$  abstract  $\alpha$  $\blacksquare$  abstract(  $\blacksquare$  $C_{++}$ interface(interface(interface(interface(interface)) interface(interface(interface(

```
public interface Face {
  public void smile();
}
public class Baz extends Bar implements Face {
  public void smile( ) {
  System.out.println("a warm smile");
  }
}
(34) Java virtual extended to the virtual the static changes of the Java
C_{++} virtual, C_{++}\frac{u}{x} , which is not as \frac{u}{x} , wirtual \frac{u}{x}\mathsf{f}inal \mathsf{---}\mathsf{C}\text{++}virtual
(35) Java MI C_{++} protected MI
Java '' ''MI interface
(36) C_{++} XX.getClass().getName();
\mu \etaderived d = (deri ved) base;\mathbf CC++ "new casts" Java Java (C++ "new casts")
   C_{++}(37) Java finally \sim finally \sim finally \simJava Ihrowable
public void f(Obj b) throws IOException {
 myresource nm = b.createResource();
  try {
   mr.UseResource();
  } catch (MyException e) { 
   // handle my exception
  } catch (Throwable e) { 
   // handle all other exceptions
  } finally {
   mr.dispose(); // special cleanup
  }
}
(38) Java C_{++} C_{++}Java\,"健壮"的异常控制代码。
(39) Java + +=
String
(40) C_{++} const Java
C_{++} clone()
\alpha and \alpha and \alpha are clone clone clone clone clone clone clone clone clone clone clone clone clone clone clone clone clone clone clone clone clone clone clone clone clone clone clone clone clone clone clone clone cl
```
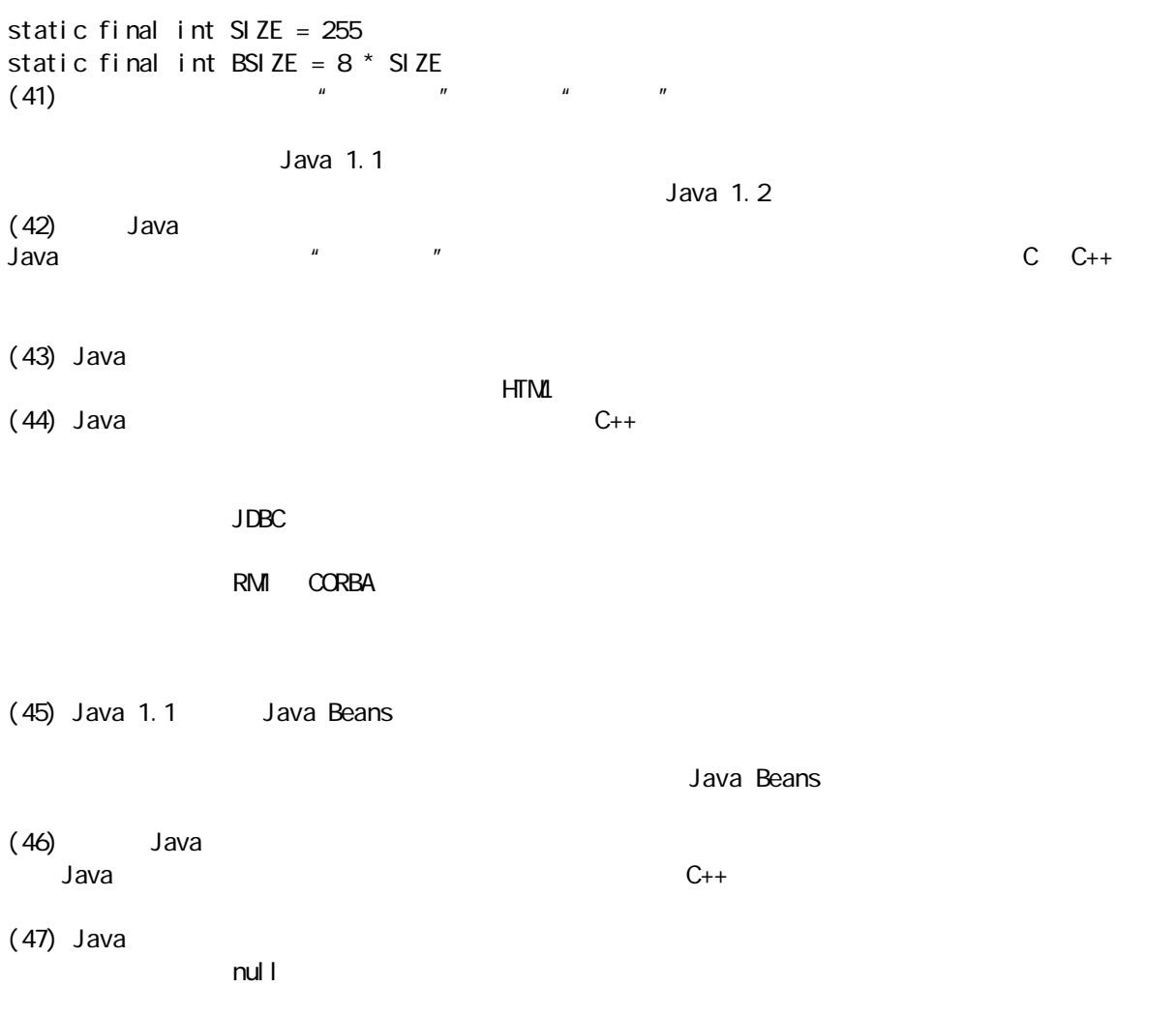

 $\mathbf{u} = \mathbf{w}$ 

C Java

 $(1)$ 

Thi sI sACI assName thisIsMethodOrFieldName static final Java Package しゅうしょう こうしょう こうしょう こうしょう しゅうしゅう しゅうしゅう しゅうしゅう com org net edu solution dava 1.1 Java 1.2  $(2)$  , and the set of the set of the set of the set of the set of the set of the set of the set of the set of the set of the set of the set of the set of the set of the set of the set of the set of the set of the set of equal s() hashCode() toString() clone() implement Cloneable implement Serializable  $(3)$   $\qquad \qquad$   $\qquad \qquad$   $\qquad$   $\qquad \qquad$   $\qquad$   $\$  $(4)$  $(5)$  $(6)$  $\mathbf{u} = \mathbf{v} - \mathbf{u}$  $(7)$   $''$   $''$   $''$  ——private  $''$   $''$   $''$ private  $(8)$  "  $"$   $(9)$  "  $(9)$  $(10)$ 14 14.1.2 (11) contracts in the interval distribution of the interval distribution of the interval distribution of the i  $(12)$   $"$   $"$  $\blacksquare$  100"  $\blacksquare$   $\blacksquare$   $\blacksquare$   $\blacksquare$   $\blacksquare$   $\blacksquare$ (13)  $\qquad \qquad \qquad - (14)$ cleanup() boolean finalize()

| Runti meExcepti on<br>finalize()                                  |                                                  | System runFi nal i zersOnExit(true)                    |
|-------------------------------------------------------------------|--------------------------------------------------|--------------------------------------------------------|
| (15)                                                              |                                                  |                                                        |
| (16)                                                              | finally<br>try<br>finalize()<br>finalize()       | super. finalize()<br>$O$ bj $ect$<br>super. finalize() |
| (17)<br>$\pmb{\mathit{u}}$                                        |                                                  |                                                        |
| $\boldsymbol{n}$<br>(18)<br>i nterfaces<br>i nterface<br>abstract | abstract                                         |                                                        |
| (19)                                                              |                                                  | $\overline{7}$                                         |
| (20)<br>(21)                                                      | $\pmb{\mathit{u}}$<br>$\boldsymbol{\mathit{II}}$ | $\boldsymbol{n}$<br>$\pmb{\mathit{u}}$                 |
| (22)                                                              |                                                  | $\boldsymbol{n}$<br>$\pmb{\mathit{u}}$                 |
| (23)                                                              |                                                  |                                                        |
| . cl ass<br>Java 1.1 AVV<br>(24)                                  | $\pmb{\mathit{u}}$<br>$\boldsymbol{n}$           |                                                        |
| $\pmb{\mathit{u}}$<br>(25)<br>$\pmb{\mathit{u}}$                  | $\boldsymbol{\mathit{II}}$<br>$\boldsymbol{n}$   | $\pmb{\mu}$<br>$\boldsymbol{\mathit{II}}$              |
| (26)<br>$\pmb{\mathit{u}}$<br>$\boldsymbol{n}$                    |                                                  | $\pmb{\mathit{u}}$<br>$\boldsymbol{n}$                 |
| $\pmb{\mathit{u}}$<br>$\boldsymbol{\mathit{II}}$<br>(27)          |                                                  |                                                        |
| (28)                                                              |                                                  |                                                        |
|                                                                   | Java                                             |                                                        |
| (29)                                                              |                                                  |                                                        |
| (30)                                                              |                                                  |                                                        |
| (31)<br>Web                                                       |                                                  |                                                        |

http://www.ulb.ac.be/esp/ip-Links/Java/joodcs/mm-WebBiblio.html

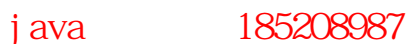

 $\mathsf{D}$ 

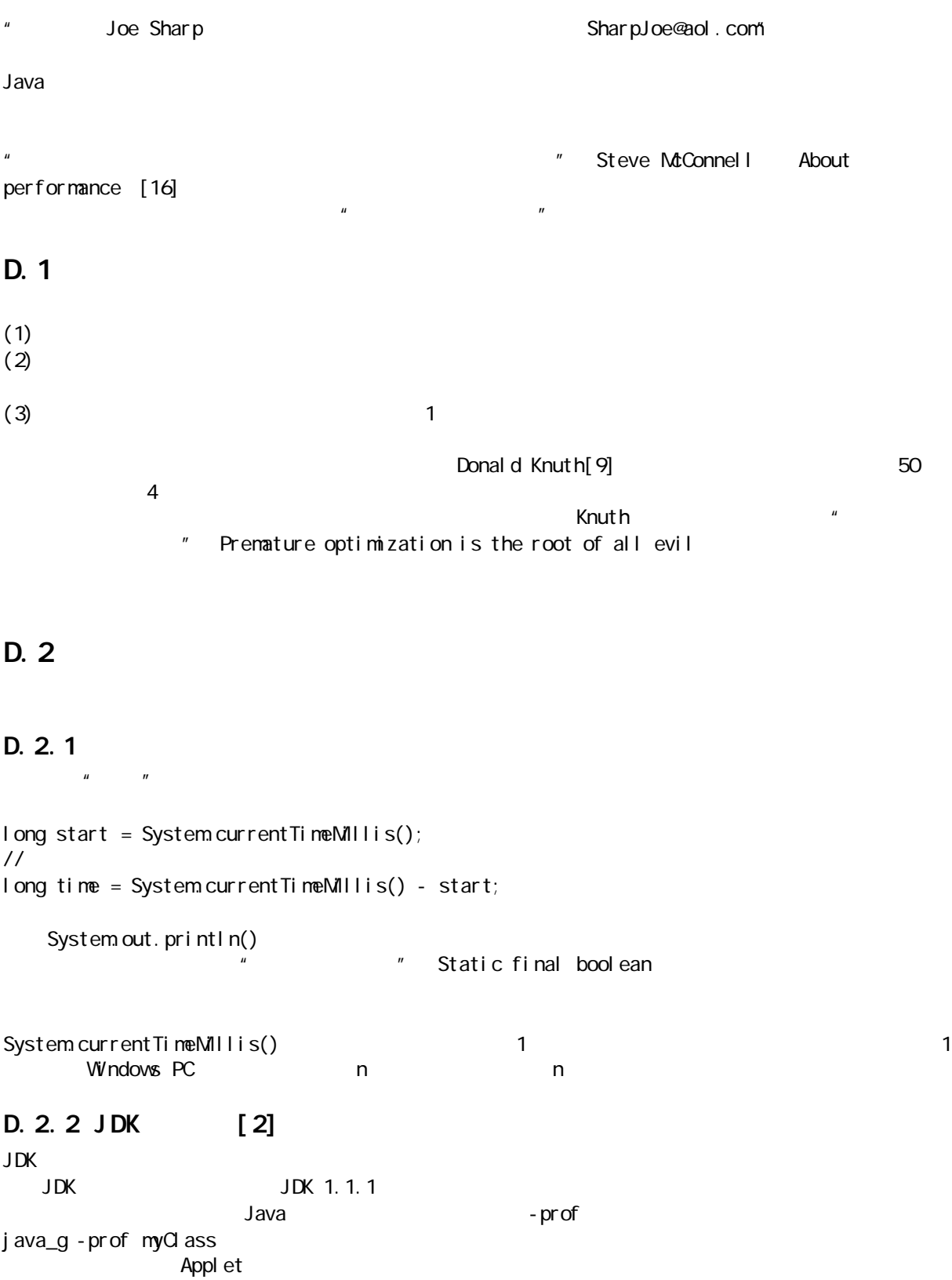

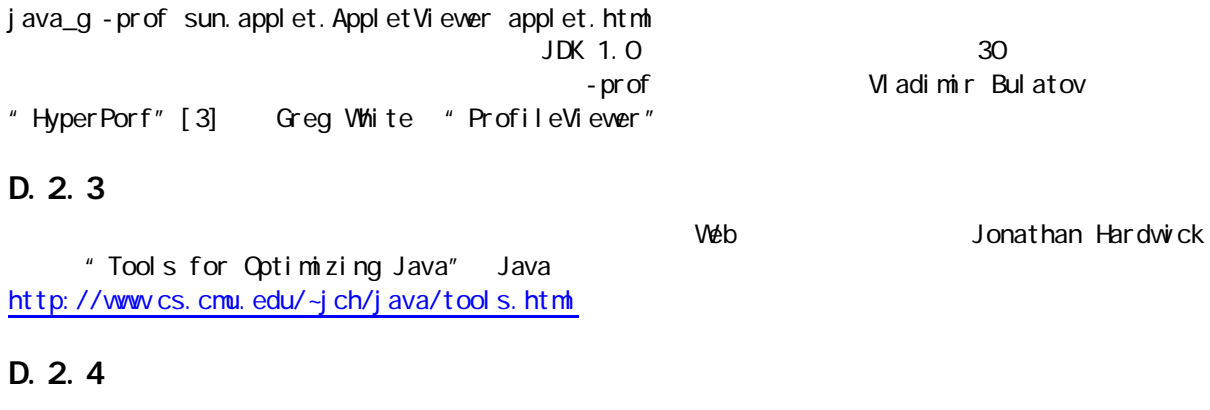

### $D.3$

 $D.3.1$ 

[14] Bentley Doug McIlroy 的性能提升——特别是在数据集的尺寸越来越大的时候。欲了解这些常规手段的详情,请参考本附录末尾的

### D.  $3.2$

 $\mu$  and  $\mu$ 

 $i = n; 1.0$ this.  $i = n$ ; 1.2  $i$  nt  $i$  ++; 1.5 byte  $b_{++}$ ; 2.0  $short$   $s++$ ; 2.0 float  $f_{++;}$  2.0 double  $d_{++}$ ; 2.0 while(true)  $n_{++}$ ; 2.0  $(x<0)$  ?-x : x 2.2 Math.abs $(x)$ ; 2.5  $a[0] = n$ ; 2.7  $long \t 1++; 3.5$ funct();  $5.9$ throw catch try{ throw e; } catch(e){} 320 synchMehod(); 570 new Object(); 980 new int  $[10]$ ; 3100

 $\frac{1}{\sqrt{1-\frac{1}{\sqrt{1-\frac{1$ 

 $\Delta$ ava $\Delta$ java  $\Delta$ ava  $\Delta$ 

Programming Pearls

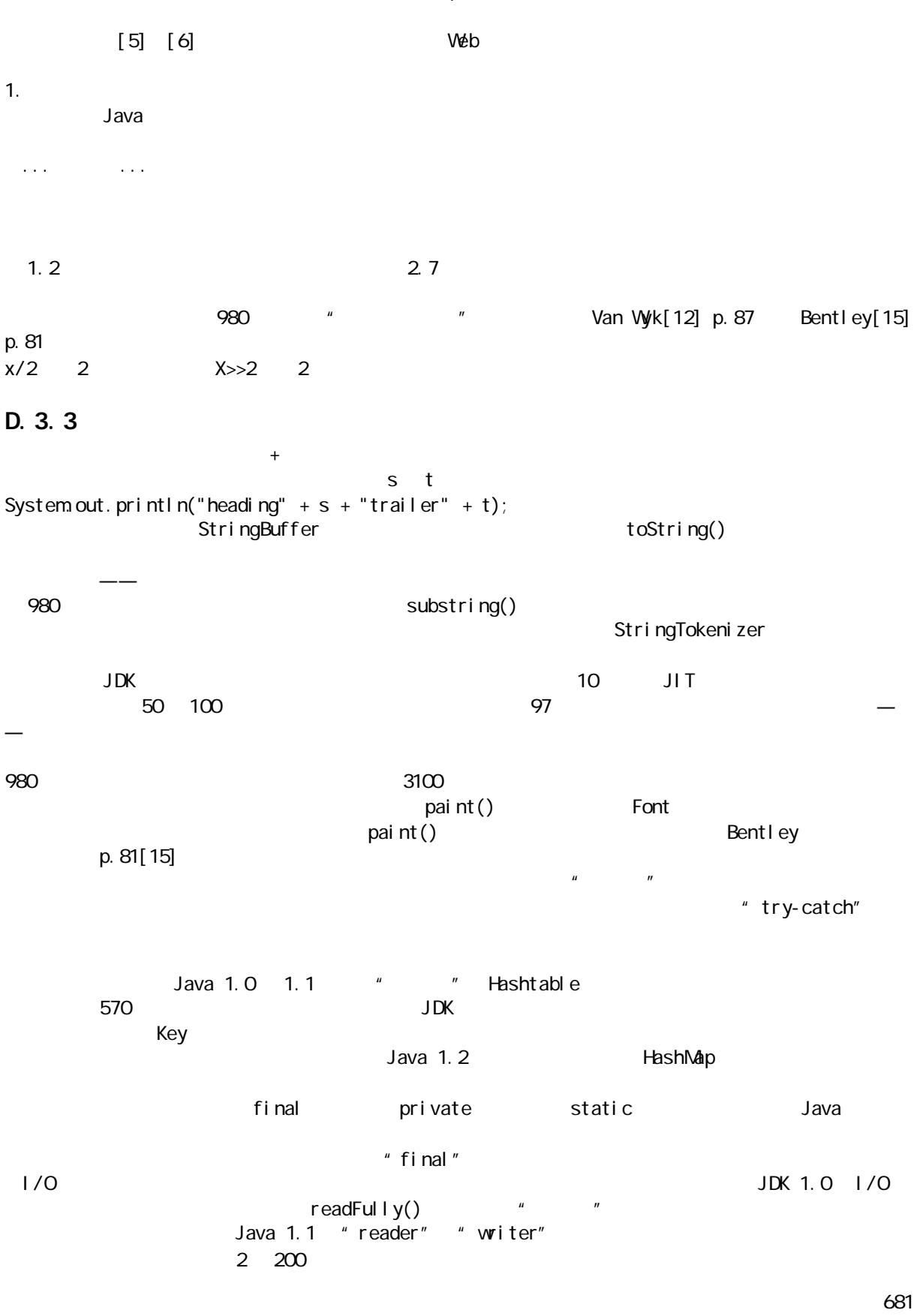

Pentium 200 Pro, Netscape 3 JDK 1.1.5
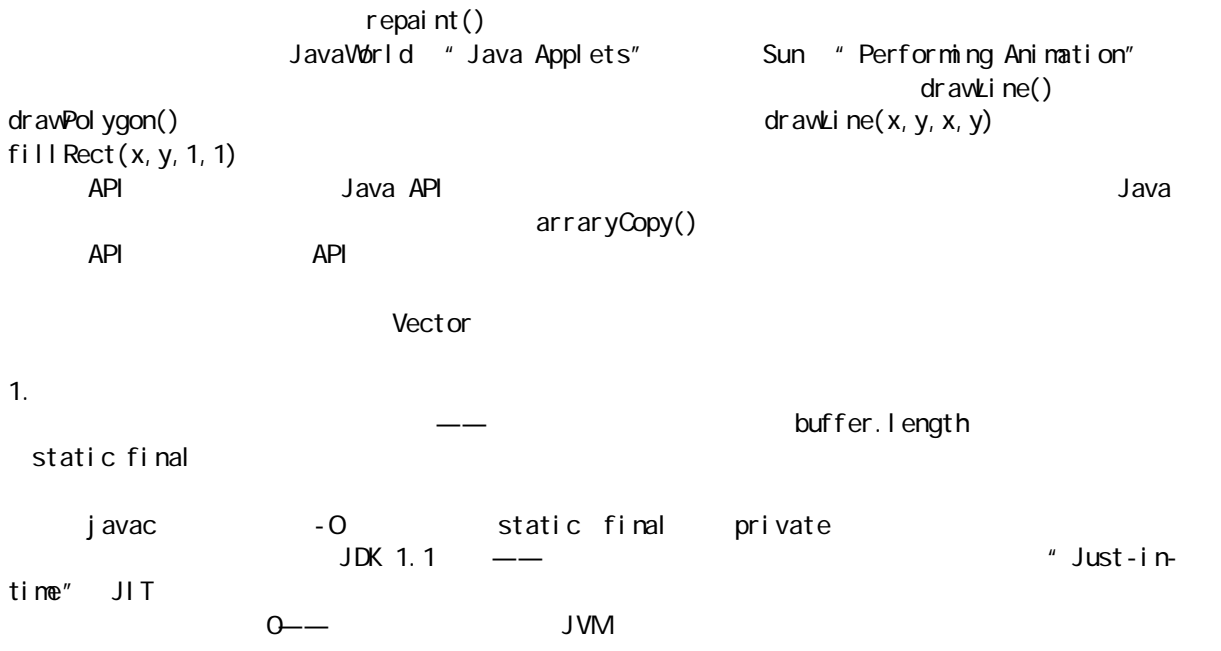

#### $D$  4

#### $D.4.1$

[1] Pentium Pro 200 Netscape 3.0 JDK 1.1.4 MicroBenchmark [5]  $[2]$  Sun Java  $---JDK$  Java http://java.sun.com/products/JDK/tools/win32/java.html [3] Vladimir Bulatov HyperProf http://www.physics.orst.edu/~bulatov/HyperProf [4] Greg White ProfileViewer http://www.inetmi.com/~gwhi/ProfileViewer/ProfileViewer.html

#### D.  $4.2$  Web

[5] Java Java Tarang Jonathan Hardwick "Java Optimization"

http://www.cs.cmu.edu/~jch/java/optimization.html " Java http://www.cs.cmu.edu/~jch/java/tools.html " Java Microbenchmarks" 45 http://www.cs.cmu.edu/~jch/java/benchmarks.html

#### $D.4.3$

[6] " Make Java fast: Optimize! How to get the greatest performanceout of your code through I owlevel optimizations in Java" Java Java Iava Doug Bell http://www.javavorld.com/javavorld/jw04-1997/jw04-optimize.html

[7] "Java Optimization Resources" Java http://www.cs.cmu.edu/~jch/java/resources.html [8] " Optimizing Java for Speed" Java http://www.cs.cmu.edu/~jch/java/speed.html

j ava  $185208987$ 

[9] "An Empirical Study of FORTRAN Programs" FORTRAN Webler 2008 2009 Donald Knuth 1971 1 p. 105-33, " —— [10] "Building High-Performance Applications and Servers in Java: An Experiential Study" : Jimmy Nguyen Michael Fraenkel RichardRedpath Binh Q Nguyen Sandeep K. Singhal IBM T.J. Watson ResearchCenter,IBM Software Solutions http://www.ibm.com/java/education/javahipr.html D. 4.4 Java [11] Advanced Java Idioms Pitfalls Styles, and Programming Tips Chris Laffra Prentice Hall 1997 Java 1.0 11 20  $D.4.5$ [12] Data Structures and C Programs (C and C  $\frac{1}{2}$  J.Van Wyk Addison-Wesly 1998 [13] Writing Efficient Programs (and the second text of the Hall 1982 p. 110 p. 145-151 [14] More Programming Pearls (14) JonBentley "Association for Computing Machinery", 1998 2 [15] Programming Pearls (15) Jone Bentley Addison-Wesley 1989 2 [16] Code Complete: A Practical Handbook of Software Construction ( $\sim$  1993)  $\sim$  Steve McConnell Microsoft 1993 年出版,第 9 章。 [17] C oiject-Criented System Development **Champeaux** Lea Faure 25 [18] The Art of Programming (a) bonald Knuth  $\frac{1}{1}$   $\frac{1}{1}$   $\frac{1}{1}$   $\frac{3}{1}$   $\frac{3}{1}$  3 2 " Addison-Wesley [19] Algorithms in C: Fundammentals, Data Structures, Sorting, Searching C 3 Robert Sedgewick Addison-Wesley 1997 Knuth

#### 附录 E 关于垃圾收集的一些话

- $"$  Java  $C++$   $"$
- 于这些方式并非特别有效,所以没有一个模型可供参考,不能解释Java 速度快的原因。  $C++$   $C++$  $C_{++}$  and  $C_{-+}$  $C$  and  $C$  external  $C$  +  $C$  c  $C$ ++  $J$ ava  $\qquad \qquad$  Java  $\qquad \qquad$  Java  $\qquad \qquad$  $\mathbf{u} = \mathbf{u}$
- $C_{++}$  $C_{++}$ ,  $\cdots$
- $\blacksquare$  (Heap) and  $\blacksquare$  (Heap) and  $\blacksquare$  (C) and  $\blacksquare$  $C_{++}$  delete news news  $C_{++}$  $C++$
- $C_{++}$  and  $C_{++}$  $\mu$  , and  $\mu$ 速度产生了显著的影响。从表面上看,这种说法似乎有些奇怪——存储空间的释放会对存储空间的分配造成
- $JVM$  and  $Jawa$   $Jawa$  $C_{++}$  Java  $C_{++}$
- $\blacksquare$  ,  $\blacksquare$  , and  $\blacksquare$  and  $\blacksquare$  and  $\mu$   $\mu$   $\sim$   $\mu$
- 那就是著名的"垃圾收集器"。它在收集"垃圾"的同时,也负责压缩堆里的所有对象,将"堆指针"移至
- $\alpha$  $\rm GC$ , respectively. The transformation of the state  $\mathbf{q}$  null  $\mathbf{l}$ 来,只要程序处于运行状态,就需要连续进行引用计数管理——尽管这种管理本身的开销比较少。垃圾收集  $\overline{Q}$  $\overline{O}$  and  $\overline{O}$  and
- $\overline{n}$ JVM  $\frac{a}{\sqrt{a}}$  $\frac{n}{\sqrt{n}}$
- $JVM$   $*$   $*$   $*$ 操作取决于当前正在使用的是什么变体。其中一个变体是"停止和复制"。这意味着由于一些不久之后就会

 $n = \frac{1}{\sqrt{2\pi}}$ 

 $\mathsf{M}$  $\mu$  , and , and , and , and , and , and , and , and , and , and , and , and , and , and , and , and , and , and , and , and , and , and , and , and , and , and , and , and , and , and , and , and , and , and , and , and  $\mathsf{M}$  $\frac{u}{x}$ ,  $\frac{v}{x}$ ,  $\frac{v}{x}$ ,  $JVM$ 

 $\mu$  and  $\mu$ 

 $\overline{u}$  a and  $\overline{v}$  $S$ un  $S$ un  $\mathcal{L}$  $\mathsf{Sun}\xspace$  $n = n$  $JVM$  $\mu$  and  $\mu$  and  $\mu$  and  $\mu$  and  $\mu$  and  $\mu$  $\mu$  and  $\mu$ 时的对象经常遇到的情况。会周期性地进行一次完整清除工作——大块头的对象仍未复制(只是让它们的生  $\mathsf{J}$ , and  $\mathsf{J}$ , and  $\mathsf{J}$ , a

 $\ddot{u}$  , and the contract of the  $\ddot{u}$  $\mathsf{JVM}$  ,  $''$  ,  $''$  ,  $''$  ,  $''$  ,  $''$  ,  $''$  ,  $''$  ,  $''$  ,  $''$  ,  $''$  ,  $''$  ,  $''$  ,  $''$  ,  $''$  ,  $''$  ,  $''$  ,  $''$  ,  $''$  ,  $''$  ,  $''$  ,  $''$  ,  $''$  ,  $''$  ,  $''$  ,  $''$  ,  $''$  ,  $''$  ,  $''$  ,  $''$  ,  $''$  ,  $''$  ,  $''$  ,  $''$  ,  $''$  ,  $''$  ,  $\mu$  and  $\mu$  and  $\mu$  $\overline{a}$  $J\cup T$  , and the state  $\mathcal{I}$  and  $\mathcal{I}$  and  $\math$  $\blacksquare$ , class  $\blacksquare$ , class  $\blacksquare$  $\Box$ 

 $\Box$  $J\cup$   $\mathsf T$  and  $\mathsf T$  and  $\mathsf T$ 由于JVM 对浏览器来说是外置的,大家可能希望在使用浏览器的时候从一些JVM 的速度提高中获得好处。但  $N$ UM in the set of  $\sim$  JVM density  $\sim$  JVM set of  $\sim$  JVM  $\sim$  JVM  $\sim$ Java

j ava 185208987

Java in a Nutshell: A Desktop Quick Reference 2 David Flanagan O'Reilly & Assoc 出版时间:1997  $J$ ava 1.1  $\blacksquare$ The Java Class Libraries: An Annotated Reference Patrick Chan Rosanna Lee Addi son-Wesley 出版时间:1997 Thinking in Java 技术审定员说道:"如果我只能有一本 Java 书,那么肯定选它。"不过我可没有他那么激动。它太大、太  $\sim$  discovering the contract of the state  $\sim$  discovering  $\sim$  discovering  $\sim$  discovering  $\sim$ Nutshel I Java Network Programming Elliote Rusty Harold David Flanagan O'Reilly 出版时间:1997 diava and the Java terms of the United States of the Meb the Cafe automated States and Meb the Cafe automated States and Meb the Cafe au Lait"是个令人激动的、很人个性的以及经常更新的去处,涉及大量有价值的 Java 开发资源。由于几乎每天 Java **Java http://sunsite.unc.edu/javafaq/** Core Java, 3 Cornel Horstmann Prentice-Hall 出版时间:1997 Thinking in Java Java 1.1 Core Java 1.1 Volume 1-Fundamentals & Core Java 1.1 Volume 2-Advanced Features JDBC Database Access with Java Hamilton Cattell Fisher Addi son-Wesley 出版时间:1997  $SQ$ ,  $\blacksquare$ "  $\blacksquare$ "  $\blacksquare$   $\blacksquare$ "  $\blacksquare$  Java
"  $\blacksquare$  JavaSoft  $Java$  and  $\longrightarrow$  denote the  $Jawa$ Java Programming with CORBA Andreas Vogel Keith Duddy Jonh Wiley & Sons 出版时间:1997 Java ORB Visbroker Orbix Joe

j ava 185208987

附录 F 推荐读物

Design Patterns Gamma Helm, Johnson Vlissides Addi son-Wesl ey 出版时间:1995 UML Tool kit 作者:Hans-Erik Eriksson Magnus Penker Jonh Wiley & Sons 出版时间:1997 uml UML Java Dava CD-ROM Java Rational Rose UML UML Practical Algorithms for Programmers Binstock Rex Addi son-Wesl ey 出版时间:1995 c: the contract of the state of the state of the state of the state of the state of the state of the state of the state of the state of the state of the state of the state of the state of the state of the state of the stat

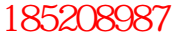

### 学好 **java** 真的有前途吗!

-个 java 工程师月薪 30-50K, 那么买房, 买车, 迎娶白富 美完全没问题了!

# 那么要怎么学 **java**!

你可以加我的 QQ 群: 185208987, 进群的同学可以联 系管理获取免费学习资料!

# 进群有什么条件吗!

我们群在 YY 课堂每天都有 java 免费公开课,你要准备好 YY 语音软件!

这里是培养架构师的地方,没理想,没信心的同学不要加 没空理你...

做人要有感恩之心,在这里学到东西了,可以帮忙口碑宣 传下,或者学一些收费课程都是对我们最大的支持!

### 学好 **java** 真的有前途吗!

-个 java 工程师月薪 30-50K, 那么买房, 买车, 迎娶白富 美完全没问题了!

# 那么要怎么学 **java**!

你可以加我的 QQ 群: 185208987, 进群的同学可以联 系管理获取免费学习资料!

# 进群有什么条件吗!

我们群在 YY 课堂每天都有 java 免费公开课,你要准备好 YY 语音软件!

这里是培养架构师的地方,没理想,没信心的同学不要加 没空理你...

做人要有感恩之心,在这里学到东西了,可以帮忙口碑宣 传下,或者学一些收费课程都是对我们最大的支持!